## **Portable Document Format Reference Manual**

1

Version 1.2

*Adobe Systems Incorporated*

## November 27, 1996

Tim Bienz, Richard Cohn, and James R. Meehan Adobe Systems Incorporated

Copyright © 1993, 1996. Adobe Systems Incorporated. All rights reserved. Patents Pending.

No part of this publication may be reproduced, stored in a retrieval system, or transmitted, in any form or by any means, electronic, mechanical, photocopying, recording, or otherwise, without the prior written consent of the publisher. Any software referred to herein is furnished under license and may only be used or copied in accordance with the terms of such license. Printed in the United States of America.

This publication and the information herein is furnished AS IS, is subject to change without notice, and should not be construed as a commitment by Adobe Systems Incorporated. Adobe Systems Incorporated assumes no responsibility or liability for any errors or inaccuracies, makes no warranty of any kind (express, implied or statutory) with respect to this publication, and expressly disclaims any and all warranties of merchantability, fitness for particular purposes and noninfringement of third party rights.

PostScript is a registered trademark of Adobe Systems Incorporated. All instances of the name PostScript in the text are references to the PostScript language as defined by Adobe Systems Incorporated unless otherwise stated. The name PostScript also is used as a product trademark for Adobe Systems' implementation of the PostScript language interpreter.

Any references to a "PostScript printer," a "PostScript file," or a "PostScript driver" refer to printers, files, and driver programs (respectively) which are written in or support the PostScript language. The sentences in this book that use "PostScript language" as an adjective phrase are so constructed to reinforce that the name refers to the standard language definition as set forth by Adobe Systems Incorporated.

Adobe, Acrobat, the Acrobat logo, Adobe Garamond, Adobe Illustrator , Carta, Distiller, FrameMaker, Minion, Photoshop, the Photoshop logo, Poetica, PostScript, and the PostScript logo are registered trademarks of Adobe Systems Incorporated. TrueType and QuickDraw are trademarks and Apple, Macintosh, and Mac are registered trademarks of Apple Computer, Inc. ITC Stone and ITC Zapf Dingbats are registered trademarks of International Typeface Corporation. Helvetica and Times are registered trademarks of Linotype–Hell AG and/or its subsidiaries. Microsoft and Windows are registered trademarks of Microsoft Corporation. SelectSet is a trademark of Agfa Division, Miles, Inc. Sun is a trademark of Sun Microsystems, Inc. SPARCstation is a registered trademark of SPARC International, Inc., licensed exclusively to Sun Microsystems, Inc. and is based upon an architecture developed by Sun Microsystems, Inc. NeXT is a trademark of NeXT Computer, Inc. UNIX is a registered trademark in the United States and other countries, licensed exclusively through X/Open Company, Ltd. All other brand or product names are the trademarks or registered trademarks of their respective holders.

Library of Congress Cataloging-in-Publication Data

Portable document format reference manual / Adobe Systems Incorporated. p. cm. Includes bibliographical references (p. 207) and index. ISBN 0–201–62628–4 1. File organization (Computer science) 2. PostScript (Computer program language) 3. Text processing (Computer science) I. Adobe Systems. QA76.9.F5P67 199393–8046 005.74—dc20CIP

1 2 3 4 5 6 7 8 9–MA–9796959493

## **Contents**

Contents 3

[Figures 9](#page-8-0)

[Tables 11](#page-10-0)

[Examples 15](#page-14-0)

## **[C](#page-16-0)hapter 1: Introduction** 17

- [1.1 About this book 17](#page-16-0)
- [1.2 Introduction to the Second Edition—PDF 1.1 19](#page-18-0)
- [1.3 Introduction to the Third Edition—PDF 1.2 20](#page-19-0)
- [1.4 Conventions used in this book 20](#page-19-0)
- [1.5 A note on syntax 21](#page-20-0)
- [1.6 Copyrights and permissions to use PDF 22](#page-21-0)

## **[Section](#page-24-0) I: Portable Document Format** 25

### **[C](#page-26-0)hapter 2: Overview** 27

- [2.1 What is the Portable Document Format? 27](#page-26-0)
- [2.2 Using PDF 27](#page-26-0)
- [2.3 General properties 29](#page-28-0)
- [2.4 PDF and the PostScript language 33](#page-32-0)
- [2.5 Understanding PDF 34](#page-33-0)

### **[C](#page-34-0)hapter 3: Coordinate Systems** 35

- [3.1 Device space 35](#page-34-0)
- [3.2 User space 36](#page-35-0)
- [3.3 Text space 37](#page-36-0)
- [3.4 Character space 37](#page-36-0)
- [3.5 Image space 37](#page-36-0)
- [3.6 Form space 37](#page-36-0)
- [3.7 Pattern space 37](#page-36-0)
- [3.8 Relationships among coordinate systems 38](#page-37-0)
- [3.9 Transformations between coordinate systems 38](#page-37-0)
- [3.10 Transformation matrices 40](#page-39-0)

#### **[C](#page-42-0)hapter 4: Objects** 43

- [4.1 Introduction 43](#page-42-0)
- [4.2 Booleans 43](#page-42-0)
- [4.3 Numbers 43](#page-42-0)
- [4.4 Strings 44](#page-43-0)
- [4.5 Names 45](#page-44-0)
- [4.6 Arrays 46](#page-45-0)
- [4.7 Dictionaries 46](#page-45-0)
- [4.8 Streams 47](#page-46-0)
- [4.9 The null object 59](#page-58-0)
- [4.10 Indirect objects 59](#page-58-0)
- [4.11 Object references 59](#page-58-0)

#### **[C](#page-60-0)hapter 5: File Structure** 61

- [5.1 PDF files 61](#page-60-0)
- [5.2 Header 62](#page-61-0)
- [5.3 Body 62](#page-61-0)
- [5.4 Cross-reference table 63](#page-62-0)
- [5.5 Trailer 65](#page-64-0)
- [5.6 Incremental update 66](#page-65-0)
- [5.7 Encryption 68](#page-67-0)

#### **[C](#page-70-0)hapter 6: Document Structure** 71

- [6.1 Introduction 71](#page-70-0)
- [6.2 Catalog 73](#page-72-0)
- [6.3 Pages tree 75](#page-74-0)
- [6.4 Page objects 77](#page-76-0)
- [6.5 Thumbnails 82](#page-81-0)
- [6.6 Annotations 83](#page-82-0)
- [6.7 Outline tree 92](#page-91-0)
- [6.8 Destinations 94](#page-93-0)
- [6.9 Actions 96](#page-95-0)
- [6.10 Name trees 107](#page-106-0)
- [6.11 Info dictionary 110](#page-109-0)
- [6.12 Articles 111](#page-110-0)
- [6.13 File ID 113](#page-112-0)
- [6.14 Encryption dictionary 114](#page-113-0)
- [6.15 Acrobat Forms 118](#page-117-0)
- [6.16 Sounds 131](#page-130-0)

#### **[C](#page-132-0)hapter 7: Common Data Structures** 133

- [7.1 Rectangle 133](#page-132-0)
- [7.2 Date 133](#page-132-0)
- [7.3 File specification 134](#page-133-0)
- [7.4 Resources Dictionaries 138](#page-137-0)
- [7.5 ProcSets 140](#page-139-0)
- [7.6 Fonts 141](#page-140-0)
- [7.7 Font encodings 156](#page-155-0)
- [7.8 CMaps 157](#page-156-0)
- [7.9 Font descriptors 161](#page-160-0)
- [7.10 Color spaces 169](#page-168-0)
- [7.11 XObjects 175](#page-174-0)
- [7.12 Functions 185](#page-184-0)
- [7.13 Extended graphics states 189](#page-188-0)
- [7.14 Halftones 191](#page-190-0)
- [7.15 Patterns 201](#page-200-0)
- [7.16 Property lists 206](#page-205-0)

### **[C](#page-208-0)hapter 8: Page Descriptions** 209

- [8.1 Overview 209](#page-208-0)
- [8.2 Graphics state 211](#page-210-0)
- [8.3 Special Graphics State 212](#page-211-0)
- [8.4](#page-212-0)[General Graphics state 213](#page-212-0)
- [8.5 Color 219](#page-218-0)
- [8.6 Paths 222](#page-221-0)
- [8.7 Text state 227](#page-226-0)
- [8.8 External objects \(XObjects\) 236](#page-235-0)
- [8.9 In-line image objects 236](#page-235-0)
- [8.10 Other operators 239](#page-238-0)

#### **[C](#page-242-0)hapter 9: Linearized PDF** 243

- [9.1 Introduction 243](#page-242-0)
- [9.2 Background and Assumptions 244](#page-243-0)
- [9.3 Linearized PDF document structure specification 246](#page-245-0)
- [9.4 Hint Tables 256](#page-255-0)
- [9.5 Access Strategies 262](#page-261-0)

#### **[Section](#page-266-0) II: Optimizing PDF Files** 267

#### **[C](#page-268-0)hapter 10: General Techniques for Optimizing PDF Files** 269

- [10.1 Use short names 269](#page-268-0)
- [10.2 Use direct and indirect objects appropriately 270](#page-269-0)
- [10.3 Take advantage of combined operators 271](#page-270-0)
- [10.4 Remove unnecessary clipping paths 271](#page-270-0)
- [10.5 Omit unnecessary spaces 272](#page-271-0)
- [10.6 Omit default values 272](#page-271-0)
- [10.7 Take advantage of forms 272](#page-271-0)
- [10.8 Limit the precision of real numbers 273](#page-272-0)
- [10.9 Write parameters only when they change 273](#page-272-0)
- [10.10 Don't draw outside the crop box 273](#page-272-0)
- [10.11 Consider target device resolution 274](#page-273-0)
- [10.12 Share resources 274](#page-273-0)
- [10.13 Store common Page attributes in the Pages object 274](#page-273-0)
- [10.14 Use strings for named destinations 275](#page-274-0)

#### **[C](#page-276-0)hapter 11: Optimizing Text** 277

- [11.1 Don't produce unnecessary text objects 277](#page-276-0)
- [11.2 Use automatic leading 278](#page-277-0)
- [11.3 Take advantage of text spacing operators 280](#page-279-0)
- [11.4 Don't replace spaces between words 281](#page-280-0)
- [11.5 Use the appropriate operator to draw text 281](#page-280-0)
- [11.6 Use the appropriate operator to position text 282](#page-281-0)
- [11.7 Remove text clipping 282](#page-281-0)
- [11.8 Consider target device resolution 284](#page-283-0)

#### **[C](#page-284-0)hapter 12: Optimizing Graphics** 285

- [12.1 Use the appropriate color-setting operator 285](#page-284-0)
- [12.2 Defer path painting until necessary 285](#page-284-0)
- [12.3 Take advantage of the closepath operator 286](#page-285-0)
- [12.4 Don't close a path more than once 287](#page-286-0)
- [12.5 Don't draw zero-length lines 288](#page-287-0)
- [12.6 Make sure drawing is needed 288](#page-287-0)
- [12.7 Take advantage of rectangle and curve operators 288](#page-287-0)
- [12.8 Coalesce operations 289](#page-288-0)

#### **[C](#page-290-0)hapter 13: Optimizing Images** 291

- [13.1 Preprocess images 291](#page-290-0)
- [13.2 Match image resolution to target device resolution 291](#page-290-0)
- [13.3 Use the minimum number of bits per color component 291](#page-290-0)
- [13.4 Take advantage of indexed color spaces 292](#page-291-0)
- [13.5 Use the DeviceGray color space for monochrome images 292](#page-291-0)
- [13.6 Use in-line images appropriately 293](#page-292-0)
- [13.7 Don't compress in-line images unnecessarily 293](#page-292-0)
- [13.8 Choose the appropriate filters 293](#page-292-0)
- [13.9 Use predefined spot functions 296](#page-295-0)

#### **[C](#page-298-0)hapter 14: Clipping and Blends** 299

- [14.1 Clipping to a path 299](#page-298-0)
- [14.2 Clipping to text 301](#page-300-0)
- [14.3 Image masks 303](#page-302-0)
- [14.4 Blends 306](#page-305-0)

#### **[A](#page-312-0)ppendix A: Example PDF Files** 313

- [A.1 Minimal PDF file 313](#page-312-0)
- [A.2 Simple text string 315](#page-279-0)
- [A.3 Simple graphics 317](#page-316-0)
- [A.4 Pages tree 319](#page-318-0)
- [A.5 Outline 322](#page-321-0)
- [A.6 Updated file 325](#page-324-0)

**[A](#page-332-0)ppendix B: Summary of Page Marking Operators** 333

**[A](#page-336-0)ppendix C: Predefined Font Encodings** 337

- [C.1 Predefined encodings sorted by character name 338](#page-337-0)
- [C.2 Predefined encodings sorted by character code 343](#page-342-0)
- [C.3 MacExpert encoding 349](#page-348-0)

**[A](#page-352-0)ppendix D: Implementation Limits** 353

**[A](#page-356-0)ppendix E: Obtaining XUIDs and Technical Notes** 357

**[A](#page-358-0)ppendix F: PDF Name Registry** 359

**[A](#page-360-0)ppendix G: Compatibility and Implementation Notes** 361

- [G.1 Version numbers 361](#page-360-0)
- [G.2 Dictionary keys 362](#page-361-0)
- [G.3 Implementation notes 363](#page-362-0)

### **[A](#page-372-0)ppendix H: Forms Data Format** 373

- [H.1 File Structure 373](#page-372-0)
- [H.2 The FDF Catalog Object 374](#page-373-0)
- [H.3 Use of FDF 376](#page-375-0)
- [H.4 Sample FDF 376](#page-375-0)

**[A](#page-378-0)ppendix I: ISO 639 Language Codes** 379

**[A](#page-382-0)ppendix J: ISO 3166 Country Codes** 383

[Bibliography 389](#page-388-0)

[Colophon 393](#page-392-0)

# **Figures**

<span id="page-8-0"></span>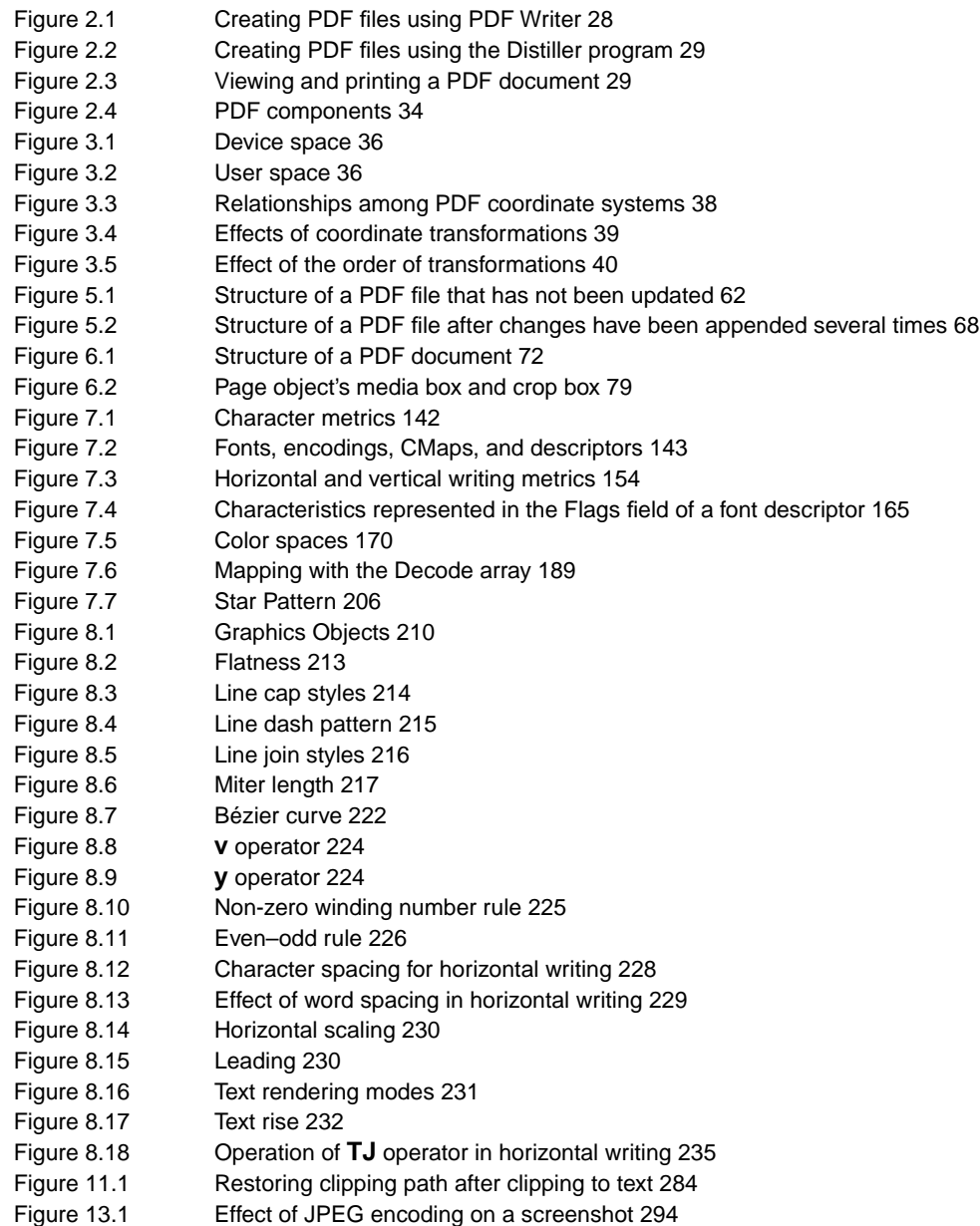

- [Figure 13.2 Effect of JPEG encoding on a continuous-tone image 295](#page-294-0)
- [Figure 14.1 Clipping to a path 300](#page-299-0)
- [Figure 14.2 Using text as a clipping path 301](#page-300-0)
- [Figure 14.3 Images and image masks 304](#page-303-0)
- [Figure 14.4 Using an image to produce a linear blend 307](#page-306-0)
- [Figure 14.5 Using an image to produce a square blend 310](#page-309-0)
- [Figure A.1 Pages tree for 62-page document example 319](#page-318-0)
- [Figure A.2 Example of outline with six items, all open 322](#page-321-0)
- [Figure A.3 Example of outline with six items, five of which are open 324](#page-323-0)

## **Tables**

<span id="page-10-0"></span>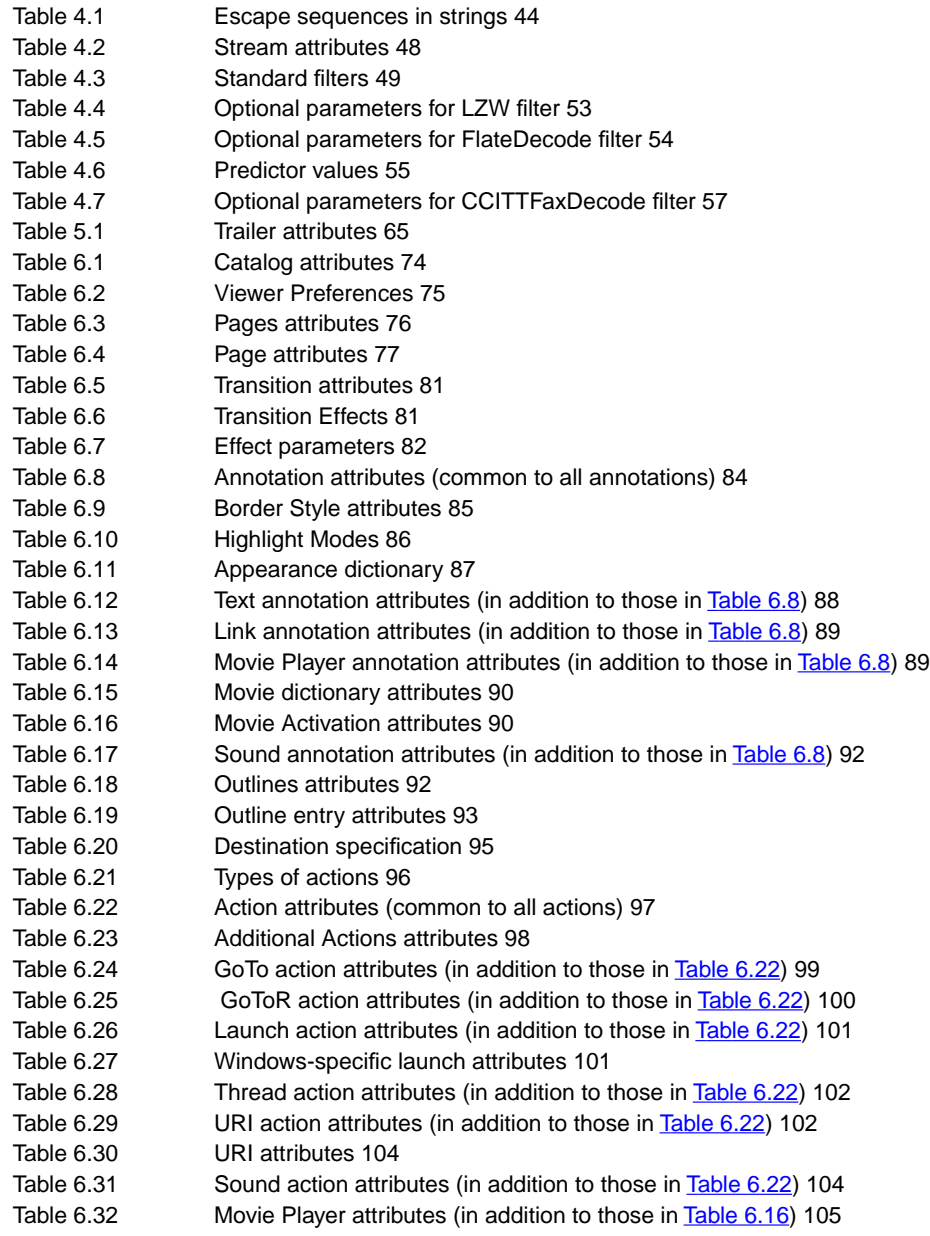

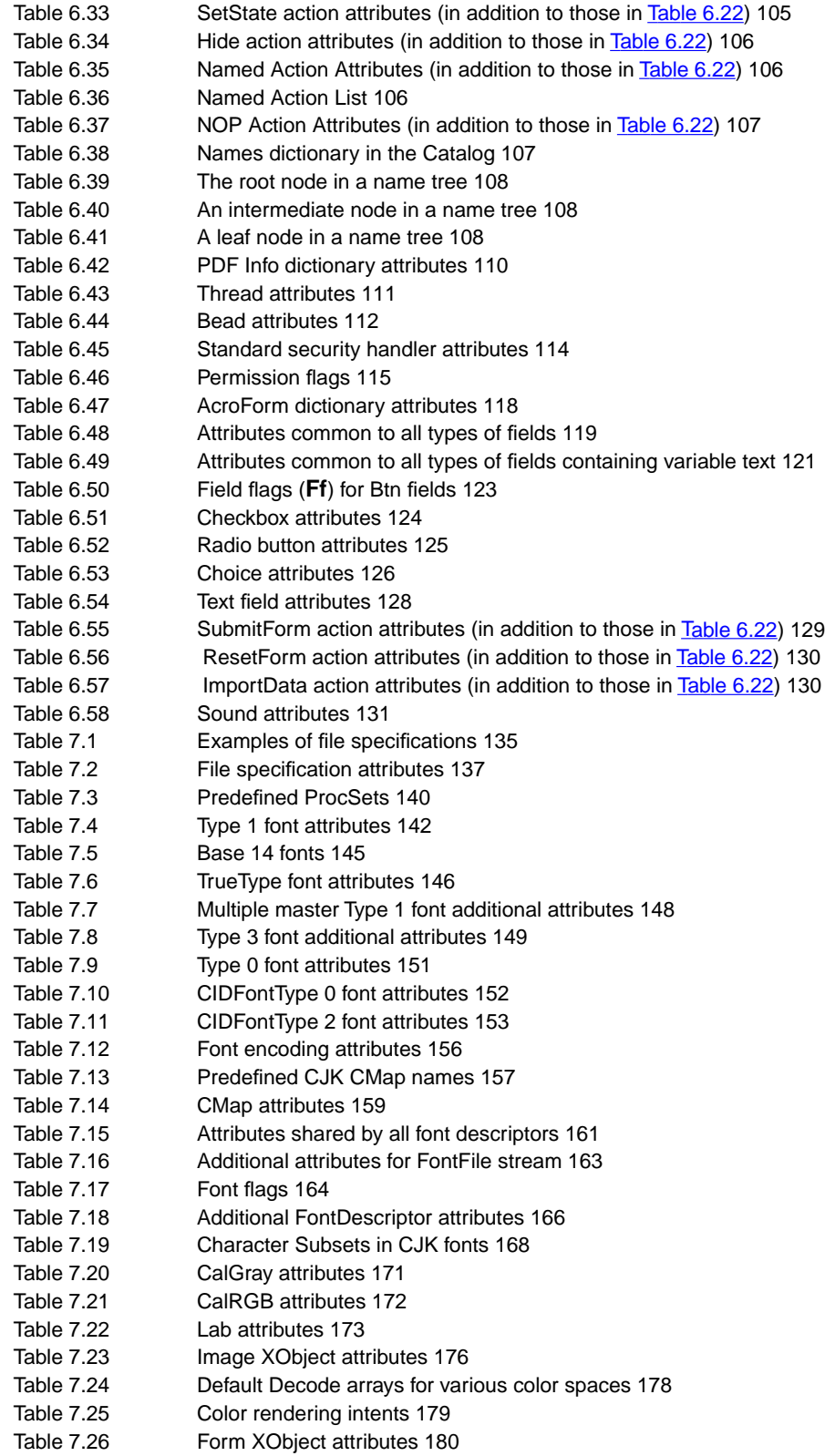

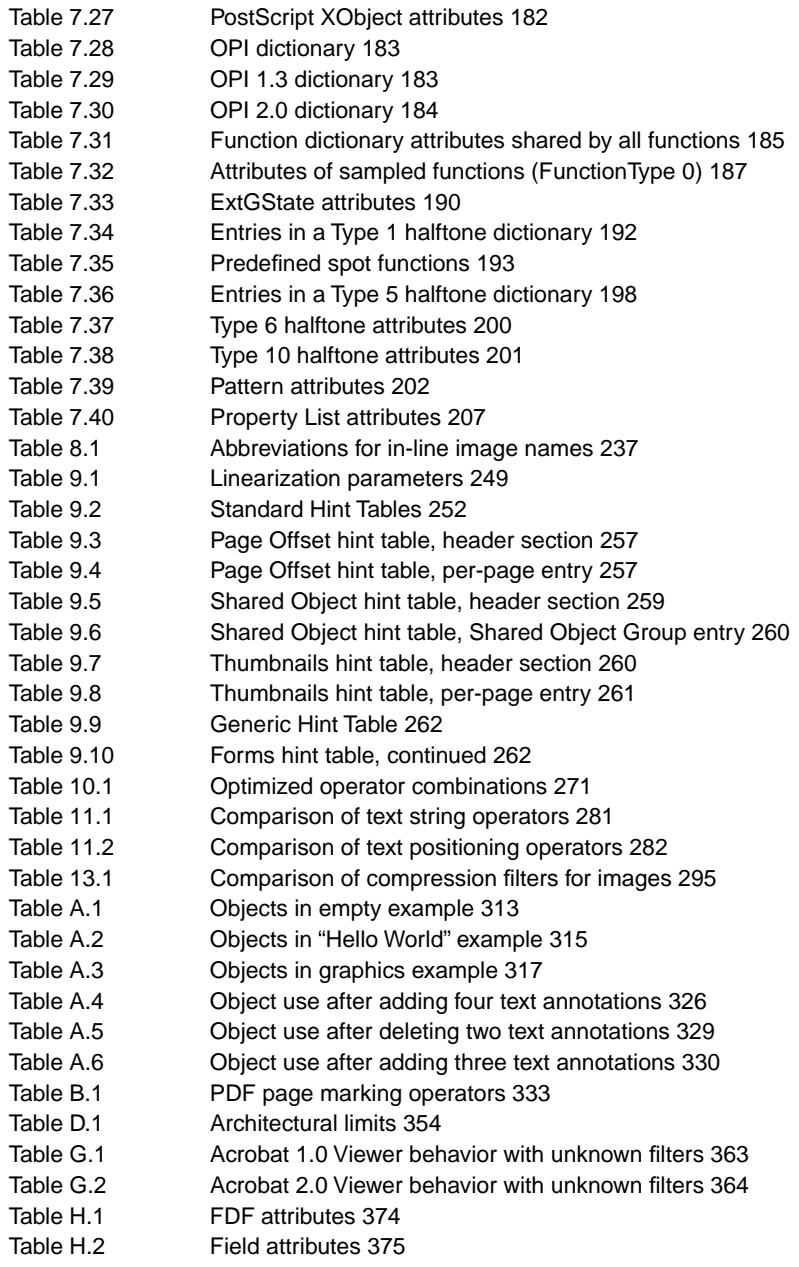

## **Examples**

<span id="page-14-0"></span>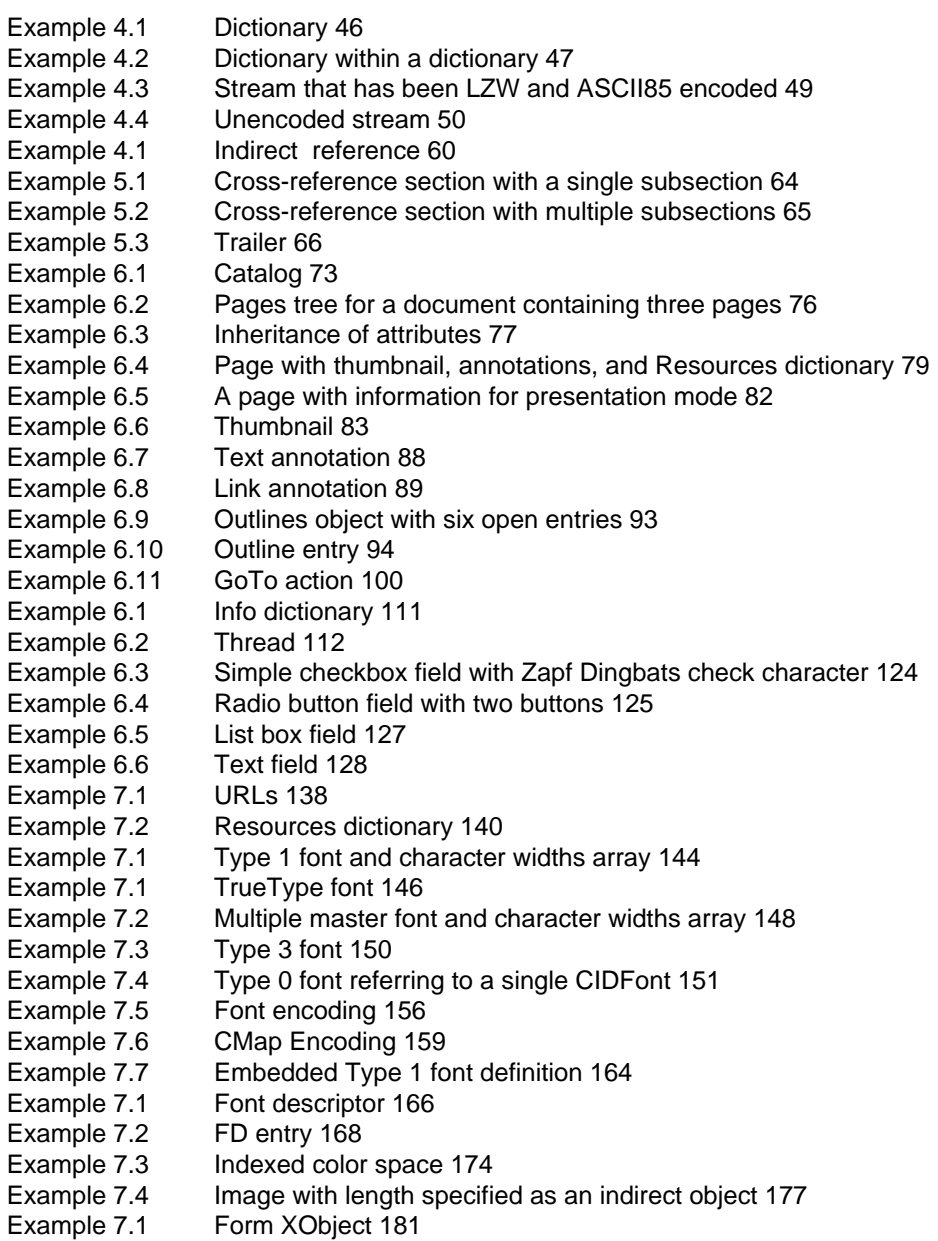

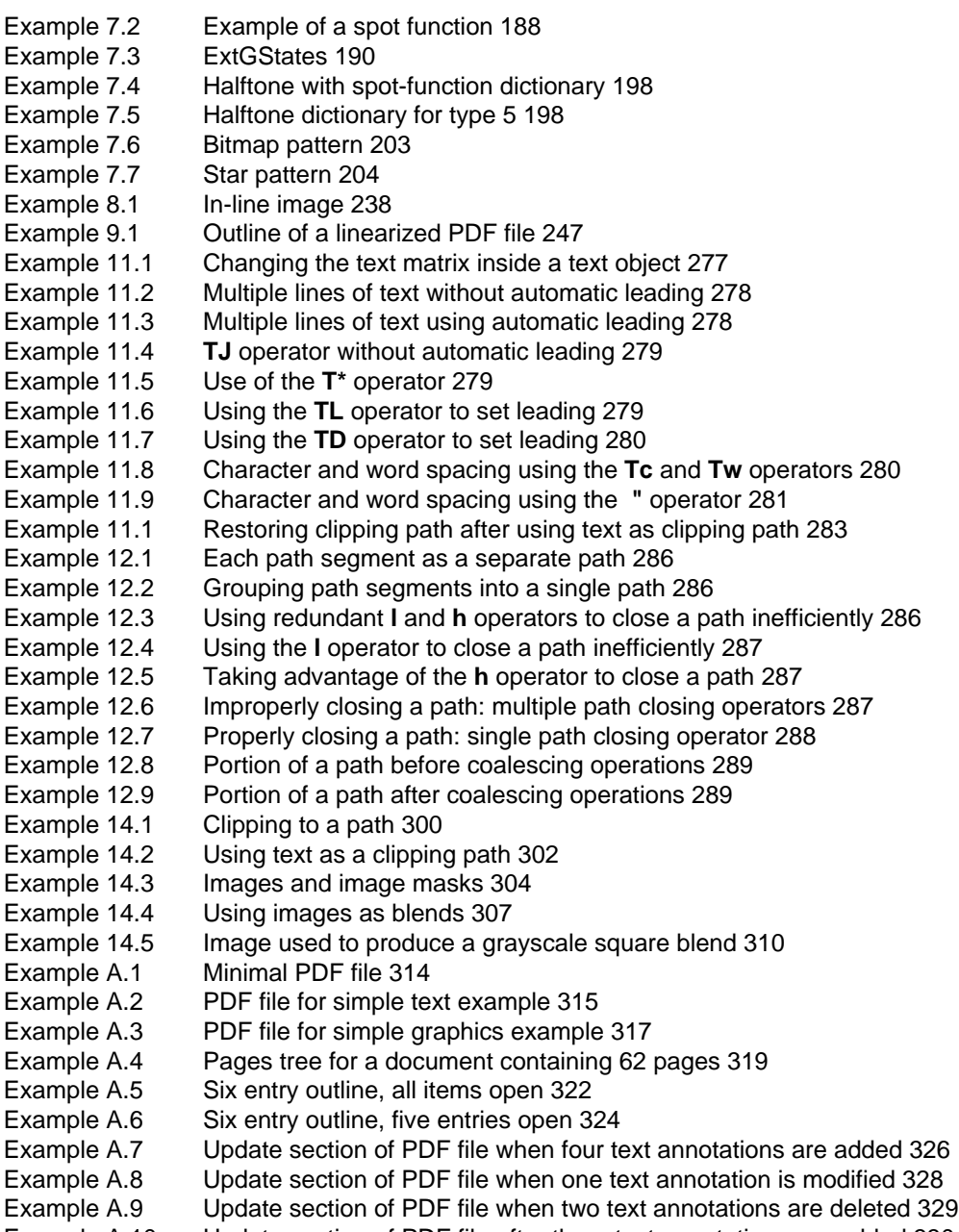

[Example A.10 Update section of PDF file after three text annotations are added 330](#page-329-0)

## <span id="page-16-0"></span>**CHAPTER 1**

## **Introduction**

This book describes the Portable Document Format (PDF), the native file format of the Adobe<sup>®</sup> Acrobat<sup>®</sup> family of products. The goal of these products is to enable users to easily and reliably exchange and view electronic documents independent of the environment in which they were created. PDF relies on the imaging model of the PostScript<sup>®</sup> language to describe text and graphics in a device- and resolution-independent manner. To improve performance for interactive viewing, PDF defines a more structured format than that used by most PostScript language programs. PDF also includes objects, such as annotations and hypertext links, that are not part of the page itself but are useful for interactive viewing.

PDF files are built from a sequence of numbered objects similar to those used in the PostScript language. The text, graphics, and images that make up the contents of a page are represented using operators that are based on those in the PostScript language and that closely follow the Adobe Illustrator<sup>®</sup> 3.0 page description operators.

A PDF file is not a PostScript language program and cannot be directly interpreted by a PostScript interpreter. However, the page descriptions in a PDF file can be converted into a PostScript language program.

## **1.1 About this book**

This book provides a description of the PDF file format, as well as suggestions for producing efficient PDF files. It is intended primarily for application developers who wish to produce PDF files directly. This book also contains enough information to allow developers to write applications that read and modify PDF files. While PDF is independent of any particular application, occasionally PDF features are best explained by the actions a particular application takes when it encounters that feature in a file. Similarly, [Appendix D](#page-352-0) discusses some implementation limits in the Acrobat viewer applications, even though these limits are not part of the file format itself.

This book consists of two sections. The first section describes the file format and the second lists techniques for producing efficient PDF files. In addition, appendices provide example files, detailed descriptions of several predefined font encodings, and a summary of PDF page marking operators.

Readers are assumed to have some knowledge of the PostScript language, as described in the *PostScript Language Reference Manual, Second Edition* [\[1\].](#page-388-0) In addition, some understanding of fonts, as described in the *Adobe Type 1 Font Format* [\[6\]](#page-388-0)*,* is useful.

The first section of this book, Portable Document Format, includes Chapters 2 through 7 and describes the PDF file format.

[Chapter 2](#page-26-0) describes the motivation for creating the PDF file format and provides an overview of its architecture. PDF is compared to the PostScript language.

[Chapter 3](#page-34-0) discusses the coordinate systems and transformations used in PDF files. Because the coordinate systems used in PDF are very much like those used in the PostScript language, users with substantial background in the PostScript language may wish to read this chapter only as a review.

[Chapter 4](#page-42-0) describes the types of objects used to construct documents in PDF files. These types are similar to those used in the PostScript language. Readers familiar with the types of objects present in the PostScript language may wish to read this chapter quickly as a reminder.

[Chapter 5](#page-60-0) provides a description of the format of PDF files, how they are organized on disk, and the mechanism by which updates can be appended to a PDF file.

[Chapter 6](#page-70-0) describes the way that a document is represented in a PDF file, using the object types presented in [Chapter 4.](#page-42-0)

[Chapter 7](#page-132-0) defines the resources used in a PDF file, including fonts, color spaces, images, and others.

[Chapter 8](#page-208-0) discusses the page marking operators used in PDF files. These are the operators that actually make marks on a page. Many are similar to one or more PostScript language operators. Readers with PostScript language experience will quickly see the similarities.

The second section of this book, Optimizing PDF Files, includes Chapters [10](#page-268-0) through  $14$  and describes techniques for producing efficient PDF files. Many of the techniques presented can also be used in the PostScript language. The techniques are broken down into four areas: text, graphics, images, and general techniques.

[Chapter 10](#page-268-0) discusses general optimizations that may be used in a wide variety of situations in PDF files.

[Chapter 11](#page-276-0) discusses optimizations for text.

[Chapter 12](#page-284-0) discusses graphics optimizations.

[Chapter 13](#page-290-0) discusses optimizations that may be used on sampled images.

Finally, [Chapter 14](#page-298-0) contains techniques for using clipping paths to restrict the region in which drawing occurs and a technique using images to make efficient blends.

## <span id="page-18-0"></span>**1.2 Introduction to the Second Edition—PDF 1.1**

The second edition of this manual is a revision of the 1993 edition of *Portable Document Format Reference Manual*. It describes version 1.1 of the Portable Document Format.

The PDF specification is independent of any particular implementation of a PDF generator or consumer. To provide guidance to implementors, however, *Implementation Notes* that accompany the specification and **Appendix G** describe the behavior of Acrobat viewers (versions 1.0, 2.0, and 2.1) when they encounter the changes documented herein.

*Implementation note PDF 1.1 is the native file format of the Adobe Acrobat 2.0 family of products.*

The PDF 1.1 specification, like the PDF 1.0 specification, defines a minimum interchange level of functionality. The Portable Document Format is an extensible format, which means that PDF files may contain objects not defined by this specification. *Consumers*, applications that read PDF files and interpret their contents, are expected to implement correctly the semantics of objects that are specified by PDF 1.1 and, as gracefully as possible, to ignore any objects that they do not understand. [Appendix G](#page-360-0) provides guidance on how a consumer should handle objects it does not understand.

*Implementation note Some Acrobat 2.0 and subsequent products provide an interface that supports plug-ins. These plug-ins can use and/or put private data objects within a PDF file. [Appendix G](#page-360-0)* indicates the kinds of private data that can be used and *[Appendix F](#page-358-0) defines a registry for this data. The registry can be used to avoid conflicts in identifying data from independent plug-ins.*

New features introduced in PDF 1.1 include the following:

- The ability to protect a document with a password and to restrict operations on a document.
- The ability to tie blocks of text together into "articles," making reading easier.
- The generalization of link and bookmark destinations to "actions," which include links to other PDF files and foreign files.
- The ability to define new annotation types and to provide additional attributes for existing types.
- The ability to specify default settings and actions when a document is opened.
- Device-independent color.
- An ID included in files to make it easier to verify that a file is the correct file, even under circumstances where the file's name is incorrect (such as files on some networks).
- A binary option that allows files to be smaller.
- A new date format that allows programmatic comparison of dates.
- The ability to provide additional document information.
- <span id="page-19-0"></span>*Note In PDF 1.1, dictionary key names are often one or two letters in order to conserve space in files. When these keys are described below, they are followed in parentheses by a more descriptive string. However, only the actual one- or twoletter name may be used in a PDF file.*

## **1.3 Introduction to the Third Edition—PDF 1.2**

This document is a revision of the March 1, 1996, edition of *Portable Document Format Reference Manual*. It describes version 1.2 of the Portable Document Format.

*Implementation note PDF 1.2 is the native file format of the Adobe Acrobat 3.0 family of products.*

New features introduced in PDF 1.2 include the following:

- Interactive elements with state, such as radio buttons and checkboxes.
- Support for playing movies (from external files) and sounds (either embedded in the PDF file or from external files).
- Interactive, fill-in forms, with PDF-based format for data that can be imported, exported, transmitted, and received from the Web.
- Support for Chinese, Korean, and Japanese text.
- Enhanced borders, highlights, and fully general appearances for annotations.
- Support for responding to mouse-events.
- Essentially unlimited number of hypertext links.
- Support for OPI (Open Prepress Interface).
- Advanced color features, such as halftone screens, transfer functions, patterns, and separation color spaces.
- *Note PDF is an evolving language, and new editions of this manual will be offered on an ongoing basis to document the changes. The most recent version will be available on the Adobe's Web site.*

While many readers will use a printed copy of this manual, others will refer to it online. With that in mind, many changes have been made to the formatting, such as the choice and size of fonts, to make on-screen reading somewhat easier.

## **1.4 Conventions used in this book**

Text styles are used to identify various operators, keywords, terms, and objects. Five formatting styles are used in this book:

- <span id="page-20-0"></span>• PostScript language operators, PDF operators, PDF keywords, the names of keys in dictionaries, and other predefined names are written in boldface. Examples are **moveto**, **Tf**, **stream**, **Type**, and **MacRomanEncoding**.
- Operands of PDF operators are written in an italic sans serif font. An example is linewidth.
- Object types are written with initial capital letters. An example is FontDescriptor.
- The first occurrence of terms and the boolean values *true* and *false* are written in italics. This style is also used for emphasis.
- Samples of code as it would appear in a PDF file are written in a monospaced font. An example is /MediaBox [0 0 612 792].

Tables containing dictionary keys are normally organized with the **Type** and **Subtype** keys first, followed by any other keys that are required in the dictionary, followed by any optional keys.

Important changes and corrections to the previous edition of this manual are marked with change bars in the left margin. Most of the changes are related to the differences between versions of PDF. Those changes are marked with icons in the right margin:

> This marks a section that specifically deals with version 1.0, normally indicating a feature that has been superseded in a later version.

This marks a section that specifically deals with new features in version 1.1.

This marks a section that specifically deals with new features in version 1.2.

Generally, new features and attributes are ignored by older viewers. An attribute marked with a version icon may be new with that version, or may have been substantially redefined in that version.

## **1.5 A note on syntax**

Throughout this book, Backus–Naur form (BNF) notation is used to describe syntax:

 $<$ xyz> ::=  $\qquad$  abc  $<$ def> ghi |  $<$ k $>$ j

A token enclosed in angle brackets names a class of document component, while plain text appears verbatim or with some obvious substitution. The grammar rules have two parts. The name of a class of component is on the left of the definition

**PDF 1.0**

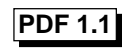

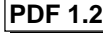

<span id="page-21-0"></span>symbol ( $::=$ ). In the example above, the class is  $xyz$ . On the right of the definition symbol is a set of one or more alternative forms that the class component might take in the document. A vertical bar ( | ) separates alternative forms.

The right side of the definition may be on one or more lines. With only a few exceptions, these lines do not correspond to lines in the file.

The notation { ... } means that the items enclosed in braces are optional. If an asterisk follows the braces, the objects inside the braces may be repeated *zero* or more times. The notation  $\langle ... \rangle$  means that the items enclosed within the brackets must be repeated *one* or more times.

When an operator appears in a BNF specification, it is shorthand for the operator plus its operands. For example, when the operator **m** appears in a BNF specification, it means  $x \vee m$ , where  $x$  and  $y$  are numbers.

Note that PDF is case-sensitive. Uppercase and lowercase letters are distinct.

## **1.6 Copyrights and permissions to use PDF**

The general idea of utilizing an interchange format for final-form documents is in the public domain. Anyone is free to devise his or her own set of unique commands and data structures that define an interchange format for final-form documents. Adobe owns the copyright in the data structures, operators, and the written specification for the particular interchange format called the Portable Document Format. These elements may not be copied without Adobe's permission.

Adobe will enforce its copyright. Adobe's intention is to maintain the integrity of the Portable Document Format as a standard. This enables the public to distinguish between the Portable Document Format and other interchange formats for finalform documents.

However, Adobe desires to promote the use of the Portable Document Format for information interchange among diverse products and applications. Accordingly, Adobe gives permission to anyone to:

- Prepare files in which the file content conforms to the Portable Document Format.
- Write drivers and applications that produce output represented in the Portable Document Format.
- Write software that accepts input in the form of the Portable Document Format and displays the results, prints the results, or otherwise interprets a file represented in the Portable Document Format.
- Copy Adobe's copyrighted list of operators and data structures, as well as the PDF sample code and PostScript language Function definitions in the written specification, to the extent necessary to use the Portable Document Format for the above purposes.

The only condition on such permission is that anyone who uses the copyrighted list of operators and data structures in this way must include an appropriate copyright notice.

This limited right to use the copyrighted list of operators and data structures does not include the right to copy the *Portable Document Format Reference Manual*, other copyrighted material from Adobe, or the software in any of Adobe's products which use the Portable Document Format, in whole or in part.

<span id="page-24-0"></span>**Section I Portable Document Format** <span id="page-26-0"></span>**CHAPTER 2**

## **Overview**

Before examining the detailed structure of a PDF file, it is important to understand what PDF is and how it relates to the PostScript language. This chapter discusses PDF and its relationship to the PostScript language.

[Chapter 3](#page-34-0) discusses the coordinate systems used to describe various components of a PDF file. Chapters  $\frac{4}{9}$  and  $\frac{5}{9}$  discuss the basic types of objects supported by PDF and the structure of a PDF file. Chapters [6](#page-70-0) and [8](#page-208-0) describe the structure of a PDF document and the operators used to draw text, graphics, and images.

## **2.1 What is the Portable Document Format?**

PDF is a file format used to represent a document in a manner independent of the application software, hardware, and operating system used to create it. A *PDF file* contains a *PDF document* and other supporting data.

A PDF document contains one or more pages. Each page in the document may contain any combination of text, graphics, and images in a device- and resolutionindependent format. This is the *page description*. A PDF document may also contain information possible only in an electronic representation, such as hypertext links.

In addition to a document, a PDF file contains the version of the PDF specification used in the file and information about the location of important structures in the file.

## **2.2 Using PDF**

To understand PDF, it is important to understand how PDF documents will be produced and used. As PDF documents and applications that read PDF files become more prevalent, new ways of creating and using PDF files will be invented. This is one of the goals of this book—to make the file format accessible so that application developers can expand on the ideas behind PDF and the applications that initially support it.

Currently, PDF files may be produced either directly from applications or from files containing PostScript page descriptions.

<span id="page-27-0"></span>Many applications can produce PDF files directly. The PDF Writer, available on both Apple<sup>®</sup> Macintosh<sup>®</sup> computers and computers running the Microsoft<sup>®</sup> Windows<sup>®</sup> environment, acts as a printer driver. A printer driver normally converts operating system graphics and text commands (QuickDraw™ for the Macintosh and GDI for Windows) into commands understood by a printer. The driver embeds these commands in a stream of commands sent to a printer that results in a page being printed. Instead of sending these commands to a printer, the PDF Writer converts them to PDF operators and embeds them in a PDF file, as shown in Figure 2.1.

**Figure 2.1** *Creating PDF files using PDF Writer*

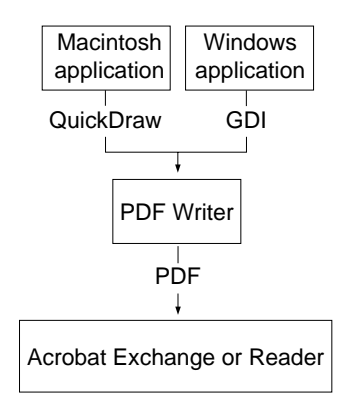

were generated on a Macintosh or Windows computer, they may be viewed by a The resulting PDF files are platform-independent. Regardless of whether they PDF viewing application on any platform.

Some applications produce PostScript page descriptions directly because of limitations in the QuickDraw or GDI imaging models or because they run on DOS or UNIX $^{\circ}$  computers, where there is no system-level printer driver. For these applications, PostScript page descriptions can be converted into PDF files using the Acrobat Distiller<sup>®</sup> application, as shown in **[Figure 2.2](#page-28-0)**. The Distiller application accepts any PostScript page description, whether created by a program or hand-coded by a human. The Distiller application produces more efficient PDF files than PDF Writer for some application programs.

PostScript page description  $\downarrow$ Acrobat **Distiller** PDF Acrobat Exchange or Reader

<span id="page-28-0"></span>**Figure 2.2** *Creating PDF files using the Distiller program*

Once a PDF file has been created, Acrobat Exchange™ or Acrobat Reader can be used to view and print the document contained in the file, as shown in Figure 2.3. Users can navigate through the document using thumbnail sketches, hypertext links, and bookmarks. The document's text may be searched and extracted for use in other applications. In addition, an Acrobat Exchange user may modify a PDF document by creating text annotations, hypertext links, thumbnail sketches of each page, and bookmarks that directly access views of specific pages.

**Figure 2.3** *Viewing and printing a PDF document*

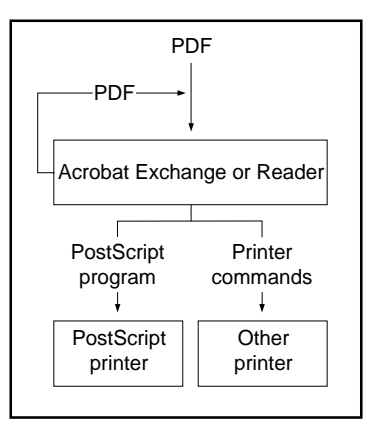

## **2.3 General properties**

Given the goals and intended use of PDF, its design has several notable properties. This section describes those properties.

## **2.3.1 PostScript language imaging model**

PDF represents text and graphics using the imaging model of the PostScript language. Like a PostScript language program, a PDF page description draws a page by placing "paint" on selected areas.

- The painted figures may be letter shapes, regions defined by combinations of lines and curves, or sampled images such as digitally sampled representations of photographs.
- The paint may be any color.
- Any figure can be clipped to another shape, so that only portions of the figure within the shape appear on the page.
- When a page description begins, the page is completely blank. Various operators in the page description place marks on the page. Each new mark completely obscures any marks it may overlay.

The PDF page marking operators are similar to the marking operators in the PostScript language. The main reason that the PDF marking operators differ from the PostScript language marking operators is that PDF is not a programming language and does not contain procedures, variables, or control constructs. PDF trades reduced flexibility for improved efficiency. A typical PostScript language program defines a set of high-level operators using the PostScript language marking operators. PDF defines its own set of high-level operators that is sufficient for describing most pages. Because these operators are implemented directly in machine code rather than PostScript language code, PDF page descriptions can be drawn more quickly. Because arbitrary programming constructs are not permitted, applications can more efficiently and reliably locate text strings in a PDF document.

## **2.3.2 Portability**

A PDF file is either a 7-bit ASCII file or a binary file. If it is a 7-bit ASCII file, only the printable subset of the 7-bit ASCII code plus space, tab, carriage return, and linefeed are used. If it is a binary file, the entire 8-bit range of characters may be used.

ASCII is the most portable form, since it is the only form that will fit through channels that are not 8-bit clean or are subject to end-of-line translation, etc. A binary file simply cannot be transported in such cases.

Unfortunately, some agents, when presented with information labelled as "text," take unreasonable liberties with the contents. For example, mail transmission systems may not preserve certain 7-bit characters and may change line endings. This can cause damage to PDF files.

Therefore, in situations where it is possible to label PDF files as "binary," we recommend that this be done. One method for encouraging such treatment is to include a few binary characters (codes greater than 127) in a comment near the beginning of the file, as described in [Section 5.1 on page 61,](#page-60-0) *even if the rest of the file is ASCII*. This ensures that a PDF file will be treated as binary when this is possible, while still allowing it to be transferred through a non-binary channel without damage.

*Implementation note Acrobat applications produce PDF files with a comment that includes binary characters.* 

## **PDF 1.1**

Ī

### **2.3.3 Compression**

To reduce file size, PDF supports a number of industry-standard compression filters:

- JPEG compression of color and grayscale images
- CCITT Group 3, CCITT Group 4, LZW (Lempel-Ziv-Welch), and Run Length compression of monochrome images
- LZW and Flate compression of text, graphics, and indexed image data.

Using JPEG compression, color and grayscale images can be compressed by a factor of 10 or more. Effective compression of monochrome images depends upon the compression filter used and the properties of the image, but reductions of 2:1 to 8:1 are common. LZW compression of text and graphics comprising the balance of the document results in compression ratios of approximately 2:1. All of these compression filters produce binary data, which may then be encoded in the ASCII base-85 encoding to maintain portability.

### **2.3.4 Font independence**

Ι

Managing fonts is a fundamental challenge in document exchange. Generally, the receiver of a document must have the same fonts the sender used to create the document. Otherwise, a default font is substituted, producing unexpected and undesirable effects because the default font has different character metrics (widths) than the intended font. The sender could include the fonts with the document, but this can easily make even a short document quite large—a typical two-page memo using four fonts might grow from 10K to 250K. Another possibility is that the sender could convert each page of the document to a fixed-resolution image like a facsimile. Even when compressed, however, the image of a single page can be quite large (45–60K when sampled at 200 dpi). In addition, there is no intelligence left in the file, preventing the receiver from searching for or extracting text from the document.

PDF provides a new solution that makes a document independent of the fonts used to create it. A PDF file contains a *font descriptor* for each font used in a document. The font descriptor includes the font name, character metrics, and style information. This is the information needed to simulate missing fonts and is typically only 1–2K per font.

If a font used in a document is available on the computer where the document is viewed, it is used. If it is not available, a multiple master font is used to simulate on a character-by-character basis the weight and width of the original font, to maintain the overall "color" and formatting of the document. This solution applies to both Adobe Type 1 fonts and fonts in the TrueType<sup>TM</sup> format  $[20]$  developed by Apple Computer, Inc.

S*ymbolic fonts* must be handled in a special way. A symbolic font is any font that does not use the standard ISOLatin1 character set. Fonts such as Carta<sup>®</sup>, Adobe Caslon Swash Italic, Minion™ Ornaments, and Lucida® Math fall into this category. It is not possible to simulate a symbolic font effectively.

### **PDF 1.2**

For symbolic fonts, a font descriptor (including metrics and style information) is not sufficient; the actual character shapes (or glyphs) are required to accurately display and print the document. For all symbolic fonts other than Symbol and ITC Zapf Dingbats $^{\circledR}$ , a compressed version of the Type 1 font program for the font is included in the PDF file. Symbol and ITC Zapf Dingbats, the most widely used symbolic fonts, ship with Acrobat Exchange and Acrobat Reader and do not need to be included in a PDF file.

### **2.3.5 Single-pass file generation**

Because of system limitations and efficiency considerations, it may be desirable or necessary for an implementation of a program that produces PDF such as the PDF Writer to create a PDF file in a single pass. This may be, for example, because the application has access to limited memory or is unable to open temporary files. For this reason, PDF supports single-pass generation of files. While PDF requires certain objects to contain a number specifying their length in bytes, a mechanism is provided allowing the length to be located in the file after the object. In addition, information such as the number of pages in the document can be written into the file after all pages have been written into the file.

### **2.3.6 Random access**

Tools that extract and display a selected page from a PostScript language program must scan the program from its beginning until the desired page is found. On average, the time needed to view a page depends not only on the complexity of the page but also on the total number of pages in the document. This is problematic for interactive document viewing, where it is important that the time needed to view a page be independent of the total number of pages in the document.

Every PDF file contains a cross-reference table that can be used to locate and directly access pages and other important objects in the file. The location of the cross-reference table is stored at the end of the file, allowing applications that produce PDF files in a single pass to store it easily and allowing applications that read PDF files to locate it easily. Using the cross-reference table, the time needed to view a page in a PDF file can be nearly independent of the total number of pages in the document.

### **2.3.7 Incremental update**

Applications may allow users to modify PDF documents, which can contain hundreds of pages or more. Users should not have to wait for the entire file to be rewritten each time modifications to the document are saved. PDF allows modifications to be appended to a file, leaving the original data intact. The addendum appended when a file is incrementally updated contains only the objects that were modified or added, and includes an update to the cross-reference table. Support for incremental update allows an application to save modifications to a PDF document in an amount of time proportional to the size of the modification instead of the size of the file. In addition, because the original contents of the file are still present in the file, it is possible to undo saved changes by deleting one or more addenda.

### <span id="page-32-0"></span>**2.3.8 Extensibility**

PDF is designed to be extensible. Undoubtedly, developers will want to add features to PDF that have not yet been implemented or thought of.

The design of PDF is such that not only can new features be added, but applications that understand earlier versions of the format will not completely break when they encounter features that they do not implement. [Appendix G](#page-360-0), ["Compatibility and Implementation Notes,](#page-360-0)" specifies how a viewer should behave when it reads a file that does not conform to the specification it was expecting.

## **2.4 PDF and the PostScript language**

The preceding sections mentioned several ways in which PDF differs from the PostScript language. This section summarizes these differences and describes the process of converting a PDF file into a PostScript language program.

While PDF and the PostScript language share the same basic imaging model, there are some important differences between them:

- A PDF file may contain objects such as hypertext links that are useful only for interactive viewing.
- To simplify the processing of page descriptions, PDF provides no programming language constructs.
- PDF enforces a strictly defined file structure that allows an application to access parts of a document randomly.
- PDF files contain information such as font metrics, to ensure viewing fidelity.

Because of these differences, a PDF file cannot be downloaded directly to a PostScript printer for printing. An application that prints a PDF file to a PostScript printer must carry out the following steps:

- 1. Insert *procsets*, sets of PostScript language procedure definitions that implement the PDF page description operators.
- 2. Extract the content for each page. Pages are not necessarily stored in sequential order in the PDF file. Each page description is essentially the script portion of a traditional PostScript language program using very specific procedures, such as "m" for **moveto** and "l" for **lineto**.
- 3. Decode compressed text, graphics, and image data. Except for data encoded with the Flate filter, this is not required for PostScript Level 2 printers, which can accept compressed data in a PostScript language file.
- 4. Insert any resources, such as fonts, into the PostScript language file. Substitute fonts are defined and inserted as needed, based on the font metrics in the PDF file.
- <span id="page-33-0"></span>5. Put the information in the correct order. The result is a traditional PostScript language program that fully represents the visual aspects of the document, but no longer contains PDF elements such as hypertext links, annotations, and bookmarks.
- 6. Send the PostScript language program to the printer.

## **2.5 Understanding PDF**

PDF is best understood by thinking of it in four parts, as shown in Figure 2.4.

**Figure 2.4** *PDF components*

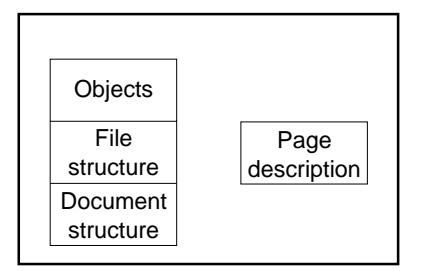

The first component is the set of basic object types used by PDF to represent objects. These types, with only a few exceptions, correspond to the data types used in the PostScript language. [Chapter 4](#page-42-0) discusses these object types.

The second component is the PDF file structure. The file structure determines how objects are stored in a PDF file, how they are accessed, and how they are updated. This structure is independent of the semantics of the objects. [Chapter 5](#page-60-0) explains the file structure.

The third component is the PDF document structure. The document structure specifies how the basic object types are used to represent components of a PDF document: pages, annotations, hypertext links, fonts, and more. [Chapter 6](#page-70-0) explains the PDF document structure.

The fourth and final component is the PDF page description. A PDF page description, while part of a PDF page object, can be explained independently of the other components. A PDF page description has only limited interaction with other parts of a PDF document. This simplifies its conversion into a PostScript language program. [Chapter 8](#page-208-0) discusses PDF page descriptions.

<span id="page-34-0"></span>**CHAPTER 3**

## **Coordinate Systems**

Coordinate systems define the canvas on which all drawing in a PDF document occurs; that is, the position, orientation, and size of the text, graphics, and images that appear on a page are determined by coordinate systems.

PDF supports a number of coordinate systems, most of them identical to those used in the PostScript language. This chapter describes each of the coordinate systems used in PDF, how they are related, and how transformations among coordinate systems are specified. At the end of the chapter is a description of the mathematics involved in coordinate transformations. It is not necessary to read this section to use coordinate systems and transformations. It is presented for those readers who wish to gain a deeper understanding of the mechanics of coordinate transformations.

## **3.1 Device space**

The contents of a page ultimately appear on a display or a printer. Each type of device on which a PDF page can be drawn has its own built-in coordinate system, and, in general, each type of device has a different coordinate system. Coordinates specified in a device's native coordinate system are said to be in *device space*. On pixel-based devices such as computer screens and laser printers, coordinates in device space generally specify a particular pixel.

If coordinates in PDF files were specified in device space, the files would be device-dependent and would accordingly appear differently on different devices. For example, images drawn in the typical device space of a 72 pixel per inch display and on a 600 dpi printer differ in size by more than a factor of 8; an eightinch line segment on a display would appear as a one-inch segment on the printer. Different devices also have different orientations of their coordinate systems. On one device, the origin of the coordinate system may be at the upper left corner of the page, with the positive direction of the *y*-axis pointing downward. On another device, the origin may be in the lower left corner of the page with the positive direction of the *y*-axis pointing upward. [Figure 3.1](#page-35-0) shows an object that is two units high in device space, and illustrates the fact that coordinates specified in device space are device-dependent.

**Figure 3.1** *Device space*

<span id="page-35-0"></span>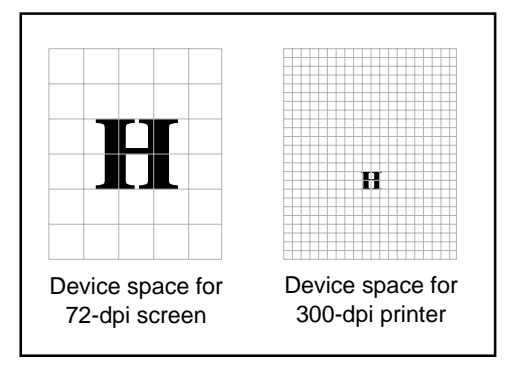

## **3.2 User space**

PDF, like the PostScript language, defines a coordinate system that appears the same, regardless of the device on which output occurs. This allows PDF documents to be independent of the resolution of the output device. This resolution-independent coordinate system is called *user space* and provides the overall coordinate system for a page.

The transformation from user space to device space is specified by the *current transformation matrix* (CTM). Figure 3.2 shows an object that is two units high in user space and indicates that the CTM provides the resolution-independence of the user space coordinate system.

**Figure 3.2** *User space*

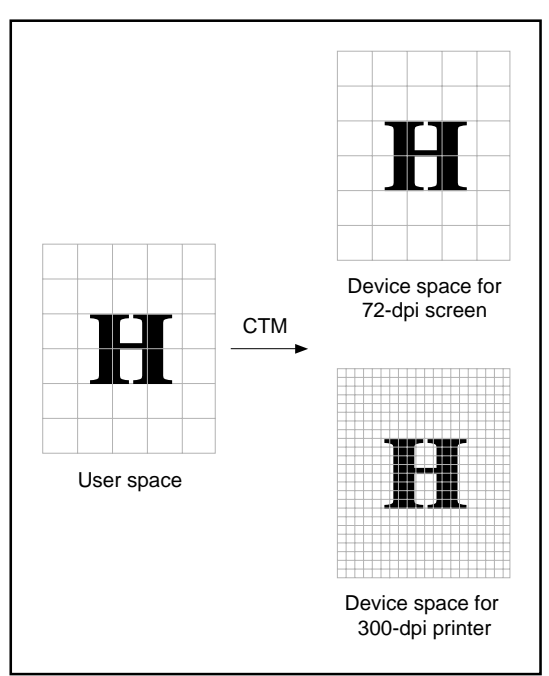
The user space coordinate system is initialized to a default state for each page of a document. By default, user space coordinates have 72 units per inch, corresponding roughly to the various definitions of the typographic unit of measurement known as the *point*. The positive direction of the *y*-axis points upward, and the positive direction of the *x*-axis to the right. The region of the default coordinate system that is viewed or printed can be different for each page, and is described on [page 77.](#page-76-0)

## **3.3 Text space**

The coordinates of text are specified in *text space*. The transformation from text space to user space is provided by a matrix called the *text matrix*.

## **3.4 Character space**

Characters in a font are defined in *character space*. The transformation from character space to text space is defined by a matrix. For most types of fonts, this matrix is predefined except for an overall scale factor. (For details, see [page 227](#page-226-0).) This scale factor changes when a user selects the font size for text.

#### **3.5 Image space**

All images are defined in *image space*. The transformation from image space to user space is predefined and cannot be changed. All images are one unit by one unit in user space, regardless of the number of samples in the image.

## **3.6 Form space**

PDF provides an object known as a *Form*, discussed on [page 118.](#page-117-0) Forms contain sequences of operations and are the same as forms in the PostScript language. The space in which a form is defined is *form space*. The transformation from form space to user space is specified by a matrix contained in the form.

## **3.7 Pattern space**

PDF defines a type of color known as a *pattern*, discussed on [page 201.](#page-200-0) Like forms, patterns contain sequences of marking operations; they are the same as patterns in the PostScript language. The space in which a pattern is defined is *pattern space*. The transformation from pattern space to user space is specified by a matrix contained in the pattern.

#### **PDF 1.2**

## **3.8 Relationships among coordinate systems**

PDF defines a number of interrelated coordinate systems, described in the previous sections. Figure 3.3 shows the relationships among the coordinate systems. Each line in the figure represents a transformation from one coordinate system to another. PDF allows modifications to many of these transformations.

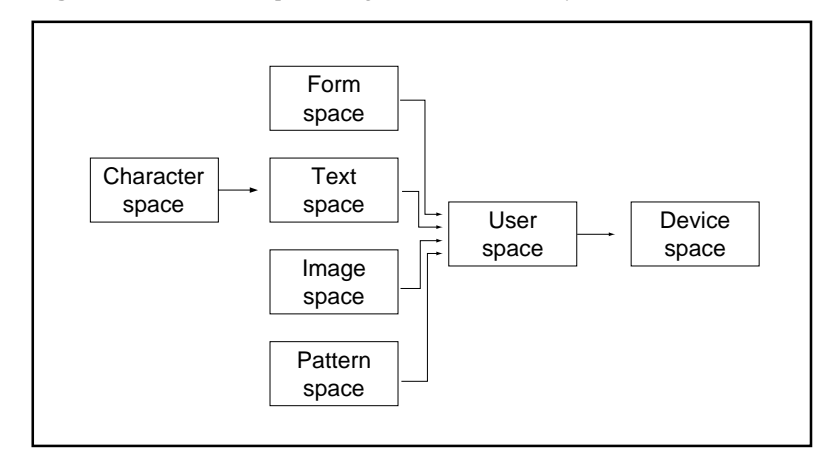

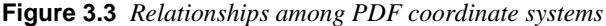

Because PDF coordinate systems are defined relative to each other, changes made to one transformation can affect the appearance of objects drawn in several coordinate systems. For example, changes made to the CTM affect the appearance of all objects, not just graphics drawn directly in user space.

## **3.9 Transformations between coordinate systems**

Transformation matrices specify the relationship between two coordinate systems. By modifying a transformation matrix, objects can be scaled, rotated, translated, or transformed in other ways.

A transformation matrix in PDF, as in the PostScript language, is specified by six numbers, usually in the form of an array containing six elements. This section lists the arrays that specify the most common transformations. The following section contains more mathematical details of transformations, including information on specifying transformations that are combinations of those listed in this section.

- Translations are specified as  $\begin{bmatrix} 1 & 0 & 0 & 1 & t_x & t_y \end{bmatrix}$ , where  $t_x$  and  $t_y$  are the distances to translate the origin of the coordinate system in *x* and *y*, respectively.
- Scaling is obtained by  $[s_x 0 0 s_y 0 0]$ . This scales the coordinates so that one unit in the *x* and *y* directions of the new coordinate system is the same size as  $s_x$ and *s*y units in the previous coordinate system, respectively.
- Rotations are carried out by  $[\cos\theta \sin\theta \sin\theta \cos\theta \cos\theta]$ , which has the effect of rotating the coordinate system axes by an angle  $\theta$  counterclockwise.

Skew is specified by  $\begin{bmatrix} 1 & \tan \alpha & \tan \beta & 1 & 0 & 0 \end{bmatrix}$ , which skews the *x*-axis by an angle  $α$  and the *y*-axis by an angle  $β$ .

Figure 3.4 shows examples of each transformation. The directions of translation, rotation, and skew shown in the figure correspond to positive values of the array elements.

**Figure 3.4** *Effects of coordinate transformations*

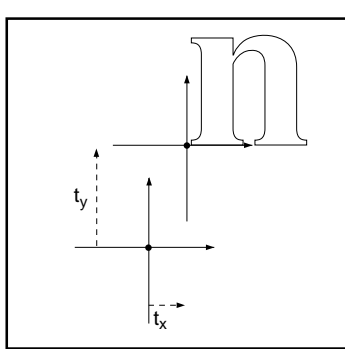

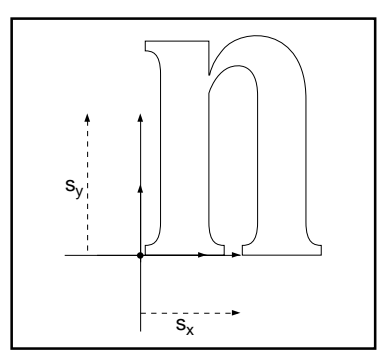

*Translation Scaling*

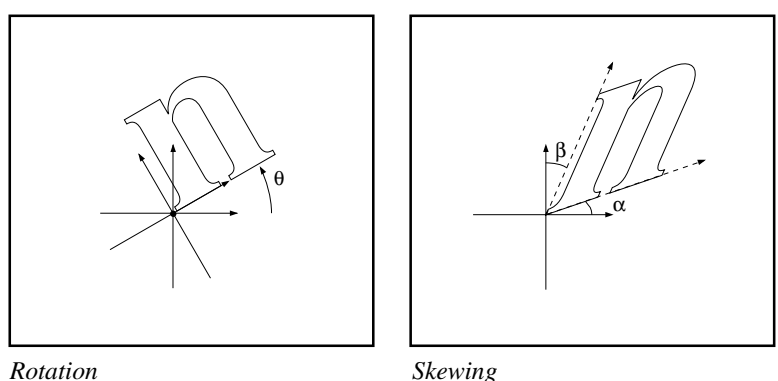

If several transformations are applied, the order in which they are applied generally is important. For example, scaling the *x*-axis followed by a translation of the *x*-axis is not the same as first translating the *x*-axis, then performing the scaling. In general, to obtain the expected results, transformations should be done in the order: translate, rotate, scale/skew.

[Figure 3.5](#page-39-0) shows that the order in which transformations are applied is important. The figure shows two sequences of transformations applied to a coordinate system. After each successive transformation, an outline of the letter "n" is drawn. The transformations in the figure are a translation of 10 units in the *x*-direction and 20 units in the *y*-direction, a rotation of 30 degrees, and a scaling by a factor of 3 in the *x*-direction. In the figure, the axes are drawn with a dash-pattern having two units dash, two units gap. In addition, the untransformed coordinate system is drawn in a lighter color in each section. Notice that the scale–rotate–translate ordering results in a distortion of the coordinate system leaving the *x*- and *y*-axes no longer perpendicular, while the recommended translate–rotate–scale ordering does not.

<span id="page-39-0"></span>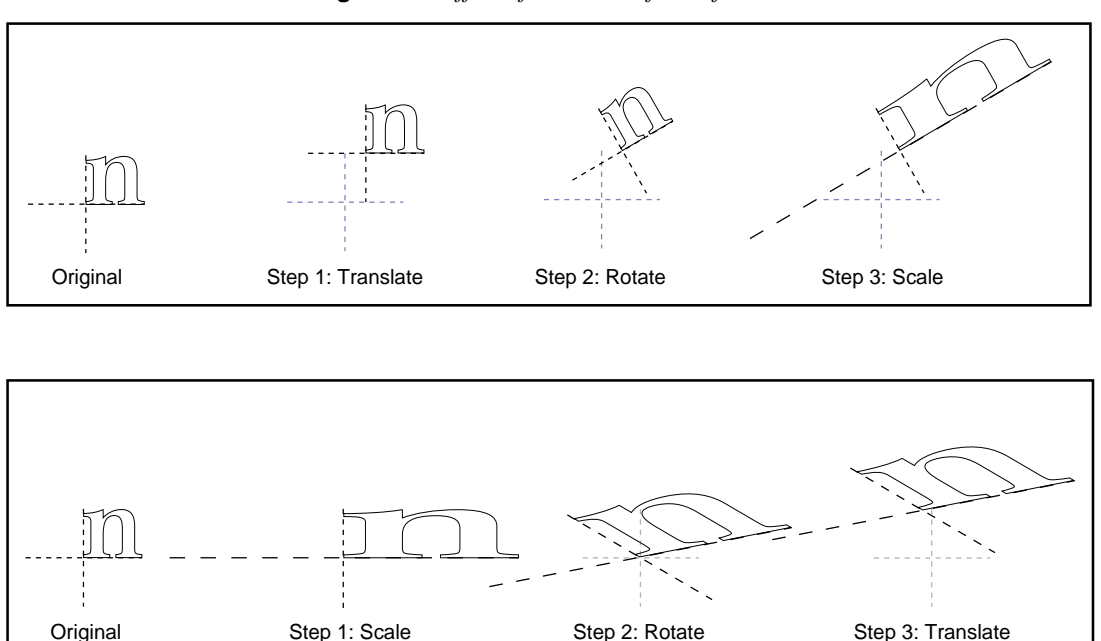

#### **Figure 3.5** *Effect of the order of transformations*

## **3.10 Transformation matrices**

This section describes the mathematics of transformation matrices, which is identical to that underlying the PostScript language. It is not necessary to read this section to use the transformations discussed in previous sections.

To understand coordinate system transformations in PDF, it is vital to understand two points:

- Transformations in PDF alter coordinate systems, not objects. All objects drawn before a transformation is specified are unchanged by the transformation. Objects drawn after the transformation is specified will be drawn in the transformed coordinate system.
- Transformation matrices in PDF specify the transformation from the transformed (new) coordinate system to the untransformed (old) coordinate system. All coordinates used after the transformation are specified in the transformed coordinate system. PDF applies the transformation matrix to determine the coordinates in the untransformed coordinate system.
- *Note Many computer graphics textbooks consider transformations of objects instead of coordinate systems. Although these are formally equivalent, some results differ depending on which point of view is taken.*

PDF represents coordinates in a two-dimensional space. The point  $(x, y)$  in such a space can be expressed in vector form as [*x y* 1]. Although the third element of this vector (1) is not strictly necessary, it provides a convenient way to specify translations of the coordinate system's origin.

The transformation between two coordinate systems is represented by a  $3\times3$ transformation matrix written as:

$$
\begin{bmatrix} a & b & 0 \\ c & d & 0 \\ e & f & 1 \end{bmatrix}
$$

*Note Because a transformation matrix has only six entries that may be changed, for convenience it is often written as the six-element array [a b c d e f].* 

Coordinate transformations are expressed as:

$$
\begin{bmatrix} x' & y' & 1 \end{bmatrix} = \begin{bmatrix} x & y & 1 \end{bmatrix} \begin{bmatrix} a & b & 0 \\ c & d & 0 \\ e & f & 1 \end{bmatrix}
$$

Because PDF transformation matrices specify the conversion from the transformed coordinate system to the original (untransformed) coordinate system, *x*′ and *y*′ in this equation are the coordinates in the untransformed coordinate system, while *x* and *y* are the coordinates in the transformed system. Carrying out the multiplication, we have:

$$
x' = ax + cy + e
$$

$$
y' = bx + dy + f
$$

If a series of transformations is carried out, the transformation matrices representing each of the transformations can be multiplied together to produce a single equivalent transformation matrix.

Matrix multiplication is not commutative—the order in which matrices are multiplied is significant. It is not *a priori* obvious in which order the transformation matrices should be multiplied. Matrices representing later transformations could either be multiplied before those representing earlier transformations (premultiplied) or after (postmultiplied).

To determine whether premultiplication or postmultiplication is appropriate, consider a sequence of two transformations. Specifically, apply a scaling transformation to the user space coordinate system, and consider the conversion from this scaled coordinate system to device space. The two transformation matrices in this example are the matrix specifying the scaling  $(M<sub>S</sub>)$  and the matrix specifying the transformation from user space to device space (the CTM, called  $M<sub>C</sub>$  here). Recalling that coordinates are always specified in the transformed space, it is clear that the correct order of transformations must first convert the scaled coordinates to those in default user space, and then convert the default user space coordinates to device space coordinates. This can be expressed:

$$
X_D = X_U M_C = (X_S M_S) M_C = X_S (M_S M_C)
$$

where  $X_D$  is the coordinate in device space and  $X_U$  is the coordinate in default user space. This shows that when a new transformation is added, the matrix representing it must be premultiplied onto the existing transformation matrix.

This result is true in general for PDF—when a sequence of transformations is carried out, the matrix representing the combined transformation (*M*′) is calculated by premultiplying the matrix representing the transformation being added  $(M_T)$ onto the matrix representing any existing transformations (*M*):

$$
M' = M_T M
$$

<span id="page-42-0"></span>**CHAPTER 4**

# **Objects**

The object types supported by PDF are similar to the object types supported by the PostScript language. Readers familiar with the PostScript language may wish to skim this chapter, or skip parts of it, particularly Sections **4.2**, "Booleans," through [4.7, "Dictionaries](#page-45-0)."

## **4.1 Introduction**

PDF supports seven basic types of objects: Booleans, numbers, strings, names, arrays, dictionaries, and streams. In addition, PDF provides a null object. Objects may be labeled so that they can be referred to by other objects. A labeled object is called an *indirect object*.

The following sections describe each object type and the null object. A discussion of creating and referring to indirect objects in PDF files follows.

*Note PDF is case-sensitive. Uppercase and lowercase letters are different.*

## **4.2 Booleans**

The keywords **true** and **false** represent Boolean objects with values *true* and *false*.

## **4.3 Numbers**

PDF provides two types of numbers, integer and real. Integers may be specified by signed or unsigned constants. Reals may only be in decimal format. Throughout this book, *number* means an object whose type is either integer or real.

*Note Exponential format for numbers (such as 1.0E3) is not supported.*

## <span id="page-43-0"></span>**4.4 Strings**

A string is a sequence of characters delimited by parentheses. If a string is too long to be conveniently placed on a single line, it may be split across multiple lines by using the backslash  $\langle \rangle$  character at the end of a line to indicate that the string continues on the following line. When this occurs, the backslash and end-of-line characters are not considered part of the string. Examples of strings are:

```
( This is string number 1? )
( strangeonium spectroscopy )
(This string is split \
across \
three lines)
```
Within a string, the backslash character is used as an escape to specify unbalanced parentheses, non-printing ASCII characters, and the backslash character itself. This escape mechanism is the same as for PostScript language strings, described in Section 3.2.2 of the *PostScript Language Reference Manual, Second Edition*. Table 4.1 lists the escape sequences for PDF.

| $\n\backslash$ n | linefeed                   |
|------------------|----------------------------|
| $\chi$ r         | carriage return            |
| \t               | horizontal tab             |
| $\setminus b$    | backspace                  |
| $\setminus f$    | formfeed                   |
| $\setminus$      | backslash                  |
| $\setminus$ (    | left parenthesis           |
| $\setminus$      | right parenthesis          |
| $\setminus$ ddd  | character code ddd (octal) |

**Table 4.1** *Escape sequences in strings*

Use of the  $\ddot{\text{d}}$  dd escape sequence is the preferred way to represent characters outside the printable ASCII character set, in order to minimize potential problems transmitting or storing the characters. The number  $ddd$  may contain one, two, or three octal digits. An example of a string with an octal character in it is:

(string with \245two octal characters\307)

As in the PostScript language, strings may also be represented in hexadecimal form. A hexadecimal string consists of a sequence of hexadecimal characters (the digits 0–9 and the letters A–F or a–f) enclosed within angle brackets  $(<$  and  $>$ ). Each pair of hexadecimal digits defines one character of the string. If the final digit of a given string is missing—in other words, if there is an odd number of digits the final digit is assumed to be zero. Whitespace characters (space, tab, carriage return, linefeed, and formfeed) are ignored. For example,

<901fa3>

is a three-character string consisting of the characters whose hexadecimal codes are 90, 1f, and a3. But:

<901fa>

is a three-character string containing the characters whose hexadecimal codes are 90, 1f, and a0.

In versions 1.1 and later, it is not necessary to represent strings using only the printable 7-bit ASCII character set. A non-printable ASCII code—in fact, any 8-bit value—may appear in a string. In particular, when a document is encrypted (see [page 68](#page-67-0)), all its strings are encrypted and often contain arbitrary 8-bit values. Note that the backslash character is still required as an escape to specify unbalanced parentheses and the backslash character itself.

Informational or content strings can be represented in Unicode. These strings include text annotations, bookmark names, article names, document information, date strings, etc. In PDF 1.1 these strings are stored in **PDFDocEncoding**, which is a superset of ISOLatin1. **PDFDocEncoding** is compatible with Unicode in that all Unicode codes less than 256 match **PDFDocEncoding**.

Strings can be stored in either **PDFDocEncoding** or Unicode. If they are in Unicode, the first two bytes of the string must be the Unicode Byte Order marker, <FE FF>. This sequence collides with the character sequence *thorn ydieresis*, which is not likely to be a meaningful beginning of a word or phrase. The highorder byte of a Unicode character appears first in a string.

The string may also contain an escape sequence to indicate the language of the string. This is useful when the language cannot be determined from the character codes used in the string. The escape sequence uses the Unicode hex value U+001B followed by the two ASCII codes for the language identifiers defined by ISO 639 (see [Appendix I\)](#page-378-0), optionally followed by the two ASCII codes for country defined by ISO 3166 (see  $\Delta$ ppendix J), followed by U+001B.

Strings can be used for many purposes and can be formatted in different ways. When a string is used for a specific purpose, to represent a date, for example, it is useful to have a standard format for that purpose. Such formats are conventions for interpreting strings and are not types themselves. The use of a particular format is indicated with the definition of the string object that uses the format.

## **4.5 Names**

A name, like a string, is a sequence of characters. It must begin with a slash followed by a sequence of ASCII characters in the range  $\frac{1}{2}$  (<21>) through  $\sim$  $(\langle 7E \rangle)$  except %,  $(0, 0, 0, 0)$ ,  $(0, 1, 1, 1)$ ,  $(0, 1, 1)$ ,  $(0, 1, 1)$ ,  $(0, 1, 1)$ ,  $(0, 1, 1)$ ,  $(0, 1, 1)$ ,  $(0, 1, 1)$ ,  $(0, 1, 1)$ ,  $(0, 1, 1)$ ,  $(0, 1, 1)$ ,  $(0, 1, 1)$ ,  $(0, 1, 1)$ ,  $(0, 1, 1)$ ,  $(0, 1, 1)$ ,

/Name1 /ASomewhatLongerName2 /A;Name\_With-various\*\*\*Characters?.

#### **PDF 1.**

#### **PDF 1.2**

/1.2 /.notdef

<span id="page-45-0"></span>Any character except null  $\langle 00 \rangle$  may be included in a name by writing its twocharacter hex code, preceded by #. Examples:

**PDF 1.2**

/Adobe#20Green /PANTONE#205757#20CV /paired#28#29parentheses /TheKeyOfF#23Minor /A#42

Note that /A#42 is another way of writing the name /AB.

- *Note PDF 1.1 allowed # as part of a name; this change is incompatible. PDF 1.1 did not exclude the use of blanks in names, although that was not permitted by the Acrobat implementation. There was no "escape character" in PDF 1.1.*
- *Note The maximum number of characters in a name is 127. This limit refers to the internal representation of the name. For example, the name /A#20B has four characters (/, A, space, and B), not six.*

## **4.6 Arrays**

An array is a sequence of PDF objects. An array may contain a mixture of object types. An array is written as a left square bracket ([), followed by a sequence of objects, followed by a right square bracket (]). An example of an array is:

[0 (Higgs) false 3.14 3 549 /SomeName]

## **4.7 Dictionaries**

A dictionary is an associative table containing pairs of objects. The first element of each pair is called the *key* and the second element is called the *value*. Unlike dictionaries in the PostScript language, a key must be a name. A value can be any kind of object, including a dictionary. A dictionary is generally used to collect and tie together the attributes of a complex object, with each key–value pair specifying the name and value of an attribute.

A dictionary is represented by two left angle brackets (<<), followed by a sequence of key–value pairs, followed by two right angle brackets (>>). For example:

#### **Example 4.1** *Dictionary*

<< /Type /Example /Key2 12 /Key3 (a string) >>

```
Example 4.2 Dictionary within a dictionary
    <</Type /AlsoAnExample
    /Subtype /Bad
    /Reason (unsure)
    /Version 0.01 
    /MyInfo 
          \epsilon/Item1 0.4
          /Item2 true
          /LastItem (not!)
          /VeryLastItem (OK)
          >>
    >>
```
Dictionary objects are the main building blocks of a PDF document. Many parts of a PDF document, such as pages and fonts, are represented using dictionaries. By convention, the **Type** key of such a dictionary specifies the type of object being described by the dictionary. Its value is always a name. In some cases, the **Subtype** key is used to describe a specialization of a particular type. Its value is always a name. For a font, **Type** is **Font** and several subtypes exist, including **Type1**, **MMType1**, **Type3**, **TrueType**, and others.

## **4.8 Streams**

A stream, like a string, is a sequence of characters. However, an application can read a small portion of a stream at a time, while a string must be read in its entirety. For this reason, objects with potentially large amounts of data, such as images and page descriptions, are represented as streams.

A stream consists of a dictionary that describes a sequence of characters, followed by the keyword **stream**, followed by zero or more lines of characters, followed by the keyword **endstream**.

<stream> ::= <dictionary> **stream** { <lines of characters> }\* **endstream**

All streams must be indirect objects (see [page 59](#page-58-0)). The stream dictionary must be a direct object. The keyword **stream** that follows the stream dictionary should be followed by a carriage return and linefeed or just a linefeed.

*Note Without this restriction, it is not possible to differentiate a stream that uses carriage return as end of line and whose first byte of data is a linefeed from a stream that uses carriage return-linefeed pairs as end of line.*

**PDF 1.1**

The sequence of characters that make up a stream may be found between the **stream** and **endstream** keywords or, in PDF 1.2, may be contained in an external file. If the data is in an external file, the stream dictionary specifies the file. When a stream's data is external, the characters between **stream** and **endstream** are ignored.

**PDF 1.2**

Table 4.2 shows the attributes of a stream.

**Table 4.2** *Stream attributes*

| Key                    | Type                      | <b>Description</b>                                                                                                    |
|------------------------|---------------------------|----------------------------------------------------------------------------------------------------|
| Length                 | integer                   | (Required) Number of characters from the first line after the line containing the<br>stream keyword to the endstream keyword.                                                                                                    |
| <b>Filter</b>          |                           |                                                                                                    |
| name or array of names |                           | <i>(Optional)</i> Filters to be applied in processing the stream. The value of the <b>Filter</b><br>key can be either the name of a single decode filter or an array of decode filter<br>names. Specify multiple filters in the order they should be applied to decode the<br>data. For example, data encoded using LZW and ASCII base-85 filters (in that<br>order) can be decoded by providing the following key and value in the stream<br>dictionary:                                                                                            |
|                        |                           | /Filter [/ASCII85Decode /LZWDecode]                                                                                                    |
| <b>DecodeParms</b>     | various                   | (Optional) Parameters used by the decoding filters specified with the Filter key.<br>The number and types of the parameters supplied must match those needed by the<br>specified filters. For example, if two filters are used, the decode parameters must<br>be specified by an array of two objects, one corresponding to each filter. Use the<br>null object for a filter's entry in the DecodeParms array if that filter does not<br>need any parameters. If none of the filters specified requires any parameters, omit<br>the DecodeParms key. |
| $F$ (File)             | <b>File specification</b> | (Optional) The file containing the stream data. If this key is present, the characters<br>between stream and endstream are ignored. However, the Length key should<br>still specify the number of those characters. (Usually there are no characters and<br>the Length is zero.)                                                                                                    |
| <b>FFilter</b>         |                           |                                                                                                    |
| name or array of names |                           | (Optional) Filters to be applied in processing the data found in the stream's<br>external file. The same rules apply as for the <b>Filter</b> key.                                                                                                    |
| <b>FDecodeParms</b>    |                           |                                                                                                    |
|                        | variable                  | (Optional) Parameters used by the decoding filters specified with the FFilter key.                                                                                                    |

Streams may be filtered to compress them or convert binary streams into ASCII form. These filters and their parameters are listed in [Table 4.3](#page-48-0) and described in the following sections.

<span id="page-48-0"></span>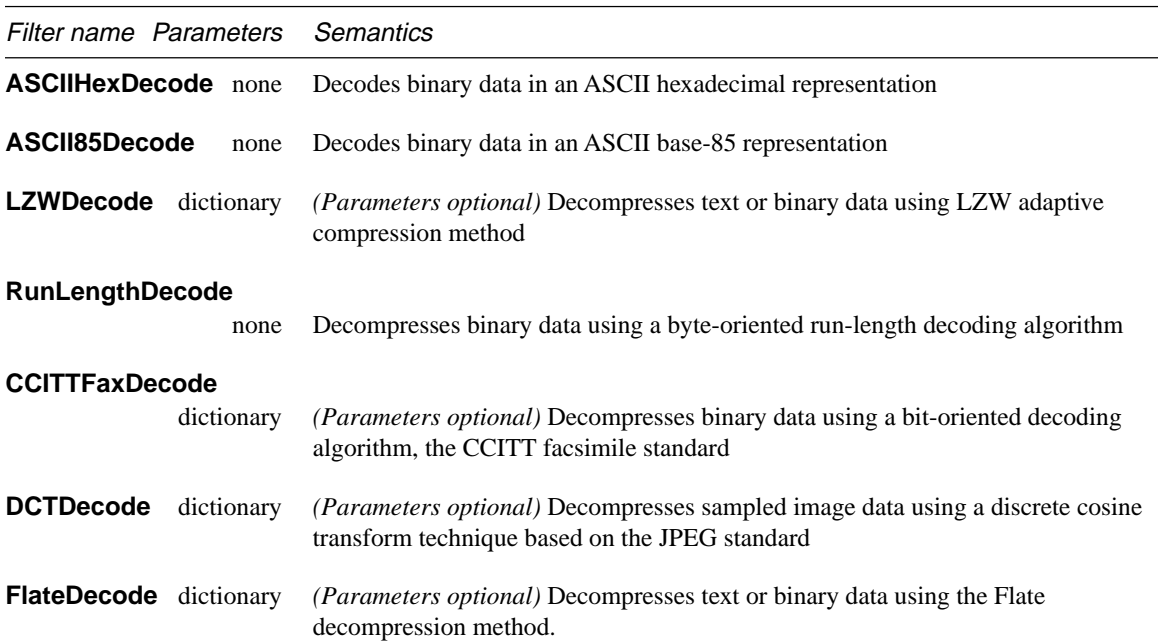

**Table 4.3** *Standard filters*

**PDF 1.2**

Example 4.3 shows a stream that has been compressed using LZW and then encoded using ASCII85, while **Example 4.4** shows the same stream without any encoding.

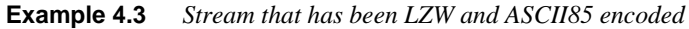

```
<</Length 528
/Filter [/ASCII85Decode /LZWDecode]
>>
stream
J..)6T`?p&<!J9%_[umg"B7/Z7KNXbN'S+,*Q/&"OLT'F
LIDK#!n`$"<Atdi`\Vn%b%)&'cA*VnK\CJY(sF>c!Jnl@
RM]WM;jjH6Gnc75idkL5]+cPZKEBPWdR>FF(kj1_R%W_d
&/jS!;iuad7h?[L-F$+]]0A3Ck*$I0KZ?;<)CJtqi65Xb
Vc3\n5ua:Q/=0$W<#N3U;H,MQKqfg1?:lUpR;6oN[C2E4
ZNr8Udn.'p+?#X+1>0Kuk$bCDF/(3fL5]Oq)^kJZ!C2H1
'TO]Rl?Q:&'<5&iP!$Rq;BXRecDN[IJB`,)o8XJOSJ9sD
S]hQ;Rj@!ND)bD_q&C\g:inYC%)&u#:u,M6Bm%IY!Kb1+
":aAa'S`ViJglLb8<W9k6Yl\\0McJQkDeLWdPN?9A'jX*
al>iG1p&i;eVoK&juJHs9%;Xomop"5KatWRT"JQ#qYuL,
JD?M$0QP)lKn06l1apKDC@\qJ4B!!(5m+j.7F790m(Vj8
8l8Q:_CZ(Gm1%X\N1&u!FKHMB~>
endstream
```

```
Example 4.4 Unencoded stream
    <</Length 558
    >>
    stream
    2<sub>J</sub>BT
    /F1 12 Tf
    0 Tc 0 Tw 72.5 712 TD
    [(Unencoded streams can be read easily)65 (,)] TJ
    0 -14 TD
    [(b)20 (ut generally tak)10 
    (e more space than \311)] TJ
    T* (encoded streams.)Tj
    0 -28 TD
    [(Se) 25 (v) 15 (eral encoding methods are a) 20 (v)]25 (ailable in PDF)80 (.)] TJ
    0 -14 TD
    (Some are used for compression and others simply) Tj
    T* [(to represent binary data in an ) 55 
    (ASCII format.)] TJ
    T* 
    (Some of the compression encoding methods are \
    suitable )
    Tj
    T*
    (for both data and images, while others are \
    suitable only ) Tj
    T* (for continuous-tone images.)Tj
    ET
    endstream
```
### **4.8.1 ASCIIHexDecode filter**

This filter decodes data that has been encoded as ASCII hexadecimal. ASCII hexadecimal encoding and ASCII base-85 encoding (described in the following section) convert binary data such as images to 7-bit data. In general, ASCII base-85 encoding is preferred because it is more compact.

ASCII hexadecimal encoding produces a 1:2 expansion in the size of the data. Each pair of ASCII hexadecimal digits (0–9 and A–F or a–f) produces one byte of binary data. All whitespace characters are ignored. The right angle bracket (>) indicates the end of data (EOD). Any other character causes an error. If the filter encounters the EOD marker after reading an odd number of hexadecimal digits, it behaves as if a zero followed the last digit.

 $\overline{\phantom{a}}$ 

#### **4.8.2 ASCII85Decode filter**

This filter decodes data that has been encoded in the ASCII base-85 encoding and produces binary data.

ASCII base-85 encoding produces five ASCII printing characters from every four bytes of binary data. Each group of four binary bytes  $(b_1, b_2, b_3, b_4)$  is converted to a group of five encoded characters  $(c_1 c_2 c_3 c_4 c_5)$  using the relation:

$$
(b_1 \times 256^3) + (b_2 \times 256^2) + (b_3 \times 256) + b_4 =
$$
  

$$
(c_1 \times 85^4) + (c_2 \times 85^3) + (c_3 \times 85^2) + (c_4 \times 85) + c_5
$$

The five "digits" of the encoded base-85 number are converted to printable ASCII characters by adding 33 (the ASCII code for !) to each. The resulting data contains only printable ASCII characters with codes in the range 33 (!) to 117 (u).

Two special cases occur during encoding. First, if all five encoded digits are zero, they are represented by the character code  $122$  (z), instead of by a series of five exclamation points (!!!!!). In addition, if the length of the binary data to be encoded is not a multiple of four bytes, the last partial 4-tuple is used to produce a last, partial output 5-tuple. Given *n* (1, 2, or 3) bytes of binary data, the encoding first appends 4 − *n* zero bytes to make a complete 4-tuple. This 4-tuple is encoded in the usual way, but without applying the special z case. Finally, only the first  $n + 1$  characters of the resulting 5-tuple are written out. Those characters are immediately followed by the EOD marker, which is the two-character sequence  $\sim$ 

The following conditions are errors during decoding:

- The value represented by a 5-tuple is greater than  $2^{32} 1$ .
- A z character occurs in the middle of a 5-tuple.
- A final partial 5-tuple contains only one character.

These conditions never occur in the output produced from a correctly encoded byte sequence.

#### **4.8.3 LZWDecode filter**

This filter decodes data encoded using the LZW data compression method, which is a variable-length, adaptive compression method. LZW encoding compresses binary and ASCII text data but always produces binary data, even if the original data was ASCII text. If necessary, this binary data may be converted to 7-bit data using either the ASCII hexadecimal or ASCII base-85 encodings described in previous sections.

LZW compression can discover and exploit many patterns in its input data, whether that input is text or image data. The compression obtained using the LZW method varies from file to file; the best case (a file of all zeros) provides a compression approaching 1365:1 for long files, while the worst case (a file in which no pair of adjacent characters appears twice) can produce an expansion of approximately 50%.

Data encoded using LZW consist of a sequence of codes that are 9 to 12 bits long. Each code represents a single character of input data (0–255), a clear-table marker (256), an EOD marker (257), or a table entry representing a multi-character sequence that has been encountered previously in the input (258 and greater).

Initially, the code length is 9 bits and the table contains only entries for the 258 fixed codes. As encoding proceeds, entries are appended to the table, associating new codes with longer and longer input character sequences. The encoding and decoding filters maintain identical copies of this table.

Whenever both encoder and decoder independently (but synchronously) realize that the current code length is no longer sufficient to represent the number of entries in the table, they increase the number of bits per code by one. The first output code that is 10 bits long is the one following creation of table entry 511, and similarly for 11 (1023) and 12 (2047) bits. Codes are never longer than 12 bits, so entry 4095 is the last entry of the LZW table.

The encoder executes the following sequence of steps to generate each output code:

- 1. Accumulate a sequence of one or more input characters matching a sequence already present in the table. For maximum compression, the encoder looks for the longest such sequence.
- 2. Output the code corresponding to that sequence.
- 3. Create a new table entry for the first unused code. Its value is the sequence found in step 1 followed by the next input character.

To adapt to changing input sequences, the encoder may at any point issue a cleartable code, which causes both the encoder and decoder to restart with initial tables and a 9-bit code. By convention, the encoder begins by issuing a clear-table code. It must issue a clear-table code when the table becomes full; it may do so sooner.

The LZW filter can be used to compress text or images. When compressing images, several techniques reduce the size of the resulting compressed data. For example, image data frequently change very little from sample to sample. By subtracting the values of adjacent samples (a process called *differencing*) and LZW-encoding the differences rather than the raw sample values, the size of the output data may be reduced. Further, when the image data contains several color components (red–green–blue or cyan–magenta–yellow–black) per sample, taking the difference between the values of like components in adjacent samples, rather than between different color components in the same sample, often reduces the output data size. In order to control these and other options, the LZW filter accepts several optional parameters, shown in Table 4.4. All values supplied to the decode filter by any optional parameters must match those used when the data was encoded.

| Key                     | Type    | <b>Semantics</b>                                                                                                    |
|-------------------------|---------|----------------------------------------------------------------------------------------------------|
| <b>Predictor</b>        | integer | If <b>Predictor</b> is 1, the file is decoded assuming that it was encoded using the<br>normal LZW algorithm. If <b>Predictor</b> $> 1$ , decoding is performed assuming that<br>prior to encoding, the data was differenced. The default value is 1. For details on<br>this value, see <b>Section 4.8.5 on page 54</b> .                                                                                                    |
| <b>Columns</b>          | integer | Has an effect only if <b>Predictor</b> $> 1$ . <b>Columns</b> is the number of samples in a<br>sampled row. The first sample in each row is not differenced; all subsequent<br>samples in a row are differenced with the prior sample. Each row begins on a byte<br>boundary. Any extra bits needed to complete a byte at the end of a row (consisting<br>of Columns $\times$ Colors $\times$ BitsPerComponent bits) are not differenced. The<br>default value is 1. |
| <b>Colors</b>           | integer | Has an effect only if <b>Predictor</b> $> 1$ . Number of interleaved color components per<br>sample in a sampled image. Each color component is differenced with the value of<br>the same color component in the previous sample. Allowed values are 1, 2, 3, and<br>4. The default value is 1.                                                                                                    |
| <b>BitsPerComponent</b> |         |                                                                                                    |
|                         | integer | Has an effect only if <b>Predictor</b> $> 1$ . <b>BitsPerComponent</b> is the number of bits<br>used to represent each color component in a pixel. Allowed values are 1, 2, 4, and<br>8. The default value is 8.                                                                                                    |
| <b>EarlyChange</b>      | integer | If <b>Early Change</b> is $0$ , increases in the length of the code are postponed as long as<br>possible. If it is 1, they occur one code word early. The value of <b>EarlyChange</b><br>used in decoding must match that used during encoding. This parameter is<br>included because LZW sample code distributed by some vendors increases the<br>code word length one word earlier than necessary. The default value is 1.                                         |

**Table 4.4** *Optional parameters for LZW filter*

The LZW compression method is the subject of United States patent number 4,558,302 owned by the Unisys Corporation. Adobe Systems has licensed this patent for use in its products, including Acrobat products. However, independent software vendors may be required to license this patent directly from Unisys to develop software using LZW. Further information can be obtained from Welch Licensing Department, Law Department, M/S C2SW1, Unisys Corporation, Blue Bell, Pennsylvania, 19424.

#### **4.8.4 FlateDecode Filter**

This filter decodes data that has been encoded with the Flate compression method, which encodes binary or ASCII data, optionally after transformation by a predictor function. It is based on the public-domain zlib/deflate compression method, which is a variable-length Lempel-Ziv adaptive compression method cascaded with

#### **PDF 1.2**

adaptive Huffman coding. The zlib/deflate compression method is fully defined in Internet Engineering Task Force Requests for Comments (IETF RFCs) 1950 and 1951. The optional Predictor functions are discussed in the following text.

The output produced by Flate encoding is always binary, even if the input is ASCII text.

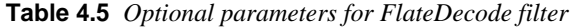

<span id="page-53-0"></span>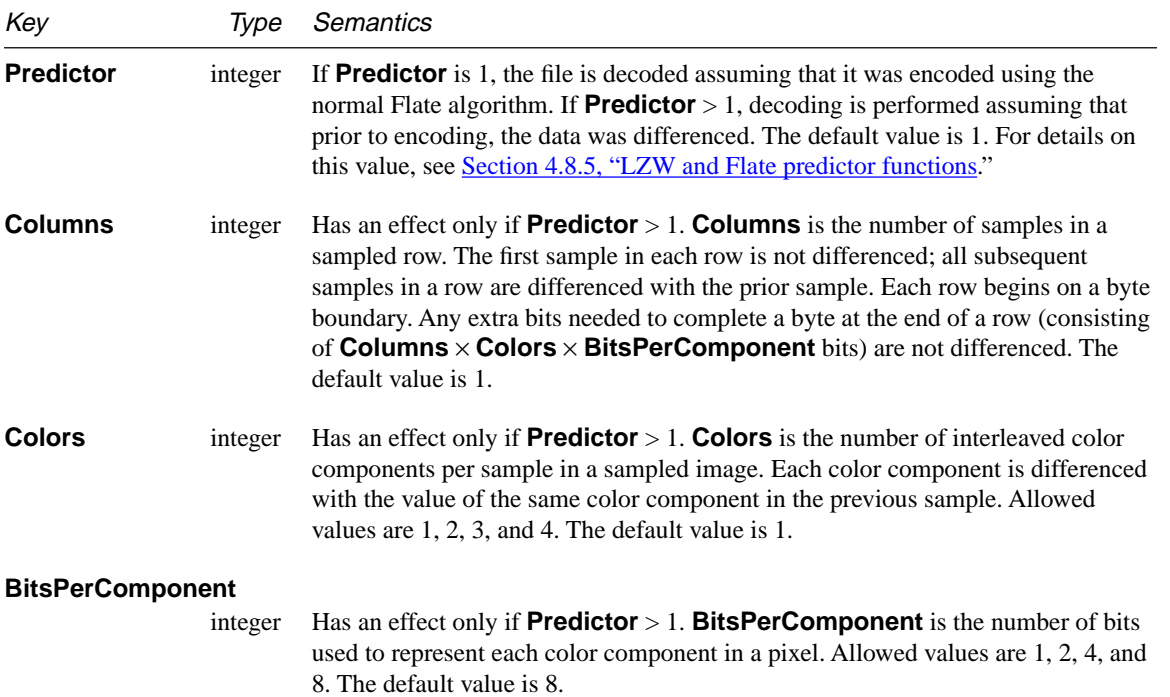

#### **4.8.5 LZW and Flate predictor functions**

LZW and Flate encoding filters compress more compactly if their input data are highly predictable. One way of increasing the predictability of many continuoustone sampled images is to replace each pixel with the difference between that pixel and some predictor function applied to earlier neighboring pixels. If the predictor function works well, the postprediction data will cluster toward 0.

Two predictor function groups are supported. The first, the TIFF group, consists of the single function that is Predictor 2 in the TIFF standard. (In TIFF 6.0, it applies only to LZW compression, but here it applies to Flate compression as well.) TIFF predictor 2 predicts that each color component of a pixel will be the same as the corresponding color component of the pixel immediately to the left.

The second supported predictor function group, the *PNG* group, consists of the "filters" of the World Wide Web Consortium's Portable Network Graphics (PNG) recommendation. The term *predictors* is used here instead of *filters*, to avoid confusion. There are five basic PNG predictor algorithms, and a sixth one that

invites an optimum hybrid of the first five. The first five are *None*, *Sub* (predicting the same as the pixel to the left), *Up* (predicting the same as the pixel above), *Average* (predicting the average of the pixel to the left and the pixel above), and *Paeth* (a nonlinear function of the pixel above, the pixel to the left, and the pixel to the upper left).

The two predictor function groups have some commonalities. Both assume that data are presented in order, from top row to bottom row, and within a row, from left to right. Both assume that a row occupies a whole number of bytes, rounded upward if necessary. Both assume that pixels and their components are packed into bytes from high- to low-order bits. Both assume that all color components of pixels outside the image (which are necessary for predictions near the boundaries) are 0.

|               | No prediction (Default value)                              |
|---------------|------------------------------------------------------------|
|               |                                                            |
| $\mathcal{L}$ | TIFF predictor 2                                           |
| 10            | PNG prediction (on encode, PNG <i>None</i> on all rows)    |
| -11           | PNG prediction (on encode, PNG Sub on all rows)            |
| 12            | PNG prediction (on encode, PNG Up on all rows)             |
| 13            | PNG prediction (on encode, PNG <i>Average</i> on all rows) |
| 14            | PNG prediction (on encode, PNG Paeth on all rows)          |
| 15            | PNG prediction (on encode, PNG optimum)                    |

**Table 4.6** *Predictor values*

The two predictor function groups also differ in significant ways. First, the postprediction data for each PNG-predicted row begins with an explicit algorithm tag, so different rows can be predicted with different algorithm to improve compression. TIFF 2 prediction has no such identifier; the same algorithm applies to all rows. Second, the TIFF function group predicts each color component from the prior instance of that color component, without regard to the width of the color component or the number of colors. In contrast, the PNG function group predicts each byte from the corresponding byte of the prior pixel (and/or the same pixel on the prior line and/or the prior pixel on the prior line), regardless of whether there are multiple color components in a byte, or whether a single color component spans multiple bytes. This can yield significantly better speed at a cost somewhat worse compression.

#### **4.8.6 Comparison of LZW and Flate encoding**

Flate encoding, like LZW encoding, discovers and exploits many patterns in its input data, whether text or images. Thanks to its cascaded adaptive Huffman coding, Flate-encoded output is usually substantially more compact than LZWencoded output for the same input. Flate and LZW decoding speeds are comparable, but Flate encoding speed is considerably slower than LZW encoding speed. Usually, both Flate and LZW compress their inputs substantially. In the worst case, however, Flate encoding expands its input by no more than 11 bytes, plus the effects of algorithm tags added by PNG predictors. LZW encoding has a

#### **PDF 1.2**

worst-case expansion of at least a factor of 1.125, which can increase to a factor of nearly 1.5 in some implementations (plus PNG tags effects, as with Flate encoding).

#### **4.8.7 RunLengthDecode filter**

This filter decodes data that has been encoded in a simple byte-oriented, runlength-encoded format. Run-length encoding produces binary data, even if the original data was ASCII text.

The compression achieved by run-length encoding depends on the input data. In the best case, a file of all zeros, a compression of approximately 64:1 is achieved for long files. The worst case, the hexadecimal sequence of alternating <00 FF 00 FF …>, results in an expansion of 127:128.

The encoded data is a sequence of runs, where each run consists of a *length* byte followed by 1 to 128 bytes of data. If *length* is in the range 0 to 127, the following *length* + 1 (1 to 128 bytes) are copied literally during decompression. If *length* is in the range 129 to 255, the following single byte is to be copied 257 − *length* times (2 to 128 times) during decompression. The value 128 is placed at the end of the compressed data, as an EOD marker.

#### **4.8.8 CCITTFaxDecode filter**

This filter decodes image data that has been encoded using either Group 3 or Group 4 CCITT facsimile (fax) encoding. This filter is useful only for bitmap image data, not for color images, grayscale images, or text. Group 3 and Group 4 CCITT encoding produce binary data that may be converted, if necessary, to 7-bit data using either the ASCII hexadecimal or ASCII base-85 encodings, described in previous sections.

The compression achieved using CCITT encodings depends on the data, as well as on the value of various optional parameters. For Group 3 one-dimensional encoding, the best case is a file of all zeros. In this case, each scan line compresses to 4 bytes, and the compression factor depends on the length of a scan line. If the scan line is 300 bytes long, a compression ratio of approximately 75:1 is achieved. The worst case, an image of alternating ones and zeros, produces an expansion of 2:9.

CCITT encoding is defined by an international standards organization, the International Coordinating Committee for Telephony and Telegraphy (CCITT). The encoding is designed to achieve efficient compression of monochrome (1 bit per sample) image data at relatively low resolutions. The algorithm is not described in detail here, but can be found in the CCITT standards, [\[13\]](#page-389-0) and [\[14\]](#page-389-0), listed in the Bibliography on [page 390](#page-389-0).

The fax encoding method is bit-oriented, rather than byte-oriented. This means that, in principle, encoded or decoded data may not end on a byte boundary. The filter addresses this in the following ways:

Ι

- Encoded data are ordinarily treated as a continuous, unbroken bit stream. However, the **EncodedByteAlign** parameter (described in **Table 4.7**) can be used to cause each encoded scan line to be filled to a byte boundary. Although this is not prescribed by the CCITT standard and fax machines don't do this, some software packages find it convenient to encode data this way.
- When a filter reaches EOD, it always skips to the next byte boundary following the encoded data.

Both Group 3 and Group 4 encoding, as well as optional features of the CCITT standard, are supported. The optional parameters that can be used to control the decoding are listed in **Table 4.7**. Except as noted, all values supplied to the decode filter by the optional parameters must match those used when the data was encoded.

| Key               | Type             | <b>Semantics</b>                                                                                                    |  |  |
|-------------------|------------------|----------------------------------------------------------------------------------------------------|--|--|
| K                 | integer          | Selects the encoding scheme used. A negative value indicates pure two-<br>dimensional (Group 4) encoding. Zero indicates pure one-dimensional (Group 3,<br>1-D) encoding. A positive value indicates mixed one- and two-dimensional<br>encoding (Group 3, 2-D) in which a line encoded one-dimensionally can be<br>followed by at most $K - 1$ lines encoded two-dimensionally. The decoding filter<br>distinguishes between negative, zero, and positive values of $K$ , but does not<br>distinguish between different positive $\boldsymbol{K}$ values. The default value is 0. |  |  |
| <b>EndOfLine</b>  | Boolean          | End-of-line bit patterns are always accepted but required if <b>EndOfLine</b> is true.<br>The default value is <i>false</i> .                                                                                                    |  |  |
|                   | EncodedByteAlign |                                                                                                    |  |  |
|                   | <b>Boolean</b>   | If <i>true</i> , each encoded line must begin on a byte boundary. The default value is<br>false.                                                                                                    |  |  |
| <b>Columns</b>    | integer          | Specifies the width of the image in samples. If <b>Columns</b> is not a multiple of 8, the<br>width of the unencoded image is adjusted to the next multiple of 8, so that each<br>line starts on a byte boundary. The default value is 1728.                                                                                                    |  |  |
| <b>Rows</b>       | integer          | Specifies the height of the image in scan lines. If this parameter is zero or is absent,<br>the height of the image is not predetermined and the encoded data must be<br>terminated by an end-of-block bit pattern or by the end of the filter's data source.<br>The default value is 0.                                                                                                    |  |  |
| <b>EndOfBlock</b> | Boolean          | If true, the data is expected to be terminated by an end-of-block, overriding the<br><b>Rows</b> parameter. If <i>false</i> , decoding stops when <b>Rows</b> lines have been decoded or<br>when the data has been exhausted, whichever occurs first. The end-of-block pattern<br>is the CCITT end-of-facsimile-block (EOFB) or return-to-control (RTC)<br>appropriate for the $K$ parameter. The default value is <i>true</i> .                                                                                                    |  |  |
| <b>BlackIs1</b>   | Boolean          | If true, causes bits with value 1 to be interpreted as black pixels and bits with value<br>zero to be interpreted as white pixels. The default value is false.                                                                                                    |  |  |

**Table 4.7** *Optional parameters for CCITTFaxDecode filter*

#### **DamagedRowsBeforeError**

integer If **DamagedRowsBeforeError** is positive, **EndOfLine** is *true*, and **K** is nonnegative, then up to **DamagedRowsBeforeError** rows of data are tolerated before an error is generated. Tolerating a damaged row means locating its end in the encoded data by searching for an **EndOfLine** pattern, and then substituting decoded data from the previous row if the previous row was not damaged or a white scan line if the previous row was damaged. The default value is 0.

#### **4.8.9 DCTDecode filter**

This filter decodes grayscale or color image data that has been encoded in the JPEG baseline format. JPEG encoding produces binary data.

JPEG is a lossy compression method, meaning that some of the information present in the original image is lost when the image is encoded. Because of the information loss, only images (never text) should be encoded in this format. The compression achieved using the JPEG algorithm depends on the image being compressed and the amount of loss that is acceptable. In general, a compression of 15:1 can be achieved without a perceptible loss of information, and 30:1 compression causes little impairment of the image.

During encoding, several optional parameters control the algorithm and the information loss. The values of these parameters are stored in the encoded data, and the decoding filter generally obtains the parameter values it requires directly from the encoded data. A description of the parameters accepted by the encoding filter can be found in Section 3.13.3 of the *PostScript Language Reference Manual, Second Edition*.

JPEG stands for the ISO/CCITT Joint Photographic Experts Group, an organization responsible for developing an international standard for compression of color image data. The encoding method uses the discrete cosine transform (DCT). Data to be encoded consists of a stream of image samples, each containing one, two, three, or four color components. The color component values for a particular sample must appear consecutively. Each component value occupies an 8-bit byte.

The details of the encoding algorithm are not presented here but can be found in the references  $[18]$  and  $[21]$  listed in the Bibliography on [page 389](#page-388-0). Briefly, the JPEG algorithm breaks an image up into blocks of 8×8 samples. Each color component in an image is treated separately. A two-dimensional DCT is performed on each block. This operation produces 64 coefficients, which are then quantized. Each coefficient may be quantized with a different step size. It is the quantization that results in the loss of information in the JPEG algorithm. The quantized coefficients are then compressed.

The amount of loss incurred in JPEG encoding is controlled by the encoding filter, which can reduce the loss by making the step size in the quantization smaller at the expense of reducing the amount of compression achieved by the algorithm. The JPEG filter implementation in the Acrobat products does not support features of the JPEG standard that are not relevant. In addition, certain choices regarding reserved marker codes and other optional features of the standard have been made.

## <span id="page-58-0"></span>**4.9 The null object**

The keyword **null** represents the null object.

*Note The value of a dictionary key can be specified as* **null***. A simpler but equivalent way to express this is to omit the key from the dictionary.* 

## **4.10 Indirect objects**

A *direct object* is a Boolean, number, string, name, array, dictionary, stream, or null, as described in the previous sections. An *indirect object* is an object that has been labeled so that it can be referenced by other objects. Any type of object may be labeled as an indirect object. Indirect objects are very useful; for example, if the length of a stream is not known before it is written, the value of the stream's **Length** key may be specified as an indirect object that is stored in the file after the stream.

An indirect object consists of an object identifier, a direct object, and the **endobj** keyword. The *object identifier* consists of an integer *object number*, an integer *generation number*, and the **obj** keyword:

```
<indirect object> ::=
               <object ID>
               <direct object>
               endobj
<object ID> ::= <object number>
               <generation number>
               obj
```
The combination of object number and generation number serves as a unique identifier for an indirect object. Throughout its existence, an indirect object retains the object number and generation number it was initially assigned, even if the object is modified.

Each indirect object has a unique object number, and indirect objects are often but not necessarily numbered sequentially in the file, beginning with 1. Until an object in the file is deleted, all generation numbers are 0.

## **4.11 Object references**

Any object used as an element of an array or as a value in a dictionary may be specified by either a direct object or an indirect reference. An *indirect reference* is a reference to an indirect object, and consists of the indirect object's object number, generation number, and the **R** keyword:

## <indirect reference> ::= <object number> <generation number> **R**

Using an indirect reference to the stream's length, a stream could be written in this way:

**Example 4.1** *Indirect reference* 7 0 obj  $\,<$ /Length 8 0 R >> stream BT /F1 12 Tf 72 712 Td (A stream with an indirect Length) Tj ET endstream endobj 8 0 obj 64 endobj

*Note An indirect reference to an undefined object is not an error; it is treated as a reference to the null object. For example, if a PDF file contains the indirect reference (12 0 R) but does not contain the definition (12 0 obj ... endobj), then the indirect reference is null.*

<span id="page-60-0"></span>**CHAPTER 5**

## **File Structure**

This chapter describes the overall organization of a PDF file. A PDF file provides a structure that represents a document. This structure provides a way to rapidly access any part of a document and a mechanism for updating it.

The body of a PDF file contains a sequence of PDF objects that are used to construct a document. [Chapter 4](#page-42-0) describes the types of objects supported by PDF. [Chapter 6](#page-70-0) explains the way a document is constructed using these object types.

A particular arrangement of the object in a PDF file, optimized for incremental access in network environments, is known as *Linearized PDF*. It is described in [Chapter 9.](#page-242-0)

## **5.1 PDF files**

A canonical PDF file consists of four sections: a one-line header, a body, a cross-reference table, and a trailer. [Figure 5.1](#page-61-0) shows this structure:

 $\leq$ PDF file $> ::=$   $\leq$ header $>$ <body> <cross-reference table> <trailer>

In a PDF 1.0 file, all information is represented in 7-bit ASCII. Binary data must be encoded in ASCII; ASCII hexadecimal and ASCII base-85 are supported. No line in a PDF 1.0 file may be longer than 255 characters. A line in a file is delimited by a carriage return  $(<sub>OD</sub>)$ , a linefeed  $(<sub>OA</sub>)$ , or a carriage return followed by a linefeed. Updates may be appended to a PDF file, as described in Section 5.6, ["Incremental update](#page-65-0)."

Because the requirement to use ASCII does not guarantee file transmission transparency, and because it can cause a 20% expansion in the size of objects such as images that are naturally binary data, PDF 1.1 and subsequent versions relax the 7-bit ASCII requirement. PDF 1.1 allows files to contain binary data in strings, streams, and comments. In fact, experiments have shown that PDF files are less likely to be corrupted by system utilities if they *do* contain binary data. It is therefore recommended that the second line of a PDF file be a comment that contains at least four characters with codes 128 or greater.

**PDF 1.0**

**PDF 1.2**

#### **PDF 1.1**

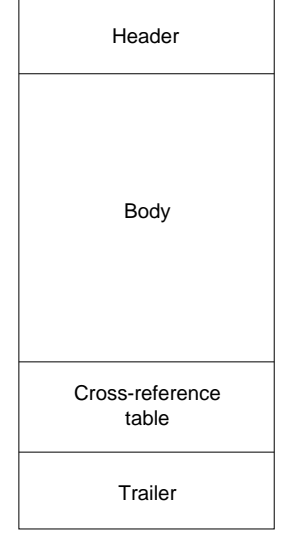

<span id="page-61-0"></span>**Figure 5.1** *Structure of a PDF file that has not been updated*

To accommodate binary data, the restriction on line length is also relaxed in PDF 1.1. PDF 1.1 files with binary data may have arbitrarily long lines. However, to increase compatibility with other applications that process PDF files, all lines that are not part of stream object data shall be no longer than 255 characters.

## **5.2 Header**

The first line of a PDF file specifies the version number of the PDF specification to which the file adheres. The current version is 1.2; the first line of a 1.2-conforming PDF file should be **%PDF-1.2**. However, 1.0-conforming files and 1.1 conforming files are also 1.2-conforming files, so an application that understands PDF 1.2 also accepts a file that begins with either **%PDF-1.1** or **%PDF-1.0**.

<header> ::= <PDF version>

## **5.3 Body**

The body of a PDF file consists of a sequence of indirect objects representing a document. The objects, which are of the basic types described in Chapter  $\frac{4}{1}$ , represent components of the document such as fonts, pages, and sampled images.

Comments can appear anywhere in the body section of a PDF file. Comments have the same syntax as those in the PostScript language; they begin with a % character and may start at any point on a line. All text between the % character and the end of the line is treated as a comment. Occurrences of the % character within strings or streams are not treated as comments.

## **5.4 Cross-reference table**

The cross-reference table contains information that permits random access to indirect objects in the file, so that the entire file need not be read to locate any particular object. For each indirect object in the file, the table contains a one-line entry describing the location of the object in the file.

A PDF file contains one cross-reference table, consisting of one or more *sections*. If no updates have been appended to the file, the cross-reference table contains a single section. One section is added each time updates are appended to the file.

The cross-reference section is the only part of a PDF file with a fixed format. This permits random access to entries in the cross-reference table. The section begins with a line containing the keyword **xref**. Following this line are one or more crossreference subsections:

```
<cross-reference section> ::=
               xref
               <cross-reference subsection>+
```
Each subsection contains entries for a contiguous range of object numbers. The organization of the cross-reference section into subsections is useful for incremental updates, because it allows a new cross-reference section to be added to the PDF file, containing entries only for objects that have been added or deleted. Each cross-reference subsection begins with a header line containing two numbers: the first object number in that subsection and the number of entries in the subsection. Following the header are the entries, one per line:

```
<cross-reference subsection> ::=
               <object number of first entry in subsection> 
               <number of entries in subsection>
               <cross-reference entry>+
```
Each entry is exactly 20 characters long, including the end-of-line marker. There are two formats for cross-reference table entries: one for objects that are in use and another for objects that have been deleted and so are free:

```
<cross-reference entry> ::=
                <in-use entry> |
                <free entry>
```
For an object that is in use, the entry contains a byte offset specifying the number of bytes from the beginning of the file to the beginning of the object, the generation number of the object, and the **n** keyword:

```
<in-use entry> ::= <byte offset> <generation number> n
```
The byte offset is a ten-digit number, padded with leading zeros if necessary. It is separated from the generation number by a single space. The generation number is a five-digit number, also padded with leading zeros if necessary. Following the

generation number is a single space and the **n** keyword. Following the keyword is the end-of-line sequence. If the end-of-line is a single character (either a carriage return or linefeed), it is preceded by a single space. If the end-of-line sequence is two characters (a carriage return followed by a linefeed), it is not preceded by a space.

For an object that is free, the entry contains the object number of the next free object, a generation number, and the **f** keyword:

<free entry> ::= <object number of next free object> <generation number> **f**

The entry has the same format as that for an object that is in use: a ten-digit object number, a space, a five-digit generation number, a space, the **f** keyword, and an end-of-line sequence.

The free objects in the cross-reference table form a linked list, with the entry for each free object containing the object number of the next free object. The first entry in the table (object number 0) is always free and has a generation number of 65535. It is the head of the linked list of free objects. The last free entry in the cross-reference table (the tail of the linked list) uses 0 as the object number of the next free object.

When an indirect object is deleted, its cross-reference entry is marked free, and the generation number in the entry is incremented by one to record the generation number to be used the next time an object with that object number is created. Each time the entry is reused, its generation number is incremented. The maximum generation number is 65535. Once that number is reached, that entry in the crossreference table will not be reused.

Example 5.1 shows a cross-reference section containing a single subsection with six entries; four that are in use (object numbers 1, 2, 4, and 5) and two that are free (object numbers 0 and 3). Object number 3 has been deleted, and the next object created with an object number of 3 will be given the generation number of 7.

#### **Example 5.1** *Cross-reference section with a single subsection*

```
xref
0 6
0000000003 65535 f 
0000000017 00000 n 
0000000081 00000 n 
000000000 00007 f
0000000331 00000 n 
0000000409 00000 n
```
[Example 5.2](#page-64-0) shows a cross-reference section with four subsections containing a total of five entries. The first subsection contains one entry, for object number 0, which is free. The second subsection contains one entry, for object number 3, which is in use. The third subsection contains two entries, for objects number 23 <span id="page-64-0"></span>and 24, both of which are in use. Object number 23 has been reused, as can be seen from the fact that it has a generation number of 2. The fourth subsection contains one entry, for object number 30, which is in use.

#### **Example 5.2** *Cross-reference section with multiple subsections*

```
xref
0 1 
0000000000 65535 f 
3 1 
0000025325 00000 n 
23 2 
0000025518 00002 n 
0000025635 00000 n 
30 1 
0000025777 00000 n
```
Appendix  $\overline{A}$  contains a more extensive example of the structure of a PDF file after several updates have been made to it.

## **5.5 Trailer**

The trailer enables an application reading a PDF file to quickly find the crossreference table and certain special objects. Applications should read a PDF file from its end. The last line of a PDF file contains the end-of-file marker, **%%EOF**. The two preceding lines contain the keyword **startxref** and the byte offset from the beginning of the file to the beginning of the word **xref** in the last crossreference section in the file. The *trailer dictionary* precedes this line.

The trailer dictionary, shown in Table 5.1, consists of the keyword **trailer** followed by a set of key–value pairs enclosed in double angle brackets:

```
<trailer> ::= trailer
               <<
               <trailer key–value pair>+
               >>
               startxref
               <cross-reference table start address>
               %%EOF
```
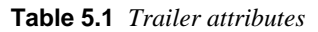

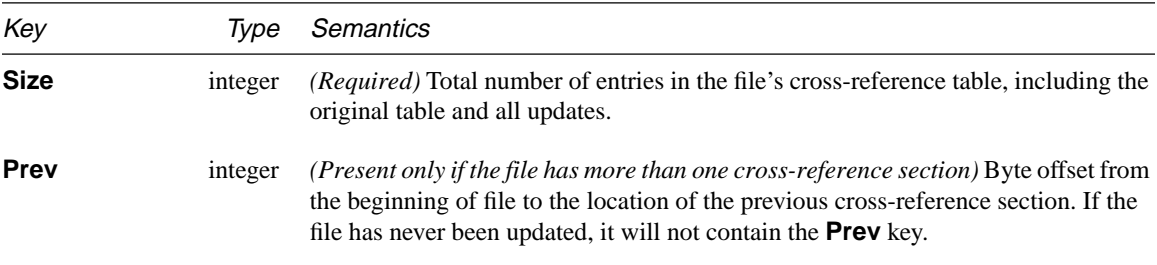

<span id="page-65-0"></span>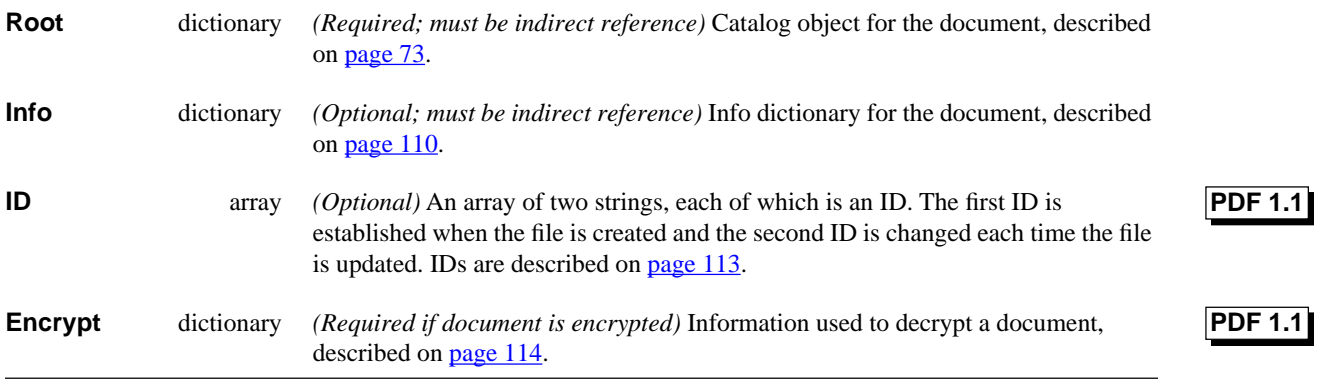

An example trailer for a file that has not been updated is shown in **Example 5.3**. The fact that the file has not been updated is determined from the absence of a **Prev** key in the trailer dictionary.

**Example 5.3** *Trailer* trailer  $<<$ /Size 22 /Root 2 0 R /Info 1 0 R >> startxref 18799 %%EOF

## **5.6 Incremental update**

The contents of a PDF file can be updated without rewriting the entire file. Changes can be appended to the end of the file, leaving completely intact the original contents of the file. When a PDF file is updated, any new or changed objects are appended, a cross-reference section is added, and a new trailer is inserted. The resulting file has the structure shown in [Figure 5.2](#page-67-0):

<Updated PDF file> ::= <PDF file> {<update>}\* <update> ::= <body> <cross-reference section> <trailer>

A complete example of an updated file is shown in **Appendix A**.

The cross-reference section added when a PDF file is updated contains entries only for objects that have been changed, replaced, or deleted, plus the entry for object 0. Deleted objects are left unchanged in the file, but are marked as deleted in their cross-reference entries. The trailer that is added contains all the information in the previous trailer, as well as a **Prev** key specifying the location of the previous cross-reference section. As shown in [Figure 5.2,](#page-67-0) after a file has been updated several times it contains several trailers, as well as several **%%EOF** lines.

Because updates are appended to PDF files, it is possible to end up with several copies of an object with the same object ID (object number and generation number) in a file. This occurs, for example, if a text annotation is changed several times, with the file being saved between changes. Because the text annotation object is not deleted, it retains the same object number and generation number. Because it has been changed, however, an updated copy of the object is included in the update section added to the file. The cross-reference section added includes a pointer to this new changed version, overriding the information contained in the original cross-reference section. When a program such as Acrobat reads the file, it must build cross-reference information in such a way that the most recent version of an object is accessed in the file.

<span id="page-67-0"></span>**Figure 5.2** *Structure of a PDF file after changes have been appended several times*

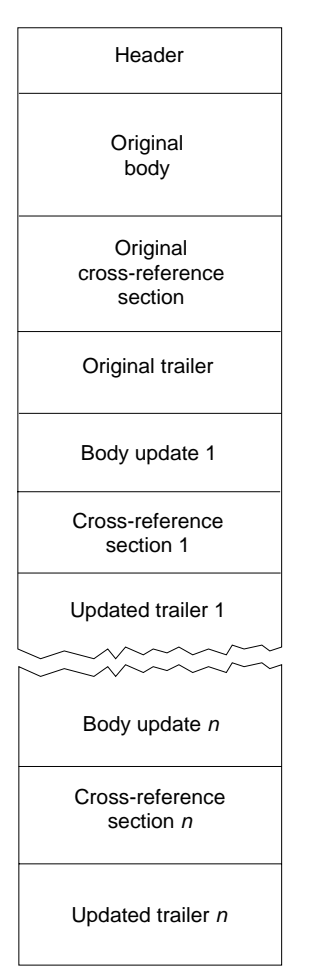

## **5.7 Encryption**

Documents can be encrypted to protect their contents from unauthorized access. Access to a protected document's contents is controlled by the security handler specified in the Encryption dictionary. The Encryption dictionary is the value of the **Encrypt** key in the trailer dictionary. [Section 6.14, "Encryption dictionary,](#page-113-0)" describes the Encryption dictionary and security handlers.

Strings and streams in a protected document are encrypted. Other data types (such as integers and Booleans) that are used primarily for structural information in a PDF file are not encrypted. This combination protects a document's contents, while allowing random access to the objects within a PDF file.

## **PDF 1.1**

All strings and streams in a protected document, except those in the Encryption dictionary, are encrypted using the RC4 encryption algorithm. This prevents unauthorized users from simply removing the password from a PDF file to gain access to it. Strings in the Encryption dictionary are encrypted and decrypted by the security handler itself, using whatever encryption algorithm it chooses.

RC4 is a proprietary algorithm of RSA Data Security, Inc. Adobe Systems has licensed this algorithm for use in its products. Independent software vendors may be required to license this algorithm to develop software that encrypts or decrypts PDF documents. Further information can be obtained from RSA Data Security, Inc., 100 Marine Parkway, Redwood City, California, 95065.

#### **Encryption details**

Protection of data in a PDF file consists of two steps: computation of a key to be used to encrypt data, and encryption of the data. The key is simply a string of five bytes. (The key is restricted in length to five bytes (40 bits) to satisfy current U.S. cryptographic export requirements.) The key can be computed in any number of ways, more or less cryptographically secure, while encryption of data based on the key is always performed in the same way. The Encryption dictionary identifies the security handler that computes the key. PDF includes one built-in method for computing the key, called "Standard." The remainder of this section explains how data is encrypted given a key. Section 6.12, "Encrypt dictionary," discusses security handlers, including the Standard security handler.

Once the key for a document is computed, strings and streams are encrypted using Algorithm 5.3:

#### **Algorithm 5.3** *Encrypting string and stream data*

- 1. Extend the key by five bytes using the string or stream's object identifier. (See [Section 4.10, "Indirect objects.](#page-58-0)") If the string or stream is a direct object, the identifier of the indirect object containing it is used. An object identifier consists of an object number and a generation number. These are treated as binary integers. The low-order three bytes of the object number and the low-order two bytes of the generation number are concatenated to the key in that order, low-order byte first.
- 2. The resulting ten-byte string is used as input for the MD5 hash function.
- 3. The first ten bytes of the output of the MD5 function are used as input to the RC4 function, along with the string or stream data to be encrypted. The output of the RC4 function is the encrypted data that is stored in the PDF file.

RC4 is a symmetric stream cipher—the same algorithm is used for both encryption and decryption, and the algorithm does not change the length of the data. The PDF encryption algorithm is also symmetric. Given a key, the three steps described above can also be used to decrypt data.

Stream data is encrypted after all stream encoding filters have been applied (and is decrypted before the stream decoding filters are applied). Decryption of strings, other than those in the Encryption dictionary, is done after escape-sequence processing and hex decoding as appropriate to the string representation described in [Section 4.4, "Strings](#page-43-0)."

<span id="page-70-0"></span>**CHAPTER 6**

## **Document Structure**

PDF provides an electronic representation of a document—a series of pages containing text, graphics, and images, along with other information such as thumbnails (miniature images of the pages), text annotations, hypertext links, and outline entries (also called *bookmarks*). Previous chapters lay the groundwork for understanding the PDF representation of a document, but do not describe the representation itself. [Chapter 3](#page-34-0) presents the coordinate systems that provide the supports on which the visible part of a PDF document depends. [Chapter 4](#page-42-0) explains the types of objects supported by PDF. Document components used in PDF are built from those objects. [Chapter 5](#page-60-0) describes the overall structure of a PDF file, which provides the framework necessary to organize the pieces of a document, move rapidly among the pages of a document, and update a document.

The body of a PDF file consists of a sequence of objects that collectively represent a PDF document. This chapter focuses exclusively on the contents of the body section of a PDF file and contains a description of each type of object that may be contained in a PDF document. Following each description is an example showing the object as it might appear in a PDF file. Complete example PDF files appear in [Appendix A.](#page-312-0)

## **6.1 Introduction**

A PDF document can be described as a hierarchy of objects contained in the body section of a PDF file. Figure  $6.1$  shows the structure of a PDF document. Most objects in this hierarchy are dictionaries. Parent, child, and sibling relationships are represented by key–value pairs whose values are indirect references to parent, child, or sibling objects. For example, the Catalog object, which is the root of the hierarchy, contains a Pages key whose value is an indirect reference to the object that is the root of the Pages tree.

Each page of the document includes references to its imageable contents, its thumbnail, and any annotations that appear on the page. The PDF file's standard trailer, described in **Section 5.5, "Trailer**," specifies the location of the Catalog object as the value of the trailer's **Root** key. In addition, the trailer specifies the location of the document's Info dictionary, a structure that contains general information about the document, as the value of the trailer's **Info** key.

**Figure 6.1** *Structure of a PDF document*

<span id="page-71-0"></span>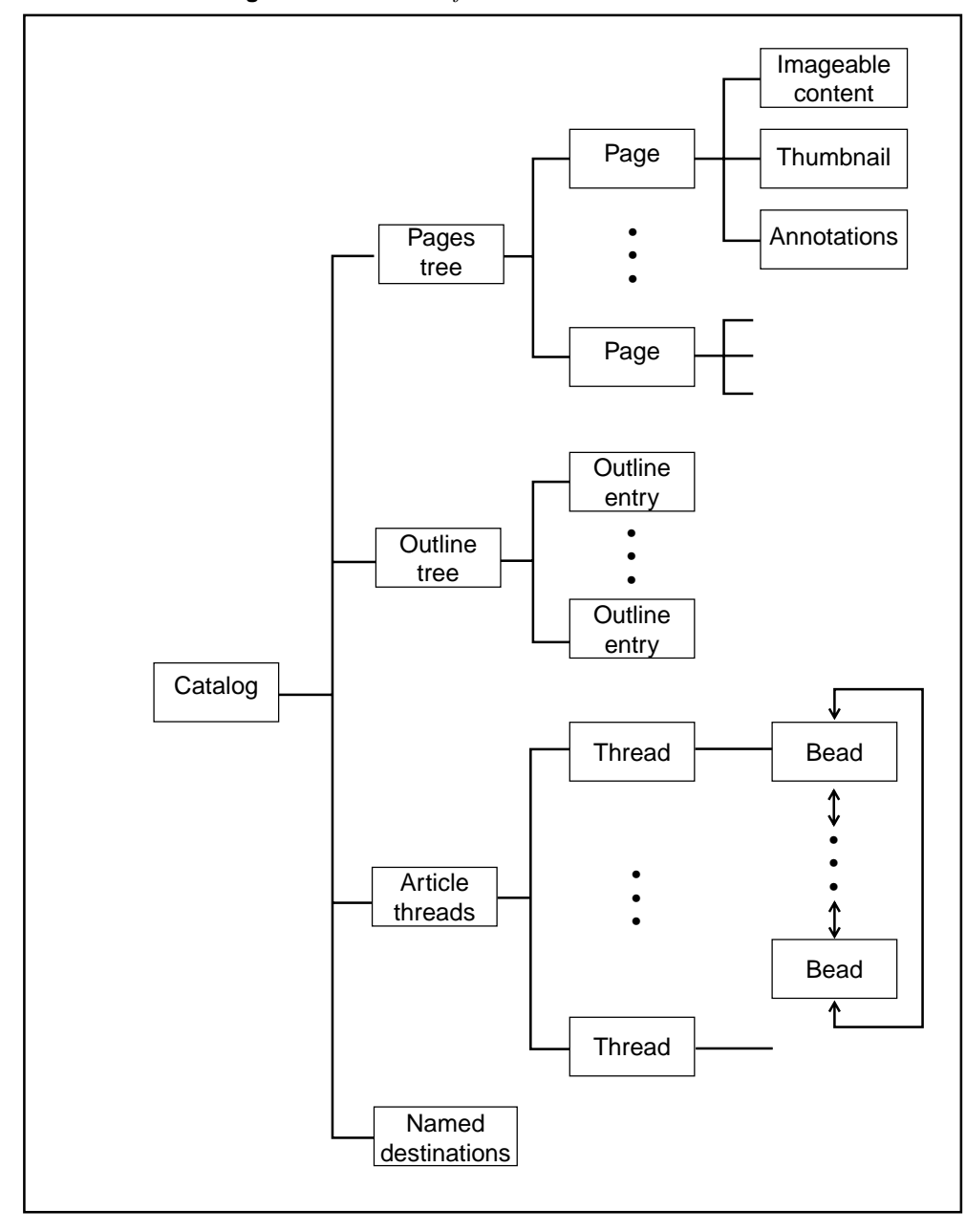

*Note In many of the tables in this chapter, certain key–value pairs contain the notation "must be an indirect reference" or "indirect reference preferred." Unless one of these is specified in the description of the key–value pair, objects that are the value of a key can either be specified directly or using an indirect reference, as described in [Section 4.11, "Object references.](#page-58-0)"*
# **6.2 Catalog**

The Catalog is a dictionary that is the root node of the document. It contains a reference to the tree of pages contained in the document, a reference to the tree of objects representing the document's outline, a reference to the document's article threads, and the list of named destinations. In addition, the Catalog indicates whether the document's outline or thumbnail page images should be displayed automatically when the document is viewed and whether some location other than the first page should be shown when the document is opened. **Example 6.1** shows a sample Catalog object.

# **Example 6.1** *Catalog*

```
1 0 obj
<</Type /Catalog
/Pages 2 0 R
/Outlines 3 0 R
/PageMode /UseOutlines
>> 
endobj
```
[Table 6.1](#page-73-0) shows the attributes for a Catalog.

<span id="page-73-0"></span>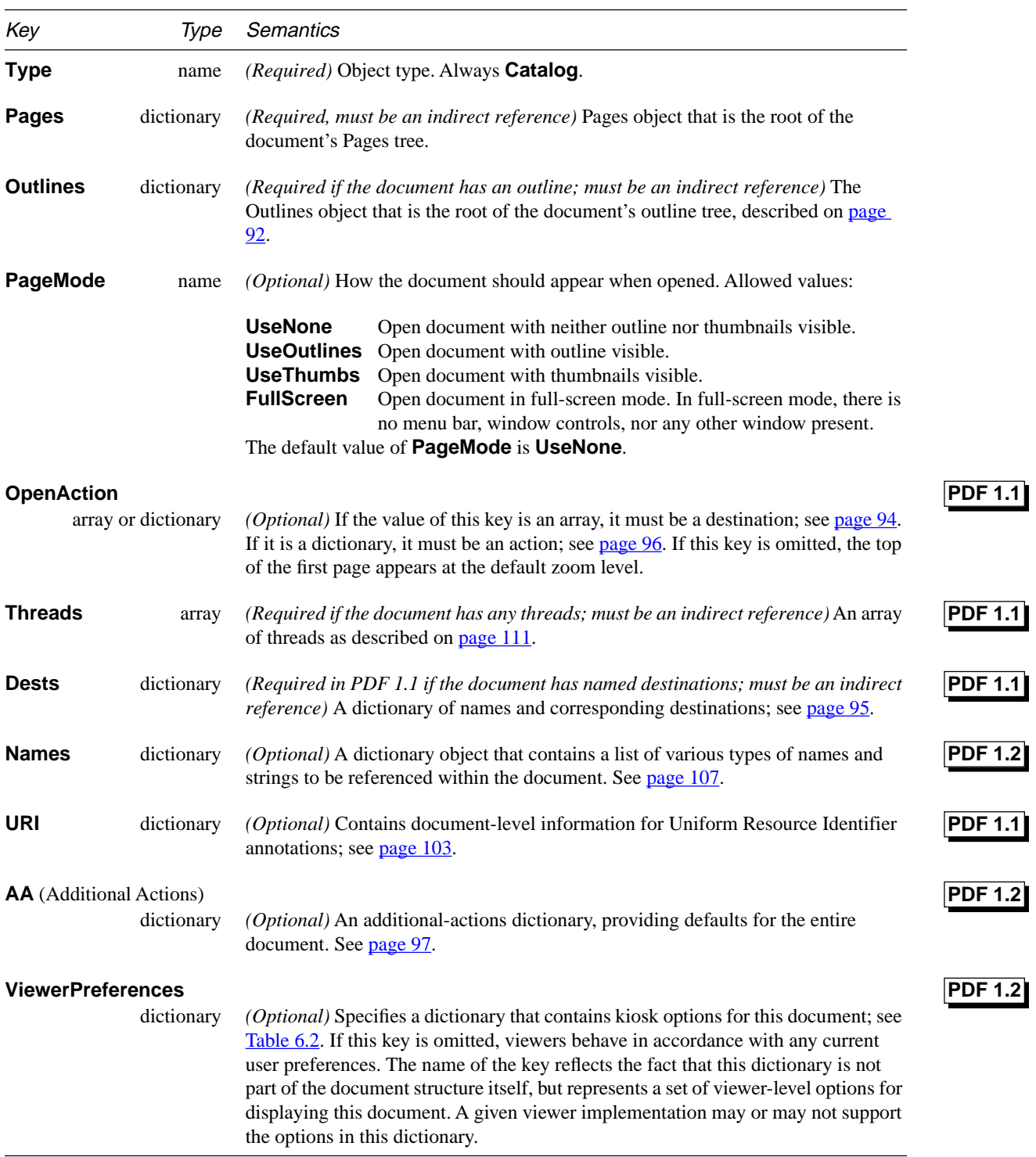

The viewer preferences dictionary has the following attributes:

**Table 6.2** *Viewer Preferences*

<span id="page-74-0"></span>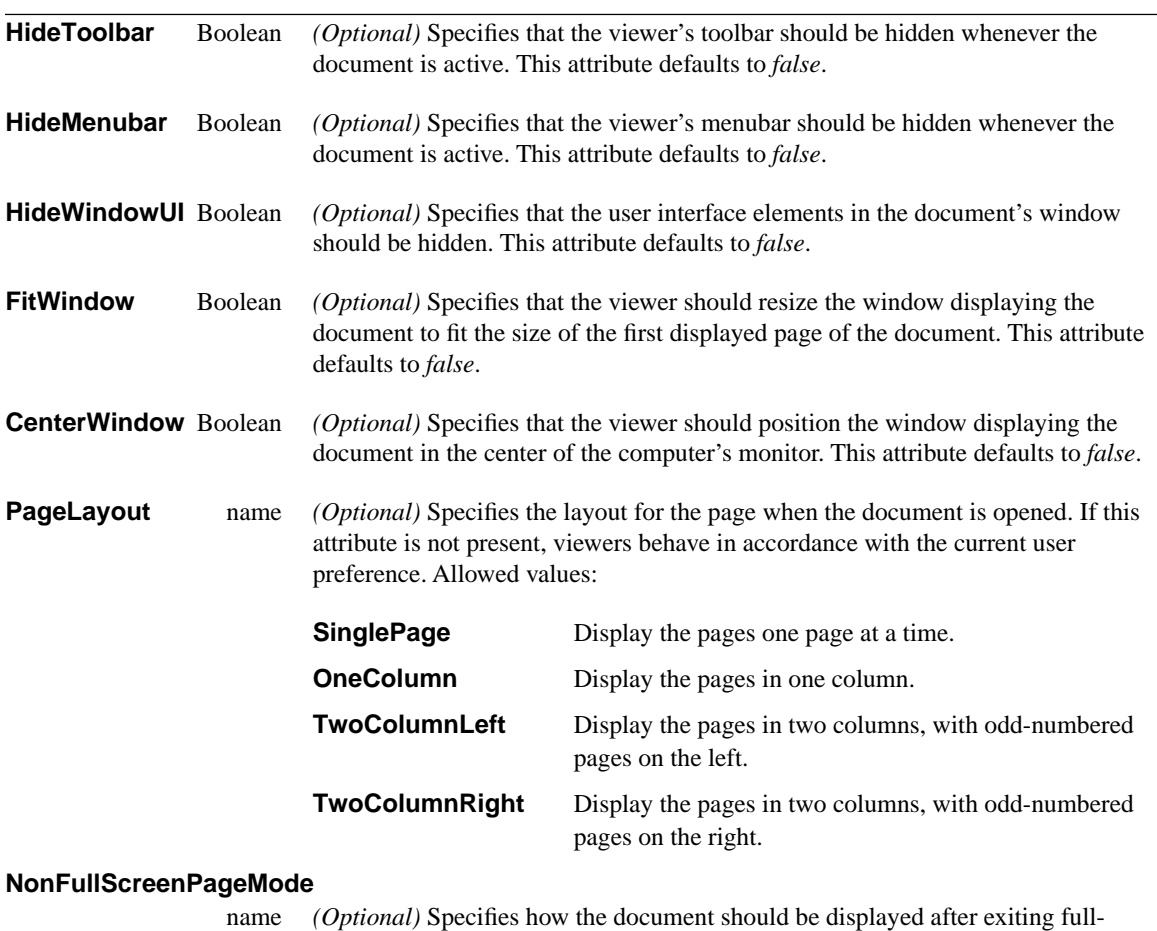

screen mode if the value of the **PageMode** key in the Catalog is **FullScreen**. This key is ignored if the value of the **PageMode** key in the Catalog is not **FullScreen**. Allowed values and semantics are the same as for the **PageMode** key in the Catalog, except that a value of **FullScreen** is not allowed.

# **6.3 Pages tree**

The pages of a document are accessible through a tree of nodes known as the Pages tree. This tree defines the ordering of the pages in the document.

To optimize the performance of viewer applications, the Acrobat Distiller program and Acrobat PDF Writer construct balanced trees. (For further information on balanced trees, see reference  $[9]$  in the Bibliography on [page 389.](#page-388-0)) The tree structure allows applications to quickly open a document containing thousands of pages using only limited memory. Applications should accept any sort of tree

structure as long as the nodes of the tree contain the keys described in Table 6.3. The simplest structure consists of a single Pages node that references all the page objects directly.

<span id="page-75-0"></span>*Note The structure of the Pages tree for a document is unrelated to the content of the*  document. In a PDF file for a book, for example, there is no guarantee that a *chapter is represented by a single node in the Pages tree. Applications that consume or produce PDF files are not required to preserve the existing structure of the Pages tree.*

The root and all interior nodes of the Pages tree are dictionaries, whose minimum contents are shown in Table 6.3.

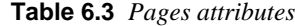

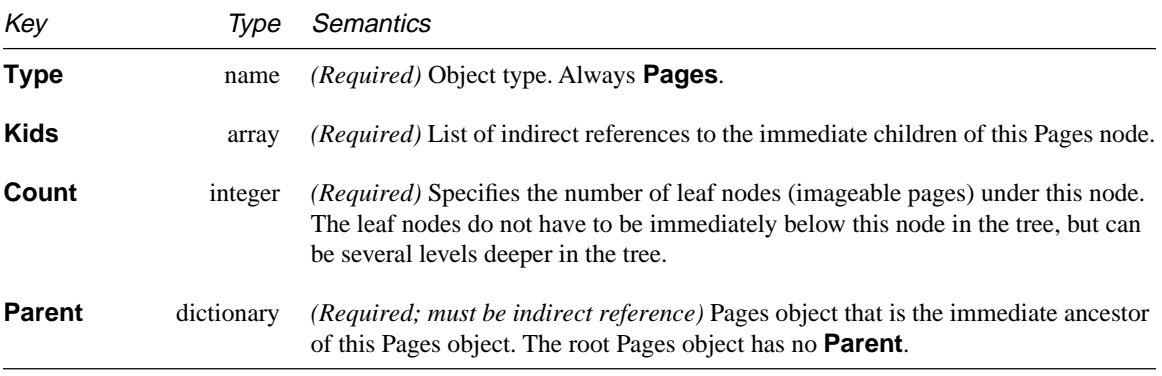

Example 6.2 illustrates the Pages object for a document with three pages, while [Appendix A](#page-312-0) contains an example showing the Pages tree for a document containing 62 pages.

**Example 6.2** *Pages tree for a document containing three pages*

```
2 0 obj
<</Type /Pages
/Kids [4 0 R 10 0 R 24 0 R]
/Count 3
>>
endobj
```
### **6.3.1 Inheritance of attributes**

A *Pages* object may contain additional keys that provide values for *Page* objects that are its descendants. Such values are said to be "inherited." For example, a document may specify a **MediaBox** for all pages by defining one in the root Pages object. An individual page in the document could override the **MediaBox** in this example by specifying a **MediaBox** in the Page object for that page.

**Example 6.3** *Inheritance of attributes*

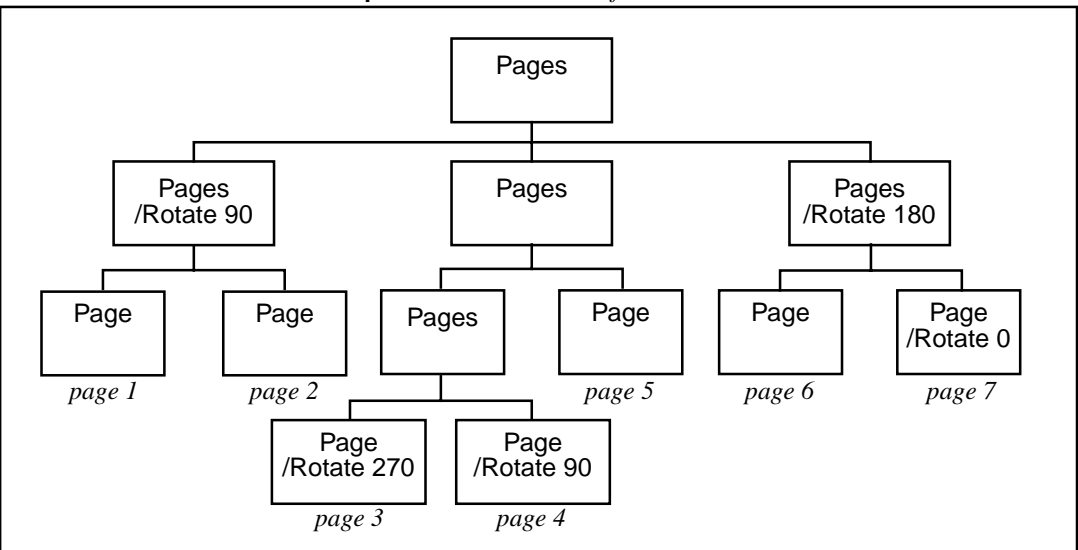

Attributes that may be inherited are indicated in Table 6.4. If a *required* key that may be inherited is omitted from a Page object, then a value must be supplied in one of its ancestors. If an *optional* key that may be inherited is omitted, then a value may be supplied in one of its ancestors; barring that, the default value is used.

Example 6.3 demonstrates inheritance by showing a tree of Pages objects and Page objects. Pages 1, 2, and 4 are rotated 90º. Page 3 is rotated 270º. Pages 5 and 7 are not rotated (rotated 0º). Page 6 is rotated 180º.

# **6.4 Page objects**

A Page object is a dictionary whose keys describe a single page containing text, graphics, and images. A Page object is a leaf of the Pages tree, and has the attributes shown in Table 6.4.

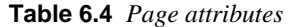

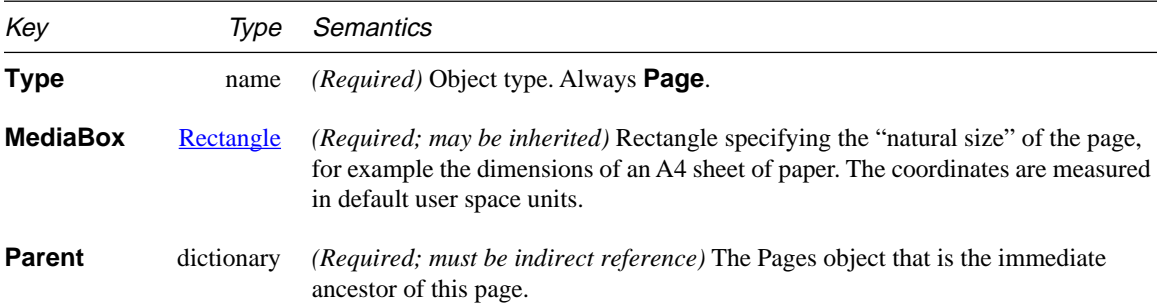

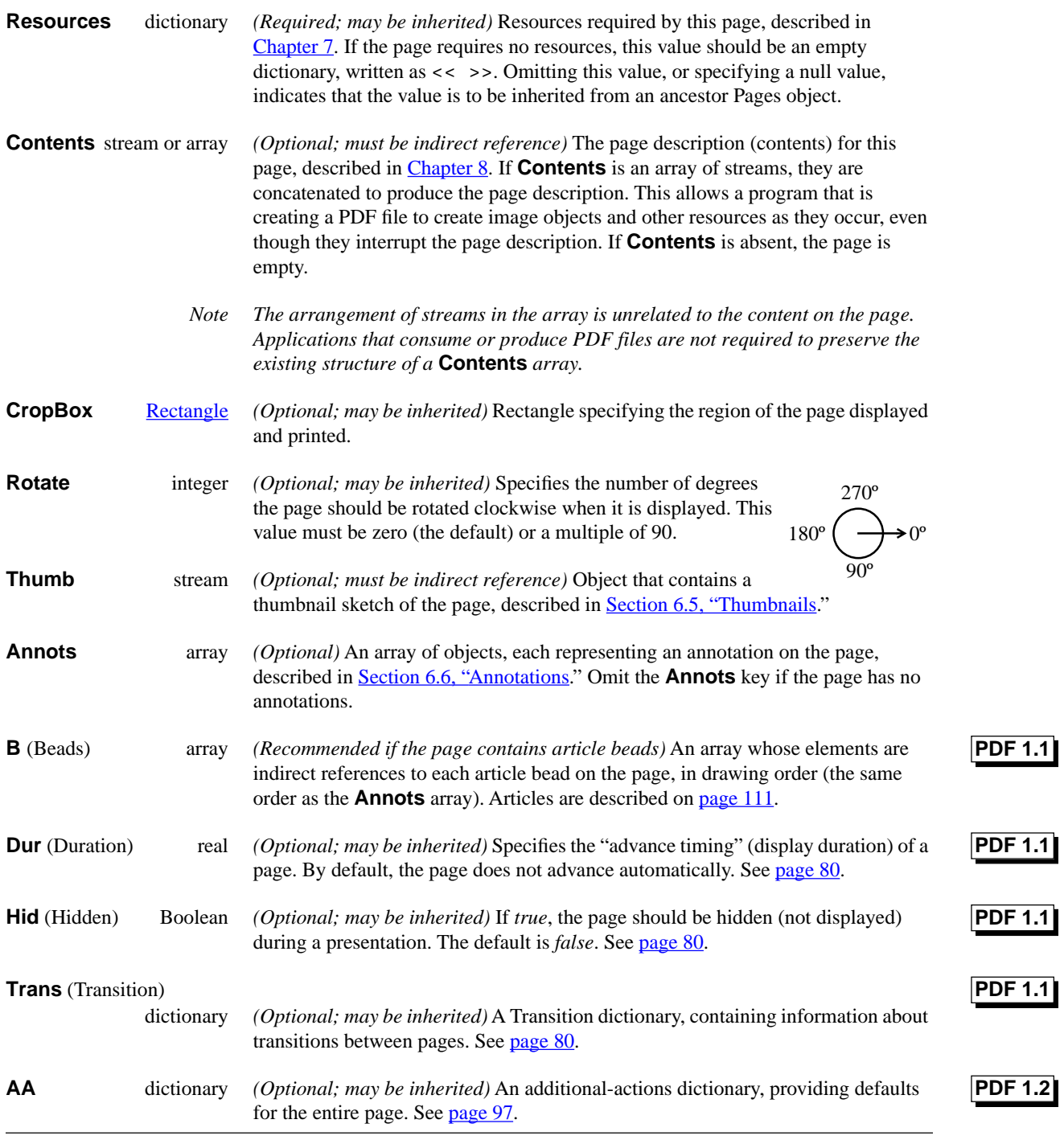

Note that some Page attributes may be inherited; see the note, "Inheritance of [attributes,](#page-75-0)" on [page 76.](#page-75-0)

*Note The intersection between the page's media box and the crop box is the region of the default user space coordinate system that is viewed or printed. Typically, the crop box is located entirely inside the media box, so that the intersection is the same as the crop box itself.*

Figure 6.2 on page 79 shows the distinction between the media box and the crop box. In the figure, the crop box has been sized so that the crop marks do not appear when the page is viewed or printed.

Example 6.4 on page 79 shows a Page object with a thumbnail and two annotations. In addition, the Resources dictionary is specified as a direct object, and shows that the page makes use of three fonts, with the names F3, F5, and F7.

**Example 6.4** *Page with thumbnail, annotations, and Resources dictionary*

```
3 0 obj
<</Type /Page
/Parent 4 0 R
/MediaBox [0 0 612 792]
/Resources <<
/Font << /F3 7 0 R /F5 9 0 R /F7 11 0 R >>
/ProcSet [/PDF] >>
/Thumb 12 0 R 
/Contents 14 0 R 
/Annots [23 0 R 24 0 R]
\rightarrowendobj
```
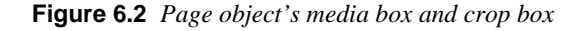

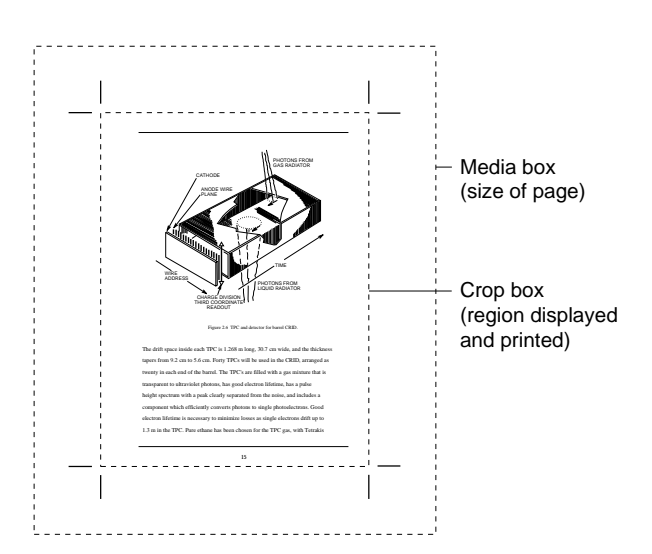

### <span id="page-79-0"></span>**6.4.1 Presentation mode**

A Page dictionary may contain three keys, **Dur**, **Hid**, and **Trans**, that provide information that is intended to be used when displaying a PDF document as a "presentation" or "slide show" and are otherwise ignored. A PDF viewer is not required to provide a presentation mode. If such a mode is provided by the viewer or a plug-in, however, then these keys define its behavior.

**PDF 1.1**

# **6.4.1.1 Duration**

The **Dur** key in a Page dictionary specifies the *advance timing* of the page. The advance timing is intended to be used only when a presentation is being played in a non-interactive mode. It describes the maximum amount of time the page is displayed before the viewer automatically turns to the next page; the user can advance the page manually before the time is up. If no **Dur** key is specified for a Page object or any of its Pages ancestors, the page does not advance automatically.

The advance timing is defined as the amount of time between the *end* of the last transition and the *beginning* of the next one, as shown in the time-line below:

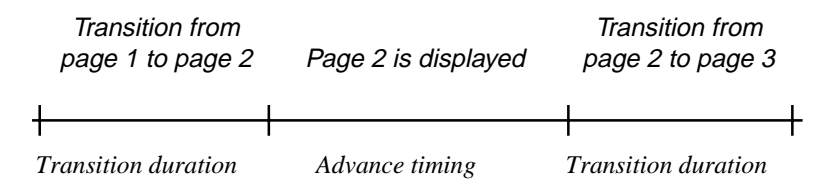

# **6.4.1.2 Hidden**

The **Hid** (Hidden) key in a Page dictionary specifies that the page is not to be displayed during the presentation. If the user attempts to turn to a hidden page from the previous or following page during a presentation, the page is skipped and the next visible page is displayed. If the page is the destination of a link or thread, the Hidden attribute is ignored and the page *is* displayed.

The Hidden attribute of a page hides the page only during a presentation; other aspects of the user interface ignore the Hidden attribute.

### **6.4.1.3 Transition**

The **Trans** key in a Page dictionary specifies a Transition dictionary, which describes the effect to use when going *to* that page, and the amount of time the transition should take. For example, a transition effect in the Transition dictionary of page two executes whenever the user goes to page two, regardless of the previous page. [Table 6.5](#page-80-0) defines keys for all Transition dictionaries; they may contain additional keys that control specific transition effects.

<span id="page-80-0"></span>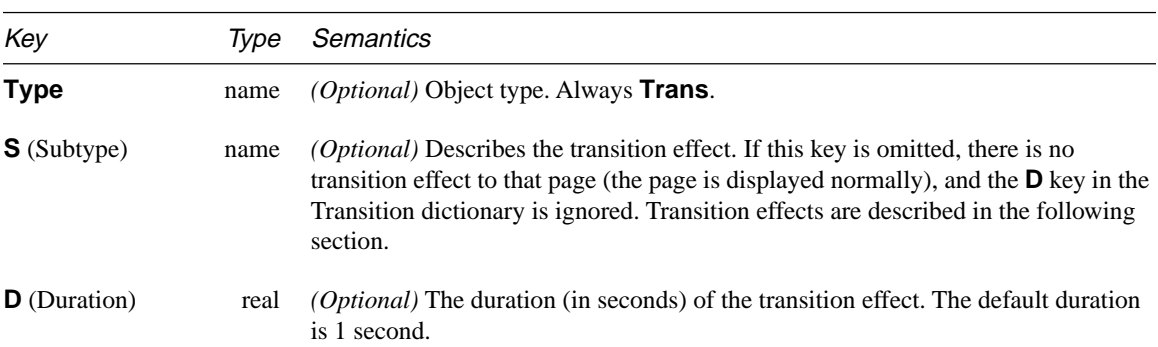

**Table 6.5** *Transition attributes*

## **6.4.1.4 Transition effects**

All implementations of presentation mode support the transition effects shown in Table 6.6. Some of these effects include optional parameters that control the appearance of the effect. The parameters are described in [Table 6.7](#page-81-0).

**Table 6.6** *Transition Effects*

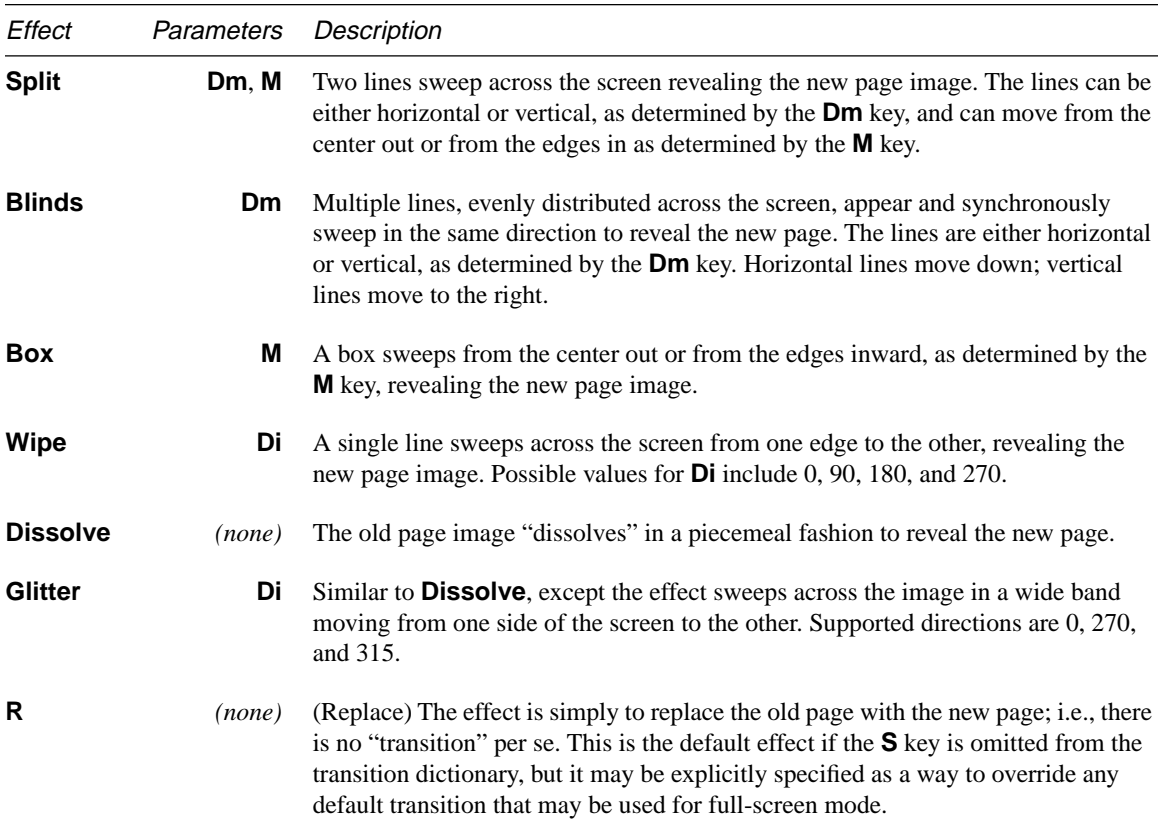

<span id="page-81-0"></span>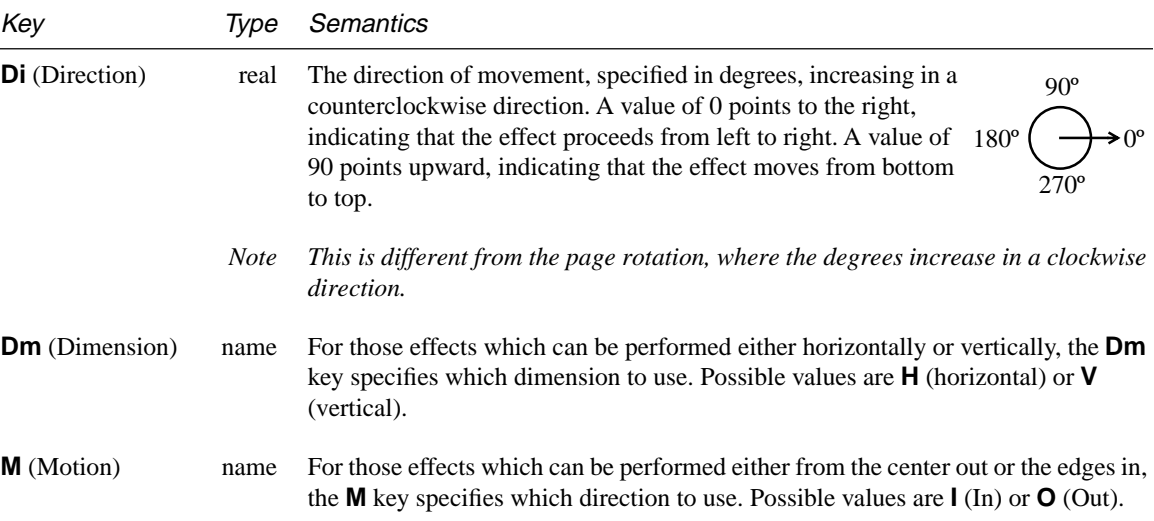

**Table 6.7** *Effect parameters*

Example 6.5 shows a page that, in presentation mode, would be displayed for 5 seconds before advancing to the following page. Before the page is displayed, there is a 3-second transition in which two vertical lines sweep across the screen, from the center outwards.

**Example 6.5** *A page with information for presentation mode*

```
\lt/Type /Page
/Parent 4 0 R
/Contents 16 0 R
/Dur 5
/Trans << /S /Split /D 3.0 /M /O /Dm /V >>
>>
```
# **6.5 Thumbnails**

A PDF document may include thumbnail sketches of its pages. They are not required, and even if some pages have them, others may not.

The thumbnail image for a page is the value of the **Thumb** key of the page object. The structure of a thumbnail is very similar to that of an Image resource (see [Section 7.11.1 on page 176\)](#page-175-0). The only difference between a thumbnail and an Image resource is that a thumbnail does not include **Type**, **Subtype**, and **Name** keys.

*Note Different pages in a document may have thumbnails with different numbers of bits per color component.*

```
Example 6.6 Thumbnail
    12 0 obj
    <<
    /Filter [/ASCII85Decode /DCTDecode]
    /Width 76
    /Height 99
    /BitsPerComponent 8
    /ColorSpace /DeviceRGB
    /Length 13 0 R
    \simstream
    s4IA>!"M;*Ddm8XA,lT0!!3,S!/(=R!<E3%!<N<(!WrK*!WrN,!
    … image data omitted …
    endstream
    endobj
    13 0 obj
    4298
    endobj
```
# **6.6 Annotations**

Annotations are notes or other objects that are associated with a page but are separate from the page description itself. PDF supports several kinds of annotations:

- Text notes (see [page 88\)](#page-87-0)
- Hypertext links ([page 89\)](#page-88-0)
- Movies ([page 89](#page-88-0))
- Sounds [\(page 92\)](#page-91-0)

In the future, PDF may support additional types.

If a page includes annotations, they are stored in an array as the value of the **Annots** key of the Page object. Each annotation is a dictionary. As shown in [Table](#page-83-0)  [6.8,](#page-83-0) all annotations must provide a core set of keys, including **Type**, **Subtype**, and **Rect**. Certain other keys, indicating an annotation's color, title, modification date, border, and other information, are also defined for all annotations but are optional.

*Note All coordinates and measurements in text annotations, link annotations, and outline entries are specified in default user space units.* 

As an alternative to the simple border and color characteristics defined in PDF 1.0 and 1.1, Annotations in PDF 1.2 can have one or more *appearances* attached to them. An appearance is a PDF Form XObject that is rendered inside the annotation bounding box.

<span id="page-83-0"></span>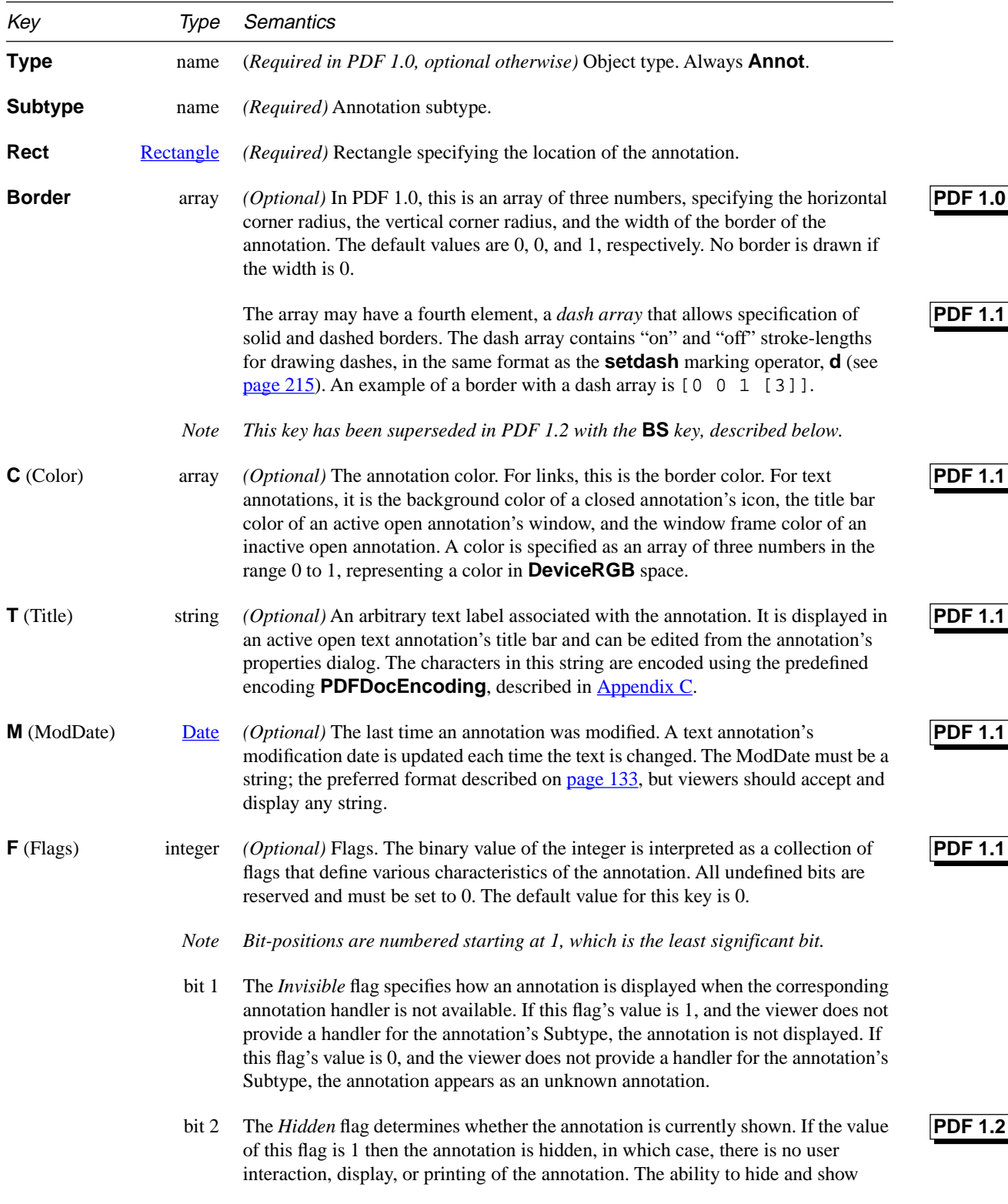

# **Table 6.8** *Annotation attributes (common to all annotations)*

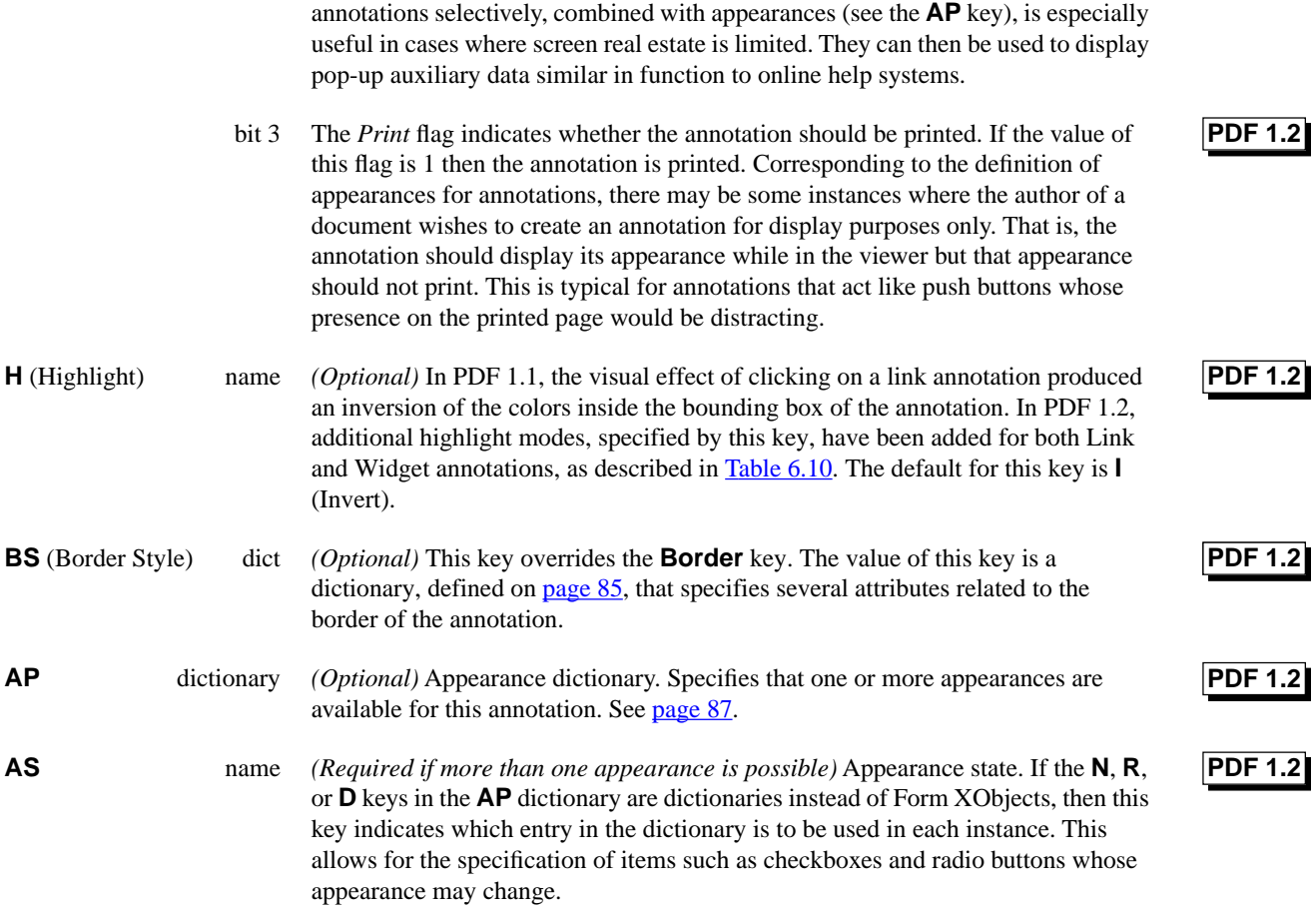

# **6.6.1 Annotation borders**

The border is drawn completely inside the annotation's bounding box. If neither the **BS** key nor the **Border** key is present in the annotation dictionary, the border style is drawn as a solid line with a width of one point.

**Table 6.9** *Border Style attributes*

| Key                | Type | Semantics                                                                                                    |
|--------------------|------|----------------------------------------------------------------------------------------------------|
| <b>Type</b>        | name | <i>(Optional)</i> Object type. Always <b>Border</b> .                                                        |
| <b>S</b> (Subtype) | name | <i>(Optional)</i> One of the following names:                                                                |
|                    | S    | (Solid) The border is drawn as a solid line. This is the default subtype.                                    |
|                    | D    | (Dashed) The border is drawn with a dashed line. The dash pattern is specified by<br>the <b>D</b> attribute. |

<span id="page-85-0"></span>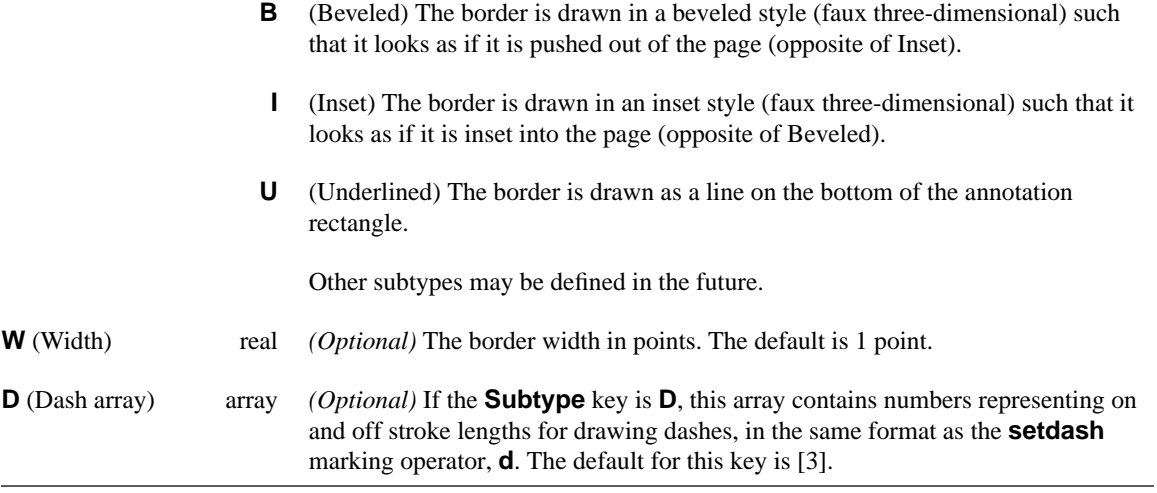

### **6.6.2 Annotation highlighting**

An annotation is highlighted when any of the following events is triggered.

- 1. If the user clicks the mouse button down inside the active area of the annotation, the highlight is shown.
- 2. If the mouse button is down and the user moves the cursor out of the active area of the annotation, the highlight is removed.
- 3. If the mouse button is down and the user moves the cursor back into the active area of the annotation, the highlight is shown.
- 4. If the mouse button is released then the highlight is removed.

A highlight is *removed* by reverting the visual appearance of the document back to what it was before the highlight occurred.

**Table 6.10** *Highlight Modes*

| Name                  | Semantics                                                                                                    |
|-----------------------|----------------------------------------------------------------------------------------------------|
| $\mathsf{I}$ (Invert) | The rectangle specified by the bounding box of the annotation is inverted.                                                                                                    |
| $N$ (None)            | No highlighting is done.                                                                                                    |
| <b>O</b> (Outline)    | The border of the annotation is inverted. If no active color is defined, the border is<br>inverted.                                                                                                    |
| $P$ (Push)            | If the annotation specifies a Down appearance (i.e., if the Appearance dictionary<br>defines a $\mathbf{D}$ key), that appearance is drawn. If the annotation does not specify a<br>Down appearance then the region underneath the bounding box of the annotation is<br>drawn inset into the page. |

The use of the highlighting works in conjunction with the Down sub-appearance specified in the annotation appearance dictionary (if any) in the following manner: If the highlight value is not **P** (push), then the specified highlight mode is respected regardless of the fact that a down sub-appearance exists.

<span id="page-86-0"></span>*Note The active behavior of highlighting is applicable only to annotations whose annotation handler is present. The highlighting behavior is logically the responsibility of the handler. Plug-in designers are encouraged to use the same PDF extensions for specifying highlighting for their annotations.*

#### **6.6.3 Annotation appearances**

The appearance dictionary defines the following three keys.

**Table 6.11** *Appearance dictionary*

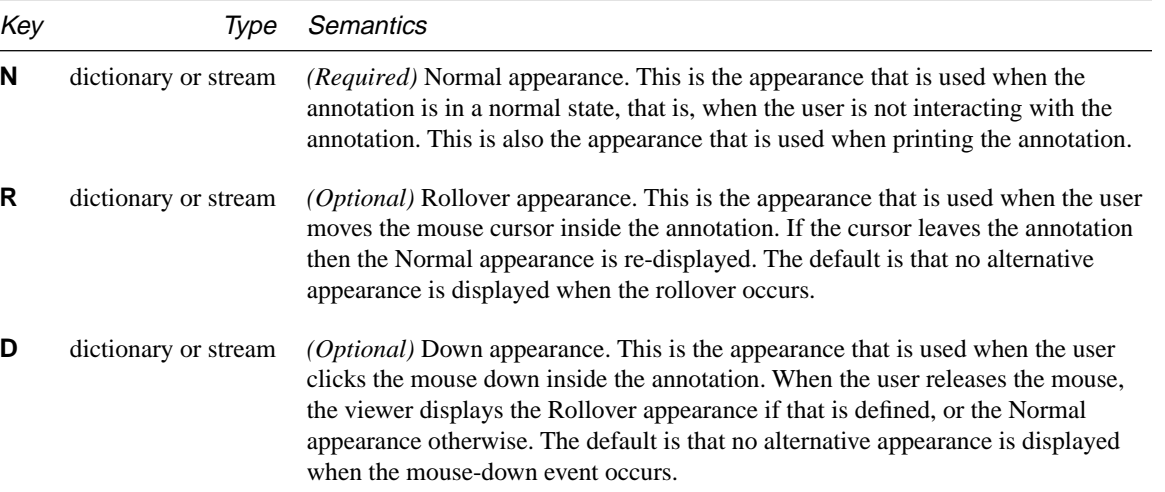

If the **N, R,** or **D** values are dictionaries, then they contain one or more subappearances. The appearance state (**AS**) key in the annotation dictionary determines which sub-appearance to use as the current appearance.

Consider a checkbox with two states: checked and unchecked. The appearance dictionary, containing only a normal appearance (**N**), would look like this:

```
/AP </N </Checked Form XObject
         /Unchecked Form XObject
    >> 
>>
```
The appearance state key would determine which appearance is the current normal appearance, For example, if the checkbox were currently checked, the value of the **AS** key would be the name **Checked**.

#### /AS /Checked

<span id="page-87-0"></span>If the **N, R,** or **D** values are not dictionaries, then they must be Form XObjects (see [page 179](#page-178-0)), which are represented as streams, and the appearance does not depend on the **AS** key.

The Form XObject's graphics state when rendering the appearance should have the origin translated to the lower left corner of the annotation bounding box and scaled to fit inside and clipped to the annotation bounding box. All other graphics state values are set to their defaults.

Some annotation subtypes defined in PDF (e.g., Movie) and all annotation subtypes defined by third parties are implemented through plug-ins. If the plug-in that implements a particular annotation subtype is not available, the viewer displays that annotation's Normal appearance.

### **6.6.4 Text annotations**

A text annotation contains a string of text. When the annotation is open, the text is displayed. A PDF viewer application chooses the size and typeface of the text. Table 6.12 shows the contents of the text annotation dictionary. Example 6.7 shows a text annotation.

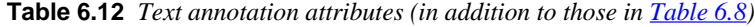

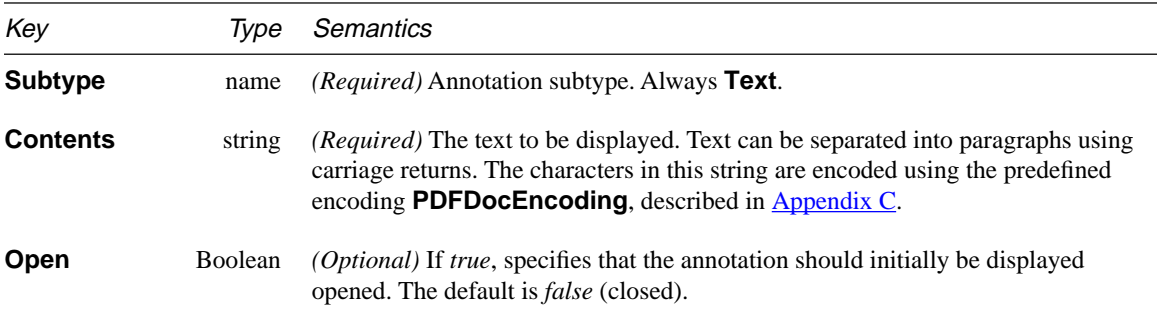

**Example 6.7** *Text annotation*

```
22 0 obj
\lt/Type /Annot
/Subtype /Text
/Rect [266 116 430 204]
/Contents (text for two)
>>
endobj
```
*Note The viewer should attempt to provide reasonable behavior (e.g. display nothing) if the sub-appearance named by the* **AS** *key is not present in the* **N***,* **R***, or* **D** *dictionaries.*

### **6.6.5 Link annotations**

A link annotation, when activated, displays a *destination* or performs an *action*. A destination is a view of another location, possibly on a different page, with a different zoom factor, or in a different file. Table 6.13 shows the contents of the link annotation dictionary.

**Table 6.13** *Link annotation attributes (in addition to those in [Table 6.8](#page-83-0))*

<span id="page-88-0"></span>

| Key         | Tvpe          | Semantics                                                                                                    |
|-------------|---------------|----------------------------------------------------------------------------------------------------|
| Subtype     | name          | <i>(Required)</i> Annotation subtype. Always <b>Link</b> .                                                                     |
| <b>Dest</b> | array or name | ( <i>Required unless the</i> $\bf{A}$ <i>key is present</i> ) The view to go to, represented as a<br>destination. See page 94. |
| A (Action)  | dictionary    | (Required unless the Dest key is present) The action to be performed on activating<br>this link annotation. See page 96.       |

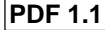

**PDF 1.2**

### **Example 6.8** *Link annotation*

```
93 0 obj
<</Type /Annot
/Subtype /Link 
/Rect [71 717 190 734] 
/Border [16 16 1]
/Dest [3 0 R /FitR –4 399 199 533] 
>> 
endobj
```
### **6.6.6 Movie Player annotations**

A Movie Player annotation describes the static display and playing of movies and sounds within PDF documents. These annotations appear to be embedded in the document, like links. The activation area may be invisible, bordered in the manner of a link button, and it may have the movie's Poster frame displayed. There are several authoring options that control the way a movie is to be displayed and played.

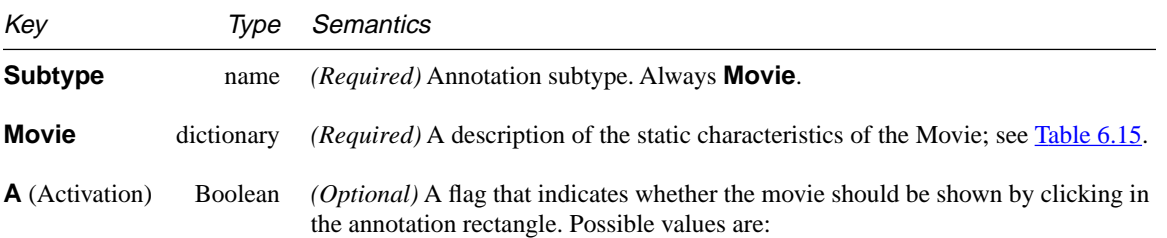

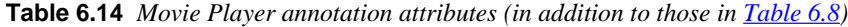

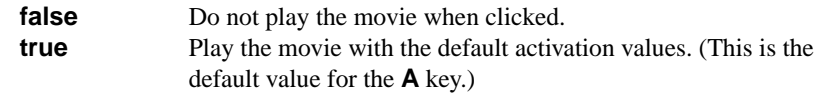

or

<span id="page-89-0"></span>dictionary *(Optional)* Directions for playing the Movie; see Table 6.16.

The Movie dictionary contains information needed to locate the movie data and to display the poster (if requested) in the annotation rectangle:

| Key                 | Type                      | <b>Semantics</b>                                                                                                    |                                                                                                    |
|---------------------|---------------------------|----------------------------------------------------------------------------------------------------|----------------------------------------------------------------------------------------------------|
| $\mathbf{F}$ (File) | <b>File specification</b> |                                                                                                    | <i>(Required)</i> A self-describing movie file.                                                                                                    |
|                     | <b>Note</b>               | <i>guarantee of portability.</i>                                                                                                    | The format of a "self-describing movie file" is left unspecified, and there is no                                                                                                    |
| <b>Aspect</b>       | array                     | it has only sound.                                                                                                    | <i>(Optional)</i> If the movie is visible, the horizontal and vertical sizes of the movie's<br>bounding box in pixels: [ <i>horiz vert</i> ]. An "invisible movie" is one with no video:                                                                                       |
| Rotate              | integer                   | (Optional) Specifies the number of degrees clockwise the movie<br>must be rotated, relative to the rotation of the page. This value<br>must be a multiple of 90. The default is 0.<br>$90^\circ$<br>$270^\circ$ |                                                                                                    |
| <b>Poster</b>       | Boolean<br><b>or</b>      | false<br>true                                                                                                    | 180°<br>(Optional) A flag indicating whether the poster is to be retrieved<br>from the movie file for display. Possible values are:<br>Do not show a poster image. (This is the default if the <b>Poster</b> key<br>is omitted.)<br>Show the poster image from the movie file. |
|                     | stream                    | displayed as the poster.                                                                                                    | ( <i>Optional</i> ) An Image resource (see <b>Section</b> 7.11.1 on page $176$ ) that is to be                                                                                                    |

**Table 6.15** *Movie dictionary attributes*

The Movie Activation dictionary contains information needed to control the dynamics of playing the movie:

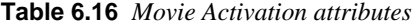

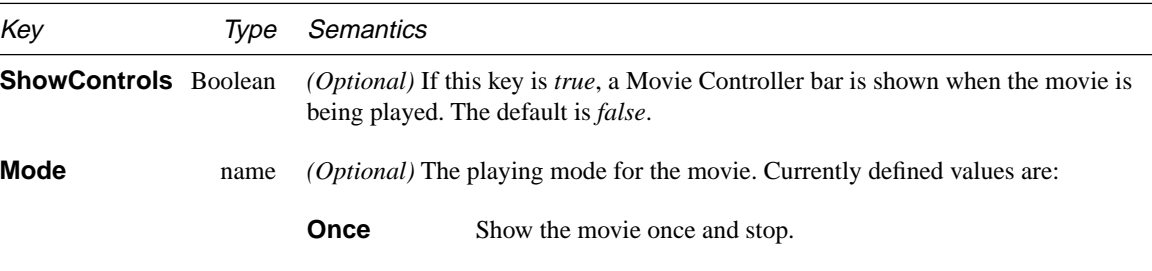

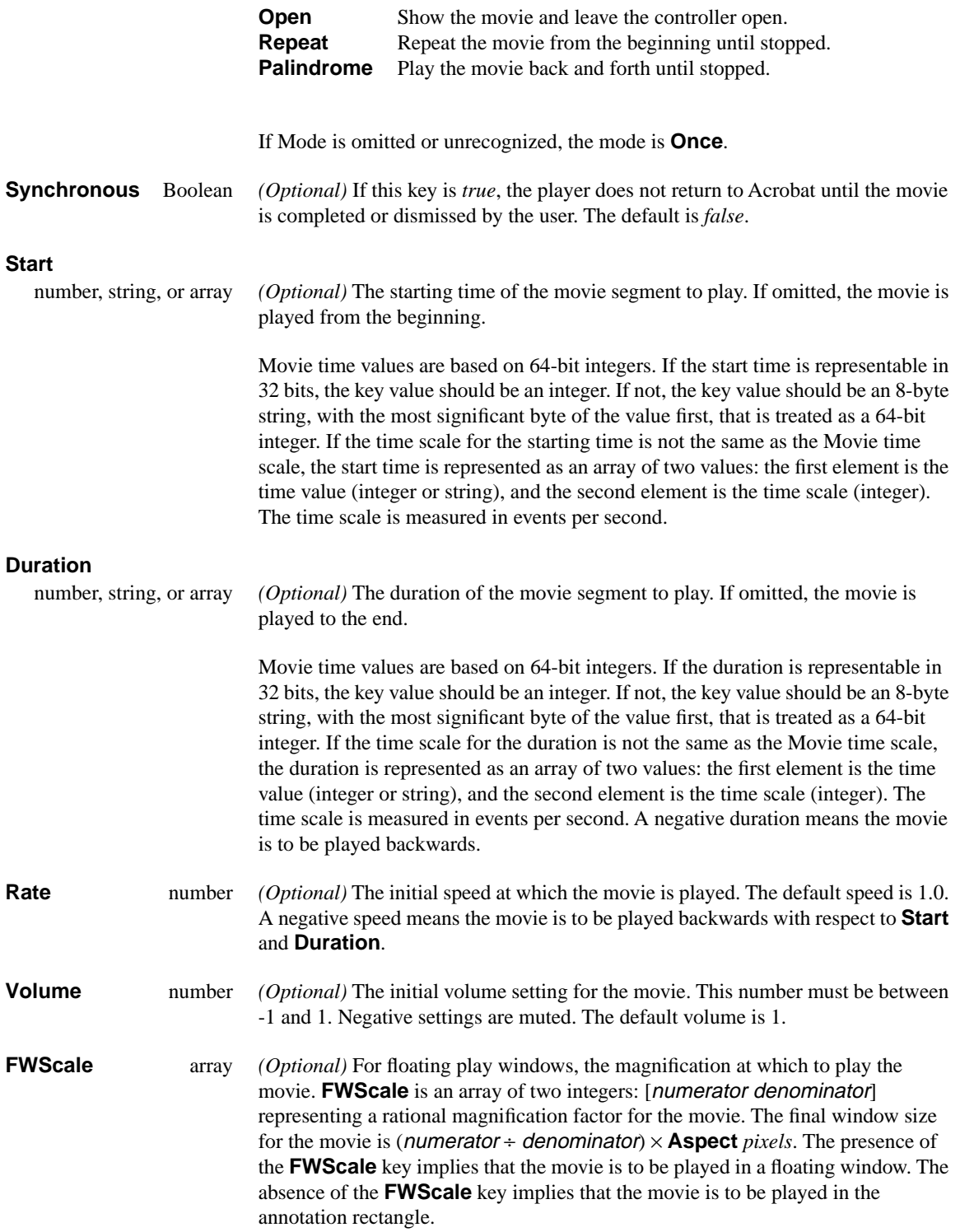

<span id="page-91-0"></span>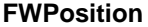

**FWPosition** array *(Optional)* For floating play windows, the position within the screen at which to play the movie. **FWPosition** is an array of two numbers: [horizontal vertical] representing a relative position of the movie window with respect to the left and top of the screen. Each number must be in the range 0 to 1, with [0.5 0.5] meaning "center the movie window on the screen."

# **6.6.7 Sound annotations**

A Sound annotation is analogous to a Text annotation, except that it contains sound, recorded from the computer's microphone or imported from a file. The annotation behaves like a Text annotation in most ways, with a different icon (a speaker) to indicate that it is a Sound annotation.

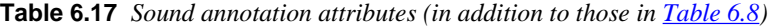

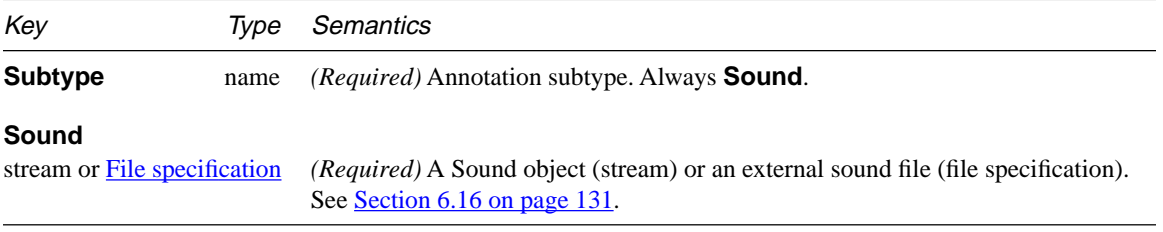

# **6.7 Outline tree**

An outline allows a user to access views of a document by name. As with a link annotation, activation of an outline entry (also called a *bookmark*) brings up a new view based on the destination description. Outline entries form a hierarchy of elements. An entry may be one of several at the same level in the outline, it may be a sub-entry of another entry, and it may have its own set of child entries. An outline entry may be *open* or *closed*. If it is open, its immediate children are visible when the outline is displayed. If it is closed, they are not.

If a document includes an outline, it is accessed from the **Outlines** key in the Catalog object. The value of this key is the Outlines object, which is the root of the outline tree. The contents of the Outlines dictionary appear in Table 6.18 and [Example 6.9](#page-92-0). The top-level outline entries are contained in a linked list, with **First**  pointing to the head of the list and **Last** pointing to the tail of the list. When displayed, outline entries appear in the order in which they occur in the linked list.

| Key   | Iype    | Semantics                                                                                                    |
|-------|---------|----------------------------------------------------------------------------------------------------|
| Count | integer | (Required if document has any open outline entries, otherwise optional) Total<br>number of open entries in the outline. This includes the total number of items open<br>at all outline levels, not just top-level outline entries. If the count is zero, this key<br>should be omitted. |

**Table 6.18** *Outlines attributes*

<span id="page-92-0"></span>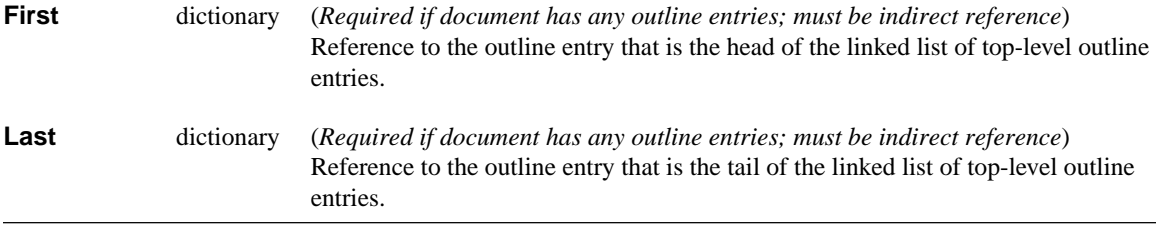

**Example 6.9** *Outlines object with six open entries*

21 0 obj  $\,<$ /Count 6 /First 22 0 R /Last 29 0 R >> endobj

Each outline entry is a dictionary, whose contents are shown in Table 6.19.

**Table 6.19** *Outline entry attributes*

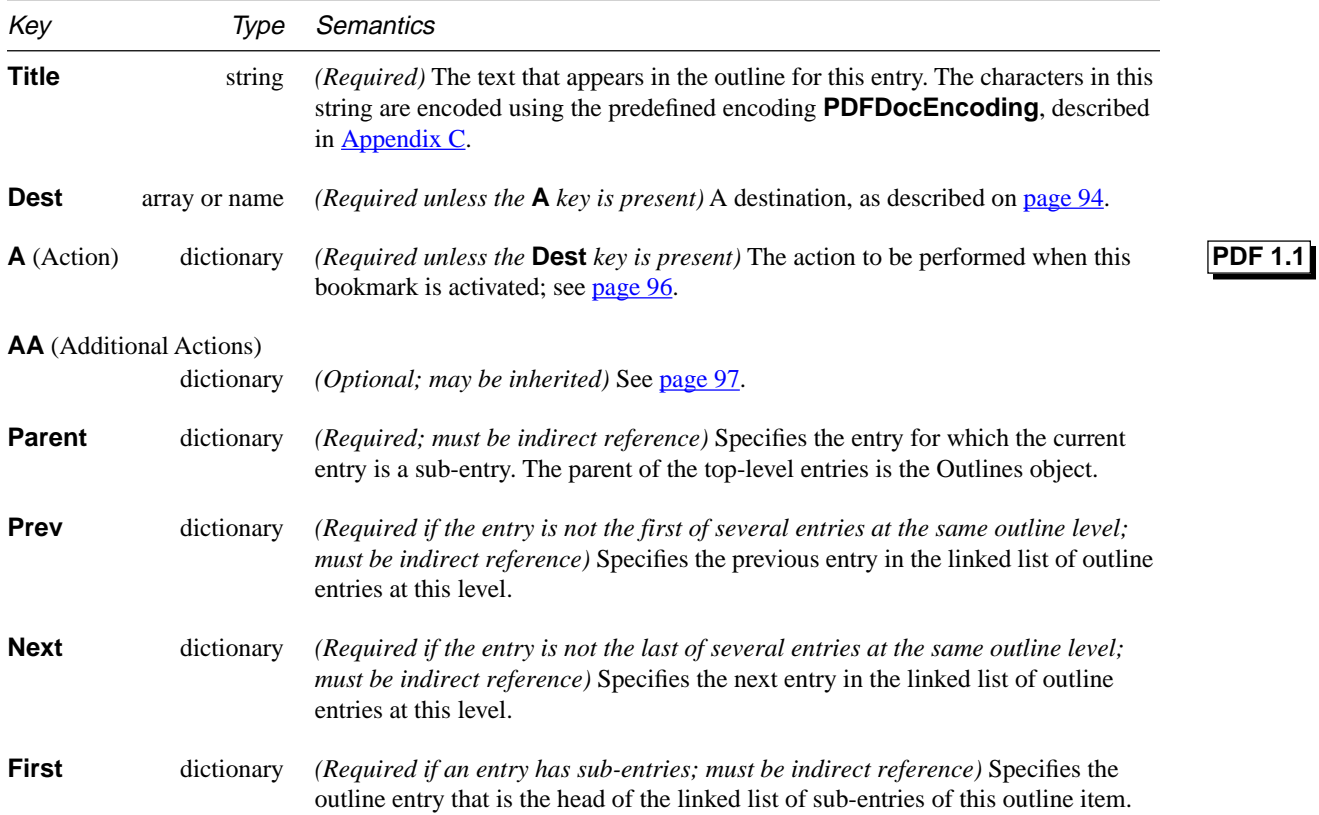

<span id="page-93-0"></span>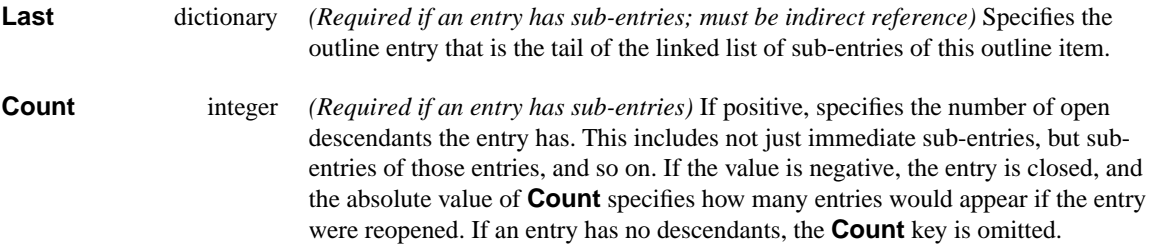

Example 6.10 shows an outline entry. An example of a complete outline tree can be found in **Appendix A**.

### **Example 6.10** *Outline entry*

```
22 0 obj
<</Parent 21 0 R
/Dest [3 0 R /Top 0 792 0]
/Title (Document)
/Next 29 0 R 
/First 25 0 R 
/Last 28 0 R 
/Count 4
>> 
endobj
```
# **6.8 Destinations**

An annotation or Outline entry may specify a *destination*, which consists of a page, the location of the display window on that page, and the zoom factor to use when displaying that page.

A destination may be represented explicitly as an array, or implicitly through a name; see [page 95.](#page-94-0)

### **6.8.1 Explicit destinations**

[Table 6.20](#page-94-0) shows the allowed forms of the destination. In the table, top, left, right, and bottom are numbers specified in the default user space coordinate system. page is an indirect reference to the destination Page object, except in the case of the GoToR action, where it is a page number. The page's *bounding box* is the smallest rectangle enclosing all objects on the page. No side of the bounding box is permitted to be outside the page's crop box. If it is, that side of the bounding box is defined by the corresponding side of the crop box.

<span id="page-94-0"></span>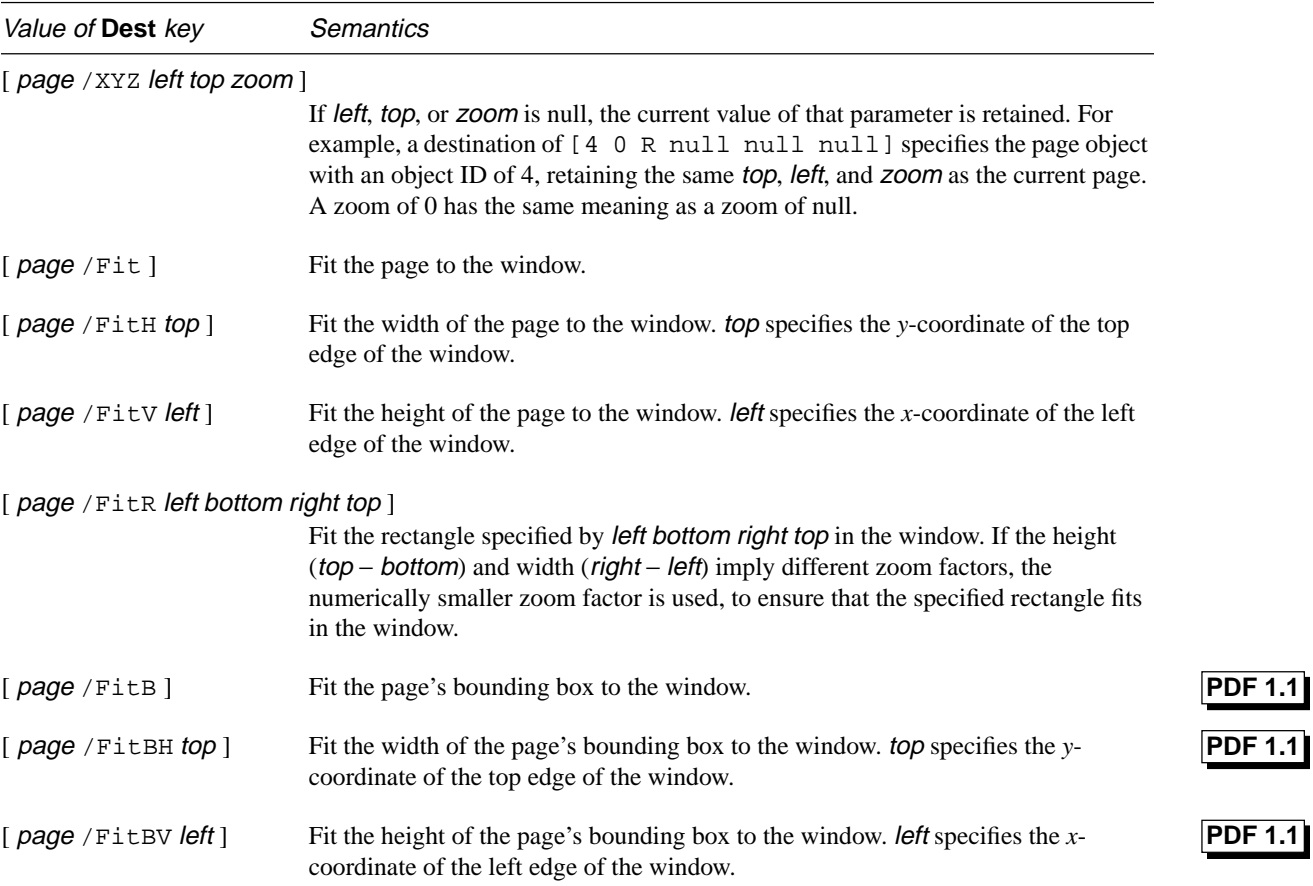

#### **Table 6.20** *Destination specification*

## **6.8.2 Named destinations**

A destination may be represented implicitly, using a *string* or a *name*. Both of these cases are referred to as "named destinations." These are especially useful when the destination is in another file. For example, one file may contain a link to the first page of Chapter 6 in another file. If the link uses a name such as

/Chap6.begin

rather than an explicit location, such as a certain rectangle on page 42, then the place where Chapter 6 starts can change without invalidating the link.

The mapping from *strings* to destinations is a feature of PDF 1.2. The Catalog of any document may contain a **Names** key whose value is a dictionary. Each value in this dictionary is a tree, similar to the Pages tree. The leaf-nodes in each such tree contain pairs of strings and indirect objects. The **Dests** entry in this dictionary is a tree where the indirect objects are destinations. The structure of this tree is described in [Section 6.10, "Name trees.](#page-106-0)"

**PDF 1.1**

<span id="page-95-0"></span>The mapping from *names* to destinations is a feature of PDF 1.1, and it is supported in PDF 1.2 for backwards compatibility. The Catalog of any document may contain a **Dests** key. Each key in this dictionary is a name, and the corresponding value is either a destination or a dictionary. If it is a dictionary, it must have a **D** key whose value is a destination. (The dictionary enables named destinations to have additional attributes.)

*Note There are several performance advantages to using strings instead of names for named destinations. See [page 275.](#page-274-0)*

If an annotation or Outline entry that contains a named destination also includes a file specification (**F** key), then the destination is in the specified file. Otherwise, if there is no **F** key, the destination is in the current file.

# **6.9 Actions**

Beginning in PDF 1.1, it is possible to specify an *action* to be performed when a Link annotation or Outline entry is activated, or when a document is opened. PDF defines several subtypes of actions:

**PDF 1.1**

**Table 6.21** *Types of actions*

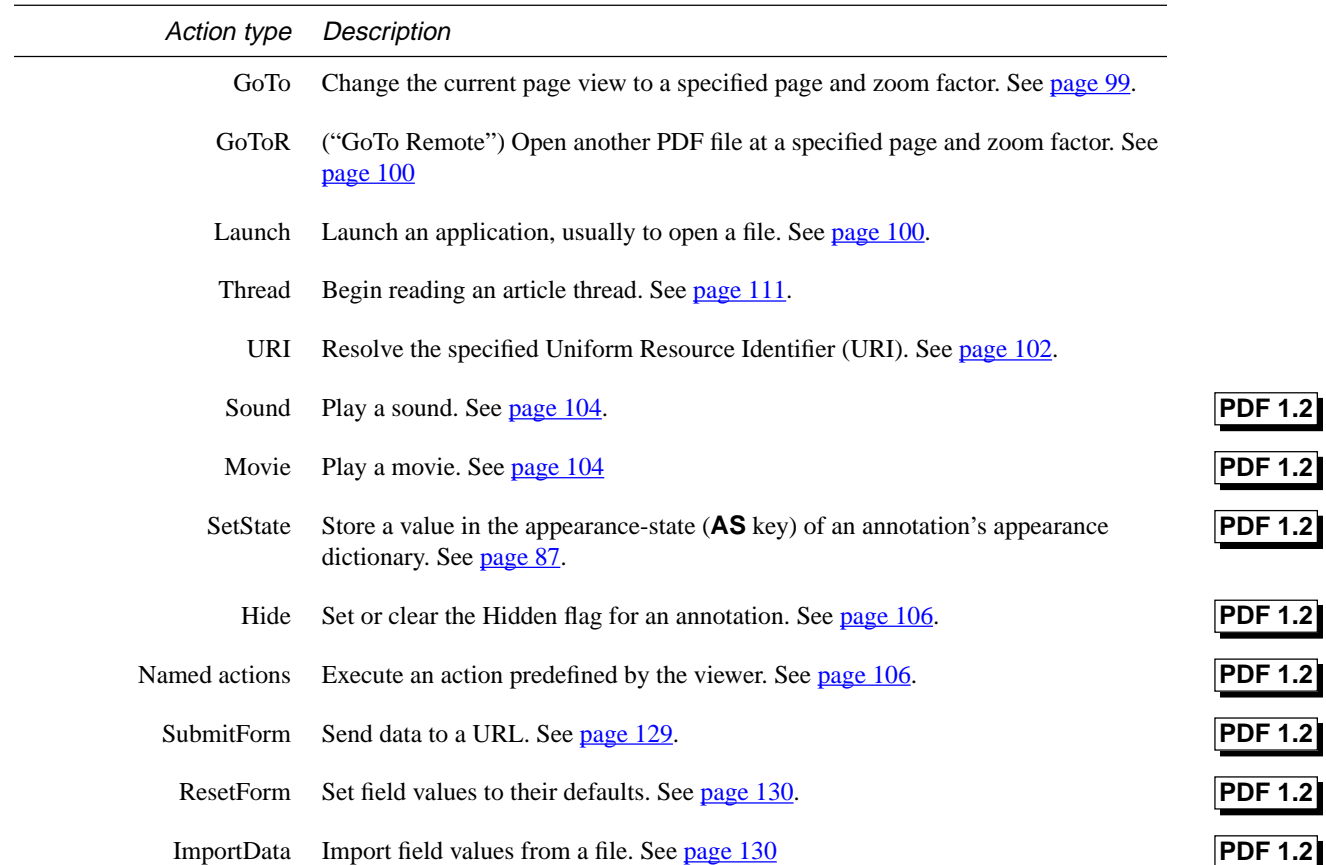

### *Note It is intended that plug-in extensions may add new actions, as described in [Appendix G](#page-360-0).*

An action is represented as a dictionary. Every action must contain an **S** (Subtype) key. Other keys may be present, depending on the action type.

<span id="page-96-0"></span>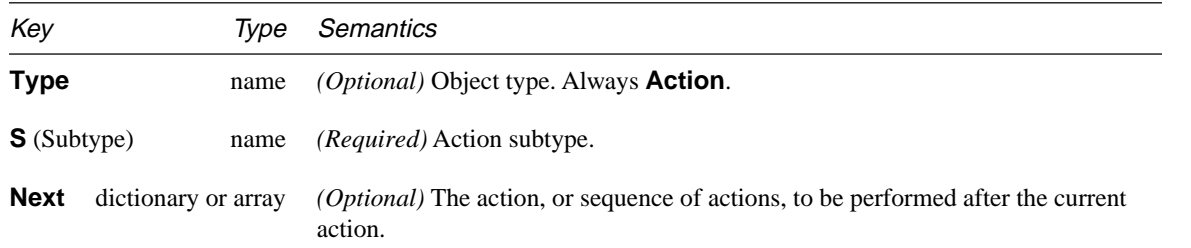

**Table 6.22** *Action attributes (common to all actions)*

In PDF 1.1, only single actions can be triggered as the result of a user action. PDF 1.2 allows actions to be chained together to provide a richer action model. For example, if a user clicks on a particular link, it might play a sound, then go to a new page, and then start up a movie.

The value of the **Next** key is either an action or an array of actions, each of which may in turn contain a **Next** key. Note that this data structure allows the expression of the actions as a tree. Actions are executed in the following order:

- 1. The current action is performed.
- 2. If the current action has a **Next** key whose value is an action, that action is executed.
- 3. If the current action has a **Next** key whose value is an array of actions, then each action in the array is executed, in order.

The application should attempt to provide reasonable behavior in extreme situations: actions that are self-referential should not be subsequently executed; actions that close the document or otherwise render the execution of the next action impossible should terminate the execution of the action tree. The application should ensure that a sequence of actions is interruptible by the user.

*Note During its execution, an action should not modify its dictionary or the action tree in which it resides. The effect of such modification on subsequent execution of actions in the tree is undefined.*

### **6.9.1 Action Trigger Points**

In PDF 1.1, the presence of an **A** key or **Dest** key in an annotation or Outline entry denotes an action that is to be performed when the mouse button is released after clicking inside the annotation or Outline entry. PDF 1.2 provides a more general mechanism by defining other "trigger points" (events) and associating actions with

### **PDF 1.2**

each one by means of an "additional actions" dictionary, which is included in an annotation or Outline entry as the value of the **AA** key. **AA** keys are also permitted in Page objects and in a document's Catalog.

- *Note The term "mouse" is used to represent a generic pointing device available for use inside a viewing application. It is assumed that the pointing device has the following characteristics:* 
	- *A selection button that may be activated, held, and released. This is often the (left) mouse button.*
	- *A notion of location, that is, an indication of where the device is pointing. In many systems, this is usually denoted by the cursor.*
	- *A notion of focus, that is, which element in the document is currently interacting with the user. In many systems, this is usually denoted by a blinking caret, a focus rectangle, or a color change.*

*The viewing application and any accessibility programs must ensure that a mapping exists into this environment in order for these actions to be executed correctly.*

| Key                               | Type       | <b>Semantics</b>                                                                                                    |
|-----------------------------------|------------|----------------------------------------------------------------------------------------------------|
| $E$ (Enter)                       | dictionary | (Optional) The action that is executed when the cursor enters the activation area.                                                                                                    |
| $\mathsf{X}$ (Exit)               | dictionary | (Optional) The action that is executed when the cursor exits the activation area.                                                                                                    |
| $D$ (Down)                        | dictionary | (Optional) The action that is executed when the user depresses the mouse button<br>inside the activation area.                                                                                                    |
| U(Up)                             | dictionary | (Optional) The action that is executed when the user releases the mouse button<br>inside the activation area. For backwards compatibility, the $A$ key in an annotation<br>dictionary takes precedence over the $U$ key in this dictionary.                                              |
| $O$ (Open)                        | dictionary | (Optional. Defined only for Page objects.) The action that is executed after the<br>page has finished being drawn. This is independent of any <b>OpenAction</b> that may<br>be defined in the Catalog (see Table 6.1 on page 74), and would be executed after<br>such an action.         |
| $C$ (Close)                       | dictionary | (Optional. Defined only for Page objects.) The action that is executed when the<br>page is no longer being displayed (e.g., when the user goes to the next page or<br>follows a link). This action applies to the page being closed, and it executed before<br>any other page is opened. |
| $FP$ (first page)                 | dictionary | (Optional) The action that is executed when the user goes to the first page of the<br>document.                                                                                                    |
| <b>PP</b> (prev. page) dictionary |            | (Optional) The action that is executed when the user goes to the previous page of<br>the document.                                                                                                    |

**Table 6.23** *Additional Actions attributes*

<span id="page-98-0"></span>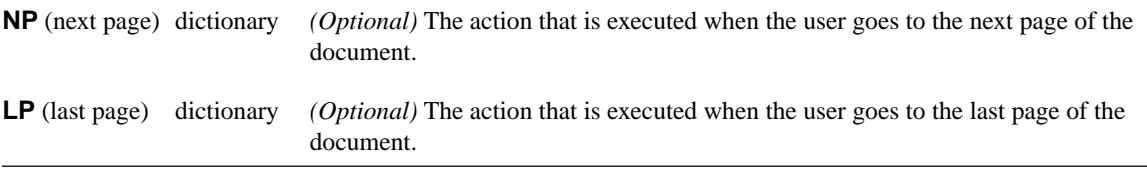

Trigger points for mouse-events are defined with the following constraints:

- An Enter event cannot occur unless the mouse button is already up.
- An Up event cannot occur without an Enter event and a Down event occurring.
- An Exit cannot occur without an Enter occurring.
- In the case of overlapping or nested annotations, entering a second annotation's activation area causes an Exit of the first annotation's area to occur.

Annotations inherit trigger points (**AA** dictionaries) from the pages on which they appear and from the document. That is, if an annotation does not define actions for the **E**, **X**, **D**, or **U** keys, the definitions for the Page object, if any, are used; failing that, the definitions in the Catalog are used. An exception is made for the **U** key if the annotation has an **A** key, which takes precedence.

Likewise, pages and outline entries inherit trigger points from the document. That is, if a Page or Outline object does not define actions for the **O** or **C** keys, the definitions in the Catalog, if any, are used.

Inheritance of trigger points enables an author to define actions that apply to large groups of annotations.

*Note The Enter and Exit triggers are determined by the annotation's handler and may not correspond to the annotation's bounding box. Annotation handlers can implement non-rectangular activation regions.*

### **6.9.2 GoTo action**

 $\overline{\phantom{a}}$ 

A GoTo action has the same effect as specifying a destination (with a **Dest** key) in a Link annotation, but it is less compact and is not compatible with PDF 1.0. Destinations are preferred over GoTo actions.

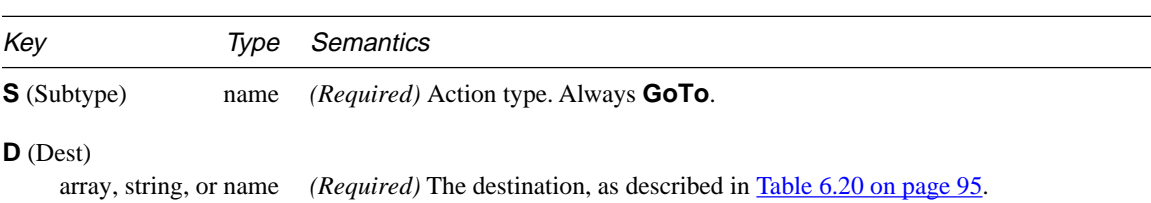

**Table 6.24** *GoTo action attributes (in addition to those in [Table 6.22](#page-96-0))*

```
Example 6.11 GoTo action
    42 obj
    <</Type /Annot
    /Subtype /Link
    /Rect [71 717 190 734] 
    /Border [16 16 1] 
    /A </Type /Action 
    /S /GoTo
    /D [3 0 R /FitR –4 399 199 533]
    >>
    >>
    endobj
```
### **6.9.3 GoToR action**

The GoToR action is similar to the GoTo action. However, it includes an additional parameter, the **F** key, that specifies the PDF file that contains the action's destination.

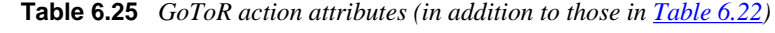

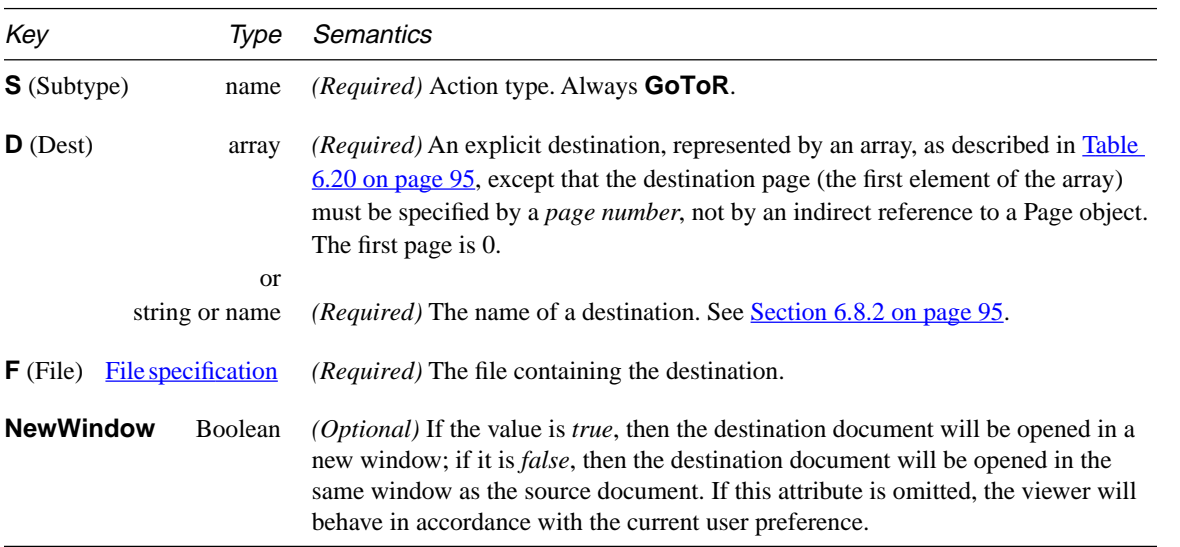

#### **6.9.4 Launch action**

The Launch action specifies an application to launch or a document to open. The action must specify the application or document as a file, using the **F** key.

*Note This example has the same effect as the Link annotation shown in [Example 6.8 on](#page-88-0)  [page 89,](#page-88-0) which uses a destination (a* **Dest** *key).*

PDF also allows platform-specific information to be included in the Launch dictionary where that information is needed for specific platform. The key **Win** is used for information related to Microsoft Windows launches; the key **Unix** is used for information related to UNIX system launches. If there is no platform specific key, then the **F** key is used.

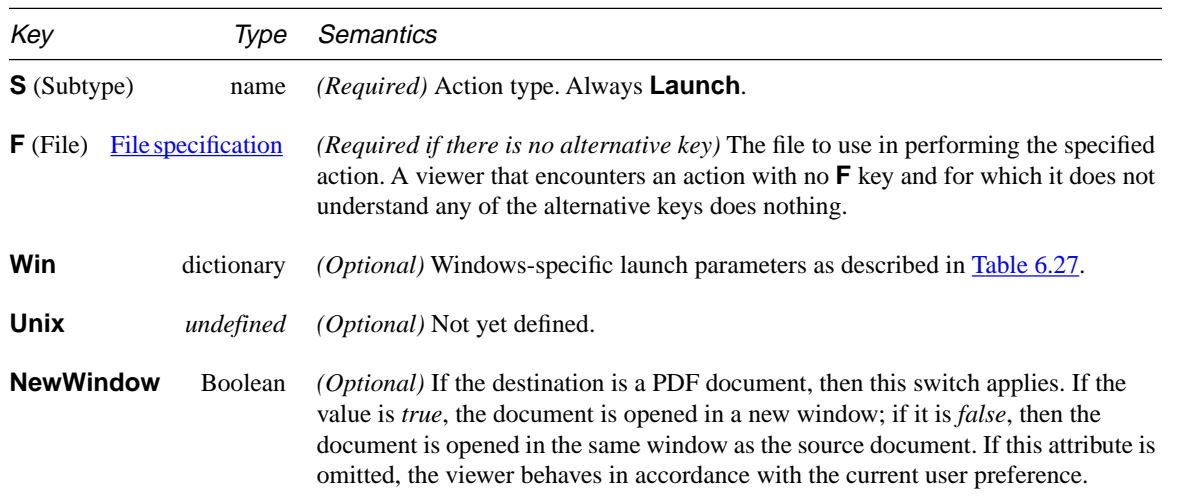

**Table 6.26** *Launch action attributes (in addition to those in [Table 6.22\)](#page-96-0)*

**Table 6.27** *Windows-specific launch attributes*

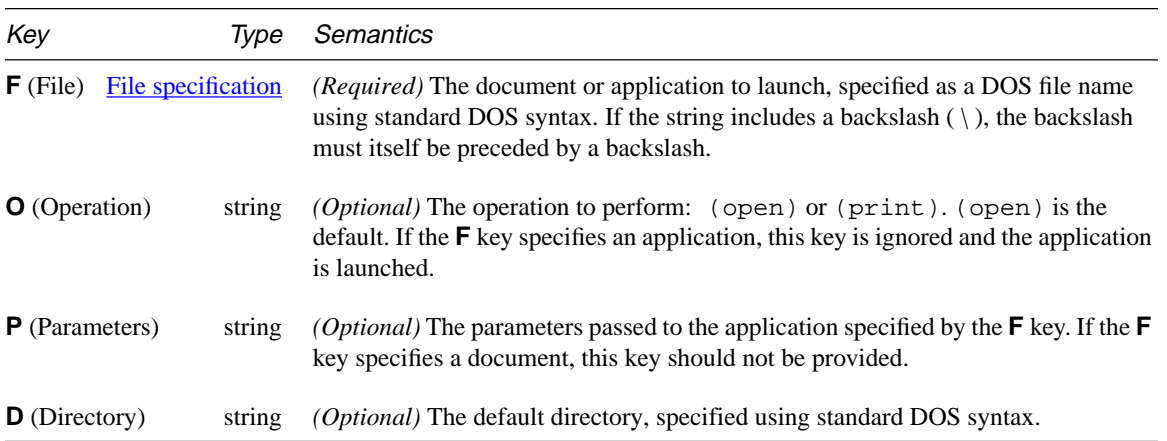

### **6.9.5 Thread action**

When a viewer performs a Thread action, it goes to the specified thread and enters thread mode. The thread need not be in the current PDF file.

<span id="page-101-0"></span>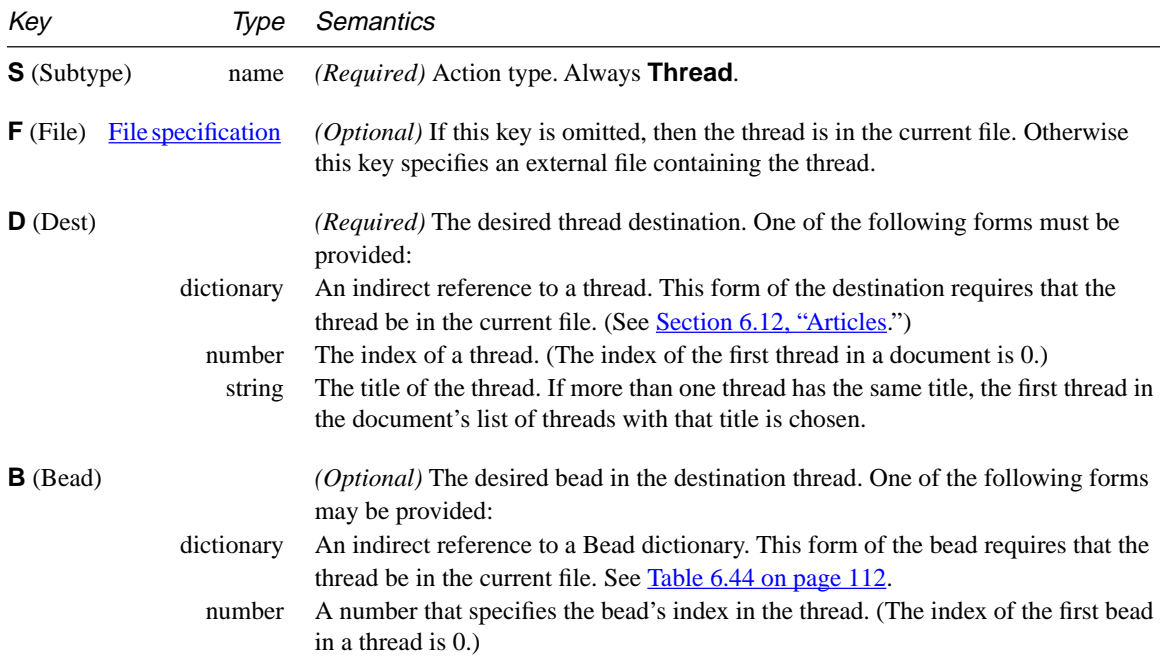

### **6.9.6 URI action**

A Uniform Resource Identifier (URI) is a string that identifies a resource on the Internet, typically a file that is the destination of a hypertext link, although it can also "resolve" to a query or other entity. In PDF, activating a URI action causes the URI to be resolved.

*Note The URI action is resolved by the Acrobat WebLink plug-in.*

**Table 6.29** *URI action attributes (in addition to those in [Table 6.22](#page-96-0))*

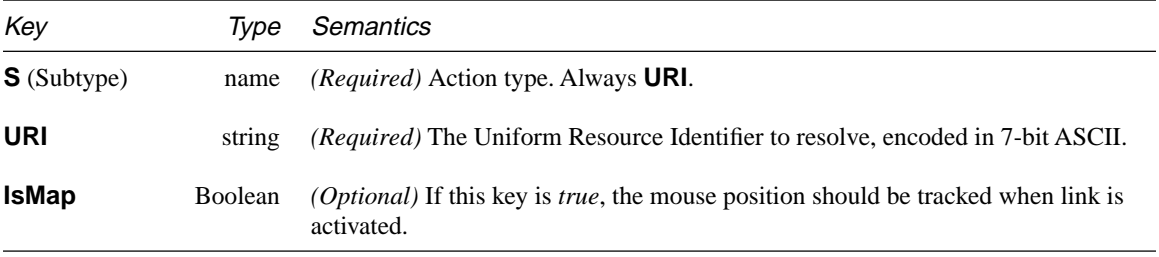

In a URI string, any characters following a # define a *fragment identifier*.

<fragmentID> ::= <handler>{**=**<data>}

<span id="page-102-0"></span>handler indicates a service, typically provided by a plug-in, that makes use of the resolved URI, and *data* (the characters following an equal sign) provides additional information for the handler. The only handler defined by PDF is **nameddest**. The data is interpreted as the name of a destination; such a URI action is similar to a GoToR action that uses a named destination. If there is no equal sign, then the entire fragment identifier is interpreted as data for the **nameddest** handler; i.e., it is a named destination. For example, the following two examples are equivalent; the first one is preferred.

```
<< /Type /Action /S /URI
/URI (http://www.adobe.com/techdocs/PDF1.2Man\
ual.pdf#nameddest=Chap2.Section3)
>>
<< /Type /Action /S /URI
/URI (http://www.adobe.com/techdocs/PDF1.2Man\
ual.pdf#Chap2.Section3)
>>
```
The syntax for *handler* is similar to a PDF name object (see  $\frac{page 45}{page 45}$ ) except that '=' is not permitted (because it separates the handler from the data). Furthermore, PDF names allow characters that are not allowed in URI strings. To use such a character in a fragment identifier, in either the handler or the data, write its two hex-digit character code, preceded by a percent sign. The name **X&Y**, for example, would be written as X%26Y.

A URI action's **IsMap** attribute indicates that when the action is performed, the (*x, y*) position of the mouse within the parent link annotation (relative to the upper left hand corner of the link rectangle) should be concatenated to the end of the URI, preceded by a question mark. Here is an example:

http://www.adobe.com/intro?100,200

Suppose the bounding rectangle in user space of the Link annotation (the value of the **Rect** key) is  $\left[\frac{I}{x}\right]\left[\frac{I}{x}\right]$  ur<sub>x</sub> ur<sub>y</sub> ]. Given the coordinates of the mouse position in device space,  $(x_d, y_d)$ , transform the mouse coordinates to user space,  $(x_u, y_u)$ . The final coordinates,  $(x, y)$ , are obtained in this way:

```
x = x_{u} - ll_{x}y = y_u - ur_v
```
Because these coordinates can be fractional and the **IsMap** attribute requires integers, the final coordinates should be rounded to the nearest integer.

# **6.9.6.1 URI dictionary in the Catalog**

In order to support URI action types, the Catalog of the PDF file may include a URI dictionary.

<span id="page-103-0"></span>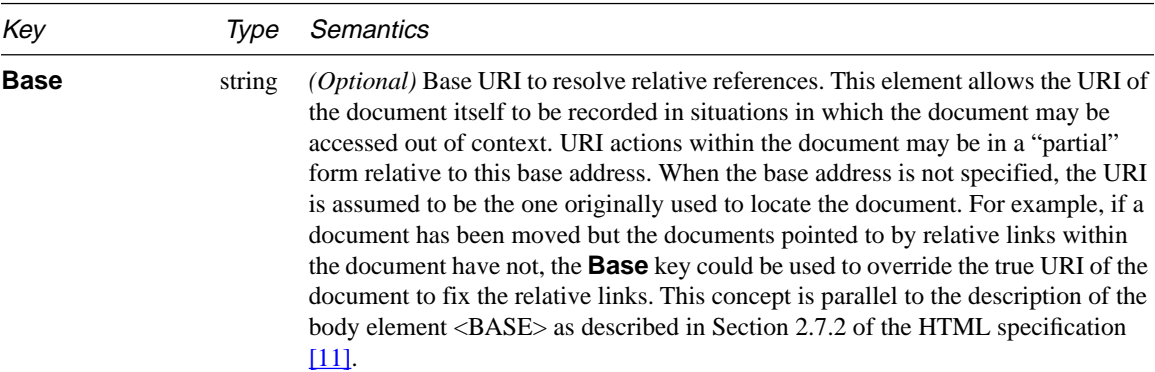

# **Table 6.30** *URI attributes*

# **6.9.7 Sound actions**

A Sound action can be used to play a sound from with a PDF document.

| Key                          | Type                      | <b>Semantics</b>                                                                                                    |
|------------------------------|---------------------------|----------------------------------------------------------------------------------------------------|
| <b>S</b> (Subtype)           | name                      | <i>(Required)</i> Object subtype. Always <b>Sound</b> .                                                                                                    |
| Sound<br>stream<br><b>or</b> |                           | <i>(Required)</i> A Sound object. See Section 6.16 on page 131.                                                                                                    |
|                              | <b>File specification</b> | An external sound file.                                                                                                    |
| <b>Synchronous</b>           | Boolean                   | <i>(Optional. The default is false.)</i> If this key is <i>true</i> , the viewer does not permit<br>further user interaction, other than cancelling the action, until the sound has been<br>completed played.                                                              |
| Repeat                       | Boolean                   | <i>(Optional. The default is false.)</i> If this key is <i>true</i> , the sound is repeated<br>indefinitely. If this key is present, the <b>Synchronous</b> key is ignored.                                                                                                |
| Mix                          | Boolean                   | <i>(Optional. The default is false.)</i> If this key is <i>true</i> , the viewer attempts to mix this<br>sound with any other sound playing. If this key is false, any playing sound is<br>stopped before starting this sound. This may be used to stop a Repeating sound. |
| <b>Volume</b>                | number                    | <i>(Optional. The default is 1.)</i> The volume setting for the sound. This number must<br>be between 0 and 1.                                                                                                    |

**Table 6.31** *Sound action attributes (in addition to those in [Table 6.22](#page-96-0))*

# **6.9.8 Movie Player actions**

A Movie Player action can be used to play a movie in a "floating window" or within the rectangle of a Movie Player annotation. A Movie Player action dictionary is identical to the Movie Activation dictionary described in [Table 6.16](#page-89-0), with the following additional elements.

# **PDF 1.2**

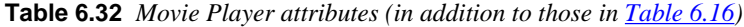

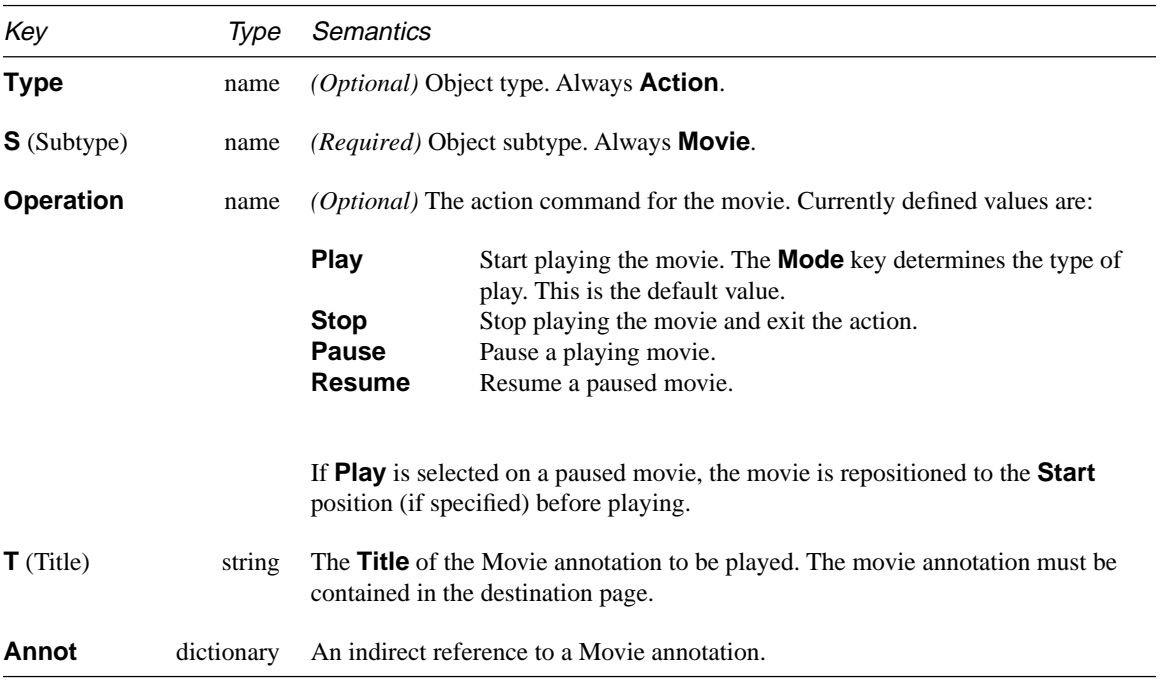

Either **T** or **Annot** must be specified, but not both.

# **6.9.9 SetState action**

Corresponding to the use of appearances for an annotation is the **SetState** action. This action allows for the setting of the value of the **AS** key in the appearance dictionary. This allows another annotation, page, or document level event to change the state of one or more target annotations. Note that the effect of this action is temporary and does not permanently affect the document.

**Table 6.33** *SetState action attributes (in addition to those in [Table 6.22\)](#page-96-0)*

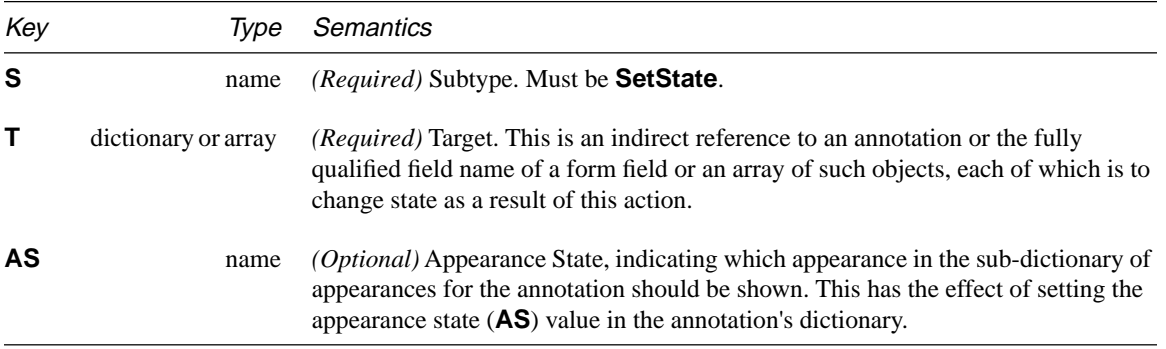

### <span id="page-105-0"></span>**6.9.10 Hide action**

Corresponding to the *Hidden* flag, the Hide action allows the author to determine when a particular annotation is hidden or shown. For example, combined with the action triggers (see [page 97\)](#page-96-0), when the user rolls the mouse over an area of the page, an annotation can appear that describes the action that would occur if the user clicked on that spot on the page. The Hide action is equivalent to setting or clearing the Hidden flag for the annotation. Note that the effect of this action is temporary and does not affect the document.

**Table 6.34** *Hide action attributes (in addition to those in [Table 6.22\)](#page-96-0)*

| Key | Type                       | Semantics                                                                                                    |
|-----|----------------------------|----------------------------------------------------------------------------------------------------|
|     | <b>S</b> (Subtype)<br>name | <i>(Required)</i> Action subtype. Must be <b>Hide</b> .                                                                                                    |
|     | dictionary or array        | ( <i>Required</i> ) Target. This is an indirect reference to an annotation or the fully<br>qualified field name of a form field or an array of such objects, each of which is to<br>be hidden or shown. |
| н   | <b>Boolean</b>             | <i>(Optional)</i> Hide. If this Boolean is <i>true</i> , the action hides the target annotation. If<br>false, the action shows the target annotation. The default for this key is true.                 |

### **6.9.11 Named actions**

PDF 1.2 defines several actions, shown in the following table, that a viewer is expected to support. Additional names may be defined in the future. Viewers may support additional named actions, but a document that uses such names is not portable. If a named action is inappropriate for a viewing platform, or if the viewer does not recognize the name, it should take no action.

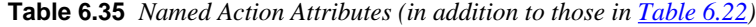

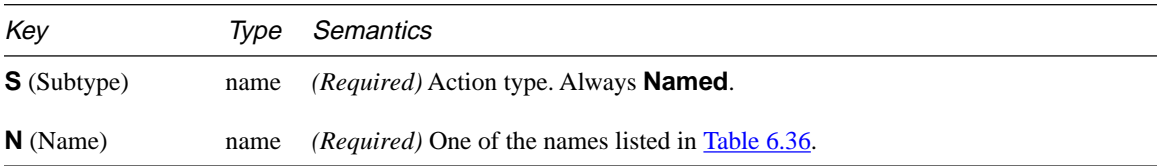

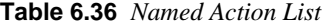

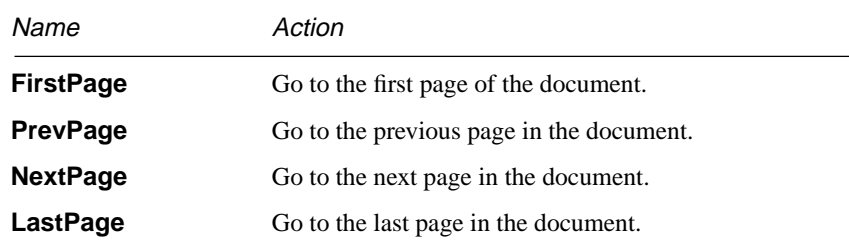

#### <span id="page-106-0"></span>**6.9.12 NOP action**

The **NOP** action does nothing when it is executed. It exists primarily as a means of overriding a trigger point that would inherit behavior either from some other part of the document or from the viewer itself. For example, a page could specify the **NOP** action for the **NP** key of its Additional Actions dictionary to prevent anything from happening when the user attempted to go to the next page of the document.

**Table 6.37** *NOP Action Attributes (in addition to those in [Table 6.22\)](#page-96-0)*

| Key                | <b>Type</b> Semantics                                   |
|--------------------|---------------------------------------------------------|
| <b>S</b> (Subtype) | name <i>(Required)</i> Action type. Always <b>NOP</b> . |

# **6.10 Name trees**

In PDF 1.2, the Catalog of a document may contain a **Names** key. The value of this key is a dictionary. Each value in this dictionary is a "name tree," which is a tree, similar to the Pages tree, where the leaf-nodes contain pairs of strings (the "names") and objects (the "values"). A name tree has the same purpose as a dictionary, mapping keys to values, but it does so in a different manner, and the keys in a name tree are strings, not PDF name objects.

The only entry in the **Names** dictionary that is defined by PDF 1.2 is **Dests**, which is used for named destinations. (See Section  $6.8.2$  on page  $95$ .) Other entries may be added in the future.

**Table 6.38** *Names dictionary in the Catalog*

| Key   | <b>Type Semantics</b>                                      |
|-------|------------------------------------------------------------|
| Dests | dictionary The root of a name tree for named destinations. |

A name tree contains three kinds of nodes, a *root* node (one per tree), *intermediate* nodes, and *leaf* nodes. The root node contains only a **Kids** array. An intermediate node contains a **Kids** array and a **Limits** array. A leaf node contains a **Limits** array and a **Names** array. The names in the tree are stored in the leaf nodes, sorted by binary value, where each string is interpreted as a stream of unsigned octets (8 bit bytes). The names are sorted in ascending order. Shorter names appear before longer names that begin with the same byte sequence. Names are encoded with **PDFDocEncoding**.

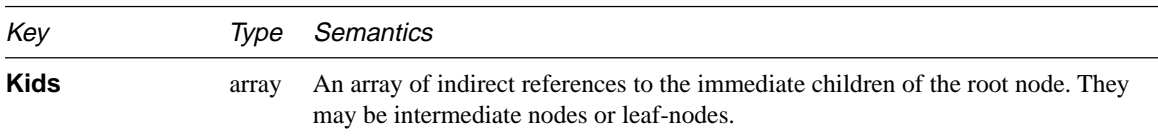

**Table 6.39** *The root node in a name tree*

**Table 6.40** *An intermediate node in a name tree*

| Key    | Tvpe  | Semantics                                                                                                    |
|--------|-------|----------------------------------------------------------------------------------------------------|
| Kids   | array | An array of indirect references to the immediate children of this node. They may<br>be intermediate nodes or leaf nodes.                             |
| Limits | array | An array of two strings, representing the (alphabetically) least and greatest names<br>included in any leaf nodes that are descendants of this node. |

**Table 6.41** *A leaf node in a name tree*

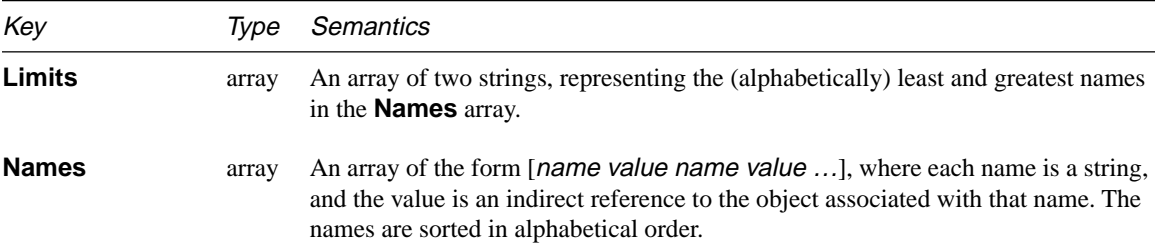

As an example of a name tree, consider a document that has named destinations for all the chemical elements, where the name of the destination is the name of the element itself, from actinium to zirconium. An outline of the tree, showing object numbers and nodes, might look like this:
#3: root #4: intermediate: actinium to phosphorus #6: leaf: actinium  $= \dots$ #7: leaf: … #8: intermediate: … to gadolinium #9: leaf: gallium =  $\#14$ , germanium =  $\#15$ , gold =  $\#16$ #14: destination: … #15: destination: [/FitR 0 0 100 100] #16: destination: … #10: intermediate: hafnium to phosphorus #5: intermediate: platinum to zirconium #11: leaf: platinum = #17, plutonium = #18, polonium = #19 #17: destination: … #18: destination: … #19: destination: [/FitXYZ 50 50 800] #12: intermediate: potassium to … #13: intermediate: … to zirconium

The representation of this tree in the PDF file would look like this:

 $1$  0 obj  $\lt$ /Type /Catalog /Names 2 0 R >> endobj 2 0 obj << % Dictionary of name-trees /Dests 3 0 R >> endobj 3 0 obj << % Root node /Kids [4 0 R 5 0 R] >> endobj 4 0 obj << % Intermediate node /Limits [(actinium) (phosphorus)] /Kids [6 0 R 7 0 R 8 0 R 9 0 R 10 0 R] >> endobj 5 0 obj << % Intermediate node /Limits [(platinum) (zirconium)] /Kids [11 0 R 12 0 R 13 0 R] >> endobj 9 0 obj << % Leaf node /Limits [(gallium) (gold)] /Names [(gallium) 14 0 R (germanium) 15 0 R (gold) 16 0 R] >> endobj 11 0 obj << % Leaf node

```
/Limits [(platinum) (polonium)]
/Names [(platinum) 17 0 R (plutonium) 18 0 R 
(polonium) 19 0 R]
>> endobj
15 0 obj << % Destination
/D [/FitR 0 0 100 100]
>> endobj
19 0 obj << % Destination
/D [/FitXYZ 50 50 800]
>> endobj
```
# **6.11 Info dictionary**

A document's trailer may contain a reference to an Info dictionary that provides information about the document. This optional dictionary may contain one or more keys, whose values should be strings. These strings may be displayed in an Acrobat viewer's Document Info dialog. The characters in these strings are encoded using the predefined encoding **PDFDocEncoding**, described in [Appendix C.](#page-336-0)

*Note Omit any key in the Info dictionary for which a value is not known, rather than including it with an empty string as its value.*

|  | Table 6.42 PDF Info dictionary attributes |  |  |  |  |
|--|-------------------------------------------|--|--|--|--|
|--|-------------------------------------------|--|--|--|--|

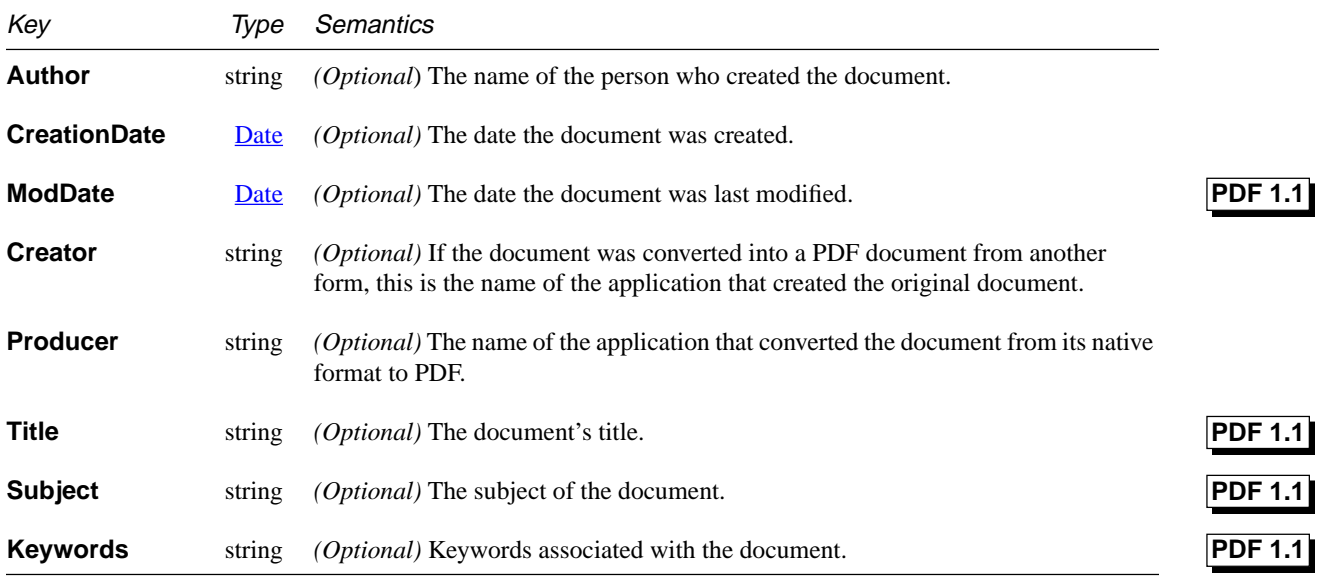

Info strings that are to be interpreted as dates must include the D: prefix (see on [Section 7.2 on page 133\)](#page-132-0). In particular, the 1.0 key **CreationDate** and the 1.1 key **ModDate** should use this format. All Info strings that represent dates should be displayed as a human-readable date. Other Info strings are uninterpreted.

Info keys and strings may be added to or changed by users or extensions, and some extensions may choose to permit searches on these keys. PDF 1.1 does not define short names for the keys in [Table 6.42](#page-109-0), to make it easier to browse and edit Info dictionary entries. New names should be chosen with care so that they make sense to users.

Although private data can be stored in the Info dictionary, it is more appropriate to store it in the Catalog. This allows a user or program to alter entries in the Info dictionary with less chance of unforeseen side effects.

**Example 6.1** shows an example of an Info dictionary.

```
Example 6.1 Info dictionary
```

```
1 0 obj
\epsilon/Creator (Adobe Illustrator)
/CreationDate (D:19930204080603-08'00')
/Author (Werner Heisenberg)
/Producer
(Acrobat Network Distiller 1.0 for Macintosh)
>>
endobj
```
## **6.12 Articles**

An *article thread* identifies related elements in a document, enabling a user to follow a flow of information that may span multiple columns or pages.

A PDF document may include one or more article threads. Each thread has a title and a list of thread elements, which are referred to as *beads.* A viewer may allow the user to select a particular thread and then navigate through it; the viewer automatically maintains a comfortable zoom level for reading and moves from one bead to the next, rather than from one page to the next.

If a document includes any threads, they are stored in an array as the value of the **Threads** key in the Catalog object. Each thread and its beads are dictionaries. Table 6.43 lists the attributes of a Thread dictionary, and [Table 6.44](#page-111-0) lists the attributes of a Bead dictionary.

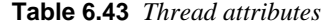

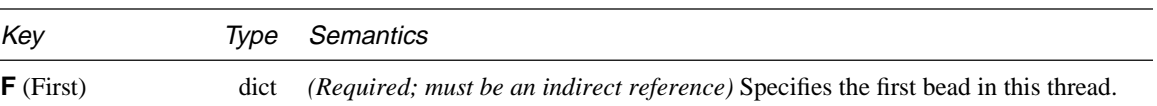

#### **PDF1**

<span id="page-111-0"></span>**I** (Info) dict *(Optional)* Information about the thread. This dictionary should contain information similar to the document's Info dictionary and should use the same key names and data formats for entries that correspond to Info dictionary entries. Entries in this dictionary should be strings encoded using the predefined encoding **PDFDocEncoding**, described in **[Appendix C.](#page-336-0)** 

#### **Table 6.44** *Bead attributes*

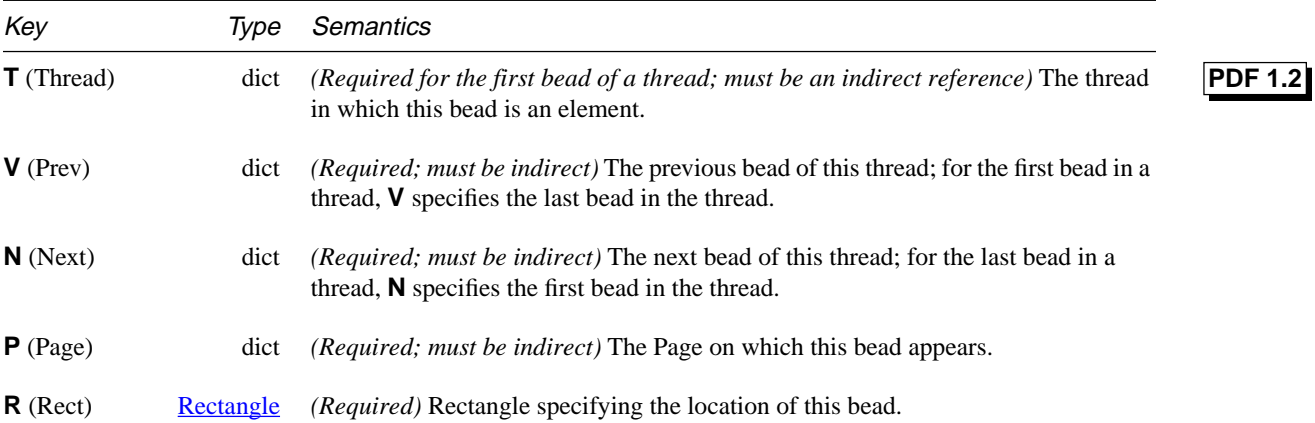

Example 6.2 shows a thread with three beads:

**Example 6.2** *Thread* 22 0 obj << /F 23 0 R /I << /Title (Man Bites Dog) >> >> endobj 23 0 obj << /T 22 0 R /V 25 0 R /N 24 0 R /P 8 0 R /R [158 247 318 905] >> endobj 24 0 obj << /T 22 0 R /V 23 0 R /N 25 0 R /P 8 0 R /R [322 246 486 904] >> endobj

<span id="page-112-0"></span>25 0 obj << /T 22 0 R /V 25 0 R /N 23 0 R /P 10 0 R /R [157 254 319 903] >> endobj

The Page object for each page on which beads appear should contain a **B** key, as described in [Section 6.4, "Page objects.](#page-76-0)" The value of this key is an array of indirect references to each bead on the page, in drawing order.

# **6.13 File ID**

A PDF file may contain a reference to another PDF file. Storing a file name, even in a platform-independent format, does not guarantee that the file can be found, even if it exists and its name has not been changed. Different server software applications often present different names for the same file. For example, servers running on DOS platforms must convert all file names to eight letters and a threeletter extension. Different servers use different strategies for converting long names to this format.

References to PDF files can be made more reliable by making the PDF file reference consist of two parts: (1) a normal operating system-based file reference and (2) a file ID. The file ID characterizes the file and is stored with the file. Placing a file ID with the file reference and in the file itself increases the chances that a file reference can be resolved correctly. Matching the ID in the reference with the ID in the file indicates whether the desired file was found.

A PDF file may have an **ID** key in its trailer. The value of this key is an array of two strings. The first element is a permanent ID, based on the contents of the file at the time the file was created. This ID does not change when the file is incrementally updated. The second element is a changing ID, based on the contents of the file at the time the file is incrementally updated. When a file is first written, the IDs are set to the same value. When resolving a file reference, if both IDs match, it is very likely that the correct file has been found. If only the first ID matches, then a different version of the correct file has been found.

To help insure the uniqueness of the file ID, it is recommend that file ID be computed using a message digest algorithm such as MD5, as described in *RFC 1321: The MD5 Message-Digest Algorithm* [\[22\]](#page-390-0). It is recommend that the following information be passed to the message digest algorithm:

- the current time
- a string representation of the location of the file, usually a path name
- the document size in bytes
- the value of each entry in the document's Info dictionary.

## **PDF 1.1**

*Implementation note Adobe applications pass this information to the MD5 message digest algorithm to calculate file IDs. Note that the calculation of the file IDs need not be reproducible. All that matters is that the file IDs are likely to be unique. For example, two implementations of this algorithm might use different formats for the current time. This will cause them to produce different file IDs for the same file created at the same time, but this does not affect the uniqueness of the ID.*

# **6.14 Encryption dictionary**

Documents can be protected via encryption, as described in **Section 5.7,** ["Encryption](#page-67-0)." Every protected document must have an Encryption dictionary, which specifies the security handler to be used to authorize access to the document. The Encryption dictionary also contains whatever additional information the security handler chooses to store in it.

The only entry required by PDF in the Encryption dictionary is the **Filter** key, whose value is the name of the security handler that encrypted the document. A security handler may require additional keys in the Encryption dictionary. The keys required by the built-in standard security handler are described below.

## **Standard encryption**

The built-in encryption method provided by PDF allows for the following functionality. A document has two passwords: an owner password and a user password. The document also specifies operations that should be restricted even when the document is decrypted: printing, copying text and graphics out of the document, modifying the document, and adding or modifying text notes. When the correct user password is supplied, the document is opened and decrypted but these operations are restricted; when the owner password is supplied, all operations are allowed. The owner password is required to change these passwords and restrictions. A document is encrypted whenever a user or owner password or restrictions are supplied for the document. However, a user is prompted for a password on opening a document only if the document has a user password. It is possible to determine if a document has a user password by testing the empty string as the user password, as described in [Algorithm 6.6](#page-116-0) below.

Table 6.45 lists the Encryption dictionary attributes of a document that is encrypted using the standard security handler. The data in this dictionary is used to determine if a candidate password string is the user password, the owner password, or neither. If it is the user password, the dictionary data is used to determine the operations that should be restricted. The calculation and use of data in this dictionary is described below.

#### **Table 6.45** *Standard security handler attributes*

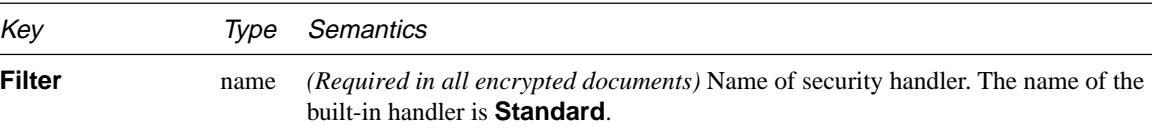

## **PDF 1.**

<span id="page-114-0"></span>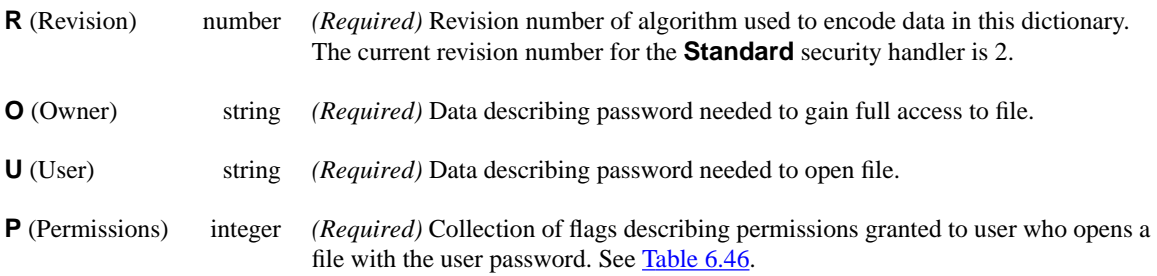

The value of the **P** (Permissions) key is an unsigned 32-bit integer that contains a collection of access rights. These rights are enabled on opening the document with the user password if the corresponding bit is set in the integer. Table 6.46 specifies the meanings of the bits, with bit 1 being the least significant.

**Table 6.46** *Permission flags*

| Bit position   | Semantics                                                                 |
|----------------|---------------------------------------------------------------------------|
| $1 - 2$        | Reserved. Must be set to 0.                                               |
| 3              | Enable printing of the document.                                          |
| $\overline{4}$ | Enable changing the document other than by adding or changing text notes. |
| 5              | Enable copying of text and graphics from the document.                    |
| 6              | Enable adding and changing text notes.                                    |
| $7 - 32$       | Reserved. Each bit must be set to 1.                                      |

As described in [Section 5.7, "Encryption,](#page-67-0)" one function of a security handler is to produce a five-byte key that is provided as input to the PDF encryption algorithm. Given a password string, the standard security handler computes an encryption key using  $\Delta$ lgorithm 6.3:

#### **Algorithm 6.3***Computing an encryption key*

1. Truncate the password string to 32 bytes. (Treat an omitted password as an empty string.) If the string is less than 32 bytes long, pad it with bytes from the following string to make it exactly 32 bytes long:

<28 BF 4E 5E 4E 75 8A 41 64 00 4E 56 FF FA 01 08 2E 2E 00 B6 D0 68 3E 80 2F 0C A9 FE 64 53 69 7A>

Pad the password string from the beginning of the pad string. That is, if the password string is *n* bytes long, concatenate bytes 1 to 32 – *n* of the pad string to the password string.

2. Provide the string as input to the MD5 hash function.

- <span id="page-115-0"></span>3. Input the value of the Encryption dictionary's **O** (Owner) key (a 32-byte string) to the MD5 hash function. (Algorithm 6.4 explains how the **O** string is computed.)
- 4. Treat the value of the **P** (Permissions) key as an unsigned four-byte integer, and provide these bytes to the MD5 hash function, low-order byte first.
- 5. Input the first element of the file's ID to the MD5 hash function. (See [Section 6.13, "File ID](#page-112-0).")
- 6. The first five bytes of the MD5 output make up the encryption key.

The encryption key is used to encrypt strings and stream data, as described in [Section 5.7, "Encryption](#page-67-0)." The same key decrypts data as well.

To create an encrypted document, the standard security handler must compute the entries in the Encryption dictionary as well as the encryption key. While calculation of the value of the **Filter**, **R** (Revision), and **P** (Permissions) keys are straightforward, calculation of the value of the **O** (Owner) and **U** (User) keys requires further explanation.

Algorithm 6.4 shows how to calculate the value of the **O** key in the Encryption dictionary:

**Algorithm 6.4***Computing the* **O** *(Owner) key in the Encryption dictionary*

- 1. Truncate or pad the owner password string as needed, following the same process as in step 1 of computing an encryption key [\(Algorithm 6.3\)](#page-114-0). If there is no owner password, the user password is used instead.
- 2. Provide the string as input to the MD5 hash function.
- 3. Create an RC4 key using the first five bytes of the MD5 output.
- 4. Truncate or pad the user password string as needed, following the same process as in step 1 of [Algorithm 6.3](#page-114-0).
- 5. Encrypt the padded user password string using the RC4 algorithm with the key from step 3.
- 6. Store the encrypted string as the value of the **O** key in the Encryption dictionary.

Algorithm 6.5 shows how to calculate the value of the **U** key in the Encryption dictionary:

**Algorithm 6.5***Computing the* **U** *(User) key in the Encryption dictionary*

- 1. Create an encryption key ([Algorithm 6.3](#page-114-0)) based on the user password string.
- 2. Encrypt the 32-byte string specified in step 1 of [Algorithm 6.3](#page-114-0) using the RC4 algorithm with the encryption key from the previous step.

3. Store the encrypted string as the value of the **U** key in the Encryption dictionary.

<span id="page-116-0"></span>The standard security handler performs several other functions beyond calculating the key needed to encrypt or decrypt data, as described above. It determines if the candidate password string is the user password, the owner password, or neither. If it is the user password, it determines the operations that should be restricted.

Given a password, the standard security handler uses the contents of the Encryption dictionary to determine if a document should be opened and what permissions should be granted. If the password is the user password, the document is opened only with the permissions specified in the Encryption dictionary. If the password is the owner password (but not the same as the user password), all permissions are enabled.

To determine if a password is the correct user password, the security handler uses Algorithm 6.6:

#### **Algorithm 6.6***Checking for the correct user password*

- 1. Compute an encryption key from the password string, using [Algorithm 6.3](#page-114-0).
- 2. Decrypt the value of the **U** key, using RC4 with the encryption key.
- 3. If the resulting string is the same as the string described in step 1 of [Algorithm 6.3,](#page-114-0) the password is the user password.

To determine if a password is the correct owner password, the security handler uses Algorithm 6.7:

#### **Algorithm 6.7***Checking for the correct owner password*

- 1. Compute an encryption key from the password string, using steps 1 through 3 of [Algorithm 6.4.](#page-115-0)
- 2. Decrypt the value of the **O** key, using RC4 with the encryption key.
- 3. Use the resulting string as an encryption key to decrypt the value of the **U** key, again using RC4.
- 4. If the resulting string is the same as the string described in step 1 of [Algorithm 6.3,](#page-114-0) the password is the owner password.
- *Note Despite the specification of document permissions in a PDF file, PDF cannot enforce the restrictions specified. It is up to the implementors of PDF viewers to respect the intent of the document creator by limiting access to an encrypted PDF file according to the permissions and passwords contained in the file.*

*Document creators have two choices if the standard encryption provided by PDF is not sufficient. They can use an alternative, more secure, security handler, or they can encrypt whole PDF documents, bypassing PDF security entirely.*

# **6.15 Acrobat Forms**

## **6.15.1 Introduction**

Beginning with version 1.2, PDF defines a number of interactive document features. Prominent among these is the feature that allows a PDF document to represent a *form*. By form we mean the PDF equivalent of the familiar paper instrument and not the Form XObject defined on [page 179](#page-178-0). Any unqualified use of the term *form* refers to the feature defined here; the other is referred to explicitly as a Form XObject.

A form consists of a collection of *fields***.** A field should be thought of as a set of properties. The three most important properties of a field are its type, its name, and its value. Other properties are used to specify the appearance of a field. Fields can be organized into a hierarchy, and there are still other properties of the field that associate it with its parent and children.

#### **6.15.2 Form**

A PDF file may contain at most one form, although that form may have an arbitrary number of fields that appear on any page of the PDF file. The properties of the form itself are encoded in the AcroForm dictionary, which must be referenced in the Catalog dictionary of the PDF file using the key **AcroForm**.

*Note Although each PDF file contains at most a single form, arbitrary sets of fields may be imported and exported from the PDF file; see [Section 6.15.13 on page 129](#page-128-0).*

The AcroForm dictionary has the following attributes:

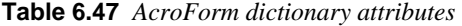

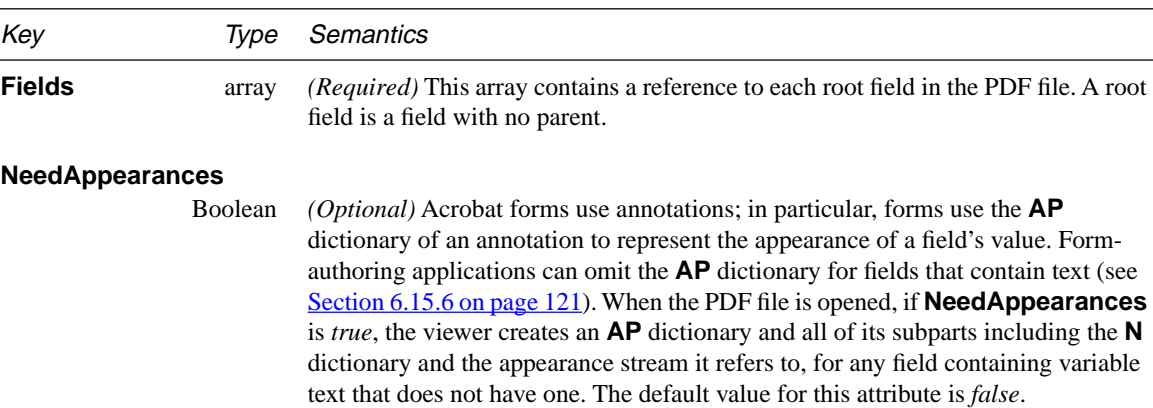

In addition to the attributes in Table 6.47, the AcroForm dictionary can contain document-wide defaults for the **Q**, **DR**, **OH** and **DA** field dictionary attributes, described below.

#### **6.15.3 Fields**

The properties that define each distinct field are stored in a dictionary. All such dictionaries must be indirect objects. A particular property of a field is found in one of three ways. In the simplest case, the property is found immediately in the dictionary, referenced by a predefined key. For example, the simple way to represent the type of a checkbox field is to place the key-value pair

<< /FT /Btn >>

in the field's dictionary, indicating that is a button.

Fields are arranged in a hierarchy, and many properties that can be stored directly in the dictionary can also be inherited from the field's parent. In general, an inherited property might be found in the grandparent or some arbitrary ancestor of the field.

One field property is neither stored directly in the dictionary nor inherited from an ancestor. This property, the *fully qualified field name*, must be derived from the **T** attribute of the field and its ancestors. A fully qualified field name is an ordered collection of the partial field names of a field and all of its ancestors. The partial field name is stored in the dictionary as the key-value pair

 $<<$  /T string >>

One way of producing the ordered collection is to store the partial field names in an array. Using this technique, two fully qualified field names are identical if the arrays are of equal size and the components of the array are pairwise identical.

It is possible for different fields to have the same fully qualified field name, albeit under a restricted set of circumstances. All fields with the same fully qualified field name must be descendents of a common ancestor with that same name. In practice, this means that none of these descendants can have a **T** attribute. If different fields have the same fully qualified field name, the fields should differ only in properties that specify appearance. In particular, whenever different fields have the same fully qualified field name, they must have the same type, value, and default value, as described below. Given a fully qualified field name, there is an effective way to find the common ancestor of all fields with that name.

## **6.15.4 Field dictionaries**

All types of fields share the following attributes. Since the notion of required and optional fields is somewhat clouded by inheritance, in addition to the normal categories of *Required* and *Optional*, we use the terms *Required, inheritable* for attributes that *must* exist somewhere in the inheritance hierarchy, and *Optional, inheritable* for attributes that *may* exist somewhere in the inheritance hierarchy.

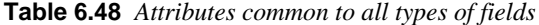

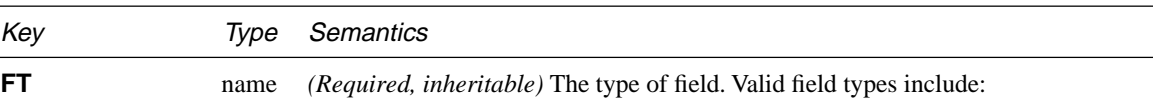

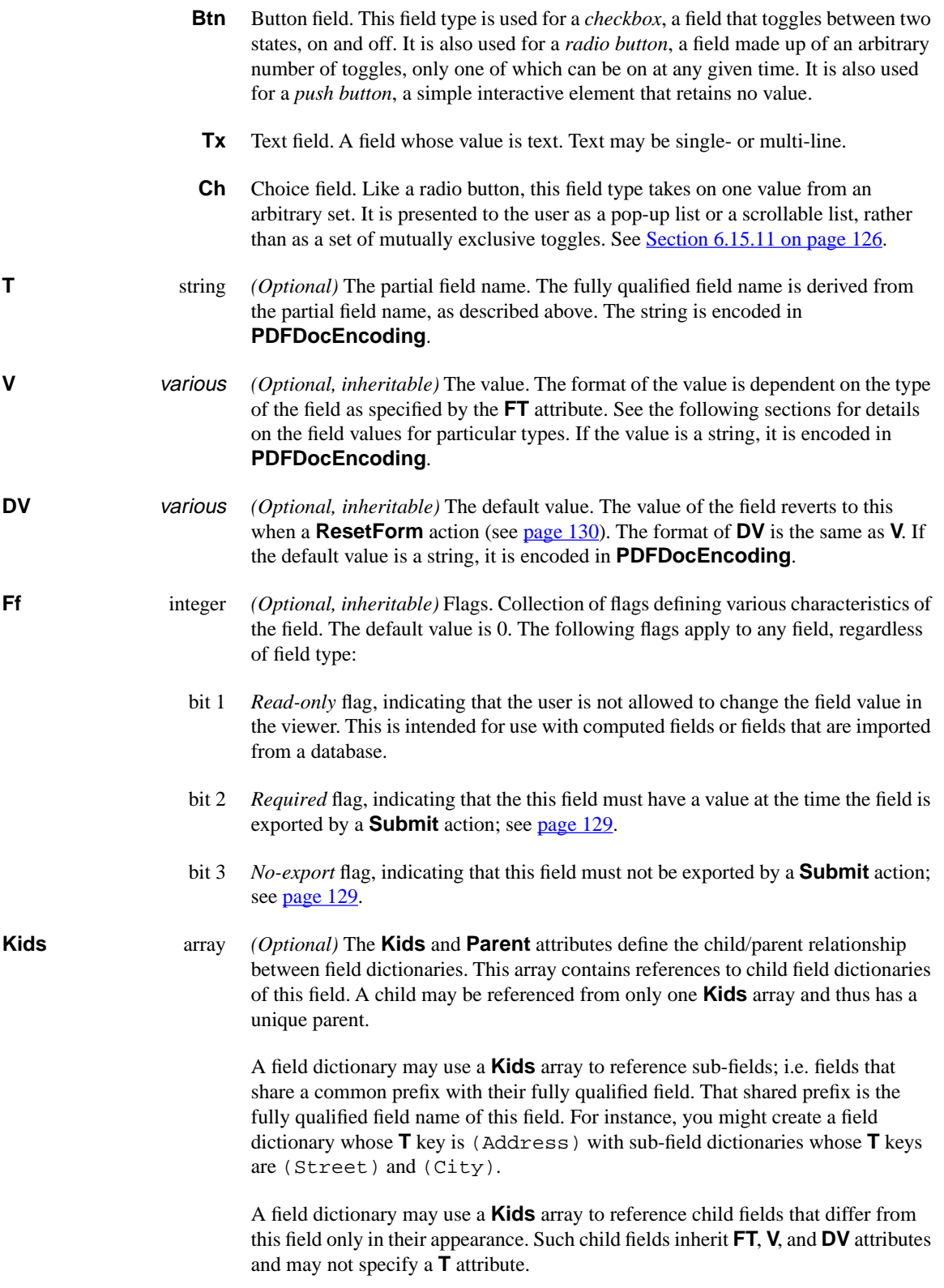

#### <span id="page-120-0"></span>**6.15.5 Widget annotations**

Acrobat forms use annotations to represent the appearance of fields and to manage user interactions. These annotations have a subtype of **Widget**.

If a field has an appearance, that appearance must be represented with an **AP** dictionary (see[page 87\)](#page-86-0). Conversely, if an **AP** dictionary exists, the appearance it represents must be consistent with the value of the field.

As an optimization, the attributes of a field are merged into a single dictionary with the attributes of the Widget annotation that represents the appearance of the field and manages user interactions. Hence, a field may also be a bona fide annotation that is referenced in the **Annots** array of some Page dictionary. The keys for a field dictionary and an annotation dictionary are mutually exclusive, so there is no ambiguity in doing this. A field is also a Widget annotation if and only if it contains an **S** (Subtype) attribute whose value is **Widget**. A Widget annotation is also a field if and only if it contains a **T** attribute, or if it contains a **Parent** attribute one of whose ancestors, as found by following the **Parent** references, contains a **T** attribute.

A Widget annotation that is not also a field is a "purely interactive document element"; see "*Push button* flag," [page 123](#page-122-0).

#### **6.15.6 Fields comprising variable text**

Both text fields and choice fields can contain variable text, i.e., text stored in field dictionary attributes that are used to generate the appearance of the field. The sections on text and choice fields, below, contain more information on exactly which attributes are used in each case. When there is a change in the attributes of a text or choice field that affect the appearance, the viewer must generate an appearance stream for the field, contained in the **AP** dictionary of the Widget annotation, conforming to these new attributes. A number of additional attributes are defined to specify the initial appearance of this text.

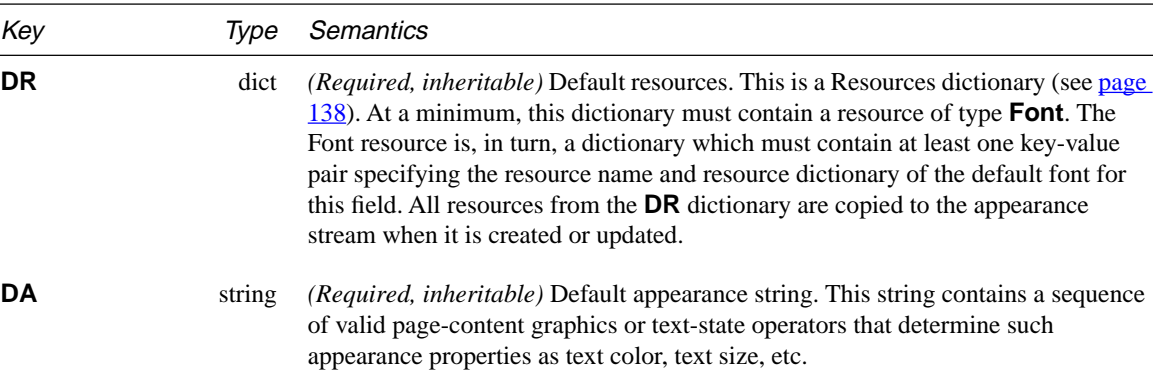

**Table 6.49** *Attributes common to all types of fields containing variable text*

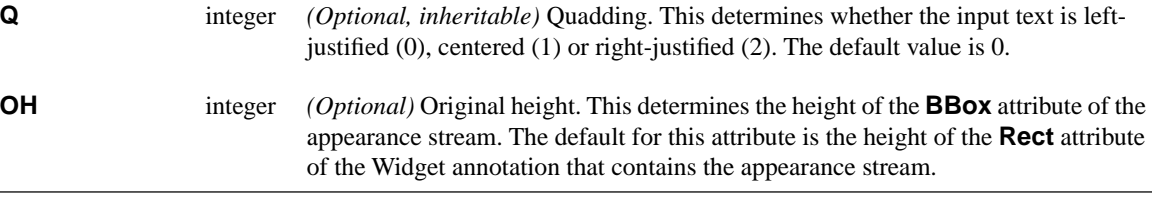

A viewer must generate the appearance stream according to the following procedures. There are two cases to consider. In the first case, the appearance stream is created where none existed previously. In the second, an existing appearance stream is updated to reflect a new value.

In the first case, when the Widget annotation used to represent the appearance of the field contains no appearance stream, a viewer performs the following actions:

- Create the appearance dictionary, **AP**, in the Widget annotation. Create an empty stream. Set the normal face, **N**, of the appearance dictionary to the newly created stream. Set the Resources dictionary of the newly created stream to **DR**. Set the **BBox** attribute of the stream. The lower and left coordinates of the **BBox** are set to 0. The top coordinate is set to **OH**. The right coordinate is set to the width of the **Rect** of the Widget annotation divided by the ratio of **OH** to the height of the **Rect** of the annotation. All other stream attributes are set to their defaults.
- Insert "/Tx BMC q" into the stream data. The **BMC** operator labels the stream data as marked content with the tag **Tx** (see [page 240](#page-239-0)). The **q** operator saves the current graphics state.
- If any graphics-state changes are required, such as clipping, emit them here.
- Insert "BT" to begin the text object.
- Insert the **DA** string into the stream data, subject to the following constraints:

Graphics state operators, if specified, must be operators that are legal within a text object (see [Figure 8.1 on page 210](#page-209-0)). At a minimum, a **Tf** operator along with its two parameters, *fontname* and *size*, must be present. The *fontname* must match a resource name in the **Font** resource of the default resource dictionary, **DR**. If size is 0, then the size of the font is computed as a function of **OH** (or the height of the annotation's rect when **OH** is not defined), and that value is inserted instead of 0. (This is referred to as "auto-sizing.") If a **Tm** operator is present, the *x* and *y* translation components are replaced with positioning information determined by the viewer to be appropriate, based on the field value, the **Q** attribute, and any layout rules it employs.

#### *Note The* **DA** *string should contain at most one* **Tm** *operator.*

• If the **DA** string contains no **Tm** operator, emit  $\text{Im}$  with appropriate *x* and *y* translation components, as described above.

- <span id="page-122-0"></span>• Emit any text string operators necessary to show the variable text along with any additional, necessary text positioning operators.
- Emit ET Q EMC. The **ET** operator ends the text object, the **Q** operator restores the previous graphics state, and the **EMC** operator indicates the end of the content that was marked with tag **Tx**.

In the second case, when an appearance stream already exists, the viewer performs the following actions:

- Copy the resources from **DR** to the Resources dictionary of the appearance stream. Conflicts between resource names in **DR** and the existing appearance stream are resolved in favor of the appearance stream, i.e., no copy takes place.
- Search the appearance stream for the sequence  $/Tx$  BMC and the matching EMC, accounting for any nested **BMC**/**EMC** pairs in this matching process. Valid appearance streams should have exactly one such **BMC** operator with tag **Tx**.
- Replace the stream contents identified in the previous search by the stream contents generated in the first case beginning at the second step; i.e. emit /Tx BMC q, etc. If the original appearance stream contains no content marked with tag **Tx**, then append the new stream contents to the end of the original stream.

## **6.15.7 Button field**

The **Btn** field type is used for checkboxes, radio buttons, and simple push buttons that retain no value. Simple push buttons are distinguished from checkboxes or radio buttons by the *push-button* flag. Radio buttons and checkboxes are distinguished with the *radio* flag.

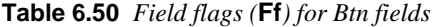

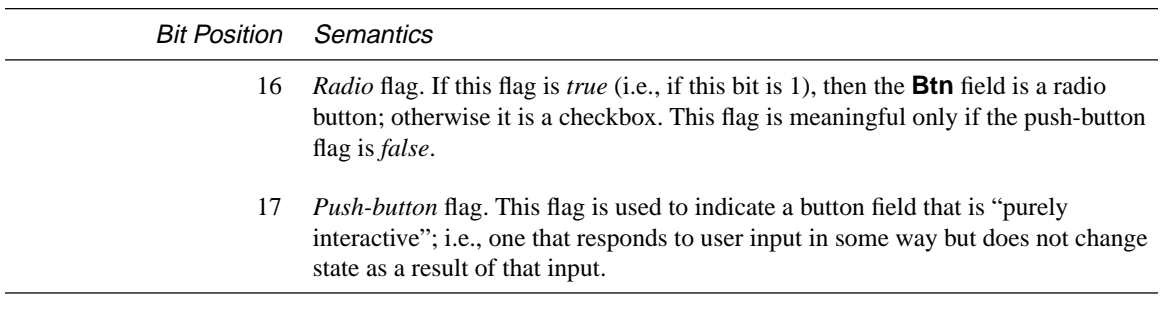

#### **6.15.8 Push button**

A push button is the simplest type of field. It has no value. It can assume any of the attributes common to all fields except the **V** and **DV** attributes. The **FT** attribute must be set to **Btn**, and the *push-button* flag must be set to 1.

#### **6.15.9 Checkbox**

A checkbox is a field that can assume two states, *on* and *off*. Each state can have a separate appearance created from arbitrary marking operations. These appearances are found in the **AP** dictionary of the field annotation; see [page 87.](#page-86-0) The appearance for the *off* state is optional but, if present, must be stored in the **AP** dictionary under the name **Off**. The recommended name for the *on* state is **On**, but this is not required. The **Ff** attribute of a checkbox field should have both the *push-button* and *radio* flags set to 0. In addition to the attributes common to all fields, a checkbox field can contain the following attributes:

**Table 6.51** *Checkbox attributes*

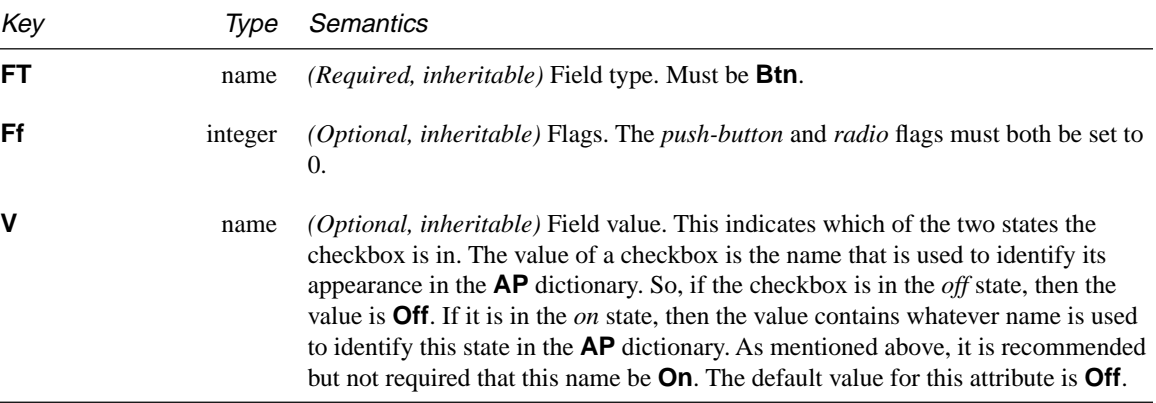

#### **Example 6.3** *Simple checkbox field with Zapf Dingbats check character*

1 0 obj  $<<$ /FT /Btn /T (Urgent) /V /On /AS /On /AP << /N << /0n 2 0 R >> >> >> endobj 2 0 obj << /Resources 20 0 R /Length 50 >> stream q 0 0 1 rg BT /ZaDb 12 Tf 0 0 Td (8) Tj ET Q endstream endobj

#### **6.15.10 Radio button**

A radio button is a field that can assume at most one of *n*+1 predefined states. The radio button is conceptually formed from *n* checkboxes, with the added semantics that selecting any one of the checkboxes deselects all the others. The PDF

representation of a radio button is *n*+1 fields, one for the radio button itself and one for each of the underlying checkboxes. The **Ff** attribute of a radio button has the *push-button* flag set to 0 and the *radio* flag set to 1.

Each child of the radio button is a checkbox that inherits its type and value from the parent radio button.

In addition to the attributes common to all fields, the radio button contains the following attributes:

**Table 6.52** *Radio button attributes*

| Key         | Type    | Semantics                                                                                                    |
|-------------|---------|----------------------------------------------------------------------------------------------------|
| FT          | name    | (Required, inheritable) Field type. Must be <b>Btn</b> .                                                                                                    |
| Ff          | integer | <i>(Required, inheritable)</i> Flags. The <i>push-button</i> flag should be 0. The <i>radio</i> flag<br>should be 1. A radio button contains one additional flag:                                                                                                    |
|             | bit 15  | "No toggle to Off" flag. If this bit is 1, then selecting the checkbox that is in the on<br>state leaves it in that state, rather than toggling it to <i>off</i> ; in effect, the checkbox is<br>"re-selected." If this bit is 0, the checkbox that is currently in the <i>on</i> state can be set<br>to off even if no other checkbox enters the on state. |
| <b>Kids</b> | array   | <i>(Required)</i> An array of <i>n</i> checkboxes.                                                                                                    |
| v           | name    | <i>(Optional)</i> The value. <b>V</b> is the name of the key in the <b>AP</b> dictionary of whichever<br>child checkbox is in the <i>on</i> state. The default value for this attribute is <b>Off</b> .                                                                                                    |

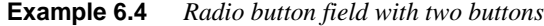

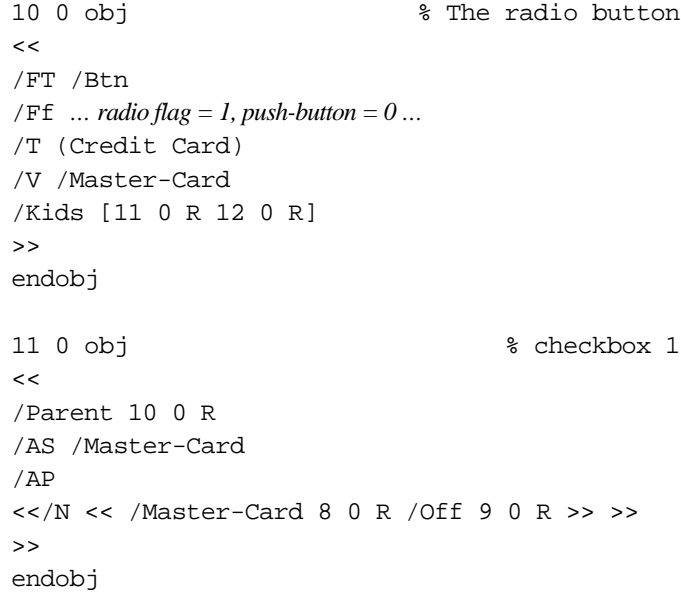

```
12 0 obj % checkbox 2
<</Parent 10 0 R
/AS /Off
/AP 
<< /N << /Visa 8 0 R /Off 9 0 R >> >>
>>
endobj
8 0 obj % An "On" stream
<< /Resources 20 0 R /Length 50 >>
stream
q 0 0 1 rg BT /ZaDb 12 Tf 0 0 Td (8) Tj ET Q
endstream
endobj
9 0 obj % An "Off" stream
<< /Resources 20 0 R /Length 50 >>
stream
q 0 0 1 rg BT /ZaDb 12 Tf 0 0 Td (4) Tj ET Q
endstream
endobj
```
## **6.15.11 Choice**

A choice is a field that contains *n* items, at most one of which may be selected as the field value. A choice may be presented to the user as a scrollable list within a rectangle on the page, or as a pop-up list triggered by user input. A pop-up list box may allow user input in addition to the predefined choice options, in which case it is referred to as a *combo box*. A choice can be used to represent the behavior of list boxes, combo boxes, or pop-up list boxes, depending on the setting of certain flags.

In addition to the attributes common to all fields, the field dictionary that represents a choice contains the following attributes:

**Table 6.53** *Choice attributes*

| Key | Tvpe    | Semantics                                                                                                    |
|-----|---------|----------------------------------------------------------------------------------------------------|
| FT. | name    | <i>(Required, inheritable)</i> Field type. Must be <b>Ch</b>                                                                                                    |
| Ff  | integer | <i>(Optional, inheritable)</i> Flags. Collection of flags defining various characteristics of<br>the list box field. The following flags apply specifically to choices: |
|     | bit 18  | <i>Pop-up</i> flag. Distinguishes between a list box (0) and a pop-up (1).                                                                                              |
|     | bit 19  | <i>Edit</i> flag. Indicates that this list box is a combo box and hence, the user may input<br>a string value rather than selecting it from the pre-defined list.       |

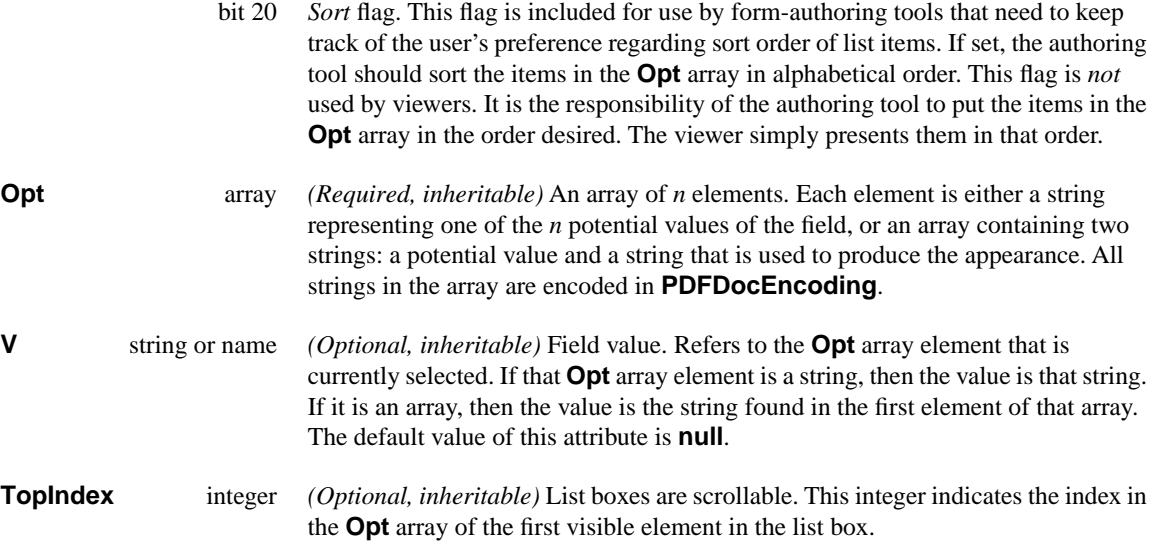

If the choice is presented to the user as a scrollable list, then the appearance contains the strings found in the **Opt** array, one per line, beginning with the string at the index indicated by **TopIndex**.

If the choice is presented to the user as a pop-up, then the appearance contains the string found in the **V** attribute.

*Note When a pop-up choice is activated in the viewer by user input, the choices appear on the screen, typically immediately under the current value. The viewer may choose to present to the user this transient appearance of the field by generating an appropriate appearance stream, based on the* **V** *and* **Opt** *attributes.*

#### **Example 6.5** *List box field*

```
\lt/FT /Ch
/Ff …
/T (Body Color)
/V (Blue)
/Opt [(Red) (My favorite color) (Blue)]
>>
```
## **6.15.12 Text field**

A text field is a field whose value is arbitrary, user-specified text. The text may be restricted to a single line or allowed to span multiple lines. The text is presented on the page in a single style; i.e. font, size, color, etc. The value of a text field is a string. The variable text used to generate the appearance of the field as described on [page 121](#page-120-0) is found in the value of the text field.

In addition to the attributes common to all fields, the field dictionary that represents a text field contains the following attributes:

**Table 6.54** *Text field attributes*

| Key           | Type    | <b>Semantics</b>                                                                                                    |
|---------------|---------|----------------------------------------------------------------------------------------------------|
| <b>FT</b>     | name    | <i>(Required, inheritable)</i> Field type. Must be $Tx$ .                                                                                                    |
| Ff            | integer | <i>(Optional, inheritable)</i> Flags. Collection of flags defining various characteristics of<br>the text field. Flags that apply to text fields include:                                                                                                    |
|               | bit 13  | <i>Multi-line.</i> Distinguishes between a multi-line $(1)$ and single-line $(0)$ text field.                                                                                                    |
|               | bit 14  | <i>Password.</i> Keyboard input is not displayed on the screen when this flag is 1.<br>Rather, some benign feedback is given, such as displaying an asterisk for each<br>input character. In order to preserve the confidentiality of password fields, the<br>value of a text field with the password flag set should never be stored in the PDF<br>file by a viewer. |
| v             | string  | <i>(Optional, inheritable)</i> Field value. The value is a string in <b>PDFDocEncoding</b> .                                                                                                    |
| <b>MaxLen</b> | integer | (Optional, inheritable) Maximum number of characters allowed in this text field.                                                                                                    |

**Example 6.6** *Text field*

```
6 0 obj
<</FT /Tx/Ff … set multi-line flag …
/T (Silly prose)
/DR 21 0 R
/DA (0 0 1 rg /Ti 12 Tf)
/V (The quick brown fox ate the lazy mouse)
/AP << /N 5 0 R >>
>>
endobj
5 0 obj
<< /Resources 21 0 R /Length 65 >>
stream 
/Tx BMC BT 0 0 1 rg /Ti 12 Tf 
1 0 0 1 100 100 Tm
0 0 Td (The quick brown fox ) Tj 
0 -13 Td (ate the lazy mouse) Tj 
ET EMC
endstream
endobj
```
#### <span id="page-128-0"></span>**6.15.13 AcroForm actions**

Forms support three additional types of actions: **SubmitForm**, **ResetForm**, and **ImportData**.

## **6.15.13.1 SubmitForm Action**

The **SubmitForm** action is used to send name-value pairs from the selected fields to the indicated URL, presumably that of a Web server where they will be processed, and from which a response sent back. The name that is sent is the fully qualified name of the field, and the value that is sent is the value of the **V** entry in the field dictionary.

These name-value pairs can be sent using Forms Data Format (FDF) (see [Appendix H](#page-372-0)) or HTML Form format, as specified in RFC 1866, *Hypertext Markup Language - 2.0* (i.e. application/x-www-form-urlencoded).

**Table 6.55** *SubmitForm action attributes (in addition to those in [Table 6.22](#page-96-0))*

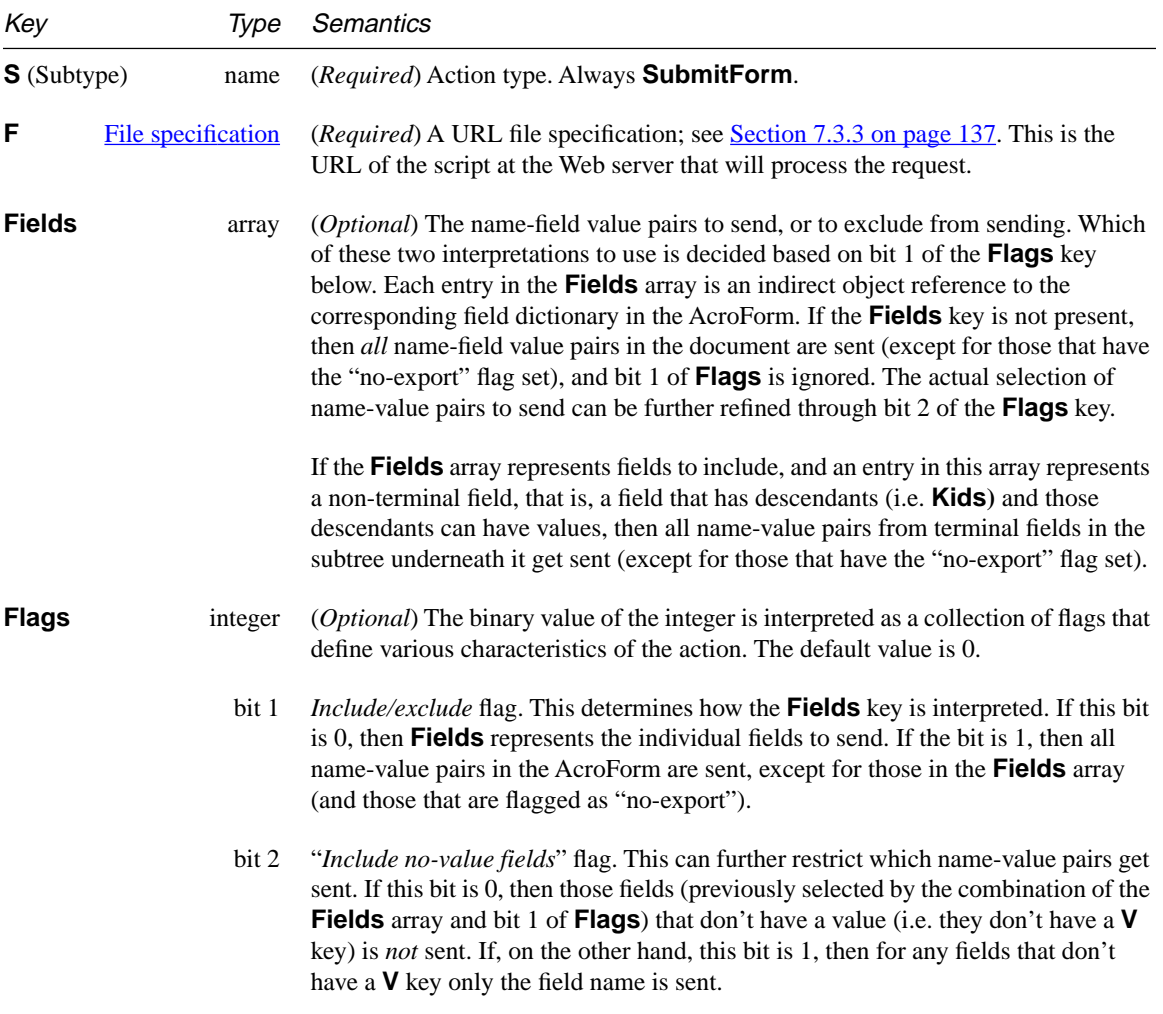

## <span id="page-129-0"></span>**6.15.13.2 ResetForm Action**

This action is used to revert the indicated fields to their default values (if defined), that is, the value of the **V** key is set to the value of the **DV** key in the field dictionary. If no default value is defined for a field, then the **V** key is removed. Resetting a field that can have no **V** key (i.e., a push button) has no effect.

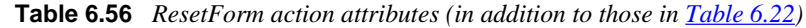

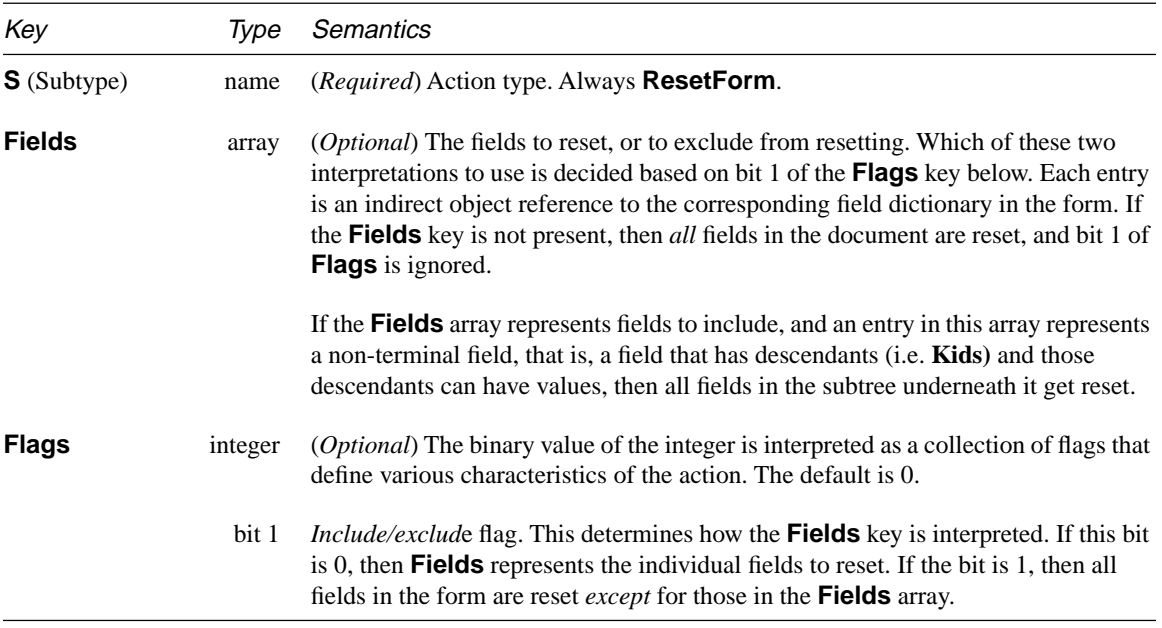

## **6.15.13.3 ImportData Action**

Import data in Forms Data Format from a specified file into the Form.

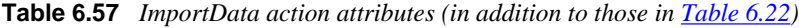

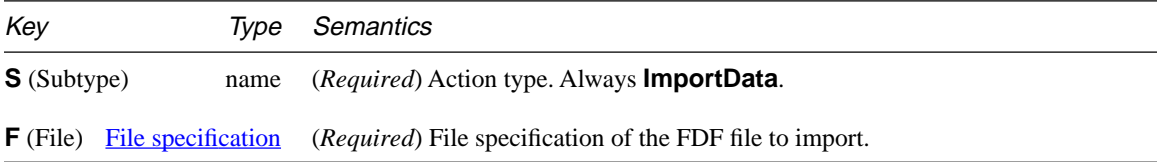

# **6.16 Sounds**

A PDF document may contain Sound objects, and it may refer to external sound files.

## **6.16.1 Sound objects**

A Sound is represented as a stream, whose dictionary contains the following keys, in addition to the standard keys in any stream dictionary:

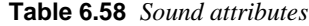

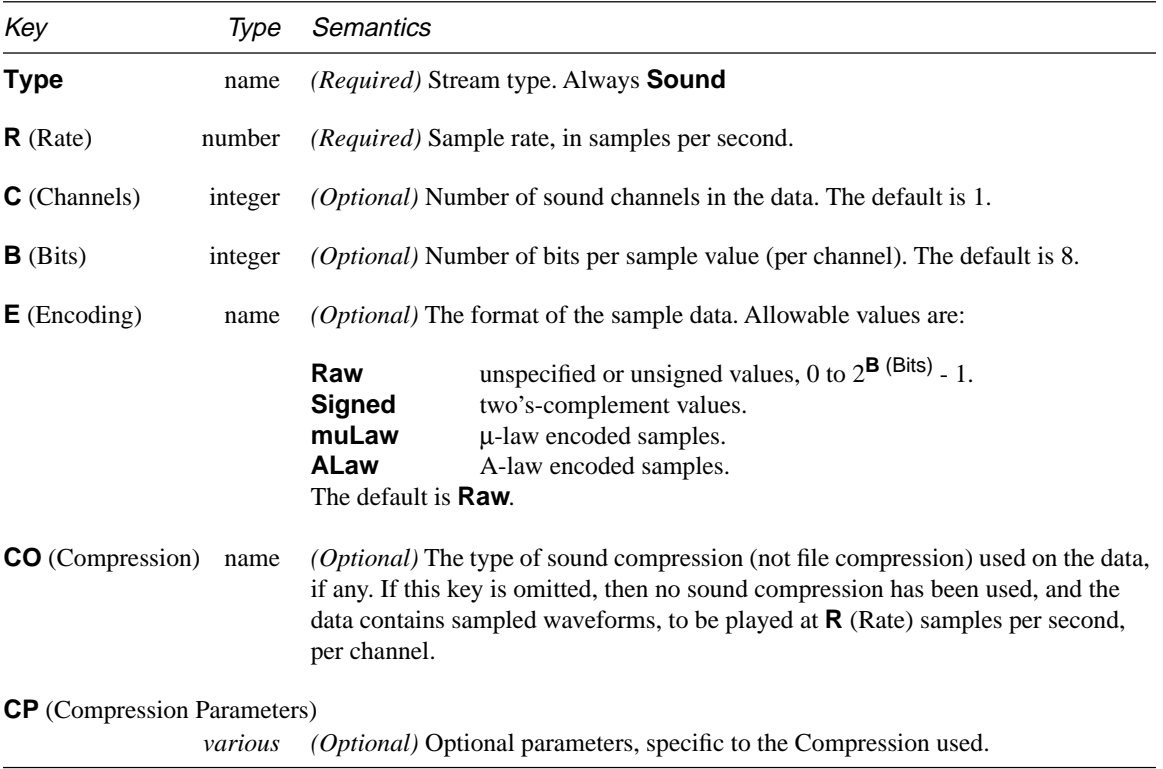

Multi-channel uncompressed sound is saved in an interleaved format, in channel order (1, 2). For 2-channel stereophonic sounds, channel 1 is the left channel, and channel 2 is the right channel.

Samples are stored in the stream with the most significant bits first (big-endian order for samples larger than 8 bits). Samples that are not a multiple of 8 bits are to be packed into the byte stream, starting at the most significant end of the byte and proceeding to the least significant end. If a sample extends across a byte boundary, the most significant bits are placed in the first byte, followed by less significant bits in the subsequent bytes.

To maximize portability of PDF documents containing embedded sounds, Adobe recommends that PDF applications and plug-ins support at least the following formats (assuming the platform has sufficient hardware and OS support to play sounds at all):

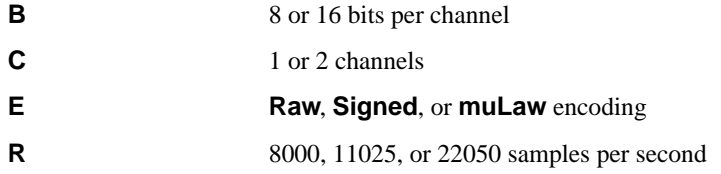

If the encoding is **muLaw**, **B** must be 8, **C** must be 1, and **R** must be 8000. If the encoding is **Raw** or **Signed**, **R** must be 11025 or 22050. Sound players should be prepared to convert between formats, downsample rates, and combine channels as necessary to render sound on the target platform.

## **6.16.2 External sounds**

If a Sound annotation or Sound Action includes an **F** key (file specification), the file must be a *self-describing* sound file, containing all the information necessary to render the sound. No additional information need be present in the PDF file.

*Note AIFF, AIFF-C (Macintosh), RIFF (.wav) and snd (.au) files all contain sufficient information for playing.*

# <span id="page-132-0"></span>**CHAPTER 7**

# **Common Data Structures**

[Chapter 4](#page-42-0) describes all the basic object types in PDF. In this chapter, we describe data structures that are built from these basic types but which occur so often in PDF files that it is useful to regard them as types in their own right.

# **7.1 Rectangle**

Rectangles are used to describe locations on the page and bounding boxes for several objects in PDF, such as fonts. A rectangle is represented as an array of four numbers,  $\int \frac{d}{dx} \int \frac{d}{dx} \int \frac{d}{dx} dx$ , specifying the lower left *x*, lower left *y*, upper right *x*, and upper right *y* coordinates of the rectangle, in that order.

## **7.2 Date**

PDF defines a standard date format. The PDF date format closely follows the format defined by the international standard ASN.1 (Abstract Syntax Notation One, defined in CCITT X.208 or ISO/IEC 8824). A date is a string of the form:

(D:YYYYMMDDHHmmSSOHH'mm')

where

- *YYYY* is the year.
- *MM* is the month  $(01-12)$ .
- *DD* is the day  $(01-31)$ .
- $HH$  is the hour (00–23).
- mm are the minutes (00-59).
- SS are the seconds (00-59).
- O is the relation of local time to GMT, where **+** indicates that local time is later than GMT, **-** indicates that local time is earlier than GMT, and **Z** indicates that local time is GMT.

## **PDF 1.1**

- <span id="page-133-0"></span>• HH is the absolute value of the offset from GMT in hours. The quote ( $\cdot$ ) is part of the syntax.
- *mm* is the absolute value of the offset from GMT in minutes. The quote (') is part of the syntax.

Example:

D:199512231952-08'00'

The  $D:$  prefix permits arbitrary keys to be recognized as dates. However, it is not required. Trailing fields other than the year are also optional. The default value for day and month is 1; all other numerical fields default to 0. If no GMT information is specified, the relationship of the specified time to GMT is considered unknown. Whether the time zone is known or not, the rest of the date should be specified in local time.

## **7.3 File specification**

A file specification, together with a file system, describes the location of a file. A *simple* file specification is one that does not specify the file system to be used, and a *full* file specification includes information that selects one or more file systems. Simple file specifications are strings with a standard format for representing the name of the referenced file; the format is independent of operating system naming conventions.

#### **7.3.1 File specification strings**

The standard format for a simple file specification divides the string into component strings separated by the slash character  $($   $)$ . The slash is used as a generic component-separator that is mapped to the appropriate separator when generating a system-dependent file name. The component string may be empty, and if the component string contains one or more slashes (e.g., "in/out") then each such literal slash must be preceded by a backslash:

 $(in \setminus / out)$ 

Note that the backslash must itself be preceded by a backslash to indicate it is being used as a character in the string and not as the escape character. The backlashes are removed in defining the components; they are needed only to distinguish the component values from the component separators. The component strings are stored as octets and are passed to the operating system without interpretation or conversion of any sort.

A simple file specification that begins with a slash is an *absolute* file specification. Within an absolute file specification, the last component is the file name, and the preceding components are the context. The file name may be empty in some file specifications; for example, URL specifications can specify directories instead of

**PDF 1.2**

files. A file specification that begins with a component (i.e., one that does not begin with a slash) is a *relative* file specification. A relative file specification is relative to the file specification of the document that contains the relative file specification.

In the case of a URL file system, the rules of RFC 1808, *Relative Uniform Resource Locators* [\[15\]](#page-389-0), are used to compute an absolute URL from the document's file specification and a relative file specification. Prior to this process, the relative file reference is converted into a relative URL by using the escape mechanism of RFC 1738, *Uniform Resource Locators* [\[12\]](#page-389-0), to represent any octets that would be either "unsafe" according to RFC 1738 or not representable in 7-bit US ASCII. In addition, such URL-based relative file references are limited to being paths as defined in RFC 1808; the scheme, network location/login, fragment identifier, query information, and parameters are not allowed.

In the case of other file systems, an absolute file specification is created from a relative file specification and the file specification of the document that contains the relative file specification by removing the file name component of the document's file specification and appending the relative file specification.

The special component ".." allows condensing of a file specification. Proceeding from left to right, whenever a component that is not ".." is followed by "..", that component and the ".." are eliminated from the file specification, and the process is begun again. This allows relative file specifications that are relative to an initial segment of an absolute file specification.

The conversion of a file specification into a system-dependent file name is specified for each file system. For the Macintosh, the components are separated by  $\text{colons}$  ( $:$ ). For UNIX, the components are separated by slashes, and an initial slash, if present, is preserved. For DOS, the initial component is either a physical or logical drive identifier or a network resource name as returned by the Microsoft Windows function WNetGetConnection and is followed by a colon. A network resource name is constructed from the first two components of the file specification; the first component is the server name and the second component is the share name (volume name). All the components are then separated by backslashes. It is possible to specify an absolute DOS path without a drive by making the first component empty. (Empty components are ignored by other platforms.)

Table 7.1 provides examples of file specifications on various platforms.

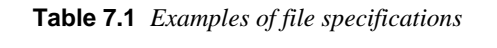

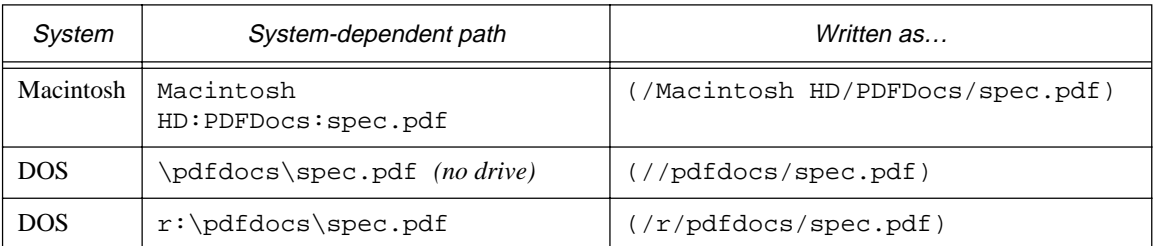

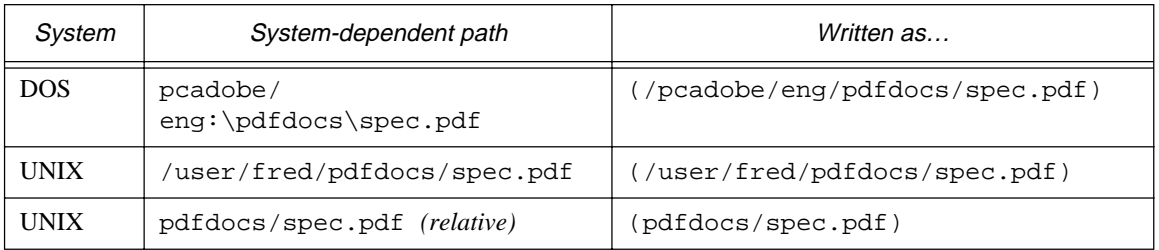

#### **Multi-byte strings in file specifications**

A string used to specify a file name may contain multi-byte character codes. Since the slash character <2F> is used as a delimiter for components of a file name, and the backslash character <5C> is used as an escape character, any occurrence of either of these bytes in a multi-byte character must be preceded by the ASCII byte for the backslash character.

For example, a file name that contains the double-byte character code <89 5C> must be written as  $\langle 895C5C \rangle$ . When the viewer processes a file name with this sequence of bytes, it replaces the sequence with the original double-byte code.

The strings used to specify a file name are interpreted in the platform encoding where the document is being viewed. Where system portability is required, it is recommended that file names consisting only of ASCII characters be used; see [Section 7.3.4, "Safe path names](#page-137-0)."

## **7.3.2 File specification dictionaries**

A file specification can be either a string, formatted as described above, or a dictionary. The dictionary form of the file specification provides for platformspecific file specifications and allows extension of the form of file specifications. A dictionary that contains a platform-specific file system key or a file system key (**FS**) is a *full* file specification. This provides alternate ways to locate a file.

A viewer should use the appropriate platform-specific key (**Mac**, **DOS**, or **Unix**). If it does not find the appropriate platform-specific key and there is no file system value (**FS**), it should treat the value of the file specification key (**F**) as a simple file specification. The keys need not specify the same file, allowing a single file specification to describe appropriate but different files for different platforms.

[Table 7.2](#page-136-0) describes the file specification dictionary attributes.

## **PDF 1.2**

<span id="page-136-0"></span>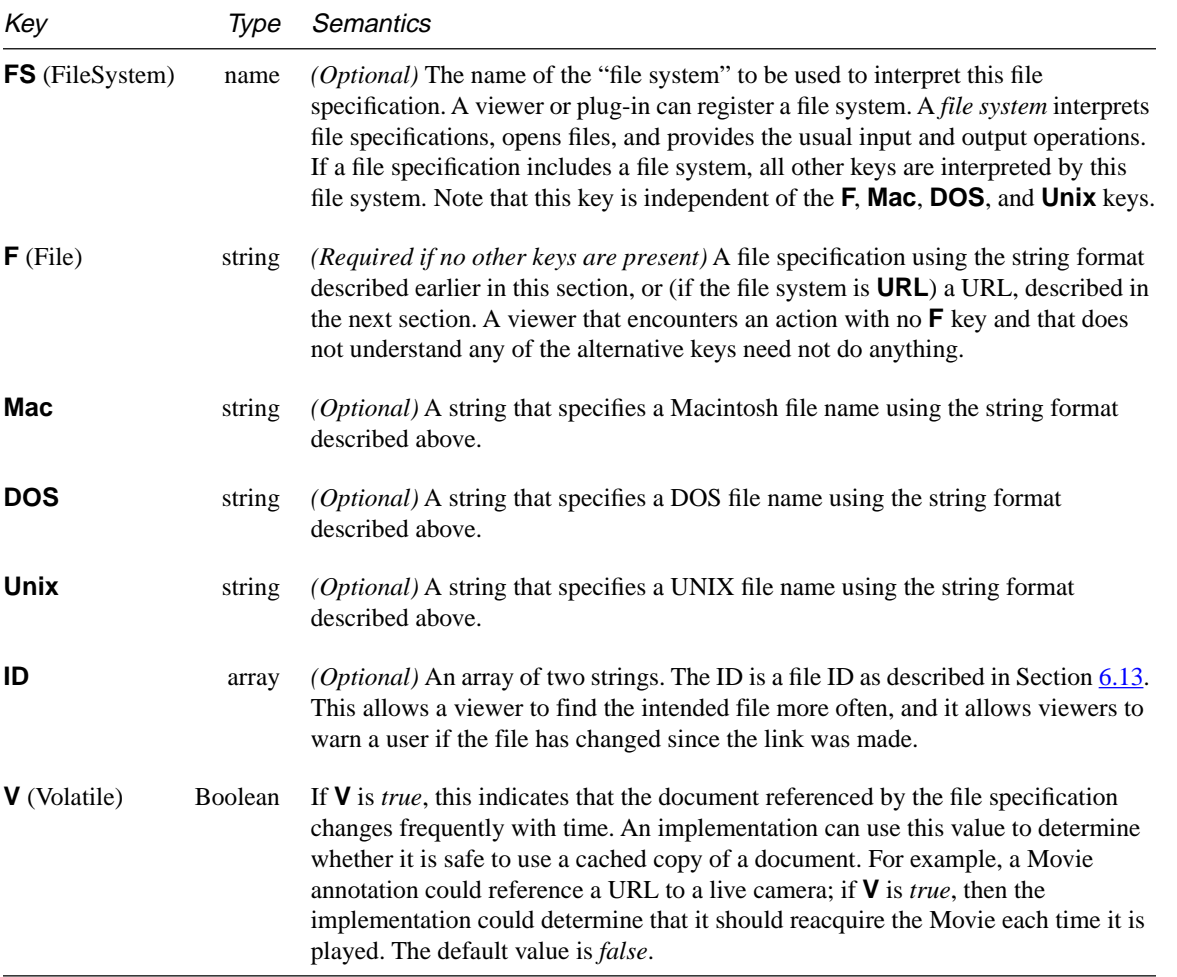

The string values of the **DOS**, **Mac** and **Unix** keys should not be modified by the implementation.

#### **7.3.3 URL**

When the **FS** key in a file-specification dictionary has the value **URL**, the value of the **F** key in that dictionary is not a file specification string: instead, it is a URL formatted as specified in RFC 1738 and must follow the character-encoding requirements of that RFC. Because 7-bit US ASCII is a strict subset of the **PDFDocEncoding**, this value may also be considered to be in the **PDFDocEncoding**.

*Note Protocols most expected to be seen in PDF are "http" and "ftp".*

```
Example 7.1 URLs
   /Movie % relative URL 
   <</F (AbbeyRoad.mov) >>
   /Movie % absolute URL
   <</F (/Movies/Beatles/AbbeyRoad.mov) >> 
   /Movie % relative URL 
   <</F <</FS /URL /F (AbbeyRoad.mov) >> >>
   /Movie % absolute URL
   <</F<</FS /URL 
   /F (ftp://oranda/ftp/Movies/AbbeyRoad.mov)
   >> 
   >>
```
## **7.3.4 Safe path names**

Care must be taken to use *safe* path names when creating collections of documents that are to be used on various file systems. A safe path name is one that can be used to locate files on the most common file systems. For maximum compatibility, only a subset of the US ASCII character set should be used: the uppercase alphabetic  $(A-Z)$  characters, the numeric characters  $(0-9)$ , and the underscore  $($ ). The period ( . ) has special meaning as part of a relative path specifier in DOS and Windows file names, and as the first character in a Macintosh pathname. When used in file names, the period should be used only to separate a base file name from a file extension. Some systems are case-insensitive, so names within a directory should be distinguishable if lowercase letters are changed to uppercase, or vice versa. On DOS and Windows 3.1 systems and on some CD-ROM file systems, file names are limited to eight characters plus a three-character extension. File system software typically converts long names to short names by retaining the first six or seven characters and the first three characters after the last period, if any. The seventh or eighth characters are converted to other values unrelated to the original value. Therefore, safe file names are distinguishable from the first six characters.

# **7.4 Resources Dictionaries**

The marking operations for drawing a page are stored in a stream that is the value of the **Contents** key in the Page object's dictionary. In addition to pages, however, there are other objects in PDF that also include streams of marking operations: forms, patterns, and the procedures that draw characters in Type 3 fonts. These are all referred to as *marking contexts*. [Chapter 8](#page-208-0) describes the operations used in all marking contexts, including pages.

The marking operations use various types of basic objects such as numbers and strings; these are represented as direct objects in the contents stream. Other objects, such as fonts, that are represented by streams or dictionaries may also be needed by the marking operations, but no indirect objects of any sort, including streams, may appear in a contents stream. Neither may dictionaries, with the exception of in-line property lists (see [Section 7.16 on page 206\)](#page-205-0). Instead, such objects are represented by names, and they are called *named resources*.

Each marking context includes a list of the named resources it uses. This resource list is stored as a dictionary that is the value of the context's **Resources** key, and it serves two functions: it enumerates the named resources in the contents stream, and it establishes the mapping from the names to the objects used by the marking operations.

For example, if the Times-Roman font were needed by a text operator, it might be referred to in the contents stream by the name /F42. The Resources dictionary would include the mapping from the name /F42 to the actual font object.

PDF defines several types of named resources. These include:

- ProcSet [\(page 140](#page-139-0))
- Font  $\left(\frac{\text{page }141}{\text{page }141}\right)$
- Color space ([page 169\)](#page-168-0)
- XObject ([page 175\)](#page-174-0)
- Extended graphics state ([page 189](#page-188-0))
- Pattern [\(page 201](#page-200-0))
- Property list (page  $206$ )

Other types of objects may be used during marking operations, but they are not referred to directly and are therefore not named. These include:

- Encoding [\(page 156\)](#page-155-0)
- Font descriptor [\(page 161\)](#page-160-0)
- Halftone ([page 191\)](#page-190-0)
- Function [\(page 185\)](#page-184-0)
- CMap  $\frac{\text{page 157}}{}$

Each key in the Resources dictionary is the name of a *resource type*; each value is a dictionary or an array. If it is a dictionary, its keys are the *resource names,* and its values are indirect references to the PDF objects specifying those resources. If it is an array, it contains a list of names. Only ProcSet resources are represented as arrays in the Resources dictionary; all other resource lists are represented as dictionaries.

<span id="page-139-0"></span>Example 7.2 shows a Resources dictionary containing ProcSets, Fonts, and XObjects. The ProcSets are specified by an array, as described in the following section. The Fonts are specified with a dictionary; it contains four names,  $/FS$ , /F6, /F7, and /F8, and these are associated with objects 6, 8, 10, and 12, respectively, which are fonts. Likewise, the XObject dictionary contains the names /Im1 and /Im2, associated with objects 13 and 15, respectively, which are XObjects.

**Example 7.2** *Resources dictionary*

```
<</ProcSet [/PDF /ImageB]
/Font
   << /F5 6 0 R /F6 8 0 R /F7 10 0 R /F8 12 0 R >>
/XObject
   << /Im1 13 0 R /Im2 15 0 R >>
>>
```
*Note The phrase "current Resources dictionary" refers to the Resources dictionary of the current marking context. Since Page objects can inherit their attributes (see [page 76\)](#page-75-0), the current Resources dictionary for a Page may be stored in some ancestor of the Page object.*

# **7.5 ProcSets**

The types of instructions that may be used in a PDF marking context are grouped into independent sets of related instructions. Each of these sets, called a ProcSet, may or may not be used in a particular context. ProcSets contain implementations of the PDF operators and are used only when a page or other context is printed. The Resources dictionary for each context must contain a **ProcSet** key whose value is an array consisting of the names of the ProcSets used in that context. Each of the entries in the array must be one of the predefined names shown in Table 7.3. For an example of a **ProcSet** key, see the Resources dictionary in **Example 7.2**.

| ProcSet Name | Required if the page has any                    |
|--------------|-------------------------------------------------|
| /PDF         | marks in the context whatsoever                 |
| /Text        | text                                            |
| /ImageB      | grayscale images or image masks                 |
| /ImageC      | color images                                    |
| /ImageI      | indexed images (also called color-table images) |

**Table 7.3** *Predefined ProcSets*

# <span id="page-140-0"></span>**7.6 Fonts**

A font is represented in PDF as a dictionary specifying the type of font, its real name, its encoding, and information that can be used to provide a substitute when the font is not available. PDF defines the following types of fonts:

- Type 1
- an instance of a multiple master Type 1 font
- a subset of a Type 1 font
- Type 3
- TrueType
- a subset of a TrueType font
- Type 0
- CIDFont Type 0
- CIDFont Type 2

Any font may include a **Name** attribute; this is required only in PDF 1.0. The name is used as the operand of the **Tf** operator when selecting the font. If **Name** is supplied, it should match the name used in the Font dictionary within the current Resources dictionary.

Most fonts specify the *width* of the characters in the font. The width of a character refers to the horizontal offset between the origin of the character and the origin of the next character when writing in horizontal mode, as shown in [Figure 7.1](#page-141-0). In horizontal mode, the vertical offset is always 0.

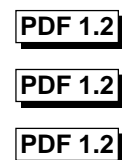

**PDF 1.1**

**Figure 7.1** *Character metrics*

<span id="page-141-0"></span>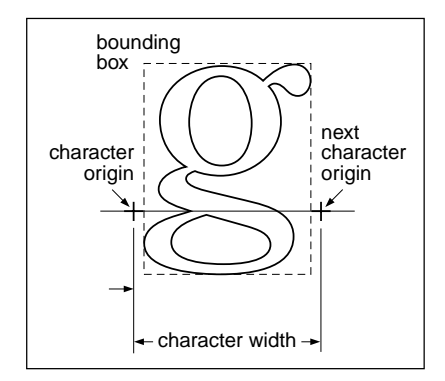

[Figure 7.2](#page-142-0) shows the relationship between fonts, encodings, CMaps, and descriptors. Three types of fonts are shown: Type 1, TrueType, and Type 0. Note that the descriptors use different keys to refer to an embedded font file. (For illustration purposes only, the figure shows nested direct objects instead of indirect objects.)

The term *glyph* is used to refer to an element of a font, particularly in a multi-byte font, where the term *character*, which is the more common term, might be confused with *byte*.

## **7.6.1 Type 1 fonts**

Type 1 fonts, described in detail in *Adobe Type 1 Font Format* [\[6\],](#page-388-0) are specialpurpose PostScript language programs used for defining fonts. As compared to Type 3 fonts, Type 1 fonts can be defined more compactly, make use of a special procedure for drawing the characters that results in higher quality output at small sizes and low resolution, and have a built-in mechanism for specifying hints, which are data that indicate basic features of the character shapes not directly expressible by the basic PostScript language operators. In addition, a Type 1 font that contains a UniqueID in the font itself can be cached across jobs, potentially resulting in enhanced performance. See Section 2.5 of the *Adobe Type 1 Font Format* for further information on UniqueIDs for Type 1 fonts.

Table 7.4 shows the attributes of Type 1 fonts.

*Note Character widths in Type 1 fonts are measured in units in which 1000 units correspond to 1 unit in text space.*

**Table 7.4** *Type 1 font attributes*

| Key             | Tvpe | Semantics                                                                        |
|-----------------|------|----------------------------------------------------------------------------------|
| <b>Type</b>     | name | <i>(Required)</i> Object type. Always <b>Font</b> .                              |
| Subtype         | name | <i>(Required)</i> Type of font. Always <b>Type1</b> .                            |
| <b>BaseFont</b> | name | (Required) A PostScript language name specifying the base font, described below. |

```
<< /Type /Font
   /Subtype /Type1
   /Encoding << /Type /Encoding
               /Differences [ … ]
                /BaseEncoding … >>
   /FirstChar …
   /LastChar …
   /FontDescriptor << /Type /FontDescriptor
                      /Flags …
 …
                      /FontFile stream >>
   … >>
<< /Type /Font
   /Subtype /TrueType
   /Encoding << /Type /Encoding
                /Differences [ … ]
                /BaseEncoding … >>
   /FirstChar …
   /LastChar …
   /FontDescriptor << /Type /FontDescriptor
                     /Flags …
 …
                       /FontFile2 stream >>
   … >>
<< /Type /Font
   /Subtype /Type0
   /Encoding << /Type /CMap
                /CIDSystemInfo …
                … >>
   /DescendantFonts [ << /Type /Font
                        /Subtype /CIDFontType0
                        /CIDSystemInfo …
                        /FontDescriptor << /Type /FontDescriptor
                                           /Flags …
 …
                                           /FontFile3 stream >>
                        /BaseFont … >>
                      … ]
   … >>
```
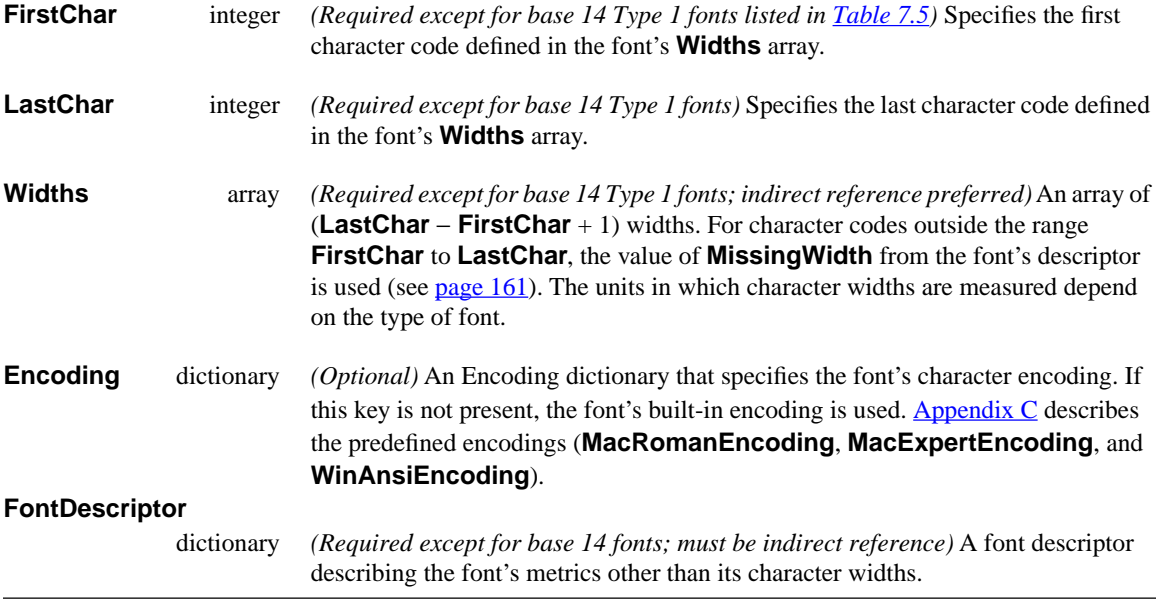

The PostScript language name of a font is the name which, in a PostScript language program, is used as an operand of the **findfont** operator. It is the name associated with the font by a **definefont** operation. This is usually the value of the **FontName** key in the PostScript language font dictionary of the font. For more information, see Section 5.2 of the *PostScript Language Reference Manual, Second Edition*.

Example 7.1 shows the font dictionary for the Adobe Garamond Semibold font. In this example, the font is given the name  $/$  F1, by which it would be referred to in a PDF page description. The font has an encoding (object 25), although neither the encoding nor the font descriptor (object 7) is shown in the example.

#### **Example 7.1** *Type 1 font and character widths array*

```
14 0 obj
<</Type /Font
/Subtype /Type1
/Name /F1
/BaseFont /AGaramond-Semibold
/Encoding 25 0 R
/FontDescriptor 7 0 R
/FirstChar 0
/LastChar 255
/Widths 21 0 R
>>
endobj
```

```
21 0 obj
```
[255 255 255 255 255 255 255 255 255 255 255 255 255 255 255 255 255 255 255 255 255 255 255 255 255 255 255 255 255 255 255 255 255 280 438 510 510 868 834 248 320 320 420 510 255 320 255 347 510 510 510 510 510 510 510 510 510 510 255 255 510 510 510 330 781 627 627 694 784 580 533 743 812 354 354 684 560 921 780 792 588 792 656 504 682 744 650 968 648 590 638 320 329 320 510 500 380 420 510 400 513 409 301 464 522 268 259 484 258 798 533 492 516 503 349 346 321 520 434 684 439 448 390 320 255 320 510 255 627 627 694 580 780 792 744 420 420 420 420 420 420 402 409 409 409 409 268 268 268 268 533 492 492 492 492 492 520 520 520 520 486 400 510 510 506 398 520 555 800 800 1044 360 380 549 846 792 713 510 549 549 510 522 494 713 823 549 274 354 387 768 615 496 330 280 510 549 510 549 612 421 421 1000 255 627 627 792 1016 730 500 1000 438 438 248 248 510 494 448 590 100 510 256 256 539 539 486 255 248 438 1174 627 580 627 580 580 354 354 354 354 792 792 790 792 744 744 744 268 380 380 380 380 380 380 380 380 380 380] endobj

#### **7.6.2 The base 14 Type 1 fonts**

Some font attributes can be omitted for the fourteen Type 1 fonts guaranteed to be present with Acrobat Exchange and Acrobat Reader. These fonts are called the base 14 fonts and include members of the Courier, Helvetica, and Times families, along with Symbol and ITC Zapf Dingbats. Table 7.5 lists the PostScript language names of these fonts.

| Courier               | Symbol           |
|-----------------------|------------------|
| Courier-Bold          | Times-Roman      |
| Courier-Oblique       | Times-Bold       |
| Courier-BoldOblique   | Times-Italic     |
| Helvetica             | Times-BoldItalic |
| Helvetica-Bold        | ZapfDingbats     |
| Helvetica-Oblique     |                  |
| Helvetica-BoldOblique |                  |

**Table 7.5** *Base 14 fonts*

#### **7.6.3 TrueType fonts**

The TrueType font format was developed by Apple Computer. A TrueType font, shown in Table 7.6, has the same keys as a Type 1 font. The **Subtype** and **BaseFont** keys have different values than those in a Type 1 font.

*Note Character widths in TrueType fonts are measured in units in which 1000 units correspond to 1 unit in text space.*

**Table 7.6** *TrueType font attributes*

| Key                   | Type       | Semantics                                                                          |  |
|-----------------------|------------|------------------------------------------------------------------------------------|--|
| <b>Type</b>           | name       | <i>(Required)</i> Object type. Always <b>Font</b> .                                |  |
| <b>Subtype</b>        | name       | (Required) Type of font. Always TrueType.                                          |  |
| <b>BaseFont</b>       | name       | <i>(Required)</i> Style string specifying the base TrueType font, described below. |  |
| <b>FirstChar</b>      | integer    | <i>(Required)</i> The same as for Type 1.                                          |  |
| LastChar              | integer    | <i>(Required)</i> The same as for Type 1.                                          |  |
| <b>Widths</b>         | array      | (Required; indirect reference preferred) The same as for Type 1.                   |  |
| Encoding              | dictionary | <i>(Optional)</i> The same as for Type 1.                                          |  |
| <b>FontDescriptor</b> |            |                                                                                    |  |
|                       | dictionary | <i>(Required; must be indirect reference)</i> The same as for Type 1.              |  |

For TrueType fonts, the **BaseFont** key in the font dictionary may contain a *style string*. If the font is a bold, italic, or bold italic font for which no PostScript language name is available, the **BaseFont** key contains the base name of the font with any spaces removed, followed by a comma, followed by a style string. The style string is one of the strings "Italic", "Bold", or "BoldItalic". For example, the italic variant of the New York font has a **BaseFont** that is written as

```
/NewYork,Italic
```
#### **Example 7.1** *TrueType font*

```
17 0 obj
<</Type /Font
/Subtype /TrueType
/Name /F1
/BaseFont /NewYork,Bold
/FirstChar 0
/LastChar 255
/Widths 23 0 R
/Encoding /MacRomanEncoding
```

```
/FontDescriptor 7 0 R
>>
endobj
23 0 obj
[0 333 333 333 333 333 333 333 0 333 333 333 333 333 
333 333 333 333 333 333 333 333 333 333 333 333 333 
333 333 0 333 333 333 303 500 666 666 882 848 303 446 
446 507 666 303 378 303
… omitted data …
303 530 1280 757 605 757 605 605 355 355 355 355 803 
803 790 803 780 780 780 340 636 636 636 636 636 636 
636 636 636 636]
endobj
```
## **7.6.4 Font Subsets**

PDF permits documents to include *subsets* of Type 1 and TrueType fonts. The font and the descriptor that describe a font subset are slightly different from those of ordinary fonts. These differences allow an application to recognize font subsets and to merge documents containing different subsets of the same font.

The value of the font's **BaseFont** key and the font descriptor's **FontName** key use the following format:

pseudoUniqueTag+PostScriptName

pseudoUniqueTag consists of exactly six uppercase alphabetic characters. PostScriptName must be the name of the complete Type 1 font. A plus sign separates *pseudoUniqueTag* and *PostScriptName*. For example, EOODIA+Poetica is the name of a subset of the Poetica font. The purpose of the tag is to identify the subset. Different subsets should have different tags.

*Note Any font whose* **BaseFont** *or* **FontName** *uses this format is assumed to be a font subset.* 

*Implementation note These restrictions make font subsets compatible with 1.0 viewers, enable the Distiller application to recognize font subsets in its input stream, and enable Acrobat 2.0 viewers to merge documents containing subsets.*

## **7.6.5 Multiple master Type 1 fonts**

The multiple master font format is an extension of the Type 1 font format that allows the generation of a wide variety of typeface styles from a single font. This is accomplished through the presence of various design dimensions in the font. Examples of design dimensions are weight (light to extra-bold) and width (condensed to expanded). Coordinates along these design dimensions (such as the degree of boldness) are specified by numbers.

To specify the appearance of the font, numeric values must be supplied for each design dimension of the multiple master font. A completely specified multiple master font is referred to as an *instance* of the multiple master font.

The note *Adobe Type 1 Font Format: Multiple Master Extensions* [\[7\]](#page-388-0) describes multiple master fonts. An instance of a multiple master font, shown in Table 7.7, has the same keys as an ordinary Type 1 font.

*Note Character widths in multiple master Type 1 fonts are measured in units in which 1000 units correspond to 1 unit in text space.*

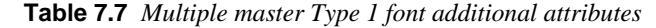

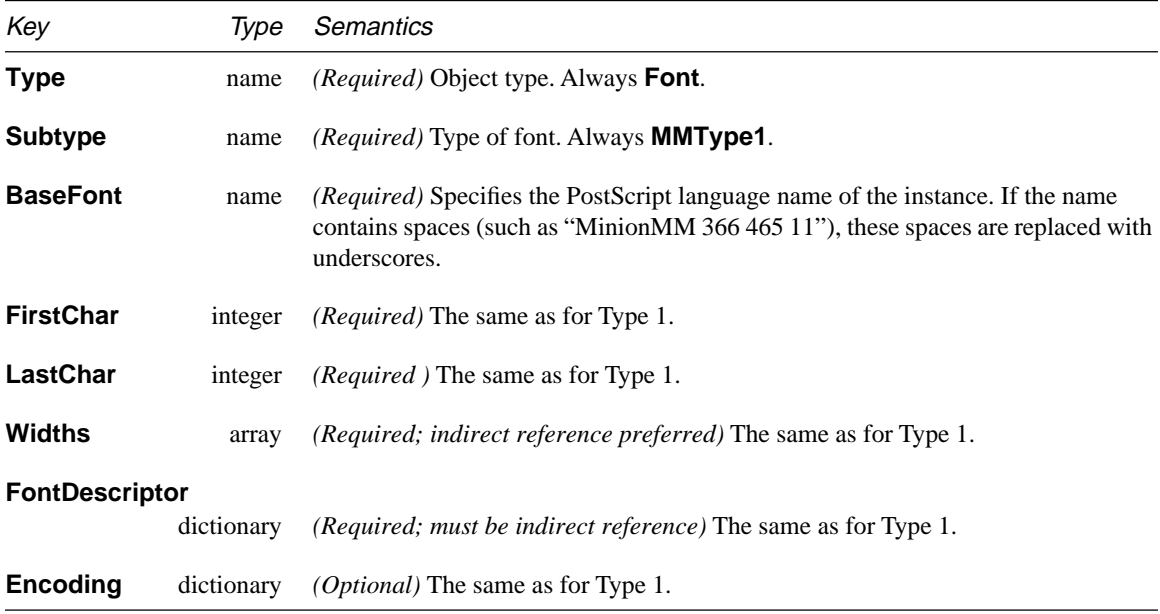

**Example 7.2** *Multiple master font and character widths array*

```
7 0 obj
\,</Type /Font
/Subtype /MMType1
/Name /F4
/BaseFont /MinionMM_366_465_11_
/FirstChar 32
/LastChar 255
/Widths 19 0 R
/Encoding 5 0 R
/FontDescriptor 6 0 R
>>
endobj
19 0 obj
[187 235 317 430 427 717 607 168 326 326 421
619 219 317 219 282 427 427 427 427 427 427
427 427 427 427 219 219 619 619
```

```
… omitted data …
301 301 301 569 569 0 569 607 607 607 239 400
400 400 400 253 400 400 400 400 400]
endobj
```
## **7.6.6 Type 3 fonts**

PostScript Type 3 fonts, also known as user-defined fonts, are described in Section 5.7 of the *PostScript Language Reference Manual, Second Edition*. PDF provides a variant of Type 3 fonts in which characters are defined by streams of PDF pagemarking operators. These streams, known as CharProcs, are associated with the character names. As with any font, the character names are accessed via an encoding vector.

PDF Type 3 fonts differ from the other fonts provided by PDF. A Type 3 font defines the font itself, while the other font dictionaries simply contain information about the font.

Type 3 fonts are more flexible than Type 1 fonts because the character-drawing streams may contain arbitrary PDF marking operators. However, Type 3 fonts have no mechanism for improving output at small sizes or low resolutions, and no builtin mechanism for hinting. Table 7.8 shows the attributes specific to Type 3 fonts.

| Key               | Type       | <b>Semantics</b>                                                                                                    |
|-------------------|------------|----------------------------------------------------------------------------------------------------|
| <b>Type</b>       | name       | (Required) Object type. Always Font.                                                                                                    |
| <b>Subtype</b>    | name       | <i>(Required)</i> Type of font. Always <b>Type3</b> .                                                                                                    |
| <b>FirstChar</b>  | integer    | <i>(Required)</i> The same as for Type 1.                                                                                                    |
| <b>LastChar</b>   | integer    | <i>(Required)</i> The same as for Type 1.                                                                                                    |
| <b>Widths</b>     | array      | <i>(Required; indirect reference preferred)</i> The same as for Type 1.                                                                                                    |
| <b>CharProcs</b>  | dictionary | (Required) Each key in this dictionary is a character name; the value associated<br>with that key is a stream object that draws the character. Any operator that can be<br>used in a PDF page description can be used in this stream. However, the stream<br>must include as its first operator either $d0$ (d zero) or $d1$ (d one), equivalent to the<br>PostScript language setcharwidth and setcachedevice operators. |
| <b>FontBBox</b>   | Rectangle  | (Required) The font's bounding box. The coordinates are measured in character<br>space. The bounding box is the smallest rectangle enclosing the shape that would<br>result if all characters in the font were placed with their origins coincident, and<br>then painted. <b>FontBBox</b> is identical to the PostScript Type 3 font FontBBox.                                                                            |
| <b>FontMatrix</b> | array      | (Required) Specifies the transformation from character space to text space.<br><b>FontMatrix</b> is identical to the PostScript Type 3 font FontMatrix.                                                                                                    |

**Table 7.8** *Type 3 font additional attributes*

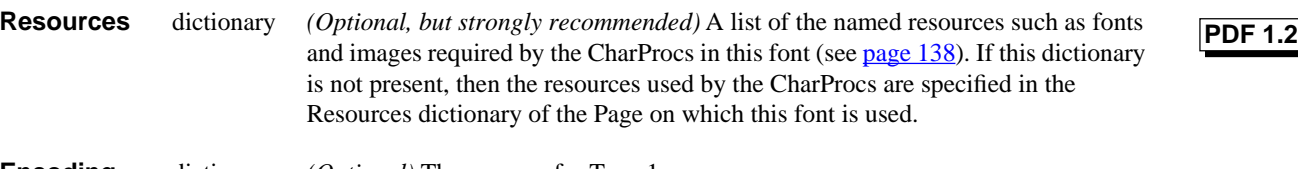

**Encoding** dictionary *(Optional)* The same as for Type 1.

*Note Character widths and* **FontBBox** *in Type 3 fonts are measured in character space. The transformation from character space to text space is specified by the value of the* **FontMatrix** *key in the Type 3 font dictionary.*

**Example 7.3** *Type 3 font*

6 0 obj  $<<$ /Type /Font /Subtype /Type3 /Name /T36 /CharProcs 1928 0 R /FontBBox [−3 −241 875 856] /FontMatrix [.001 0 0 .001 0 0] /FirstChar 3 /LastChar 101 /Widths 7 0 R /Encoding 1927 0 R >> endobj 7 0 obj [55 0 0 589 0 0 0 0 0 0 0 0 0 0 0 0 0 0 0 0 0 0 0 0 0 0 0 0 0 0 0 0 0 0 0 0 0 31 31 0 0 0 270 0 0 410 40 640 40 0 40 0 40 40 0 0 0 0 0 0 0 0 60 0 58 61 54 52 603 0 29 0 0 853 73 60 62 504 0 659 44 58 60 60 0 0 603 0 0 0 0 0 0 0 0 0 35 0 35] endobj

## **7.6.7 Type 0 Fonts**

Type 0 fonts support single-byte or multi-byte encodings and can refer to one or more *descendant* fonts; see **Figure** 7.2 on page 143. These fonts are analogous to the Type 0 or composite fonts supported by Level 2 PostScript interpreters. However PDF Type 0 fonts only support character encodings defined by a CMap. The CMap defines the encoding for a Type 0 font. It specifies the mappings between character codes and the glyphs in the descendant fonts. The details of a CMap are defined in [Section 7.8 on page 157.](#page-156-0)

The following Table shows the attributes of a Type 0 font.

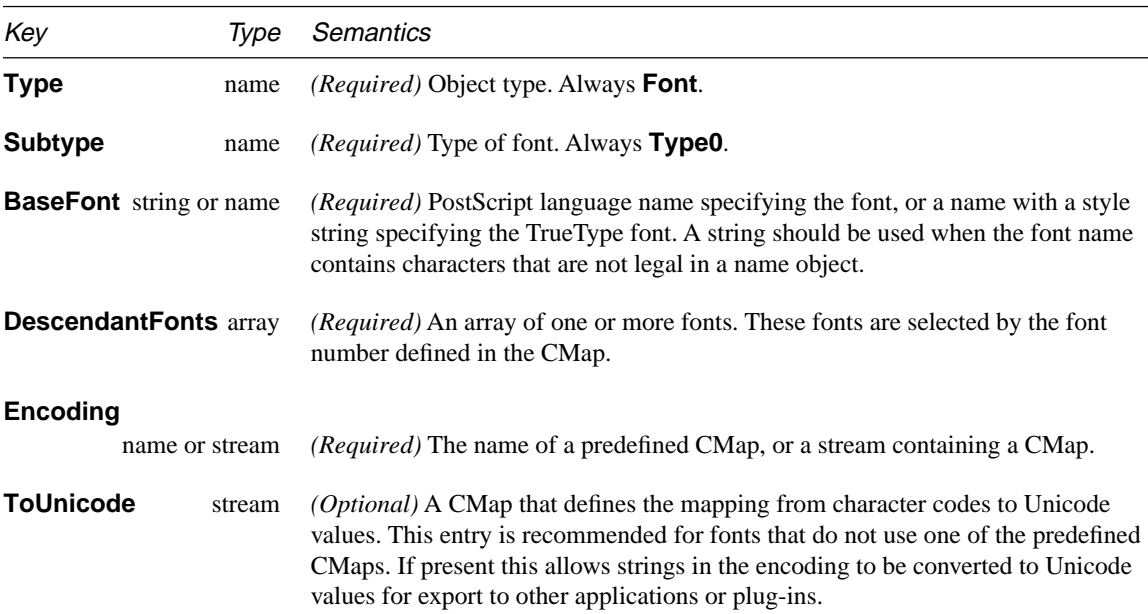

**Table 7.9** *Type 0 font attributes*

The following example shows a Type 0 font which refers to a single CIDFont. The CMap used is one of the predefined CMaps and is referenced by name.

**Example 7.4** *Type 0 font referring to a single CIDFont*

```
14 0 obj
<</Type /Font
/Subtype /Type0
/Name /F2
/BaseFont /HeiseiMin-W5-90ms-RKSJ-H
/Encoding /90ms-RKSJ-H
/DescendantFonts [15 0 R]
>>
endobj
```
## **7.6.8 CIDFonts**

A CIDFont is designed to contain a large number of glyph procedures. Instead of being accessed by a name, each glyph procedure is accessed by an integer known as a *character identifier* or *CID*. A CIDFont does not have an **Encoding** attribute. It is used only as a descendant of a Type 0 font. It is the CMap in the Type 0 font that defines the encoding that maps character codes to CIDs in the CIDFont.

There are two types of CIDFonts. A CIDFont Type 0 font contains glyph procedures based on Adobe's Type 1 font format; a CIDFont Type 2 font contains glyph procedures based on the TrueType font format.

## **7.6.9 CIDFontType 0**

A CIDFont Type 0 font uses Adobe Type 1 charstrings for glyph procedures and the CIDFont file format.

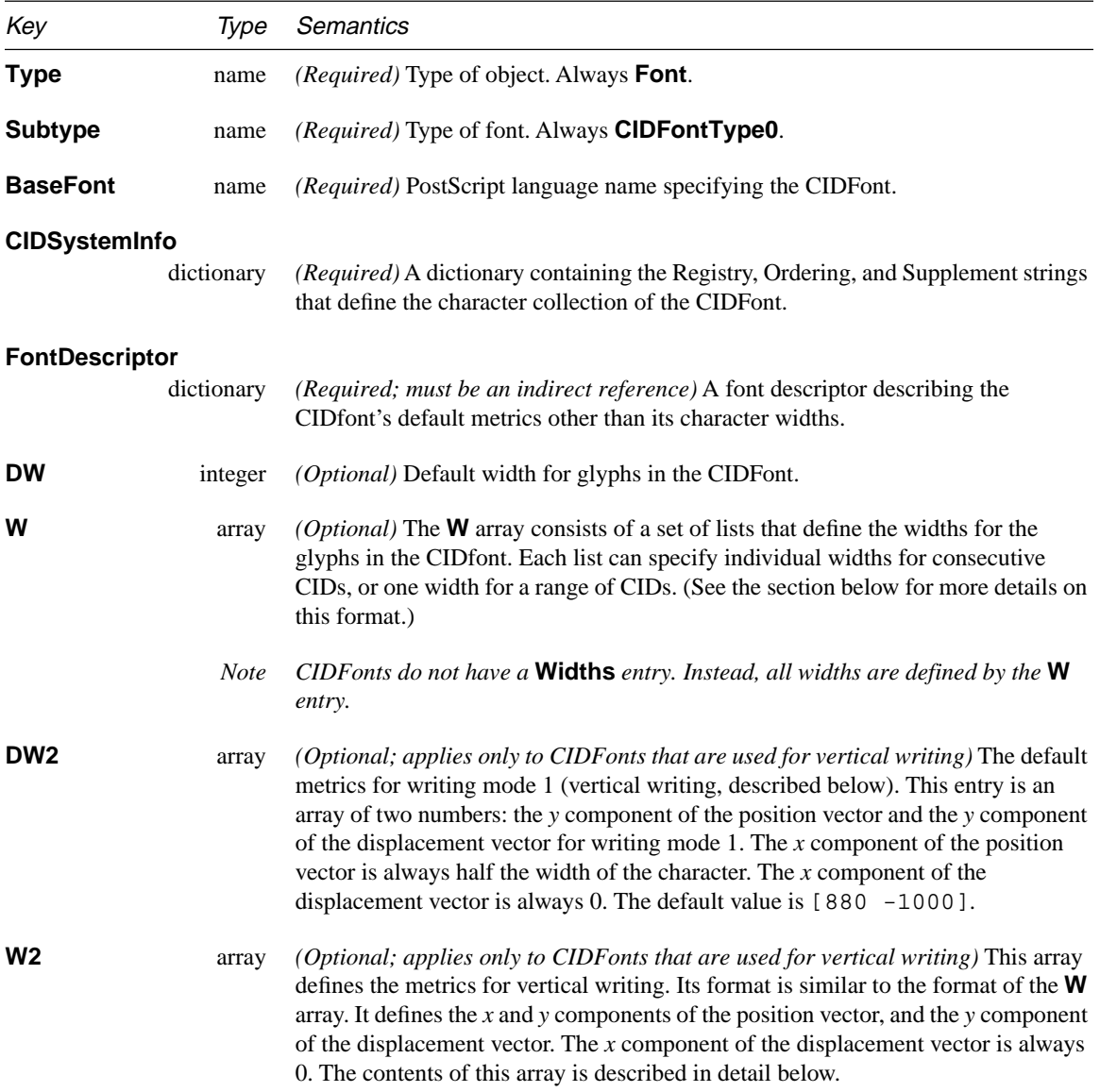

## **Table 7.10** *CIDFontType 0 font attributes*

## **7.6.10 CIDFontType 2**

A CIDFont Type 2 font uses TrueType glyph procedures.

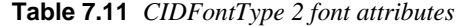

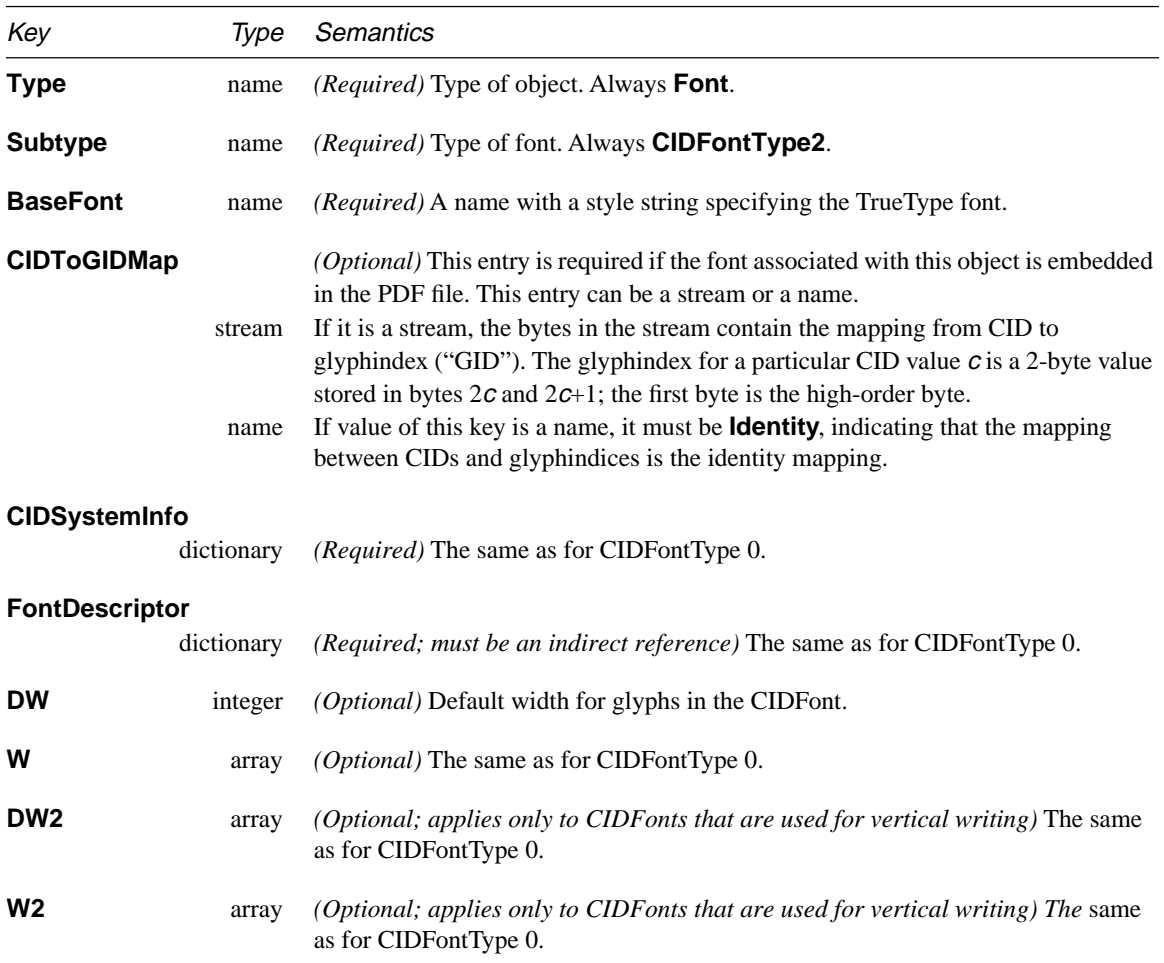

## **7.6.11 Character widths in CIDFonts**

In any font, the *width* of a character (glyph) refers to the horizontal displacement between the origin of the character and the origin of the next character when writing in horizontal mode. In this mode, the vertical displacement between origins is always 0.

Widths for a CIDFont are defined using the **DW** and the **W** attributes. The **DW** entry defines the default width. This entry is particularly useful for Chinese, Japanese, and Korean fonts, where many of the characters have the same width. The **W** attribute allows the definition of widths for single CIDs or a range of CIDs. The entry is an array of lists in either of the following two formats:

 $c$  [ $W_1 W_2 ... W_n$ ]  $C_{\text{first}} C_{\text{last}} W$ 

In the first list,  $c$  is an integer specifying a starting CID value. It is followed by an array of numbers which specify the widths for *n* consecutive CIDs, starting with c. The second list defines the same width,  $w$ , for all the CIDs the range  $C_{\text{first}}$  to  $C_{\text{last}}$ . If the **DW** key is present, the **W** attribute need not specify the width of a CID that uses the default width.

Following is an example of a **W** attribute.

```
/W
\Gamma120 [400 325 500]
7080 8032 1000
]
```
In this example, the CIDs 120, 121, and 122 have widths 400, 325, and 500 units respectively. The second list in this example specifies that CIDs in the range 7080 to 8032 have a width of 1,000 units.

## **7.6.12 Vertical Writing**

Vertical writing is specified by the **WMode** entry in a CMap. When this value is 1, the Type 0 font that uses the CMap positions text for vertical writing.

In vertical writing, the character position is described by a *position vector* from the origin used for horizontal writing (origin 0) to the origin used for vertical writing (origin 1). See the *PostScript Language Reference Manual, Second Edition*, section 5.4, for a detailed explanation of vertical writing.

Figure 7.3 illustrates the metrics for horizontal and vertical writing modes.

**Figure 7.3** *Horizontal and vertical writing metrics*

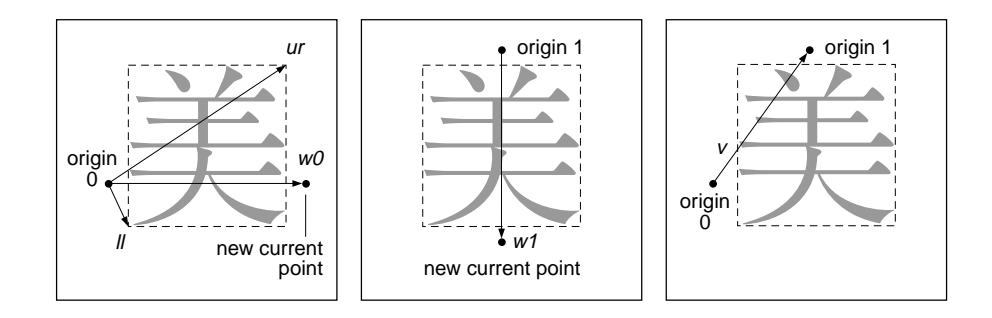

The left diagram illustrates the character metrics associated with writing mode 0, horizontal writing. The coordinates *ll* and ur specify the bounding box of the character relative to origin 0.  $WO$  is the displacement vector that specifies how the current point is changed after the character is shown in writing mode 0. Its *x* component (horizontal displacement or *character width*), may be different from the width of the bounding box. Its *y* component (vertical displacement) is always 0. The center diagram illustrates writing mode 1, vertical writing.  $w_1$  is the displacement vector for writing mode 1; its *x* component is always 0.

In the right diagram, v is the *position vector* that defines the position of origin 1 relative to origin 0.

In vertical writing, the default position vector and displacement vector are specified by the **DW2** attribute, which is an array of two values: the *y* component of the position vector, and the *y* component of the displacement vector. The *x* value of the position vector is always half the character width. The *x* component of the displacement vector is always 0. For example, if the **DW2** entry is:

/DW2 [880 -1000]

the position vector and displacement vectors are:

 $v = (hw + 2, 880)$  $W = (0, -1000)$ 

where hw is the character width. Note that a negative value for the *y* component will place the origin of the next character *below* the current character, because in a standard coordinate system, the positive direction of the *y*-axis points upward.

Glyphs whose vertical metrics differ from the defaults must be included in the **W2** array. In this array, the position vector and displacement vector are defined by three numbers: the *x* and *y* values of the position vector, and the *y* component of the displacement vector. There are two formats that can be used to define these vectors, as shown below:

```
/W2 [
c [W_{1,y} V_{1,x} V_{1,y} W_{2,y} V_{2,x} V_{2,y} ...]
C_{\text{first}} C_{\text{last}} W_{1,y} V_{1,x} V_{1,y}]
```
In the first entry, c gives a starting CID and is followed by an array. The array contains sets of three numbers: the *y* value for the displacement vector, followed by the *x* and *y* values for the position vector. The sets of three numbers defines the vertical metrics for consecutive character codes starting with CID value c. The second format defines a range of CIDs from  $C_{first}$  to  $C_{last}$ . These ranges use the same format as defined for the **W** array. The range is followed by three numbers that define the vertical metrics for all CIDs in the range.

Following is an example of a **W2** entry.

```
/W2
\Gamma120 [-1000 250 772]
7080 8032 -1000 500 900
]
```
This entry defines the mode-1 (vertical) displacement vector for character CID 120 as (0,-1000) and the position vector as (250, 772). The second list in the array defines the displacement vector to be (0, -1000) and the position vector of (500, 900), for CIDs in the range 7080 to 8032.

## **7.7 Font encodings**

An encoding describes a font's character encoding, the mapping between numeric character codes and character names. These character names are keys in the font dictionary and are used to retrieve the code which draws the character. Thus, the font encoding provides the link which associates numeric character codes with the glyphs drawn when those codes are encountered in text. An encoding is a dictionary whose contents are shown in Table 7.12.

**Table 7.12** *Font encoding attributes*

| Key                 | Tvpe  | Semantics                                                                                                    |
|---------------------|-------|----------------------------------------------------------------------------------------------------|
| <b>Type</b>         | name  | <i>(Optional)</i> Object type. Always <b>Encoding</b> .                                                                                                    |
| <b>BaseEncoding</b> | name  | <i>(Optional)</i> Specifies the encoding from which the new encoding differs. This key<br>is not present if the encoding is based on the base font's encoding. Otherwise it<br>must be one of the predefined encodings MacRomanEncoding,<br>MacExpertEncoding, or WinAnsiEncoding, described in Appendix C. |
| <b>Differences</b>  | arrav | <i>(Optional)</i> Describes the differences from the base encoding.                                                                                                    |

The value of the **Differences** key is an array of character codes and glyph names organized as follows:

code<sub>1</sub> name<sub>1,1</sub> name<sub>1,2</sub> ...  $code_2$  name<sub>2.1</sub> name<sub>2.2</sub> ... ...  $code_n$  name<sub>n,1</sub> name<sub>n,2</sub> ...

Each code is the first index in a sequence of characters to be changed. The first glyph name after the code becomes the name corresponding to that code. Subsequent names replace consecutive code indexes until the next code appears in the array or the array ends.

For example, in the encoding in Example 7.5, the glyph **quotesingle** (') is associated with character code 39. **Adieresis** (Ä) is associated with code 128, **Aring** (Å) with 129, and **trademark** (™) with 170.

**Example 7.5** *Font encoding* 25 0 obj  $<<$ /Type /Encoding

<span id="page-156-0"></span>/Differences [39 /quotesingle 96 /grave 128 /Adieresis /Aring /Ccedilla /Eacute /Ntilde /Odieresis /Udieresis /aacute /agrave /acircumflex /adieresis /atilde /aring /ccedilla /eacute /egrave /ecircumflex /edieresis /iacute /igrave /icircumflex /idieresis /ntilde /oacute /ograve /ocircumflex /odieresis /otilde /uacute /ugrave /ucircumflex /udieresis /dagger /degree /cent /sterling /section /bullet /paragraph /germandbls /registered /copyright /trademark /acute /dieresis 174 /AE /Oslash 177 /plusminus 180 / yen /mu 187/ordfeminine /ordmasculine 190 /ae /oslash /questiondown /exclamdown /logicalnot 196 /florin 199 /guillemotleft /guillemotright /ellipsis 203 /Agrave /Atilde /Otilde /OE /oe /endash /emdash /quotedblleft /quotedblright /quoteleft /quoteright /divide 216 /ydieresis /Ydieresis /fraction /currency /guilsinglleft /guilsinglright /fi /fl /daggerdbl /periodcentered /quotesinglbase /quotedblbase /perthousand /Acircumflex /Ecircumflex /Aacute /Edieresis /Egrave /Iacute /Icircumflex /Idieresis /Igrave /Oacute /Ocircumflex 241 /Ograve /Uacute /Ucircumflex /Ugrave /dotlessi /circumflex /tilde /macron /breve /dotaccent /ring /cedilla /hungarumlaut /ogonek /caron] >> endobj

## **7.8 CMaps**

A CMap is used with a Type 0 composite font to define the mapping from character codes to a font number and a character selector. (A CMap serves the same function for a Type 0 font as an Encoding does for a Type 1 font.) The font number selects the font from the **DescendantFonts** array in the Type 0 font. The character selector selects the glyph from the descendant font. A character selector can be a CID or a character code. A CMap can handle encodings that use singlebyte or multi-byte character codes.

The following table shows the predefined CMap names. These CMaps map character codes to CIDs in a single descendant CIDFont.

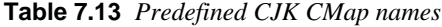

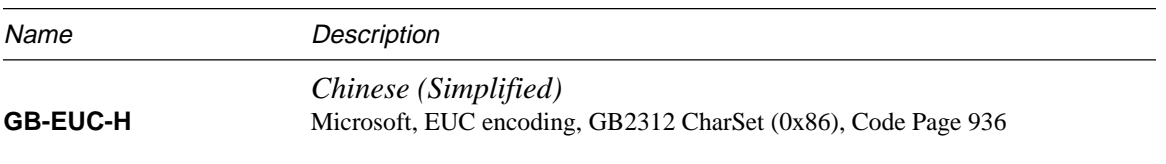

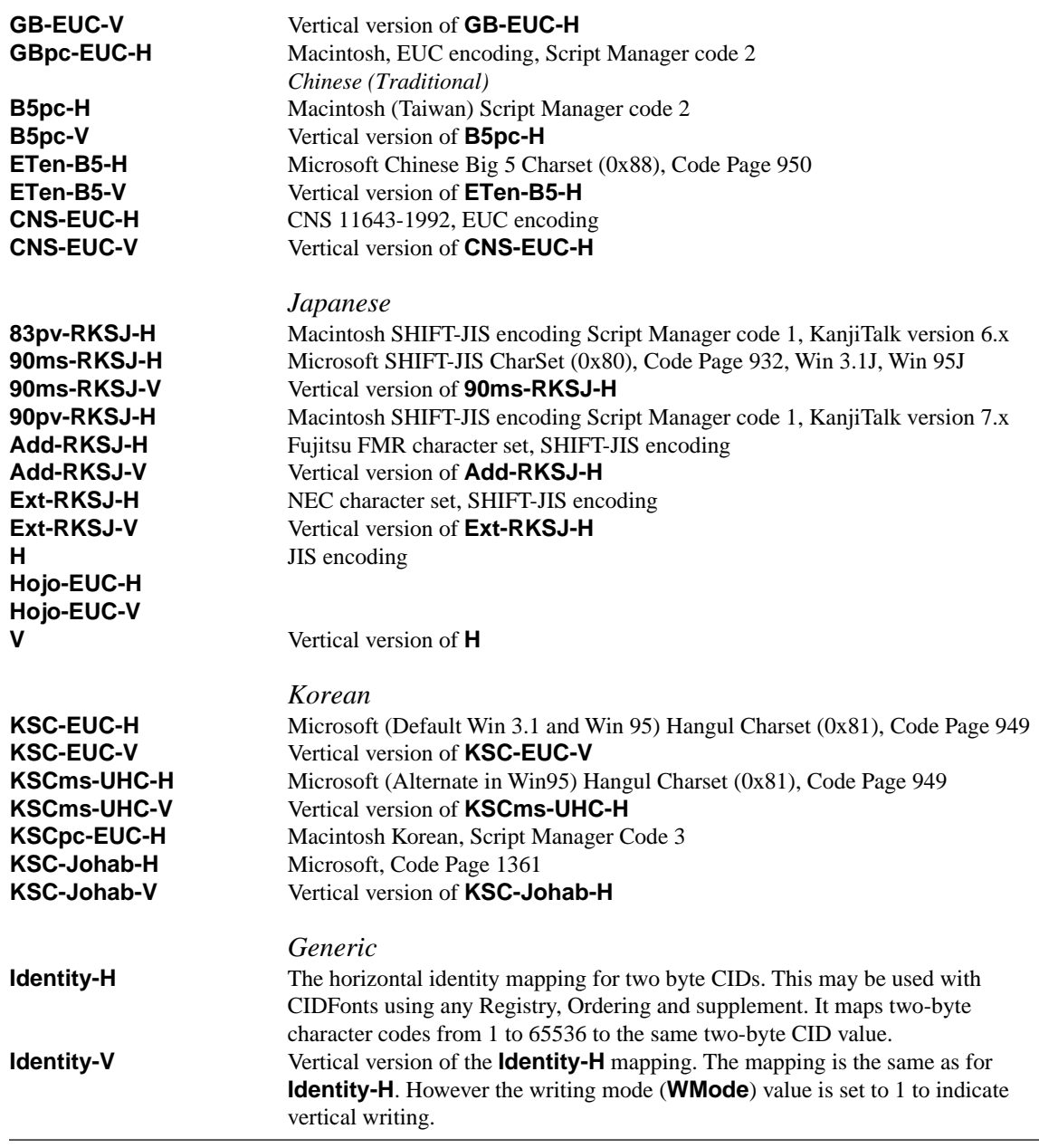

For character encodings that are not predefined, the PDF file must contain a stream that defines the CMap. The stream dictionary must contain the entries defined in the table below. The data in the stream defines the mapping from character codes to a font number and a character selector. The data must follow the syntax defined in the *Adobe CMap and CIDFont File Specification* [\[5\]](#page-388-0)

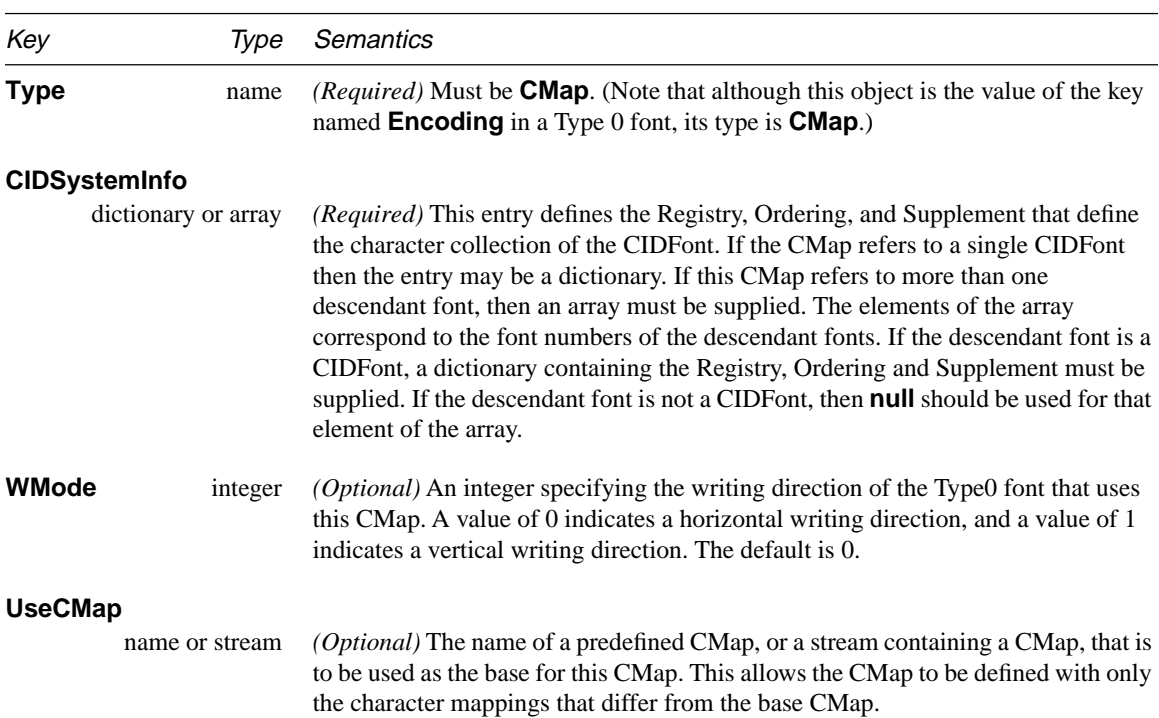

**Table 7.14** *CMap attributes*

Below is a sample CMap for a Japanese Shift-JIS encoding. Character codes in this encoding can either be one or two bytes in length. In this CMap all character codes are mapped to CIDs in font number 0. This CMap could be used with a CIDFont that uses the same CID ordering as specified in the CIDSystemInfo entry. Note that several of the entries in the stream dictionary are also replicated in the stream data itself.

**Example 7.6** *CMap Encoding*

```
22 0 obj
<</Type /CMap
/CIDSystemInfo 
<</Registry (Adobe) 
/Ordering (Japan1) 
/Supplement 2
>>
/CMapName /90ms-RKSJ-H 
/WMode 0
/Length 23 0 R
>>
stream
%!PS-Adobe-3.0 Resource-CMap
```

```
%%DocumentNeededResources: ProcSet (CIDInit)
%%IncludeResource: ProcSet (CIDInit)
%%BeginResource: CMap (90ms-RKSJ-H)
%%Title: (90ms-RKSJ-H Adobe Japan1 2)
%%Version: 1.402
%%Copyright: Copyright 1990-1994 Adobe Systems Inc.
%%Copyright: All Rights Reserved.
%%Copyright:
%%Copyright: Patents Pending
%%EndComments
/CIDInit /ProcSet findresource begin
12 dict begin
begincmap
/CIDSystemInfo 3 dict dup begin
    /Registry (Adobe) def
    /Ordering (Japan1) def
    /Supplement 2 def
end def
/CMapName /90ms-RKSJ-H def
/CMapVersion 1 def
/CMapType 1 def
/UIDOffset 950 def
/XUID [1 10 25343] def
/WMode 0 def
4 begincodespacerange
<00> <80> <8140> <9FFC>
<A0> <DF>
 <E040> <FCFC>
endcodespacerange
1 beginnotdefrange
<00> <1f> 231
endnotdefrange
100 begincidrange
<20> <7d> 231
<7e> <7e> 631
<8140> <817e> 633
<8180> <81ac> 696
```

```
<81b8> <81bf> 741
<81c8> <81ce> 749
... additional ranges …
<fb40> <fb7e> 8518
<fb80> <fbfc> 8581
<fc40> <fc4b> 8706
endcidrange
endcmap
CMapName currentdict /CMap defineresource pop
end
end
%%EndResource
%%EOF
endstream
endobj
```
*Note A CMap contained in a PDF file must not use the* **usematrix***,* **beginrearrangedfont***, or* **endrearrangedfont** *operators.* 

## **7.9 Font descriptors**

A font descriptor specifies a font's metrics, attributes, and glyphs. These metrics provide information needed to create a substitute multiple master font when the original font is unavailable. The font descriptor may also be used to embed the original font in the PDF file.

A font descriptor is a dictionary, as shown in Table 7.15, whose keys specify various font attributes. Most keys are similar to the keys found in Type 1 font and FontInfo dictionaries described in Section 5.2 of the *PostScript Language Reference Manual, Second Edition* and the *Adobe Type 1 Font Format*. All integer values are units in character space. The conversion from character space to text space depends on the type of font. See the discussion in [Section 7.6, "Fonts](#page-140-0)."

*Note For detailed information on the coordinate system in which characters are defined, see Section 5.4 in the* PostScript Language Reference Manual, Second Edition *or Section 3.1 in the* Adobe Type 1 Font Format.

| Key           | Tvpe    | Semantics                                                                                                    |
|---------------|---------|----------------------------------------------------------------------------------------------------|
| <b>Type</b>   | name    | (Required) Object type. Always FontDescriptor.                                                                                              |
| <b>Ascent</b> | integer | <i>(Required)</i> The maximum height above the baseline reached by characters in this<br>font, excluding the height of accented characters. |
| CapHeight     | integer | ( <i>Required</i> ) The y-coordinate of the top of flat capital letters, measured from the<br>baseline.                                     |

**Table 7.15** *Attributes shared by all font descriptors*

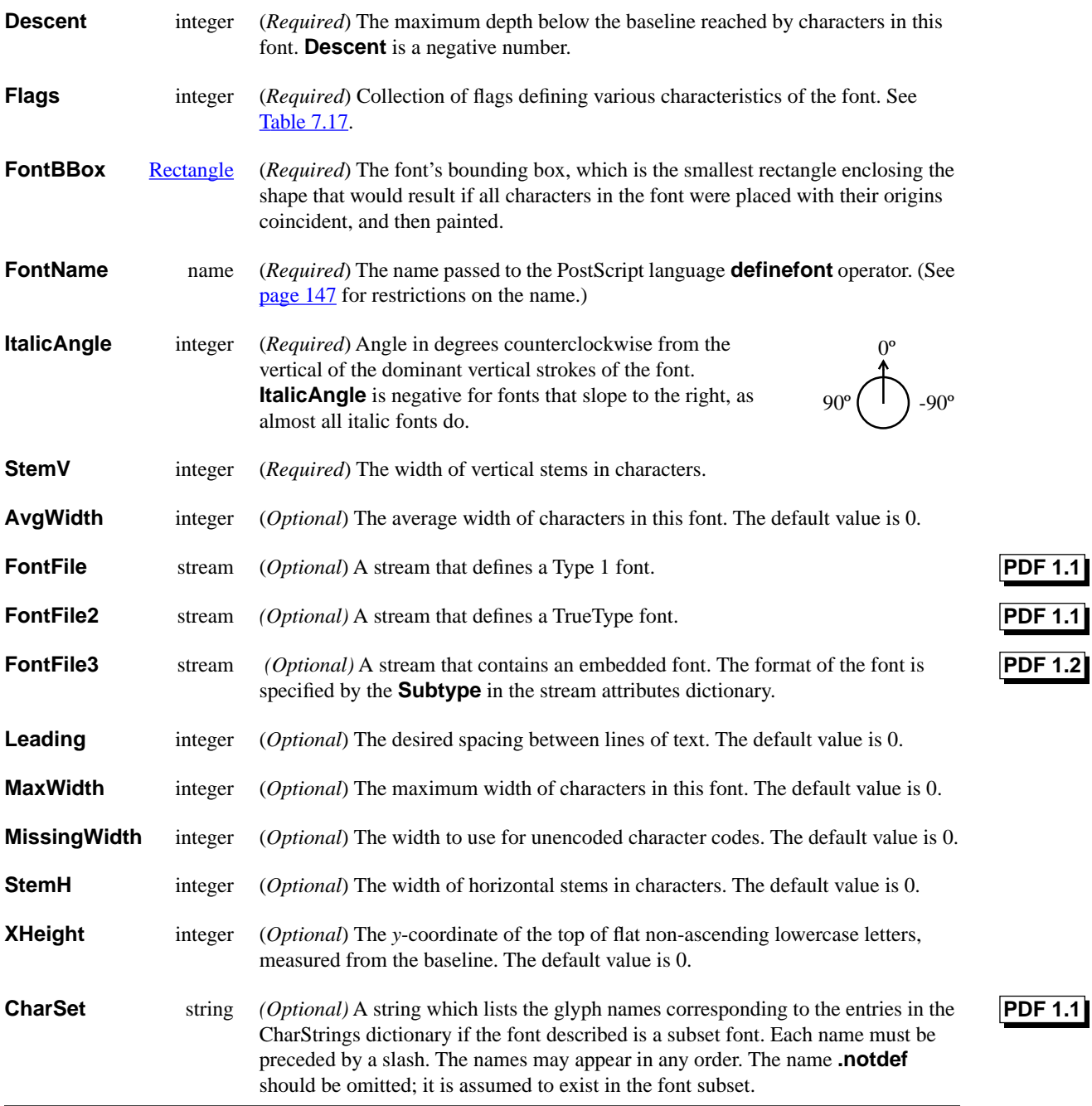

## **7.9.1 Font files**

Currently, a multiple master Type 1 font can be used to substitute only for fonts that use the Adobe Roman Standard Character Set as defined in Appendix E.5 of the *PostScript Language Reference Manual, Second Edition*. To make a document portable, it is necessary to embed fonts that do not use this character set. The only exceptions are the fonts Symbol and ITC Zapf Dingbats, which are assumed to be present.

Fonts are embedded using the FontFile mechanism. If the embedded font is referred to by the name **FontFile**, then the font must be in the standard Type 1 format. If the embedded font is referred to by the name **FontFile2**, then the font must be in the TrueType format. If the embedded font is referred to by the name **FontFile3**, then the format of the font is specified by the **Subtype** key in the FontFile stream attributes dictionary.

A standard Type 1 font definition, as described in the *Adobe Type 1 Font Format* [\[6\],](#page-388-0) consists of three parts: a clear text portion, an encrypted portion, and a fixedcontent portion. The fixed-content portion contains 512 ASCII zeros followed by a **cleartomark** operator, and perhaps followed by additional data. The stream dictionary for a font file contains the standard **Length** and **Filter** keys plus the additional keys shown in Table 7.16. While the encrypted portion of a standard Type 1 font may be in binary or ASCII hexadecimal format, PDF supports only the binary format. **Example 7.7** shows the structure of an embedded standard Type 1 font.

Type 1 Compact fonts [\[8\]](#page-388-0) may be embedded in a PDF 1.2 file using the **FontFile3** key. The **Subtype** value must by **Type1C**.

TrueType fonts are embedded using the FontFile2 mechanism. The font descriptor for an embedded TrueType font should contain a **FontFile2** key whose value is a stream that contains the TrueType font definition as described in *TrueType 1.0 Font Files*. The stream dictionary should include a **Length1** key as specified in Table 7.16; that key specifies the length in bytes of the font file after it has been decoded using the filters specified by the stream's **Filter** key. The **Length2** and **Length3** keys should not be used for TrueType fonts.

Because the stream containing Type 1 or TrueType font data may include binary data, it may be desirable to convert this data to ASCII using either the ASCII hexadecimal or ASCII base-85 encoding.

| Key                 | Type    | <b>Semantics</b>                                                                                                    |
|---------------------|---------|----------------------------------------------------------------------------------------------------|
| Length1             | integer | ( <i>Required</i> ) Length in bytes of the ASCII portion of the Type 1 font file after it has<br>been decoded using the filters specified by the stream's <b>Filter</b> key.                                                                                                    |
| Length <sub>2</sub> | integer | (Required for Type 1 fonts) Length in bytes of the encrypted portion of the Type 1<br>font file after it has been decoded using the filters specified by the stream's Filter<br>key.                                                                                                    |
| Length <sub>3</sub> | integer | <i>(Required for Type 1 fonts)</i> Length in bytes of the portion of the Type 1 font file<br>that contains the 512 zeros, plus the <b>cleartomark</b> operator, plus any following<br>data. This is the length of the data after it has been decoded using the filters<br>specified by the stream's <b>Filter</b> key. If <b>Length3</b> is zero, it indicates that the 512<br>zeros and <b>cleartomark</b> have not been included in the <b>FontFile</b> and must be<br>added. |

**Table 7.16** *Additional attributes for FontFile stream*

<span id="page-163-0"></span>*Note Font descriptors for Type 0 fonts contain additional attributes. See [Section 7.9.3](#page-165-0)  [on page 166](#page-165-0).* **Example 7.7** *Embedded Type 1 font definition* 12 0 obj  $<<$ /Filter /ASCII85Decode /Length 13 0 R /Length1 15 0 R /Length2 14 0 R /Length3 16 0 R >> stream ,p>`rDKJj'E+LaU0eP.@+AH9dBOu\$hFD55nC *… omitted data …* JJQ&Nt')<=^p&mGf(%:%h1%9c//K(/\*o=.C>UXkbVGTrr~> endstream endobj 13 0 obj 41116 endobj 14 0 obj 32393 endobj 15 0 obj 2526 endobj 16 0 obj 570 endobj

## **7.9.2 Font descriptor flags**

The value of the **Flags** key in a font descriptor is a 32-bit integer that contains a collection of Boolean attributes. These attributes are *true* if the corresponding bit is set to 1 in the integer. **Table 7.17** specifies the meanings of the bits, with bit 1 being the least significant. Reserved bits must be set to zero.

**Table 7.17** *Font flags*

| Bit position | Semantics        |
|--------------|------------------|
|              | Fixed-width font |

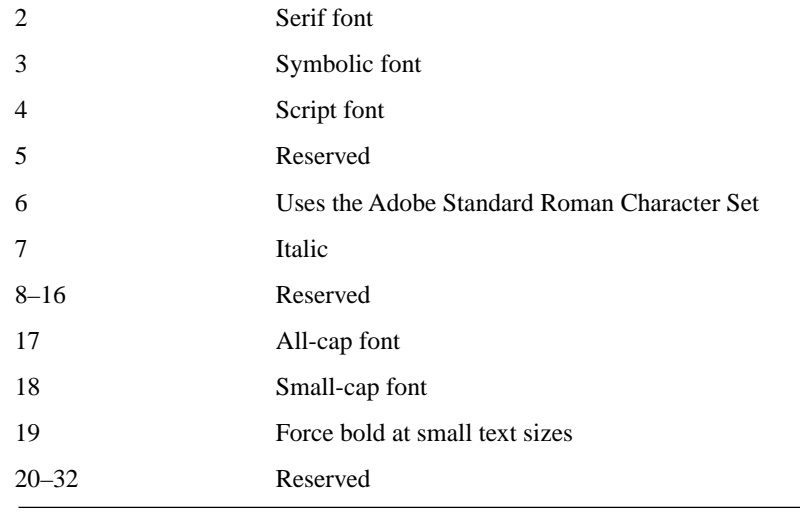

All characters in a *fixed-width font* have the same width, while characters in a proportional font have different widths. Characters in a *serif font* have short strokes drawn at an angle on the top and bottom of character stems, while sans serif fonts do not have such strokes. A *symbolic font* contains symbols rather than letters and numbers. Characters in a *script font* resemble cursive handwriting. An *all-cap font*, which is typically used for display purposes such as titles or headlines, contains no lowercase letters. It differs from a *small-cap font* in that characters in the latter, while also capital letters, have been sized and their proportions adjusted so that they have the same size and stroke weight as lowercase characters in the same typeface family. Figure 7.4 shows examples of these types of fonts.

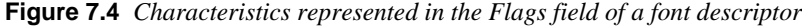

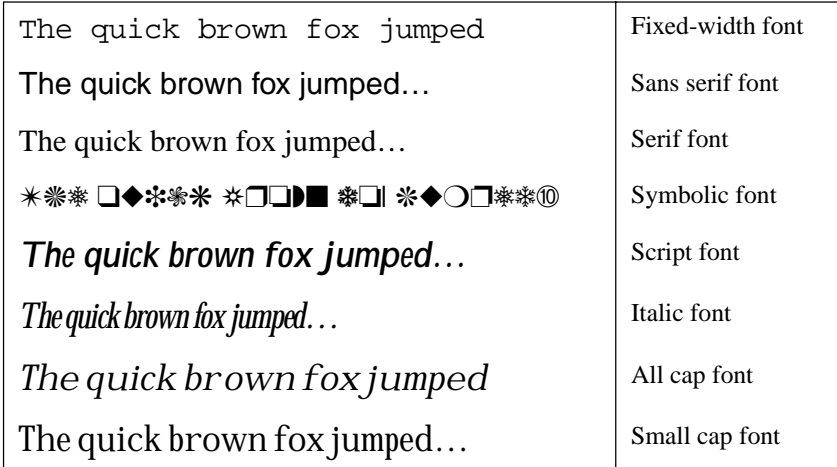

Bit 6 in the flags field indicates that the font's character set is the Adobe Standard Roman Character Set, or a subset of that, and that it uses the standard names for those characters. The characters in the Adobe Standard Roman Character Set are shown in the first column of Table  $C.1$  on page 338 (A,  $E$ ,  $\acute{A}$ , etc.); the character names are shown in column 2 (**A**, **AE**, **Aacute**, etc.).

<span id="page-165-0"></span>Finally, bit 19 is used to determine whether or not bold characters are drawn with extra pixels even at very small text sizes. Typically, when characters are drawn at small sizes on very low resolution devices such as display screens, features of bold characters may appear only one pixel wide. Because this is the minimum feature width on a pixel-based device, ordinary non-bold characters also appear with onepixel wide features, and cannot be distinguished from bold characters. If bit 19 is set, features of bold characters may be thickened at small text sizes.

## **Example 7.1** *Font descriptor*

```
7 0 obj
\lt/Type /FontDescriptor
/FontName /AGaramond-Semibold
/Flags 262192 % Bits 5, 6, and 19
/FontBBox [-177 -269 1123 866]
/MissingWidth 255
/StemV 105
/StemH 45
/CapHeight 660
/XHeight 394
/Ascent 720
/Descent -270
/Leading 83
/MaxWidth 1212
/AvgWidth 478
/ItalicAngle 0
>>
endobj
```
## **7.9.3 Font descriptors for Type 0 fonts**

The following table lists the additional entries that may be found in the FontDescriptor dictionaries of Chinese, Japanese or Korean fonts, which are represented with Type 0 fonts.

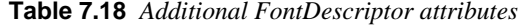

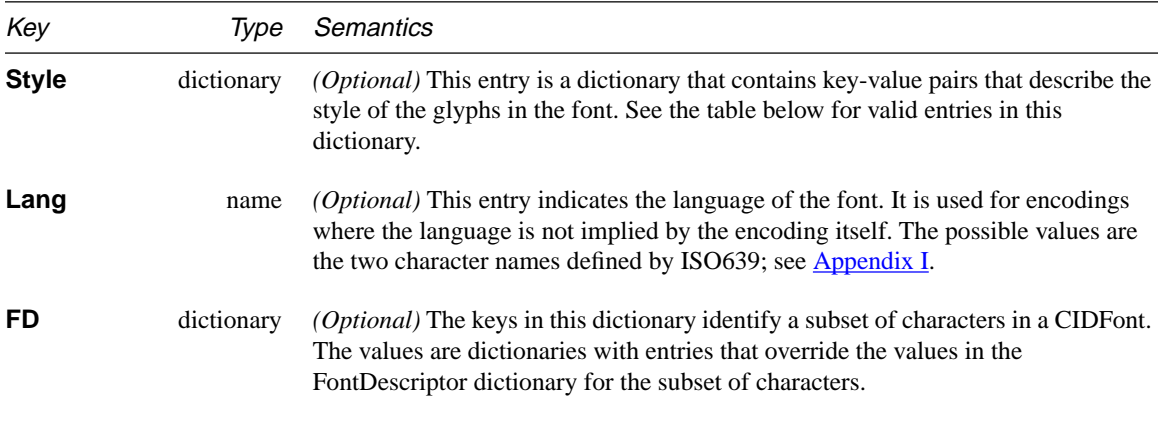

**CIDSet** stream *(Optional)* This entry identifies which CIDs are present in the CIDFont file. It is required if the CIDFont file is embedded and only contains a subset of the glyphs in the character collection defined by the CIDSystemInfo. If this entry is missing, then it is assumed that the CIDFont file contains all the glyphs for the character collection. The stream's length should be rounded up to the nearest multiple of 8. The bits should be stored in bytes with the high-order bit first. Each bit corresponds to a CID. The first bit of the first byte corresponds to CID 0, the next bit corresponds to CID 1, and so on. If the subset contains a CID, the bit for that CID should be set. For compactness the stream may use one of the compression filters to encode the data. **FontFile3** stream *(Optional)* A complete or subset version of the CIDFont file.

#### **Style**

The Style dictionary contains a set of key-value pairs that define style attribute and value for the font. Currently only the **Panose** key is defined. The value of the **Panose** key is the 12-byte string containing the Family Class ID, Family SubClass ID, and 10 bytes for the Panose classification number for the font. For additional details on the Panose number see the *TrueType 1.0 Font Files* specification from Microsoft. Following is an example of a **Style** entry in the FontDescriptor:

/Style << /Panose <01 05 02 02 03 00 00 00 00 00 00 00>  $\rightarrow$ 

#### **FD**

A CIDFont may be made up of different types of characters, each type requiring different sets of metrics. Numeric characters, for example, may require different metrics from ideographic characters. The font descriptor defines a set of default metrics that apply to all characters in the CIDFont; the **FD** entry in the font descriptor contains exceptions to these defaults. Each key in an **FD** dictionary is the name of a type of character; each type is defined as a particular subset of characters in the font.

It is strongly recommended that the **FD** dictionary contain at least the metrics for the proportional Roman characters. With the information for the proportional Roman characters, a more accurate substitution font can be created. For CIDFonts that use the Adobe-Japan1 character collection, the name for the proportional Roman characters is **Proportional**. For CIDFonts that use the Adobe-CNS1, Adobe-GB1, and Adobe-Korea1 character collections, the name for the proportional Roman characters is **Alphabetic**.

The following table gives the valid keys for the Adobe-Japan1, Adobe-Korea1, Adobe-Japan2, Adobe-GB1, and Adobe-CNS1 character collections.

| Character collection | Key               | Character subset                             |
|----------------------|-------------------|----------------------------------------------|
| Adobe-Japan1         |                   |                                              |
|                      | <b>AlphaNum</b>   | Numeric characters                           |
|                      | Alphabetic        | Full-width Roman characters                  |
|                      | <b>Dingbats</b>   | Special symbols                              |
|                      | HKana             | Half-width Katakana characters.              |
|                      | <b>HRoman</b>     | Half-width Roman characters                  |
|                      | Kana              | Full-width Kana characters                   |
|                      | Kanji             | Full-width ideographic characters            |
|                      | Proportional      | Proportional Roman characters                |
| Adobe-Korea1         |                   |                                              |
|                      | <b>Alphabetic</b> | Proportional Roman characters                |
|                      | <b>Dingbats</b>   | Special symbols                              |
|                      | Hangul            | Full-width ideographic and Hangul characters |
| Adobe-Japan2         |                   |                                              |
|                      | <b>Alphabetic</b> | Roman characters                             |
|                      | <b>Dingbats</b>   | Special symbols                              |
|                      | HojoKanji         | Full-width ideographic characters            |
| $Adobe-GB1$          |                   |                                              |
|                      | <b>Alphabetic</b> | Proportional Roman characters                |
|                      | GBHanzi           | Full-width ideographic characters            |
|                      | <b>Dingbats</b>   | Special symbols                              |
|                      | Kana              | Japanese Kana characters                     |
| Adobe-CNS1           |                   |                                              |
|                      | <b>Alphabetic</b> | Proportional Roman characters                |
|                      | <b>CNSHanzi</b>   | Full-width ideographic characters            |
|                      | <b>Dingbats</b>   | Special symbols                              |
|                      | Kana              | Japanese Kana characters                     |

**Table 7.19** *Character Subsets in CJK fonts*

Following is an example with two entries in the **FD** dictionary.

### **Example 7.2** *FD entry*

```
/FD 
<</Proportional 25 0 R
/HKana 26 0 R
>>
25 0 obj
\,</Type /FontDescriptor
/FontName /HeiseiMin-W3-Proportional
/Flags 2
/AvgWidth 478
```

```
/MaxWidth 1212
/MissingWidth 250
/StemV 105
/StemH 45
/CapHeight 660
/XHeight 394
/Ascent 720
/Descent -270
/Leading 83
>>
endobj
26 0 Obj
\lt/Type /FontDescriptor
/FontName /HeiseiMin-W3-HKana
/Flags 3
/Style Gothic
/AvgWidth 500
/MaxWidth 500
/MissingWidth 500
/StemV 50
/StemH 75
/Ascent 720
/Descent 0
/Leading 83
>>
endobj
```
## **7.10 Color spaces**

A color space specifies how color values should be interpreted. While some PDF operators implicitly specify the color space they use, others require that a color space be specified. As shown in [Figure 7.5](#page-169-0), PDF 1.2 supports nine color spaces: three device-dependent color spaces, **DeviceGray**, **DeviceRGB**, and **DeviceCMYK**; three device-independent color spaces, **CalGray**, **CalRGB**, and **Lab**; and three special color spaces, **Indexed**, **Pattern**, and **Separation**. The color spaces follow the semantics described in Section 4.8 of the *PostScript Language Reference Manual, Second Edition*.

A Color Space is specified by a name if it is one of the device-dependent color spaces (**DeviceGray**, **DeviceRGB**, or **DeviceCMYK**). Otherwise it is specified as an array whose first element is the name of one of the device-independent color spaces (**CalGray**, **CalRGB**, or **Lab**) or special color spaces (**Indexed**, **Pattern**, or **Separation**) and whose remaining elements are parameters that complete the definition of the color space.

<span id="page-169-0"></span>In a device-dependent color space, the color values are interpreted as specifying the percentage of device colorant to be used. This means that the exact color produced depends on the characteristics of the output device. For example, in the **DeviceRGB** color space, a value of 1 for the red component means "turn red all the way on." If the output device is a monitor, the color displayed depends strongly on the settings of the monitor's brightness, contrast, and color balance adjustments. In addition, the precise color displayed depends on the chemical composition of the compound used as the red phosphor in the particular monitor being used, the length of time the monitor has been turned on, and the age of the monitor.

In a device-independent color space, color values are defined by a mapping from the device-independent color space into a standard color space, the CIE (*Commission Internationale de l'Éclairage*) 1931 XYZ color space. Since the values in the XYZ space can be measured colormetrically, this establishes a device-independent specification of the desired color. When a device-independent color value is rendered on a device, the rendered color is based on the deviceindependent color specification as well as the color characteristics of the device. This may or may not result in a true colorimetric rendering. Variations from a colorimetric rendering may occur as a consequence of gamut limitations and rendering intents. See the discussion of color rendering intents on [page 179](#page-178-0).

See the *PostScript Language Reference Manual, Second Edition* for further explanation of device-independent color.

## **7.10.1 DeviceGray color spaces**

Colors in the **DeviceGray** color space are specified by a single value: the intensity of achromatic light. In this color space, 0 is black, 1 is white, and intermediate values represent shades of gray.

**Figure 7.5** *Color spaces*

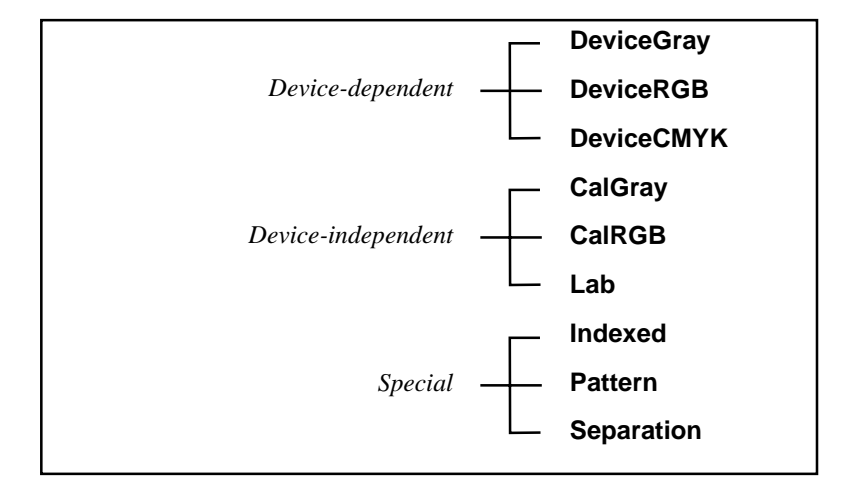

## **7.10.2 DeviceRGB color spaces**

Colors in the **DeviceRGB** color space are represented by three values: the intensity of the red, green, and blue components in the output. **DeviceRGB** is commonly used for video displays because they are generally based on red, green, and blue phosphors.

## **7.10.3 DeviceCMYK color spaces**

Colors in the **DeviceCMYK** color space are represented by four values. These values are the amounts of the cyan, magenta, yellow, and black components in the output. This color space is commonly used for color printers, where they are the colors of the inks traditionally used for four-color printing. Only cyan, magenta, and yellow are strictly necessary, but black is generally also used in printing because black ink produces a better black than a mixture of cyan, magenta, and yellow inks, and because black ink is less expensive than the other inks.

*Note In PDF 1.1, a color space named was partially defined with the expectation that its definition would be completed in a future version of PDF. That is no longer being considered, although other changes to color spaces are being planned, and they will achieve the same effect that* **CalCMYK** *would have. PDF viewers should ignore* **CalCMYK** *color space attributes and render colors specified in this color space as if they had been specified using* **DeviceCMYK***.*

## **7.10.4 CalGray color spaces**

Colors in a **CalGray** color space are represented by a single value. Input values are in the range 0 to 1, where 0 is black, 1 is white and intermediate values are gray.

A **CalGray** color space is specified by an array of the form

[/CalGray dict]

where the contents of *dict* are described in Table 7.20.

**Table 7.20** *CalGray attributes*

| Key               | Type  | Semantics                                                                                                    |
|-------------------|-------|----------------------------------------------------------------------------------------------------|
| <b>WhitePoint</b> | array | ( <i>Required</i> ) Three numbers $[X_w Y_w Z_w]$ that specify the CIE 1931 (XYZ)-space<br>tristimulus value of the diffuse white point. The numbers $X_w$ and $Z_w$ must be<br>positive, and $Y_w$ must be equal to 1. See discussion in 4.8.3 in the <i>PostScript</i><br>Language Reference Manual, Second Edition for further details. |
| <b>BlackPoint</b> | array | <i>(Optional)</i> Three numbers $[X_b Y_b Z_b]$ that specify the CIE 1931 (XYZ)-space<br>tristimulus value of the diffuse black point. The numbers must be non-negative.<br>The default value is $[0 \ 0 \ 0]$ . See discussion in 4.8.3 in the <i>PostScript Language</i><br>Reference Manual, Second Edition for further details.        |

## **7.10.5 CalRGB color spaces**

Colors in a **CalRGB** color space are represented by three values: the red, green and blue components of the color. Each value is in the range 0 to 1.

A **CalRGB** color space is specified by an array of the form:

[/CalRGB dict]

where the contents of *dict* are described in Table 7.21.

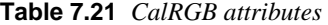

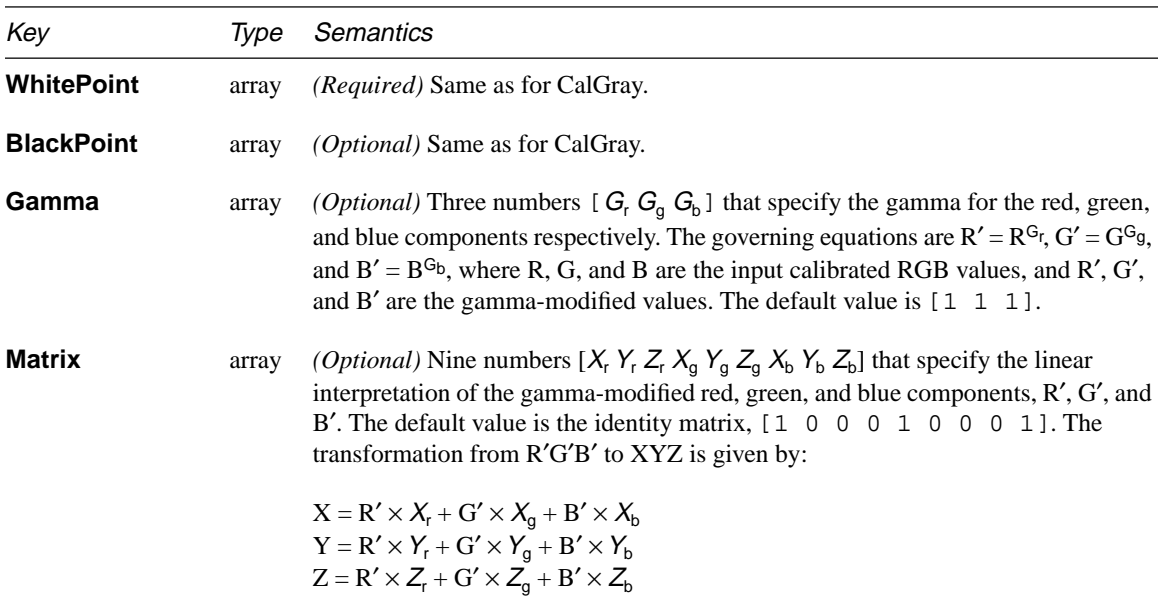

An example of a **CalRGB** color space is shown here for D65 white point, 1.8 gammas, and Trinitron phosphor chromaticities.

```
12 0 obj
[/CalRGB
<</WhitePoint [0.9505 1 1.0890]
/Gamma [1.8 1.8 1.8]
/Matrix [0.4497 0.2446 0.0252 0.3163 0.6720 0.1412 
0.1845 0.0833 0.9227]
>> ]
```
endobj

#### **7.10.6 Lab color spaces**

**PDF1** 

Colors in a **Lab** color space are represented by three values: the  $L^*$ ,  $a^*$  and  $b^*$ components of the color. The ranges of each of the three values are specified under the **Range** key in Table 7.22.

A **Lab** color space is specified by an array of the form:

 $\lceil$  /Lab dict]

where the contents of *dict* are described in Table 7.22.

**Table 7.22** *Lab attributes*

| Key               | Tvpe  | Semantics                                                                                                    |
|-------------------|-------|----------------------------------------------------------------------------------------------------|
| <b>WhitePoint</b> | arrav | <i>(Required)</i> Same as for <b>CalGray</b> .                                                                                                    |
| <b>BlackPoint</b> | arrav | (Optional) Same as for CalGray.                                                                                                    |
| Range             | array | <i>(Optional)</i> Four numbers $[a_{min} a_{max} b_{min} b_{max}]$ specifying the range of the a* and<br>$b^*$ components. That is, a <sup>*</sup> and $b^*$ are limited by $a_{min} \le a^* \le a_{max}$ , $b_{min} \le b^* \le$<br>$b_{\text{max}}$ . The default value is [-100 100 -100 100]. The range of L* is always<br>0 to 100. |

#### **7.10.7 Indexed color spaces**

**Indexed** color spaces allow colors to be specified by small integers that are used as indexes into a table of color values. The values in this table are colors specified in some other "base" color space. For example, an indexed color space can have white as color number 1, dark blue as color number 2, turquoise as color number 3, and black as color number 4.

An **Indexed** color space is specified as follows:

[/Indexed base hival lookup]

The base color space is specified by *base*. In PDF 1.0 and PDF 1.1 it must be either **DeviceRGB** or **DeviceCMYK**; in PDF 1.2 it may be any color space except a **Pattern** color space or another **Indexed** color space. The maximum valid index value, specified by *hival*, is determined by the number of colors desired in the **Indexed** color space; it may not be greater than 255. Colors are specified by integers in the range 0 to *hival*. The color table values are contained in *lookup*, which is a stream in PDF 1.0 and 1.1 but may also be a string in PDF 1.2. The stream or string contains  $m \times (hival + 1)$  bytes where m is the number of color components in the base color space. Each byte is an unsigned integer in the range 0 to 255 that is divided by 255, yielding a color component value in the range 0 to 1. (In PDF 1.2, if the base is a **Lab** color space, then the unsigned integer is scaled to

the appropriate range for the component, as described in the previous section.) The color components for each entry in the table are adjacent in the stream. For example, if the base color space is **DeviceRGB** and the indexed color space contains two colors, the order of bytes in the stream is:  $R_0 G_0 B_0 R_1 G_1 B_1$ , where letters are the color component and numbers are the table entry.

Example 7.3 shows an indexed color space. Colors in the table are specified in the **DeviceRGB** color space, and the table contains 256 entries. The stream containing the table has been LZW and ASCII base-85 encoded.

## **Example 7.3** *Indexed color space*

```
12 0 obj
[/Indexed /DeviceRGB 255 13 0 R]
endobj
13 0 obj
<</Filter [/ASCII85Decode /LZWDecode] 
/Length 554
>>
stream
J3Vsq--dE=!]*)rE$,8^$P%cp+RI0B1)A)q;FLE.V9
…omitted data…
bS/5%"OmlTJ=PC!c2]]^rh(A~>
endstream
endobj
```
#### **7.10.8 Pattern color spaces**

Colors in a **Pattern** color space are represented by Patterns (see [page 201](#page-200-0)). A pattern is either *colored*, in which case the colors it uses are contained in the pattern's contents stream, or it is *uncolored*, in which case its color must be specified whenever the pattern is used, and an underlying color space must be specified with the pattern color space.

A **Pattern** color space for an uncolored pattern is specified as a 2-element array:

```
[/Pattern base]
```
base is the underlying color space, which must not itself be a **Pattern** color space. A **Pattern** color space for a colored pattern is specified as the name **Pattern** or an array containing just the name **Pattern**. It may also be specified by the 2-element array shown above; in this case, **base** is ignored.

#### **7.10.9 Separation color spaces**

Colors in a **Separation** color space are represented by a single value, called a *tint*, in the range of 0 to 1. The value 0 represents application of the minimum amount of colorant to the separation; 1 represents the maximum amount.

A **Separation** color space is specified as a 4-element array:

## **PDF 1.**

#### [/Separation name alternativeSpace tintTransform]

<span id="page-174-0"></span>name is the name of the separation or colorant. At the moment when the color space is set to a separation color space, if the device can produce the named separation, then the remaining elements of the array are ignored.

If the device cannot produce the named separation, then subsequent painting operations are performed in the color space specified by alternativeSpace. The alternative color space can be a device-dependent color space or a deviceindependent color space, but not a special color space (**Pattern**, **Indexed**, or **Separation**). The color used in the alternative space is determined by applying tintTransform to the tint value. tintTransform is a Function (see page  $185$ ) whose input is the tint and whose output is a set of color values, one for each of the color components in the alternative color space.

#### **7.10.10 Default color spaces**

PDF 1.1 adds device-independent color spaces to the color spaces defined in PDF 1.0. Because viewers for PDF 1.0 generally do not expect these new color spaces and default gracefully when they are used, a second method for specifying the use of a device-independent color space is provided in PDF 1.1. This second method allows an appropriate color space to be substituted for either the DeviceGray or DeviceRGB color spaces. The substitution is controlled by two special keys, **DefaultGray** and **DefaultRGB**, that can be used in the ColorSpace dictionary of the current Resources dictionary. They are used as follows.

When a viewer is performing an operation that results in rendering to a medium, there is always a current color space, which is established using the operators of [Section 8.5.2, "Color operators](#page-218-0)," or using the **ColorSpace** key of an Image XObject or an in-line image. When the current color space is DeviceGray, the ColorSpace dictionary of the current Resources dictionary is checked for the presence of the **DefaultGray** key. If this key is present, then the color space that is the value of that key is used as the color space for the operation currently being performed. The value of the **DefaultGray** key may be either **DeviceGray** or a CalGray color space specification.

Similarly, when the current color space is DeviceRGB, the ColorSpace dictionary of the current Resources dictionary is checked for the presence of the **DefaultRGB** key. If this key is present, then the color space that is the value of that key is used as the color space for the operation currently being performed. The value of the **DefaultRGB** key may be either **DeviceRGB** or a CalRGB color space specification.

## **7.11 XObjects**

XObjects are named resources. PDF currently supports three types of XObjects: images, forms, and pass-through PostScript language fragments. In the future it may support other object types.

XObjects are passed by name to the **Do** operator, described on [page 236.](#page-235-0) The action taken by the **Do** operator depends on the type of XObject passed to it. In the case of images and forms, the **Do** operator draws the XObject.

## **7.11.1 Images**

An Image is an XObject whose **Subtype** is **Image**. Images allow a marking context to specify a sampled image or image mask. PDF supports image masks, 1 bit, 2-bit, 4-bit, and 8-bit grayscale images, and color images with 1, 2, 4, or 8 bits per component. Color images may have one color component (indexed-color values or separation tints), three color components (RGB, CalRGB, or Lab), or four color components (CMYK).

The sample data format and sample interpretation conform to the conventions required by the PostScript language **image** and **imagemask** operators. However, all PDF images have a size of  $1\times1$  unit in user space, and the data must be specified left to right, top to bottom. Like images in the PostScript language, PDF images are sized and positioned by adjusting the current transformation matrix in the marking context.

An Image XObject is specified by a stream object. The stream dictionary must include the standard keys required of all streams as well as additional ones described in the following table. Several of the keys are the same as those required by the PostScript language **image** and **imagemask** operators. Matching keys have the same semantics.

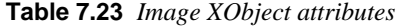

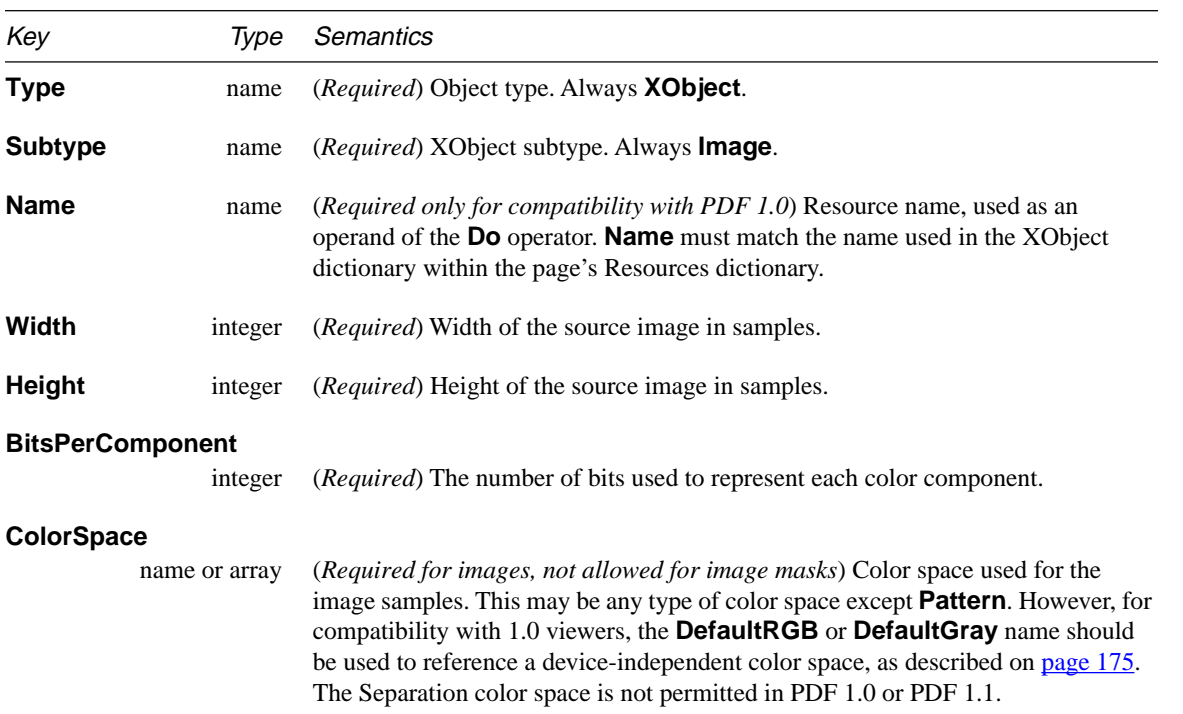

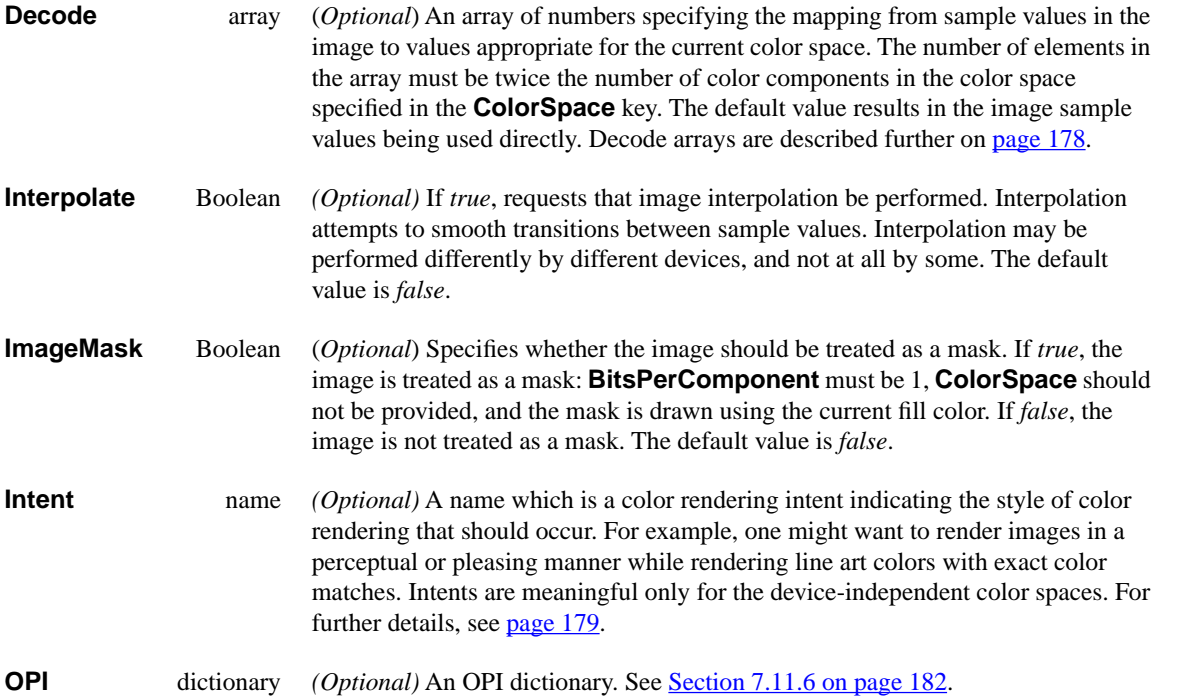

Example 7.4 shows an image object. It is a monochrome image (1 bit per component, DeviceGray) that is 24 samples wide and 23 samples high. Interpolation is not requested and the default decode array is used. The image is given the name /Im0, which is used to refer to the image when it is drawn.

#### **Example 7.4** *Image with length specified as an indirect object*

```
5 0 obj
\lt/Type /XObject
/Subtype /Image
/Name /Im0
/Width 24
/Height 23
/BitsPerComponent 1
/ColorSpace /DeviceGray
/Filter /ASCIIHexDecode
/Length 6 0 R
>>
stream
003B00 002700 002480 0E4940 114920 14B220 3CB650 
75FE88 17FF8C 175F14 1C07E2 3803C4 703182 F8EDFC 
B2BBC2 BB6F84 31BFC2 18EA3C 0E3E00 07FC00 03F800 
1E1800 1FF800>
endstream
endobj
```
# **PDF 1.**

6 0 obj 174 endobj

## <span id="page-177-0"></span>**7.11.2 Decode arrays**

A Decode array can be used to invert the colors in an image or to compress or expand the range of values specified in the image data. Each pair of numbers in a Decode array specifies the upper and lower values to which the range of sample values in the image is mapped. A Decode array contains one pair of numbers for each component in the color space specified in the image. The mapping for each color component is a linear mapping that, for a Decode array of the form  $[D_{\text{Min}} D_{\text{Max}}]$ , can be written as:

$$
o = D_{Min} + i \times \frac{D_{Max} - D_{Min}}{2^n - 1}
$$

where:

*n* is the value of **BitsPerComponent**

*i* is the input value, in the range 0 to  $2<sup>n</sup> - 1$ 

 $D_{\text{Min}}$  and  $D_{\text{Max}}$  are the values specified in the Decode array

*o* is the output value, to be interpreted in the color space of the image.

Samples with a value of zero are mapped to  $D_{\text{Min}}$ , samples with a value of  $2^n$  - 1 are mapped to  $D_{\text{Max}}$ , and samples with intermediate values are mapped linearly between  $D_{\text{Min}}$  and  $D_{\text{Max}}$ . The default Decode array for each color component is [0] 1], causing sample values in the range 0 to  $2<sup>n</sup>$  - 1 to be mapped to color values in the range 0 to 1. Table 7.24 shows the default Decode arrays for various color spaces.

| Color space       | Default Decode array                                                                                                    |
|-------------------|----------------------------------------------------------------------------------------------------|
| <b>DeviceGray</b> | [0 1]                                                                                                    |
| <b>DeviceRGB</b>  | [0 1 0 1 0 1]                                                                                                    |
| <b>DeviceCMYK</b> | [0 1 0 1 0 1 0 1]                                                                                                    |
| CalGray           | [0 1]                                                                                                    |
| <b>CalRGB</b>     | [0 1 0 1 0 1]                                                                                                    |
| Lab               | [0 100 $a_{\text{Min}} a_{\text{Max}} b_{\text{Min}} b_{\text{Max}}$ ] where $a_{\text{Min}}$ , $a_{\text{Max}} b_{\text{Min}}$ ,<br>and $b_{\text{Max}}$ correspond to the entries in the <b>Range</b> array of<br>the image's color space. 0 and 100 are the first two<br>entries since the range of $L^*$ is always 0 to 100. |
| <b>Pattern</b>    | (cannot be used with images)                                                                                                    |
| Indexed           | $[0 \ N]$ where $N = 2n - 1$                                                                                                    |
| <b>Separation</b> | [01]                                                                                                    |

**Table 7.24** *Default Decode arrays for various color spaces*

<span id="page-178-0"></span>As an example of a Decode array, consider a DeviceGray image with 8 bits per component. The color of each sample in a DeviceGray image is represented by a single number. The default Decode array maps a sample value of 0 to a color value of 0 and a sample value of 255 to a color value of 1. A negative image is produced by specifying a Decode array of [1 0], which maps a sample value of 0 to a color value of 1 and a sample value of 255 to a color value of 0. If the image contains only values from 0 to 63 and is to be displayed using the full gray range of 0 to 1, a Decode array of [0 4] should be used. With this Decode array, a sample value of 0 maps to a color value of 0, a sample value of 255 maps to a color value of 4, and a sample value of 63 (the maximum value in the example) maps to a color value of 0.99.

## **7.11.3 Color rendering intent**

The supported color rendering intents and their meanings are given below in Table 7.25. Other intents are permitted, but a viewer based on the PDF 1.1 specification will most likely ignore other values. The default intent is **RelativeColorimetric**.

**Table 7.25** *Color rendering intents*

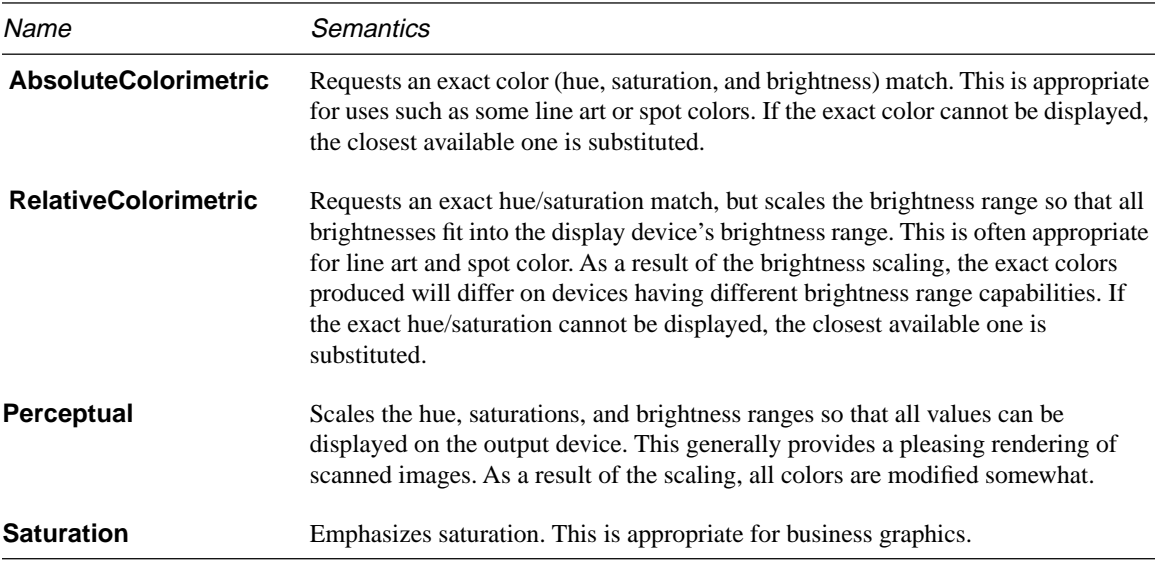

## **7.11.4 Form XObjects**

A *form* is a self-contained description of any text, graphics, or sampled images that may be drawn multiple times on several pages or at different locations on a single page.

*Note In PDF 1.2, the term "form" also refers to a completely separate object, a database described on [page 118](#page-117-0) and stored in the file's Catalog under the name*  **AcroForm***. There is only of those per document. The form described here is a subtype of XObject, corresponding to forms in the PostScript language. There can be any number of these forms in a document. These forms are referred to as "Form XObjects."*

A Form XObject is specified by a PDF stream. It is a marking context (see page [138\)](#page-137-0), The keys in the stream dictionary correspond to the keys in a PostScript language Form dictionary. Unlike a PostScript language Form dictionary, the Form dictionary does not contain a **PaintProc** key. Instead, the stream contents specify the painting procedure. As usual, the stream must also include a **Length** key and may include **Filter** and **DecodeParms** keys if the stream is encoded. Table 7.26 describes the attributes of a Form XObject.

To draw a form, the **Do** operator is used, with the name of the form to be drawn given as an operand. As discussed in the introduction on [page 133](#page-132-0), this name is mapped to an object using the current Resources dictionary.

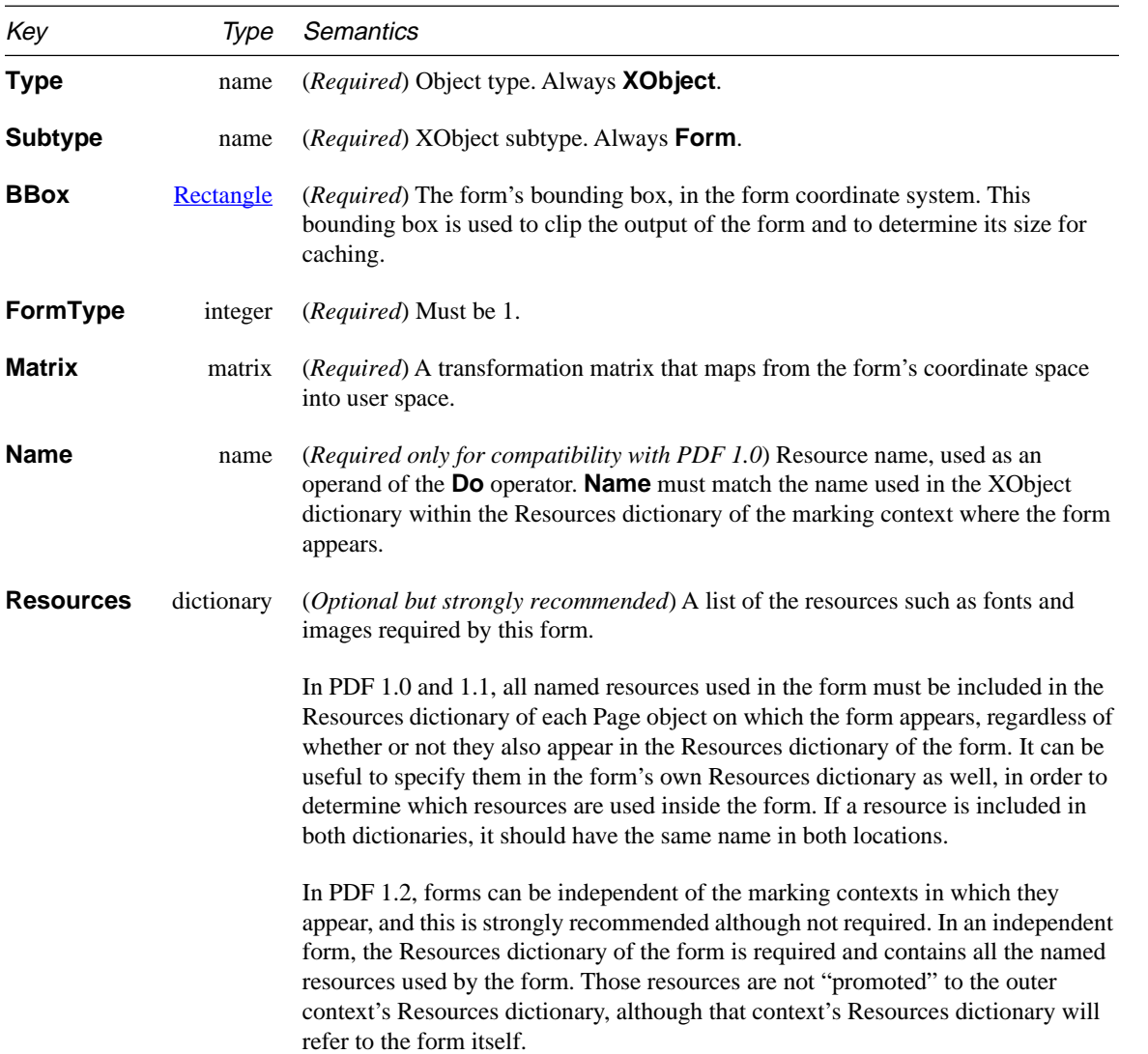

**Table 7.26** *Form XObject attributes*
**XUID** array (*Optional*) An ID that uniquely identifies the form. This allows the form to be cached after the first time it has been drawn in order to improve the speed of subsequent redraws. XUID arrays may contain any number of elements. The first element in an XUID array is the organization ID. Forms that are used only in closed environments may use 1000000 as the organization ID. Any value can be used for subsequent elements, but the same values must not be used for different forms. Organizations that plan to distribute forms widely and wish to use XUIDs must obtain an organization ID from Adobe Systems Incorporated, as described in **Appendix E**. Section 5.8 of the *PostScript Language Reference Manual, Second Edition* provides a further explanation of XUIDs. **OPI** dictionary *(Optional)* An OPI dictionary. See <u>[Section 7.11.6 on page 182](#page-181-0)</u>.

```
Example 7.1 Form XObject
```

```
6 0 obj
\epsilon/Type /XObject
/Subtype /Form
/Name /Fm0
/FormType 1
/BBox [0 0 1000 1000]
/Matrix [1 0 0 1 0 0]
/Length 38
>>
stream
0 0 m 0 1000 1 1000 1000 1 1000 0 1 f
endstream
endobj
```
# **7.11.5 PostScript XObjects**

PDF enables a document to include PostScript language fragments in a page description. These fragments are printer-dependent and take effect only when printing on a PostScript printer. They have no effect either when viewing the file or when printing to a non-PostScript printer. In addition, applications that understand PDF are unlikely to be able to interpret the PostScript language fragments. Hence, this capability should be used only if there is no other way to achieve the same result.

A PostScript XObject is an XObject whose **Subtype** key has the value **PS**. When a document is printed to a PostScript printer, the contents of the XObject's stream replace the **Do** command that references the XObject. This stream is copied without interpretation and may include PostScript comments. In any other case, the XObject is ignored. When printing to a PostScript Level 1 printer, if the XObject contains a **Level1** key, the value of that key, which must be a stream, is used instead of the contents of the PostScript XObject's stream.

The PostScript fragment may use Type 1 and TrueType fonts listed in the current Resources dictionary. It may not use Type 3 fonts.

*Note PostScript XObjects should be used with extreme caution and only to obtain results not otherwise possible in PDF. Inappropriate use of PostScript XObjects can cause PDF files to print incorrectly.*

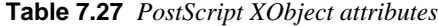

<span id="page-181-0"></span>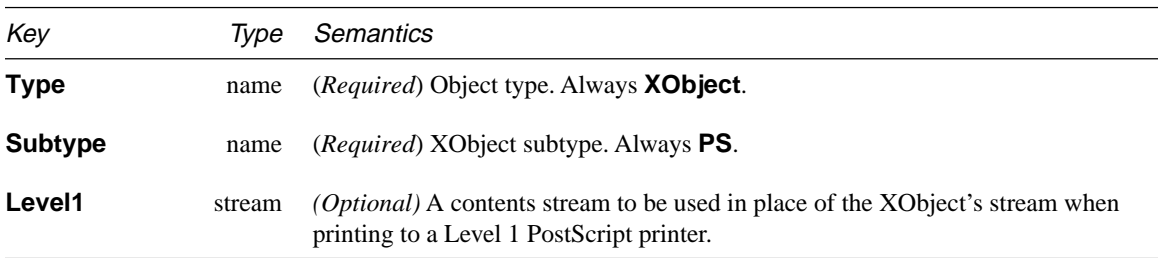

The PostScript XObject is not compatible with 1.0 viewers. The following method can be used instead to create PostScript pass-through data when compatibility with 1.0 viewers is necessary. A form should be defined with an empty stream content. It should include a **BBox** of all zeros, a **FormType** of 1, and a **Matrix** that is the identity matrix. It should include a **Subtype2** key whose value is **PS**, and a **PS** key whose value is a stream that contains the PostScript language pass-through data. It may also contain a **Level1** key as described above.

# **7.11.6 OPI dictionary**

In PDF 1.2, Image and Form XObjects can contain an **OPI** key. OPI stands for *Open Prepress Interface*. It is a mechanism for representing a placeholder for an image, typically a high-resolution image. The placeholder often includes a lowresolution image or *proxy*, which might be a downsampled version of the highresolution image. Before a document containing OPI references is printed, it typically passes through a filter known as an OPI server, which replaces the proxies with the high-resolution images.

The workflow in a prepress environment often involves several applications in areas such as graphic design, photo manipulation, word processing, page layout, and document construction. As pieces of the final document are moved from one application to another, it is useful to maintain an "indirect reference" or external pointer to the data of high-resolution images; they can be quite large, many times the size of the rest of the document.

The Open Prepress Interface, originally developed by Aldus Corporation, is represented in PostScript language programs by a set of comments surrounding the PostScript code for the proxy. In PDF, the proxy may be represented as an Image XObject if the proxy is, in fact, a single image; otherwise the proxy, which can be any set of graphic objects such as a gray rectangle with text or nothing at all, is represented as a Form XObject. In either case, the information that corresponds to the OPI comments in a PostScript file is stored in the XObject's dictionary under the name **OPI**.

| Key     | Ivpe       | Semantics                                                                                                    |
|---------|------------|----------------------------------------------------------------------------------------------------|
| version | dictionary | There are two standard versions of OPI, the older version 1.3 and the newer<br>version 2.0, which is replacing 1.3. While they serve the same purpose, they<br>represent information in different ways; an OPI dictionary contains one of the keys<br><b>1.3</b> or <b>2.0</b> . The value of each key is a version-specific dictionary containing the<br>OPI information, described below. |

**Table 7.28** *OPI dictionary*

*Note The keys in an OPI dictionary are name objects, as all keys are in PDF dictionaries. An OPI dictionary would be written thus:*

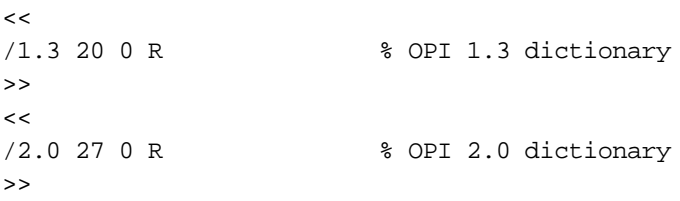

The following two tables describe the version-specific OPI dictionaries. For details on the meaning of these keys and the effect they have on OPI servers, refer to the *Open Prepress Interface Specifications* for both versions 1.3 and 2.0. These are available on Adobe's Web site.

**Table 7.29** *OPI 1.3 dictionary*

| Key                                                                                                 | Type   | Semantics                                                                                                    |  |
|----------------------------------------------------------------------------------------------------|--------|----------------------------------------------------------------------------------------------------|--|
| <b>Type</b>                                                                                         | name   | <i>(Required)</i> Object type. Always <b>OPI</b> .                                                                                              |  |
| <b>Version</b>                                                                                      | real   | <i>(Required)</i> The version of OPI used in this dictionary. Must be the number 1.3 (not<br>the name $1.3$ , as in the OPI dictionary).        |  |
| $\mathsf{F}$ (File) File specification<br><i>(Required)</i> An external file containing image data. |        |                                                                                                    |  |
| <b>CropRect</b>                                                                                     | array  | <i>(Optional)</i> An array of integers [ <i>left top right bottom</i> ] specifying the portion of<br>the external image that is to be included. |  |
| Color                                                                                               | array  | <i>(Optional)</i> An array of 4 numbers and a string, $[ C M Y K colorname ]$ . Default<br>is $[0 \ 0 \ 0 \ 1 \ (Black) ]$ .                    |  |
| <b>ColorType</b>                                                                                    | name   | (Optional) Must be one of Spot, Process, or Separation. Default is Spot.                                                                        |  |
| <b>Comments</b>                                                                                     | string | (Optional) Documentation.                                                                                                    |  |
| <b>CropFixed</b>                                                                                    | array  | <i>(Optional)</i> An array of real numbers [ <i>left top right bottom</i> ] with the same<br>semantics as <b>CropRect</b> .                     |  |

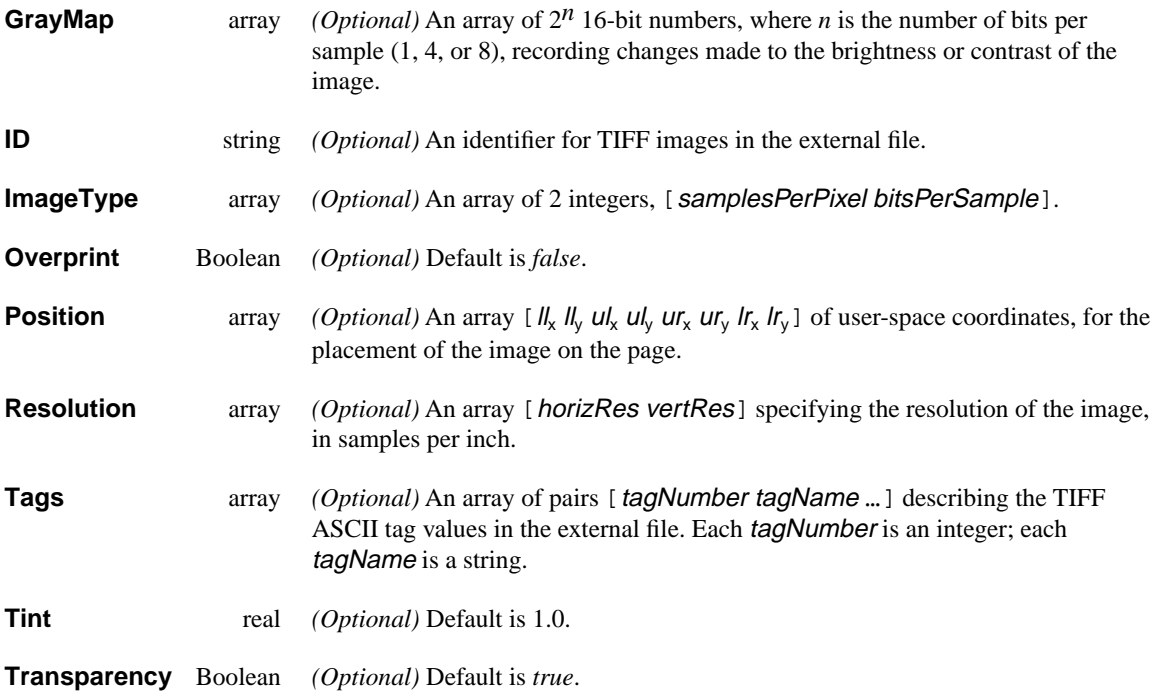

**Table 7.30** *OPI 2.0 dictionary*

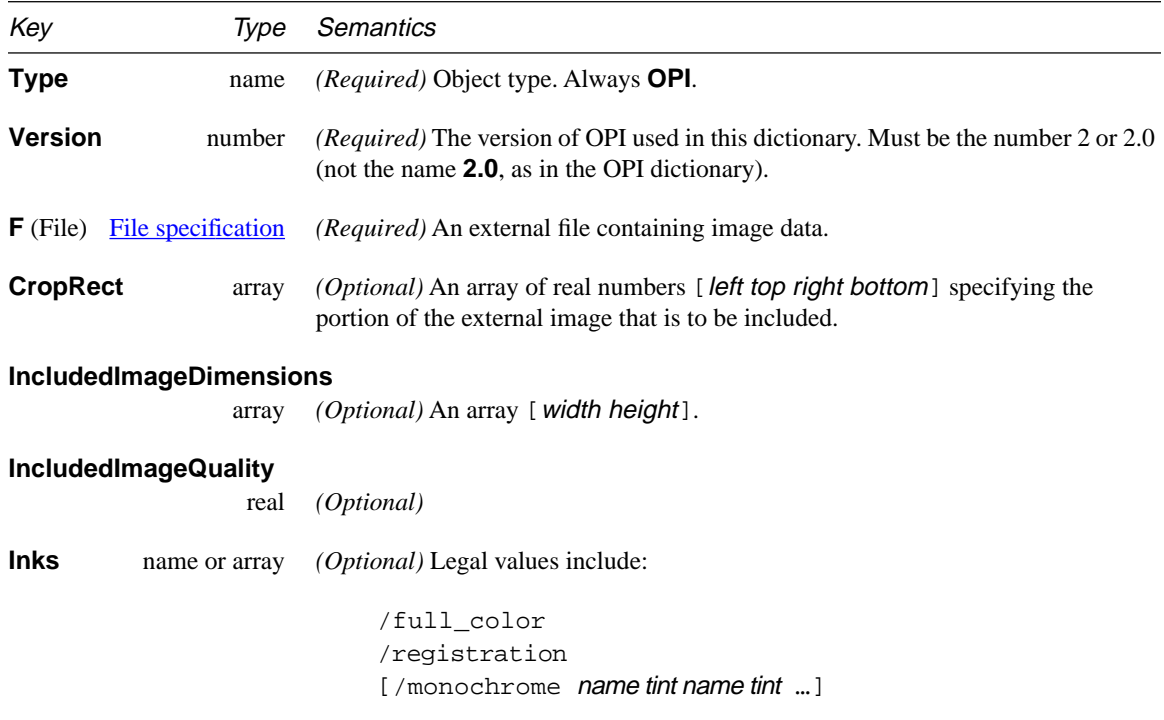

where each *name* is a string and each *tint* is a real number.

<span id="page-184-0"></span>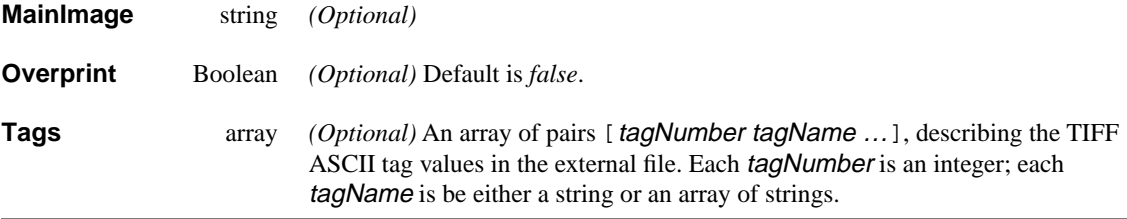

# **7.12 Functions**

PDF does not provide a direct representation for functions, as procedures in the PostScript language do. Instead, PDF provides several types of *Function dictionaries* that represent parameterized classes of functions, including mathematical formulas, and sampled representations with arbitrary resolution.

Each class of Function dictionary has a *function type* that specifies the representation of the function, the set of attributes that parameterize that representation, and the additional data needed by that representation.

Functions may be thought of as "*m*-in, *n*-out" numerical transformations. Each Function dictionary implicitly declares the values of *m* and *n*. It explicitly declares a domain of input values for which the function is defined, and a range outside which no result value will fall. Domain and range intervals are bounded; they must be rectangular in the input or output space of the function, and they are assumed to be closed in the mathematical sense, i.e., the edges of the interval are included in the interval. The function must be defined (but need not be continuous or smooth) across its entire domain. If any input in the declared domain of the function would cause the function to output a value outside the declared range, then that output value is clipped to the declared range. Functions should never be called with input values outside the declared domain. If they are, the result is not defined; an error may be raised, or a valid or meaningless result may be returned.

Each client of a Function must specify how it uses the function, and how it maps the client's domain into the function's domain. If the output of the function is modified by the client before use, that must also be specified by each client. Clients of functions should note that the function's declared domain may be a subset of the actual domain of the function, and the declared range may be a superset of the actual range of the function. Because of this, it is usually necessary to selectively specify the function so that its domain and range are appropriate for the client's use.

All Function dictionaries share the following attributes.

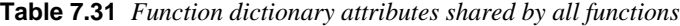

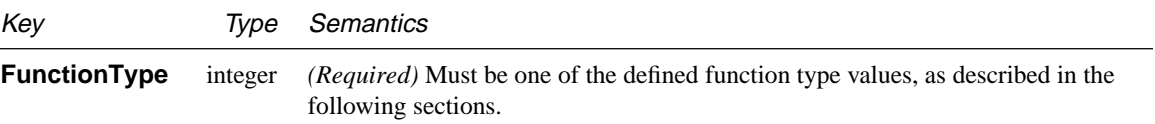

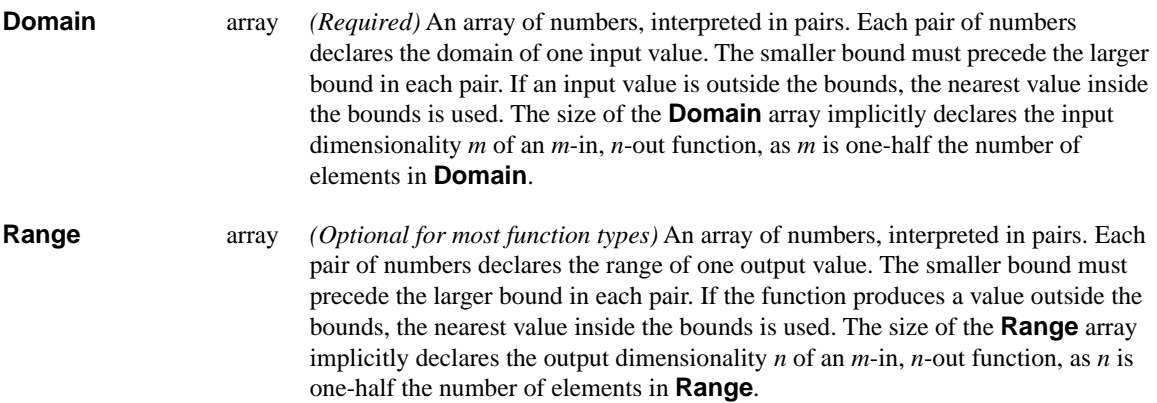

In addition, each type of Function dictionary must include attributes appropriate to the Function type. The output dimensionality can usually be deduced from other attributes of the function; if not, the **Range** attribute is required. The dimensionality as inferred from the **Domain** and **Range** declarations must be consistent with the dimensionality inferred from other attributes of the function.

*Note The only type of function defined in PDF 1.2 is Type 0. Other types will be defined in the future.*

# **7.12.1 Sampled functions (Function Type 0)**

Type 0 functions use a sequence of sample values to provide an approximation for functions whose domains and ranges are bounded. The samples are organized in a table, or array. The dimensionality of the sample table is equal to the dimensionality of the input domain. Samples may have more than one component; the number of components in each sample is equal to the dimensionality of the output range.

The sample values determine the range of the function. The sample points are interpolated linearly, unless the optional higher-order spline interpolation is specified by the **Order** attribute.

Sampled functions are highly general, and offer reasonably accurate representations of arbitrary analytic functions at low expense. For instance, a single-input sinusoidal function can be represented over the range [0 180] with an average error of only 1%, using just 10 samples and linear interpolation. 2-input functions require significantly more samples, but usually not a prohibitive number as long as the function does not have high-frequency variations.

The dimensionality of a sampled function is restricted only by implementation limits. However, the number of samples required to represent high-dimensionality functions multiplies very rapidly unless the sampling resolution is very low, and the process of multi-linear interpolation becomes very intensive computationally if the input dimensionality is greater than two. (The multi-dimensional spline interpolation is even more intensive computationally.)

A Function dictionary of Type 0 includes the following attributes:

| Key                                                        | Type                                                                                                    | <b>Semantics</b>                                                                                                    |  |
|------------------------------------------------------------|----------------------------------------------------------------------------------------------------|----------------------------------------------------------------------------------------------------|--|
| FunctionType                                               | integer                                                                                                    | (Required) Specifies a sampled function. Always 0.                                                                                                    |  |
| <b>Domain</b>                                              | array                                                                                                    | ( <i>Required</i> ) As in $Table 7.31$ .                                                                                                    |  |
| Range                                                      | array                                                                                                    | ( <i>Required</i> ) As in $Table 7.31$ .                                                                                                    |  |
| <b>Size</b>                                                | array                                                                                                    | (Required) The number of samples in each input dimension of the sample table.                                                                                                    |  |
| <b>BitsPerSample</b>                                       | integer                                                                                                    | (Required) Specifies the number of bits used to represent each sample value.<br>Limited to 1, 2, 4, 8, 12, 16, 24, or 32.                                                                      |  |
| Order                                                      | (Optional; default is 1) Specifies the order of interpolation between samples.<br>integer<br>Allowed values are 1 or 3, specifying linear or cubic-spline interpolation,<br>respectively. |                                                                                                    |  |
| <b>Encode</b><br>array<br>$[0 (Size0 - 1) 0 (Size1 - 1)].$ |                                                                                                    | (Optional) Specifies the linear mapping of input values into the domain of the<br>function's sample table (see below). Default value:                                                          |  |
| <b>Decode</b>                                              | (Optional) Specifies the linear mapping of sample values into the range of values<br>array<br>appropriate for the function's output variables. Default value: same as Range.              |                                                                                                    |  |
| other stream attributes                                    |                                                                                                    | (Optional) The sample values that specify the function are provided in a stream.<br>The stream's attributes are included in the Function dictionary, as appropriate. See<br>below for details. |  |

**Table 7.32** *Attributes of sampled functions (FunctionType 0)*

The **Domain**, **Encode**, and **Size** attributes determine how the function's input values are mapped into the sample table. For example, if the **Domain** is [-1 1 -1 1], and the **Size** is [21 31], the default for **Encode** would be [0 20 0 30], which maps the entire **Domain** into the full set of sample table entries. Other values of **Encode** may be used. In general, the  $i<sup>th</sup>$  input variable  $x_i$  is clipped to the interval *Domain*<sub>2*i*</sub> to *Domain*<sub>2*i*+*I*</sub>. From this value, the corresponding encoded value  $e_i$  is computed:

$$
e_i = (x_i - Domain_{2i}) \times \frac{Encode_{2i+1} -Encode_{2i}}{Domain_{2i+1} - Domain_{2i}} +Encode_{2i}
$$

 $e_i$  is then clipped to the interval 0 to  $Size_i - 1$ . The encoded input values are real numbers, not restricted to integers, and bilinear interpolation is used to determine an output value from the four nearest-match sample table values.

Similarly, the **Range**, **Decode**, and **BitsPerSample** attributes determine how the function's sample values are mapped into output values. The value of **BitsPerSample** implies that all sample values are in the range 0 to (2<sup>BitsPerSample -</sup> 1). This range is linearly transformed by the **Decode** array to an output range. The default **Decode** array is equal to the **Range** array, indicating a mapping of the entire possible sample range into the entire possible output range. Other values of **Decode** may be used. In general, for the  $j<sup>th</sup>$  sample component  $s_j$ , the corresponding output value  $y_i$  is

$$
y_j = s_j \times \frac{\text{Decode}_{2j+1} - \text{Decode}_{2j}}{2^{\text{BitsPerSample}} - 1} + \text{Decode}_{2j}
$$

Finally, *y<sub>j</sub>* is clipped to the interval *Range*<sub>2*j*</sub> to *Range*<sub>2*j*+*1*</sub>.

Samples are encoded and interpreted exactly as image samples are, except for the requirement that each row of image data begin on a byte boundary. No row padding is done with sampled function data. Like image data, a sequence of samples is considered to represent an array in which the first dimension of the array varies fastest. For example, in a two-dimensional array of data, the *x* component varies fastest, and the *y* component next fastest.

As an example, consider a sampled function with 4-bit samples in an array containing 21 columns and 31 rows, and consider using this function to represent a halftone spot function. A spot function takes two arguments, *x* and *y*, in the domain [-1 1], and returns one value, *z*, in that same range. The Function dictionary is shown in the following example:

**Example 7.2** *Example of a spot function*

```
14 0 obj
\epsilon/FunctionType 0
/Domain [-1 1 -1 1]
/Range [-1 1]
/Size [21 31]
/BitsPerSample 4
/Encode [0 20 0 30]
/Decode [-1 1]
/Length …
/Filter …
>>
stream
… 651 sample values …
endstream
endobj
```
The *x* argument would be linearly transformed by the encoding to the domain [0] 20], and the *y* argument to the domain [0 30]. Using bilinear interpolation between sample points, the function computes a value for *z*, which will be in the range [0 15], and the decoding transforms *z* to a number in the range [-1 1] for the result. The 651 sample values (31  $\times$  21) are stored in a stream of 326 bytes = 31 rows  $\times$ 

21 samples/row  $\times$  4 bits/sample ÷ 8 bits/byte. The first byte contains the sample for the point  $(-1, -1)$  in the high-order 4 bits, and the sample for the point  $(-0.9, -1)$ in the low-order 4 bits.

**Encode** gives the linear mapping between **Domain** and **Size**. The default value for **Encode** is  $[0 \ (Size<sub>0</sub>-1) \ 0 \ (Size<sub>1</sub>-1) \ ...].$ 

**Decode** may be used creatively to increase the accuracy of encoded samples corresponding to certain values in the range. For example, if the desired range of the function is [-1 1] and **BitsPerSample** is 4, the default value for **Decode** would be the same as the **Range**, [-1 1], and the sample values would be integers in the interval [0 15]. But if these values were used, the midpoint of the range of the function, 0, would not be represented by any sample value, since it would fall halfway between 7 and 8. Instead, one could use a **Decode** array of  $[-1]$ 1.1429] (1.1429  $\cong$  16/14) and sample values in the interval [0 14]. In this way, the desired effective range of [-1 1] would be achieved, and the range value 0 would be represented by the sample value 7. See Figure 7.6.

**Figure 7.6** *Mapping with the Decode array*

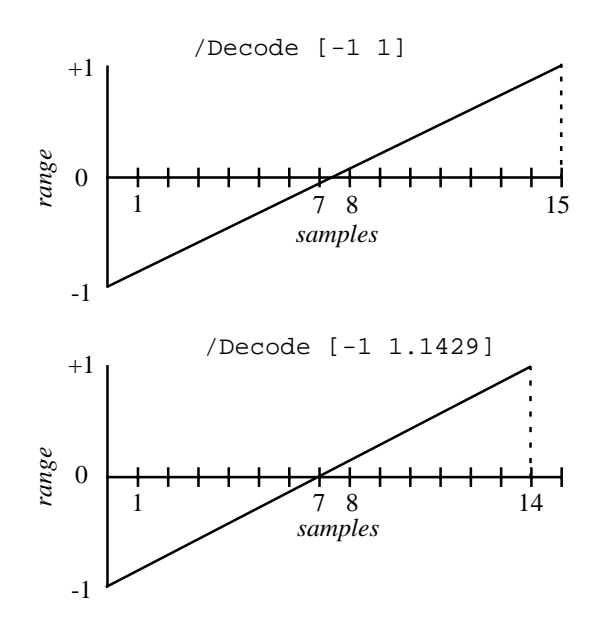

# **7.13 Extended graphics states**

A Resources dictionary may include an **ExtGState** key ("extended graphics state"), whose value is a dictionary that specifies a set of parameters in the graphics state, as shown in [Table 7.33.](#page-189-0) Other parameters may be added in the future. Note that most of these parameters have device-dependent effects. They should not be used in a page description that is intended to be device-independent.

To set these parameters in the graphics state, use the **gs** operator; see [Section](#page-216-0)  [8.4.7, "Generic Graphics State operator.](#page-216-0)"

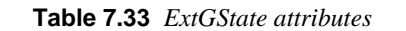

<span id="page-189-0"></span>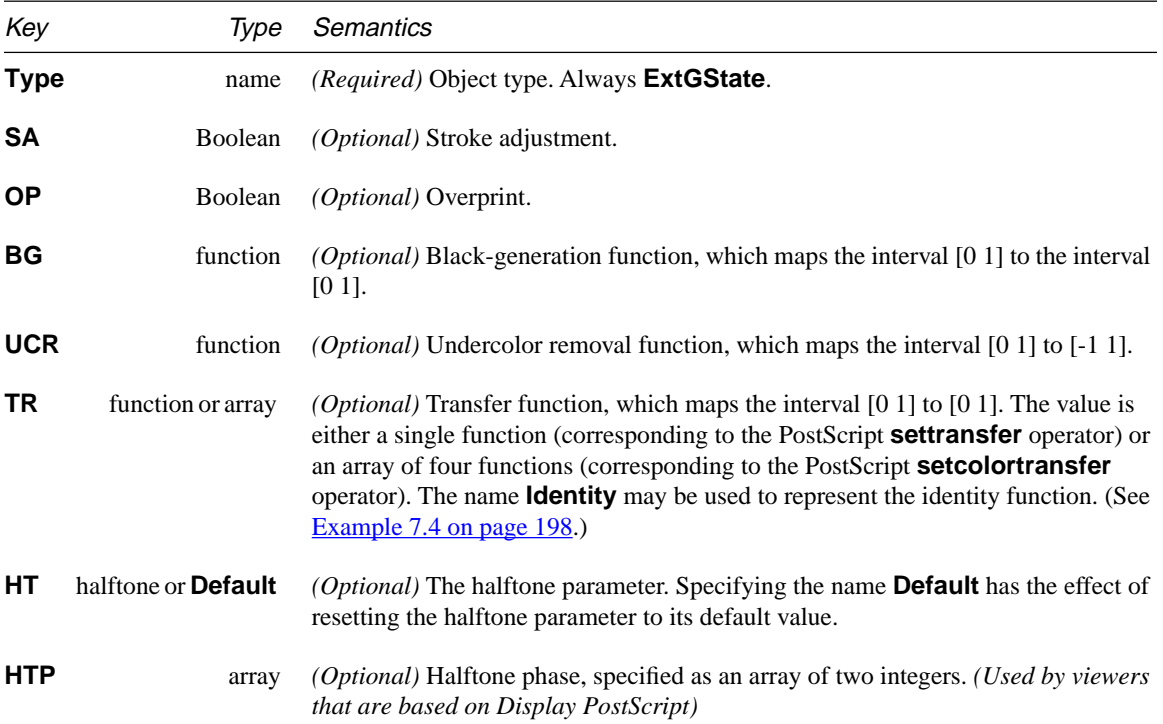

Example 7.3 shows two ExtGStates. In the first one, stroke adjustment is on, and it includes a transfer function that inverts its value,  $f(x) = 1 - x$ . In the second one, overprint is turned off, and it includes a parabolic transfer function,

 $f(x) = (2x-1)^2$ , with a sample of 21 values. The domain of the transfer function, [0 1], is mapped to [0 20], and the range of the sample values, [0 255], is mapped to the range of the transfer function, [0 1].

## **Example 7.3** *ExtGStates*

```
2 0 obj
<</Type /Page
/Parent 6 0 R
/Resources 33 0 R
/Contents 3 0 R
>>
endobj
33 0 obj
<<
```
/ProcSet [/PDF /Text] /Font << /F1 5 0 R >> /ExtGState << /GS1 10 0 R /GS2 12 0 R>> >> endobj 10 0 obj << /Type /ExtGState /SA true /TR 11 0 R >> endobj 11 0 obj << /Size 2 /Length 7 /Filter /ASCIIHexDecode >> stream 01 00> endstream endobj 12 0 obj << /Type /ExtGState /OP false /TR 14 0 R >> endobj 14 0 obj << /Size 21 /Length 63 /Filter /ASCIIHexDecode >> stream FF CE A3 7C 5B 3F 28 16 0A 02 00 02 0A 16 28 3F 5B 7C A3 CE FF> endstream endobj

# **7.14 Halftones**

PDF supports halftones of type 1, 5, 6, and 10, corresponding to those same types in the PostScript language. A halftone is represented by a dictionary; it contains the same key-value pairs as a PostScript language halftone dictionary, with the following exceptions:

- The **Type** key is required.
- Spot functions and transfer functions are represented by Function objects.
- Threshold arrays are specified as streams.
- In Type 5 halftone dictionaries, the keys for colorants must be names; they may not be strings.

# **7.14.1 Type 1 halftones**

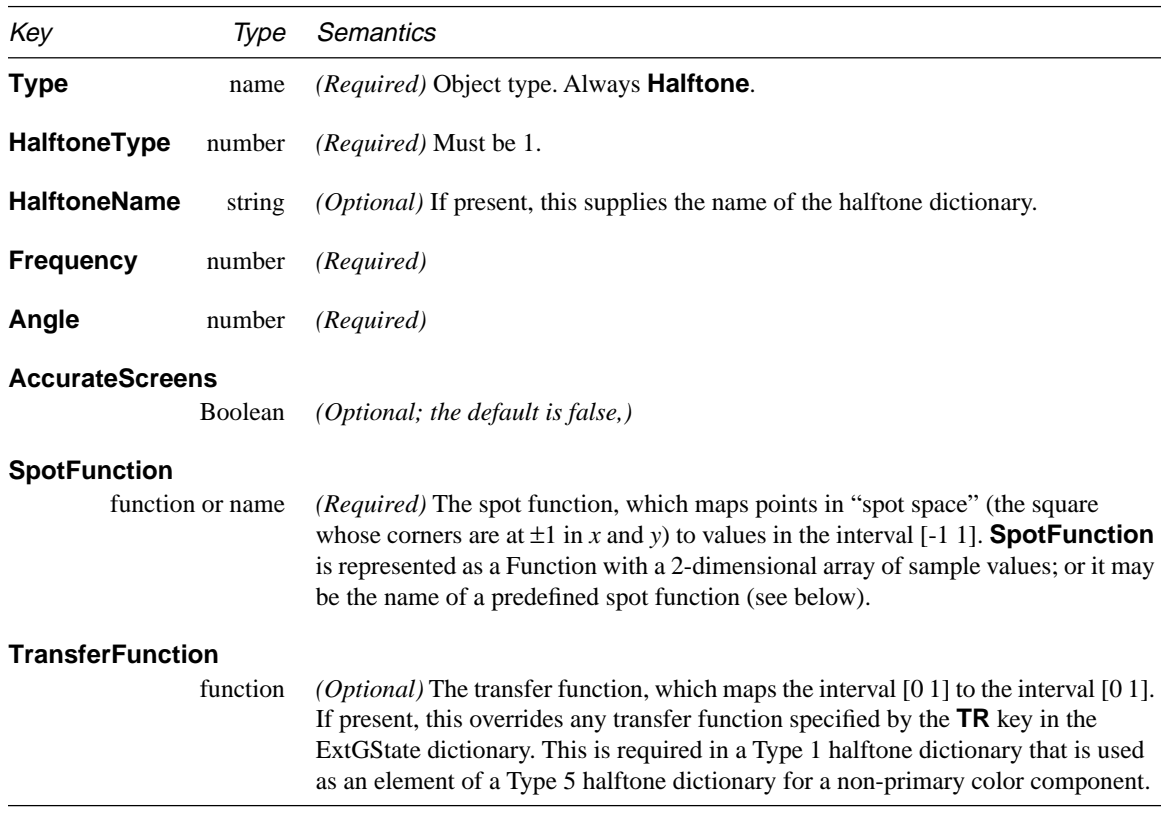

**Table 7.34** *Entries in a Type 1 halftone dictionary*

# **7.14.2 Predefined spot functions**

[Table 7.35](#page-192-0) shows the predefined spot-function names. The description shows the function corresponding to the name, as well as the PostScript code. The image on the left shows the relative values of the function in spot space, indicating approximately the order in which pixels are whitened in the halftone cell, darker points corresponding to pixels that are whitened later than lighter points.

**Table 7.35** *Predefined spot functions*

<span id="page-192-0"></span>

| Name           | Definition                                                                                                    |  |  |
|----------------|----------------------------------------------------------------------------------------------------|--|--|
| Round          | {abs exch abs 2 copy add 1 le<br>{ dup mul exch dup mul add 1 exch sub }<br>{1 sub dup mul exch 1 sub dup mul add 1 sub }<br>ifelse }<br>if $ x  +  y  \le 1$ then $1 - (x^2 + y^2)$ else $( x  - 1)^2 + ( y  - 1)^2 - 1$                                                                                                    |  |  |
| <b>Diamond</b> | { abs exch abs 2 copy add .75 le<br>{ dup mul exch dup mul add 1 exch sub }<br>{ 2 copy add 1.23 le<br>{.85 mul add 1 exch sub }<br>{1 sub dup mul exch 1 sub dup mul add 1 sub }<br>ifelse }<br>ifelse }<br>if $ x  +  y  \le 0.75$ then $1 - (x^2 + y^2)$<br>else if $ x  +  y  \le 1.23$ then $1 - (0.85  x  +  y )$<br>else $( x -1)^2 + ( y -1)^2 - 1$ |  |  |
| <b>Ellipse</b> | { abs exch abs 2 copy 3 mul exch 4 mul add 3 sub dup 0 lt<br>{ pop dup mul exch .75 div dup mul add 4 div 1 exch sub }<br>{ dup 1 gt<br>{ pop 1 exch sub dup mul exch 1 exch sub<br>.75 div dup mul add 4 div 1 sub }<br>{.5 exch sub exch pop exch pop }<br>ifelse }<br>ifelse }<br><i>let</i> $w = 4 x  + 3 y  - 3$                                       |  |  |
|                | if $w < 0$ then $1 - \frac{x^2 + (\frac{ y }{0.75})^2}{4}$<br>$\text{(1- x )}^2 + \left(1 - \frac{ y }{0.75}\right)^2$<br>else if w > 1 then $\frac{1}{4}$<br>else $0.5 - w$                                                                                                    |  |  |

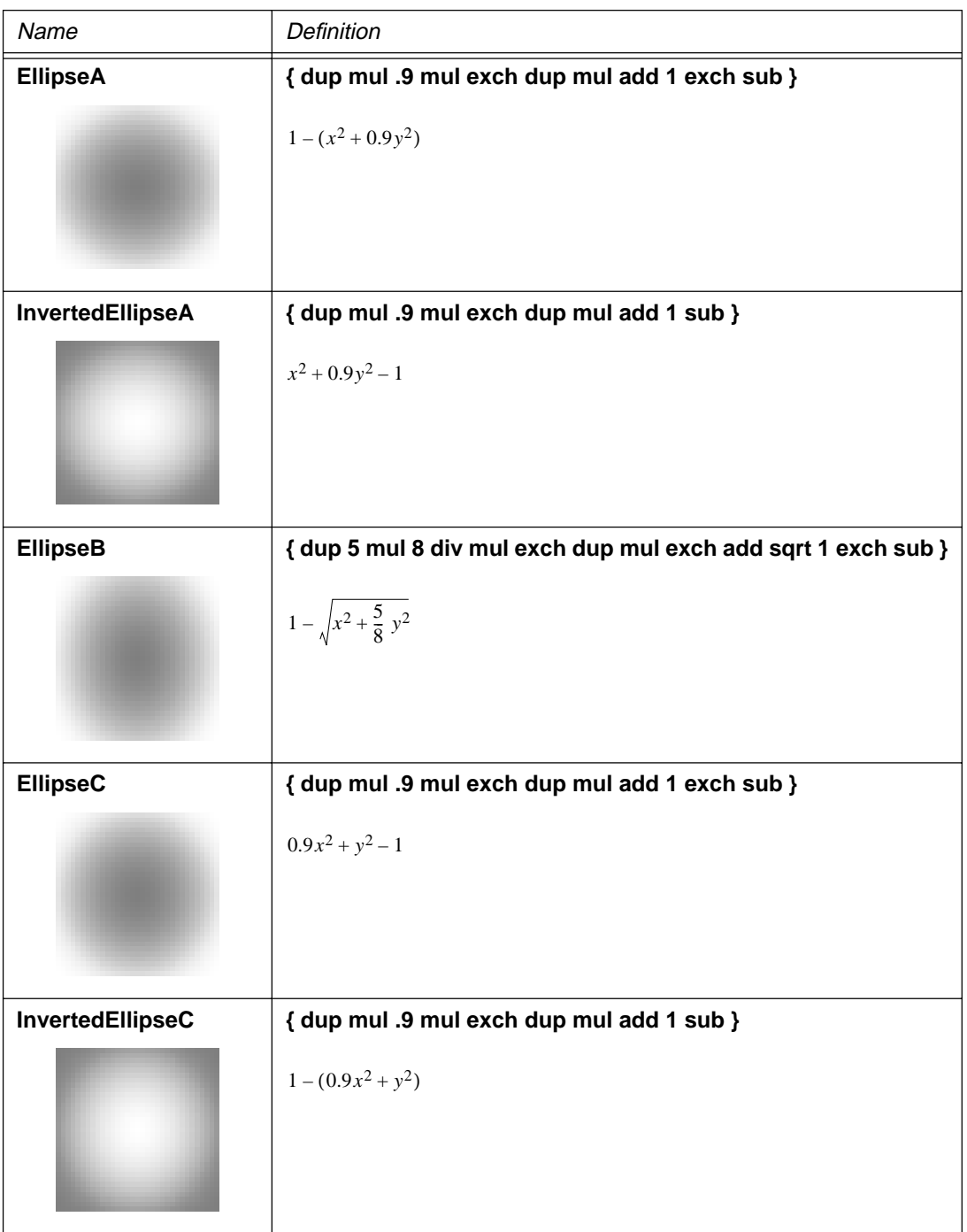

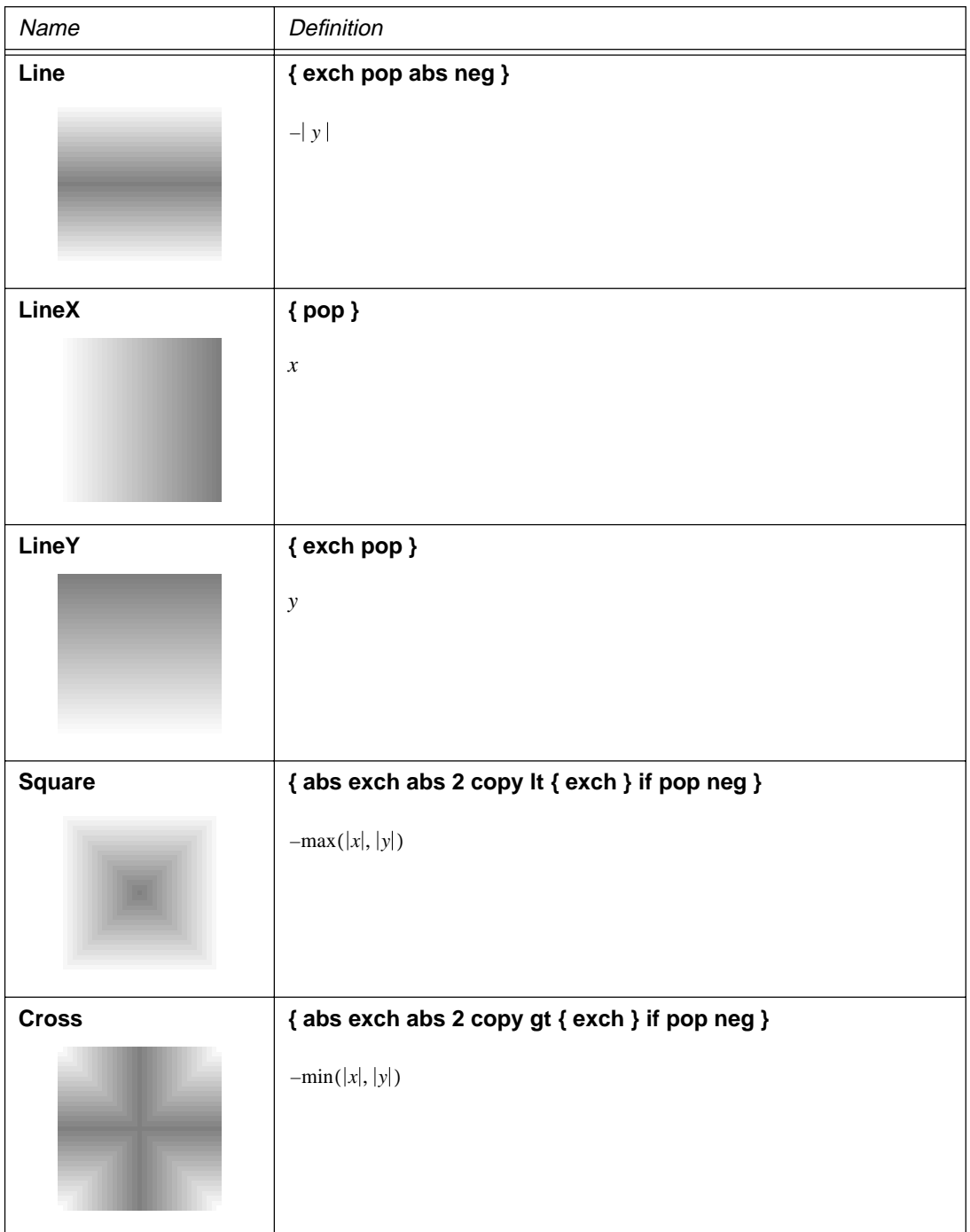

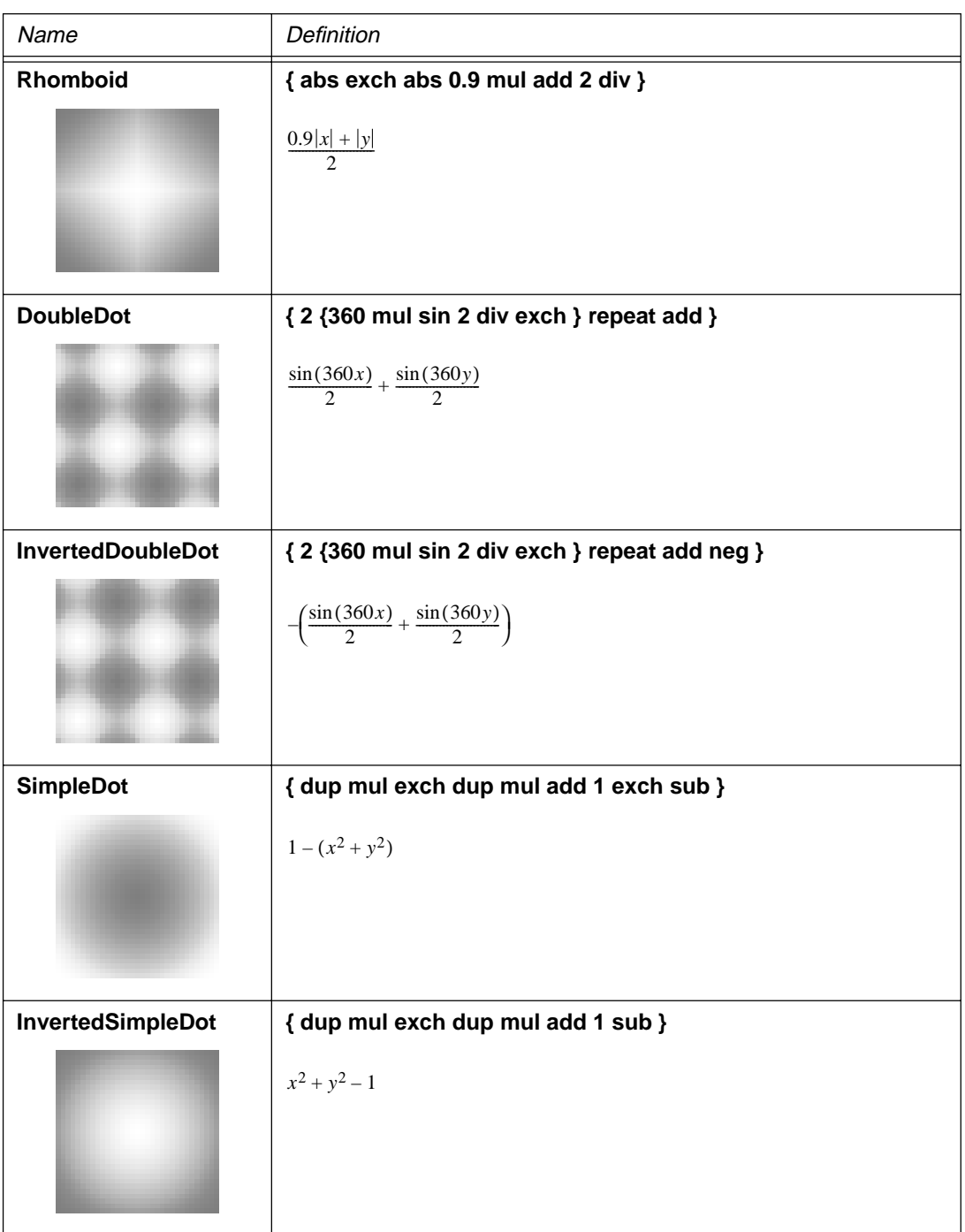

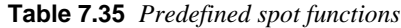

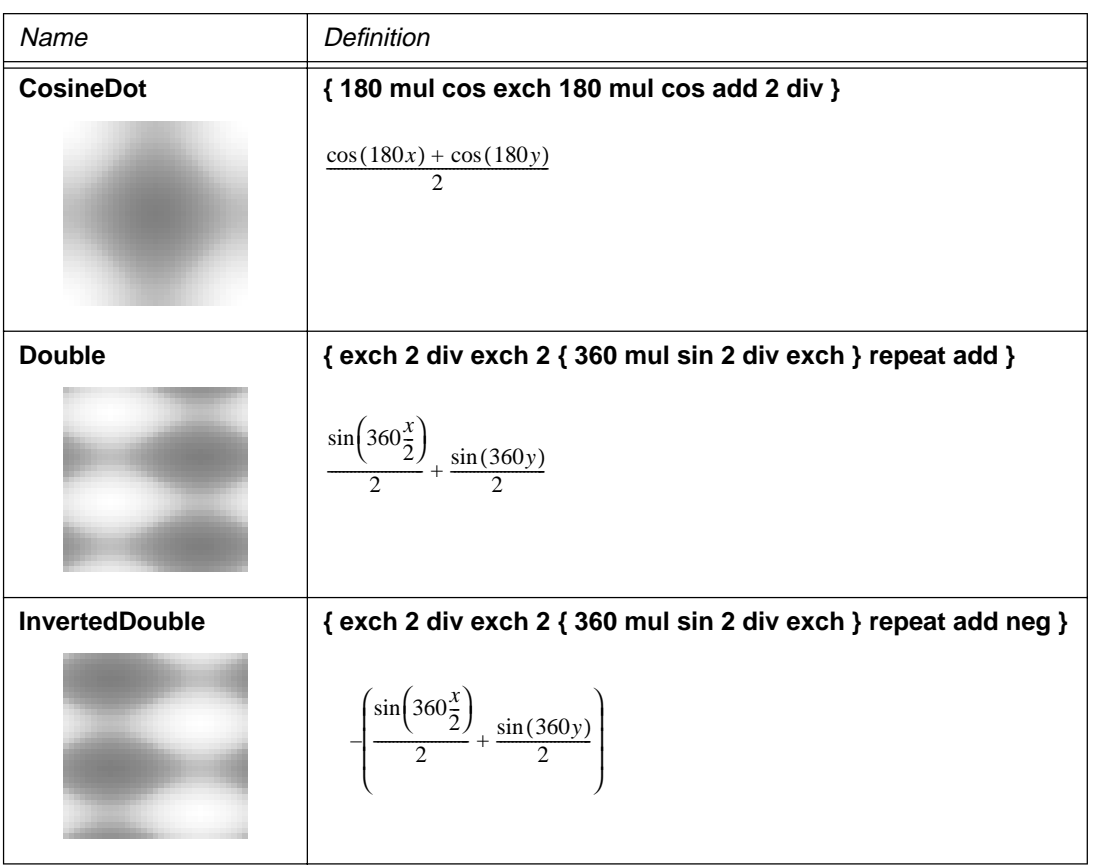

<span id="page-197-0"></span>Example 7.4 shows an ExtGState that includes a Type 1 halftone.

**Example 7.4** *Halftone with spot-function dictionary*

```
28 0 obj
\lt/Type /Halftone
/HalftoneType 1
/Frequency 120
/Angle 30
/SpotFunction /CosineDot
/TransferFunction /Identity
>>
endobj
```
# **7.14.3 Type 5 halftones**

Type 5 halftones allows specification of individual halftones for an arbitrary number of color components.

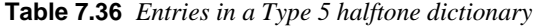

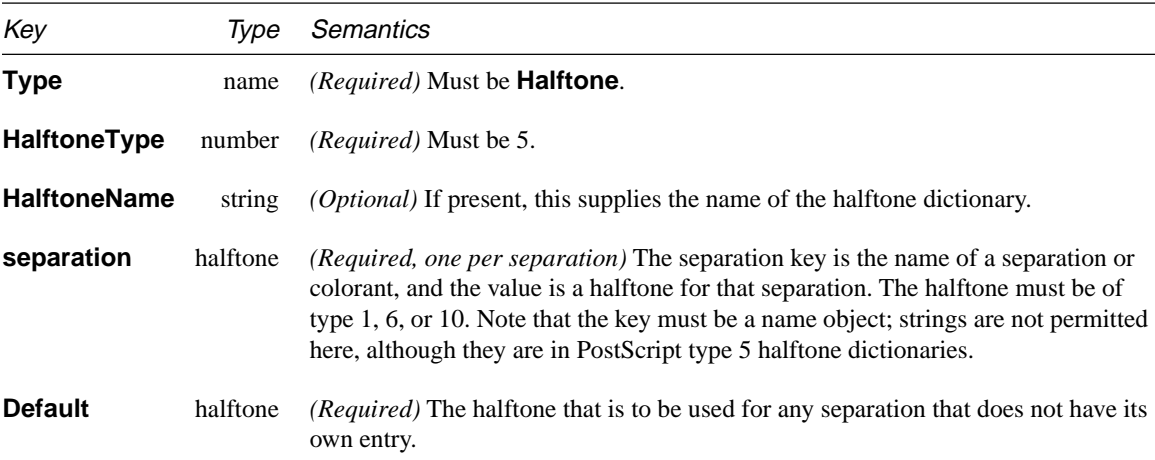

Example 7.5 shows an ExtGState dictionary that includes a type-5 halftone dictionary with the primary colorants for a CMYK device. In this example, the halftone dictionaries for the colorants and for the default all use the same spot function.

**Example 7.5** *Halftone dictionary for type 5*

```
27 0 obj
<</Type /Halftone
/HalftoneType 5
/Cyan 31 0 R
/Magenta 32 0 R
```

```
/Yellow 33 0 R
/Black 34 0 R
/Default 35 0 R
>>
endobj
31 0 obj
<</Type /Halftone
/HalftoneType 1
/Frequency 89.827
/Angle 15
/SpotFunction /Round
/AccurateScreens true
>>
endobj
32 0 obj
\,</Type /Halftone
/HalftoneType 1
/Frequency 89.827
/Angle 75
/SpotFunction /Round
/AccurateScreens true
>>
endobj
33 0 obj
<</Type /Halftone
/HalftoneType 1
/Frequency 90.714
/Angle 0
/SpotFunction /Round
/AccurateScreens true
>>
endobj
34 0 obj
<</Type /Halftone
/HalftoneType 1
/Frequency 89.803
/Angle 45
/SpotFunction /Round
/AccurateScreens true
>>
```

```
endobj
35 0 obj
<</Type /Halftone
/HalftoneType 1
/Frequency 90
/Angle 45
/SpotFunction /Round
/AccurateScreens true
>>
endobj
```
# **7.14.4 Type 6 halftones**

A Type 6 halftone defines a halftone screen directly by specifying a threshold array at device resolution. The halftone is represented as a stream; the threshold values are stored in the stream, which must contain *width*  $\times$  *height* bytes. For more details, see the *PostScript Language Reference Manual Supplement for Version*  2016 <sup>[2]</sup>. The attributes are stored in the stream's dictionary.

**Table 7.37** *Type 6 halftone attributes*

| Key                     | Type     | Semantics                                                                                                    |  |
|-------------------------|----------|----------------------------------------------------------------------------------------------------|--|
| <b>Type</b>             | name     | <i>(Required)</i> Must be <b>Halftone</b> .                                                                                                    |  |
| <b>HalftoneType</b>     | number   | <i>(Required)</i> Must be 6.                                                                                                    |  |
| <b>HalftoneName</b>     | string   | <i>(Optional)</i> If present, this specifies the name of the halftone dictionary.                                                                                                    |  |
| Width                   | integer  | <i>(Required)</i> Width of the threshold array, in pixels.                                                                                                    |  |
| Height                  | integer  | <i>(Required)</i> Height of the threshold array, in pixels.                                                                                                    |  |
| <b>TransferFunction</b> |          |                                                                                                    |  |
|                         | function | <i>(Optional)</i> Transfer function, which maps the interval [0 1] to the interval [0 1]. If<br>present, this overrides the transfer function specified by the $TR$ key in the<br>ExtGState dictionary specified by the gs operator. This is required in a Type 6<br>halftone dictionary that is used as an element of a type 5 halftone dictionary for a<br>non-primary color component. |  |

# **7.14.5 Type 10 halftones**

A Type 10 halftone can be used to specify a threshold array that represents a halftone cell with a non-zero screen angle. A Type 6 halftone can be used to specify a threshold array representing a zero-angle halftone cell, but there is no provision for other angles. Zero-angle halftone cells are easy to specify because they line up nicely with scan lines and because it is not difficult to determine where a sampled point goes. The Type 10 halftone applies a simple transformation to the halftone cell that converts it into two squares, thus making it easier to specify nonzero angle cells.

The halftone is represented as a stream; the threshold values are stored in the stream. There must be *Xsquare*  $2 + Y$ *square*  $2$  bytes in the threshold array. For more details, see the *PostScript Language Reference Manual Supplement for Version 2016* [\[2\]](#page-388-0). The attributes are stored in the stream's dictionary.

**Table 7.38** *Type 10 halftone attributes*

| Key                                      | Type    | <b>Semantics</b>                                                                                                    |  |
|------------------------------------------|---------|----------------------------------------------------------------------------------------------------|--|
| <b>Type</b>                              | name    | ( <i>Required</i> ) Must be <b>Halftone</b> .                                                                                                    |  |
| HalftoneType                             | number  | <i>(Required)</i> Must be 10.                                                                                                    |  |
| <b>HalftoneName</b>                      | string  | <i>(Optional)</i> If present, this specifies the name of the halftone dictionary.                                                                                                    |  |
| <b>Xsquare</b>                           | integer | <i>(Required)</i> Length of one side of the upper square, in pixels.                                                                                                    |  |
| Ysquare                                  | integer | <i>(Required)</i> Length of one side of the lower square, in pixels.                                                                                                    |  |
| <b>TransferFunction</b>                  |         |                                                                                                    |  |
| function<br>non-primary color component. |         | (Optional) Transfer function, which maps the interval [0 1] to the interval [0 1]. If<br>present, this overrides the transfer function specified by the $TR$ key in the<br>ExtGState dictionary specified by the <b>gs</b> operator. This is required in a Type 10<br>halftone dictionary that is used as an element of a Type 5 halftone dictionary for a |  |

# **7.15 Patterns**

Like a form, a pattern is a marking context: a self-contained description of text, graphics, or sampled images. Unlike forms, which are drawn one at a time, patterns are replicated ("tiled") at fixed intervals in *x* and *y* to cover the areas to be painted. Patterns are treated as colors; a Pattern colorspace is installed with the **cs** and **CS** operators just as for other colorspaces, and a particular pattern is installed as the current color with the **scn** and **SCN** operators. See [Section 8.5.2, "Color](#page-218-0)  [operators.](#page-218-0)"

A Pattern is specified by a PDF stream. The keys in the stream dictionary are the same as in a PostScript language pattern dictionary, with some exceptions:

- The dictionary does not contain a **PaintProc** key. Instead, as with Form XObjects, the stream contents specify the painting procedure.
- The dictionary contains a **Matrix** key, whose value is a 6-element array representing a transformation matrix that maps pattern space into default user space.

As with any stream, the dictionary must also include a **Length** key, and it may include **Filter** and **DecodeParms** keys if the stream is encoded.

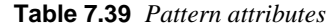

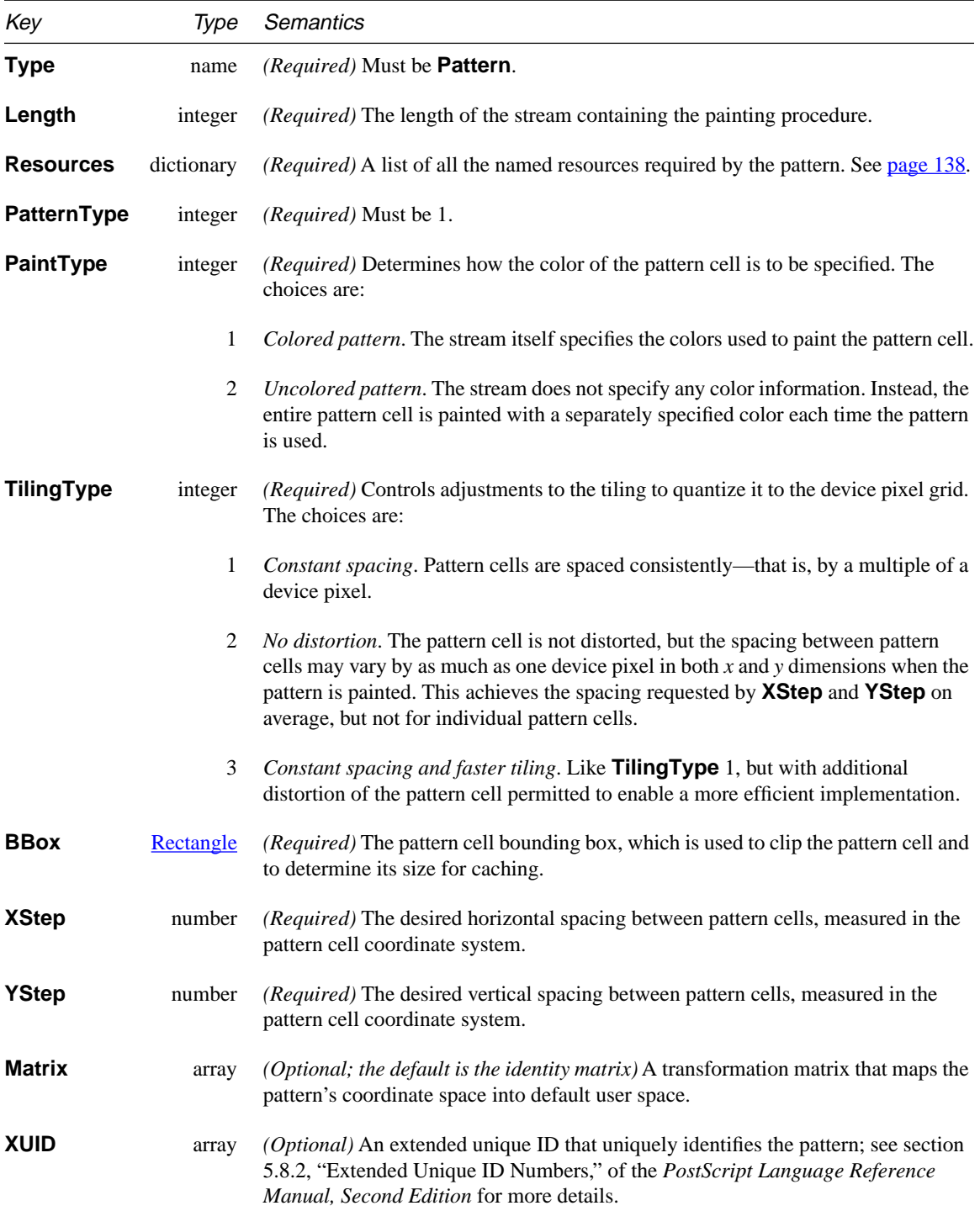

# *Note* **XStep** *and* **YStep** *may differ from the dimensions of the pattern cell implied by the* **BBox** *entry. This enables tiling with irregularly shaped figures.* **XStep** *and*  **YStep** *may be either positive or negative, but not zero.*

Example 7.6 shows a "bitmap pattern," represented by an 8-by-8 cell that contains an imagemask. In this example, we set the color space to a Pattern color space named /CS1 and set the color to a pattern named /P1; both of those are defined in the Page's Resources dictionary (object 3). The Page then draws a 1-inch square using that color. The pattern itself contains an inline image; its Resources dictionary (object 8) therefore includes the **ImageB** ProcSet; the Page's Resources dictionary does not.

# **Example 7.6** *Bitmap pattern*

```
1 0 obj
\,</Type /Page
/Parent 7 0 R
/Resources 3 0 R
/Contents 2 0 R
>>
endobj
2 0 obj
<< /Length 31 >>
stream
/CS1 cs /P1 scn
0 0 72 72 re
f
endstream
endobj
3 0 obj
<</ProcSet [/PDF]
/Pattern << /P1 4 0 R >>
/ColorSpace << /CS1 [/Pattern /DeviceGray] >>
>>
endobj
4 0 obj
<</Type /Pattern
/PatternType 1
/Resources 8 0 R
/PaintType 1
/TilingType 1
/BBox [0 0 8 8]
/XStep 8
/YStep 8
/Length 49 0 R
>>
stream
```

```
0 g
q
8 0 0 -8 0 8 cm
BI
/W 8
/H 8
/BPC 1
/IM true
/F /AHx
ID
7F FF DD FF FF 7F DD FF>
EI
\circendstream
endobj
8 0 obj
<< /ProcSet [/PDF /ImageB] >>
endobj
```
[Figure 7.7](#page-205-0) shows the PDF version of the Star pattern from Example 4.18 on page 206 of the *PostScript Language Reference Manual, Second Edition*. The painting procedure is more detailed in PDF because it does not have the programming constructs such as **repeat** that PostScript does. Consequently, the positions, which involve constants like sin  $\pi/5$ , are expressed as literal numbers, as opposed to expressions that evaluate to those numbers.

#### **Example 7.7** *Star pattern*

```
1 0 obj
<</Type /Page
/Parent 8 0 R
/Resources 3 0 R
/Contents 2 0 R
>>
endobj
2 0 obj
<< /Length 18 0 R>>
stream \texttt{\$ The Page content}/Pattern cs /P1 scn % Set the pattern
120 120 184 120 re
f \frac{1}{2} \frac{1}{2} Fill the rectangle with it
0 G120 120 184 120 re
S
BT
/F1 1 Tf
270 0 0 270 160 100 Tm
0.9 g
```
(A)Tj /CS1 cs /P1 scn % Set the pattern 0 0 TD  $(A)Tj$   $\qquad$   $\qquad$ ET endstream endobj 3 0 obj % The Page's resources  $<<$ /ProcSet [/PDF /Text] /Font << /F1 4 0 R >> /Pattern << /P1 5 0 R >> /ColorSpace << /CS1 [/Pattern /DeviceGray] >> >> endobj 4 0 obj  $<<$ /Type /Font /Subtype /Type1 /Name /F1 /BaseFont /Times-Roman >> endobj 5 0 obj <br> 8 The pattern  $<<$ /Type /Pattern /PatternType 1 /Resources 9 0 R /PaintType 1 /TilingType 1 /BBox [0 0 60 60] /XStep 60 /YStep 60 /Length 33 0 R >> stream 0.3 g 15 27 m 7.947 5.292 l 26.413 18.708 l 3.587 18.708 l 22.053 5.292 l f 45 57 m 37.947 35.292 l 56.413 48.708 l 33.587 48.708 l 52.053 35.292 l f

```
0.7 g
15 57 m
7.947 35.292 l
26.413 48.708 l
3.587 48.708 l
22.053 35.292 l
f
45 27 m
37.947 5.292 l
56.413 18.708 l
33.587 18.708 l
52.053 5.292 l
f
endstream
endobj
9 0 obj % The pattern's resources
<< /ProcSet [/PDF] >>
endobj
```
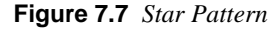

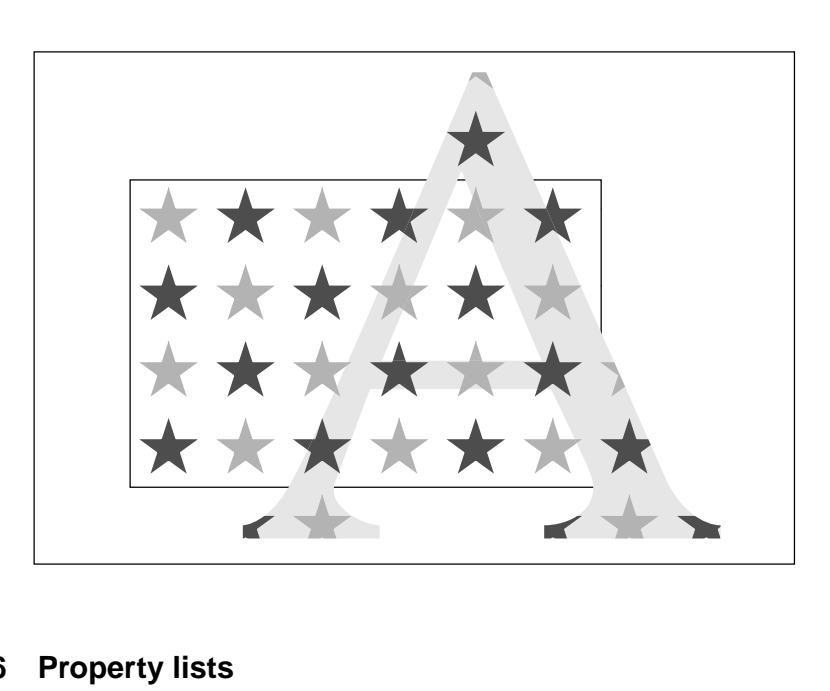

# **7.16 Property lists**

A Property List is a dictionary that provides information about a sequence of graphics objects or a particular place with the stream of marking operators. It may be written in-line, or it may appear in the **Properties** sub-dictionary of the current Resources dictionary. Property lists are used by the Marked Content operators (see [Section 8.10.3 on page 239\)](#page-238-0).

Property Lists provide an open-ended extension mechanism that allows a set of key-value pairs to be associated with particular marks in a content stream. With the exception of the **Subtype** key, no particular keys are defined by PDF. It is suggested, however, that any particular extension use keys in a consistent way. For example, the values associated with a given key should always be of the same type (or small set of types). The meanings of the extended keys are determined by the extensions that create and use those keys.

**Table 7.40** *Property List attributes*

| Key            |      | Type Semantics                                                                                                    |
|----------------|------|----------------------------------------------------------------------------------------------------|
| <b>Subtype</b> | name | <i>(Optional)</i> Object subtype. Intended to indicate the application or extension that<br>defines the property list. |

**CHAPTER 8**

# **Page Descriptions**

This chapter describes the PDF operators that draw text, graphics, and images on the page and in other "marking contexts" such as forms and patterns. It completes the specification of PDF. The following chapters describe how to produce efficient PDF files.

Text, graphics, and images are drawn using the coordinate systems described in [Chapter 3.](#page-34-0) It may be useful to refer to that chapter when reading the description of various operators, to obtain a better understanding of the coordinate systems used in PDF documents and the relationships among them.

[Appendix B](#page-332-0) contains a complete list of operators, arranged alphabetically.

*Note Throughout this chapter, PDF operators are shown with a list of the operands they require. For operators that correspond to one or more PostScript language operators, the corresponding PostScript language operator appears in bold on the first line of the operator's definition. An operand specified as "number" may be either an integer or a real number. Otherwise, numeric operands must be integers.*

# **8.1 Overview**

A PDF page description can be considered a sequence of graphics objects. These objects generate marks that are applied to the current page, obscuring any previous marks they may overlay.

PDF provides four types of graphics objects:

- A *path object* is an arbitrary shape made of straight lines, rectangles, and cubic curves. A path may intersect itself and may have disconnected sections and holes. A path object includes a painting operator that specifies whether the path is filled, stroked, and/or serves as a clipping path.
- A *text object* consists of one or more character strings that can be placed anywhere on the page and in any orientation. Like a path, text can be stroked, filled, and/or serve as a clipping path.
- An *image object* consists of a set of samples using a specified color model. Images can be placed anywhere on a page and in any orientation.

<span id="page-209-0"></span>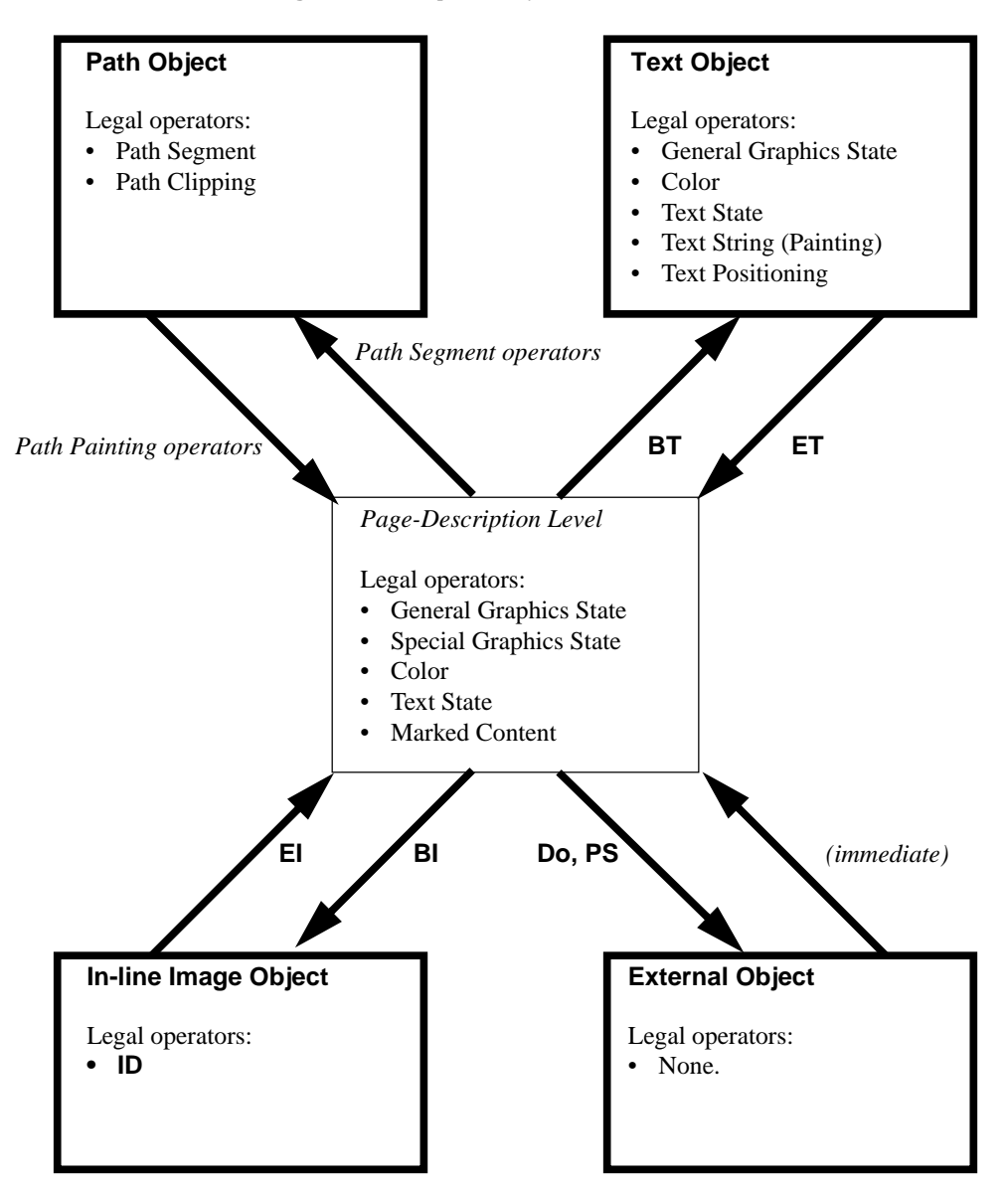

General Graphics State operators: **d, gs, i, j, J, M, w** Special Graphics State operators: **q, Q, cm** Color operators: **g, G, k, K, rg, RG, sc, SC, scn, SCN, cs, CS** Text State operators: **TC, Tf, TL, Tr, Ts, Tw, Tz** Text String (Painting) operators: **Tj, TJ, ', "** Text Positioning operators: **Td, TD, Tm, T\*** Path Segment operators: **c, hl, m, re, v, y** Path Painting operators: **f, F, f\*, n, s, S, b, b\*, B, B\*** Path Clipping operators: **W, W\*** Marked Content operators: **BMC, BDC, EMC, MP, DP**

• An *External Object* (XObject) is an object defined outside the stream. The interpretation of an XObject depends on its type. PDF currently supports three types of XObjects: images, forms, and PostScript language fragments.

As described in [Chapter 7,](#page-132-0) a PDF page description is not necessarily selfcontained. It often contains references to resources such as fonts, patterns, forms, or images not found within the page description itself but located elsewhere in the PDF file.

[Figure 8.1](#page-209-0) shows the ordering rules for the operations that define graphics objects. Some operations are permitted only in certain graphics objects or in the intervals between graphics objects, which is called the Page Description Level in the Figure. Every contents stream begins at the Page Description Level, where changes can be made to the graphics state, including colors and text-specific parameters, as explained in the following sections. The arrows indicate the operators that mark the beginning or end of each of the graphics objects. For example, any Path Segment operator such as **m** (moveto) marks the beginning of a Path object. Inside a Path object, additional Path Segment operators are permitted, as are Path Clipping operators, but not a General Graphics State operator such as **d** (setdash), for example. A Path Painting operator such as **f** (fill) marks the end of the Path Object and the return to the Page Description Level.

# **8.2 Graphics state**

The exact effect of drawing a graphics object is determined by parameters such as the current line thickness, font, and leading. These parameters are part of the *graphics state*.

Although the contents of the PDF graphics state are similar to those of the graphics state in the PostScript language, there are several differences:

- 1. In PDF, the graphics state is *divided* into four distinct groups of parameters and operators. There are specific groups for text, for color, for "generic" marking operations, and for the graphics state itself. In this chapter, starting in [Figure 8.1](#page-209-0), these are referred to as Text State, Color, General Graphics State, and Special Graphics State operators, respectively. The Text State, for example, enables the implementation of a more compact set of text operators.
- 2. The graphics state is *extended* to distinguish the parameters for fill operations from those for stroke operations. The use of separate fill and stroke colors in PDF is necessary to implement painting operators that both fill and stroke a path or text.
- 3. Finally, the graphics state in PDF 1.2 permits *user extensions* by means of the Marked Content operators. These have no effect on viewing or printing, but they preserve information that may be of use to plug-ins.

The graphics state is initialized at the beginning of each page, using the default values specified in each of the operator descriptions.

# **8.3 Special Graphics State**

The Special Graphics State refers to parameters that apply to all four types of graphics objects: path, text, image, and external.

PDF provides a *graphics state stack* for saving and restoring the entire graphics state: the General Graphics State, the Color, and the Text State. PDF provides an operator, **q**, that saves a copy of the graphics state onto the graphics state stack. Another operator, **Q**, removes the most recently saved graphics state from the stack and makes it the current graphics state.

# **8.3.1 Special Graphics state parameters**

# **8.3.1.1 Clipping path**

The clipping path restricts the region to which paint can be applied on a page. Marks outside the region bounded by the clipping path are not painted. Clipping paths may be specified either by a path, or by using one of the clipping modes for text rendering. These are described in **Section 8.6.3, "Path clipping operators**," and [Section 8.7.1.7, "Text rendering mode](#page-230-0)."

# **8.3.1.2 Current transformation matrix**

The CTM is the matrix specifying the transformation from user space to device space. It is described in **Section 3.2, "User space."** 

# **8.3.1.3 Current point**

All drawing on a page makes use of the *current point*. In an analogy to drawing on paper, the current point can be thought of as the location of the pen used for drawing.

The current point must be set before graphics can be drawn on a page. Several of the operators discussed in [Section 8.6.1, "Path segment operators](#page-222-0)," set the current point. As a path object is constructed, the current point is updated in the same way as a pen moves when drawing graphics on a piece of paper. After the path is painted using the operators described in [Section 8.6.2, "Path painting operators,](#page-224-0)" the current point is undefined.

The current point also determines where text is drawn. Each time a text object begins, the current point is set to the origin of the page's coordinate system. Several of the operators described in **Section 8.7.3, "Text positioning operators**," change the current point. The current point is also updated as text is drawn using the operators described in [Section 8.7.5, "Text string operators](#page-233-0)."

# **8.3.2 Special Graphics State operators**

The operators in this section may be used only at the Page-Description Level; see [Figure 8.1.](#page-209-0) Adjacent to each PDF operator name is the PostScript language equivalent operator, if any.

#### **q gsave**

Saves the current graphics state on the graphics state stack.

#### **Q grestore**

Restores the graphics state to the most recently saved state. Removes the most recently saved state from the stack and makes it the current state.

# a b <sup>c</sup> d <sup>e</sup> f **cm concat**

Modifies the CTM by concatenating the specified matrix. Although the operands specify a matrix, they are passed as six numbers, not an array.

# **8.4 General Graphics state**

# **8.4.1 Flatness**

Flatness sets the maximum permitted distance in device pixels between the mathematically correct path and an approximation constructed from straight line segments, as shown in Figure 8.2.

*Note Flatness is inherently device-dependent, because it is measured in device pixels.*

**Figure 8.2** *Flatness*

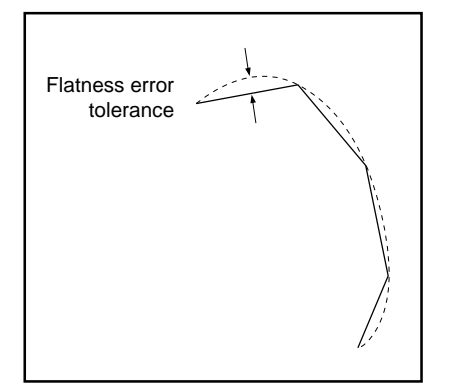

flatness **i setflat**

Sets the flatness parameter in the graphics state. *flatness* is a number in the range 0 to 100, inclusive. The default value for flatness is 0, which means that the device's default flatness is used.

#### **8.4.2 Line cap style**

The line cap style specifies the shape to be used at the ends of open subpaths when they are stroked. Allowed values are shown in [Figure 8.3](#page-213-0).

**Figure 8.3** *Line cap styles*

<span id="page-213-0"></span>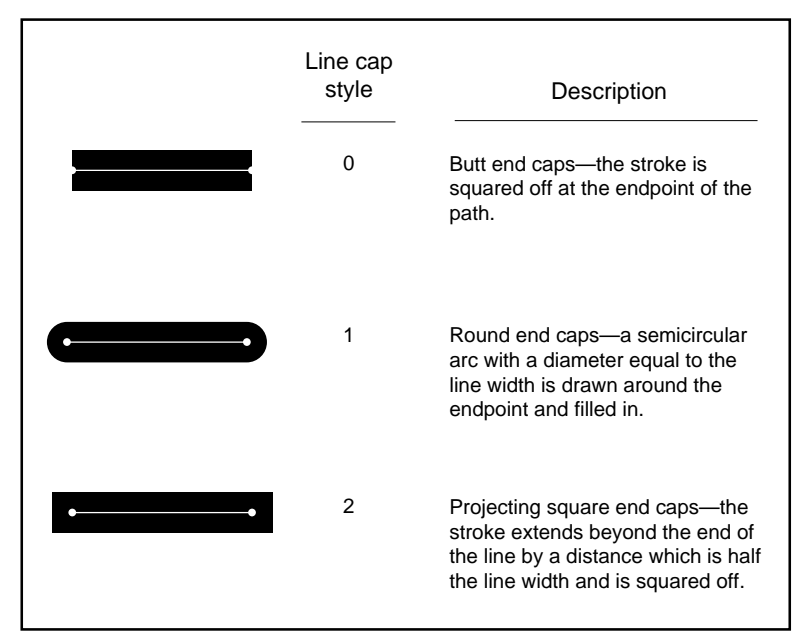

#### linecap **J setlinecap**

Sets the line cap parameter in the graphics state. *linecap* has a default value of 0.

# **8.4.3 Line dash pattern**

The line dash pattern controls the pattern of dashes and gaps used to stroke paths. It is specified by an *array* and a *phase*. The array specifies the length of alternating dashes and gaps. The phase specifies the distance into the dash pattern to start the dash. Both the elements of the array and the phase are measured in user space units. Before beginning to stroke a path, the array is cycled through, adding up the lengths of dashes and gaps. When the sum of dashes and gaps equals the value specified by the phase, stroking of the path begins, using the array from the point that has been reached. [Figure 8.4](#page-214-0) shows examples of line dash patterns. As can be seen from the figure, the command [] 0 d can be used to restore the dash pattern to a solid line.

<span id="page-214-0"></span>**Figure 8.4** *Line dash pattern*

| Dash pattern | Array and<br>phase | Description                      |
|--------------|--------------------|----------------------------------|
|              | [10                | Turn dash off-solid line         |
|              | [3]0               | 3 units on, 3 units off,         |
|              | $[2]$ 1            | 1 on, 2 off, 2 on, 2 off,        |
|              | [2 1] 0            | 2 on, 1 off, 2 on, 1 off,        |
|              | [3 5] 6            | 2 off, 3 on, 5 off, 3 on, 5 off, |
|              | $[23]$ 11          | 1 on, 3 off, 2 on, 3 off, 2 on,  |

Dashed lines wrap around curves and corners just as solid stroked lines do. The ends of each dash are treated with the current line cap style, and corners within dashes are treated with the current line join style.

# [array] phase **d setdash**

Sets the dash pattern parameter in the graphics state. If *array* is empty, the dash pattern is a solid, unbroken line; otherwise *array* is an array of numbers, all nonnegative and at least one non-zero, that specify distances in user space for the length of dashes and gaps. *phase* is a number that specifies a distance in user space into the dash pattern at which to begin marking the path. The default dash pattern is a solid line.

# **8.4.4 Line join style**

The line join style specifies the shape to be used at the corners of paths that are stroked. [Figure 8.5](#page-215-0) shows the allowed values.

**Figure 8.5** *Line join styles*

<span id="page-215-0"></span>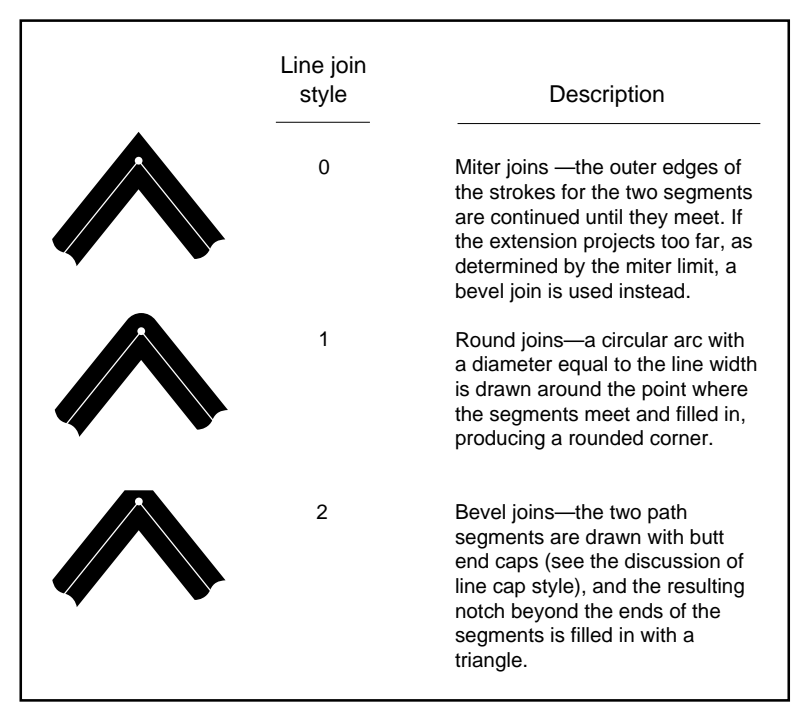

# linejoin **j setlinejoin**

Sets the line join parameter in the graphics state. *linejoin* has a default value of 0.

#### **8.4.5 Line width**

The line width specifies the thickness of the line used to stroke a path and is measured in user space units. A line width of 0 specifies the thinnest line that can be rendered on the output device.

*Note A line width of 0 is an inherently device-dependent value. Its use is discouraged because the line may be nearly invisible when printing on high-resolution devices.*

# linewidth **w setlinewidth**

Sets the line width parameter in the graphics state. *linewidth* is a number and has a default value of 1.

#### **8.4.6 Miter limit**

When two line segments meet at a sharp angle and mitered joins have been specified as the line join style, it is possible for the miter to extend far beyond the thickness of the line stroking the path. The miter limit imposes a maximum on the ratio of the miter length to the line width, as shown in [Figure 8.6.](#page-216-0) When the limit is exceeded, the join is converted from a miter to a bevel.
The ratio of miter length to line width is directly related to the angle ϕ between the segments in user space by the formula:

 $\frac{\text{miter length}}{\text{line length}} = \frac{1}{\sin(\phi)}$  $\sin\left(\frac{\varphi}{2}\right)$  $=$   $-\frac{1}{\cdot}$ 

For example, a miter limit of  $1.415$  converts miters to bevels for  $\varphi$  less than 90 degrees, a limit of 2.0 converts miters to bevels for ϕ less than 60 degrees*,* and a limit of 10.0 converts miters to bevels for  $\varphi$  less than 11 degrees.

**Figure 8.6** *Miter length*

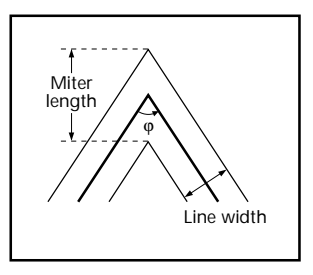

#### miterlimit **M setmiterlimit**

Sets the miter limit parameter in the graphics state. *miterlimit* is a number that must be greater than or equal to 1, and has a default value of 10.

### **8.4.7 Generic Graphics State operator**

All the remaining parameters in the General Graphics State are set with the **gs** operator, whose operand is an "extended graphics state" dictionary. (See page [189.](#page-188-0)) Each parameter uses a different keyword in this dictionary.

*Note It is expected that any future extensions to the graphics state will also use the* **gs** *operator, with new keywords, rather than new operators.*

#### name **gs**

Sets the chosen device-dependent parameters in the graphics state: stroke adjustment, overprint, black generation, undercolor removal, transfer function, halftone, and halftone phase. name is the name of an ExtGState dictionary in the current Resources dictionary.

#### **8.4.8 Stroke adjustment**

The stroke adjustment parameter controls whether the line width and the coordinates of a stroke are automatically adjusted as necessary to produce lines of uniform thickness. For details, see section 6.5.2, "Automatic Stroke Adjustment," of the *PostScript Language Reference Manual, Second Edition*. The keyword for stroke adjustment is **SA**.

# **PDF 1.2**

# **8.4.9 Overprint**

The overprint parameter is used only when producing separations. It specifies whether painting on one separation causes the corresponding areas of other separations to be erased (*false*) or left unchanged (*true*). See section 4.8.4, "Special Color Spaces," of the *PostScript Language Reference Manual, Second Edition*. The keyword for overprint is **OP**.

#### **8.4.10 Black generation**

The black-generation function computes the value of the black component during conversion from **DeviceRGB** color space to **DeviceCMYK**. For additional information, see section 6.2.3, "Conversion from **DeviceRGB** to **DeviceCMYK**," of the *PostScript Language Reference Manual, Second Edition*. The keyword for black generation is **BG**.

#### **8.4.11 Undercolor removal**

The undercolor removal function computes the amount to subtract from the cyan, magenta, and yellow components during conversion of color values from **DeviceRGB** color space to **DeviceCMYK**. See section 6.2.3, "Conversion from **DeviceRGB** to **DeviceCMYK**," of the *PostScript Language Reference Manual, Second Edition*. The keyword for undercolor removal is **UCR**.

#### **8.4.12 Transfer function**

The transfer function adjusts the values of the gray color component. It is also a part of some halftone screens. For complete details, see section 6.3, "Transfer Functions," of the *PostScript Language Reference Manual, Second Edition*. The keyword for transfer function is **TR**.

#### **8.4.13 Halftone**

The halftone parameter of the graphics state specifies how halftones should be produced. See **7.13, "Extended graphics states**," for details about halftones. For general information on halftones, see section 6.4.3, "Halftone Dictionaries," of the *PostScript Language Reference Manual, Second Edition*. The keyword for halftone is **HT**.

#### **8.4.14 Halftone phase**

The halftone phase parameters of the graphics state specifies the phase relationship of halftone cells to the coordinate axes. See section 7.3.3, "Halftone Phase," of the *PostScript Language Reference Manual, Second Edition*. The keyword for halftone phase is **HTP**.

**PDF 1.2**

**PDF 1.2**

#### **PDF 1.2**

#### **PDF 1.**

# **8.5 Color**

#### **8.5.1 Color parameters**

#### **8.5.1.1 Fill color**

The fill color is used to paint the interior of paths and text characters that are filled. Filling is described in [Section 8.6.2, "Path painting operators](#page-224-0)."

#### **8.5.1.2 Stroke color**

The stroke color is used to paint the border of paths and text that are stroked. Stroking is described in [Section 8.6.2, "Path painting operators.](#page-224-0)"

#### **8.5.1.3 Fill color space**

The fill color space is the color space in which the fill color is specified.

#### **8.5.1.4 Stroke color space**

The stroke color space is the color space in which the stroke color is specified.

#### **8.5.1.5 Rendering intent**

The rendering intent is a name that indicates the style of color rendering that should occur. See [Section 7.11, "XObjects](#page-174-0)," and especially [Table 7.25](#page-178-0), "Color rendering intents," for further detail.

#### **8.5.2 Color operators**

The operators that set colors and color spaces fall into two classes. Operators in the first class, which were defined in PDF 1.0, set the color and color space at the same time, and they include only device-dependent color spaces. Operators in the second class, which are defined in PDF 1.1, set colors and color spaces separately, and they apply to all color spaces.

The default color space is **DeviceGray**, and the default fill and stroke colors are both black.

Color operators may appear inside Text Objects or at the Page-Description Level. See [Figure 8.1.](#page-209-0)

#### **8.5.2.1 Device-dependent color space operators**

#### gray **g setgray** (fill)

Sets the color space to **DeviceGray**, and sets the gray tint to use for filling paths. gray is a number between 0 (black) and 1 (white).

# **PDF 1.1**

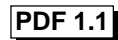

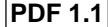

#### gray **G setgray** (stroke)

Sets the color space to **DeviceGray**, and sets the gray tint to use for stroking paths.  $\frac{q}{q}$  is a number between 0 (black) and 1 (white).

#### c m y k **k setcmykcolor** (fill)

Sets the color space to **DeviceCMYK**, and sets the color to use for filling paths. Each operand must be a number between 0 (no ink) and 1 (maximum ink).

#### c m y k **K setcmykcolor** (stroke)

Sets the color space to **DeviceCMYK**, and sets the color to use for stroking paths. Each operand must be a number between 0 (no ink) and 1 (maximum ink).

#### r g b **rg setrgbcolor** (fill)

Sets the color space to **DeviceRGB**, and sets the color to use for filling paths. Each operand must be a number between 0 (minimum intensity) and 1 (maximum intensity).

#### r g b **RG setrgbcolor** (stroke)

Sets the color space to **DeviceRGB**, and sets the color to use for stroking paths. Each operand must be a number between 0 (minimum intensity) and 1 (maximum intensity).

#### **8.5.2.2 Generic color space operators**

#### colorspace **cs setcolorspace** (fill)

Sets the color space to use for filling paths. *colorspace* must be a name. If the color space is specified by a name (the device-dependent color spaces **DeviceGray**, **DeviceRGB**, and **DeviceCMYK**), then that name may be used. If it is specified by an array (the device-independent and special color spaces), then colorspace must be a name defined in the current Resources dictionary.

For example, the following expression is illegal:

[/CalGray *dict*] cs

Instead, one would write

/CS42 cs

and the Resources dictionary would contain

/CS42 [/CalGray dict]

#### 220 **Adobe Systems Inc.**

# **PDF1**

The **cs** operator also sets the current fill-color to its initial value, which depends on the color space. For the device-dependent and calibrated color spaces, the initial color is black. For a **Lab** color space, the initial value is specified by the minimum **Range** values. For an **Indexed** color space, the initial value is 0. The initial value in a **Separation** color space is 1, and the initial color value in a **Pattern** color space is a pattern that has an empty stream of marking operators, thus producing no marks on the page.

colorspace **CS setcolorspace** (stroke)

Same as **cs**, but for strokes.

#### $c_1$   $c_2$   $c_3$   $c_4$  **sc setcolor** (fill)

Sets the color to use for filling paths. The number of operands required and their interpretation is based on the current fill color space. For **DeviceGray**, **CalGray**, and **Indexed** color spaces, one operand is required. For **DeviceRGB**, **CalRGB**, and **Lab** color spaces, three operands are required. For **DeviceCMYK** and **CalCMYK**, four operands are required.

#### $c_1$   $c_2$   $c_3$   $c_4$  **SC setcolor** (stroke)

Same as **sc**, but for stroking paths.

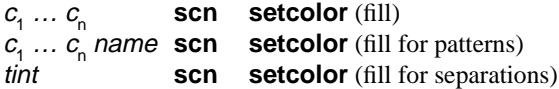

**scn** accepts the same parameters, and has the same effect, as **sc**. In addition, it supports **Pattern** and **Separation** colors.

If the current fill color space is a **Pattern** color space, then **scn** sets the pattern to use for filling paths. name is the name of a **Pattern** resource in the current Resources dictionary. If the pattern is uncolored (if **PaintType** is 2), then the color is determined by the component values  $c_1 \ldots c_n$  in the underlying color space. If the pattern is colored (if **PaintType** is 1), then the component values must not be specified.

If the current fill color space is a **Separation** color space, then **scn** sets the tint for filling paths in that separation. *tint* is a number in the range 0 to 1 that represents the amount of colorant applied to the separation.

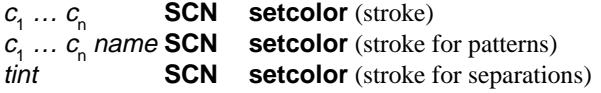

Same as **scn**, but for strokes.

#### <span id="page-221-0"></span>**8.5.2.3 Color rendering intent**

intent **ri** Sets the color rendering intent in the graphics state.

intent is a name of a color rendering intent, which indicates the style of color rendering that should occur, as described in [Table 7.25 on page 179.](#page-178-0) The default rendering intent is **RelativeColorimetric**.

# **8.6 Paths**

*Paths* are used to represent lines, curves, and regions. A path consists of a series of path segment operators describing where marks are to appear on the page, followed by a path painting operator, which actually marks the path in one of several ways. A path may be composed of one or more disconnected sections, referred to as *subpaths*. An example of a path with two subpaths is a path containing two parallel line segments.

Path segments may be straight lines or curves. Curves in PDF files are represented as cubic Bézier curves. A cubic Bézier curve is specified by the *x*- and *y*coordinates of four points: the two endpoints of the curve (the current point,  $P_0$ , and the final point,  $P_3$ ) and two *control points* (points  $P_1$  and  $P_2$ ), as shown in Figure 8.7.

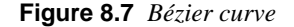

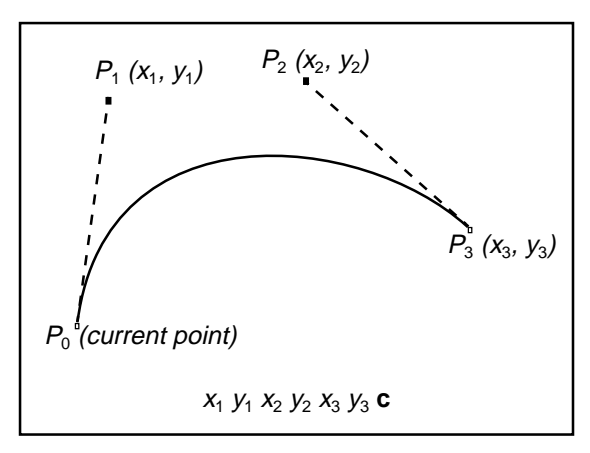

Once these four points are specified, the cubic Bézier curve  $R(t)$  is generated by varying the parameter *t* from 0 to 1 in the following equation:

$$
R(t) = (1-t)^{3} P_{0} + 3t(1-t)^{2} P_{1} + 3t^{2}(1-t) P_{2} + t^{3} P_{3}
$$

In this equation,  $P_0$  is the current point before the curve is drawn. When the parameter *t* has the value 0,  $R(t) = P_0$  (the current point). When  $t = 1$ ,  $R(t) = P_3$ . The curve does not, in general, pass through the two control points  $P_1$  and  $P_2$ .

Bézier curves have two desirable properties. First, the curve is contained within the convex hull of the control points. The convex hull is most easily visualized as the polygon obtained by stretching a rubber band around the outside of the four points defining the curve. This property allows rapid testing of whether the curve is completely outside the visible region, and so does not have to be rendered. Second, Bézier curves can be very quickly split into smaller pieces for rapid rendering.

#### *Note In the remainder of this book, the term* Bézier curve *means cubic Bézier curve.*

Paths are subject to and may also be used for clipping. Path clipping operators replace the current clipping path with the intersection of the current clipping path and the current path.

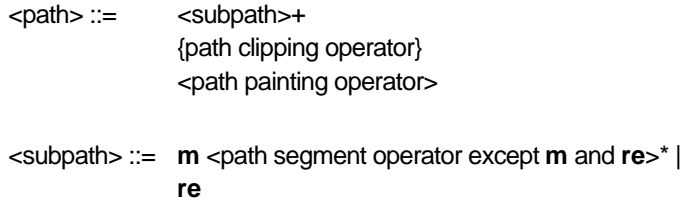

#### **8.6.1 Path segment operators**

All operands are numbers that are coordinates in user space.

#### <sup>x</sup> y **m moveto**

Moves the current point to  $(x, y)$ , omitting any connecting line segment.

#### <sup>x</sup> y **l** (operator is lowercase L) **lineto**

Appends a straight line segment from the current point to  $(x, y)$ . The new current point is  $(x, y)$ .

#### $x_1 y_1 x_2 y_2 x_3 y_3$  **c** curveto

Appends a Bézier curve to the path. The curve extends from the current point to  $(x_3, y_3)$  using  $(x_1, y_1)$  and  $(x_2, y_2)$  as the Bézier control points, as shown in Figure <u>8.7</u>. The new current point is  $(x_3, y_3)$ .

 $x_2$   $y_2$   $x_3$   $y_3$  **v curveto** (first control point coincides with initial point on curve)

Appends a Bézier curve to the current path between the current point and the point  $(x_3, y_3)$  using the current point and  $(x_2, y_2)$  as the Bézier control points, as shown in [Figure 8.8](#page-223-0). The new current point is  $(x_3, y_3)$ .

**Figure 8.8 v** *operator*

<span id="page-223-0"></span>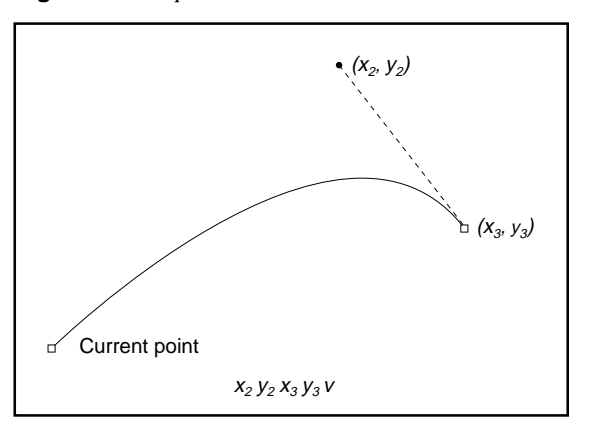

$$
x_1 \, y_1 \, x_3 \, y_3
$$

**y** curveto (second control point coincides with final point on curve)

Appends a Bézier curve to the current path between the current point and the point  $(x_3, y_3)$  using  $(x_1, y_1)$  and  $(x_3, y_3)$  as the Bézier control points, as shown in Figure <u>8.9</u>. The new current point is  $(x_3, y_3)$ .

**Figure 8.9 y** *operator*

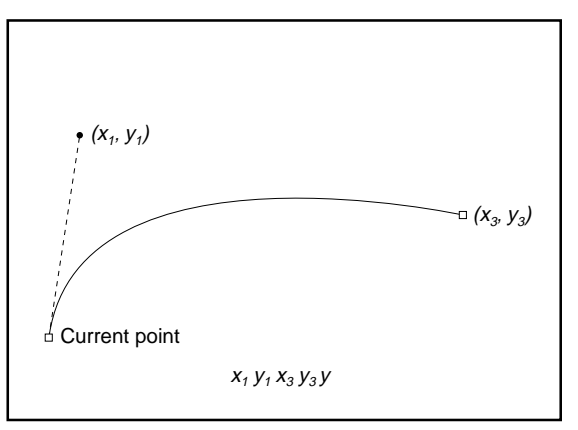

<sup>x</sup> y width height **re** Adds a rectangle to the current path.

width and height are distances in user space. The operation

x y width height re

is defined to have the same effect as the sequence

<sup>x</sup> y m x+width y l x+width y+height 1  $x$  y+height  $1$ 

224 Adobe Systems Inc.

#### h

#### <span id="page-224-0"></span>**h closepath**

Closes the current subpath by appending a straight line segment from the current point to the starting point of the subpath.

#### **8.6.2 Path painting operators**

Paths may be stroked and/or filled. As in the PostScript language, painting completely obscures any marks already on the page under the region that is painted.

Stroking draws a line along the path, using the line width, dash pattern, miter limit, line cap style, line join style, stroke color, stroke color space, and stroke adjustment from the graphics state. The line drawn when a path is stroked is centered on the path. If a path consists of multiple subpaths, each is treated separately.

The process of filling a path paints the entire region enclosed by the path, using the fill color and fill color space. If a path consists of several disconnected subpaths, each is filled separately. Any open subpaths are implicitly closed before being filled. Closing is accomplished by adding a segment between the first and last points on the path. For a simple path, it is clear what lies inside the path and should be painted by a fill. For more complicated paths, it is not so obvious. One of two rules is used to determine which points lie inside a path.

The *non-zero winding number rule* uses the following test to determine whether a given point is inside a path and should be painted. Conceptually, a ray is drawn in any direction from the point in question to infinity, and the points where the ray crosses path segments are examined. Starting from a count of zero, add one to the count each time a path segment crosses the ray from left to right, and subtract one from the count each time a path segment crosses the ray from right to left. If the ray encounters a path segment that coincides with it, the result is undefined. In this case, a ray in another direction can be picked, since all rays are equivalent. After counting all the crossings, if the result is zero then the point is outside the path. The effect of using this rule on various paths is illustrated in **Figure 8.10.** The nonzero winding number rule is used by the PostScript language **fill** operator.

**Figure 8.10** *Non-zero winding number rule*

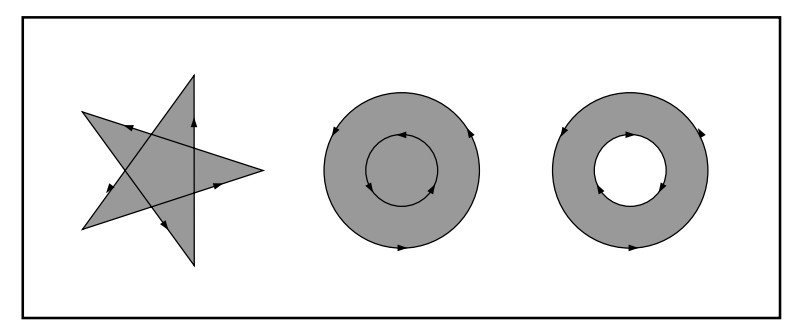

The *even–odd rule* uses a slightly different strategy. The same calculation is made as for the non-zero winding number rule, but instead of testing for a result of zero, a test is made as to whether the result is even or odd. If the result is odd, the point is inside the path; if the result is even, the point is outside. The result of applying this rule to various paths is illustrated in  $Figure 8.11$ . The even–odd rule is used by the PostScript language **eofill** operator.

**Figure 8.11** *Even–odd rule*

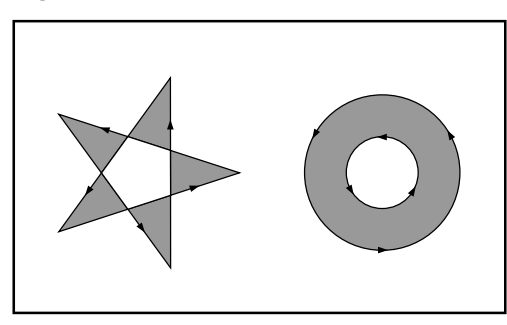

#### **n newpath**

Ends the path without filling or stroking it. This is a "path painting no-op," primarily used with a path clipping operator (see the next section), but like the other path painting operators, it terminates a Path Object.

#### **S stroke**

Strokes the path.

#### **s closepath** and **stroke**

Similar to the **S** operator, but closes the path before stroking it.

#### **f fill**

Fills the path, using the non-zero winding number rule to determine the region to fill.

#### **F fill**

Same as the **f** operator. Included only for compatibility. Although applications that read PDF files must be able to accept this operator, applications that generate PDF files should use the **f** operator instead.

#### **f\* eofill**

Fills the path, using the even–odd rule to determine the region to fill.

- **B fill** and **stroke**
- **b closepath**, **fill**, and **stroke**
- **B\* eofill** and **stroke**
- **b\* closepath**, **eofill**, and **stroke**

#### **8.6.3 Path clipping operators**

Path clipping operators cause the current clipping path to be replaced with the intersection of the current clipping path and the path. A path is made into a clipping path by inserting a path clipping operator between the last path segment operator and the path painting operator.

Although the path clipping operator appears before the path painting operator, the path clipping operator does not alter the clipping path at the point it appears. Rather, it modifies the effect of the path painting operator. After the path is filled or stroked by the path painting operator, it is set to be the current clipping path. If the path is both filled and stroked, the painting is done in that order before making the path the current clipping path.

The definition of the clipping path and all subsequent operations it is to affect should be contained between a pair of **q** and **Q** operators. Execution of the **Q** operator causes the clipping path to revert to that saved by the **q** operator, before the clipping path was modified.

#### **W clip**

Uses the non-zero winding number rule to determine which regions are inside the clipping path.

#### **W\* eoclip**

Uses the even–odd rule to determine which regions are inside the clipping path.

# **8.7 Text state**

The text state is composed of those graphics state parameters that affect only text.

#### **8.7.1 Text State parameters and operators**

There are nine parameters in the text state, each of which can be set individually:

- 1.  $T_c$  is the character spacing parameter.
- 2.  $T_w$  is the word spacing parameter.
- 3.  $T_h$  is the horizontal spacing parameter.
- 4.  $T_l$  is the "leading" parameter.
- 5.  $T_f$  is the text font.
- 6.  $T_{fs}$  is the text font size.
- 7.  $T_m$  is the text matrix.
- 8. *Tmode* is the rendering mode.
- 9. *Trise* is the "text rise."

There are two additional parameters of the text state:

- 1.  $T_{LM}$  is the matrix for the current text line.
- 2.  $T_{RM}$  is the rendering matrix.

Each of the items in the text state is described in the following sections.

- *Note [Section 8.7.4, "Text rendering,](#page-233-0)" describes how these parameters are used, and their exact effects on the text state.*
- *Note These operators can appear outside of text objects, and the values they set are retained across text objects on a single page. Like other graphics state parameters, the values are initialized to the default values at the beginning of each page.*

# **8.7.1.1 Character spacing**

The character spacing parameter,  $T_c$ , is a number specified in text space units. It is added to the displacement between the origin of one character and the origin of the next. See [Figure 7.3 on page 154](#page-153-0) for examples of character origins and displacements. In the default coordinate system, the positive direction of the *x*-axis points to the right, and the positive direction of the *y*-axis points upward. So for horizontal writing, a positive value of  $T_c$  has the effect of expanding the space between characters; see Figure 8.12. For vertical writing, however, a *negative* value of  $T_c$  has the effect of expanding the space between characters.

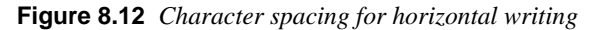

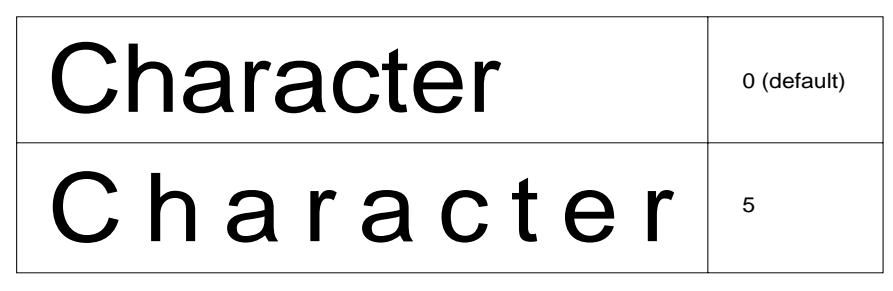

Character spacing is applied to each glyph in the string, regardless of the number of bytes used for that glyph's character code. Therefore character spacing is used even with fonts that have multi-byte encodings.

# charSpace **Tc** Set character spacing

Sets  $T_c$  to *charSpace*. Character spacing is used, together with word spacing, by the **Tj**, **TJ**, and **'** operators. charSpace is a number expressed in text space units and has an initial value of 0.

# **8.7.1.2 Word spacing**

The word spacing parameter,  $T_w$  is a number specified in text space units. It works in the same way as character spacing, but applies only to the space character, <20>.  $T_w$  is added to the displacement between the origin of the space character and the origin of the following character. For horizontal writing, a positive value for  $T_w$  has the effect of increasing the spacing between words. For vertical writing, a positive value for  $T_w$  *decreases* the space between words, since the positive direction of the *y*-axis points upward; therefore a negative value will increase the space between words. Figure 8.13 illustrates the effect of word spacing in horizontal writing.

**Figure 8.13** *Effect of word spacing in horizontal writing*

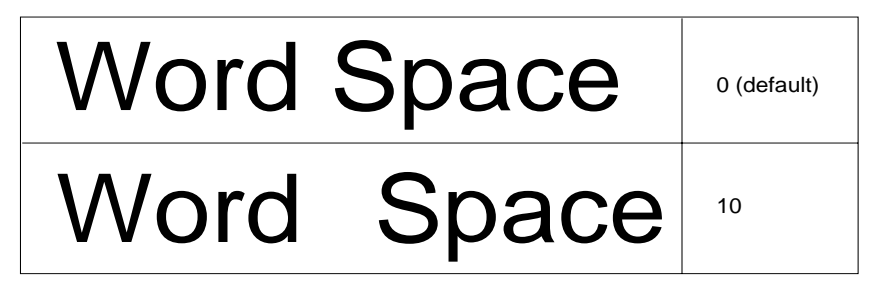

Word spacing is applied to every instance of the single byte  $\langle 20 \rangle$  in a string. Therefore word spacing is not used with fonts that have only multi-byte encodings or with fonts whose encodings do not use the single byte <20> as the space character.

#### wordSpace **Tw** Set word spacing

Sets  $T_w$  to wordSpace. Word spacing is used by the **Tj**, **TJ**, and **'** operators. wordSpace is a number expressed in text space units and has an initial value of 0.

# **8.7.1.3 Horizontal scaling**

The horizontal scaling parameter,  $T_h$ , adjusts the width of characters by stretching or shrinking them in the horizontal direction. The scaling is specified as a percent of the normal width of the characters, with 100 being the normal width. Figure [8.14](#page-229-0) shows the effect of horizontal scaling. The scaling always applies to the *x* coordinate, independent of the writing mode.

<span id="page-229-0"></span>**Figure 8.14** *Horizontal scaling*

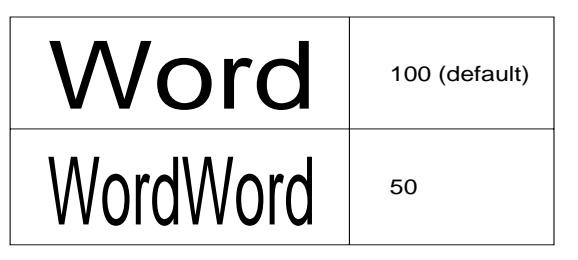

scale **Tz** Set horizontal scaling

Sets  $T_h$  to (scale  $\div$  100). scale is a number expressed in percent of the normal scaling and has an initial value of 100.

# **8.7.1.4 Leading**

The leading parameter,  $T_l$  is measured in text space units. It specifies the vertical distance between the baselines of adjacent lines of text, as shown in Figure 8.15. The leading parameter is used by the **TD**, **T\***, **'**, and **"** operators; it is independent of the writing mode.

**Figure 8.15** *Leading*

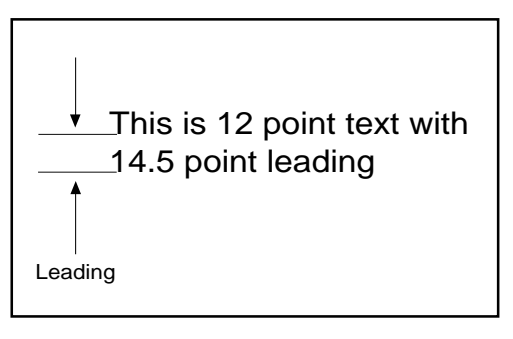

leading **TL** Set text leading

Sets  $T_l$  to *leading*. The **TL** operator need not be used in a PDF file unless the  $T^*$ ,  $\cdot$ , or **"** operators are used. leading has an initial value of 0.

# **8.7.1.5 Text font and size**

#### fontname size **Tf** Set font and size

Sets  $T_f$  to fontname and  $T_{fs}$  to size. There is no initial value for either fontname or size; they must be specified using **Tf** before drawing any text. fontname is the name of a Font in the current Resources dictionary. **size** is a number expressed in text space units.

#### **8.7.1.6 Text matrix**

The text matrix specifies the transformation from text space (see [Section 3.3, "Text](#page-36-0)  [space](#page-36-0)") to user space. The text matrix is set with the **Tm** operator (see [page 233](#page-232-0)).

#### **8.7.1.7 Text rendering mode**

Determines whether text is stroked, filled, or used as a clipping path.

*Note The rendering mode has no effect on text displayed using a Type 3 font.* 

The rendering modes are shown in Figure 8.16. In the figure, a stroke color of black and a fill color of light gray are used. After one of the clipping modes is used for text rendering, the text object must be ended using the **ET** operator before changing the text rendering mode.

*Note For the clipping modes (4–7), a series of lines has been drawn through the characters in Figure 8.16 to show where the clipping occurs.* 

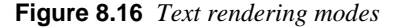

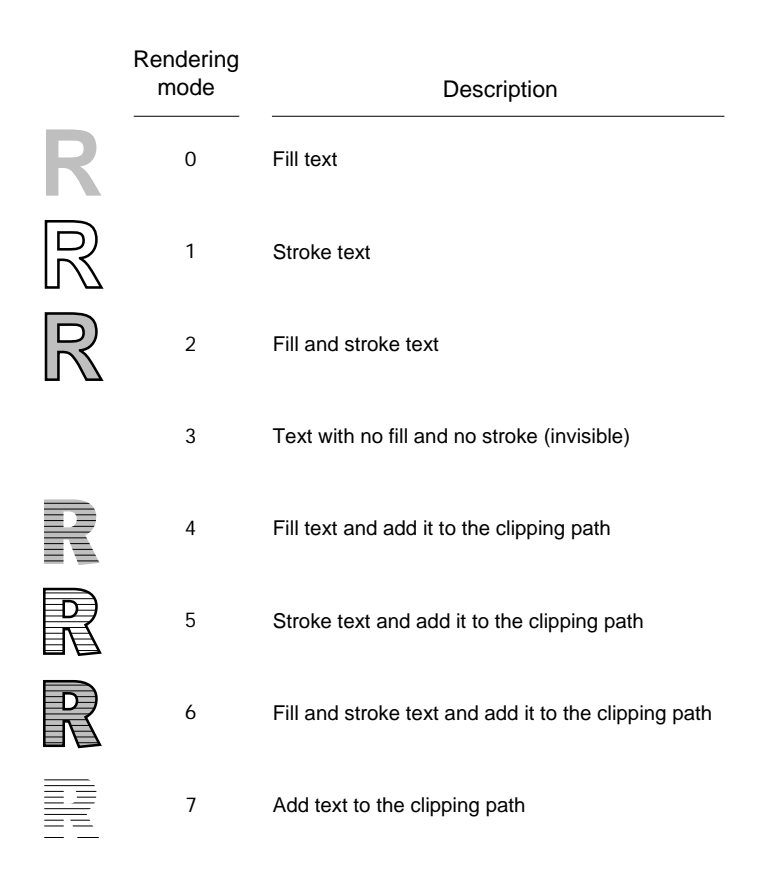

Sets  $T_{mode}$  to *render*, which is an integer and has an initial value of 0.

# **8.7.1.8 Text rise**

Text rise specifies the amount, in text space units, to move the baseline up or down from its default location. Positive values of text rise move the baseline up. Adjustments to the baseline are useful for drawing superscripts or subscripts. The default location of the baseline can be restored by setting the text rise to 0. Figure 8.17 illustrates the effect of the text rise, which is set using the **Ts** operator. Text rise always applies to the *y* coordinate, regardless of the writing mode.

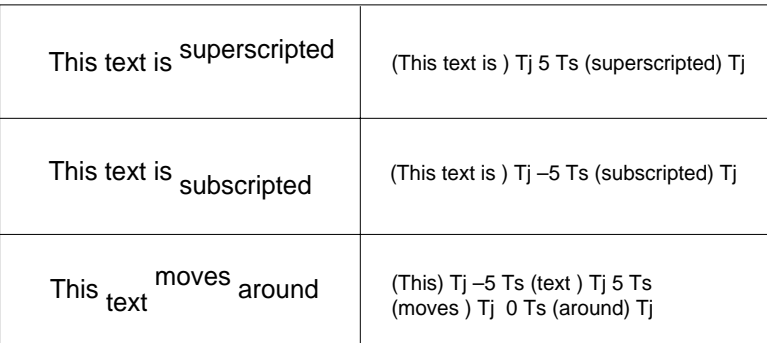

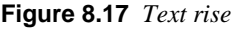

#### rise **Ts** Set text rise

Sets  $T_{rise}$  to *rise*, which is a number expressed in text space units and has an initial value of 0.

# **8.7.2 Text Object operators**

A PDF text object consists of operators that specify character strings, movement of the current point, and text state. A text object begins with the **BT** operator and ends with the **ET** operator. See [Figure 8.1 on page 210](#page-209-0).

<text object> ::= **BT** <text operator or graphics state operator>\* **ET**

When **BT** is encountered, the text matrix is initialized to the identity matrix. When **ET** is encountered, the text matrix is discarded. Text objects cannot be nested—a second **BT** cannot appear before an **ET**.

*Note If a page does not contain any text, no text operators (including operators that merely set the text state) may be present in the page description.*

- <span id="page-232-0"></span>**BT** Begins a Text Object. Initializes the text matrix,  $T_m$ , and the line matrix,  $T_{LM}$ , to the identity matrix.
- **ET** Ends a Text Object. Discards the text matrix.

#### **8.7.3 Text positioning operators**

A text object keeps track of the current point and the start of the current line. The text string operators move the current point as the various forms of the PostScript language **show** operator do. Operators that move the start of the current line move the current point as well.

*Note* These operators may appear only within text objects. See [Figure 8.1 on page 210](#page-209-0).

 $t_x$   $t_y$  **Td** Moves to the start of the next line, offset from the start of the current line by  $(t_x, t_y)$ .  $t<sub>x</sub>$  and  $t<sub>y</sub>$  are numbers expressed in text space units. More precisely, **Td** performs the following assignments:

$$
T_m = T_{LM} = \begin{bmatrix} 1 & 0 & 0 \\ 0 & 1 & 0 \\ t_x & t_y & 1 \end{bmatrix} \times T_{LM}
$$

 $t_x$   $t_y$  **TD** Moves to the start of the next line, offset from the start of the current line by  $(t_x, t_y)$ . As a side effect, this sets the leading parameter in the text state.

 $t_x$   $t_y$  TD is defined to have the same effect as  $-t_y$  TL  $t_x$   $t_y$  Td

a b c d x y **Tm** Sets the text matrix,  $T_m$ , and the text line matrix,  $T_{LM}$ . It also sets the current point and line start position to the origin. **Tm** performs the following assignments:

$$
T_m = T_{LM} = \begin{bmatrix} a & b & 0 \\ c & d & 0 \\ x & y & 1 \end{bmatrix}
$$

The operands are all numbers, and the initial value for  $T_m$  and  $T_{LM}$  is the identity matrix, [1 0 0 1 0 0]. Although the operands specify a matrix, they are passed to **Tm** as six numbers, not as an array.

- *Note The matrix specified by the operands passed to the* **Tm** *operator is not concatenated onto the current text matrix, but replaces it.*
	- **T\*** Moves to the start of the next line.

 $T^*$  is defined to have the same effect as 0  $T_l$  Td

where  $T_l$  is the leading parameter of the text state.

#### <span id="page-233-0"></span>**8.7.4 Text rendering**

Before text is rendered by the **Tj** or **TJ** operator, it is placed and transformed according to the parameters in the text state. The *rendering matrix* for the text is computed as follows:

The current text matrix,  $T_m$ , is translated by the text rise,  $T_{rise}$ . Next, that is scaled by the font size,  $T_f$ , and the horizontal text scale,  $T_h$ . Finally, that is concatenated to the current transformation matrix in the graphics state (*CTM*) to produce the rendering matrix,  $T_{RM}$ :

$$
T_{RM} = \begin{bmatrix} T_{fs} \times T_h & 0 & 0 \\ 0 & T_{fs} & 0 \\ 0 & T_{rise} & 1 \end{bmatrix} \times T_m \times CTM
$$

This calculation occurs, in effect, whenever any of the text parameters change, before **Tj** or **TJ** occur. When text is rendered, the text line matrix,  $T_{LM}$ , is unaffected, but the text matrix,  $T_m$ , is translated by the origin-displacement of the text, which affects subsequent rendering operations, as shown above. For horizontal-mode writing, the origin-displacement is along the *x* axis; for vertical writing (see [Section 7.6.12 on page 154\)](#page-153-0), the displacement is along the *y* axis.

#### **8.7.5 Text string operators**

These operators draw text on the page. Although it is possible to pass individual characters to the text string operators, text searching performs significantly better if the text is grouped by word and paragraph.

PDF supports the same conventions as the PostScript language for specifying nonprintable ASCII characters. That is, a character can be represented by an escape sequence, as described in [Table 4.1 on page 44.](#page-43-0)

*Note The default current point is at the page origin. Therefore, unless some prior operation in the same text object changes the current point, the text will appear at the origin. It is suggested that a* **Tm** *operation be used to establish the initial current point in a text object at the position in text space where initial text is to appear. Subsequent text operations may change the current point.*

#### string **Tj show**

Shows text string, using the character and word spacing parameters from the text state.

#### string **' show**

Moves to next line and shows text string, using the character and word spacing parameters from the text state.

string  $\cdot$  is defined to have the same effect as  $T^*$  string  $T_1$ 

Moves to next line and shows text string.  $a_w$  and  $a_c$  are numbers expressed in text space units.  $a_w$  specifies the additional space width, and  $a_c$  specifies the additional space between characters.

 $a_w a_c$  string " is defined to have the same effect as  $a_w$  Tw  $a_c$  Tc string '

*Note* The values specified by  $a_w$  and  $a_c$  remain the word and character spacings after *the* **"** *operator is executed.* 

#### [number or string …] **TJ**

**show** with displacements

Shows text string, allowing individual character positioning, and using the character and word spacing parameters from the text state.

For each element of the array, if the element is a string, **TJ** shows the string. If it is a number, it is expressed in thousandths of an em. (An *em* is a typographic unit of measurement equal to the size of a font. For example, in a 12-point font, an em is 12 points.) **TJ** *subtracts* this amount from the current *x* coordinate in horizontal writing mode, or from the current *y* coordinate in vertical writing mode. In the normal case of horizontal writing in the default coordinate system, this has the effect of moving the current point to the *left* by the given amount.

Each character is first justified according to any character and word spacing settings made with the **Tc**, **Tw**, or **"** operators, and then any numeric offset present in the array passed to the **TJ** operator is applied. An example of the use of **TJ** is shown in Figure 8.18.

**Figure 8.18** *Operation of* **TJ** *operator in horizontal writing*

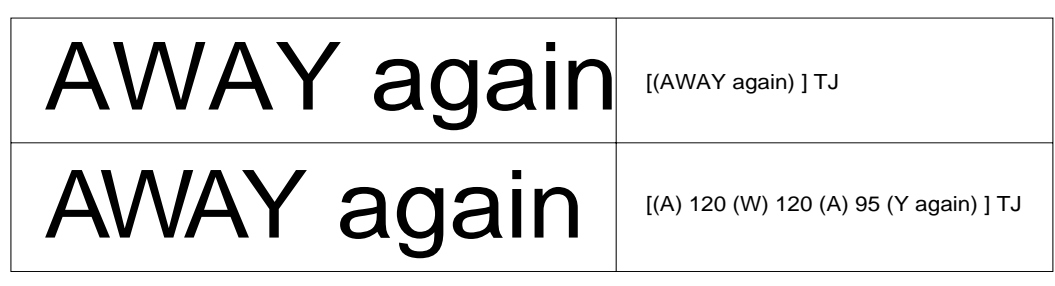

#### **8.7.6 Text strings in multi-byte fonts**

The text string operators can be used with any string. For strings that use multibyte encodings, the high-order byte of a character code must appear first. The strings must conform to the syntax for string objects. Therefore care must be taken when including multi-byte character codes. These codes may contain single-byte values that are the same as the ASCII characters for left parenthesis (<28>), right parenthesis  $(\langle 29 \rangle)$ , and backslash  $(\langle 5C \rangle)$ . When a string is written by enclosing the data in parentheses, these bytes must be preceded by the backslash character. All other byte values between <00> and <FF> may be used in a string object.

# **8.8 External objects (XObjects)**

PDF defines three types of XObjects: Image XObjects, Form XObjects, and PostScript XObjects.

#### **8.8.1 XObject operators**

The **Do** operator permits the execution of an arbitrary object whose data is encapsulated within a PDF object. The currently defined XObjects are images and PostScript language forms, discussed in [Section 7.11, "XObjects.](#page-174-0)"

xobject **Do** Executes the specified XObject. xobject must be the name of an Image, Form, or PostScript XObject in the current Resources dictionary. See [Section 7.11,](#page-174-0)  ["XObjects](#page-174-0).

string **PS**

The **PS** operator provides an in-line equivalent to a PostScript XObject. The **PS** operator has one argument, a string. When a **PS** operator is encountered while a document is being printed to a PostScript printer, the contents of the string are placed into the PostScript output as the argument of an instance of the PostScript operator **exec**. This string is copied without interpretation and may include PostScript comments. In any other case, the **PS** operator has no other effect. See [Section 7.11.5 on page 181](#page-180-0) for additional information.

# **8.9 In-line image objects**

In addition to the Image XObject described in **[Section 7.11, "XObjects](#page-174-0),"** PDF supports in-line images. An in-line Image Object consists of the operator **BI**, followed by Image XObject key–value pairs, followed by the operator **ID**, followed by the image data, followed by **EI**:

```
<in-line image> ::=
               BI
               <Image XObject key–value pairs>
               ID
               {<lines of data>}+
               EI
```
*Note If an in-line image does not use* **ASCIIHexDecode** *or* **ASCII85Decode** *as one of its filters,* **ID** *should be followed by a single space. The character following the space is interpreted as the first byte of image data.*

Image data may be encoded using any of the standard PDF filters. The key–value pairs provided in an in-line image should not include keys specific to resources: **Type**, **Subtype**, and **Name**. Within in-line images, the standard key names may be replaced by the shorter names listed in **Table 8.1**. These abbreviations may not be used in Image XObjects, however.

<span id="page-236-0"></span>

| Name                    | Abbreviated name |                |
|-------------------------|------------------|----------------|
| <b>ASCIIHexDecode</b>   | <b>AHx</b>       |                |
| ASCII85Decode           | A85              |                |
| <b>BitsPerComponent</b> | <b>BPC</b>       |                |
| <b>CCITTFaxDecode</b>   | <b>CCF</b>       |                |
| <b>ColorSpace</b>       | $\mathsf{cs}$    |                |
| <b>DCTDecode</b>        | <b>DCT</b>       |                |
| <b>Decode</b>           | D                |                |
| <b>DecodeParms</b>      | <b>DP</b>        |                |
| <b>DeviceCMYK</b>       | <b>CMYK</b>      |                |
| <b>DeviceGray</b>       | G                |                |
| <b>DeviceRGB</b>        | <b>RGB</b>       |                |
| <b>Filter</b>           | F                |                |
| <b>FlateDecode</b>      | <b>FI</b>        | <b>PDF 1.2</b> |
| <b>Height</b>           | н                |                |
| <b>ImageMask</b>        | IM               |                |
| Indexed                 | ı                |                |
| Intent                  | no abbreviation  | <b>PDF 1.1</b> |
| Interpolate             | L                |                |
| <b>LZWDecode</b>        | <b>LZW</b>       |                |
| <b>RunLengthDecode</b>  | <b>RL</b>        |                |
| <b>Width</b>            | W                |                |

**Table 8.1** *Abbreviations for in-line image names*

*Note The in-line format should be used only for small images (4K or less) because viewer applications have less flexibility when managing in-line image data.*

In-line images, like Image XObjects, are one unit wide and one unit high in user space and drawn at the origin. Images are sized and positioned by transforming user space using the **cm** operator.

- **BI** Begins image
- **ID** Begins image data
- **EI** Ends image

The value of the **CS** or **ColorSpace** key may be a device-dependent color space (**DeviceGray**, **DeviceRGB**, or **DeviceCMYK**, or its abbreviation from the preceding table). The value may not be a device-independent color space or a special color space, with the exception of a limited form of the **Indexed** color space, which may be written as

[/Indexed base hival lookup]

where base is a device-dependent color space and lookup is a string; see Section [7.10.7, "Indexed color spaces](#page-172-0)." The name / Indexed may be abbreviated as  $/1$ .

In PDF 1.2, the value may also be the name of a color space in the current Resources dictionary. In this case, any color space that may be used with an Image XObject may be used for the in-line image (see [Section 7.11.1, "Images"](#page-175-0)).

Example 8.1 shows a  $17\times17$  sample in-line image. The image has 8 bits per component; it is an RGB image that has been LZW and ASCII85 encoded. The **cm** operator has been used to scale the image to render at a size of 17×17 user space units and to be located at an *x*-coordinate of 298 and a *y*-coordinate of 388. The **q** and **Q** operators limit the scope of the **cm** operator's effect to resizing the image.

#### **Example 8.1** *In-line image*

```
q
17 0 0 17 298 388 cm
BI
/W 17
/H 17
/BPC 8
/CS /RGB
/F [/A85 /LZW]
ID
J1/gKA>.]AN&J?]-<HW]aRVcg*bb.\eKAdVV%/PcZ
… omitted data …
R.s(4KE3&d&7hb*7[%Ct2HCqC~>
EI
Q
```
# **8.10 Other operators**

#### **8.10.1 Type 3 font operators**

Type 3 font operators can be used only within the character definitions inside a Type 3 font. Each Type 3 font definition must begin with either a **d0** or **d1** operator. See Section 5.7 of the *PostScript Language Reference Manual, Second Edition* for details.

# <sup>w</sup><sup>x</sup> <sup>w</sup><sup>y</sup> **d0** (d zero) **setcharwidth**

The operands are both numbers.

#### $w_x$   $w_y$   $ll_x$   $ll_y$   $ur_y$  **d1** (d one) **setcachedevice**

The operands are all numbers.

#### **8.10.2 Compatibility operators**

PDF does not specify a viewer's behavior when it encounters an undefined page description operator. However, **Appendix G** does describe the behavior of the Adobe Acrobat viewers. An Acrobat viewer usually alerts the user when it encounters an undefined page description operator. The operators below modify this behavior.

#### **BX**

This operator directs a viewer to not report any undefined operators until a matching **EX** is encountered. (**BX**–**EX** pairs may nest.)

#### **EX**

This operator ends a section of page description in which undefined operators should not be reported.

#### **8.10.3 Marked Content operators**

The Marked Content operators are used in page descriptions such as the **Contents** stream of a page to indicate a part of the stream that may be significant to an application other than a strict PDF consumer, such as a PDF Viewer. The content that is marked is not a sequence of bytes in the stream, but a sequence of graphics objects. Each graphics object is fully qualified by the graphics state in which it is rendered.

For example, a graphics application might use these operators to indicate that a certain set of objects constitute a "group." A text-processing application might use them to maintain a connection between a footnote number in the running text and the footnote itself at the bottom of the page.

**PDF 1.2**

There are two kinds of marks, those that bracket a sequence of objects, and those that mark a place in the stream. Bracketed sequences begin with either **BMC** or **BDC**, and they end with **EMC**. **BDC** has the same effect as **BMC** but includes a property list as additional information. Places are marked with either **MP** or **DP**. **DP** has the same effect as **MP** but, like **BDC**, includes a property list.

These operators may appear only *between* graphics objects; they may not occur within a graphics object nor between a graphics state operator and its operands. See [Figure 8.1 on page 210](#page-209-0).

Bracketed sequences may be nested within each other. A bracketed sequence must be entirely contained within a single stream; it may not cross page boundaries, for example. (The **Contents** key of a Page object is permitted to be either a stream or an array of streams; such an array is considered to be a single stream.)

The **BMC** and **MP** operators have only one operand, a *tag* which indicates the role of the operator. The **BDC** and **DP** operators have an additional operand, a list of *properties* that are associated with the mark. The properties are represented by a dictionary. This dictionary may be written inline in the content stream if all its values are direct objects. If any value is an indirect object (referring to an object outside the stream), then the list is specified by the name of a Property List in the current Resources dictionary. (See [page 140](#page-139-0).)

With the exception of the **Subtype** key, PDF makes no assumptions about the properties; interpretation of this dictionary is up to the application or PDF extension that placed the content markers in the stream. It is suggested, however, that any particular extension use keys in a consistent way and always use the same type (or small set of types) for the values of a particular key.

The *tags* that are associated with marks must be registered (see **Appendix F**) to prevent conflicting usage when more than one application may be marking a particular content stream. The components of the name, including the registered prefix, must be separated by a single period, and the tag may not begin with a period.

#### tag **BMC** Begin marked content

Indicates the beginning of a sequence of graphics objects that is "marked" in some way. tag must be a name; it should indicate the role of the content that is marked.

tag properties**BDC** Begin marked content with a property list

Indicates the beginning of a sequence of graphics objects that is "marked" in some way. tag must be a name; it should indicate the role of the content that is marked. properties is either an inline dictionary, that is, a direct object dictionary in the content stream, or it is the name of a Property List in the current Resources dictionary.

**EMC** End marked content

Indicates the end of a marked sequence of graphics objects. Sequences may be nested.

#### tag **MP** Mark a point in the content

Indicates a place within the sequence of graphics objects that is "marked." **MP** is not intended for use when some subsequence of the content is being marked: **BMC** and **EMC** should be used when the beginning and end of a subsequence is to be indicated.

tag must be a name; it should indicate the role of the place that is marked.

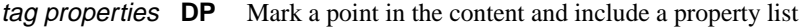

Same as **MP**, but includes a property list, as **BDC** does.

**CHAPTER 9**

# **Linearized PDF**

# **9.1 Introduction**

A linearized PDF file is one that has been organized in a special way to enable efficient incremental access in a network environment. The file is valid PDF in all respects, and it is compatible with all existing viewers and other PDF applications. Enhanced viewers can recognize that a PDF file has been linearized and can take advantage of that organization to enhance viewing performance.

The primary goal of the linearized PDF organization is to achieve the following behavior:

- 1. When a document is opened, display the first page as quickly as possible. The first page to be viewed can be an arbitrary page of the document, not necessarily page 0 (though opening at page 0 is most common).
- 2. When the user requests another page of an open document (either by going to the next page or by following a link to an arbitrary page), display that page as quickly as possible.
- 3. When data for a page is delivered over a slow channel, display the page incrementally as it arrives. Insofar as is possible, the most useful data should be displayed first.
- 4. Permit user interaction, such as following a link, to be performed even before the entire page has been received and displayed.

The above behavior should be achieved for documents of arbitrary size. The total number of pages in the document should have little or no effect on the userperceived performance of viewing any particular page.

The primary focus of linearized PDF is optimized viewing of read-only PDF documents. It is intended that the linearized PDF will be generated once and read many times. Incremental update is still permitted, but the resulting PDF is no longer linearized and subsequently will be treated as ordinary PDF. Re-linearizing it requires reprocessing the entire file.

Linearized PDF requires two additions to the PDF specification:

- 1. Rules for ordering of objects in the PDF file.
- 2. Additional data structures called *hint tables* that enable efficient navigation

within the document.

Both of these additions are relatively simple to describe. However, using them effectively requires a deeper understanding of their purpose. Consequently, the following presentation goes considerably beyond a simple specification of PDF extensions; it includes background, motivation, and strategies.

Section 9.2, "Background and Assumptions," provides background about the properties of the World Wide Web that are relevant to the design of linearized PDF. [Section 9.3, "Linearized PDF document structure specification](#page-245-0)," specifies the file format and object-ordering requirements of linearized PDF. [Section 9.4, "Hint](#page-255-0)  [Tables,](#page-255-0)" specifies the detailed representation of the hint tables. Section 9.5, ["Access Strategies,](#page-261-0)" outlines strategies for accessing linearized PDF over a network, which in turn determine the optimal way in which to organize the PDF file itself.

The reader is assumed to be familiar with PDF document structure and with the basic architecture of the World Wide Web, and is assumed not to be intimidated by terms such as URL, HTTP, and MIME.

# **9.2 Background and Assumptions**

The principal problem addressed by the linearized PDF design is accessing PDF documents through the World Wide Web. This environment has the following important properties:

- 1. The access protocol (HTTP) is a transaction consisting of a request and a response. The client presents a request in the form of a URL, and the server sends a response consisting of one or more MIME-tagged data blocks.
- 2. After a transaction has completed, obtaining more data requires a new request-response transaction. The connection between client and server does not ordinarily persist beyond the end of a transaction, although some implementations may attempt to cache the open connection in order to expedite subsequent transactions with the same server.
- 3. Round-trip delay can be significant. A request-response transaction can take up to several seconds, independent of the amount of data requested.
- 4. The data rate may be limited. A typical bottleneck is a 14.4K or 28.8K bit/ sec modem link between the client and the Internet service provider.

The above properties are generally shared by other wide-area network architectures aside from the World Wide Web. Additionally, CD-ROMs share some of these properties, since they have relatively slow seek times and limited data rates compared to magnetic media. In the remainder of this presentation, we concentrate on the World Wide Web exclusively.

There are some additional properties of the HTTP protocol that are relevant to the problem of accessing PDF files efficiently. These properties may not all be shared by other protocols or network environments.

- 5. When a PDF file is initially accessed (say, by following a URL hyperlink from some other document), the file type is not known to the client. Therefore, the client initiates a transaction to retrieve the entire document, then inspects the MIME tag of the response as it arrives. Only at that point is the document known to be PDF. Additionally, the length of the document becomes known at that time.
- 6. The client can abort a response while it is still in progress, if it decides that the remainder of the data is not of any immediate interest. How quickly the abort takes effect depends on round-trip time and server responsiveness. In HTTP, aborting the transaction requires closing the connection, which will interfere with the strategy of caching the open connection between transactions.
- 7. The client can request retrieval of portions of a document by specifying one or more byte ranges (*offset*, *count*) as part of the URL. Each range can be relative to either the beginning or the end of the file. The client can specify as many ranges as it wants in the request, and the response will consist of multiple blocks, each properly tagged.
- 8. The client can initiate multiple concurrent transactions in an attempt to obtain multiple responses in parallel. This is commonly done, for instance, to retrieve in-line images referenced from a HTML document. This strategy isn't always reliable and may backfire if the transactions interfere with each other by competing for scarce resources in the server or the communication channel.

We have experimentally determined that multiple concurrent transactions don't work very well for PDF in some important environments. Therefore, linearized PDF is designed to enable good performance to be achieved using only one transaction at a time. In particular, this means that the client must have sufficient information to determine the byte ranges for all the objects required to display a given page of the PDF file so that it can specify all those byte ranges in a single request.

Finally, we make some additional assumptions about the PDF viewer and its local environment.

- 9. The viewer has plenty of local temporary storage available. It should rarely need to retrieve a given portion of a PDF document more than once from the server.
- 10.The viewer is able to display PDF data quickly once it has been received. The performance bottleneck is assumed to be in the transport system (throughput or round-trip delay), not in the processing of data after it arrives.

The consequence of these assumptions is that it may be advantageous for the client to do considerable extra work in order to minimize delays due to communications. Such work includes maintaining local caches and reordering actions according to when the needed data becomes available.

# <span id="page-245-0"></span>**9.3 Linearized PDF document structure specification**

Except as noted below, all elements of a linearized PDF file are as specified in [Chapter 5.](#page-60-0)

# **9.3.1 File structure**

Except as noted, all indirect objects in the PDF file are numbered sequentially in two groups, based on their order of appearance in the file.

- The first group consists of the Catalog, certain other document-level objects, and all objects belonging to the first page of the document. These are numbered sequentially, starting at the first object number after the second group. (The stream containing the hint tables may be numbered out of sequence; see Section [9.3.5, "Hint Streams](#page-250-0).")
- The second group consists of all remaining objects in the document, including all pages after the first, all shared objects, etc. These are numbered sequentially, starting at 1.

These groups of objects are indexed by precisely two cross-reference table sections, located as shown below. The composition of these groups is discussed in more detail in the sections that follow. All objects have a generation number of 0.

<span id="page-246-0"></span>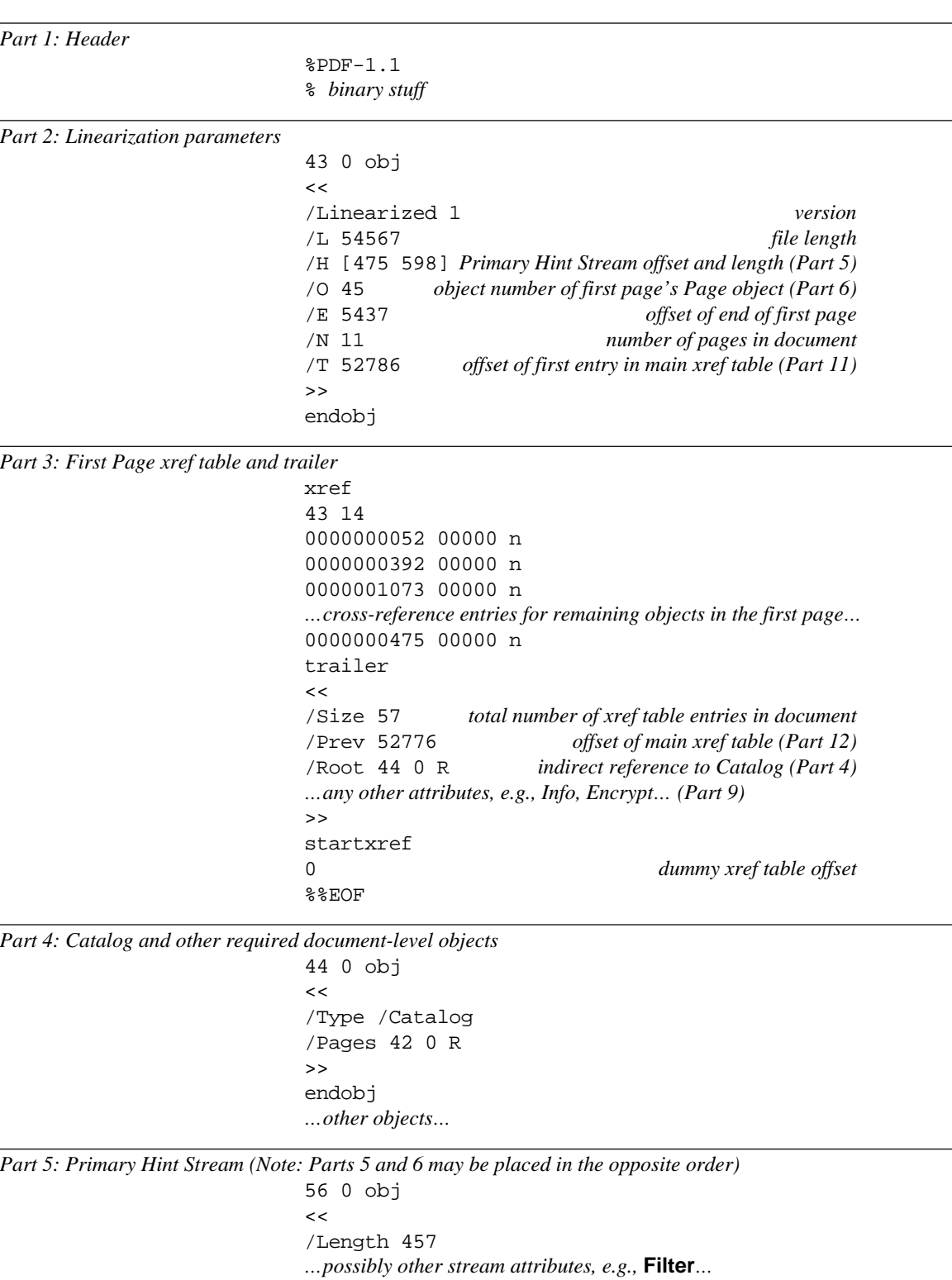

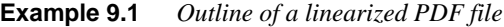

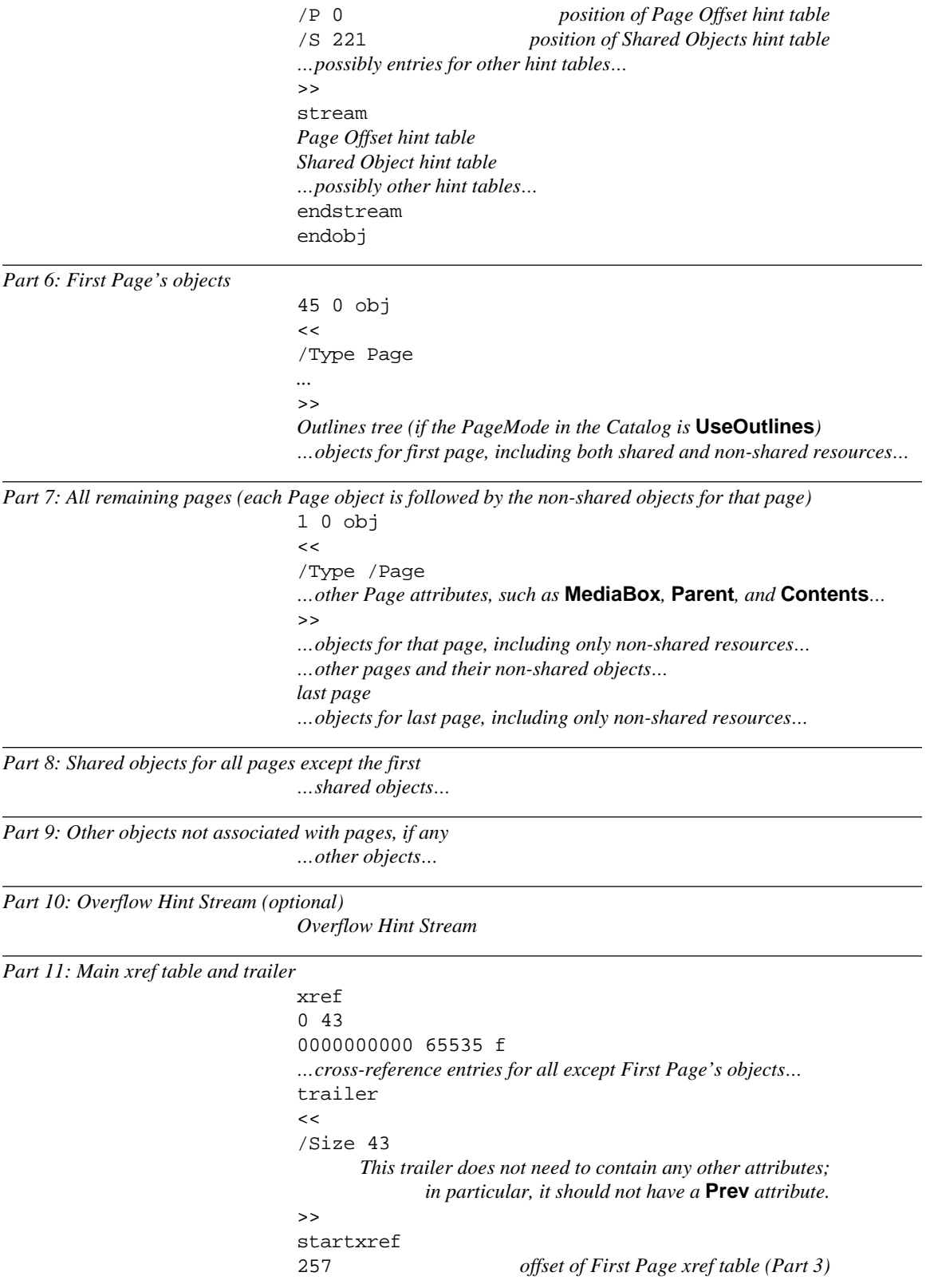

%%EOF

#### **9.3.2 Header and linearization information**

The file begins with the standard %PDF-1.1 or %PDF-1.2 header line. Linearization is independent of PDF version number and can be applied to any PDF file version 1.1 or greater.

The *binary stuff* following the percent sign on the second line is some text that includes characters with codes 128 or greater, as recommended in Section 5.1 on [page 61](#page-60-0).

Following this, the first object in the body of the file (Part 2) must be an indirect dictionary object containing the parameters listed in Table 9.1. All values in this dictionary must be direct objects. Note that there are no references to this dictionary anywhere in the document. (However, there is a normal entry for it in the First Page Cross-Reference Table, Part 3.)

**Table 9.1** *Linearization parameters*

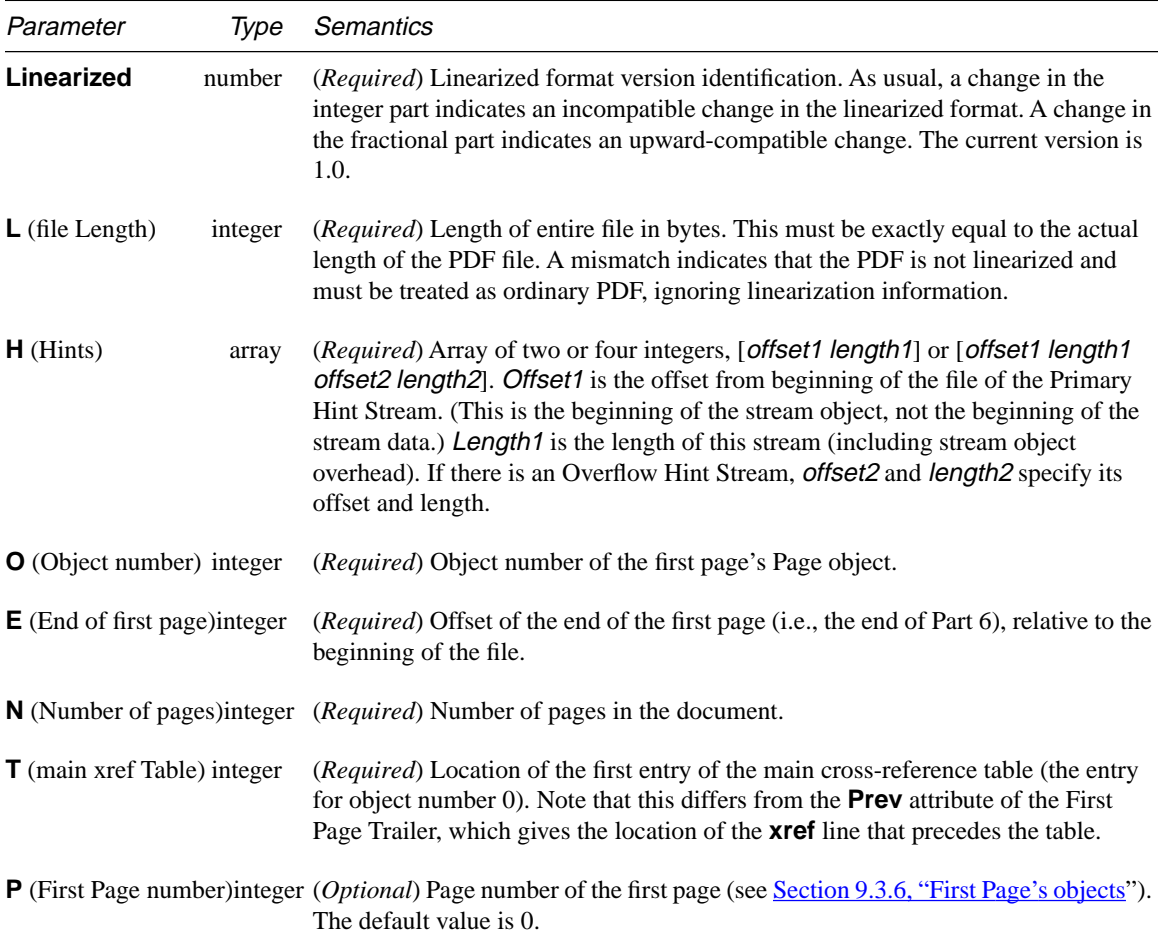

The **Linearized** dictionary must be entirely contained within the first 1024 bytes of the PDF file. This limits the amount of data a viewer must read before deciding that the file is not linearized.

#### **9.3.3 First Page Cross-Reference and Trailer**

(Part 3) This is the cross-reference table for all the first page's objects (discussed in [Section 9.3.6, "First Page's objects"](#page-251-0)), as well as for the Catalog and documentlevel objects appearing before the first page (discussed in Section 9.3.4, "Catalog and document-level objects"). Additionally, it contains entries for the **Linearized** dictionary (at the beginning) and the Primary Hint Stream (at the end).

It is a valid cross-reference table section as defined in [Section 5.4 on page 63,](#page-62-0) although its position in the file is rather unconventional. The table consists of a single cross-reference subsection, with no free entries.

The **startxref** line at the end of the file gives the offset of the First Page Cross-Reference Table. The First Page Trailer's **Prev** entry gives the offset of the main cross-reference table near the end of the file. Once again, this is valid PDF, though the trailers are linked in an unusual order. A PDF viewer that is unaware of linearization interprets the First Page Cross-Reference Table as an "update" to an "original" document that is indexed by the main cross-reference table.

The First Page Trailer must contain valid **Size** and **Root** attributes, as well as any other attributes needed to display the document. The **Size** must be the combined number of entries in both the First Page Cross-Reference Table and the main crossreference table.

This trailer may optionally end with **startxref**, an integer, and **%%EOF**, just the same as an ordinary trailer. This information is ignored.

#### **9.3.4 Catalog and document-level objects**

(Part 4) After the First Page Cross-Reference Table must appear the Catalog dictionary and other objects that are required when opening the document. These objects include:

- The **Catalog** object.
- If the Catalog contains **PageMode** or **OpenAction** entries, those objects must be located here also, with the exception of the Outlines tree: if **PageMode** is **UseOutlines**, the entire Outlines tree is located in Part 6; otherwise it is located in Part 9. See [Section 9.3.9 on page 254](#page-253-0) for details.
- The Encryption dictionary referenced from the **Encrypt** attribute, if any, of the First Page Trailer. All attribute values in this dictionary must be located here also.
- The **Threads** array in the Catalog, if any, along with all the thread dictionaries that it refers to. This does not include the threads' **Info** dictionaries or the individual beads of the threads.

<span id="page-250-0"></span>• The **AcroForm** dictionary in the Catalog, if any. Only the top-level dictionary is needed, not the objects that it refers to.

Objects that are not ordinarily needed when opening the document should not be located here but instead should be at the end of the file; see Section 9.3.9, "Other [objects](#page-253-0)." This includes **Info**, **Pages**, and **Dests**.

Note that the objects located here are indexed by the First Page Cross-Reference Table, even though they are not logically part of the first page.

#### **9.3.5 Hint Streams**

(Part 5) The core of the linearization information is stored in data structures known as *hint tables*, whose format is described in [Section 9.4 on page 256](#page-255-0). They provide indexing information that enables the client to construct a single request for all the objects that are needed to display any page of the document or to retrieve certain other information efficiently. The hint tables may contain additional information to optimize access by plug-ins to application-specific information.

The hint tables are not logically part of the information content of the document; they can be derived from the document. Any action that changes the document for instance, appending an incremental update—will invalidate the hint tables. The document is still a valid PDF file that just isn't linearized any more.

The hint tables are binary data structures that are enclosed in a stream object. Syntactically, this stream is a normal PDF indirect object. However, there are no references to this stream anywhere in the document, so it is not logically part of the document; any operation that regenerates the document will remove the stream.

Usually, all the hint tables are contained in a single stream, known as the *Primary Hint Stream*. Optionally, there may be an additional stream, containing more hints, known as the *Overflow Hint Stream*. The contents of the two hint streams are to be concatenated and treated as if they were a single unbroken stream.

The Primary Hint Stream, which is required, is shown as Part 5 in **Example 9.1**, and the First Page section is shown as Part 6. The order of these two parts may be reversed. See [Section 9.5, "Access Strategies](#page-261-0)," for considerations on the choice of placement.

The Overflow Hint Stream, Part 10, is optional.

The location and length of the Primary Hint Stream, and of the Overflow Hint Stream if present, are given in the **Linearized** dictionary at the beginning of the file.

The hint streams are assigned the last object numbers in the file, i.e., after the object number for the last object in the first page. Their cross-reference table entries are at the end of the First Page Cross-Reference Table. This object number assignment is independent of the physical locations of the hint streams in the file. (This convention keeps their object numbers out of the way of the numbering of the linearized objects.)

<span id="page-251-0"></span>All attributes in the hint streams' dictionaries must be direct objects. The streams may have **Filter** and **DecodeParms** attributes.

In addition to the standard stream attributes, the dictionary of the Primary Hint Stream contains attributes giving the position of the beginning of each hint table in the stream. These positions are in bytes relative to the beginning of the stream data (after applying decoding filters, if any), and with the Overflow Hint Stream concatenated if present. The dictionary of the Overflow Hint Stream should not contain these attributes. The standard hint tables are:

| Key | <b>Hint Table</b>                                                  |  |
|-----|--------------------------------------------------------------------|--|
| P   | <i>(Required)</i> Page Offset hint table                           |  |
| S   | (Required) Shared Objects hint table                               |  |
| Т   | (Only if thumbnails exist) Thumbnails hint table                   |  |
| O   | <i>(Only if outlines exist)</i> Outline hint table                 |  |
| A   | <i>(Only if threads exist)</i> Thread info hint table              |  |
| Е   | <i>(Only if named destinations exist)</i> Dests hint table         |  |
| v   | (Only if AcroForm dictionary exists) Forms hint table              |  |
| Т   | <i>(Only if Info dictionary exists)</i> Info dictionary hint table |  |

**Table 9.2** *Standard Hint Tables*

New keys may be registered for additional hint tables required for new PDF features or for application-specific data accessed by plug-ins.

[Section 9.4, "Hint Tables](#page-255-0)," documents the format of the standard hint tables that are enclosed in this stream.

#### **9.3.6 First Page's objects**

(Part 6) As mentioned above, this section may either precede or follow the Primary Hint Stream. The starting file offset and length of this section may be determined from the hint tables. Additionally, the **E** attribute in the **Linearized** dictionary specifies the end of the first page, and the **O** attribute gives the first page's Page object number.

This part of the file contains all the objects needed to display the first page of the document. Ordinarily, the "first page" is page 0, i.e., the leftmost leaf Page object in the Pages tree. However, if the Catalog contains an **OpenAction** that specifies opening at some page other than page 0, then that page is the "first page" and should be located here. The page number of the first page is given in the **Linearized** dictionary at the beginning of the file.

*Implementation note Acrobat 3.0 always treats page 0 as the first page for linearization, regardless of OpenAction.*

The objects contained here should include:
- 1. **Page** object for the first page. This must be the first object in this part of the file. Its object number is given in the **Linearized** dictionary. This Page object must explicitly specify all required attributes, such as **Resources** and **MediaBox**; the attributes cannot be inherited from ancestor **Pages** objects.
- 2. The entire Outlines tree, if the **PageMode** key in the Catalog is **UseOutlines**. (If the **PageMode** key is omitted or has some other value and the document has an Outlines tree, then it appears in Part 9. See Section 9.3.9 on [page 254](#page-253-0) for details.
- 3. All objects that the Page object refers to, to arbitrary depth. This includes **Contents**, **Resources**, **Annots**, and **B** (Beads), but excludes **Thumb**.

The order of objects referenced from the Page object should facilitate early user interaction and incremental display of the page data as it arrives. The following order is recommended:

- 1. The **Annots** array and all annotation objects, to a depth sufficient to allow those annotations to be activated. Information required to draw the annotation can be deferred until later, since annotations are always drawn on top of (hence after) the Contents.
- 2. The **B** (Beads) array and all bead dictionaries, if any, for this page. If any beads exist for this page, the **B** array is required to be present in the Page dictionary. Additionally, each bead in the thread (not just the first) must contain a **T** attribute referring to the associated thread dictionary.
- 3. The **Resources** dictionary, but not the resource objects contained in the dictionary.
- 4. Resource objects, other than the types listed below, in the order that they are first referenced (directly or indirectly) from the Contents stream. If Contents is represented as an array of streams, each resource object should precede the stream in which it is first referenced. Note that Font, FontDescriptor, and Encoding resources should be included here, but not substitutable FontFiles referenced from FontDescriptors (see below).
- 5. **Contents**. If it is large, it should be represented as an array of indirect references to streams, which in turn are interleaved with the resources that they require. If it is small, the entire Contents should be a single stream preceding the resources.
- 6. Image XObjects, in the order that they are first referenced. Images are assumed to be large and slow to transfer, so the viewer defers rendering images until all the other Contents have been displayed.
- 7. FontFile streams, which contain the actual definitions of embedded fonts. These are assumed to be large and slow to transfer, so the viewer draws substitute fonts until the real ones have arrived. Only those fonts for which substitution is possible can be deferred in this way.<sup>1</sup>

See [Section 9.5, "Access Strategies,](#page-261-0)" for additional discussion about object order and incremental drawing strategies.

#### <span id="page-253-0"></span>**9.3.7 Objects contained in remaining pages**

(Part 7) This part of the file contains the non-shared objects for all remaining pages of the file, with the objects for each page grouped together. The pages are contiguous and are ordered by page number. (If the first page of the file is not page 0, this section starts with page 0 and skips over the first page when its position in the sequence is reached.)

For each page, the objects required to display that page are grouped together, except for resources and other objects that are shared with other pages. Shared objects are located in the Shared Objects section, described below. The starting file offset and length of any page can be determined from the hint tables.

The recommended order of objects within a page is essentially the same as in the first page. In particular, the Page object must be the first object in each section.

In most cases, there will be little benefit from interleaving contents with resources. This is because most resources other than images—fonts in particular—are shared among multiple pages and therefore reside in the Shared Objects section. Image XObjects usually are not shared, but they should appear at the end of the page, since rendering of images is deferred.

#### **9.3.8 Shared objects**

(Part 8) This portion of the file contains objects, primarily named resources, that are referenced from more than one page and that are not referenced (directly or indirectly) from the first page. The hint tables contain an index of these objects.

The order of these objects is essentially arbitrary. However, wherever a resource consists of a multiple-level structure, all components of the structure should be grouped together. If only the top-level object is referenced from outside the group, the entire group can be described by a single entry in the Shared Object hint table. This helps to minimize the size of the Shared Object hint table and the number of individual references from entries in the Page Offset hint table.

*Implementation note Acrobat 3.0 does not generate Shared Object groups containing more than one object.*

#### **9.3.9 Other objects**

(Part 9) Following the shared objects are any other objects that are part of the document but aren't required for displaying pages. These objects are divided into functional categories. Objects within each of these categories should be grouped together. The relative order of the categories is unimportant.

<sup>1.</sup> Currently, this includes any Type 1 or TrueType font that has a **FontDescriptor** and whose Flags bit 6 is set (indicating Adobe standard Roman character set). The base 14 Type 1 fonts cannot be deferred, although it is unlikely that they would be embedded.

- Pages tree. This can be located here, since the linearized PDF viewer never needs to consult it. Note that all Resources and other inheritable attributes of the Pages objects must be pushed down and replicated in each of the leaf Page objects (but they may contain indirect references to shared objects).
- Thumbnails. These should simply be ordered by page number. Note that the thumbnail for page 0 should be first, even if the first page of the linearized PDF is some page other than 0. Each thumbnail consists of one or more objects. These objects may refer to objects in the Thumbnail Shared Objects section (see the next item).
- Thumbnails Shared Objects. These are objects that are shared among some or all thumbnail objects and are not referenced from any other objects.
- Outline tree, if not located in Part 6. The order of objects should be the same as the order in which they are displayed by the viewer. This is a preorder traversal of the tree, skipping over any subtree that is closed (i.e., whose parent's **Count** is negative). Following that should be the subtrees that were skipped over, in the order that they would have appeared if they were all open.
- Thread info dictionaries, referenced from the **I** (Info) attributes of thread dictionaries. Note that the thread dictionaries themselves are co-located with the Catalog, and the beads with the individual pages.
- Named destinations. These objects include the **Dests** or **Names** attribute of the Catalog and all the destination objects that it refers to. See [Section 9.5.2,](#page-262-0)  ["Opening at an arbitrary page.](#page-262-0)"
- Info dictionary and the objects contained within it.
- AcroForm tree. This does not include the top-level AcroForm dictionary, which is co-located with the Catalog.
- Other entries in the Catalog that aren't referenced from any page.

#### **9.3.10 Main cross-reference and trailer**

(Part 11) This is the cross-reference table for all objects in the PDF file except those listed in the First Page Cross-Reference Table (Part 3). As indicated earlier, this cross-reference table plays the role of the "original" cross-reference table for the file (prior to appending any "updates"). It must conform to the PDF rules for this table:

- It consists of a single cross-reference subsection, beginning at object number 0.
- The first entry (for object number 0) must be a free entry.
- The remaining entries are for in-use objects, which are numbered consecutively starting at 1.

As indicated earlier, the **startxref** line gives the offset of the First Page Cross-Reference Table. The **Prev** entry of the First Page Trailer gives the offset of the main cross-reference table. The main trailer has no **Prev** entry, and in fact does not need to contain any entries other than **Size**.

#### **9.4 Hint Tables**

There are two or more hint tables, as indicated by the attributes of the Primary Hint Stream (see [Section 9.3.5, "Hint Streams"](#page-250-0)). The format of the standard hint tables is described below.

There can be additional hint tables for application-specific data accessed by plugins. A generic format for such hint tables is defined; see [Section 9.4.4, "Generic](#page-260-0)  [hint tables.](#page-260-0)" Alternatively, the format of a hint table can be private to the application.

Each hint table consists of a portion of the stream, beginning at the position in the stream indicated by the corresponding stream attribute. (If there is an Overflow Hint Stream, its contents are to be appended seamlessly to the primary Hint Stream. Hint table positions are relative to the beginning of this combined stream.) In general, this byte stream is treated as a bit stream, high-order bit first, which is then subdivided into fields of arbitrary width without regard to byte boundaries. However, each hint table begins at a byte boundary.

The hint tables are designed to encode the required information as compactly as possible. Interpreting the hint tables requires reading them sequentially; they are not designed for random access. The client is expected to read and decode the tables once and retain the information for as long as the document remains open.

A hint table encodes the positions of various objects in the file. The representation is either explicit (an offset from the beginning of the file) or implicit (accumulated lengths of preceding objects). Regardless of the representation, the resulting positions must be interpreted as if the Primary Hint Stream itself were not present. That is, a position greater than the *hint stream offset* must have the *hint stream length* added to it in order to determine the actual offset relative to the beginning of the file. (The *hint stream offset* and *hint stream length* are the values offset1 and length1 in the **H** array in the **Linearized** dictionary at the beginning of the file.)

The reason for this rule is that the length of the Primary Hint Stream depends on the information contained within the hint tables, and this is not known until after they have been generated. Any information that gets put into the hint tables must not depend on knowing the Primary Hint Stream's length in advance.

Note that this rule applies only to offsets given in the hint tables, and not to offsets given in the cross-reference tables or **Linearized** dictionary. Also, the offset and length of the Overflow Hint Stream, if present, need not be taken into account, since this object follows all other objects in the file.

#### <span id="page-256-0"></span>**9.4.1 Page Offset hint table**

The Page Offset hint table gives information required to locate each page. Additionally, for each page except the first, the page entry enumerates all shared objects that the page references, directly or indirectly.

This table consists of a header section, described in Table 9.3, followed by one or more per-page entries, described in Table 9.4.

**Table 9.3** *Page Offset hint table, header section*

| Item | Size (bits) | <b>Description</b>                                                                                                    |
|------|-------------|----------------------------------------------------------------------------------------------------|
| 1    | 32          | Least number of object in a page.                                                                                                    |
| 2    | 32          | Location of first page's Page object.                                                                                                    |
| 3    | 16          | Bits needed to represent the greatest number of objects in a page.                                                                                                    |
| 4    | 32          | Least length of page in bytes.                                                                                                    |
| 5    | 16          | Bits needed to represent the greatest page length.                                                                                                    |
| 6    | 32          | Least start of Contents offset.                                                                                                    |
| 7    | 16          | Bits needed to represent the greatest start of Contents offset.                                                                                                    |
| 8    | 32          | Least Contents length.                                                                                                    |
| 9    | 16          | Bits needed to represent the greatest Contents length.                                                                                                    |
| 10   | 16          | Bits needed to represent the greatest number of Shared Object references.                                                                                                    |
| 11   | 16          | Bits needed to identify a Shared Object.                                                                                                    |
| 12   | 16          | Bits needed to represent numerator of fraction (see below).                                                                                                    |
| 13   | 16          | Denominator used to divide page Contents into fractions. For each shared object<br>referenced from a page, there is an indication of where in the page's Contents the<br>object is first referenced. That position is given as the numerator of a fraction,<br>whose denominator is specified once for the entire document. The fraction is<br>explained in more detail below. |

| ltem | Size (bits) Description                                                                                                    |
|------|----------------------------------------------------------------------------------------------------|
|      | (see Table 9.3, item 3) This value, when added to the least number of objects in a page (Table 9.3, item 1),<br>gives the number of objects in the page. The first object of the first page has an<br>object number that is the value of the O attribute in the Linearized dictionary at |

**Table 9.4** *Page Offset hint table, per-page entry*

the beginning of the file. The first object of the second page has an object number of 1. Objects numbers for subsequent pages can be determined by accumulating the number of objects in all previous pages.

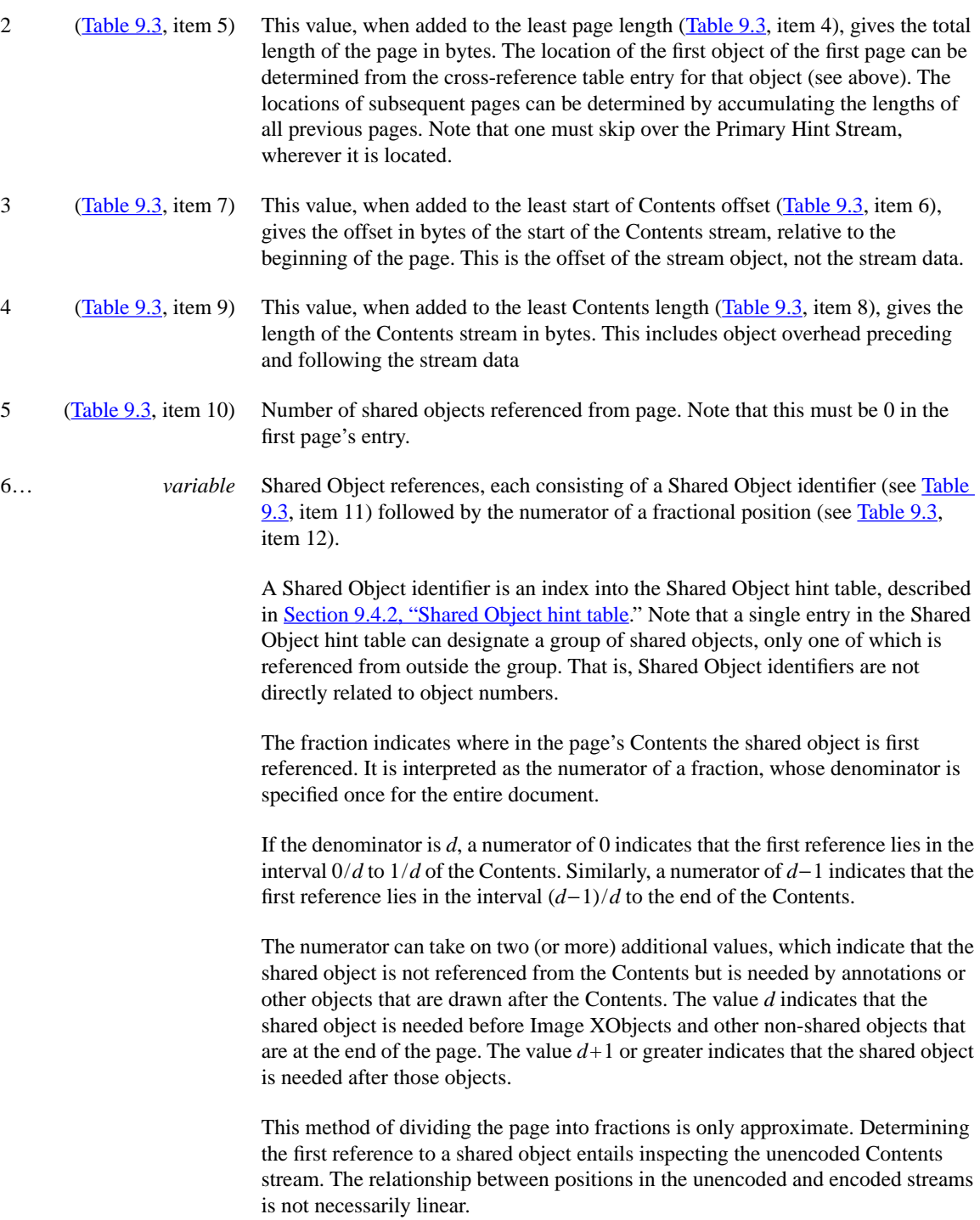

#### <span id="page-258-0"></span>**9.4.2 Shared Object hint table**

The Shared Object hint table gives information required to locate shared objects (see [Section 9.3.8, "Shared objects"](#page-253-0)). Shared objects can be physically located in either of two places. Objects that are referenced from the first page are co-located with the First Page objects (Part 6). All other shared objects are located in the Shared Objects section (Part 8).

A single entry in the Shared Object hint table can actually describe a group of adjacent objects, under the following condition: Only the first object in the group is referenced from outside the group. The remaining objects in the group are referenced only from other objects in the same group.

The Page Offset hint table refers to an entry in the Shared Object hint table by a simple index that is its sequence in the table, counting from 0.

This table consists of a header section, described in Table 9.5, followed by one or more Shared Object Group entries, described in [Table 9.6](#page-259-0). There are two sequences of Shared Object Group entries: the ones for objects located in the first page, followed by the ones for objects located in the Shared Objects section. The entries have the same format in both cases.

For convenience of representation, the first page is treated as if it consisted entirely of shared objects. That is, the first entry refers to the beginning of the first page and has an object count and length that span all the initial non-shared objects. The next entry refers to a group of shared objects. Subsequent entries span additional groups of either shared or non-shared objects consecutively, until all shared objects in the first page have been enumerated. (Obviously, the entries that refer to non-shared objects will never be used.)

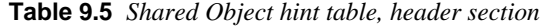

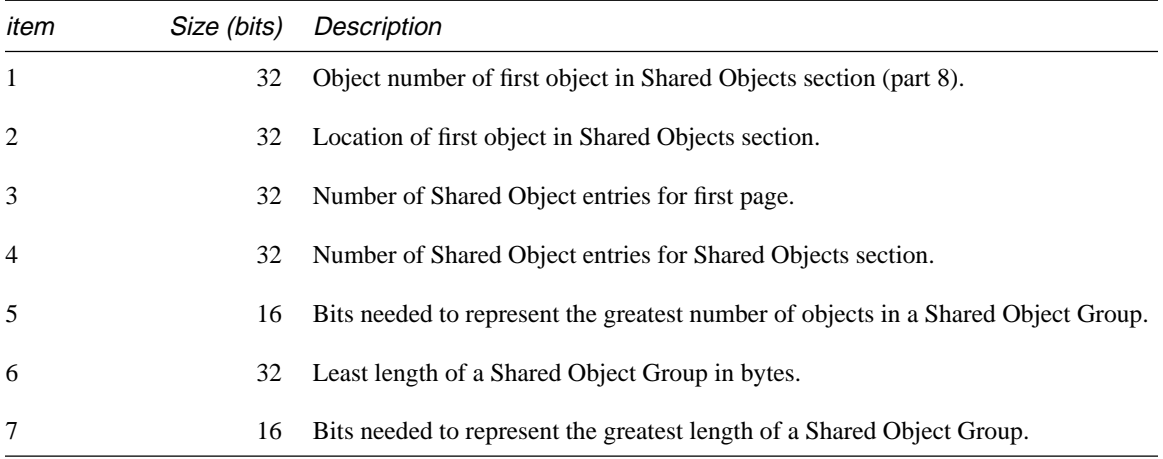

<span id="page-259-0"></span>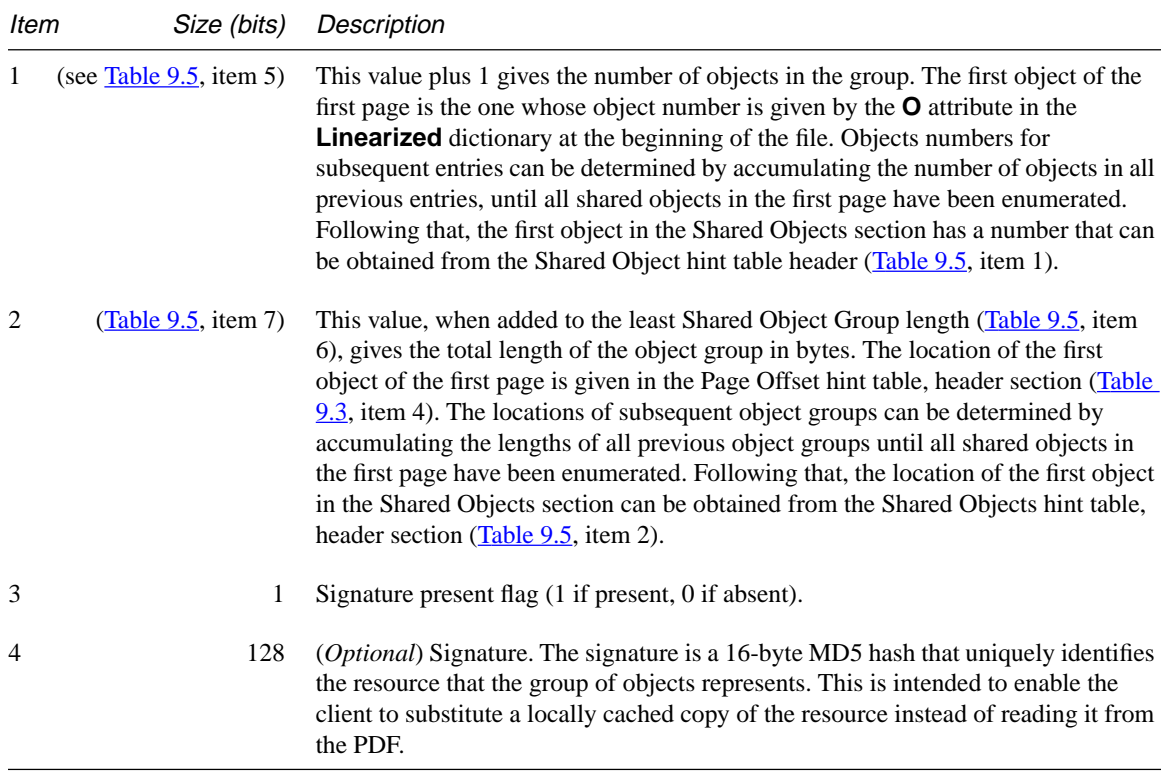

*Implementation note Signatures are not implemented in Acrobat 3.0. The signature present flag must be 0.*

#### **9.4.3 Thumbnails hint table**

This table consists of a header section, described in Table 9.7, followed by one or more per-page entries, described in [Table 9.8.](#page-260-0)

Each entry describes the thumbnail for a single page. The pages are considered in page number order, starting at page 0 (even if page 0 is not the first page of the file). Thumbnails can exist for some but not all pages.

| Item | Size (bits) | Description                                            |
|------|-------------|--------------------------------------------------------|
|      |             | 32 Object number of first object in Thumbnail section. |
| 2    |             | 32 Location of first object in Thumbnail section.      |
| 3    | 32.         | Number of entries in thumbnail table.                  |

**Table 9.7** *Thumbnails hint table, header section*

<span id="page-260-0"></span>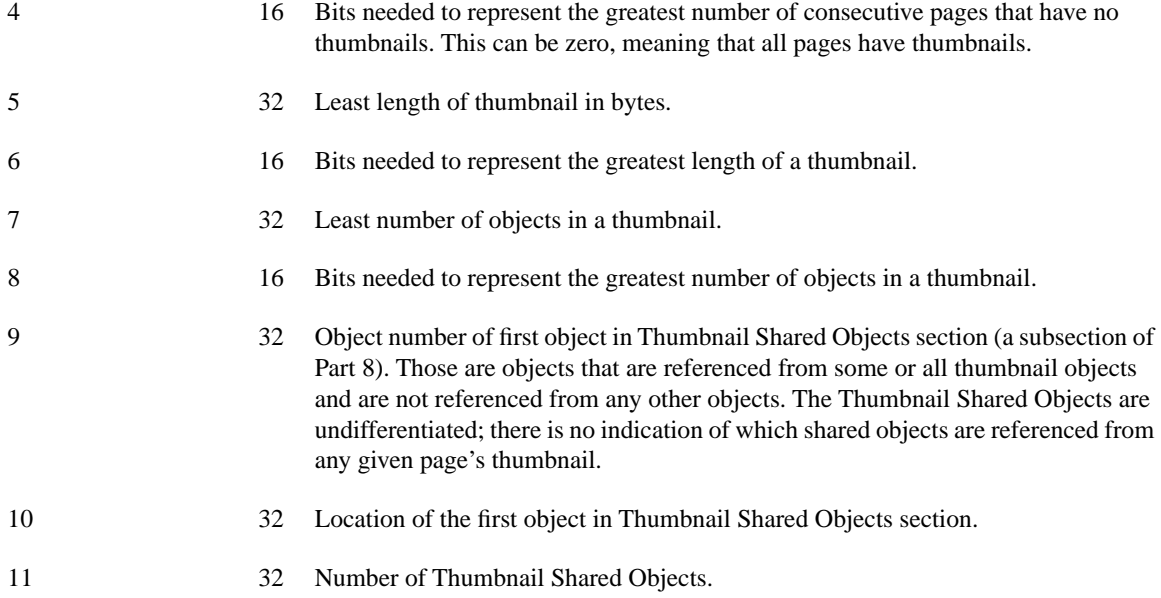

#### **Table 9.8** *Thumbnails hint table, per-page entry*

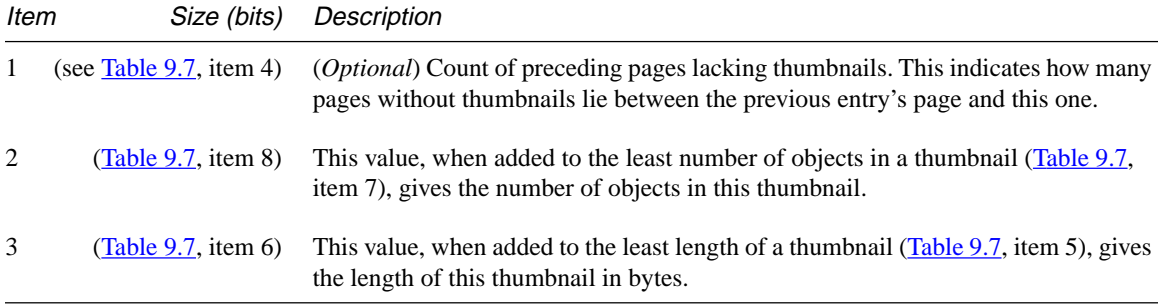

#### **9.4.4 Generic hint tables**

Certain categories of objects are associated with the document as a whole rather than with individual pages (see [Section 9.3.9, "Other objects](#page-253-0)"). It is sometimes useful to provide hints for accessing those objects efficiently. For each category of hints, there is a separate entry in the Primary Hint Stream giving the starting position of the table within the stream (see [Section 9.3.5, "Hint Streams"](#page-250-0)).

There is a generic representation for such hints, specified below. This representation is useful for some standard categories of objects, such as outlines, threads, and named destinations. It may also be useful for application-specific objects accessed by plug-ins. It is considerably more convenient for a plug-in to use the generic hint representation than to specify custom hints.

A generic hint table describes a single group of objects that are located together in the PDF file. See [Table 9.9](#page-261-0).

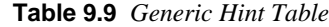

<span id="page-261-0"></span>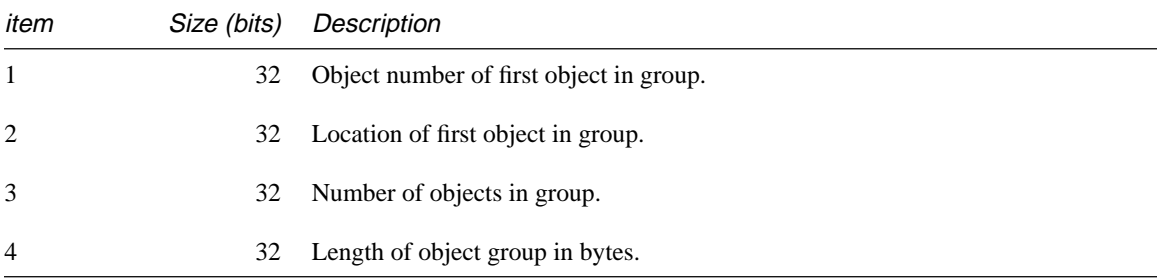

#### **9.4.5 Outline, Thread Info, Dests, and Info hint tables**

These tables use the generic hint table representation; see Section 9.4.4, "Generic [hint tables.](#page-260-0)" The objects that they refer to are grouped together as described in [Section 9.3.9, "Other objects.](#page-253-0)"

#### **9.4.6 Forms hint table**

If an AcroForm dictionary is present, this table refers to the contents of that dictionary; see [Section 9.3.9, "Other objects.](#page-253-0)" A form can refer to objects that are also shared with other parts of the document. The table lists those shared objects.

The Forms hint table begins with a generic hint table, described in **Section 9.4.4**, ["Generic hint tables.](#page-260-0)" It then continues as described in Table 9.10.

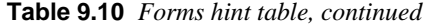

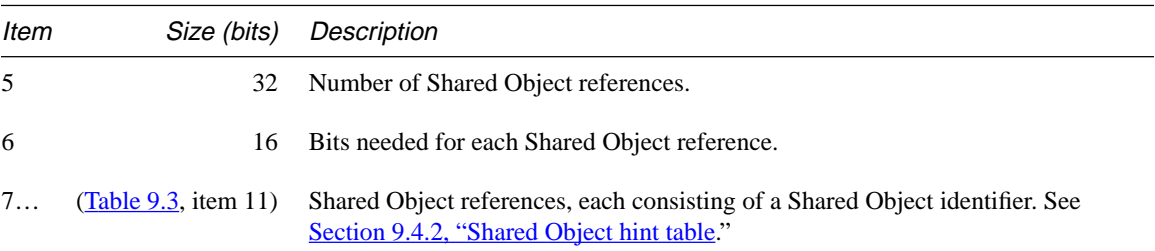

#### **9.5 Access Strategies**

This section outlines how the client can take advantage of the structure of a linearized PDF file in order to retrieve and display it efficiently. This material is not formally a part of the linearized PDF specification, but it may help to explain the rationale for the organization.

#### <span id="page-262-0"></span>**9.5.1 Opening at the first page**

As indicated earlier, when a document is initially accessed, a request is issued to retrieve the entire file, starting at the beginning. Consequently, linearized PDF is organized so that all the data required to display the first page is at the beginning of the file. This includes all resources that are referenced from the first page, whether or not they are also referenced from other pages.

The first page is usually but not necessarily page 0. If the Catalog contains an **OpenAction** that specifies opening at some page other than page 0, that page will be the one physically located at the beginning of the document. Thus, opening a document at the default place (rather than a specific destination) requires simply waiting for the first page data to arrive; no additional transactions are required.

In an ordinary PDF viewer, opening a document requires first positioning to the end to obtain the **startxref** line. Since a linearized PDF file has the first page's cross-reference table at the beginning, reading the **startxref** line is not necessary. All that is required is to verify that the file length given in the **Linearized** dictionary at the beginning of the file matches the actual length of the file, indicating that no updates have been appended to the PDF file.

The Primary Hint Stream is located either before or after the First Page objects. This means that it will also be retrieved as part of the initial sequential read of the file. The client is expected to interpret and retain all the information in the hint tables. They are reasonably compact and are not designed to be obtained from the file in random pieces.

The client must now decide whether to continue reading the remainder of the document sequentially or to abort the initial transaction and access subsequent pages using separate transactions requesting byte ranges. This decision is a function of the size of the file, the data rate of the channel, and the overhead cost of a transaction.

#### **9.5.2 Opening at an arbitrary page**

The viewer may be requested to open a PDF file at an arbitrary page. The page can be specified in one of three ways:

- by page number (**GoToR** link action, integer page specifier);
- by named destination (**GoToR** link action, name or string page specifier);
- by thread (**Thread** link action).

Additionally, an indexed search results in opening a document by page number. Handling this case efficiently is considered especially important.

As indicated above, when the document is initially opened, it is retrieved sequentially starting at the beginning. As soon as the hint tables have been received, the client has sufficient information to request retrieval of any page of the <span id="page-263-0"></span>document given its page number. Therefore, it can abort the initial transaction and issue a new transaction for the target page, as described in Section 9.5.3, "Going to another page of an open document."

The position of the Primary Hint Stream (Part 5) with respect to the First Page objects (Part 6) determines how quickly this can be done. If the Primary Hint Stream precedes the First Page objects, the initial transaction can be aborted very quickly. However, this is at the cost of increased delay when opening the document at the first page. On the other hand, if the Primary Hint Stream follows the First Page objects, displaying the first page is quicker (since the hint tables are not needed for that), but opening at an arbitrary page is delayed by the time required to receive the first page.

At the time a PDF file is linearized, one must decide whether to favor opening at the first page or opening at an arbitrary page.

If an Overflow Hint Stream exists, obtaining it requires issuing an additional transaction. For this reason, inclusion of an Overflow Hint Stream in linearized PDF, although permitted, is not recommended. The feature exists to allow the linearizer to write the PDF file with space reserved for a Primary Hint Stream of an estimated size, then go back and fill in the hint tables. If the estimate is too small, the linearizer can append an overflow stream containing the remaining hint table data. This allows writing the PDF file in one pass, which may be an advantage if the performance of writing PDF is considered important.

Opening at a named destination requires the viewer first to read the entire **Dests** or **Names** dictionary, for which a hint is present. Using this information, one can determine the page containing the specific destination identified by the name.

Opening at a thread requires the viewer first to read the entire Threads array, which is located with the Catalog at the beginning of the document. Using this information, one can determine the page containing the first bead of any thread. Opening at other than the first bead of a thread requires chaining through all the beads until the desired one is reached; there are no hints to accelerate this.

#### **9.5.3 Going to another page of an open document**

Given the information in the hint tables, it is now straightforward for the client to construct a single request to retrieve any arbitrary page of the document. The request should include:

- 1. The objects of the page itself, whose byte range can be determined from the entry in the Page Offset hint table.
- 2. The portion of the main cross-reference table referring to those objects. This can be computed from main cross-reference table location (**T** attribute in the **Linearized** dictionary) and the cumulative object number in the Page Offset hint table.
- 3. The shared objects referenced from the page, whose byte ranges can be determined from information in the Shared Object hint table.
- 4. The portion of the main cross-reference table referring to those objects, as in

(2) above.

The purpose of the fractions in the Page Offset hint table is to enable the client to schedule retrieval of the page in a way that allows incremental display of the data as it arrives. It accomplishes this by constructing a request that interleaves pieces of the page contents with the shared resources that the contents refer to. This serves much the same purpose as the physical interleaving that is done for the first page.

#### **9.5.4 Drawing a page incrementally**

The ordering of objects in pages and the organization of the hint tables is intended to allow progressive update of the display and early opportunities for user interaction when the data is arriving slowly. The viewer must recognize instances in which the targets of indirect object references haven't arrived yet and, where possible, rearrange the order in which it acts on the objects in the page.

The following sequence of actions is recommended:

- 1. Activate the annotations, but don't draw them yet. Also activate the cursor feedback for any article threads in the page.
- 2. Begin drawing the Contents. Whenever there is a reference to an Image XObject that hasn't arrived yet, skip over it. Whenever there is a reference to a font whose definition is an embedded **FontFile** that hasn't arrived yet, draw the text using a substitute font (if that is possible).
- 3. Draw the annotations.
- 4. Draw the images, together with anything that overlaps them.
- 5. Once the embedded font definitions have arrived, redraw the text using the correct fonts, together with anything that overlaps the text.

(The last two steps should be done using an off-screen buffer, if possible, to avoid objectionable flashing during the redraw process.)

#### **9.5.5 Following an article thread**

As indicated earlier, the bead objects for any article thread that visits a given page are located with that page. This enables the bead rectangles to be activated and proper cursor feedback to be shown.

If the user follows a thread, the viewer can obtain the object number from the **N** (Next) or **P** (Prev) attribute of the bead. This identifies a target bead object, which is co-located with the page to which it belongs. Given this object number, the viewer can perform a binary search in the Page Offset hint table to determine which page. It can then go to that page, as discussed in **Section 9.5.3**, "Going to [another page of an open document.](#page-263-0)"

#### **9.5.6 Accessing an updated file**

As stated earlier, if a linearized PDF file subsequently has an incremental update appended to it, the linearization and hints are no longer valid. Actually, this is not necessarily true, but the viewer must do some additional work to validate them.

When the viewer sees that the file is longer than the length given in the **Linearized** dictionary, it must issue an additional transaction to read everything that was appended. It must then analyze the objects in that update to see if any of them modifies objects that are in the first page or that are the targets of hints. If so, it must augment its internal data structures as necessary to take the updates into account.

For a PDF file that has received only a small update, this approach may be worthwhile. Accessing the file this way will be quicker than accessing it without hints or retrieving the entire file before displaying any of it.

**Section II**

# **Optimizing PDF Files**

### **CHAPTER 10**

## **General Techniques for Optimizing PDF Files**

The first section of this book describes the syntax allowed in a PDF file. In many cases there is more than one way to represent a particular construct, and the previous chapters do not indicate which alternative is preferred. This section describes techniques to optimize PDF files. Most optimizations reduce the size of a PDF file, reduce the amount of memory needed to display pages, or improve the speed with which pages are drawn. Some optimizations, such as sharing of resources, allow a viewer application to display a document when it may not have otherwise been possible in low memory situations. A few optimizations improve the appearance of pages.

This chapter contains techniques that can be generally applied to PDF files. Following chapters discuss optimizations specifically for text, graphics, and images.

While it may not be possible to take advantage of all the techniques described here, it is worth taking more time producing a PDF file to improve its viewing performance. A PDF file will be produced only once but may be viewed many times.

File size is a good gauge of the level of optimization, but of course the most accurate measure is the time it takes to view and print the pages of a document.

#### **10.1 Use short names**

Names in PDF files specify resources, including fonts, forms, images, and other objects. Whenever a name is used, it should contain as few characters as possible. This minimizes the space needed to store references to the object.

Instead of specifying a name as:

```
/FirstFontInPage4
/SecondImageInPage8
```
use names such as:

```
/F1
/Im8
```
Resource names need not be unique throughout a document. The names of resource objects must be unique within a given resource type within a single marking context. For example, the names of all fonts on a page must be unique.

#### **10.2 Use direct and indirect objects appropriately**

As mentioned in [Chapter 4,](#page-42-0) objects contained in composite objects such as arrays and dictionaries may either be specified directly in the composite object or be referred to indirectly. Using indirect objects frequently improves performance and reduces the size of a PDF file. In addition, programs that produce PDF files sometimes must write a reference to an object into a PDF file before the object's value is known. Indirect objects are useful in this situation.

#### **10.2.1 Minimizing object size**

Although PDF allows random access to objects in a file, it does not permit random access to the substructure that may be present in a single object, such as the individual key–value pairs in a dictionary object. If a PDF viewer application needs to access a particular piece of information contained in an object, it reads the entire object. However, if it encounters an indirect object reference, it will not read the indirect object until needed. Using indirect objects minimizes the amount of extra data a PDF viewer application must read before locating the desired information.

As an example, if a PDF viewer application needs to obtain the PostScript language name of a font, it must search the appropriate Font dictionary object. If (in that dictionary object) the **Widths** array is specified directly, the application must read the entire array. If the **Widths** array is specified by an indirect reference, the application only needs to read the few bytes that specify the indirect reference and can avoid reading the **Widths** array itself.

In general, using indirect references improves the performance of a PDF file. However, there is some overhead associated with locating an indirect object, and an indirect object takes up more space than a direct object in a PDF file. Because of this, small objects should not be specified indirectly. A rough rule of thumb is that arrays with more than five elements and dictionaries with more than three key– value pairs should be stored as indirect objects.

#### **10.2.2 Sharing objects**

Indirect objects can be referred to from more than one location in a file. Because of this, using indirect objects can decrease the size of a PDF file by defining an object only once and making multiple references to it.

As an example, suppose each page in a document require the same ProcSets. Each page's Resources dictionary can refer to the same ProcSet array indirectly instead of duplicating the array.

#### **10.2.3 Placeholder for an unknown value**

I

Indirect objects can also be used when an object must be written at one location in a file, but its value will not be known until later in the process of writing the file. The best example of this situation is the **Length** key in the dictionary of a Stream object. The dictionary must be placed in the file ahead of the stream data itself, and must include the **Length** key, which specifies the length of the stream that follows. It may not be possible to know the length of the stream until after the data has been written, however. By specifying the value of the **Length** key as an indirect object, the length of the stream can be written after the stream.

#### **10.3 Take advantage of combined operators**

PDF provides several operators that combine the function of two or more other operators. For example, PDF defines operators that close (**h**) and stroke (**S**) a path, but also provides an operator that performs both operations (**s**). These combined operators should be used whenever possible. Table 10.1 lists the combined operators provided by PDF. Some operators in the table require one or more operands; the operands have been omitted from the table.

| Use          | Instead of                             |
|--------------|----------------------------------------|
| s            | h S                                    |
| b            | h B                                    |
| TD           | Td TL                                  |
| ТJ           | Repeated series of Tj and Td operators |
| ×            | Td Tj or $T^*$ Tj                      |
| $\mathbf{u}$ | Tc Tw Td Tj                            |

**Table 10.1** *Optimized operator combinations*

*Note To both fill and stroke a path, the combination operators must be used. Using the fill operator followed by the stroke operator does not work. The fill operator ends the path, leaving nothing for the stroke operator to stroke. Unlike the PostScript language, PDF does not allow you to save the path, fill it, restore the path, and stroke it, because the current path is not part of the PDF graphics state.*

#### **10.4 Remove unnecessary clipping paths**

Whenever anything is drawn on a page, all marks are made inside the current clipping path. When a clipping path other than the default (the crop box) is specified, rendering speed is reduced. If a portion of a page requires the use of a clipping path other than the default, the default clipping path should be restored as soon as possible. Text, graphics, and images are all clipped to the current clipping path, so it is important for the performance of all three to not use unnecessary clipping paths.

Restoration of a clipping path can be accomplished by saving the graphics state (which includes the clipping path) using the **q** operator before setting the new clipping path, and subsequently using the **Q** operator to restore the previous clipping path as soon as the new clipping path is no longer needed.

*Note Remember that the* **Q** *operator restores more than just the clipping path. See [Section 8.3.2, "Special Graphics State operators"](#page-211-0) for a list of the graphics state parameters restored by the* **Q** *operator.*

#### **10.5 Omit unnecessary spaces**

Spaces are unnecessary before (, after ), and before and after [ and ]. This slightly reduces the size of files.

#### **10.6 Omit default values**

A number of the parameters that affect drawing have default values that are initialized at the start of every page. (See [Chapter 8](#page-208-0).) For example, the default stroke and fill colors are both black. When drawing, do not explicitly set a drawing parameter unless the default value is not the desired value.

Similarly, many PDF objects are represented by dictionaries and some of the keys in these dictionaries have default values. Omit any keys whose default value is the desired value.

Omitting unnecessary key–value pairs and graphics and text state operators reduces the size of a PDF file and the time needed to process it.

#### **10.7 Take advantage of forms**

PDF files may contain forms, which are arbitrary collections of PDF operators that draw text, graphics, or images. The structure of a Form object is discussed in [Section 7.11, "XObjects](#page-174-0)." A Form object may be used to draw the same marks in one or more locations on one or more pages.

Forms can be used, for example, to draw a logo, a heading for stationery, or a traditional form. The location and appearance of a form is controlled by the CTM in effect when the form is drawn.

The use of forms can reduce the size of a PDF file. In addition, forms that contain an XUID can be cached by PDF viewer applications and PostScript printers, improving rendering speed if the form is used multiple times.

 $\overline{\phantom{a}}$ 

#### <span id="page-272-0"></span>**10.8 Limit the precision of real numbers**

The pixel size on most monitors is 1/72 of an inch, or 1 unit in default user space. The dot size on printers and imagesetters generally ranges from 1/300 of an inch (.24 units) to 1/2400 of an inch (.03 units). For this range of devices, it suffices to store coordinates to two digits to the right of the decimal point. However, because coordinates can be scaled, they should be written using more than two digits, but generally not more than five. Acrobat Exchange and Acrobat Reader store numbers in a fixed format that allows 16 bits for a fraction, which is equivalent to four or five decimal places.

Most monitors and printers cannot produce more than 256 shades of a given color component. Color component values, which are numbers between 0 and 1, should not be written using more than four decimal places.

#### **10.9 Write parameters only when they change**

Graphics state operators should be written only when the corresponding graphics state parameters change. Changes to graphics state parameters typically occur both when the application explicitly changes them and when the graphics state is restored using the **Q** operator.

When explicit changes are made to the value of a graphics state parameter, new and old values of the parameter should be compared with the precision with which they will be written, not their internal precision.

A pair of **q** and **Q** operators is commonly used to bracket a sequence of operators that uses a non-default clipping path. The **q** operator saves the default clipping path, and the **Q** operator discards the clipping path when it is no longer needed. However, the **q** and **Q** operators save and restore the entire graphics state, not just the clipping path. To avoid unnecessarily setting all graphics state parameters to achieve a known state after a **Q** operator, an application that produces PDF files may wish to maintain its own graphics state stack, mimicking the PDF graphics state stack. This enables the application to determine the values of all graphics state parameters at all times, and only write operators to change graphics state parameters that do not have the desired value after the **Q** operator.

#### **10.10 Don't draw outside the crop box**

Objects entirely outside the crop box do not appear on screen or on the final printout. Nevertheless, if such objects are present in a PDF file, each time the page is drawn, time is spent determining if any portion of them is visible. Simply omit any objects that are entirely outside of the crop box, instead of relying on clipping to keep them from being drawn.

#### <span id="page-273-0"></span>**10.11 Consider target device resolution**

When producing a PDF file, it is extremely important to consider the device that is the primary target of the document contained in the file. A number of decisions may be made differently depending on whether the document will be primarily viewed on a low-resolution device such as a computer screen or printed to an extremely high-resolution device such as an imagesetter.

If the primary target of the document is a computer screen, users are generally most interested in small file sizes and fast display, and are willing to accept somewhat reduced resolution in exchange for those. If, on the other hand, the primary target is a 1200-dpi imagesetter, file size and drawing time are not as important as obtaining the highest quality possible.

PDF, like the PostScript language, allows graphics objects to be drawn at an arbitrary size and scaled to the desired size. It is often convenient to design objects at a standard size and scale them for a particular situation. Greatly reducing the size of an object, however, can result in unnecessary detail and slow drawing. Choose a level of detail that is appropriate for both monitors and common printer resolutions. In some cases it may be appropriate to replace a complex element of a page with an equivalent image.

Decisions related to the target device primarily affect text, images, and blends. They are discussed further in the following chapters.

#### **10.12 Share resources**

Typically, many pages of a document share the same set of fonts. A PDF file will be smaller, display faster, and use less memory if the page's Resources dictionaries refer to the same Font objects. Similarly, if multiple fonts use the same custom encoding, one Encoding object should be shared. The same holds true for ProcSets—if multiple pages require the same combination of ProcSets, they should refer to the same ProcSet array.

#### **10.13 Store common Page attributes in the Pages object**

Several Page attributes need not be specified directly in the Page object, but can be inherited from a parent Pages object. Attributes that are the same for all pages in a document may be written once in the root Pages object. If a particular page has a different value, it can directly specify that value and override its parent's value. For example, all pages except one in a document might have the same media box. This value can be stored in the root Pages object, and the media box for the odd-size page can be specified directly in its Page object.

#### **10.14 Use strings for named destinations**

**PDF 1.2**

Named destinations (see [page 95\)](#page-94-0) can be represented with names stored in the Catalog's **Dests** dictionary, or with strings stored in the **Dests** name tree in the Catalog's **Names** dictionary. For a small number of named destinations, either method is acceptable, and for compatibility with PDF 1.0 and 1.1, names are required. But applications that generate many named destinations should use the PDF 1.2 feature of storing these as strings, where there are essentially no implementation limits.

**CHAPTER 11**

## **Optimizing Text**

Most text optimizations relate to using appropriate operators and taking advantage of the automatic line, character, and word spacing operators supported by PDF. A few optimizations relate to searching.

#### **11.1 Don't produce unnecessary text objects**

A PDF viewer application initializes the text environment at the beginning of each text object, and this initialization takes some time. Minimizing the number of text objects used reduces this overhead and reduces file size.

It is not necessary to end one text object and begin another whenever the text matrix is changed using the **Tm** operator. Instead, the text matrix can be changed inside the text object. For example, to create a text object containing several lines of text at various rotations, the following text object could be used:

**Example 11.1** *Changing the text matrix inside a text object*

```
BT
/F13 24 Tf
200 100 Td
(Horizontal text) Tj
0.866 0.5 -0.5 0.866 186 150 Tm
(Text rotated 30 degrees counterclockwise) Tj
0.5 0.866 -0.866 0.5 150 186 Tm
(Text rotated 60 degrees counterclockwise) Tj
0 1 -1 0 100 200 Tm
(Text rotated 90 degrees counterclockwise) Tj
ET
```
This sequence draws the text in the font whose name in the current Resources dictionary is **F13**, at a size of 24 points. Keep in mind that the matrix specified using the **Tm** operator replaces the text matrix; it is not concatenated onto the text matrix.

Similarly, font and most other graphics state parameters can change inside a text object. There is one exception—if one of the clipping text-rendering modes is used, the text object must end before changing the text-rendering mode again.

#### **11.2 Use automatic leading**

Several of the text string operators make use of the text leading setting to position the drawing point at the start of the next line of text. This makes generating multiple lines of text easy and compact. Use automatic leading whenever possible. The **'** and **"** operators automatically move to the next line of text, as defined by the leading, and the **T\*** operator can be used to manually move to the next line of text. Define leading using either the **TD** or **TL** operators.

*Note Don't use the* **TD** *or* **TL** *operator unless you use a text operator that has automatic leading.*

For example, the text object in  $Example 11.2$  can be more efficiently written using automatic leading and the **'** operator as in Example 11.3.

#### **Example 11.2** *Multiple lines of text without automatic leading*

```
BT
/F13 12 Tf
200 400 Td
(First line of text) Tj
0 -14 Td
(Second line of text) Tj
0 -14 Td
(Third line of text) Tj
0 -14 Td
(Fourth line of text) Tj
ET
```
**Example 11.3** *Multiple lines of text using automatic leading*

```
BT
/F13 12 Tf
200 414 Td
14 TL
(First line of text) '
(Second line of text) '
(Third line of text) '
(Fourth line of text) '
ET
```
Note in **Example 11.3** that the initial point has been offset vertically by one line. This is because the **'** operator moves to the next line before drawing the text.

If it is not possible to use either the **'** or **"** operators to draw a line of text (for example, because the **TJ** operator is used to adjust spacing between particular characters within the line), you can still use the **T\*** operator, which advances the point to the beginning of the next line, using the current leading. For example, the text object in  $Example 11.4$  can be more efficiently written using automatic leading and the **T\*** operator, as in [Example 11.5.](#page-278-0)

#### <span id="page-278-0"></span>**Example 11.4 TJ** *operator without automatic leading*

```
BT
/F13 12 Tf
200 700 Td
[(First line) 100 ( of text)] TJ
0 -14 Td
[(Second line) 50 ( of text)] TJ
0 -14 Td
[(Third line) 40 ( of text)] TJ
0 -14 Td
[(Fourth line) 50 ( of text)] TJ
ET
```
**Example 11.5** *Use of the* **T\*** *operator*

```
BT
/F13 12 Tf
200 700 Td
14 TL
[(First line) 100 ( of text)] TJ
T*
[(Second line) 50 ( of text)] TJ
T*
[(Third line) 40 ( of text)] TJ
T*
[(Fourth line) 50 ( of text)] TJ
ET
```
Finally, you can set the leading in either of two ways. The **TL** operator sets the leading directly, while the **TD** operator sets the leading as a side effect of moving the line start position. The methods shown in **Example 11.6** and **Example 11.7** are equivalent.

**Example 11.6** *Using the* **TL** *operator to set leading*

```
BT
/F13 12 Tf
200 500 Td
14 TL
[(First line) 100 ( of text)] TJ
T^*[(Second line) 50 ( of text)] TJ
T^*[(Third line) 40 ( of text)] TJ
T*
[(Fourth line) 50 ( of text)] TJ
ET
```
#### <span id="page-279-0"></span>**Example 11.7** *Using the* **TD** *operator to set leading*

```
BT
/F13 12 Tf
200 500 Td
[(First line) 100 ( of text)] TJ
0 -14 TD
[(Second line) 50 ( of text)] TJ
T^*[(Third line) 40 ( of text)] TJ
T*
[(Fourth line) 50 ( of text)] TJ
ET
```
When using the **TD** operator to set the leading, keep in mind that any horizontal component supplied as an operand to **TD** affects the movement of the drawing point, but not the leading. As a result, the commands

```
0 –14 TD
```
and

10 –14 TD

both set the leading to 14, although in the latter case the drawing point is ten units to the right of where it is in the former case.

#### **11.3 Take advantage of text spacing operators**

The **Tc** and **Tw** operators adjust the spacing between characters and the spacing between words, respectively. Use these operators to make constant adjustments on one or more lines of text. Example 11.8 shows a text object in which one half unit of space has been added between characters on a line and two units between words.

#### **Example 11.8** *Character and word spacing using the* **Tc** *and* **Tw** *operators*

```
BT
/F13 12 Tf
200 514 Td
14 TL
.5 Tc
2 Tw
(Line of text) '
(Line of text) '
ET
```
Equivalently, the same two lines of text could be produced using the **"** operator instead of the **Tc**, **Tw**, and **'** operators, as shown in [Example 11.9.](#page-280-0)

<span id="page-280-0"></span>**Example 11.9** *Character and word spacing using the* **"** *operator*

```
BT
/F13 12 Tf
200 514 Td
14 TL
2 .5 (Line of text) "
(Line of text) '
ET
```
Using the **"** operator is preferable if entire lines of text are being written, because it is more compact. If more than one text string operator is used to produce a line of text, the **"** operator can be used to position the first string of the line and **Tj** or **TJ** for subsequent strings. Remember that the **"** operator changes the character and word spacing settings for subsequent **Tj**, **TJ**, and **'** operators.

#### **11.4 Don't replace spaces between words**

When deciding how to represent a line of text in a PDF file, keep in mind that text can be searched. In order to search text accurately, breaks between words must be found. For this reason, it is best to leave spaces in strings, instead of replacing them with an operator that moves the drawing point.

For example, text containing three words could be drawn by:

(A few words) Tj

Or, replacing the spaces between words with movements of the drawing point:

[(A) -300 (few) -300 (words)] TJ

The first method is preferred.

#### **11.5 Use the appropriate operator to draw text**

In most cases, a line of text can be represented in several ways. When deciding among the various methods, try to draw the line using as few operations as possible. Table 11.1 provides guidelines for selecting the appropriate text string operator.

**Table 11.1** *Comparison of text string operators*

| Use… | When                                        |
|------|---------------------------------------------|
|      | Complete line of text can be drawn together |
|      | No need for individual character spacings   |

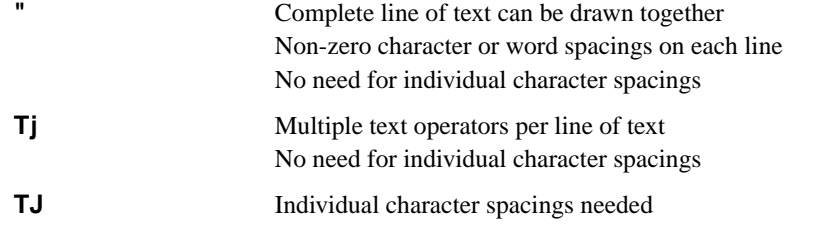

When laying out a line of text with non-default character spacings, such as kerned text, use the **TJ** operator rather than a series of pairs of **Tj** and **Td** operators. For example, both of the following lines produce the same output for the Helvetica Bold Oblique font at a size of 12 points:

(A f) Tj 15.64 0 Td (ew w) Tj 28.08 0 Td (ords) Tj  $[(A f) 30 (ew w) 50 (ords)] TJ$ 

The second method is preferred because it minimizes the size of the file and the number of text operators.

#### **11.6 Use the appropriate operator to position text**

The **TD**, **Td**, **Tm**, and **T\*** operators each change the location at which subsequent text is drawn. Use each of these operators under different circumstances. Table 11.2 provides guidelines for selecting the appropriate text positioning operator.

| Use | When                                                               |
|-----|--------------------------------------------------------------------|
|     |                                                                    |
| Td  | Changing only the text location                                    |
| TD  | Changing text location and leading                                 |
| Tm  | Rotating, scaling, or skewing text                                 |
| т*  | Moving to start of next line of text, as defined by the<br>leading |

**Table 11.2** *Comparison of text positioning operators*

#### **11.7 Remove text clipping**

After text has been used as a clipping path through one of the clipping textrendering modes (4–7), the original clipping path must be restored. Restoration of the original clipping path is accomplished using the **q** and **Q** operators to save and subsequently restore the clipping path, respectively.

Neither **q** nor **Q** may appear inside a text object. Save the original clipping path using the **q** operator before beginning the text object in which a new clipping path is set. When you want to restore the original clipping path, the text object must be

ended using the **ET** operator. Then, use the **Q** operator to restore the original clipping path. Following this, another text object can be entered if more text is to be drawn.

Example 11.1 illustrates the proper way to save and restore a clipping path when using one of the clipping text-rendering modes.

**Example 11.1** *Restoring clipping path after using text as clipping path*

```
q
BT
/F13 48 Tf
200 414 Td
                                % Set clip path
0.25 w
5 Tr
(Clip) Tj
ET
BT
200 450 Td
/F13 6 Tf
0 Tr
6 TL
(ClipClipClipClipClipClipClipClip) '
(ClipClipClipClipClipClipClipClip) '
(ClipClipClipClipClipClipClipClip) '
(ClipClipClipClipClipClipClipClip) '
(ClipClipClipClipClipClipClipClip) '
(ClipClipClipClipClipClipClipClip) '
(ClipClipClipClipClipClipClipClip) '
(ClipClipClipClipClipClipClipClip) '
(ClipClipClipClipClipClipClipClip) '
ET
Q
BT
/F13 12 Tf
175 395 Td
(Default Clipping Restored) Tj
ET
```
[Figure 11.1](#page-283-0) shows the output produced by this example when F13 is Helvetica Bold Oblique. The presence of the words "Default Clipping Restored" at the bottom of the figure demonstrates that the clipping path has been restored to its previous value.

<span id="page-283-0"></span>**Figure 11.1** *Restoring clipping path after clipping to text*

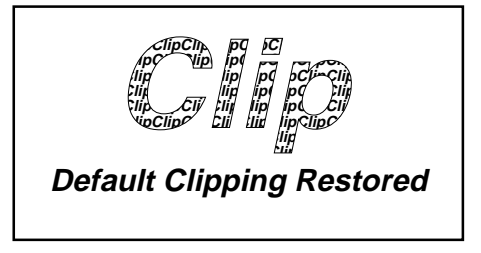

#### **11.8 Consider target device resolution**

Although text in a PDF file is resolution-independent (unless a document contains bitmapped Type 3 fonts), there are still reasons to consider the resolution of the target device. Text positioning, in particular, may depend on the primary target device.

It is possible to individually position each character in a string using, for example, the **TJ** operator. This allows precise layout of text. However, adjusting the location of each character increases the size of a PDF file because the positioning must be specified by numbers that are otherwise not needed. In addition, drawing text is slower when each character is individually positioned. As mentioned in Section [10.11, "Consider target device resolution,](#page-273-0)" if the primary target is a low-resolution device such as a computer screen, producing a small file and one that draws quickly is generally more important than having extremely precise positioning. If the primary target is an imagesetter, extremely precise positioning is generally the primary concern.

As an example of the choices that can be made, suppose the positions of each character on a 60-character line are adjusted from their normal positions by an amount corresponding to 0.01 pixels on a 72 pixel per inch computer screen. The total adjustment across the entire line is just over half a pixel on the screen. If the document is primarily intended to be viewed on a computer screen, omitting the adjustments would make sense because such a small adjustment is invisible. The result would be a smaller file that can be drawn more quickly. On the other hand, the same adjustment corresponds to 10 pixels on a 1200 pixel per inch imagesetter. If the primary target is such an imagesetter, it may be worthwhile retaining the individual position adjustment. Note that precise text positioning is most important for justified text, where positioning errors are easily detected by users.

**CHAPTER 12**

## **Optimizing Graphics**

#### **12.1 Use the appropriate color-setting operator**

Use  $0 \neq 0$  set the fill color to black, rather than the equivalent, but longer, 0 0 0 rg or 0 0 0 1 k. Similarly, 0 G should be used to set the stroke color to black instead of 0 0 0 RG or 0 0 0 1 K. In general, if a color contains equal color components, use either **g** or **G**, as appropriate. For example, use .8 G instead of .8 .8 .8 RG.

#### **12.2 Defer path painting until necessary**

When representing graphics in a PDF file, each path segment can be treated as a separate path, or a number of segments can be grouped together into a single path. Wherever possible, group segments together into a single path. This reduces the size of the file and improves drawing speed. However, a path should not contain more than approximately 1500 segments. For further information, see Appendix B of the *PostScript Language Reference Manual, Second Edition*.

Because a path can only be filled with a single color and stroked with a single color, line width, miter limit, and line cap style, a new path must be started whenever one or more of these values is changed.

As an illustration, **Example 12.1** and **Example 12.2** produce identical output, but the technique shown in **Example 12.2** is preferred. Note that **Example 12.2** still contains two paths. These paths cannot be combined, because they have different stroke colors.

<span id="page-285-0"></span>.5 0 1 RG 100 100 m 100 200 l S 100 200 m 200 200 l S 200 200 m 200 100 l S 200 100 m 100 100 l S 0 .2 .4 RG 300 300 m 400 300 l S

**Example 12.2** *Grouping path segments into a single path*

.5 0 1 RG 100 100 m 100 200 l 200 200 l 200 100 l s 0 .2 .4 RG 300 300 m 400 300 l S

#### **12.3 Take advantage of the closepath operator**

The **h** (**closepath**) operator closes the current subpath by drawing a straight segment from the endpoint of the last segment drawn to the first point in the subpath. When the last segment in a path is straight, use the **h** operator to draw the final segment and close the path.

Two inefficient ways of closing a path commonly occur. The first, shown in Example 12.3, uses the **l** operator to draw the final segment, followed by the **h** operator to close the path.

**Example 12.3** *Using redundant* **l** *and* **h** *operators to close a path inefficiently*

100 100 m 100 200 l 200 200 l 200 100 l 100 100 l h

The second, shown in Example 12.4, uses the **l** operator to draw the final segment of the path.

**Example 12.4** *Using the* **l** *operator to close a path inefficiently*

**Example 12.5** shows the correct way of closing a path with a straight segment, using the **h** operator.

**Example 12.5** *Taking advantage of the* **h** *operator to close a path*

If the **h** operator is not used, the appropriate line join will not occur at the juncture of the path's initial and final point.

#### **12.4 Don't close a path more than once**

Close a path only once. Don't use the **h** operator before a path painting operator that implicitly closes the path: the **n**, **b**, **f**, **f\*** and **s** operators. In addition, the **h** operator should not be used with the **re** operator, because the **re** operator produces a path that is already closed.

For example, do not use a sequence as in Example 12.6, because the **s** operator automatically closes the path before stroking it.

**Example 12.6** *Improperly closing a path: multiple path closing operators*

150 240.7 m 253.2 200 l 180.4 150 l 75.4 134.5 l h s

Instead, use the sequence:

**Example 12.7** *Properly closing a path: single path closing operator*

150 240.7 m 253.2 200 l 180.4 150 l 75.4 134.5 l s

#### **12.5 Don't draw zero-length lines**

When generating graphics from a computer program, it is not uncommon to produce line segments of zero length. Such line segments produce no useful output and should be eliminated before the PDF file is written.

Line segments of zero length may arise when straight line segments are used to approximate a curve. Generally, the programmer wants to make sure that the approximation is close to the actual curve, and so takes small steps in approximating the curve. Occasionally the steps are small enough that they produce segments of zero length after the coordinates have been converted to the format in which they are written to the file. (See Section 10.8, "Limit the precision [of real numbers.](#page-272-0)")

Zero-length line segments may also be generated when making a two-dimensional projection of a three-dimensional object. Lines in the three-dimensional object that go directly into the page have zero length in the two-dimensional projection.

#### **12.6 Make sure drawing is needed**

When generating graphics from a computer program, test before writing the graphics to a PDF file to ensure that the graphics actually make new marks on the page and do not simply draw over marks already made.

Redundant graphics typically arise when making a two–dimensional projection of a three–dimensional object. It is possible to end up with several images that lie on top of one another after being projected.

#### **12.7 Take advantage of rectangle and curve operators**

Use the **re** operator to draw a rectangle, instead of the corresponding sequence of **m** and **l** operators.

Curves can be drawn in one of two ways; either by approximating the curve with a sequence of straight segments or by using the curve operators present in PDF. Although approximating curves using straight segments is easy, it typically results in a very large amount of data. Use the curve operators (**c**, **v**, **y**) to represent curves in PDF files. Doing so results in a smaller file that can be rendered more quickly.
An algorithm for automatically fitting an arbitrary set of points with a cubic Bézier curve, like those used by PDF, can be found in the series of books called *Graphics Gems*. The algorithm described in *Graphics Gems* (see [\[10\], \[17\],](#page-389-0) and [\[19\]](#page-389-0) in the Bibliography) begins by assuming the points supplied can be fit by a single cubic Bézier curve, with the two endpoints of the Bézier curve being the first and last data points, and the Bézier control points calculated from the approximate tangents at the endpoints of the supplied data. The algorithm minimizes the sum of the squares of the distances between the data points and the curve being fit by moving the control points. If a satisfactory fit cannot be obtained, the data points are separated into two groups at the point with the greatest distance between the curve being fit and the actual data point, and two separate Bézier curves are fit to the two sets of points. This fitting and splitting is repeated until a satisfactory fit is obtained.

#### **12.8 Coalesce operations**

Graphics generated by a computer program occasionally contain a group of operations that can be combined into a single operation. These can arise, for example, when a curve is approximated by a series of short straight segments. Significant sections of the curve being approximated may be effectively straight, but the approximation program typically does not realize this and continues to approximate the curve as a sequence of small line segments, instead of combining the collinear segments.

For example, the sequence shown in  $Example$  12.8 contains a number of segments that should be combined. Specifically, the first four **l** operators simply draw one straight line segment and should be combined.

#### **Example 12.8** *Portion of a path before coalescing operations*

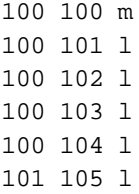

The entire sequence can be replaced by the equivalent and more efficient sequence in Example 12.9.

**Example 12.9** *Portion of a path after coalescing operations*

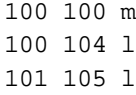

**CHAPTER 13**

## **Optimizing Images**

Sampled images typically require more memory and take more time to process and draw than any other graphics object element of a page. By carefully choosing an appropriate resolution, number of bits per color component, and compression filter, it is possible to significantly enhance image performance.

#### **13.1 Preprocess images**

PDF provides operators that transform and clip images. These operators should be used with care. For example, performance often improves if rotation and skewing of an image is performed *before* the image is placed in the PDF file, rather than *by* the PDF viewer application. Similarly, if an image is clipped, it is best to reduce the image to the smallest dimensions possible before placing the image in the PDF file, perhaps eliminating the need for clipping.

#### **13.2 Match image resolution to target device resolution**

If a grayscale or color image will primarily be viewed on computer screens (which typically have resolutions between 70–100 pixels per inch) or printed on typical color and monochrome printers (which have resolutions of 300 dpi and default halftone screens of approximately 60 lines per inch), there is no point in producing the image at 300 samples per inch. Most of the information in the higher resolution image will never be seen, the image will contain at least nine times as much data as it needs to (90,000 samples per square inch versus a maximum of 10,000 samples per square inch), and will draw more slowly.

Monochrome images can be stored at higher resolutions of 200 to 300 dpi. This resolution can be achieved on typical printers.

#### **13.3 Use the minimum number of bits per color component**

The amount of data needed to represent an image increases as the number of bits per color component increases. This is very important to consider when deciding how many bits per component to use for an image.

If an image requires continuous colors, it might very well need to use 8 bits per color component. However, many graphs, plots, and other types of drawings do not require continuous tone reproduction and are completely satisfactory with a small number of bits per color component.

#### **13.4 Take advantage of indexed color spaces**

If an image contains a relatively small number of colors, indexed color spaces can be used to reduce the amount of data needed to represent the image. In an indexed color space, the number of bits needed to represent each sample in an image is determined by the total number of colors in the image rather than by the precision needed to specify a single color.

Most computers currently have displays that support a limited number of colors. For example, it is very common for color displays on the Macintosh computer to provide no more than 256 colors, and many computers running the Microsoft Windows environment provide only 16 colors. On such devices, little loss of image quality will occur if 24-bit color images are replaced by 8-bit indexed color images.

As an example of the compression possible using indexed color spaces, suppose an image contains 256 different colors. Each pixel's color can then be encoded using only 8 bits, regardless of whether the colors in the image are 8-bit grayscale, 24-bit RGB, or 32-bit CMYK. If the colors are 24-bit RGB, using an indexed color space instead of the RGB values would reduce the amount of data needed to represent the image by approximately a factor of three: 24 bits per pixel using an RGB color space versus 8 bits per pixel using an indexed color space. The reduction is not exactly three because the use of an indexed color space requires that a lookup table, containing the list of colors used in the image, be written to the file. For a large image, the size of this lookup table is insignificant compared to the image and can be ignored. For a small image, the size of the lookup table must be included in the calculation. The size of the lookup table can be calculated from the description of indexed color spaces in [Section 7.10.7 on page 173](#page-172-0).

## **13.5 Use the DeviceGray color space for monochrome images**

For a bitmap (monochrome) image, use the **DeviceGray** color space instead of **DeviceRGB**, **DeviceCMYK**, or **Indexed** color space. In addition, the **BitsPerComponent** attribute for bitmap images should be 1. These settings significantly reduce the amount of data used to represent the image.

Using a different color space or a larger **BitsPerComponent** greatly increases the amount of image data. As an extreme example, a bitmap image represented using a **DeviceCMYK** color space with 8 bits per component contains 32 times as much data as necessary: four color components with 8 bits per component, instead of a single color component with 1 bit per component.

### **13.6 Use in-line images appropriately**

In-line images occupy less disk space and memory than image resources. However, image resources give viewer applications more flexibility in managing memory—the data of an image resource can be read on demand, while an in-line image must be kept in memory together with the rest of a page's contents.

*Implementation note PDF Writer and the Acrobat Distiller application represent images with less than 4K of data as in-line images until a total of 32K of in-line data are present on a page. Once this limit is reached, subsequent images on that page are represented in-line only if they are smaller than 1K.*

#### **13.7 Don't compress in-line images unnecessarily**

In-line images should not always be compressed and converted to ASCII. Specifically, in-line images should not be compressed if the Contents stream of the page on which the in-line image appears is itself compressed.

Because an in-line image is located completely within the Contents stream of the page, it is automatically passed through the compression and ASCII conversion filters specified for the page's Contents stream. The specification of an additional compression or ASCII conversion filter in the in-line image itself under these circumstances results in the in-line image being compressed and converted to ASCII twice. This does not result in additional compression and slows down the decoding of the image.

#### **13.8 Choose the appropriate filters**

The selection of filters for image streams can be confusing, although a few relatively simple rules can greatly simplify the task.

The order of filters specified when data is decoded must be the opposite of the order in which the filters were applied when the data was encoded. For example, if data is encoded first using LZW and then by ASCII base-85, during decoding the ASCII base-85 filter must be used before the LZW decoding filter. In a stream object, the decoding filters and the order in which they are applied are specified by the **Filter** key. The example would appear as:

/Filter [/ASCII85Decode /LZWDecode]

As discussed in [Section 2.3.2 on page 30,](#page-29-0) it may be necessary to ensure that a PDF file contains only 7-bit ASCII characters, so the binary data in the PDF file must be encoded with one of the two binary-to-ASCII conversion filters supported by PDF: ASCII hexadecimal and ASCII base-85. Between these two, the ASCII base-85 encoding, which is decoded by the **ASCII85Decode** filter, is preferred because it produces a much smaller expansion in the amount of data than ASCII hexadecimal encoding does.

PDF supports several compression filters that reduce the size of data written into a PDF file. The compression filters can be broken down into two classes: lossless and lossy. A lossless filter is one in which the process of encoding and decoding results in no loss of information: the decoded data is bit-by-bit identical to the original data. For a lossy filter, the process of encoding and decoding results in a loss of information: the decoded data is not bit-by-bit identical to the original data. Lossy filters can be used when the resulting loss of information is not visually significant. The JPEG filter supported by PDF is a lossy filter.

JPEG encoding, which can be decoded by the **DCTDecode** filter, provides very significant compression of color and grayscale images, but because it is a lossy compression it is not appropriate in all circumstances. Screenshots, in particular, are often unacceptable when JPEG encoded. This happens because each pixel in a screenshot is usually significant, and the loss or alteration of just a few pixels can drastically alter the appearance of the screenshot.

Figure 13.1 shows the effect of JPEG encoding on screenshots. The images shown in the figure are magnified by a factor of two to show the changes due to the compression. The 8×8 pixel blocks used in JPEG encoding appear clearly in the pattern inside the icon encoded using a high JPEG compression. The definitions of high, medium, and low JPEG compression are those used by the Acrobat Distiller program. The amount of data in the image from which the figure is taken is: 153,078 bytes with no JPEG encoding, 28,396 bytes with low compression JPEG encoding, 16,944 bytes with medium compression JPEG encoding, and 10,679 bytes with high compression JPEG encoding. All these sizes are for the data after it has been ASCII base-85 encoded.

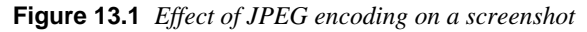

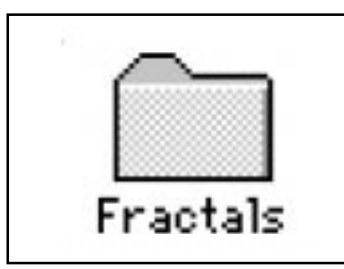

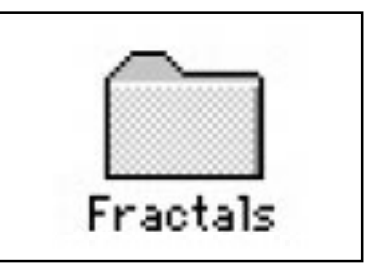

*No JPEG compression Low JPEG compression*

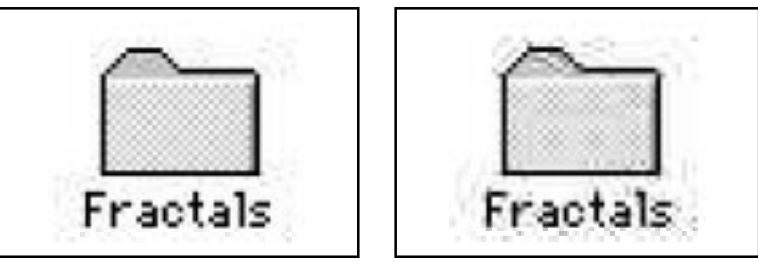

*Medium JPEG compression High JPEG compression*

Unlike screenshots, the effect of JPEG encoding on continuous-tone images is typically acceptable, particularly when high compression is not demanded. [Figure](#page-294-0)  [13.2](#page-294-0) illustrates the effect. The image shown in the figure has been magnified by a

<span id="page-294-0"></span>factor of two to make the effect of JPEG encoding more readily observable. The version obtained using high compression clearly shows the 8×8 pixel blocks used in JPEG encoding. As in the previous example, the definitions of high, medium, and low JPEG compression are those used by the Acrobat Distiller program, and the sizes shown are for the data after it has been ASCII base-85 encoded.

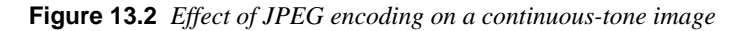

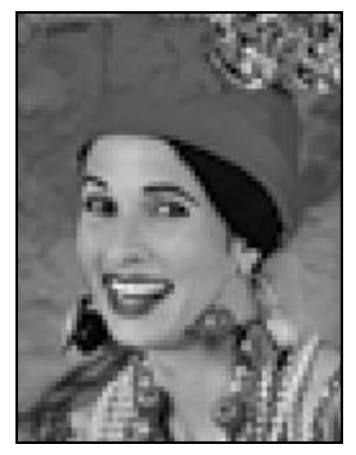

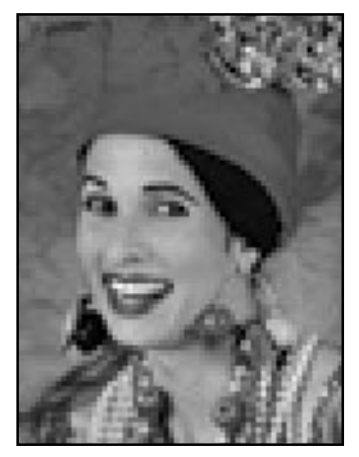

*No JPEG compression; 20,707 bytes Low JPEG compression; 7,717 bytes*

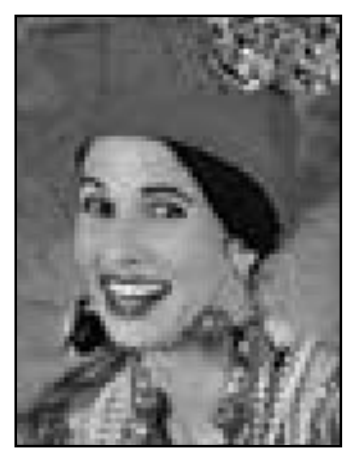

*Medium JPEG compression; High JPEG compression; 3,470 bytes 1,997 bytes*

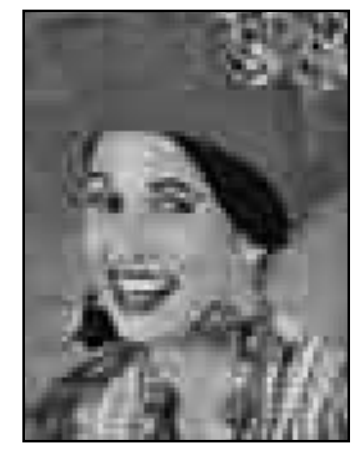

In addition to JPEG, PDF supports several lossless compression filters that may be used for images. Guidelines for selecting among them are summarized in Table 13.1.

**Table 13.1** *Comparison of compression filters for images*

| Use              | When                                                                                                    |
|------------------|----------------------------------------------------------------------------------------------------|
| <b>DCTDecode</b> | Image is grayscale or color<br>Decompressed image doesn't need to be bit-by-bit<br>identical to original image |

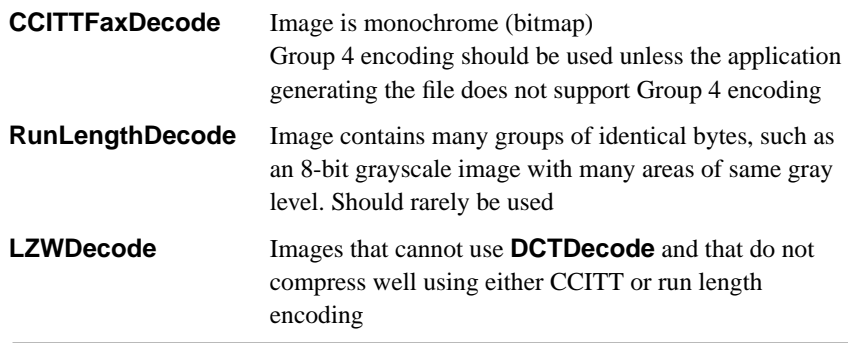

## **13.9 Use predefined spot functions**

A Type-1 halftone screen (see [page 192](#page-191-0)) includes a spot function. In PDF, this is represented with a Function resource; in PDF 1.2, there are *named* spot functions and *sampled* spot functions. The named spot functions are predefined, so an application can implement them directly in code. When printing a PDF file to a PostScript printer or a Postscript language file, an application can insert the predefined PostScript code for each named function.

Spot functions that do not correspond to any of the predefined set are sampled, and linear interpolation is used to approximate the function. For most functions, this is quite adequate, and the error introduced by sampling and interpolating is quite small.

Spot functions, however, are very sensitive to small errors. They are not used for their values, but rather for their *relative* values. In a 5-by-5 halftone cell, for example, the coordinates of each cell are passed to the spot function. The cell with the smallest spot value is darkened first, and the cell with the greatest value is darkened last. If the values for two cells are interchanged because of an error in the approximation, no matter how small, then they darken in reverse order. This can produce visible differences in the spot. This is an issue only for high-resolution, professional publishing applications.

Sampled functions require interpolation, which takes more time than executing a function directly. The sample values themselves consume space in the PDF file and the PostScript file that is produced by the viewer. The PostScript file will also include an interpolation function.

PDF 1.2 predefines several spot functions, intended to cover all of the common cases of spot functions found in desktop publishing and graphics applications. An application that uses a spot function that is very close to one of these may benefit from using the predefined function instead.

*Implementation note The Acrobat 3.0 Distiller samples spot functions over a 33-by-33 grid, producing about 1K of data (before compression). The Distiller attempts to match the*  PostScript language source code of a spot function with the code for the predefined *functions. If it fails to find a match with the source code, it samples the function* 

*and compares the results with sampled values of the predefined functions, so that a spot function that computes the same results as, say, InvertedDoubleDot, but uses different code to do so, will be treated as if the source code had matched.*

**CHAPTER 14**

# **Clipping and Blends**

Clipping restricts the areas on a page where marks can be made. It is similar to using a stencil when painting or airbrushing. A stencil with one or more holes in it is placed on a page. As long as the stencil remains in place, paint only reaches the page through the holes in the stencil. After the stencil is removed, paint can again be applied anywhere on the page. More than one stencil may be used in the production of a single page, and if a second stencil is added before the first one is removed, paint only reaches the page where there are holes in *both* stencils.

Similarly, in producing a PDF page, one or more clipping paths may be used. If a clipping path is not removed before a second clipping path is applied, the resulting clipping path is the intersection of the two paths.

Clipping paths may be specified in two distinct ways: paths and text. These provide clipping that affects all subsequent marking operations until the clipping path is explicitly changed. An example of each type of clipping is provided in the following sections.

*Note Whenever a clipping path is no longer needed, the default clipping path should be restored, as described in [Section 10.4, "Remove unnecessary clipping paths](#page-270-0)."*

Image masks do not provide clipping as paths and text do, but they can be thought of as specifying a bitmap clipping template that is placed on the page, painted with a color, and then immediately removed. The differences between images and image masks are discussed below.

Often, page descriptions contain *blends*, smooth changes of color used as a background or to fill an object. Because blends typically fill objects, and clipping is needed in order to accomplish this, blends are also described in this chapter. A useful way to produce blends using images is provided.

## **14.1 Clipping to a path**

As described in [Section 8.6.3, "Path clipping operators](#page-226-0)," the **W** and **W\*** operators can make any path a clipping path. To do this, insert the operator between the path segment operators and one of the path painting operators described in [Section](#page-224-0)  [8.6.2, "Path painting operators](#page-224-0)."

Figure 14.1 shows the effect of clipping to a region in the shape of a four-pointed star. In the figure, the graphics are shown with and without the star as a clipping path. To draw the figure, the star is first stroked and set to be the current clipping path. A series of lines is then drawn through the star, and the points of the star are filled using arcs.

**Figure 14.1** *Clipping to a path*

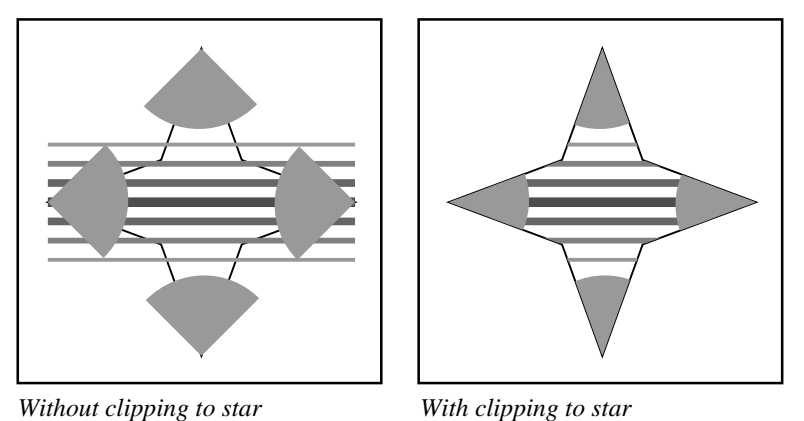

*Note When a path is stroked and used as the current clipping path, remember that the stroke extends half the line width on each side of the path, while subsequent drawing is clipped to the path itself. Because of this, subsequent clipped drawing operations can draw over the "inner half" of the stroke.*

> The PDF operations needed to produce this output are shown in Example 14.1. The star is first drawn using a series of **l** operators. It is set to be a clipping path using the **W** operator and stroked using the **s** operator. Next, a series of lines is drawn across the star using the **m** and **l** operators. The lines have different gray levels (set by the **G** operator) and line widths (set by the **w** operator). Because each line has a different width and color, each must be stroked (using the **S** operator) individually. To generate the non-clipped portion of the figure, the only change made to the PDF files was to remove the **W** operator.

**Example 14.1** *Clipping to a path*

% Draw outline of star 391 392 m 370 450 l 311 472 l 370 494 l 391 552 l 412 494 l 471 472 l 412 450 l W s % Draw lines .6 G 2 w 311 502 m 471 502 l S .5 G 3 w 311 492 m 471 492 l S

<span id="page-300-0"></span>.4 G 4 w 311 482 m 471 482 l S .3 G 5 w 311 472 m 471 472 l S .4 G 4 w 311 462 m 471 462 l S .5 G 3 w 311 452 m 471 452 l S .6 G 2 w 311 442 m 471 442 l S % Draw and fill circles on endpoints 0.6 g 340 443 m 357 460 357 486 341 502 c 311 472 l f 421 422 m 405 438 379 438 362 421 c 391 392 l f 442 501 m 425 484 425 458 441 442 c 471 472 l f 361 522 m 377 506 403 506 420 523 c 391 552 l f

## **14.2 Clipping to text**

Several of the text rendering modes described in **Section 8.7.1.7, "Text rendering** [mode](#page-230-0)" allow text to be used as a clipping path. In particular, modes 4 through 7 can be used to clip subsequent drawing to the shapes of one or more characters.

Figure 14.2 shows the word "and" used as a clipping path. The word is first drawn as stroked and clipped text. Following this, a series of lines containing various ampersands is drawn on top of the word. Only those ampersands contained inside the clipping path defined by the word are visible. The font used for the word "and" is Poetica® Chancery III. The font used for the ampersands is Poetica Ampersands.

**Figure 14.2** *Using text as a clipping path*

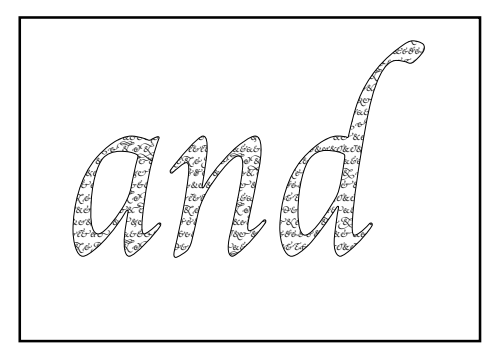

Example 14.2 shows the page description used to produce [Figure 14.2](#page-300-0). In the example, the font named F6 is Poetica Ampersands and the font named F24 is Poetica Chancery III.

**Example 14.2** *Using text as a clipping path*

BT 100 500 Td % Draw the word "and", stroke it, % and use it as a clipping path. /F24 144 Tf 0.25 w 5 Tr (and) Tj ET **BT** % Select Poetica Ampersands font /F6 6 Tf 100 615 Td 0 Tr 6 TL % Draw lines of ampersands (aAbBcCdDeEfFgGhHiIjJkKlLmMnNoOpPqQrRsStTuU) ' (vVwWxXyYzZ123456aAbBcCdDeEfFgGhHiIjJkKlLmMnNoO) ' (pPqQrRsStTuUvVwWxXyYzZ123456aAbBcCdDeEfFgGhH)' (jJkKlLmMnNoOpPqQrRsStTuUvVwWxXyYzZ123456) ' (aAbBcCdDeEfFgGhHiIjJkKlLmMnNoOpPqQrRsStTuU) ' (vVwWxXyYzZ123456aAbBcCdDeEfFgGhHiIjJkKlLmMnNoO) ' (pPqQrRsStTuUvVwWxXyYzZ123456aAbBcCdDeEfFgGhH) ' (jJkKlLmMnNoOpPqQrRsStTuUvVwWxXyYzZ123456) ' (aAbBcCdDeEfFgGhHiIjJkKlLmMnNoOpPqQrRsStTuU) ' (vVwWxXyYzZ123456aAbBcCdDeEfFgGhHiIjJkKlLmMnNoO) ' (pPqQrRsStTuUvVwWxXyYzZ123456aAbBcCdDeEfFgGhH) ' (jJkKlLmMnNoOpPqQrRsStTuUvVwWxXyYzZ123456) ' (aAbBcCdDeEfFgGhHiIjJkKlLmMnNoOpPqQrRsStTuU) ' (vVwWxXyYzZ123456aAbBcCdDeEfFgGhHiIjJkKlLmMnNoO) ' (pPqQrRsStTuUvVwWxXyYzZ123456aAbBcCdDeEfFgGhH) ' (jJkKlLmMnNoOpPqQrRsStTuUvVwWxXyYzZ123456) ' (aAbBcCdDeEfFgGhHiIjJkKlLmMnNoOpPqQrRsStTuU) ' (vVwWxXyYzZ123456aAbBcCdDeEfFgGhHiIjJkKlLmMnNoO) ' (pPqQrRsStTuUvVwWxXyYzZ123456aAbBcCdDeEfFgGhH) ' (jJkKlLmMnNoOpPqQrRsStTuUvVwWxXyYzZ123456) ' ET

After beginning a text object by using the **BT** operator, the point at which text will be drawn is set using the **Td** operator. Following this, the font (named **F24**) and the size (144 points) are set using the **Tf** operator, the linewidth for the stroke is set to 0.25 units using the **w** operator, and the stroked clipping text rendering mode (mode 5) is selected using the **Tr** operator. The word "and" is then drawn using the **Tj** operator. Next, the text object is ended using the **ET** operator. This is necessary in order to draw text using a different rendering mode. Following this, another text object is started, the ampersand font (named F6) and the size (6 points) are set, the position where text will be drawn is moved, the filled text rendering mode (mode 0) is selected, and the line leading is set to 6 points using the **TL** operator. Finally, the ampersands are drawn by a series of **'** operators, and the text object ends.

### **14.3 Image masks**

Although image masks do not provide clipping as described above, they can be thought of as operating as follows: a bitmap image defines the clipping path, where 1s and 0s are considered to be holes and masks. The rectangle containing the bitmap is painted with the current fill color. Immediately following this, the bitmap-derived clipping path is removed.

Image masks differ from images in two ways. First, when an image is drawn, all pixels in the rectangle of the image are painted. In an image mask, only the pixels under holes in the mask are painted; all other pixels are left unchanged. Second, the colors in which an image is painted are encoded inside the image itself, while an image mask is painted using the current fill color at the time the image mask is drawn. Because of this, an image mask may appear in different colors each time it is drawn.

As described in **Section 7.11, "XObjects**," the structure of an image mask differs from that of an image in several ways. First, an image mask must have only one bit per color component. Second, an image mask must not contain a color space specification, while an image must. Third, the image mask dictionary must contain the **ImageMask** key with a value of *true*. For both images and image masks, the array specified as the value of the **Decode** key in the image can be used to choose whether bits containing 1s or bits containing 0s are considered to be set.

[Figure 14.3](#page-303-0) shows examples of images and image masks. The examples also illustrate how the decode array can be used to invert the image.

<span id="page-303-0"></span>**Example 14.3** shows the relevant sections from the PDF file used to produce the

**Figure 14.3** *Images and image masks*

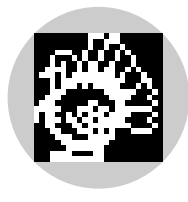

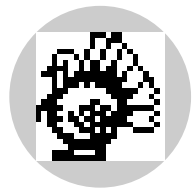

*Image Inverted image*

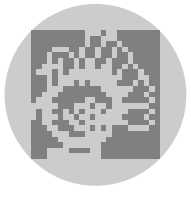

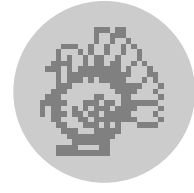

*Image mask Inverted image mask*

figure. Because the only difference between the PDF files used to draw each of the four examples is in the image object itself, all the drawing operations are common. The 0.6 g operation appearing just before the image or image mask is drawn has an effect only when the object being drawn is an image mask, not an image. The example shows the operations used to draw the image mask portion of the figure. To produce the image portion of the figure, the line

/ImageMask true

was replaced with the line

/ColorSpace /DeviceGray

For the inverted image and inverted image mask, the line

/Decode [1 0]

was added to the dictionary of the image or image mask.

**Example 14.3** *Images and image masks*

3 0 obj  $<<$ /Type /Page /Parent 4 0 R /MediaBox [53 470 198 616]

```
/Resources 
<</XObject << /Im0 60 0 R >>
/ProcSet [/PDF /ImageC] 
>>
/Contents 23 0 R 
>> 
endobj
23 0 obj
<< /Length 205 >> 
stream
                   % Draw a circle and fill it
0.8 g
126 472 m
165 472 197 504 197 543 c
197 582 165 614 126 614 c
87 614 55 582 55 543 c
55 504 87 472 126 472 c
f
                          % Draw image or mask
q
100 0 0 100 76 493.2 cm
.6 g
/Im0 Do
Q
endstream
endobj
60 0 obj
<< /Type /XObject
/Subtype /Image
/Name /Im0
/Width 24
/Height 23
/BitsPerComponent 1
/Filter /ASCIIHexDecode
/Length 162
/ImageMask true
>>
stream
003b00 002700 002480 0e4940
114920 14b220 3cb650 75fe88
17ff8c 175f14 1c07e2 3803c4
703182 f8edfc b2bbc2 bb6f84
31bfc2 18ea3c 0e3e00 07fc00
03f800 1e1800 1ff800>
endstream
endobj
```
## **14.4 Blends**

Several approaches may be used to produce blends. One alternative is to draw path segments such as rectangles, lines, and arcs adjacent to each other, each having a slightly different color. This method can result in large files and is slow to draw. Using images is often a much better method for producing blends.

Blends made using images usually occupy much less space in a PDF file. Images also have the advantage that they can be filled with arbitrary sequences of colors to provide arbitrary blends, and they can be easily stretched, rotated, and skewed in order to provide a variety of blend effects from a single image. In addition, the colors in an image can vary arbitrarily from sample to sample, allowing the production of effects that are difficult or impossible using path segment operators.

Using an image as a blend involves several steps:

- 1. Create the image containing the blend.
- 2. Draw the shape to be filled with the blend and make it the current clipping path.
- 3. Scale and translate the image using the **cm** operator so that it completely fills the shape.
- 4. Draw the image using the **Do** operator.
- 5. Remove the clipping path created in Step 2 so that any subsequent drawing is not restricted to the shape of the object that was filled with the blend.

To create a linear blend in which the color inside an object varies smoothly from top to bottom, only a one-sample-wide image is needed, with as many rows in the image as there are to be steps in the blend. Each sample in the image is given the color of the corresponding band in the blend. For example, to create a four-step grayscale blend that goes from medium gray to black, create an image with a **Width** of 1, a **Height** of 4, and a **ColorSpace** of **DeviceGray**. Set **BitsPerComponent** as needed. Suppose you set it to 8. The image data contains the colors to be used in the blend. In this example, you might set them to 00, 20, 40, and 60 hexadecimal.

Now that this image has been created, it can be rotated to provide other blends. For example, to obtain a four-step horizontal blend instead of a vertical blend, the image need only be rotated by 90 degrees by setting the appropriate matrix (using the **cm** operator) before drawing the image.

[Figure 14.4](#page-306-0) illustrates the use of an image to produce a linear blend. The example consists of a circle, stroked and used as a clipping path for a 32-step vertical gray blend. A second blend is used inside the letter. This 27-step blend runs from light pink at the top to deep red at the bottom. The blend is tilted 30 degrees, so that the lines of constant color are approximately parallel to the stem coming off the left side of the letter L.

<span id="page-306-0"></span>*Note The example blends in this chapter use a relatively small number of steps. This is done only to minimize the size of the examples. Blends of 256 steps, which generally provide smooth blends, can be used without a significant performance degradation.*

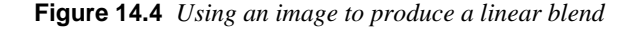

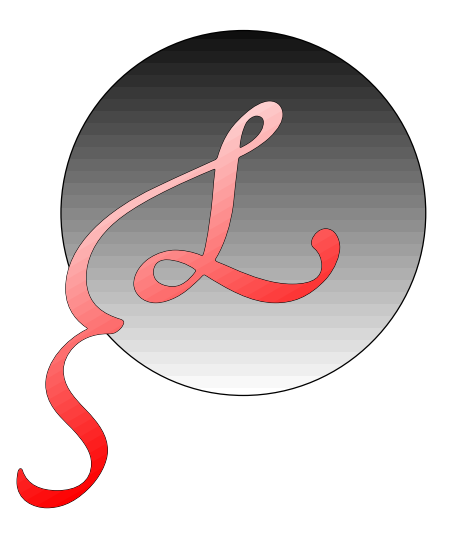

The relevant sections from the PDF file used to produce the figure are shown in **Example 14.4.** The example is explained in the following paragraphs.

**Example 14.4** *Using images as blends*

```
3 0 obj
<</Type /Page
/Parent 4 0 R 
/MediaBox [0 0 612 792] 
/Resources << /Font << /F39 7 0 R >>
/XObject << /Im0 10 0 R /Im1 11 0 R >> 
/ProcSet [/PDF /Text /ImageC] >> 
/Contents 6 0 R 
>> 
endobj
6 0 obj
<< /Length 383 >> 
stream
      % Draw circle, use it as a clipping path
q
126 472 m
165 472 197 504 197 543 c
197 582 165 614 126 614 c
```
87 614 55 582 55 543 c 55 504 87 472 126 472 c W s % Draw image inside circle  $-150$  0 0  $-150$  200 620 cm /Im0 Do Q % Draw character, stroke it and use it % as a clipping path q BT 85 510 Td /F39 144 Tf 0.25 w 5 Tr (L) Tj ET % Draw image inside text 147 85 -50 86.7 45 420 cm /Im1 Do Q endstream endobj 10 0 obj << /Type /XObject /Subtype /Image /Name /Im0 /Width 1 /Height 32 /BitsPerComponent 8 /ColorSpace /DeviceGray /Filter /ASCIIHexDecode /Length 97 >> stream ff f8 ef e8 df d8 cf c8 bf b8 af a8 9f 98 8f 88 7f 78 6f 68 5f 58 4f 48 3f 38 2f 28 1f 18 0f 08> endstream endobj 11 0 obj << /Type /XObject /Subtype /Image /Name /Im1 /Width 1 /Height 27 /BitsPerComponent 8 /ColorSpace /DeviceRGB /Filter /ASCIIHexDecode

```
/Length 190 >>
stream
ffd0d0 ffc8c8 ffc0c0 ffb8b8 ffb0b0 ffa8a8 ffa0a0 
ff9898 ff9090 ff8888 ff8080 ff7878 ff7070 ff6868 
ff6060 ff5858 ff5050 ff4848 ff4040 ff3838 ff3030 
ff2828 ff2020 ff1818 ff1010 ff0808 ff0000>
endstream
endobj
```
Object number 3 is the Page object, and is included to show the Resources dictionary, containing the mapping between image and font names used in the page contents, and the objects which are the fonts and images. In addition, the dictionary contains a list of the procsets needed to print this page.

Object number 6 is the page contents. The graphics state is first saved using the **q** operator, in order to be able to restore the original clipping path after drawing the circle and filling it with a blend. Next, the circle is drawn using four Bézier curve segments (the **c** operators), set to be the clipping path using the **W** operator, and stroked using the **s** operator. Following this, the **cm** operator is used to translate and scale the image so that it fills the circle, and the gray blend (named Im0) is drawn using the **Do** operator. Next, the original clipping path is restored using the **Q** operator, and this state saved again, for restoration after using a clipping mode to fill the text.

The text is positioned using the **Td** operator, and the font (named **F39**, which in the example is Poetica Initial Swash Capitals) and size (144 points) are set using the **Tf** operator. The font object and other related objects are not included in the section shown from the example file. The text rendering mode is set to stroke the text and use it as the clipping path (mode 5) using the **Tr** operator. The text is drawn using the **Tj** operator, and the text object ended. The transformation matrix is again set to scale the image that is to be used as the blend filling the letter. In addition to scaling the image, the matrix used produces a 30-degree rotation to provide a diagonal blend. The image used as the colored blend (named Im1) is drawn, and the initial graphics state restored.

Because the drawing and filling of the text are the last operations in the contents of this particular page, it is not necessary to save the graphics state before entering the text object and to restore the graphics state after drawing the blend. The saving and restoring is included in this example as a reminder that the graphics state must be restored before any subsequent drawing.

To produce smoother transitions, at the expense of possibly slower rendering, you can specify the **Interpolate** key in the image. If **Interpolate** is true, rendering devices that support image interpolation attempt to make a smooth transition between adjacent sample values.

Images may be used to produce other blends, such as the square blend shown in [Figure 14.5](#page-309-0). The blend shown in the figure is a 16-step grayscale blend. Radial blends, in which the bands of constant color are circles, and other arbitrarily complicated blends can also be produced using images.

<span id="page-309-0"></span>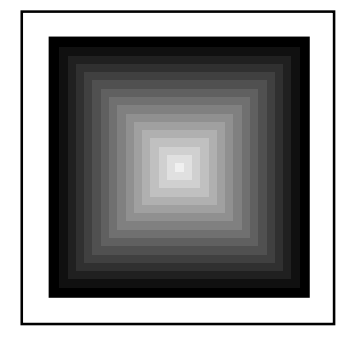

The image used to produce the blend is shown in **Example 14.5**. It is a  $31\times31$ sample grayscale image, with 8 bits per sample.

**Example 14.5** *Image used to produce a grayscale square blend*

```
<< /Type /XObject
/Subtype /Image
/Name /Im0
/Width 31 /Height 31
/BitsPerComponent 8
/ColorSpace /DeviceGray
/Filter /ASCIIHexDecode
/Length 1954 >>
stream
00000000000000000000000000000000000000000000000000000000000000
00101010101010101010101010101010101010101010101010101010101000
00102020202020202020202020202020202020202020202020202020201000
00102030303030303030303030303030303030303030303030303030201000
00102030404040404040404040404040404040404040404040404030201000
00102030405050505050505050505050505050505050505050504030201000
00102030405060606060606060606060606060606060606060504030201000
00102030405060707070707070707070707070707070707060504030201000
00102030405060708080808080808080808080808080807060504030201000
00102030405060708090909090909090909090909090807060504030201000
00102030405060708090a0a0a0a0a0a0a0a0a0a0a090807060504030201000
00102030405060708090a0b0b0b0b0b0b0b0b0b0a090807060504030201000
00102030405060708090a0b0c0c0c0c0c0c0c0b0a090807060504030201000
00102030405060708090a0b0c0d0d0d0d0d0c0b0a090807060504030201000
00102030405060708090a0b0c0d0e0e0e0d0c0b0a090807060504030201000
00102030405060708090a0b0c0d0e0f0e0d0c0b0a090807060504030201000
00102030405060708090a0b0c0d0e0e0e0d0c0b0a090807060504030201000
00102030405060708090a0b0c0d0d0d0d0d0c0b0a090807060504030201000
00102030405060708090a0b0c0c0c0c0c0c0c0b0a090807060504030201000
00102030405060708090a0b0b0b0b0b0b0b0b0b0a090807060504030201000
00102030405060708090a0a0a0a0a0a0a0a0a0a0a090807060504030201000
00102030405060708090909090909090909090909090807060504030201000
```
 00000000000000000000000000000000000000000000000000000000000000> endstream

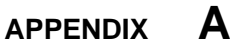

## **Example PDF Files**

## **A.1 Minimal PDF file**

Although the PDF file shown in this example does not draw anything, it is almost the minimum PDF file possible. It is not strictly the minimum acceptable file because it contains an Outlines object, a Contents object, and a Resources dictionary with a ProcSet resource. These objects were included to make this file useful as a starting point for developing test files. The objects present in this file are listed in Table A.1.

*Note When using this file as a starting point for creating other files, remember to update the ProcSet resource as needed (see [Section 7.5, "ProcSets"](#page-139-0)). Also, remember that the cross-reference table entries may need to have a trailing blank (see [Section 5.4, "Cross-reference table](#page-62-0).")*

| Object number | Object type   |
|---------------|---------------|
|               | Catalog       |
| 2             | Outlines      |
| 3             | Pages         |
| 4             | Page          |
| 5             | Contents      |
| 6             | ProcSet array |

**Table A.1** *Objects in empty example*

#### **Example A.1** *Minimal PDF file*

%PDF-1.0 1 0 obj  $<<$ /Type /Catalog /Pages 3 0 R /Outlines 2 0 R >> endobj 2 0 obj  $<<$ /Type /Outlines /Count 0 >> endobj 3 0 obj  $<<$ /Type /Pages /Count 1 /Kids [4 0 R] >> endobj 4 0 obj  $<<$ /Type /Page /Parent 3 0 R /Resources << /ProcSet 6 0 R >> /MediaBox [0 0 612 792] /Contents 5 0 R >> endobj 5 0 obj << /Length 35 >> stream %place page marking operators here endstream endobj 6 0 obj [/PDF] endobj xref 0 7 0000000000 65535 f 0000000009 00000 n 0000000074 00000 n 0000000120 00000 n 0000000179 00000 n 0000000300 00000 n

```
0000000384 00000 n 
trailer
<</Size 7
/Root 1 0 R 
>>
startxref
408
%%EOF
```
## **A.2 Simple text string**

This PDF file is the classic "Hello World." It displays a single line of text containing that string. The string is displayed in 24-point Helvetica. Because Helvetica is one of the base 14 fonts, no font descriptor is needed. This example illustrates the use of fonts and several text-related PDF operators. The objects contained in the file are listed in Table A.2.

**Table A.2** *Objects in "Hello World" example*

| Object number | Object type        |
|---------------|--------------------|
| 1             | Catalog            |
| 2             | Outlines           |
| 3             | Pages              |
| 4             | Page               |
| 5             | Contents           |
| 6             | ProcSet array      |
| 7             | Font (Type 1 font) |

**Example A.2** *PDF file for simple text example*

%PDF-1.0 1 0 obj  $\,<$ /Type /Catalog /Pages 3 0 R /Outlines 2 0 R >> endobj 2 0 obj  $<<$ /Type /Outlines /Count 0 >> endobj

```
3 0 obj
\,</Type /Pages
/Count 1
/Kids [4 0 R]
>>
endobj
4 0 obj
<</Type /Page
/Parent 3 0 R
/Resources << /Font << /F1 7 0 R >> /ProcSet 6 0 R >>
/MediaBox [0 0 612 792]
/Contents 5 0 R
>>
endobj
5 0 obj
<< /Length 44 >>
stream
BT
/F1 24 Tf
100 100 Td (Hello World) Tj
ET
endstream
endobj
6 0 obj
[/PDF /Text]
endobj
7 0 obj
<</Type /Font
/Subtype /Type1
/Name /F1
/BaseFont /Helvetica
/Encoding /MacRomanEncoding
>>
endobj
xref
0 8 
0000000000 65535 f 
0000000009 00000 n 
0000000074 00000 n 
0000000120 00000 n 
0000000179 00000 n 
0000000322 00000 n 
0000000415 00000 n 
0000000445 00000 n 
trailer
```

```
<</Size 8
/Root 1 0 R
>>
startxref
553
%%EOF
```
## **A.3 Simple graphics**

This PDF file draws a thin black line segment, a thick black dashed line segment, a filled and stroked rectangle, and a filled and stroked Bézier curve. The file contains comments showing the various operations. The objects present in this file are listed in Table A.3.

*Note The byte-addresses in the cross-reference table are not necessarily accurate.*

| Object number | Object type |
|---------------|-------------|
|               | Catalog     |
| 2             | Outlines    |
| 3             | Pages       |
| 4             | Page        |
| 5             | Contents    |
| 6             | ProcSets    |

**Table A.3** *Objects in graphics example*

**Example A.3** *PDF file for simple graphics example*

```
%PDF-1.0
1 0 obj
\lt/Type /Catalog 
/Pages 3 0 R 
/Outlines 2 0 R 
>> 
endobj
2 0 obj
<</Type /Outlines 
/Count 0 
>> 
endobj
3 0 obj
<</Type /Pages
```

```
/Count 1 
/Kids [ 4 0 R ] 
>> 
endobj
4 0 obj
<</Type /Page 
/Parent 3 0 R 
/Resources << /ProcSet 6 0 R >> 
/MediaBox [ 0 0 612 792 ] 
/Contents 5 0 R 
>> 
endobj
5 0 obj
<< /Length 612 >> 
stream
% Draw a black line segment, using 
% the default line width.
150 250 m
150 350 l
S
% Draw thicker, dashed line segment.
4 w % Set a linewidth of 4 points.
[4 6] 0 d
% Set a dash pattern with 4 units on, 6 units off.
150 250 m
400 250 l
S
[ ] 0 d %reset dash pattern to a solid line
1 w %reset linewidth to 1 unit
% Draw a rectangle, 1 unit light blue border, 
% filled with red
.5 .75 1 rg % light blue for fill color
1 0 0 RG % red for stroke color
200 300 50 75 re
B
% Draw a curve using a Bézier curve,
% filled with gray and with a colored border.
.5 .1 .2 RG
0.7 g
300 300 m
300 400 400 400 400 300 c
b
endstream
endobj
6 0 obj
\lceil/PDF
```

```
]
endobj
xref
0 7
0000000000 65535 f 
0000000016 00000 n 
0000000086 00000 n 
0000000136 00000 n 
0000000200 00000 n 
0000000328 00000 n 
0000000992 00000 n 
trailer
<</Size 8
/Root 1 0 R 
>>
startxref
1110
%%EOF
```
## **A.4 Pages tree**

This example is a fragment of a PDF file, illustrating the structure of the Pages tree for a large document. It contains the Pages objects for a 62-page file. The structure of the Pages tree for this example is shown in  $Figure A.1$ . In the figure, the numbers are object numbers corresponding to the objects in the PDF document fragment contained in **Example A.4**.

**Figure A.1** *Pages tree for 62-page document example*

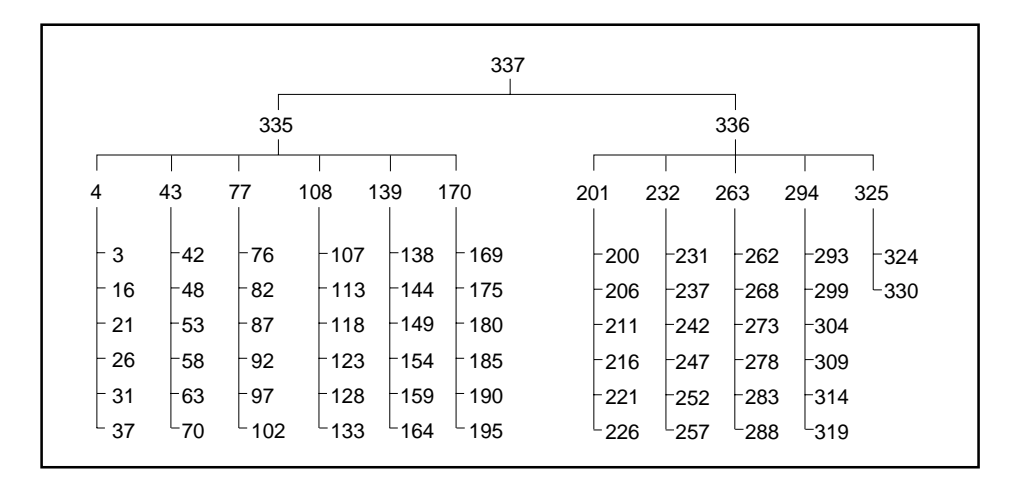

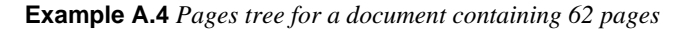

337 0 obj

 $<<$ /Kids [335 0 R 336 0 R] /Count 62 /Type /Pages >> endobj 335 0 obj  $\,<$ /Kids [4 0 R 43 0 R 77 0 R 108 0 R 139 0 R 170 0 R] /Count 36 /Type /Pages /Parent 337 0 R >> endobj 336 0 obj  $<<$ /Kids [201 0 R 232 0 R 263 0 R 294 0 R 325 0 R] /Count 26 /Type /Pages /Parent 337 0 R >> endobj 4 0 obj  $<<$ /Kids [3 0 R 16 0 R 21 0 R 26 0 R 31 0 R 37 0 R] /Count 6 /Type /Pages /Parent 335 0 R >> endobj 43 0 obj  $<<$ /Kids [42 0 R 48 0 R 53 0 R 58 0 R 63 0 R 70 0 R] /Count 6 /Type /Pages /Parent 335 0 R >> endobj 77 0 obj  $<<$ /Kids [76 0 R 82 0 R 87 0 R 92 0 R 97 0 R 102 0 R] /Count 6 /Type /Pages /Parent 335 0 R >> endobj 108 0 obj  $<<$ 

/Kids [107 0 R 113 0 R 118 0 R 123 0 R 128 0 R 133 0 R] /Count 6 /Type /Pages /Parent 335 0 R >> endobj 139 0 obj  $<<$ /Kids [138 0 R 144 0 R 149 0 R 154 0 R 159 0 R 164 0 R] /Count 6 /Type /Pages /Parent 335 0 R >> endobj 170 0 obj  $<<$ /Kids [169 0 R 175 0 R 180 0 R 185 0 R 190 0 R 195 0 R] /Count 6 /Type /Pages /Parent 335 0 R >> endobj 201 0 obj  $<<$ /Kids [200 0 R 206 0 R 211 0 R 216 0 R 221 0 R 226 0 R] /Count 6 /Type /Pages /Parent 336 0 R >> endobj 232 0 obj  $<<$ /Kids [231 0 R 237 0 R 242 0 R 247 0 R 252 0 R 257 0 R] /Count 6 /Type /Pages /Parent 336 0 R >> endobj 263 0 obj  $<<$ /Kids [262 0 R 268 0 R 273 0 R 278 0 R 283 0 R 288 0 R] /Count 6 /Type /Pages /Parent 336 0 R >> endobj 294 0 obj  $\lt$ 

```
/Kids [293 0 R 299 0 R 304 0 R 309 0 R 314 0 R 319 0 R]
/Count 6
/Type /Pages
/Parent 336 0 R
>>
endobj
325 0 obj
<</Kids [324 0 R 330 0 R]
/Count 2
/Type /Pages
/Parent 336 0 R
>>
endobj
```
## **A.5 Outline**

This section from a PDF file illustrates the structure of an outline tree with six entries. **Example A.5** shows the outline with all entries open, as illustrated in Figure A.2.

| Onscreen appearance                                                                                    | Object<br>number                       | Count |
|----------------------------------------------------------------------------------------------------|----------------------------------------|-------|
| Document<br>$\Box$ Section 1<br>$\Box$ Section 2<br>$\Box$ Subsection 1<br>$\Box$ Section 3<br>Summary | 21<br>22<br>25<br>26<br>27<br>28<br>29 | 6     |
|                                                                                                    |                                        |       |

**Figure A.2** *Example of outline with six items, all open*

**Example A.5** *Six entry outline, all items open*

```
21 0 obj
\lt/Count 6
/Type /Outlines
/First 22 0 R
/Last 29 0 R
\,endobj
22 0 obj
\lt/Parent 21 0 R
```
/Dest [3 0 R /Top 0 792 0] /Title (Document) /Next 29 0 R /First 25 0 R /Last 28 0 R /Count 4 >> endobj 25 0 obj  $<<$ /Dest [3 0 R /FitR -38 255 650 792] /Parent 22 0 R /Title (Section 1) /Next 26 0 R >> endobj 26 0 obj  $<<$ /Dest [3 0 R /FitR -38 255 650 792] /Prev 25 0 R /Next 28 0 R /Parent 22 0 R /Title (Section 2) /First 27 0 R /Last 27 0 R /Count 1 >> endobj 27 0 obj  $<<$ /Dest [3 0 R /FitR -38 255 650 792] /Parent 26 0 R /Title (Subsection 1) >> endobj 28 0 obj  $<<$ /Dest [3 0 R /FitR 3 255 622 792] /Prev 26 0 R /Parent 22 0 R /Title (Section 3) >> endobj 29 0 obj  $<<$ /Prev 22 0 R /Parent 21 0 R /Dest [3 0 R /FitR 3 255 622 792]

```
/Title (Summary)
>>
endobj
```
Example A.6 is the same as [Example A.5,](#page-321-0) except that one of the outline items has been closed. The outline appears as shown in Figure A.3.

**Figure A.3** *Example of outline with six items, five of which are open*

| Onscreen appearance | Object<br>number | Count |
|---------------------|------------------|-------|
|                     | 21               | 5     |
| $\Box$ Document     | 22               | 3     |
| $\Box$ Section 1    | 25               |       |
| $\Box$ Section 2    | 26               | $-1$  |
| $\Box$ Section 3    | 28               |       |
| Summary             | 29               |       |

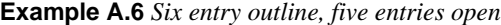

```
21 0 obj
<</Count 5
/Type /Outlines
/First 22 0 R
/Last 29 0 R
>>
endobj
22 0 obj
<</Parent 21 0 R
/Dest [3 0 R /Top 0 792 0]
/Title (Document)
/Next 29 0 R 
/First 25 0 R
/Last 28 0 R
/Count 3
>>
endobj
25 0 obj
<</Dest [3 0 R /FitR -38 255 650 792]
/Parent 22 0 R
/Title (Section 1)
/Next 26 0 R
>>
```
```
endobj
26 0 obj
<</Dest [3 0 R /FitR -38 255 650 792]
/Prev 25 0 R
/Next 28 0 R
/Parent 22 0 R
/Title (Section 2)
/First 27 0 R
/Last 27 0 R
/Count -1
>>
endobj
27 0 obj
\lt/Dest [3 0 R /FitR -38 255 650 792]
/Parent 26 0 R
/Title (Subsection 1)
>>
endobj
28 0 obj
<</Dest [3 0 R /FitR 3 255 622 792]
/Prev 26 0 R
/Parent 22 0 R
/Title (Section 3)
>>
endobj
29 0 obj
<</Prev 22 0 R
/Parent 21 0 R
/Dest [3 0 R /FitR 3 255 622 792]
/Title (Summary)
>>
endobj
```
### **A.6 Updated file**

This example shows the structure of a PDF file as it is updated several times; multiple body sections, cross-reference sections, and trailers. In addition, it illustrates the fact that once an object ID has been assigned to an object, it keeps the ID until it is deleted, even if the object is altered. Finally, it illustrates the re-use of cross-reference entries for objects that have been deleted, along with the incrementing of the generation number after an object has been deleted.

The original file is that used in **[Section A.1, "Minimal PDF file](#page-312-0)."** This file is not shown again here. First, four text annotations are added and the file saved. Next, the text of one of the annotations is altered, and the file saved. Following this, two of the text annotations are deleted, and the file saved again. Finally, three text annotations are added, and the file saved again.

The segments added to the file at each stage are shown separately. Throughout this example, objects are referred to by their object IDs, made up of the object number and generation number, rather than simply by the object number, as was done in earlier examples. This is necessary because objects are re-used in this example, so that the object number is not a unique identifier.

*Note The tables in this section show only the objects that are modified at some point during the updating process. Objects from the example file in [Section A.1,](#page-312-0)  ["Minimal PDF file"](#page-312-0) that are never altered during the update are not shown.*

### **A.6.1 Add four text annotations**

Four text annotations were added to the initial file and the file saved. Table A.4 lists the objects in this update.

| Object ID       | Object type     |
|-----------------|-----------------|
| 40              | Page            |
| 70              | Annots array    |
| 80              | Text annotation |
| 90              | Text annotation |
| 100             | Text annotation |
| 11 <sub>0</sub> | Text annotation |

**Table A.4** *Object use after adding four text annotations*

Example A.7 shows the lines added to the file by this update. The Page object is updated because an **Annots** key has been added. Note that the file's trailer now contains a **Prev** key, which points to the original cross-reference section in the file, while the **startxref** value at the end of the file points to the cross-reference section added by the update.

**Example A.7** *Update section of PDF file when four text annotations are added*

```
4 0 obj
<</Type /Page
/Parent 3 0 R
/Resources << /ProcSet 6 0 R >>
/MediaBox [0 0 612 792]
/Contents 5 0 R
/Annots 7 0 R
>>
```
endobj 7 0 obj [8 0 R 9 0 R 10 0 R 11 0 R] endobj 8 0 obj  $<<$ /Type /Annot /Subtype /Text /Open true /Rect [44 616 162 735] /Contents (Text #1) >> endobj 9 0 obj  $<<$ /Type /Annot /Subtype /Text /Open false /Rect [224 668 457 735] /Contents (Text #2) >> endobj 10 0 obj  $<<$ /Type /Annot /Subtype /Text /Open true /Rect [239 393 328 622] /Contents (Text #3) >> endobj 11 0 obj  $<<$ /Type /Annot /Subtype /Text /Open false /Rect [34 398 225 575] /Contents (Text #4) >> endobj xref 0 1 0000000000 65535 f 4 1 0000000612 00000 n 7 5 0000000747 00000 n 0000000792 00000 n

```
0000000897 00000 n 
0000001004 00000 n 
0000001111 00000 n 
trailer
<</Size 12
/Root 1 0 R
/Prev 408
>>
startxref
1218
%%EOF
```
### **A.6.2 Modify text of one annotation**

The lines shown in Example A.8 were added to the file when it was saved after modifying one text annotation. Note that the file now contains two copies of the object with ID 10 0 (the text annotation that was modified), and that the crossreference section added points to the more recent version of the object. The crossreference section added contains one subsection. The subsection contains an entry only for the object that was modified. In addition, the **Prev** key in the file's trailer has been updated to point to the cross-reference section added by the previous update, while the **startxref** value at the end of the file points to the newly added cross-reference section.

**Example A.8** *Update section of PDF file when one text annotation is modified*

```
10 0 obj
\lt/Type /Annot
/Subtype /Text
/Open true
/Rect [239 393 328 622]
/Contents (Modified Text #3)
>>
endobj
xref
10 1
0000001444 00000 n 
trailer
\lt/Size 12
/Root 1 0 R
/Prev 1218
>startxref
1560
%%EOF
```
#### **A.6.3 Delete two annotations**

Table A.5 lists the objects updated when two text annotations were deleted and the file saved.

| Object ID | Object type  |
|-----------|--------------|
| 70        | Annots array |
| 80        | Free         |
| 90        | Free         |

**Table A.5** *Object use after deleting two text annotations*

The Annots array is the only object that is written in this update. It is updated because it now contains two fewer annotations.

Example A.9 shows the lines added when the file was saved. Note that objects with IDs 8 0 and 9 0 have been deleted, as can be seen from the fact that their entries in the cross-reference section end with an **f**. The cross-reference section added in this step contains four entries, corresponding to object number 0, the Annots array, and the two deleted text annotations. The cross-reference entry for object number 0 is updated because it is the head of the linked list of free objects, and must now point to the newly freed entry for object number 8. The entry for object number 8 points to the entry for object number 9 (the next free entry), while the entry for object number 9 is the last free entry in the cross-reference table, indicated by the fact that it points to object number 0. The entries for the two deleted text annotations are marked as free, and as having generation numbers of 1, which will be used for any objects that re-use these cross-reference entries. Keep in mind that, although the two objects have been deleted, they are still present in the file. It is the crossreference table that records the fact that they have been deleted.

The **Prev** key in the trailer dictionary has again been updated, so that it points to the cross-reference section added in the previous step, and the **startxref** value points to the newly added cross-reference section.

**Example A.9** *Update section of PDF file when two text annotations are deleted*

```
7 0 obj
[10 0 R 11 0 R]
endobj
xref
0 1 
0000000008 65535 f 
7 3 
0000001658 00000 n 
0000000009 00001 f 
0000000000 00001 f 
trailer
س بر
/Size 12
```

```
/Root 1 0 R
/Prev 1560
\simstartxref
1691
%%EOF
```
### **A.6.4 Add three annotations**

Finally, three text annotations were added to the file. Table A.6 lists the objects involved in this update.

| Object ID | Object type     |  |
|-----------|-----------------|--|
| 70        | Annots array    |  |
| 81        | Text annotation |  |
| 91        | Text annotation |  |
| 120       | Text annotation |  |

**Table A.6** *Object use after adding three text annotations*

Object numbers 8 and 9, which were the object numbers used for the two annotations deleted in the previous step, have been re-used. The new objects have been given a generation number of 1, however. In addition, the third text annotation added was assigned the previously unused object ID of 12 0.

Example A.10 shows the lines added to the file by this update. The cross-reference section added in this step contains five entries, corresponding object number 0, the Annots array, and the three annotations added. The entry for object number zero is updated because the previously free entries for object numbers 8 and 9 have been re-used. The entry for object number zero now shows that there are no free entries in the cross-reference table. The Annots array is updated to reflect the addition of the three new text annotations.

As in previous updates, the trailer's Prev key and **startxref** value have been updated.

The annotation with object ID 12 0 illustrates the splitting of a long text string across multiple lines, as well as the technique for including non-standard characters in a string. In this case, the character is an ellipsis (…), which is character code 203 (octal) in the **PDFDocEncoding** used for text annotations.

**Example A.10** *Update section of PDF file after three text annotations are added*

```
7 0 obj
[10 0 R 11 0 R 8 1 R 9 1 R 12 0 R]
endobj
8 1 obj
<<
```

```
/Type /Annot
/Subtype /Text
/Open true
/Rect [58 657 172 742]
/Contents (New Text #1)
>>
endobj
9 1 obj
<</Type /Annot
/Subtype /Text
/Open false
/Rect [389 459 570 537]
/Contents (New Text Annotation #2)
>>
endobj
12 0 obj
<</Type /Annot
/Subtype /Text
/Open true
/Rect [44 253 473 337]
/Contents (A longer annotation which we'll call, \setminusfor lack of a better name\203New T\
ext #3)
>>
endobj
xref
0 1 
0000000000 65535 f 
7 3 
0000001853 00000 n 
0000001905 00001 n 
0000002014 00001 n 
12 1 
0000002136 00000 n 
trailer
<</Size 13
/Root 1 0 R
/Prev 1691
>>
startxref
2315
%%EOF
```
## **APPENDIX B**

# **Summary of Page Marking Operators**

Following is a list of all page marking operators used in PDF files, arranged alphabetically. For each operator, a brief description is given, along with a reference to the page in this document where the operator is discussed in detail. Words shown in boldface in the summary column are PostScript language operators.

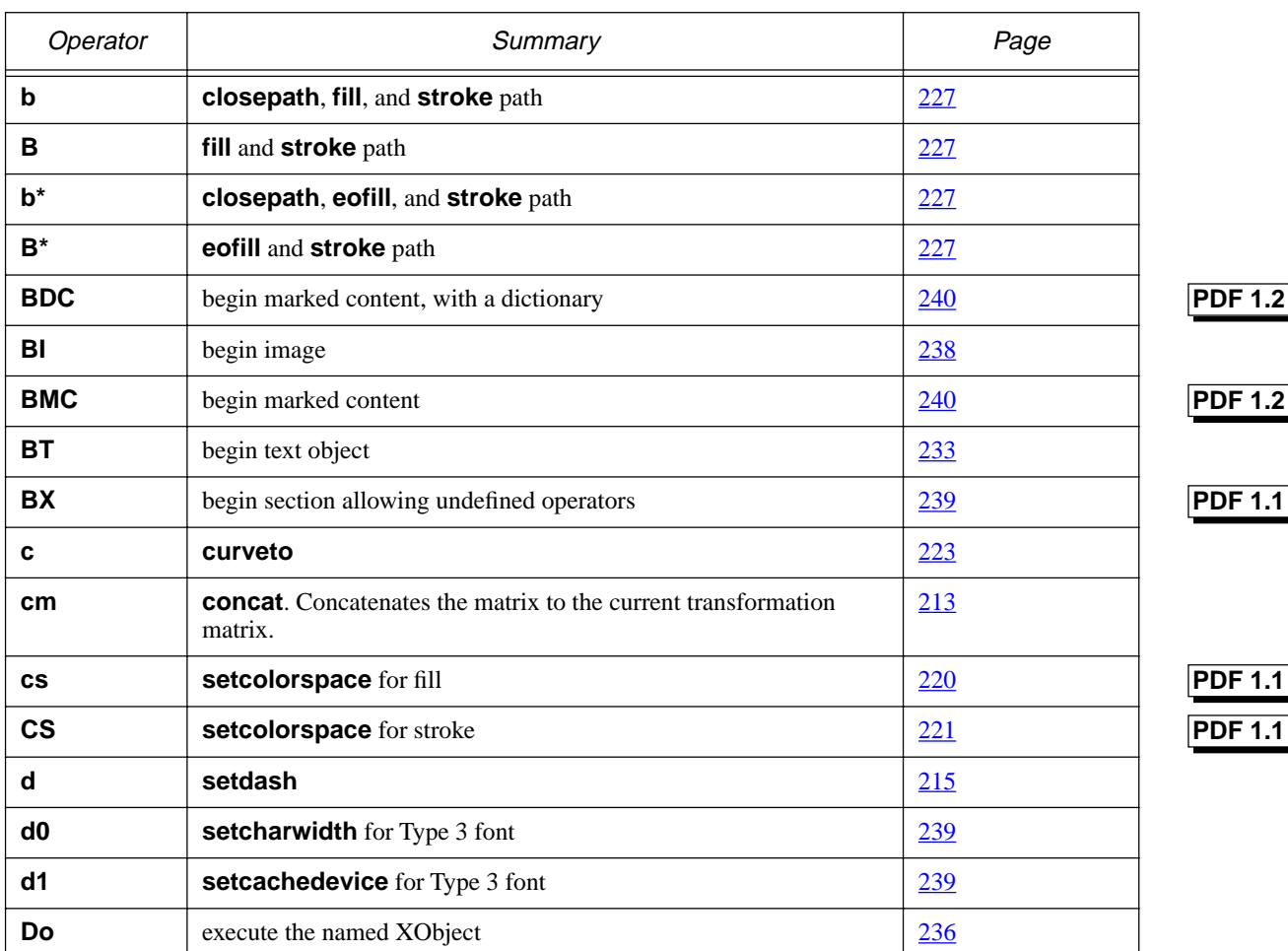

**Table B.1** *PDF page marking operators*

**PDF 1.2**

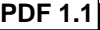

**PDF 1.1 PDF 1.** 

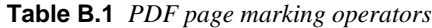

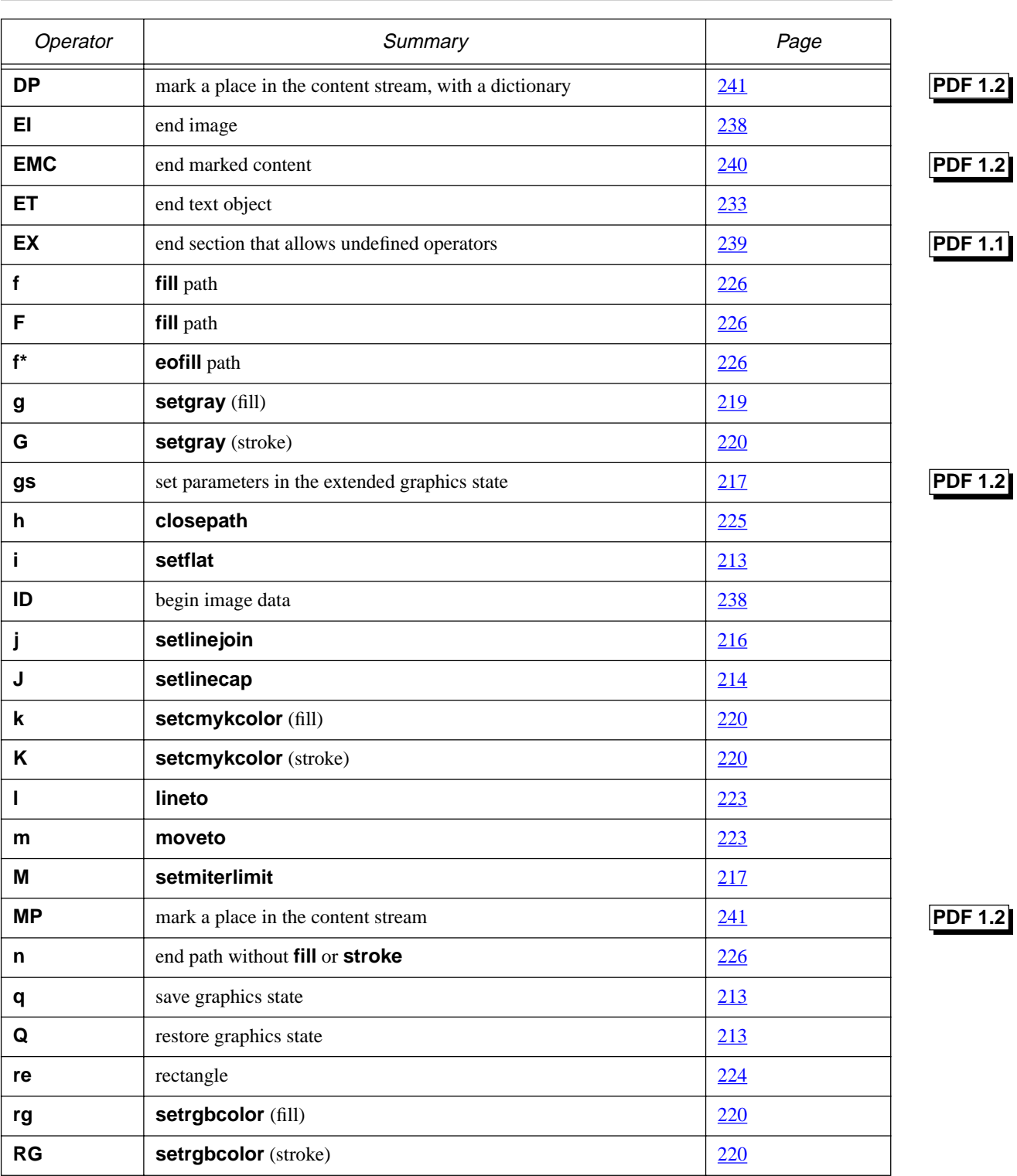

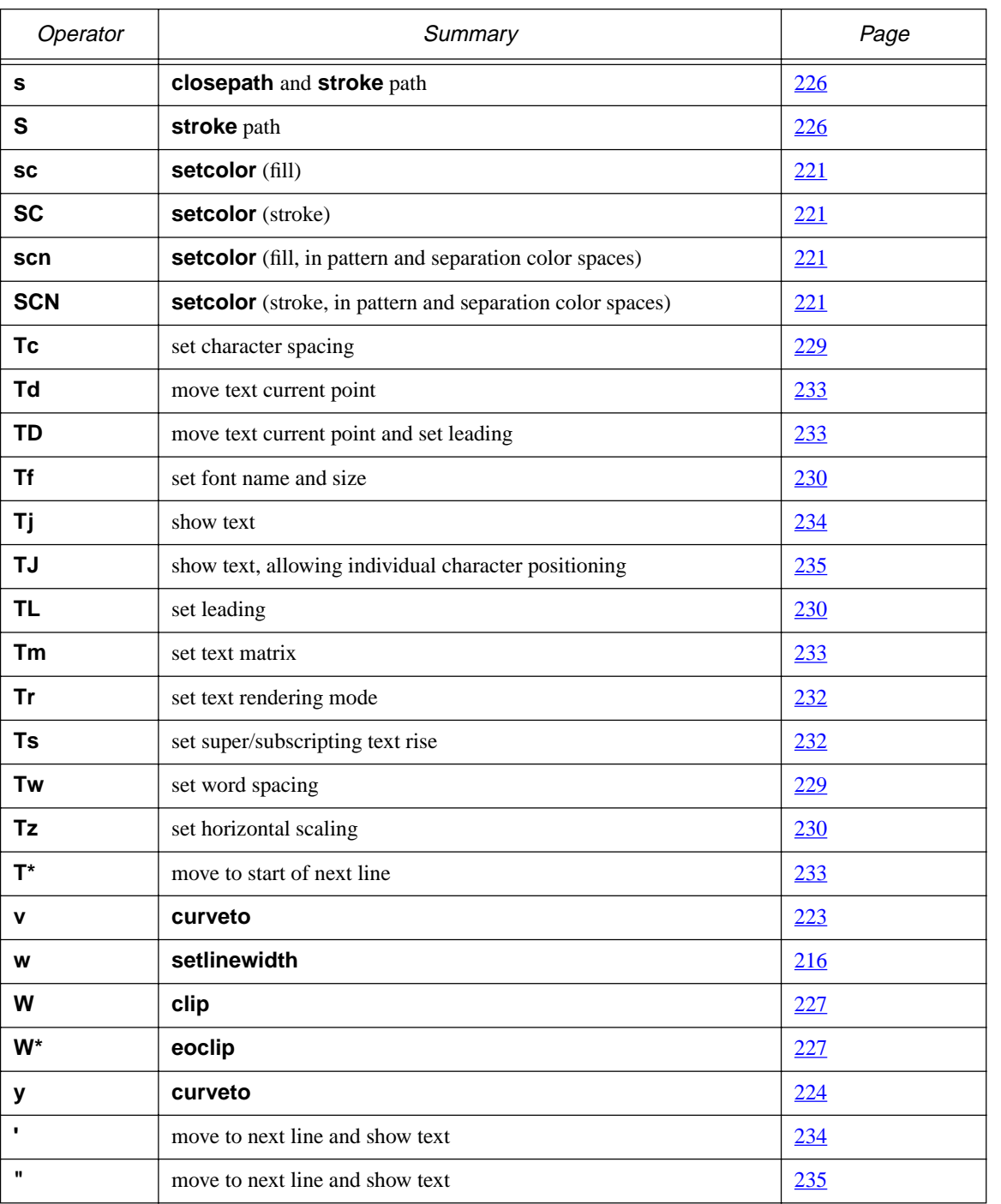

**PDF 1.1 PDF 1.1 PDF 1.2 PDF 1.2**

# **APPENDIX C Predefined Font Encodings**

PDF provides several predefined font encodings:

- **MacRomanEncoding**, **MacExpertEncoding**, and **WinAnsiEncoding** may be used in Font and Encoding objects.
- **PDFDocEncoding** is the encoding used in outline entries, text annotations, and strings in the Info dictionary.
- **StandardEncoding** is the built-in encoding for many fonts.

This appendix contains three tables describing these encodings. The first table shows all encodings except **MacExpertEncoding** and is arranged alphabetically by character name. The second table is similar, except that it is arranged numerically by character code. The third table shows the encoding for **MacExpertEncoding**, which is shown in a separate table because it has a substantially different character set than the other encodings.

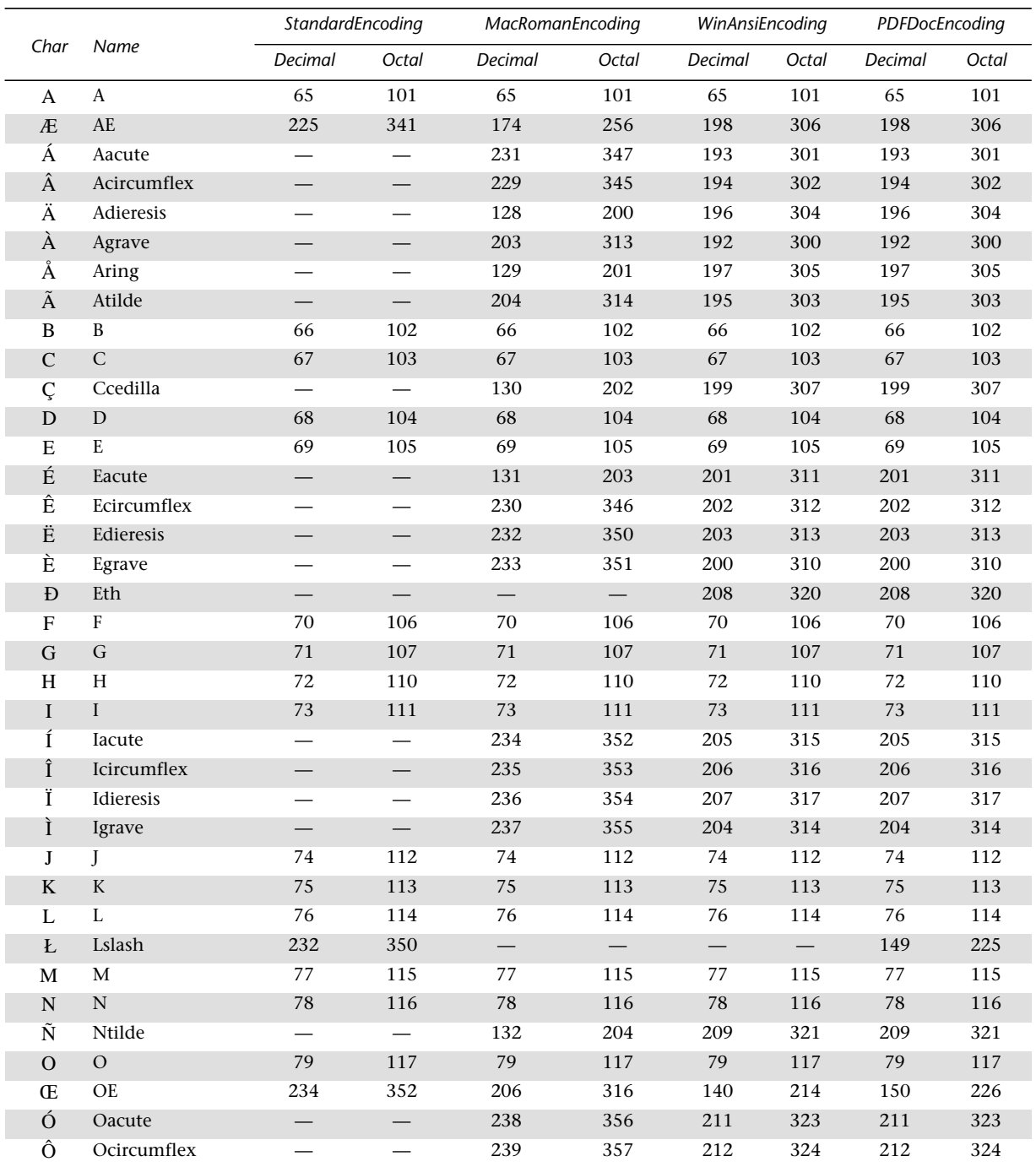

## C.1 Predefined encodings sorted by character name

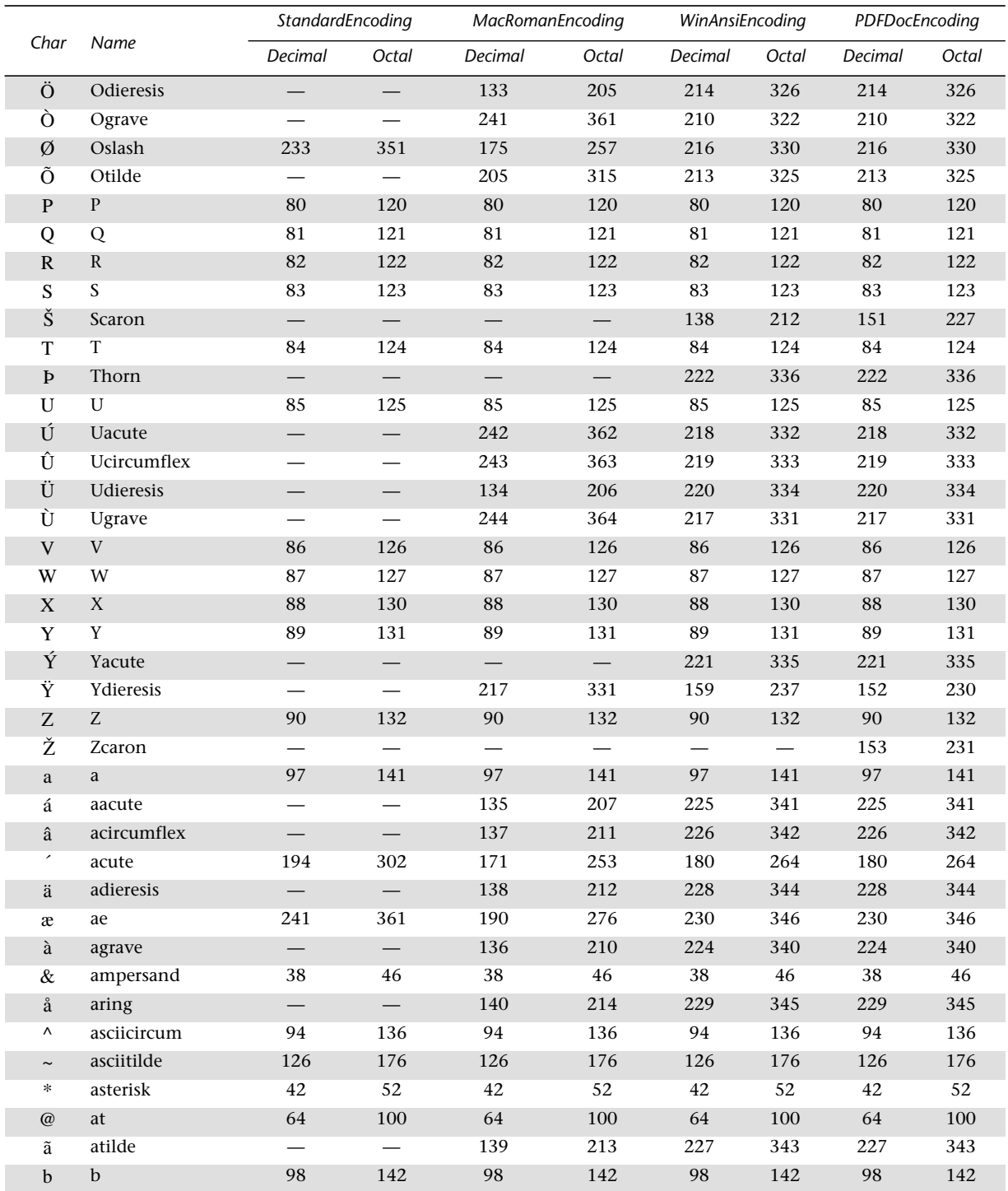

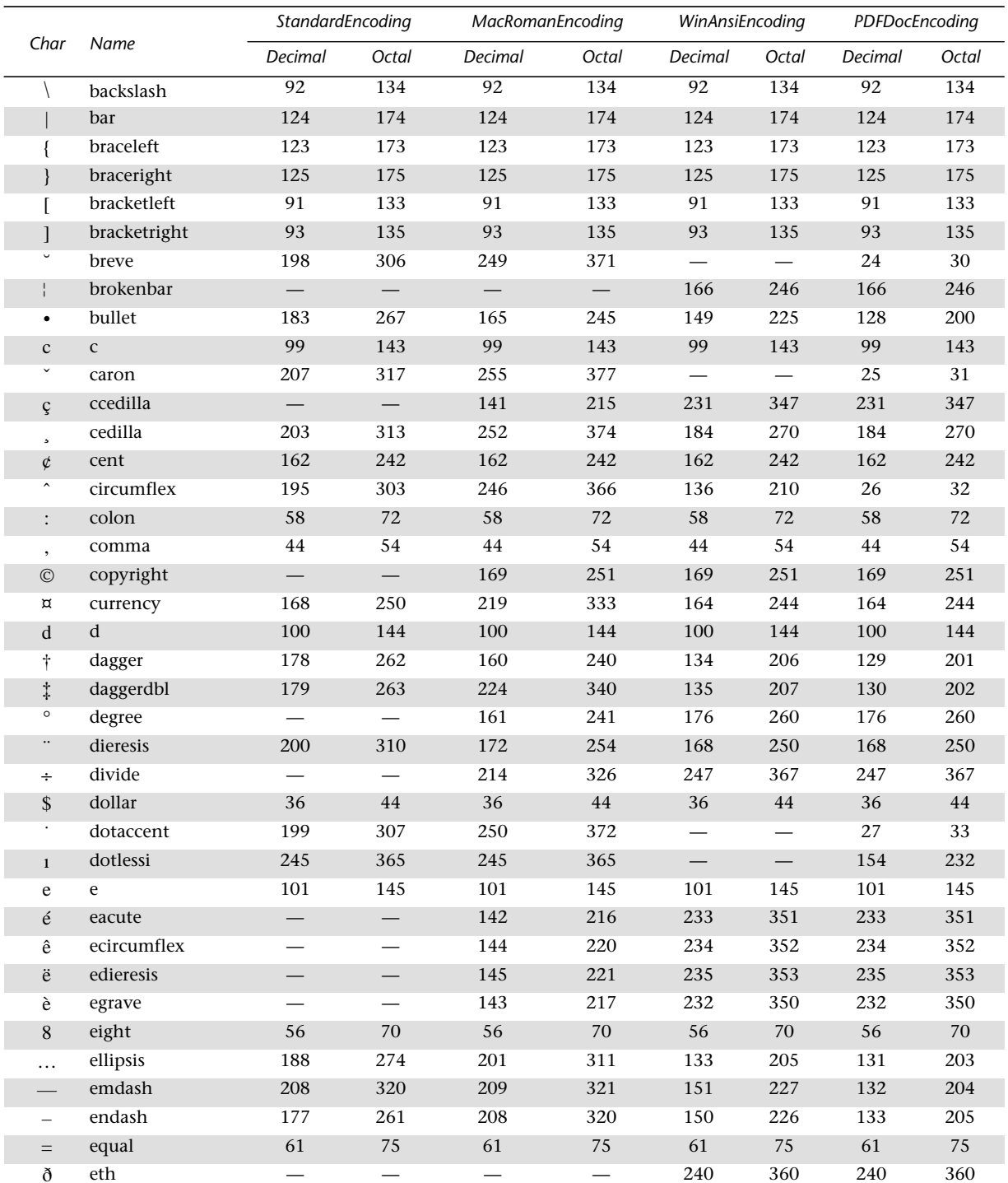

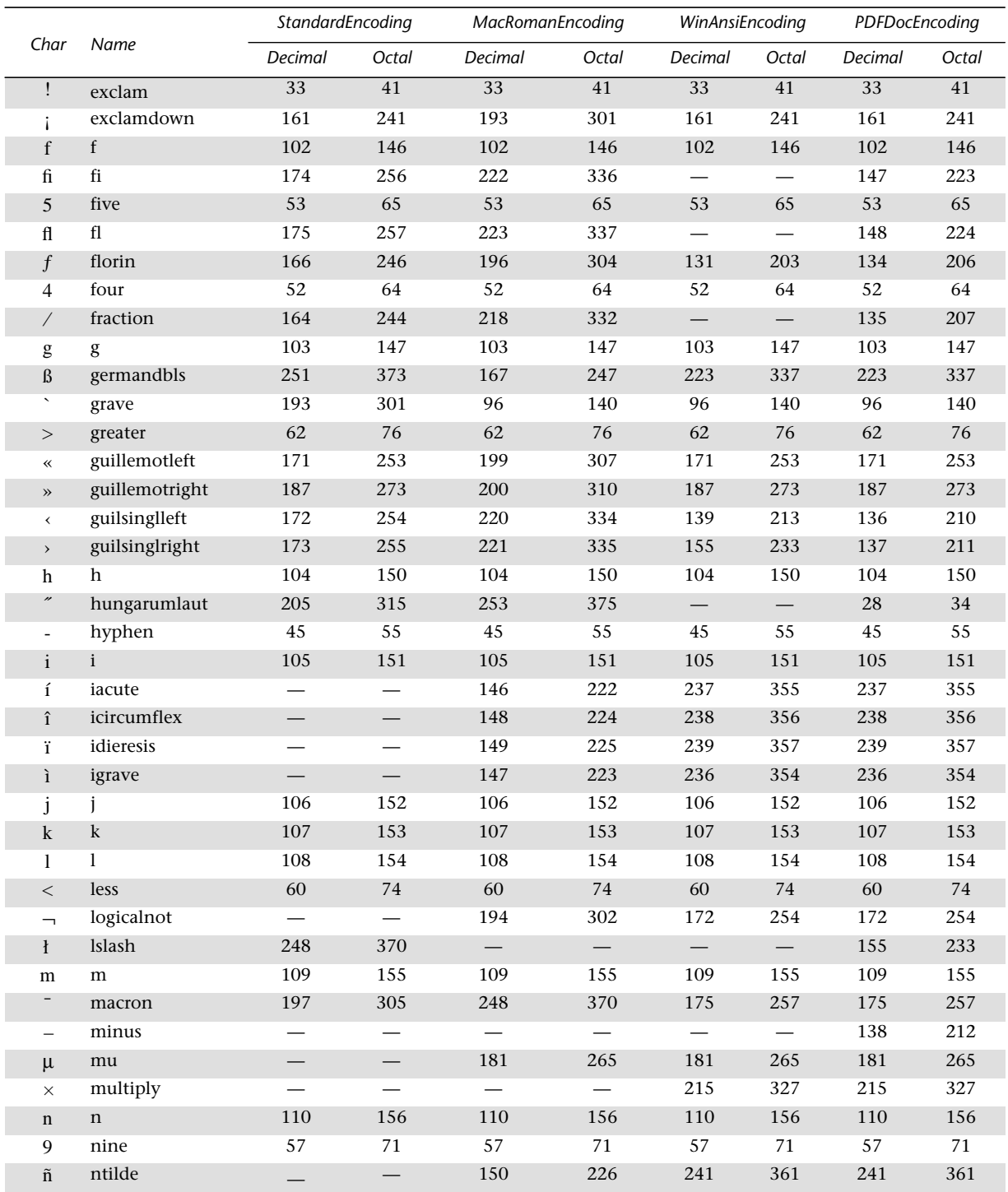

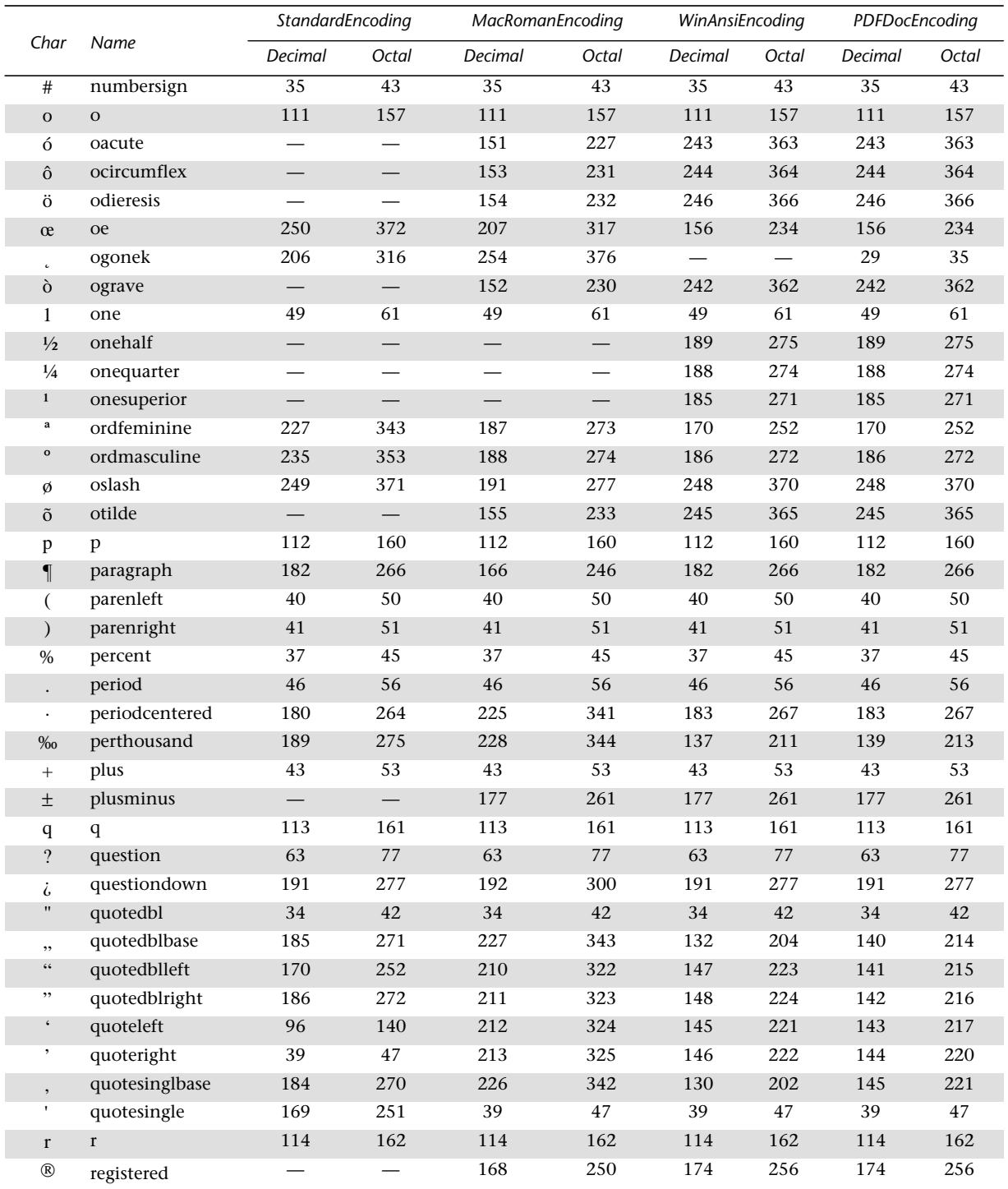

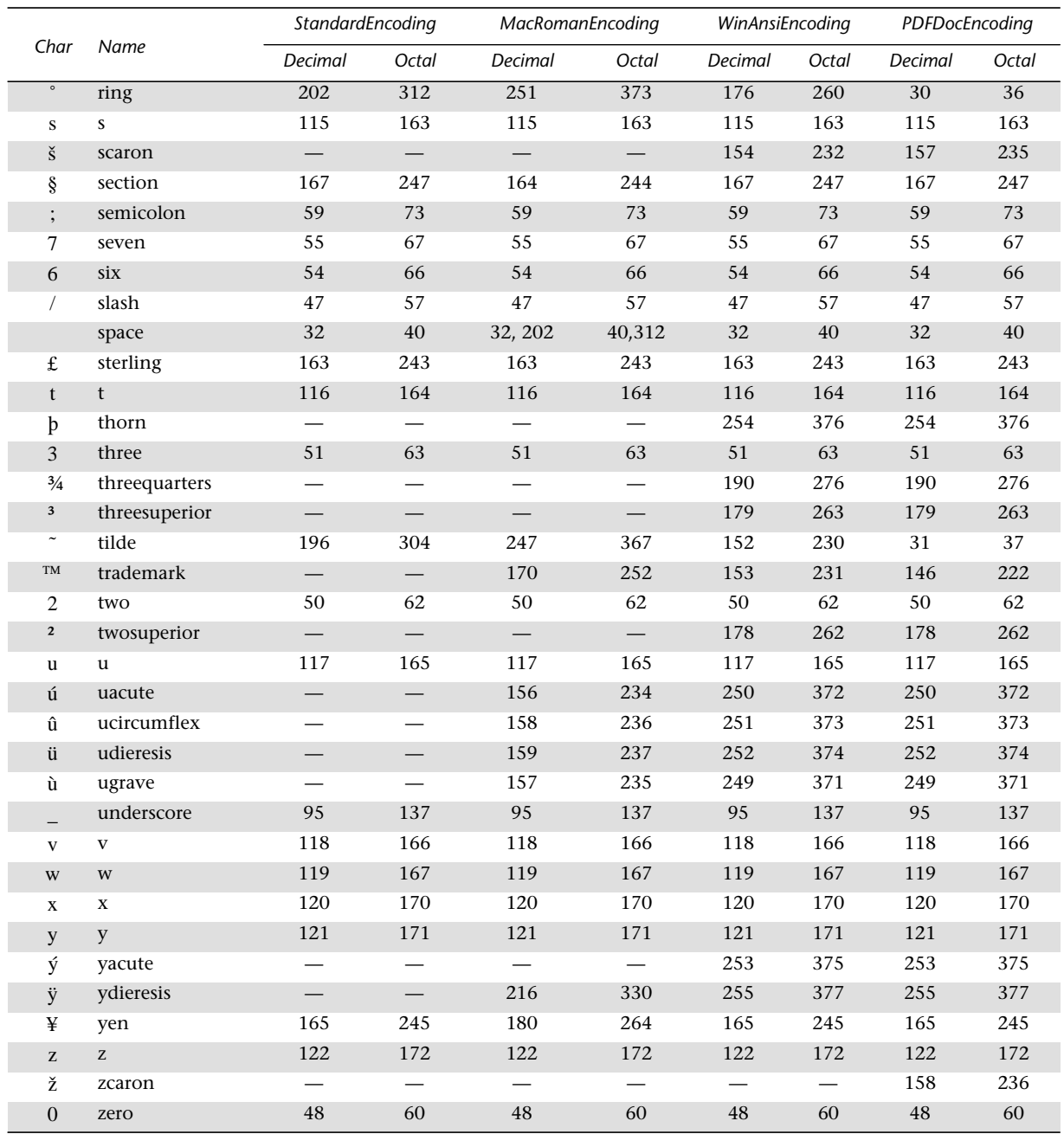

Note In the WinAnsiEncoding, the hyphen character can also be accessed using a character code of 173, the space using 160, and bullets are used for the otherwise unused character codes 127, 128, 129, 141, 142, 143, 144, 157, and 158.

### **C.2 Predefined encodings sorted by character code**

*Code StandardEncoding MacRomanEncoding WinAnsiEncoding PDFDocEncoding Decimal Octal* 24 30 — — — — — — breve 25 31 —  $26 \hspace{1.5cm} 32 \hspace{1.5cm} -$  circumflex 27 33 — — — dotaccent 28 34 — — — — — — hungarumlaut 29 35 — — — ogonek 30 36 — — — ring 31 37 — — — tilde 32 40 space space space space 33 41 exclam exclam exclam exclam 34 42 quotedbl quotedbl quotedbl quotedbl 35 43 numbersign numbersign numbersign numbersign 36 44 dollar dollar dollar dollar 37 45 percent percent percent percent 38 46 ampersand ampersand ampersand ampersand 39 47 quoteright quotesingle quotesingle quotesingle 40 50 parenleft parenleft parenleft parenleft 41 51 parenright parenright parenright parenright 42 52 asterisk asterisk asterisk asterisk 43 53 plus plus plus plus 44 54 comma comma comma comma 45 55 hyphen hyphen hyphen hyphen 46 56 period period period period 47 57 slash slash slash slash 48 60 zero zero zero zero 49 61 one one one one 50 62 two two two two 51 63 three three three three three three three three 52 64 four four four four 53 65 five five five five 54 66 six six six six six six 55 67 seven seven seven seven 56 70 eight eight eight eight 57 71 nine nine nine nine 58 72 colon colon colon colon 59 73 semicolon semicolon semicolon semicolon 60 74 less less less less 61 75 equal equal equal equal

*Note Character codes 0 through 23 are not used in any of the predefined encodings.*

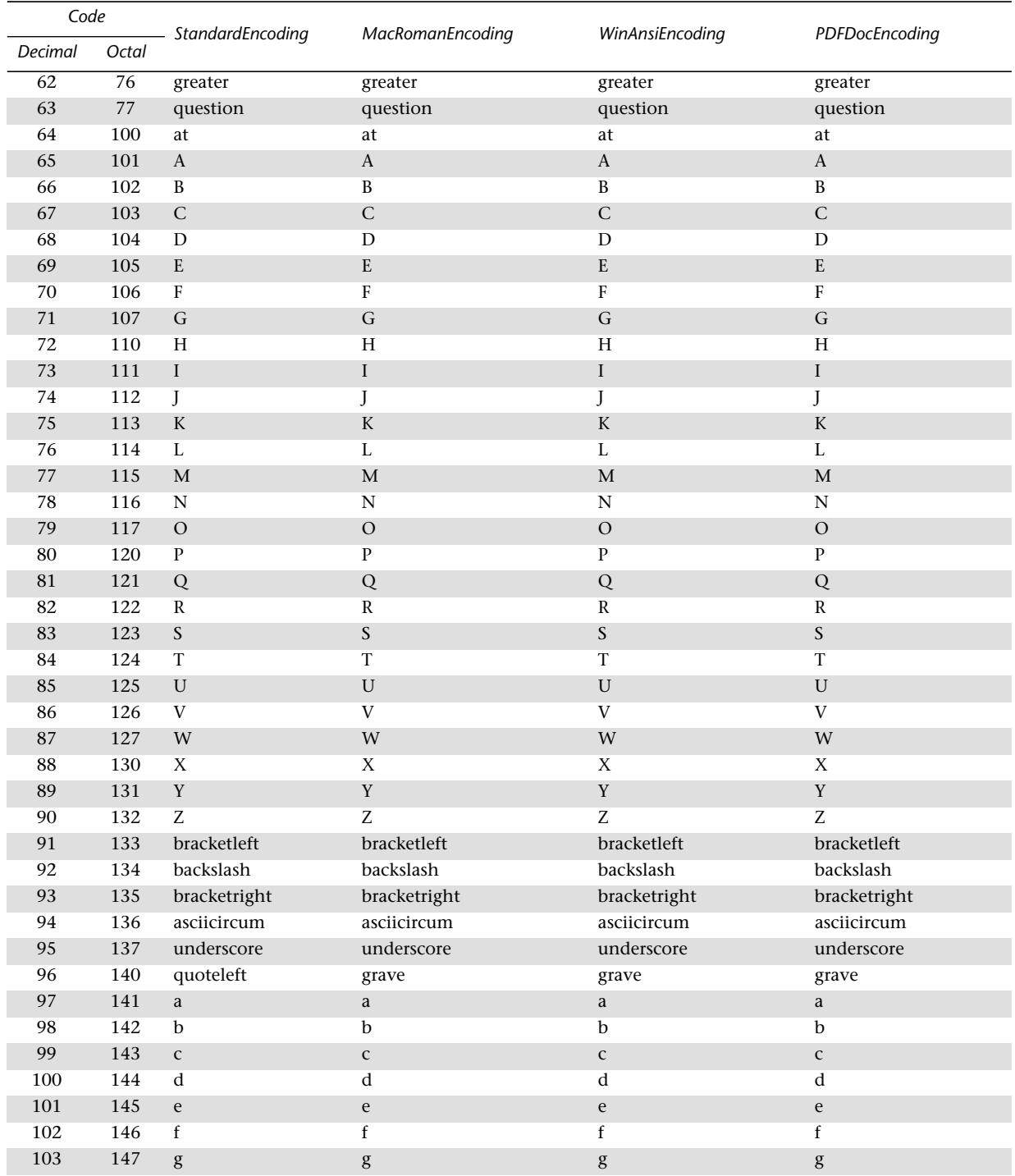

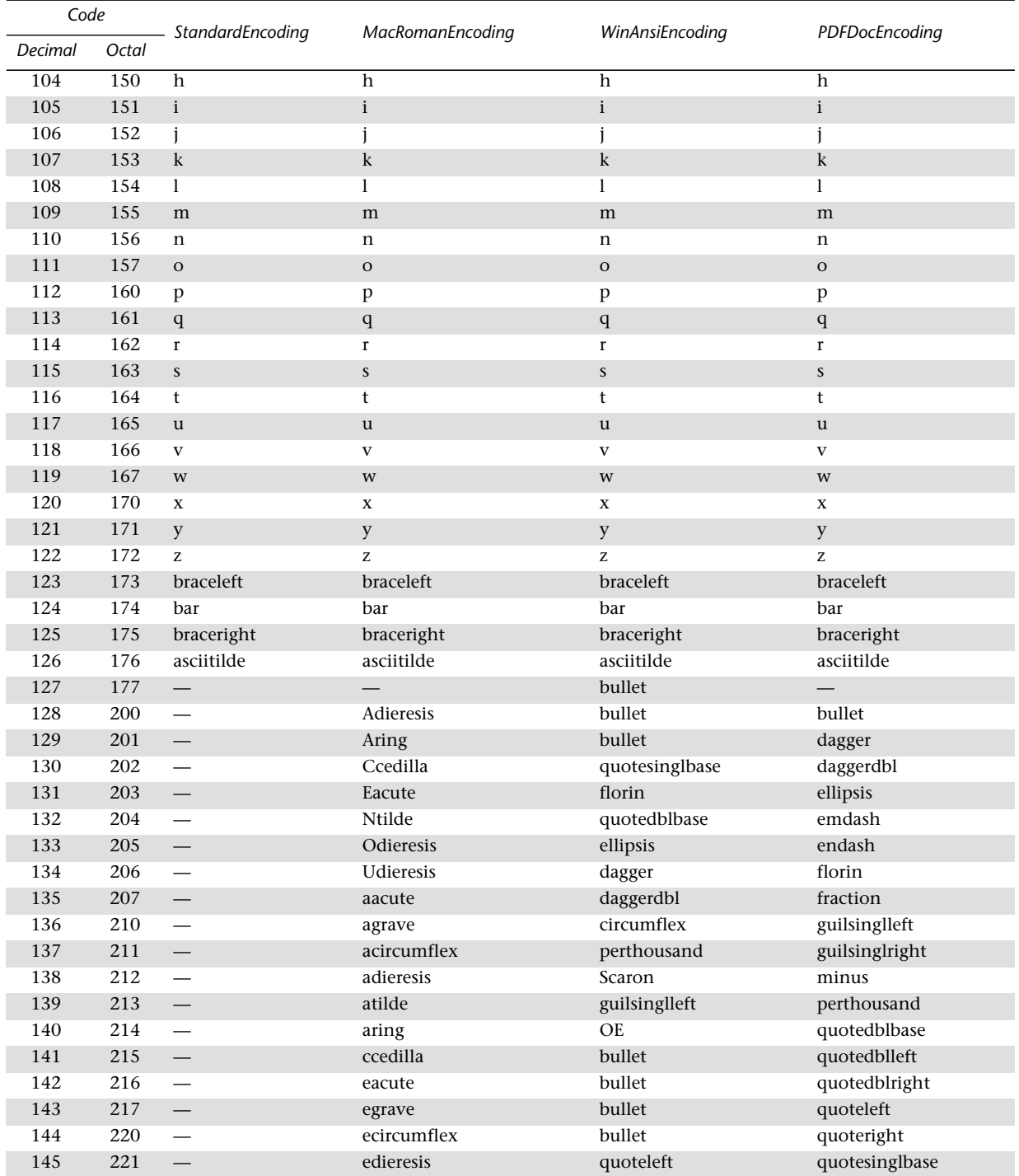

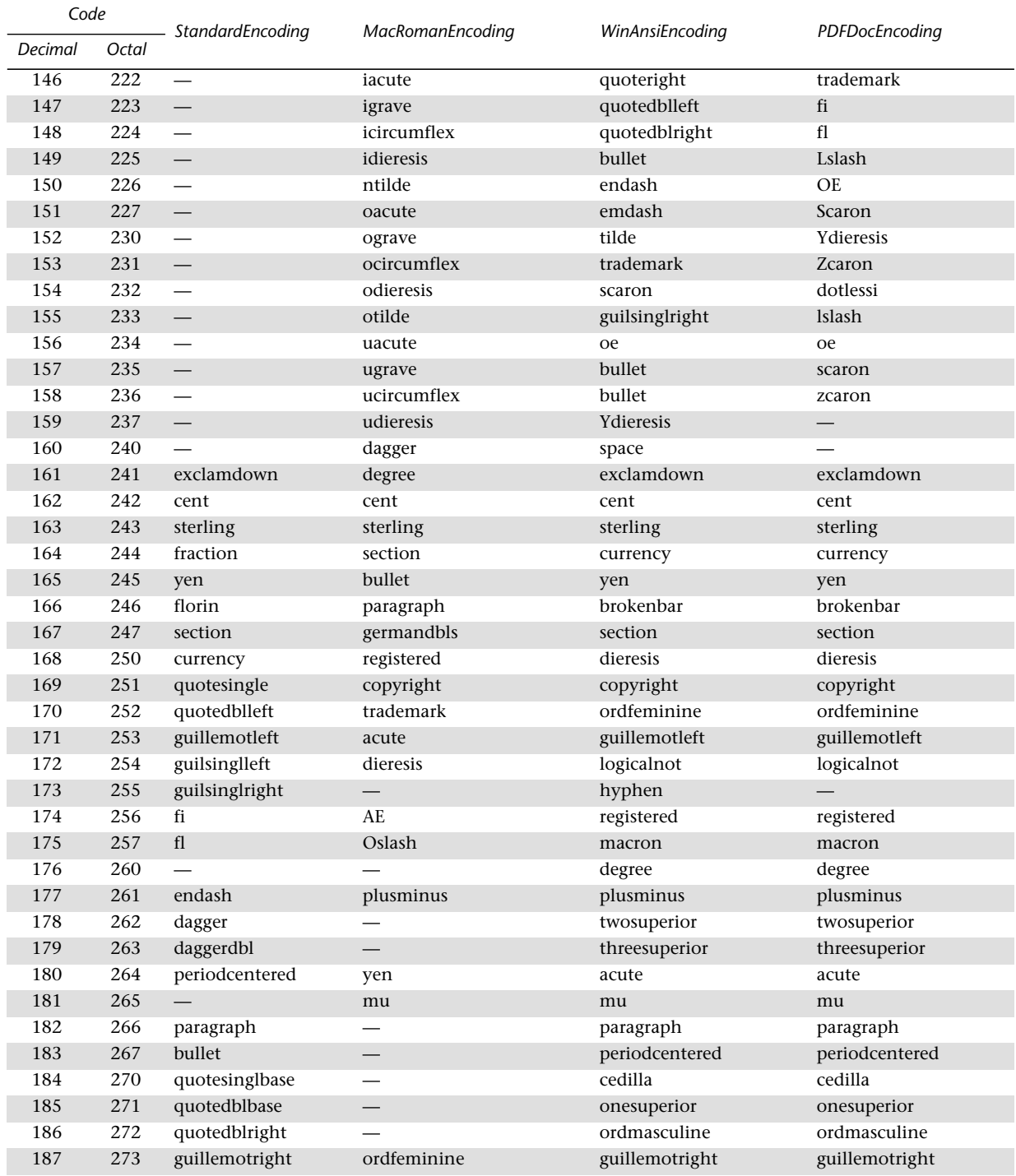

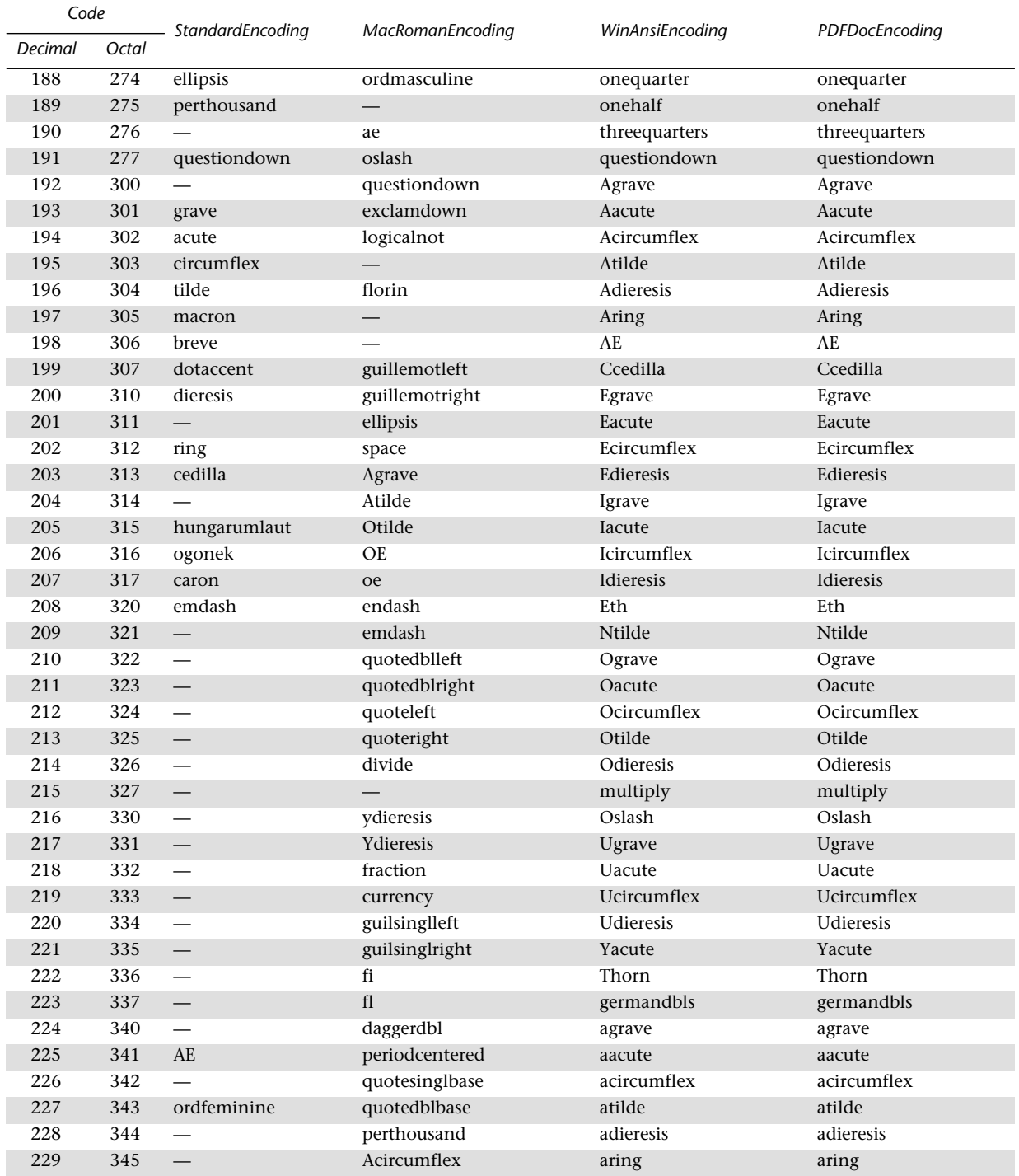

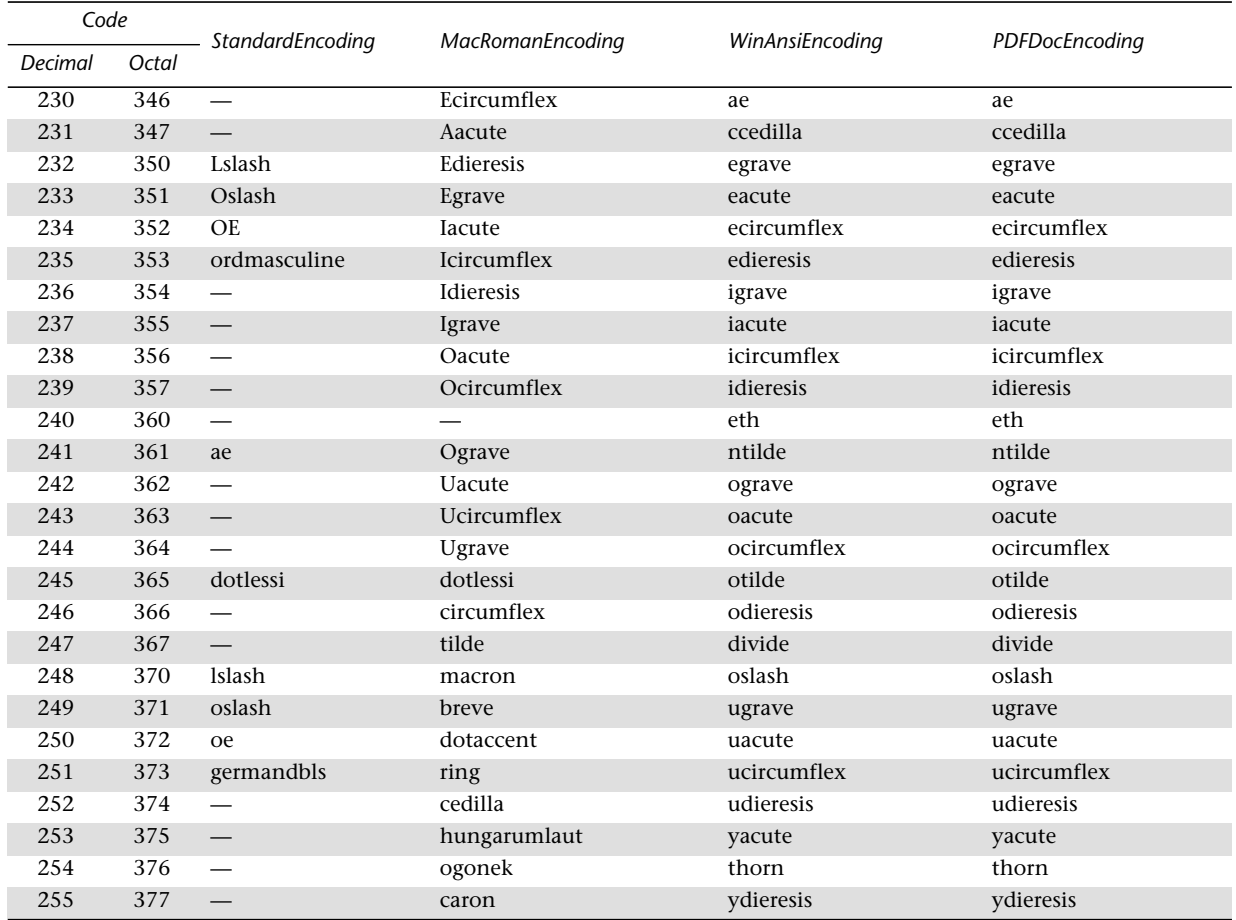

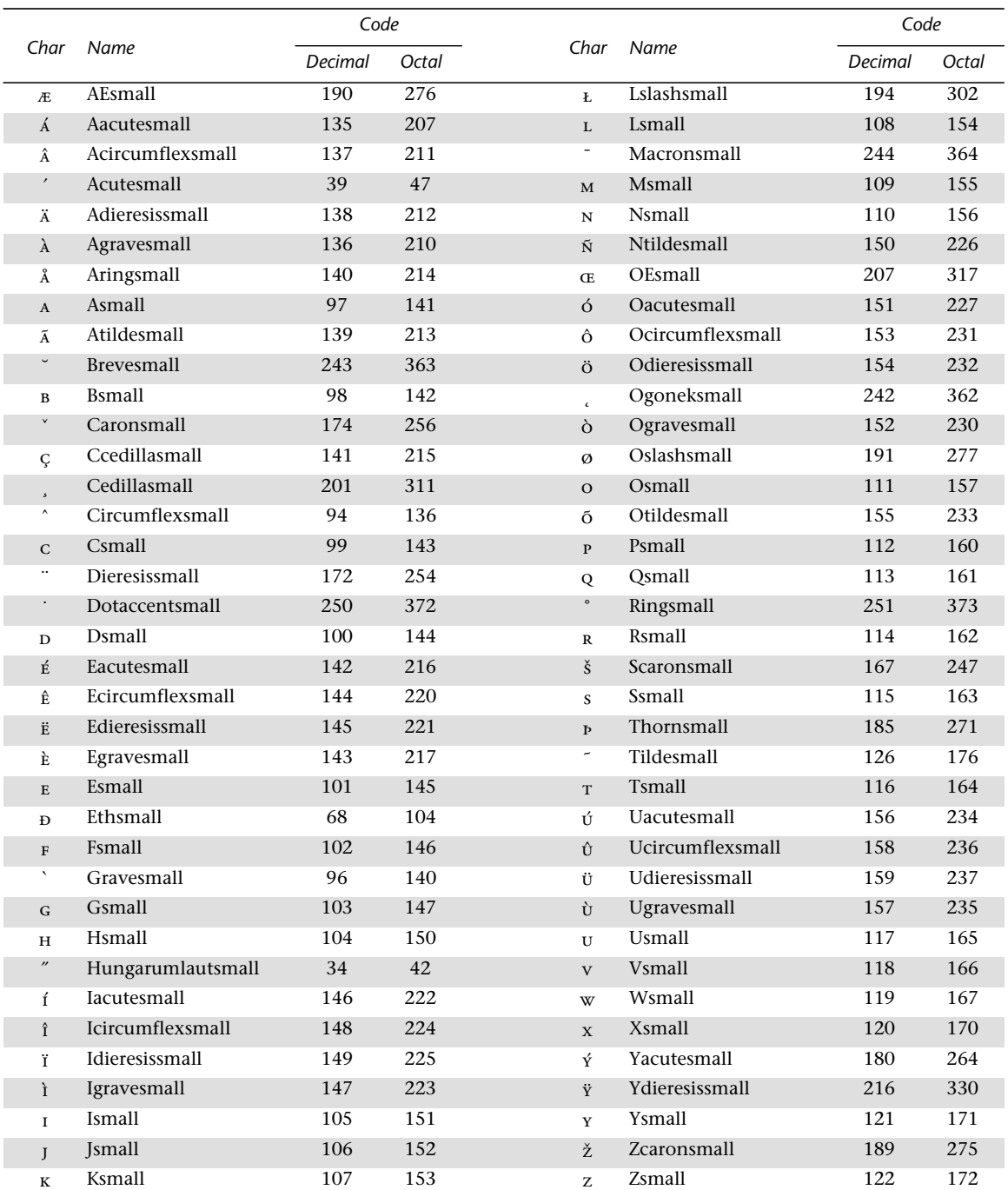

# **C.3 MacExpert encoding**

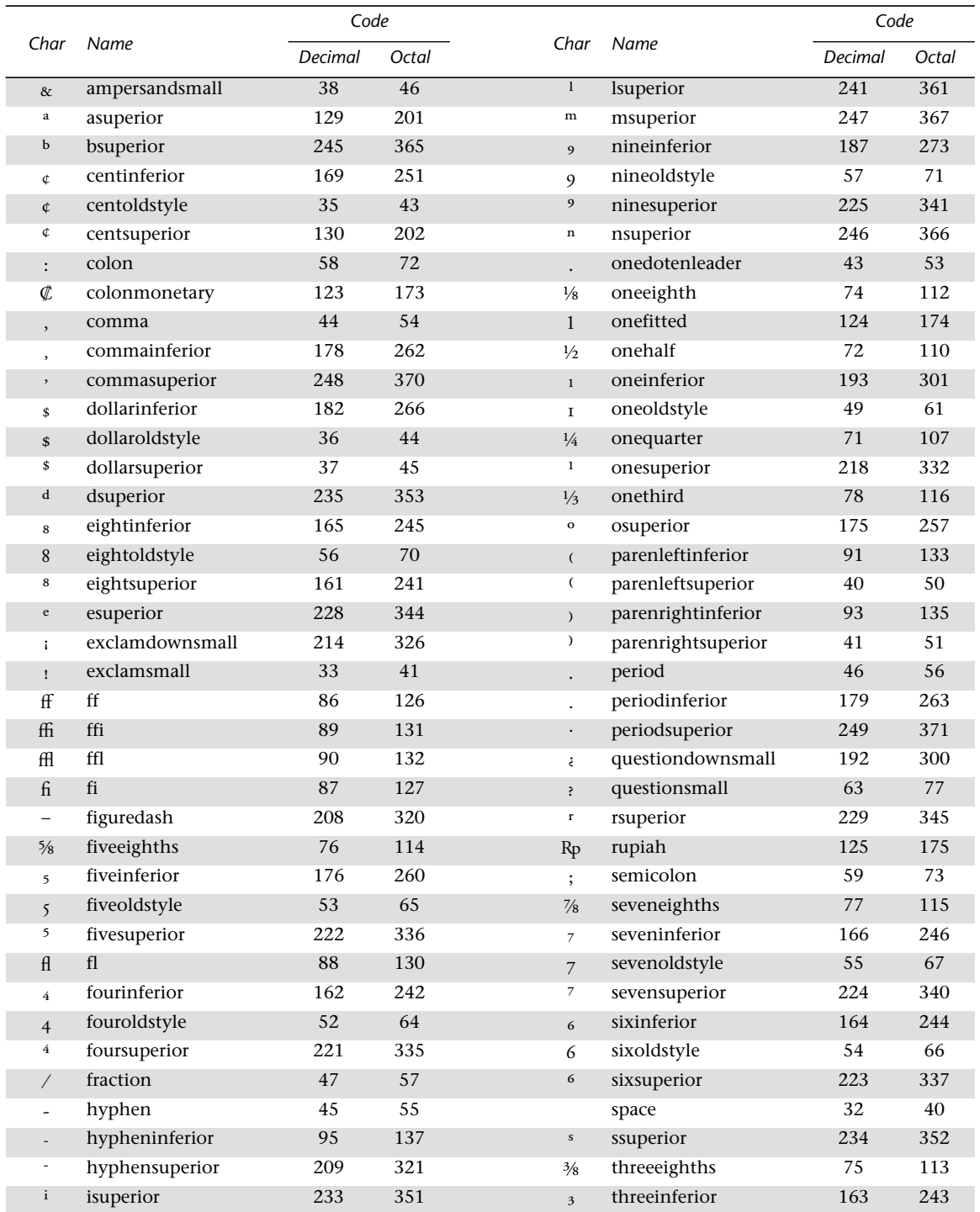

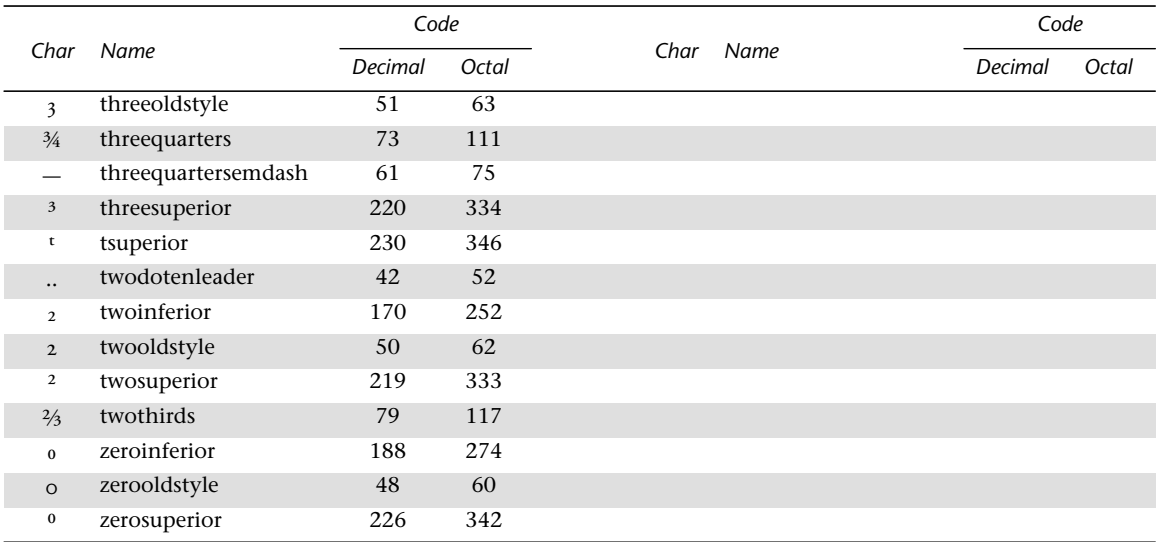

## **APPENDIX**

# **Implementation Limits**

In general, PDF does not restrict the size or quantity of things described in the file format, such as numbers, arrays, images, and so on. However, a PDF viewer application running on a particular processor and in a particular operating environment does have such limits. If a viewer application attempts to perform an action that exceeds one of the limits, it will display an error.

PostScript interpreters also have implementation limits, listed in Appendix B of the *PostScript Language Reference Manual, Second Edition*. It is possible to construct a PDF file that does not violate viewer application limits but will not print on a PostScript printer. Keep in mind that these limits vary according to the PostScript language level, interpreter version, and the amount of memory available to the interpreter.

All limits are sufficiently large that most PDF files should never approach them. However, using the techniques described in Chapters [10](#page-268-0) through [14](#page-298-0) of this book will further reduce the chance of reaching these limits.

This appendix describes typical limits for Acrobat Exchange and Acrobat Reader. These limits fall into two main classes:

- *Architectural limits*. The hardware on which a viewer application executes imposes certain constraints. For example, an integer is usually represented in 32 bits, limiting the range of allowed integers. In addition, the design of the software imposes other constraints, such as a limit of 65,535 elements in an array or string.
- *Memory limits*. The amount of memory available to a viewer application limits the number of memory-consuming objects that can be held simultaneously.

PDF itself has one architectural limit. Because ten digits are allocated to byte offsets, the size of a file is limited to  $10^{10}$  bytes (approximately 10GB).

[Table D.1](#page-353-0) describes the architectural limits for most PDF viewer applications running on 32-bit machines. These limits are likely to remain constant across a wide variety of implementations. However, memory limits will often be exceeded before architectural limits, such as the limit on the number of PDF objects, are reached.

<span id="page-353-0"></span>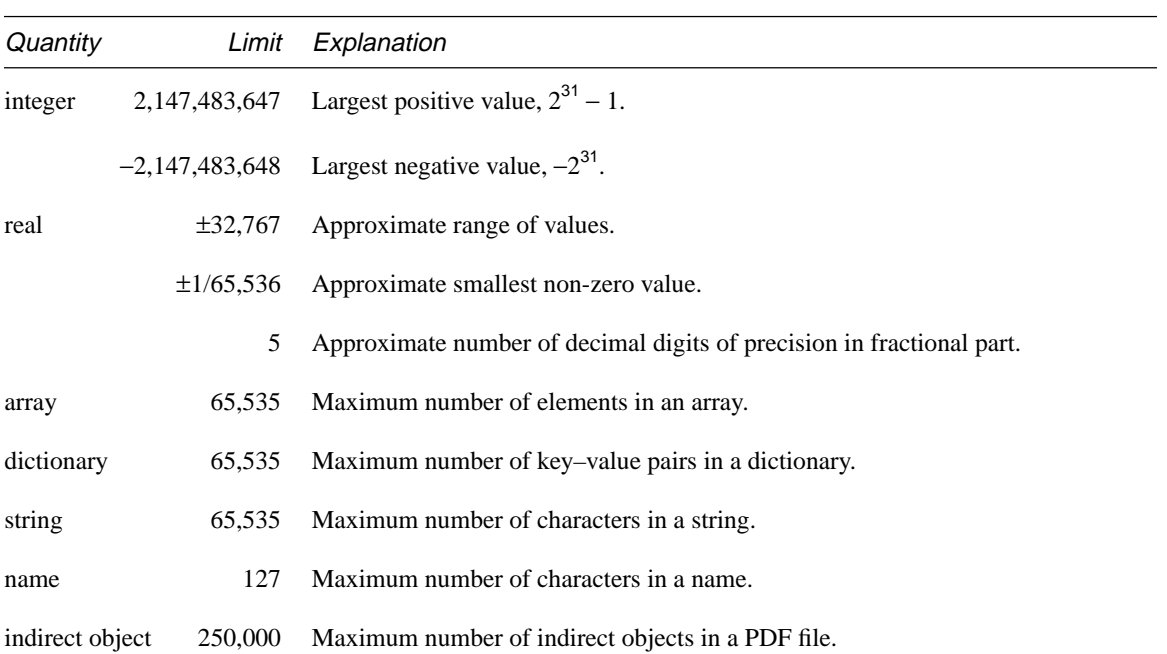

**Table D.1** *Architectural limits*

Memory limits cannot be characterized so precisely, because the amount of available memory and the way in which it is allocated vary from one implementation to another.

Memory is automatically reallocated from one use to another when necessary. When more memory is needed for a particular purpose, it can be taken away from memory allocated to another purpose if that memory is currently unused or its use is non-essential (a cache, for example). Also, data is often saved to a temporary file when memory is limited. Because of this behavior, it is not possible to state limits for such items as the number of pages, number of text annotations or hypertext links on a page, number of graphics objects on a page, or number of fonts on a page or in a document.

Acrobat Exchange and Acrobat Reader have some additional architectural limits:

- Thumbnails may be no larger than 106×106 samples, and should be created at one-eighth scale for 8.5×11 inch and A4 size pages. Thumbnails should use either the **DeviceGray** or direct or indexed **DeviceRGB** color space.
- The minimum allowed page size is  $1\times1$  inch (72×72 units in the default user space coordinate system), and the maximum allowed page size is 45×45 inches (3240×3240 units in the default user space coordinate system).
- The zoom factor of a view is constrained to be between 12% and 800%, regardless of the zoom factor specified in the PDF file.

• When Acrobat Exchange or Acrobat Reader reads a PDF file with a damaged or missing cross-reference table, it attempts to rebuild the table by scanning all the objects in the file. However, the generation numbers of deleted entries are lost if the cross-reference table is missing or severely damaged. Reconstruction fails if any object identifiers do not occur at the start of a line or if the **endobj** keyword does not appear at the start of a line. Also, reconstruction fails if a stream contains a line beginning with the word **endstream**, aside from the required **endstream** that delimits the end of the stream.

## **APPENDIX E**

# **Obtaining XUIDs and Technical Notes**

Creators of widely distributed forms who wish to use the XUID mechanism must obtain an organization ID from Adobe Systems Incorporated at the addresses listed below.

Technical notes, technical support, and periodic mailings are available to members of the Adobe Developers Association. In particular, the PostScript language software development kit (SDK) contains all the technical notes mentioned in this book. The Adobe Developers Association can be contacted at the addresses listed below:

*Europe:* Adobe Developers Association Adobe Systems Europe B.V. Europlaza Hoogoorddreef 54a 1101 BE Amsterdam Z-O The Netherlands Telephone: +44-131-458-6800 Fax: +44-131-458-6801

*U.S. and the rest of the world:* Adobe Developers Association Adobe Systems Incorporated 345 Park Avenue San Jose, CA 95110 Telephone: (408) 536-9000

In addition, some technical notes and other information may be available from Adobe's World Wide Web server

http://www.adobe.com

and from an anonymous ftp site

ftp.adobe.com

When accessing the anonymous ftp site, use "anonymous" as the user name, and provide your E-mail address as the password (for example, smith@adobe.com).

## **APPENDIX F**

# **PDF Name Registry**

With the introduction of Adobe Acrobat 2.0, it has become easy for third parties to add private data to PDF documents and to add plug-ins that change viewer behavior based on this data. However, Acrobat users have certain expectations when opening a PDF document, no matter what plug-ins are available. PDF enforces certain restrictions on private data in order to meet these expectations.

A PDF producer or Acrobat viewer plug-in may define new action, destination, annotation, and security handler types. If a user opens a PDF document and the plug-in that implements the new type of object is unavailable, the viewers will behave as described in **Appendix**, "Compatibility and Implementation Notes."

A PDF producer or Acrobat plug-in may also add keys to any PDF object that is implemented as a dictionary except the trailer dictionary. In addition, a PDF producer or Acrobat plug-in may create tags that indicate the role of Marked Content operators, as described in [Section 8.10.3 on page 239](#page-238-0). The names of such tags have additional requirements beyond those specified below.

To avoid conflicts with third-party names and with future versions of PDF, Adobe maintains a registry, similar to the registry it maintains for Document Structuring Conventions. Third-party developers must only add private data that conforms to the registry rules. The registry includes three classes:

- *First-class* Names and data of value to a wide range of developers. All the names defined in PDF 1.0 and 1.1 are first-class names. Plug-ins that are publicly available should often use first-class names for their private data. First class names and data formats must be registered with Adobe, and will be made available for all developers to use. To submit a private data name and format for consideration as first-class, contact Adobe's Developer Support group, as described later in this section.
- *Second-class* Names that are applicable to a specific developer. (Adobe does not register second-class data formats.) Adobe distributes second-class names by registering developer-specific prefixes, which must be used as the first characters in the names of all private data added by the developer. Adobe will not register the same prefix to two different developers, ensuring that different developers' second-class names will not conflict. It is up to each developer to ensure that they do not use the same name in conflicting ways themselves. To request a prefix for second-class names, contact Adobe's Developer Support group, as described later in this section.

**PDF 1.1**

**PDF 1.2**

- *Third-class* Names that can be used only in files that will never be seen by other third parties, because they may conflict with third-class names defined by others. Third-class names all begin with a specific prefix reserved by Adobe for private plug-ins; this prefix is **XX**. This prefix must be used as the first characters in the names of all private data added by the developer. It it not necessary to contact Adobe to register third-class names.
- *Note New keys for the Info dictionary in the Catalog and in Threads need not be registered.*

To register either first- or second-class names, contact Adobe's Developer Support group at (408) 536-9000, or send e-mail to

devsup-person@adobe.com
### **APPENDIX G**

# **Compatibility and Implementation Notes**

The goal of the Adobe Acrobat family of products is to enable people to exchange and view electronic documents easily and reliably. Ideally, that means that any Acrobat viewer should be able to display the contents of any PDF file, even if the PDF file was created long before or long after the viewer. Of course, new versions of viewers are introduced to provide additional capabilities not present before. Furthermore, beginning with Acrobat 2.0, viewers may accept plug-in extensions, making some Acrobat 2.0 viewers more capable than others depending on what extensions are present. Both the viewers and PDF itself have been designed to enable users to view everything in the document that the viewer understands and to ignore or inform the user about objects not understood. The decision whether to ignore or inform the user is made on a feature-by-feature basis.

The original PDF specification did not specify how a viewer should behave when it reads a file that does not conform to the specification. This appendix provides this information. The PDF version number associated with a file determines how it should be treated when a viewer encounters a problem.

In addition, this appendix includes notes on the Adobe Acrobat implementation for details that are not strictly defined by the PDF specifications.

#### **G.1 Version numbers**

The PDF version number consists of a major and minor version. The version number is part of the PDF header, the first line of the file. This header takes the form:

%PDF-M.m

where  $M$  is the major number and  $m$  is the minor number.

If PDF changes in a way that current viewers will be unlikely to read a document without a serious error, the major version number will be incremented. A serious error is an error that prevents pages from being viewed.

If PDF changes in a way that a viewer will display an error message but continue its work, the minor version number will change. Adding new page description operators would require a change in the minor version number.

#### **PDF 1.1**

If PDF changes in a way that current viewers are unlikely to detect, the version number need not change.This includes the addition of private data that can be gracefully ignored by consumers that do not understand that data. An example is adding a key to a dictionary object such as the Catalog.

An Acrobat viewer will try to read any file with a valid PDF header, even if the version number is newer than the viewer itself. It will read without errors any file that does not require a plug-in, even if the version number is older than the viewer. Some documents may require a plug-in to display an annotation, follow a link, or execute an action. Viewer behavior in this situation is described below. However, a plug-in is never required to display the contents of a page.

If a viewer opens a document with a newer major version number than it expects, it warns the user that it is unlikely to be able to read the document successfully and that the user will not be able to change or save the document. At the first error related to document processing, the viewer notifies the user that an error has occurred but that no further errors will be reported. (Some errors are always reported, including file I/O errors, extension loading errors, out-of-memory errors, and notification that a command failed.) Processing continues if possible. Acrobat Exchange does not permit a document with a newer major version number to be inserted into another document.

If a viewer opens a document with a newer minor version number than it expects, it silently remembers the version number. Only if it encounters an error does it alert the user. At this point it notifies the user that the document is newer than expected, that an error has occurred, and that no further errors will be reported. The document may not be incrementally saved but can be saved to a new file. The saved file will continue to have the new version number. A user may insert a document with a newer minor version into another document. The resulting document can be saved. Its version number will be the maximum of the version number of the original document and the documents inserted into the original.

When opening a file, the Acrobat viewers are very liberal in their check for a valid PDF header. All viewers allow the header to appear anywhere in the first 1,000 bytes of the file. The 1.0 viewers require only that "**%PDF-**" appear in the header, but ignore the rest of the header. Subsequent viewers search for a header of the form described above. However, they also accept a header of the form:

#### %!PS-Adobe-N.n PDF-M.m

where N.n is an Adobe Document Structuring Conventions version number and M.m is a PDF version number. (The *PostScript Language Reference Manual* describes the Document Structuring Conventions).

#### **G.2 Dictionary keys**

Adding key-value pairs not described in the PDF specification to dictionary objects usually does not affect the behavior of 1.0 viewers and never affects the behavior of subsequent viewers. These keys are ignored. If a dictionary object such as an annotation is copied into another document during a page insertion (or in Acrobat

2.0 and 3.0 viewers during a page extraction), all key-value pairs are copied. If a value is an indirect reference to another object, that object may be copied as well, depending on the key.

In some cases a 1.0 viewer displays an error if it finds an unknown key in a dictionary. These cases are keys in image dictionaries (both XObjects and in-line images) and keys in DecodeParms dictionaries for filters.

See [Appendix F](#page-358-0) for information on how to choose key names that are compatible with future versions of PDF.

#### **G.3 Implementation notes**

The following sections give details of the implementation of Adobe Acrobat. They are presented in the same order in which they appear in the main text.

[Section 4.4, "Strings"](#page-43-0)

All Acrobat viewers can read strings that include non-printable ASCII.

#### [Section 7.2, "Date](#page-132-0)"

Acrobat 1.0 viewers report date strings as ordinary strings. Later viewers report date strings as dates when used as the value of the **CreationDate** or **ModDate** in the Info dictionary or as the value of the **Date** key in annotations. The viewers ignore the GMT information.

#### [Section 4.5, "Names](#page-44-0)"

In cases where a PostScript name must be preserved, or where a string is permitted in PostScript but not in PDF, the Acrobat Distiller application uses the # convention as necessary. When an Acrobat viewer generates PostScript, it "inverts" the convention by writing a string, where that is permitted, or a name otherwise. For example, if the string (Adobe Green) were used as a key in a dictionary, the Distiller program would use the name /Adobe#20Green, and the viewer would generate (Adobe Green).

[Section 4.8, "Streams"](#page-46-0) (Filters)

PDF uses stream objects to encapsulate the data in images, indexed color spaces, thumbnails, and many other objects. These streams usually use filters to compress their data. The legal PDF 1.0 filters are the same as those available in PostScript Level 2. The 1.0 viewer behavior when encountering an unknown filter depends on its context, as described in Table G.1.

#### **Table G.1** *Acrobat 1.0 Viewer behavior with unknown filters*

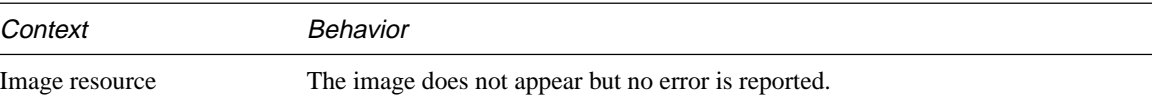

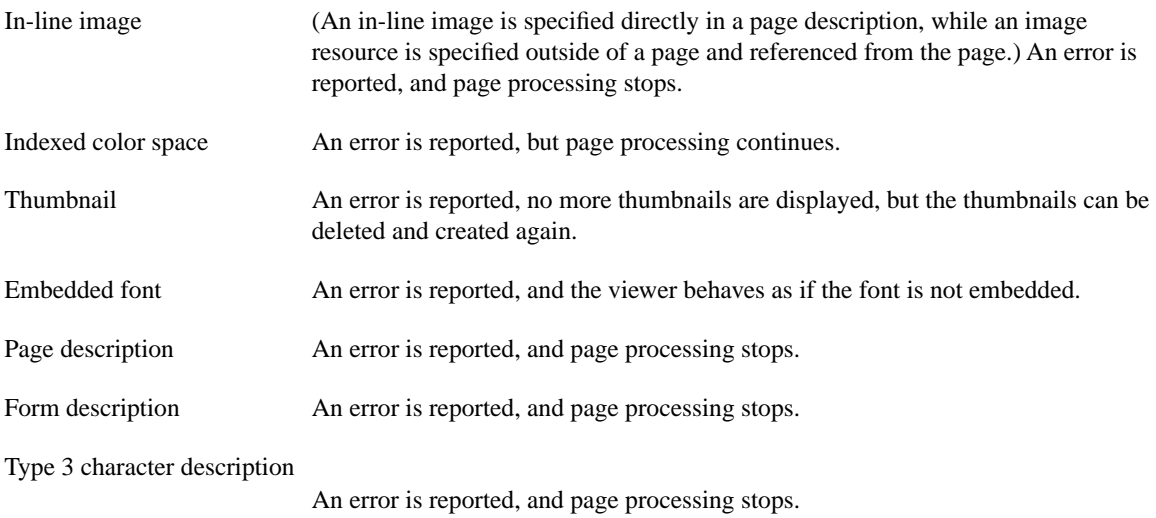

Subsequent viewers do not allow plug-ins to provide additional filters. If an unrecognized filter is encountered, these viewers specify the context in which the filter was found. If an error occurs while displaying a page, only the first error is reported. Subsequent behavior depends on the context, as described in Table G.2.

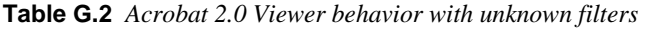

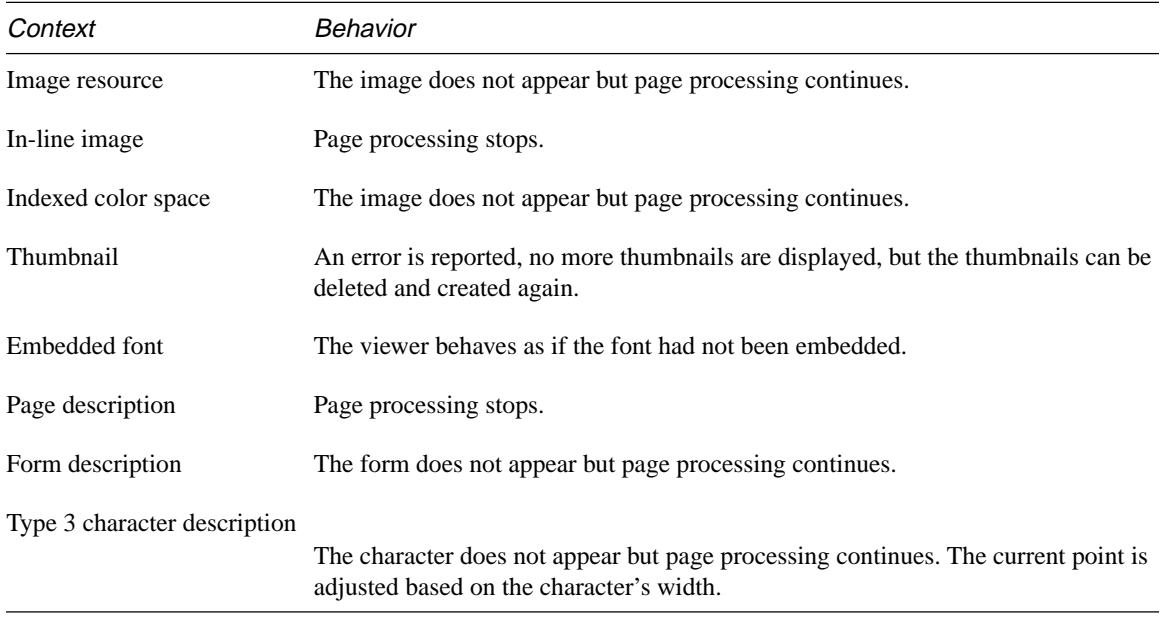

Operations that process pages, such as Find and Create Thumbnails, stop as soon as an error occurs.

Versions of the Acrobat viewer prior to 3.0 do not understand the **FlateDecode** filter. They display an error message indicating that they are unable to process a page.

When a stream specifies an external file, PDF 1.0 and PDF 1.1 parsers ignore the file and always use the characters between **stream** and **endstream**.

#### [Section 5.1, "PDF files](#page-60-0)"

The Acrobat 1.0 viewers successfully read files that contain binary data. The restriction on line length is not enforced by any Acrobat viewer.

The Acrobat 1.0 products on the Apple<sup>®</sup> Macintosh<sup>®</sup> computer create files with type **'TEXT'**. Later Acrobat products create files with type **'PDF '**. A user can open these documents from a 1.0 viewer but not from the Finder.

#### [Section 5.7, "Encryption](#page-67-0)"

On opening a protected document, a version 1.0 Acrobat viewer displays a blank page or reports that an error was found while processing a page. Subsequent viewers report that a plug-in is required to open the document if the security handler for the document is not available.

#### [Section 6.4, "Page objects"](#page-76-0)

Acrobat viewers rebuild the Beads array for all pages of a document containing beads if the first page with a bead does not have a Beads array.

#### [Section 6.6, "Annotations"](#page-82-0)

An annotation is a dictionary element of a page's **Annots** array. Its **Subtype** specifies the type of annotation. Only **Text** and **Link** are defined by PDF 1.0. If a 1.0 viewer reads a page with an annotation whose **Subtype** is not **Text** or **Link**, it displays an error. It displays one error per page no matter how many annotations are present.

Subsequent viewers display unknown annotations in a closed form similar to text annotations, with an icon containing a question mark. If the user opens the annotation, an alert appears with a message giving the annotation type and explaining that an unavailable plug-in is required to open it. An unknown annotation can be selected, moved, and deleted. Every annotation type must specify its position and size using the **Rect** key.

Acrobat viewers ignore the first two numbers in the **Border** array of an annotation.

Acrobat viewers support a maximum of 10 entries in the dash array (the fourth element of the **Border** array).

Acrobat viewers update the **ModDate** string only for text annotations.

If an Acrobat viewer encounters an annotation type it does not understand (i.e., for which there is no annotation handler), the viewer displays it as an unknown annotation unless the annotation's **F** (Flags) key specifies that the "invisible" flag is set. The **C**, **T**, **M**, and **F** keys are ignored by Acrobat 1.0 viewers. The **H**, **BS**, **AP**, and **AS** keys are ignored by Acrobat 2.0 and 2.1 viewers.

The use of the *Hidden* and *Print* flags (bits 2 and 3) in an annotation has no effect on Acrobat viewers prior to 3.0. Annotations that should be hidden are shown; annotations that should be printed are not printed.

In version 3.0 of Acrobat, neither text annotations nor link annotations respect the *Print* flag.

[Section 6.6.1, "Annotation borders"](#page-84-0)

Acrobat viewers prior to 3.0 ignore the **BS** key.

If an Acrobat 3.0 viewer encounters a border subtype it doesn't recognize, the border defaults to **S** (solid).

[Section 6.6.2, "Annotation highlighting"](#page-85-0)

Acrobat viewers prior to 3.0 ignore highlighting modes. The Acrobat 3.0 viewer uses highlighting modes only for **Link** and **Widget** annotations.

#### [Section 6.6.3, "Annotation appearances](#page-86-0)"

The presence of an appearance dictionary has no effect in versions of Acrobat prior to 3.0. The additional functionality provided by this construct is not available in older viewers.

#### [Section 6.6.5, "Link annotations](#page-88-0)"

Acrobat 1.0 viewers do not report an error when a user activates a link or outline entry that has an unknown destination type or is missing a destination. Links and outline entries with an **A** key will appear to have no destination. Subsequent viewers report an error when the destination or action type is unknown.

#### [Section 6.6.6, "Movie Player annotations"](#page-88-0)

Acrobat 1.0 viewers report the following error when they encounter an annotation of type **Movie**: "An error occurred while reading a note or link. Unknown annotation type." The annotation does not appear on the document. Subsequent viewers report the following error when they encounter an annotation of type **Movie**: "The Plug-in required by this 'Movie' annotation is unavailable." The annotation is displayed as a gray rectangle with a question mark.

#### [Section 6.8, "Destinations](#page-93-0)"

A link or a bookmark in PDF 1.0 is a dictionary that contains a **Dest** key whose value specifies a view of the document that is displayed when the link or bookmark is activated. A destination is an array. Its first element is a name that serves as destination type; it determines the interpretation of subsequent array elements. If a 1.0 viewer encounters an unknown destination type, no action is performed and no error is reported when the user activates the link or bookmark. Subsequent viewers display a message when they find an unknown destination type.

An Acrobat 1.0 viewer does nothing if it does not find a **Dest** key in a link or bookmark.

#### [Section 6.9, "Actions"](#page-95-0)

Action have superseded destinations in PDF 1.1. An Acrobat 1.0 viewer ignores actions.

The existence of the **Next** key in an action dictionary has no effect in Acrobat viewers prior to version 3.0.

#### [Section 6.9.1, "Action Trigger Points](#page-96-0)"

The existence of an Additional Actions dictionary in an annotation, page, outline, or document has no effect in Acrobat viewers prior to 3.0.

In Acrobat 3.0, the **Open** and **Close** actions are disabled if the display is not in a page-oriented mode (e.g., if it is in multi-column mode). This prevents actions for multiple pages from being executed simultaneously, which would be confusing to the user.

#### [Section 6.9.3, "GoToR action](#page-99-0)"

The **NewWindow** attribute is ignored by Acrobat viewers prior to 3.0.

#### [Section 6.9.4, "Launch action](#page-99-0)"

Some implementations of Acrobat viewers may check for alternative keys whose values provide platform-specific parameters for the **Launch** action. For example, the Acrobat viewer for Windows uses the dictionary corresponding to the **Win** key to determine its launch parameters.

The Acrobat viewer for Windows use the Windows function ShellExecute to launch an application. The **Win** dictionary entries correspond to the parameters of ShellExecute.

The **NewWindow** attribute is ignored by Acrobat viewers prior to 3.0.

#### [Section 6.9.6, "URI action"](#page-101-0)

Acrobat 1.0 viewers report no error when a link annotation that uses the URI action is invoked. The link inverts its color and performs no action. Subsequent viewers report the following error when a link annotation that uses the URI action is invoked: "The plug-in required by this URI action is not available."

When resolving the fragment identifier, the WebLink plug-in checks all named destinations defined for the document. If one is found whose name matches the fragment identifier, that destination is invoked.

[Section 6.9.8, "Movie Player actions](#page-103-0)"

Acrobat viewers prior to version 3.0 report an error when they encounter an action of type **Movie**.

[Section 6.9.9, "SetState action"](#page-104-0)

Acrobat viewers prior to 3.0 report the following error when encountering an action of type **SetState**: "The plug-in needed for this SetState action is not available."

In Acrobat Viewer 3.0 the effect of a **SetState** action is temporary in nature in the same manner that opening or closing text annotations is temporary. If the user saves the document, the changes become permanent. Otherwise, the user is not prompted to save the document and the change in state is not permanent.

#### [Section 6.9.10, "Hide action"](#page-105-0)

Acrobat viewers prior to 3.0 report the following error when encountering an action of type **Hide**: "The plug-in needed for this Hide action is not available."

In Acrobat 3.0, the effect of the Hide action is temporary in nature in the same manner that opening or closing text annotations is temporary. If the user saves the document, the changes become permanent. Otherwise, the user is not prompted to save the document and the hiding/showing of the annotation is not permanent.

#### [Section 6.9.11, "Named actions"](#page-105-0)

Acrobat viewers prior to 3.0 report the following error when encountering an action of type **Named**: "The plug-in needed for this Named action is not available."

The Acrobat 3.0 viewer extends the list of Named Actions in [Table 6.36 on page](#page-105-0)  [106](#page-105-0) by allowing most viewer menu item names to be specified. For further details, see the listing of menu item names in the Acrobat Plug-In Developer's SDK.

#### [Section 6.9.12, "NOP action"](#page-106-0)

Acrobat 1.0 viewers ignore all actions, including NOP. If an Acrobat 2.0 viewer attempts to perform a NOP action, it displays a warning that says that the plug-in required for this action is not present. It is unlikely, however, that such a warning would occur, as this type of action is defined only in places where behavior may be inherited, and there are no such places in Acrobat 2.0.

#### [Section 6.12, "Articles"](#page-110-0)

The thread array and dictionary objects are invisible to 1.0 viewers. Consequently, operations that insert or delete pages do not carry along any threads.

#### [Section 6.13, "File ID"](#page-112-0)

Although the **ID** key is not required, all Adobe applications that produce PDF include this key. Acrobat Exchange adds this key when saving a file if it is not present.

[Section 6.14, "Encryption dictionary](#page-113-0)"

In Acrobat 2.0 and 2.1 viewers, the standard security handler uses the empty string if there is no owner password in step 1 of [Algorithm 6.4](#page-115-0).

[Section 6.15.4, "Field dictionaries"](#page-118-0)

In Acrobat 3.0, partial field names may not contain a period.

[Section 6.15.11, "Choice](#page-125-0)"

In Acrobat 3.0, the **Opt** array in a Choice field (see [Section 6.15.11 on page 126](#page-125-0)) must be homogenous: the elements must be either all strings or all arrays.

[Section 6.15.13.1, "SubmitForm Action"](#page-128-0)

In Acrobat 3.0, if the response to a **SubmitForm** action uses Forms Data Format, then the URL must end in #FDF so that it is recognized as such by the Acrobat software and handled properly. Conversely, if the response is anything else, then the URL should not end in #FDF.

#### [Section 6.15.13.3, "ImportData Action"](#page-129-0)

Acrobat 3.0 puts a relative file specification (of the FDF with respect to the Form) as the value of **F**. When performing the action, if the FDF is not found, then Acrobat 3.0 tries to locate the file in a few "well-known" platform-dependent locations. For example, on the Windows platform, it looks in the directory from which Acrobat loaded, the current directory, the System directory, the Windows directory, and the directories that are listed in the PATH environment variable; on the Macintosh, it looks in the Preferences folder, and in the Acrobat folder.

When executing the **ImportData** action, Acrobat 3.0 imports the FDF into the current Form, ignoring the **F** and **ID** keys inside the FDF.

#### [Section 7.5, "ProcSets](#page-139-0)"

Each page includes a ProcSet resource that describe the PostScript procedure sets required to print the page. A 1.0 viewer ignores requests for unknown procedure sets. An Acrobat 2.0 viewer warns the user that a procedure set is unavailable and cancels printing.

#### [Section 7.6, "Fonts"](#page-140-0)

All Acrobat viewers ignore the **Name** key in a Font resource.

#### [Section 7.6.6, "Type 3 fonts"](#page-148-0)

For compatibility with Acrobat 1.0, 2.0, and 2.1, the names of resources in a Type 3 font's Resources dictionary must match the names of resources in the Page's Resources dictionary. If backwards compatibility is not required, then any valid names may be used.

[Section 7.9, "Font descriptors](#page-160-0)"

Acrobat viewers prior to version 3.0 ignore the **FontFile3** value. If a font uses the Adobe Standard Roman Character CharSet, then Acrobat creates a substitute font. Otherwise, Acrobat displays an error message (once per document), and substitutes any characters in the font with the bullet character.

#### [Section 7.9.1, "Font files](#page-161-0)"

Embedded TrueType fonts are ignored by Acrobat 1.0 viewers.

#### [Section 7.10, "Color spaces"](#page-168-0)

An image has a **ColorSpace** key. A 1.0 viewer displays an error each time it finds an image with a color space that is not one of the PDF 1.0 color spaces. Color spaces may not be added by plug-ins. If an Acrobat 2.0 viewer encounters an unknown color space, such as the special color spaces defined in PDF 1.2 (**Pattern**, **Separation**, and some uses of **Indexed**), it will be in a document with a PDF version number greater than 1.1. The viewer displays an error specifying the type of color space but it reports no further errors.

PDF 1.1 defines three additional color spaces: **CalGray**, **CalRGB**, and **Lab**. To be more compatible with 1.0 viewers, PDF 1.1 allows an image color space to be specified indirectly through the Resources dictionary. When an Acrobat 2.0 viewer processes an image and the image's **ColorSpace** key specifies **DeviceRGB**, the viewer looks in the page's resources for a color space called **DefaultRGB**. If this key is present, the color space associated with it is used instead of **DeviceRGB**. Similarly, if an image's **ColorSpace** key specifies **DeviceGray**, the viewer looks for **DefaultGray**. The 1.0 viewer ignores **DefaultRGB** and **DefaultGray**.

See <u>page 169</u> for an explanation of the use of color spaces in page descriptions. The presence of **DefaultRGB** or **DefaultGray** change the interpretation of some color operators.

Acrobat viewers allow a user to approximate device-independent colors on screen with device-dependent colors with no transformation. **CalGray** colors are viewed as **DeviceGray**, and **CalRGB** colors are viewed as **DeviceRGB**.

#### [Section 7.10.9, "Separation color spaces](#page-173-0)"

The Acrobat 3.0 viewer applies the *tintTransform* function, as specified in this section, for displaying graphics that use separation color spaces.

#### [Section 7.11, "XObjects](#page-174-0)"

An XObject is a stream or dictionary that is referred to by name from a page description by the **Do** operator. The effect of the operator is determined by the type of the XObject. A 1.0 viewer displays an error for each XObject of a different type, no matter how many are on a page.

Plug-ins may not add XObject types, since they are considered part of the page and a viewer without plug-ins should always be able to display a page. If an Acrobat 2.0 viewer encounters an unknown XObject type, it will be in a document with a PDF version number greater than 1.1. The viewer displays an error specifying the type of XObject but it reports no further errors.

[Section 7.11.1, "Images](#page-175-0)"

The **Name** key in an Image resource is ignored by all Acrobat viewers.

[Section 7.11.3, "Color rendering intent"](#page-178-0)

The Acrobat 1.0 viewers display an error if an image specifies an **Intent**.

Because of the large gamut of most displays, Acrobat viewers ignore the **Intent** key when displaying a PDF file and always use **RelativeColorimetric**. When printing to a PostScript printer, the Acrobat viewers do not specify an intent unless one was explicitly specified.

[Section 7.11.6, "OPI dictionary](#page-181-0)"

The Acrobat 3.0 Distiller program converts OPI comments into OPI dictionaries, and when the Acrobat 3.0 Viewer prints a PDF file to a PostScript file or printer, it converts the OPI dictionary to OPI comments. However, the OPI information has no effect on the displayed XObject (form or image).

In Acrobat 3.0, the value of the **F** key in an OPI dictionary must be a string.

The Acrobat 3.0 Distiller application and the Acrobat 3.0 Viewer do not support OPI 2.0.

[Section 7.12.1, "Sampled functions \(Function Type 0\)"](#page-185-0)

Acrobat 3.0 supports only linear interpolation (**Order** 1).

[Section 7.14.2, "Predefined spot functions"](#page-191-0)

If the Acrobat 3.0 Distiller encounters a call to **setscreen** or **sethalftone**, and if that call includes a spot function, the Distiller examines the code for the spot function. If the code matches the PostScript shown in [Table 7.35 on page 193,](#page-192-0) then the Distiller puts the corresponding name in the halftone dictionary, and Acrobat uses that PostScript code when printing the PDF file to a PostScript printer. Otherwise, the Distiller samples the spot function and generate a function for the halftone dictionary; when printing to a PostScript printer, Acrobat generates a spot function that interpolates values from that function.

[Section 7.15, "Patterns"](#page-200-0)

The Acrobat 3.0 does not display patterns on the screen, but it does print them to PostScript.

[Chapter 8,](#page-208-0) "[Page Descriptions](#page-208-0)"

A 1.0 viewer reports an error the first time it finds an unknown operator or an operator with too few operands, but it continues processing the marking context (e.g., page or form). If it finds ten errors on a page, it reports back to the user and asks whether to continue processing. No further errors are reported. Each time an error occurs, the operand stack is cleared. Later Acrobat viewers behave the same, although there is no additional warning if ten errors are encountered.

PDF 1.1 provides new page description operators for specifying deviceindependent color and pass-through PostScript fragments. Since these operators are incompatible with 1.0 viewers, PDF 1.1 provides alternative compatible methods as well.

PDF 1.2 defines new operators for setting parameters in the graphics state (gs) and for setting the color in **Pattern** and **Separation** color spaces. There is no compatible mechanism for these operators in viewers prior to Acrobat 3.0.

[Section 8.5.2, "Color operators](#page-218-0)"

For compatibility with PDF 1.0 viewers, it is recommended that device-dependent colors be specified using the 1.0 operators and that device-independent colors be specified using the color space substitution method defined in [Section 7.10.10 on](#page-174-0)  [page 175](#page-174-0).

If an Acrobat 1.0 viewer reads a page containing any of the setcolorspace, setcolor, or intent operators (**cs**, **CS**, **sc**, **SC**, **scn**, **SCN**, or **ri**), it reports an error. Errors can be ignored by the user and objects are displayed, but colors will most likely be black (the default).

The **scn** and **SCN** operators are not compatible with versions of Acrobat prior to 3.0.

#### [Section 8.7.5, "Text string operators](#page-233-0)"

In versions of Acrobat prior to 3.0, when using the **TJ** operator, the x-coordinate of the current point after drawing a character and moving by any specified offset must not be less than the x-coordinate of the current point before the character was drawn.

[Section 8.8.1, "XObject operators"](#page-235-0)

If an Acrobat 1.0 viewer reads a page containing the **PS** operator, it reports an error. The operator is otherwise ignored.

[Section 8.10.2, "Compatibility operators"](#page-238-0)

If an Acrobat 1.0 viewer reads a page containing the **BX** or **EX** operators, it reports an error. The operators are otherwise ignored.

[Section 9.3.2, "Header and linearization information"](#page-248-0)

In the Acrobat 3.0 viewer, linearization is an option that is available when a PDF file is saved. It rewrites the entire file (a "full save") and always uses version 1.2 in the header: %PDF-1.2.

### **APPENDIX H**

## **Forms Data Format**

This appendix describes FDF, the file format used for Acrobat Forms data, a new feature of PDF 1.2. FDF is used when submitting Form data to a server, receiving the response, and incorporating it into the Form. It can also be used to generate (i.e. "export") stand-alone files containing Form data that can be stored, transmitted electronically (e.g., via e-mail), and imported back into the corresponding Form.

FDF is based on PDF, and uses the same syntax and set of basic object types as PDF. It also has the same file structure, except for the fact that the cross-reference is optional. The document structure is much simpler than PDF, since the body of an FDF document consists of only one required object. Objects in FDF can only be of generation 0; no two objects can have the same object number, and FDF files cannot have updates appended to them. The value of the **Length** attribute in the dictionary of any stream object appearing inside an FDF document must be a direct object.

FDF uses the MIME type application/vnd.fdf. On Windows and Unix it uses the \*.fdf extension, and on the Mac it has the 'FDF ' file type.

#### **H.1 File Structure**

An FDF file consists of a one-line header, a body, and a trailer. It can optionally contain a cross-reference table. In other words, FDF is structured in the same way as PDF, but need only contain those elements required for Acrobat Forms data export and import, which are described below.

#### **H.1.1 Header**

The first line of an FDF file specifies the version number of the PDF specification that FDF is a part of. The current version of PDF is 1.2; therefore the first line of an FDF file is

%FDF-1.2

**PDF 1.** 

#### <span id="page-373-0"></span>**H.1.2 Body**

The body consists of one Catalog object and any additional indirect objects that it may reference. The Catalog object is a dictionary with only one (required) key in it, **FDF**. Its value is a dictionary, whose entries are described in Section H.2, "The FDF Catalog Object.

It is legal for the body to contain additional objects, and for the Catalog object to contain additional key/value pairs. Comments can appear anywhere in the body section of an FDF file.

Just as in PDF, objects in FDF can be direct or indirect.

#### **H.1.3 Trailer**

The trailer consists of a trailer dictionary, followed by the last line of the FDF file, containing the end-of-file marker, **%%EOF**. The trailer dictionary consists of the keyword **trailer**, followed by at least one key/value pair enclosed in double angle brackets. The only required key is **Root**, and its value is an indirect reference to the Catalog object in the FDF body.

It is legal for the trailer dictionary to contain the additional key/value pairs described in the PDF specification.

#### **H.2 The FDF Catalog Object**

The value of the **FDF** key in the Catalog object is a dictionary, whose entries are described in the following table:

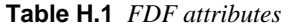

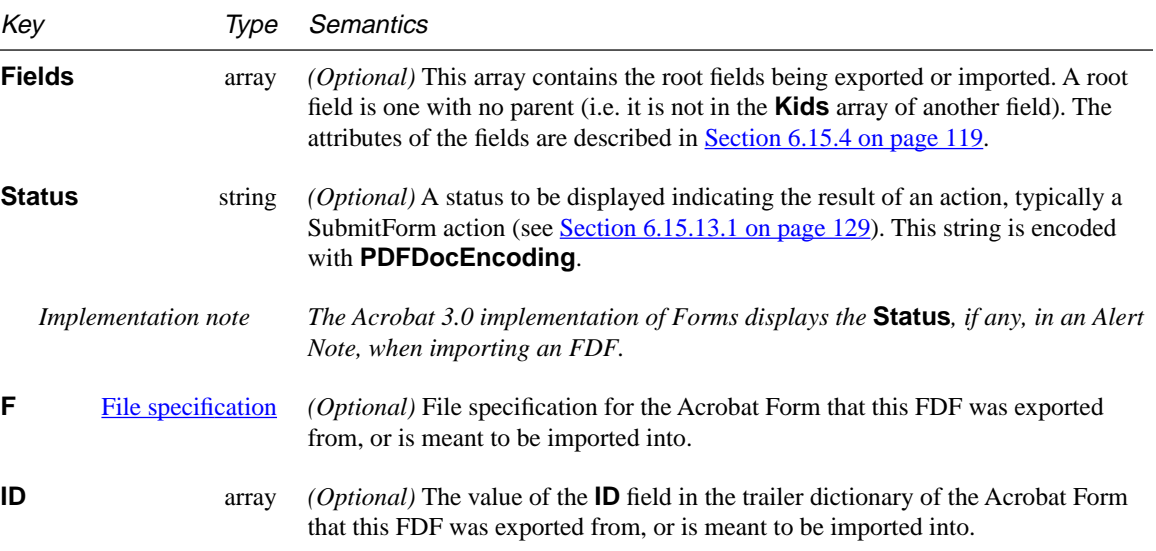

Table H.2 describes the attributes of each field in the FDF. The majority of the attributes described in this table represent the same information and have the same semantics as the attributes of the same name described in Section 6.15.4 on page [119.](#page-118-0)

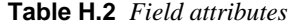

<span id="page-374-0"></span>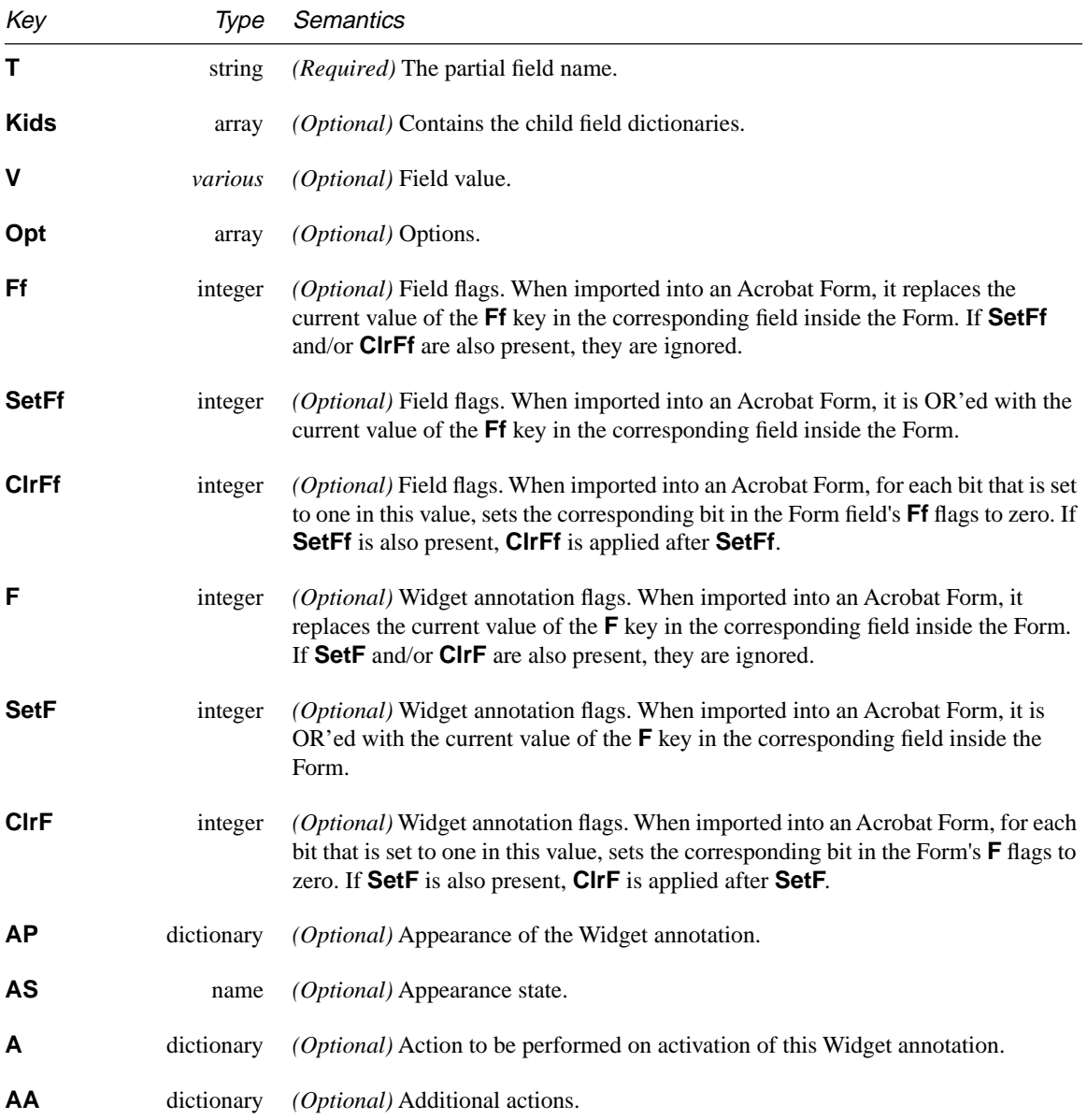

#### **H.3 Use of FDF**

For most of the keys, unless otherwise indicated in [Table H.2](#page-374-0), importing consists of taking the value of each key as received in the FDF, and using it to replace the value of the corresponding key in the field inside the Form with the same fully qualified name.

*Implementation note Of all the possible keys shown in [Table H.2,](#page-374-0) the 3.0 version of Acrobat will only export the* **V** *key of a field when generating FDF. It will, however, import FDF files containing fields using any of the described keys.*

*Implementation note Acrobat 3.0, when importing an FDF that came back as a result of a SubmitForm action, if the Form currently being displayed is not the one specified in the*  $\bf{F}$  *key of the* **FDF** *dictionary (which, as stated in [Table H.1,](#page-373-0) is an optional key), then that Form is first fetched, and then the FDF gets imported.*

*Implementation note When exporting FDF, Acrobat 3.0 computes a relative path from the location the FDF is being stored, to the location the Form is in, and uses that as the value of the* **F** *key in the FDF dictionary.*

*Implementation note Under Acrobat 3.0, if an FDF being imported contains fields whose fully qualified names are not present in the Form, those fields will be discarded. This feature can be useful, among other cases, if an FDF containing commonly used fields (such as name, address, etc.) is used to populate various types of Acrobat Forms, each of which does not necessarily include all the fields available in the FDF.*

> *Note As shown in [Table H.2,](#page-374-0) the only required key in the field dictionary is* **T***. One possible use for exporting FDF with fields that only contain* **T** *but no* **V***, is as an*  indication to a server of which fields are desired in the FDF coming back as a *response. For example, a server accessing a database might choose between sending all fields in a record, vs. just some selected ones, based on the use of this feature in the request FDF. The implementation of Acrobat Forms will ignore, during import, fields in the FDF that do not exist in the Form.*

*Implementation note The Acrobat 3.0 implementation of Forms allows the choice for a SubmitForm action to send the data using HTML format. This is for the benefit of existing server scripts written to process such forms. Note, however, that any such existing*  scripts that generate new HTML forms as a response will need to be modified to *generate FDF instead.*

#### **H.4 Sample FDF**

```
%FDF-1.2 
1 0 obj \lt/FDF <<
/Fields 
\Gamma<</T (My Children) 
/V (Tali) 
/Opt [(Maya) (Adam) (Tali)]
```
>> ] /F (Dependents.pdf) >> >> endobj trailer <</Root 1 0 R>> %%EOF

## **APPENDIX I**

Г

# **ISO 639 Language Codes**

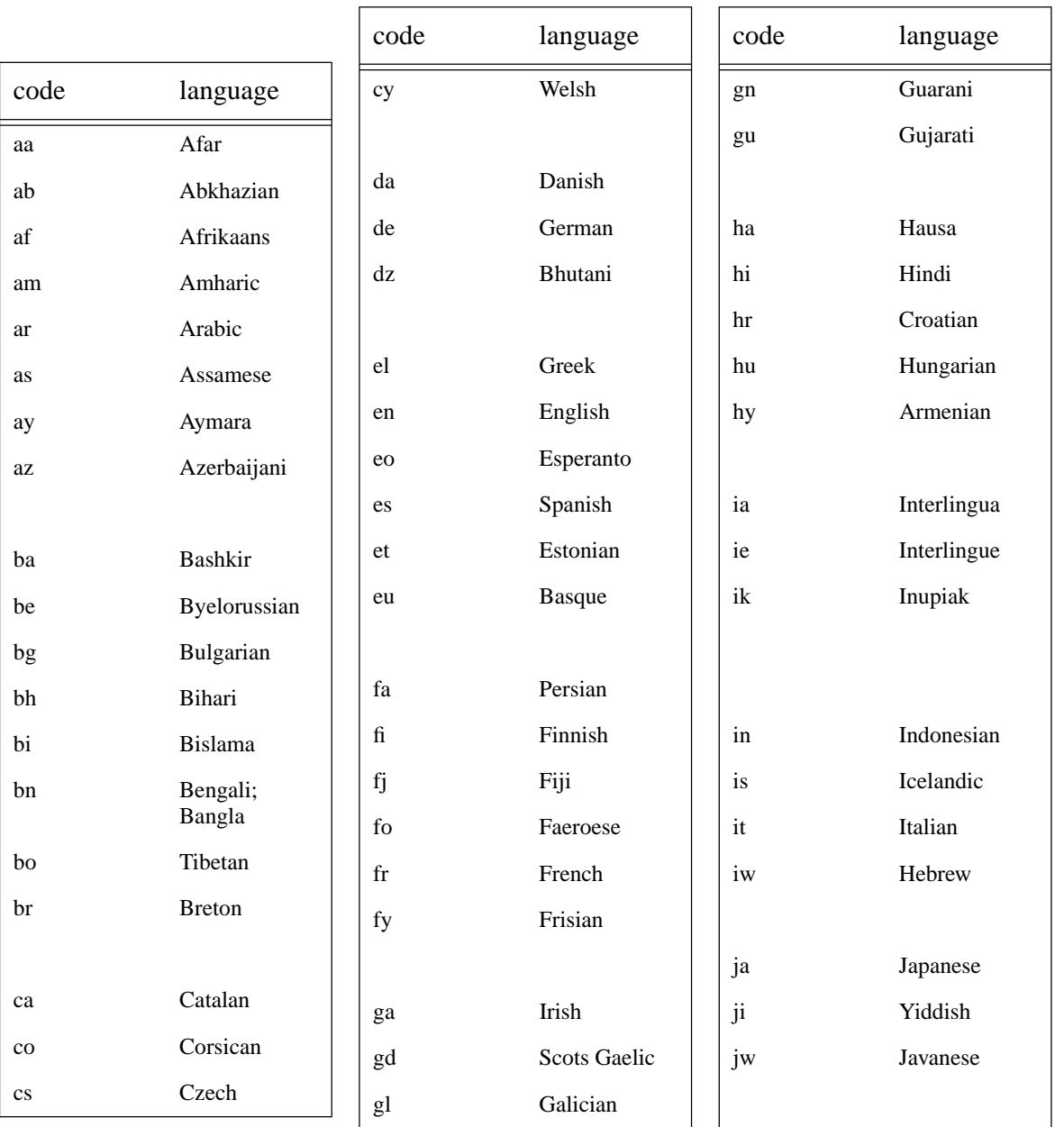

٦

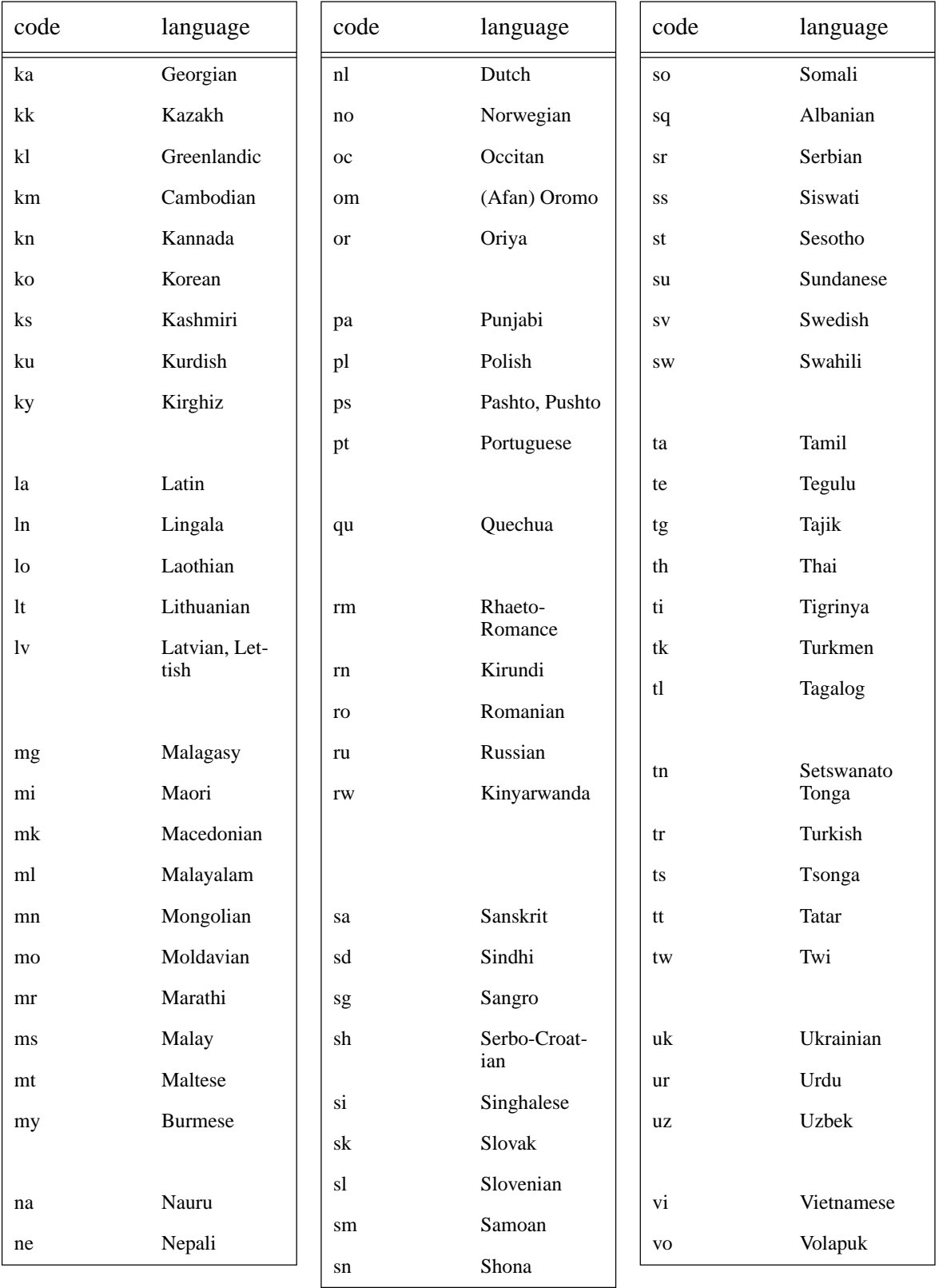

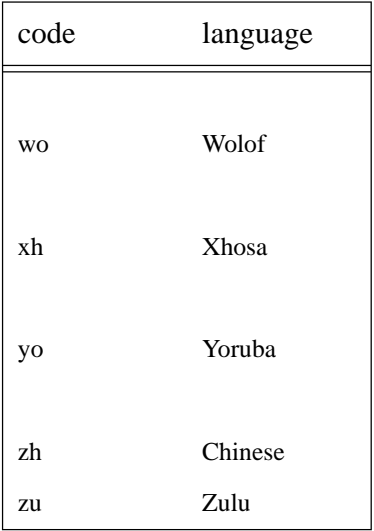

## **APPENDIX J**

# **ISO 3166 Country Codes**

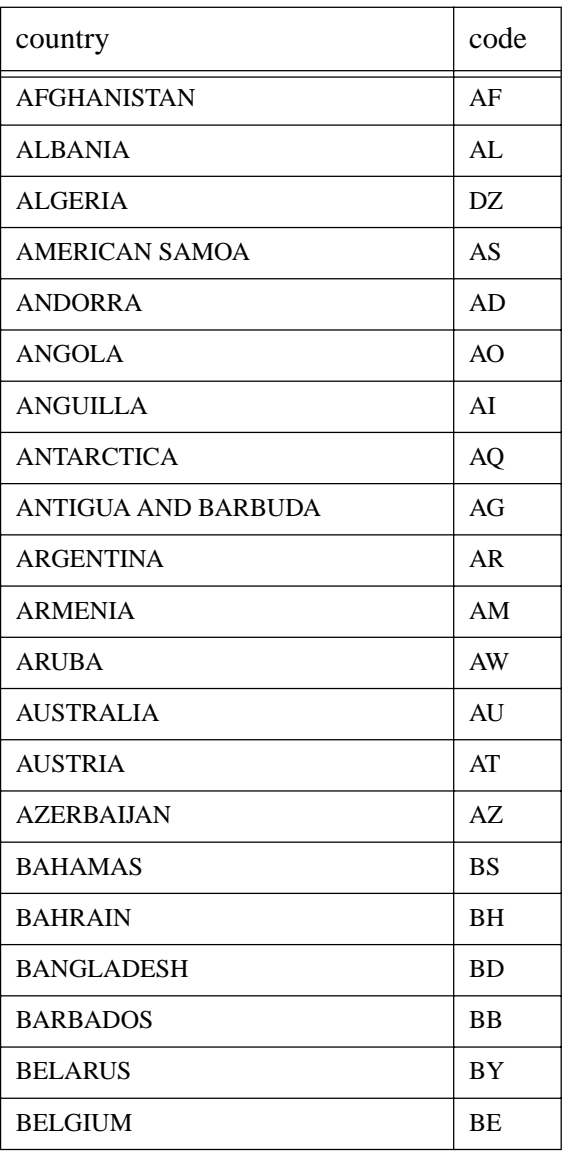

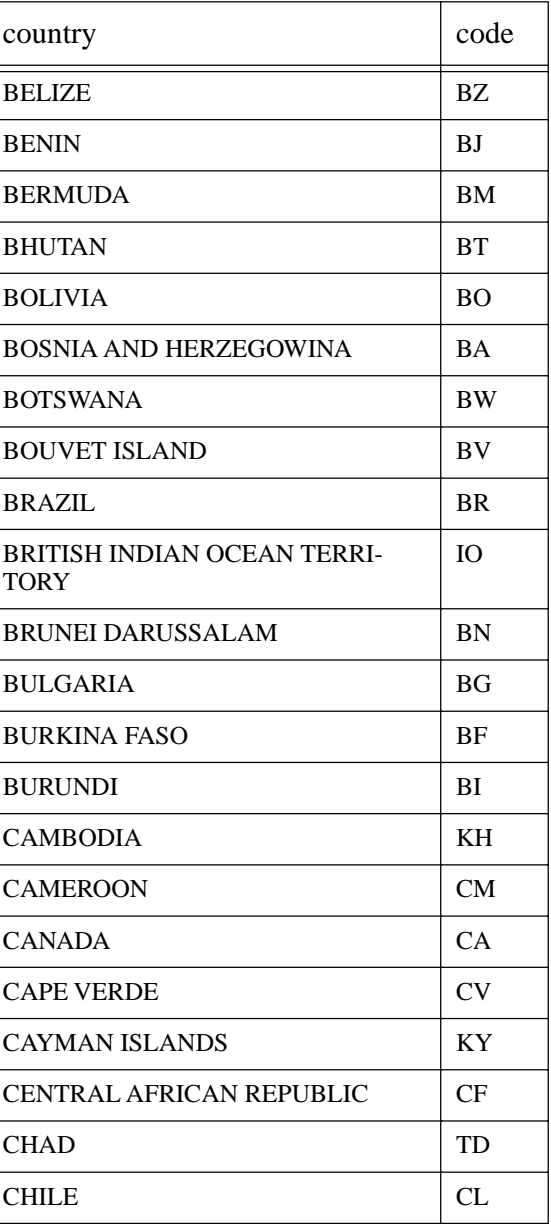

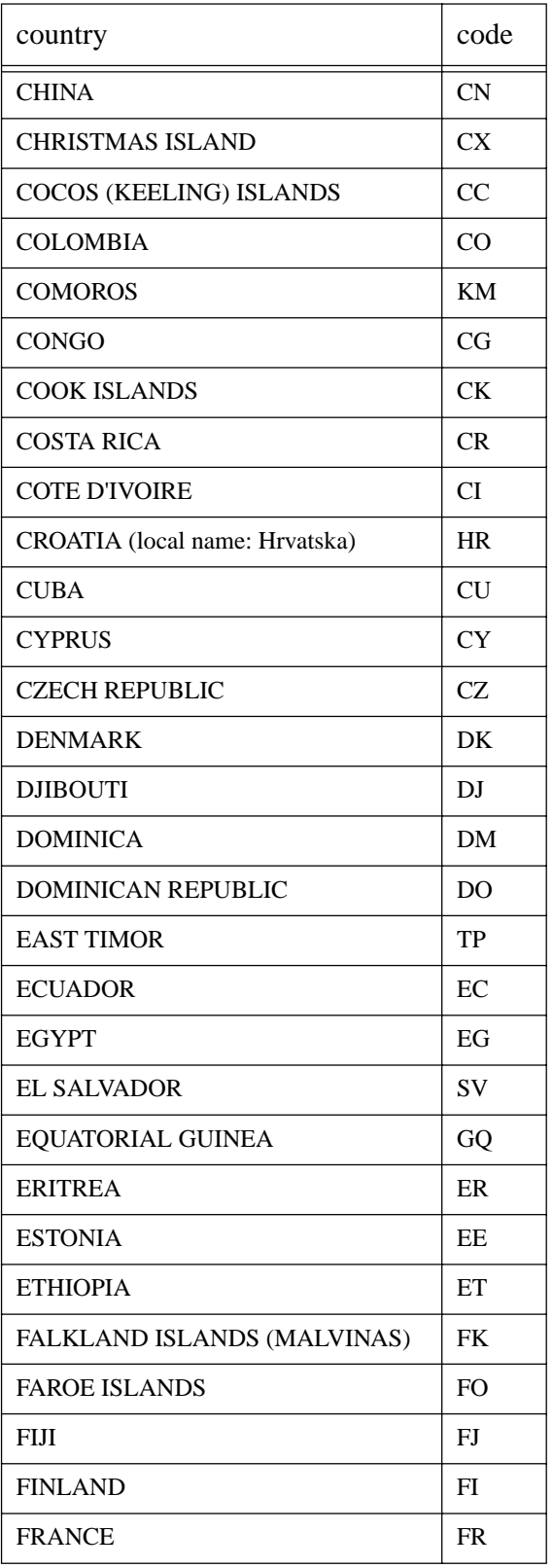

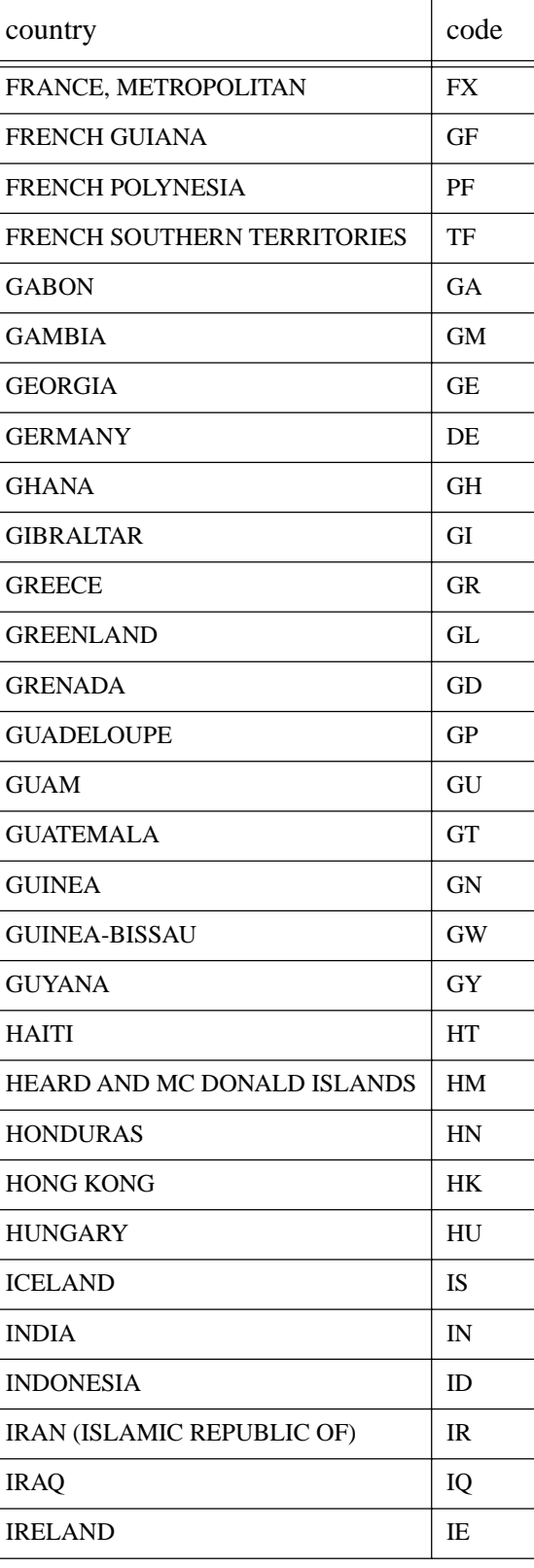

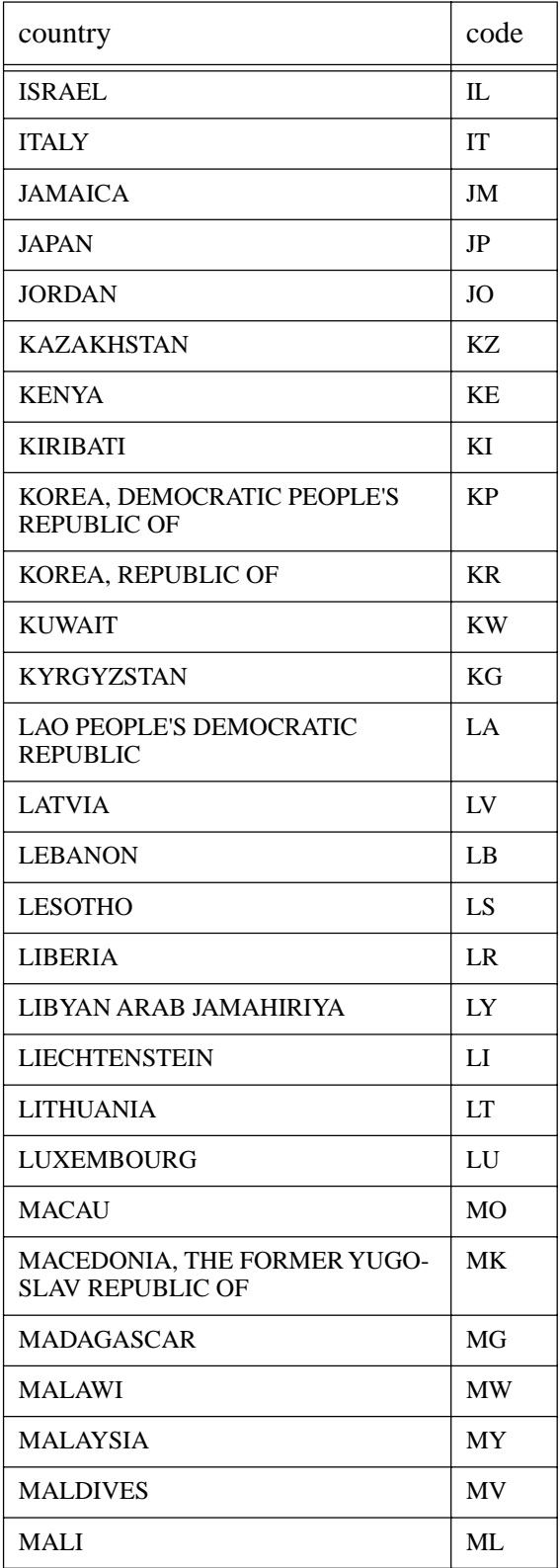

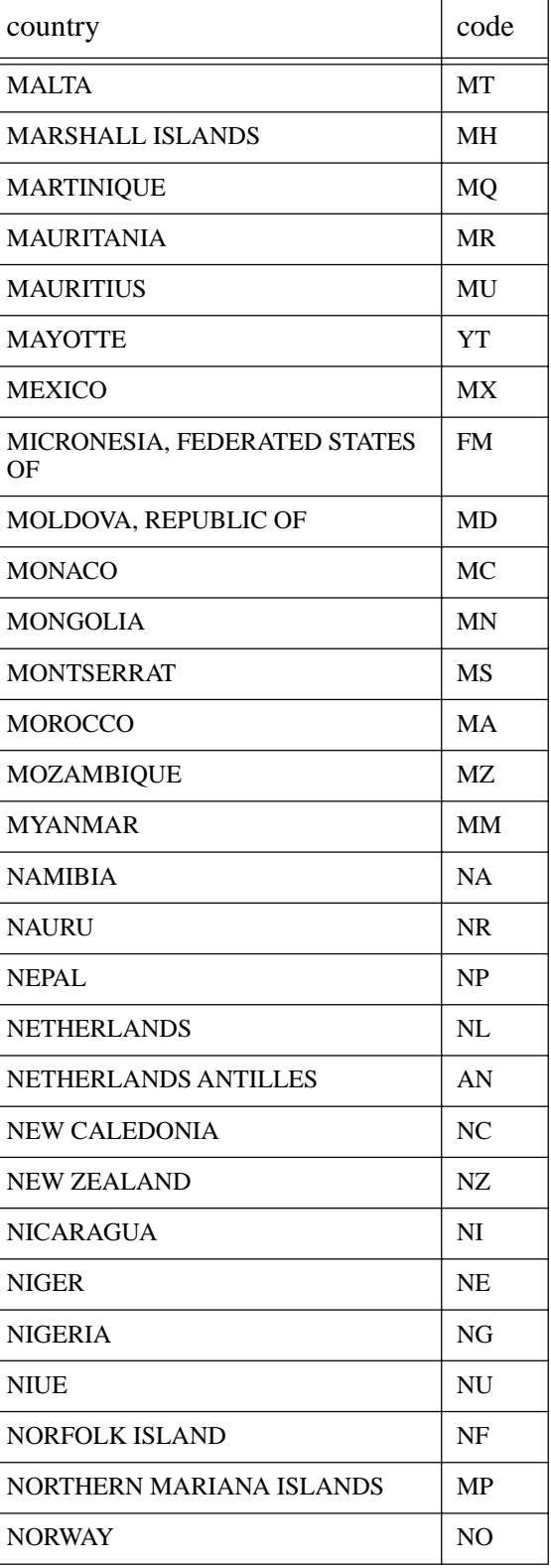

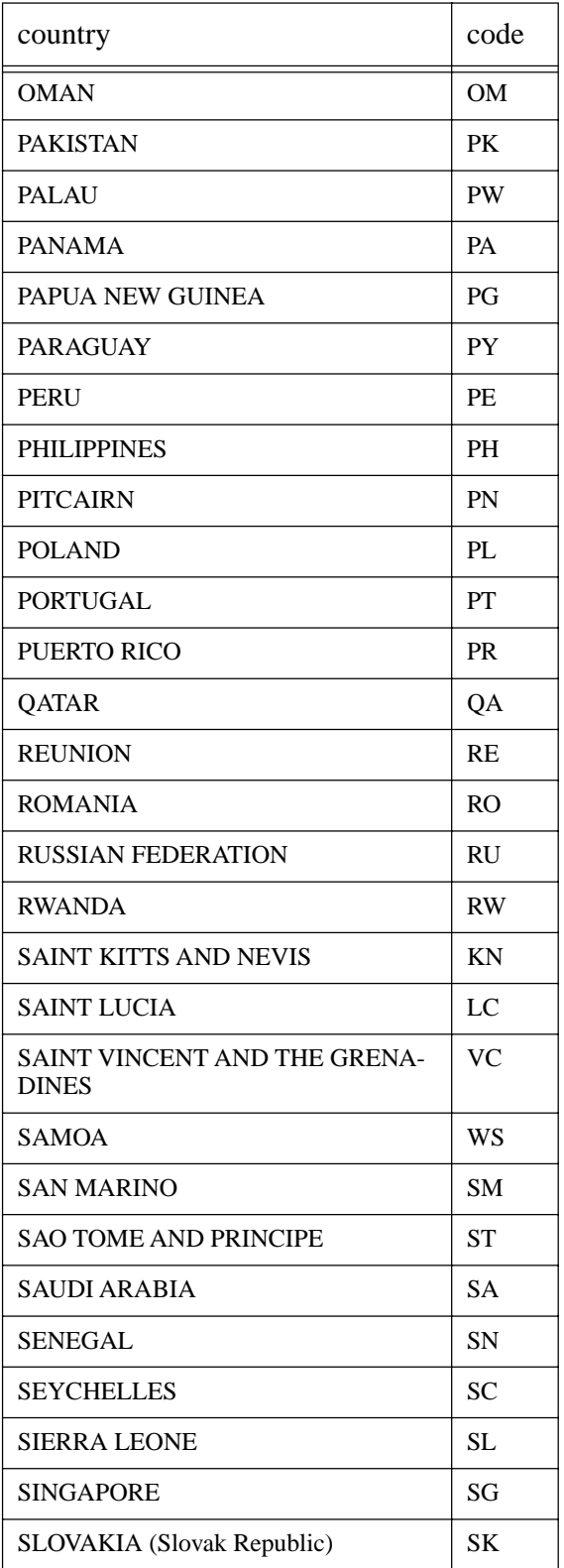

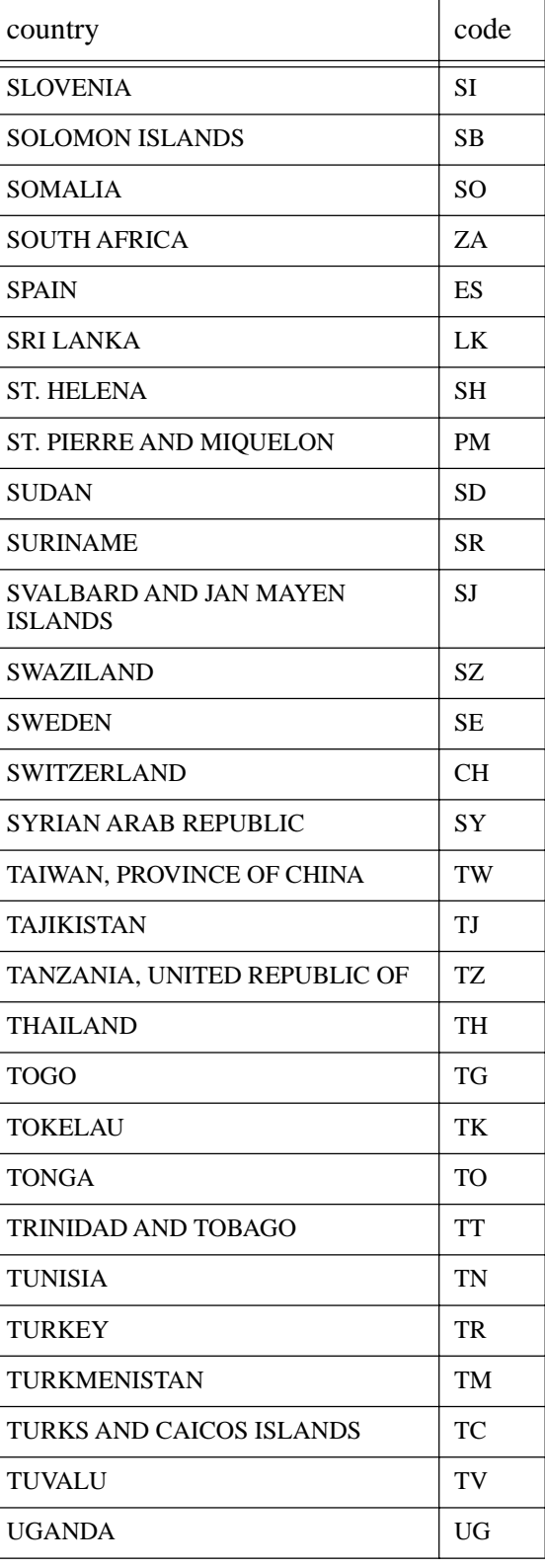

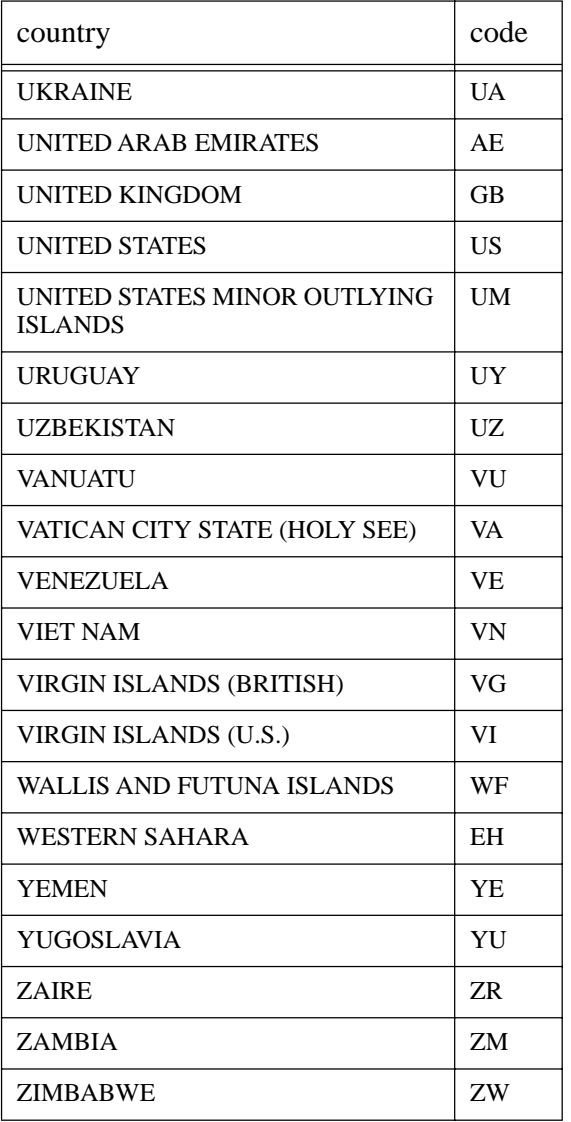

# **Bibliography**

*Note Adobe technical notes are available online at the following URL: http://www.adobe.com/supportservice/devrelations/technotes.html*

> [1] Adobe Systems Incorporated, *PostScript Language Reference Manual, Second Edition*, Addison-Wesley, 1990, ISBN 0-201-10174-2. Reference manual describing the imaging model used in the PostScript language and the language itself.

[2] Adobe Systems Incorporated, *PostScript Language Reference Manual Supplement For Version 2016,* 7 July 1995. This describes changes to the PostScript language as of version 2016.

[3] Adobe Systems Incorporated, *Supporting Data Compression in PostScript Level 2 and the Filter Operator*, Adobe Developer Support Technical Note 5115.

[4] Adobe Systems Incorporated, *Supporting the DCT Filters in PostScript Level 2*, Adobe Developer Support Technical Note 5116. Contains errata for the JPEG discussion in the *PostScript Language Reference Manual, Second Edition*. Also describes the compatibility of the JPEG implementation with various versions of the JPEG standard.

[5] Adobe Systems Incorporated, *Adobe CMap and CIDfont File Specification, version 1,* Adobe Developer Support Technical Note 5014.

[6] Adobe Systems Incorporated, *Adobe Type 1 Font Format*, Addison-Wesley, 1990, ISBN 0-201-57044-0. Explains the internal organization of a PostScript language Type 1 font program.

[7] Adobe Systems Incorporated, *Adobe Type 1 Font Format: Multiple Master Extensions*, Adobe Developer Support Technical Note 5086. Describes the additions made to the Type 1 font format to support multiple master fonts.

[8] Adobe Systems Incorporated, *The Compact Font Format Specification*, Adobe Developer Support Technical Note 5176. Describes the additions made to the Type 1 font format to support Type1C fonts.

[9] Aho, Alfred V., John E. Hopcroft, and Jeffrey D. Ullman, *Data Structures and Algorithms*, Addison-Wesley, 1983, ISBN 0-201-00023-7. Includes a discussion of balanced trees.

[10] Arvo, James (ed.)*, Graphics Gems II*, Academic Press, 1991, ISBN 0-12- 064480-0. The section "Geometrically Continuous Cubic Bézier Curves" by Hans-Peter Seidel describes the mathematics used to smoothly join two cubic Bézier curves.

[11] Berners-Lee, T., and D. Connolly. Internet RFC 1866, *Hypertext Markup Language 2.0 Proposed Standard*. November 1995. For updates, see http:// www.w3.org/pub/WWW/MarkUp/html-spec.

[12] Berners-Lee, T., Masinter, McCahill, and the Network Working Group. Internet RFC 1738, *Uniform Resource Locators*.

<URL:ftp://ds.internic.net/rfc/rfc1738.txt;type=a>

[13] CCITT, *Blue Book*, Volume VII.3, 1988. ISBN 92-61-03611-2. Recommendations T.4 and T.6 are the CCITT standards for Group 3 and Group 4 facsimile encoding. This document may be purchased from Global Engineering Documents, P.O. Box 19539, Irvine, California 92713.

[14] CCITT, *Recommendation X.208: Specification of Abstract Syntax Notation One (ASN.1)*, 1988.

[15] Fielding, Network Working Group. Internet RFC 1808, *Relative Uniform Resource Locators*.

<URL:ftp://ds.internic.net/rfc/rfc1808.txt;type=a>

[16] Foley, James D., Andries van Dam, Steven K. Feiner, and John F. Hughes*, Computer Graphics: Principles and Practice, Second Edition*, Addison-Wesley, 1990, ISBN 0-201-12110-7. Section 11.2, "Parametric Cubic Curves", contains a description of the mathematics of cubic Bézier curves and a comparison of various types of parametric cubic curves.

[17] Glassner, Andrew S. (ed.)*, Graphics Gems*, Academic Press, 1990, ISBN 0- 12-286165-5. The section "An Algorithm For Automatically Fitting Digitized Curves" by Philip J. Schneider describes an algorithm for determining the set of Bézier curves approximating an arbitrary set of user-provided points. Appendix 2 contains an implementation of the algorithm, written in the C programming language. Other sections relevant to the mathematics of Bézier curves include "Solving the Nearest-Point-On-Curve Problem" by Philip J. Schneider, "Some Properties of Bézier Curves" by Ronald Goldman, and "A Bézier Curve-Based Root-Finder" by Philip J. Schneider. The source code appearing in the appendix is available via anonymous ftp, as described in the preface to *Graphics Gems III* [19].

[18] Joint Photographic Experts Group (JPEG) "Revision 8 of the JPEG Technical Specification," ISO/IEC JTC1/SC2/WG8, CCITT SGVIII, August 14, 1990. Defines a set of still-picture grayscale and color image data compression algorithms.

[19] Kirk, David (ed.), *Graphics Gems III*, Academic Press, 1992, ISBN 0-12- 409670-0 (with IBM Disk) or ISBN 0-12-409671-9 (with Macintosh disk). The section "Interpolation Using Bézier Curves" by Gershon Elber contains an algorithm for calculating a Bézier curve that passes through a user-specified set of

points. The algorithm utilizes not only cubic Bézier curves, which are supported in PDF, but also higher-order Bézier curves. The appendix contains an implementation of the algorithm, written in the C programming language. All of the source code appearing in the appendix is available via anonymous ftp, as described in the preface.

[20] Microsoft Corp., *TrueType 1.0 Font Files*, Revision 1.00, May 1992.

[21] Pennebaker, W. B. and Joan L. Mitchell*, JPEG Still Image Data Compression Standard*, Van Nostrand Reinhold, 1993, ISBN 0-442-01272-1.

[22] Ron Rivest, *RFC 1321: The MD5 Message-Digest Algorithm*, April 1992.

[23] Warnock, John and D. Wyatt, "A Device Independent Graphics Imaging Model for Use with Raster Devices," *Computer Graphics* (ACM SIGGRAPH), Volume 16, Number 3, July 1982. Technical background for the imaging model used in the PostScript language.

# **Colophon**

This book was produced electronically using Adobe FrameMaker® on the Macintosh<sup>®</sup> and Sun™ SPARCstation<sup>®</sup> computers. Art was produced using Adobe Photoshop®, Adobe Illustrator, and Adobe FrameMaker on the Macintosh.

**Authors**—Tim Bienz, Richard Cohn, and Jim Meehan

**Key Contributors**—Alan Wootton, Nabeel Al-Shamma, Ed Taft

**Language Supervisor**—Ed Taft

**Editors**—Gary Staas, Diana Wynne

**Illustrations and Book Production**—Lauren Buchholz

**Reviewers**—Nabeel Al-Shamma, David Gelphman, Sherri Nichols, Paul Rovner, Alan Wootton, Jim Pravetz, and numerous others at Adobe Systems; and L. Peter Deutsch of Aladdin Enterprises.

**Publication Management**—Patrick Ames

**Project Management**—Rob Babcock, Bob Wulff